# **LS-DYNA® KEYWORD USER'S MANUAL**

# **VOLUME III**

# **Multi-Physics Solvers**

**LS-DYNA R10.0 07/27/17 (r:8731)**

**LIVERMORE SOFTWARE TECHNOLOGY CORPORATION (LSTC)** 

### **Corporate Address**

Livermore Software Technology Corporation P. O. Box 712 Livermore, California 94551-0712

#### **Support Addresses**

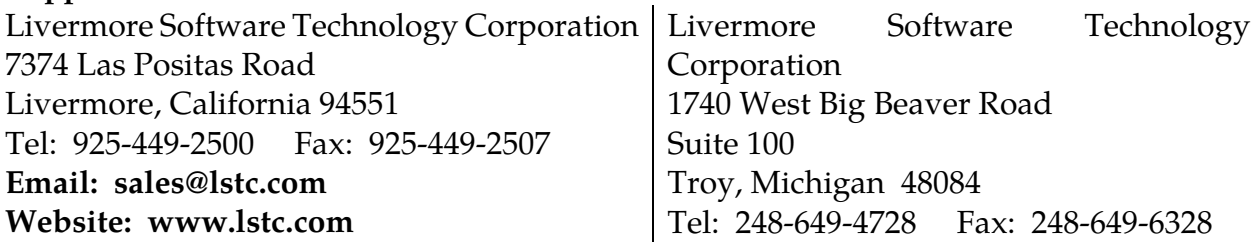

## **Disclaimer**

Copyright © 1992-2017 Livermore Software Technology Corporation. All Rights Reserved.

LS-DYNA®, LS-OPT® and LS-PrePost® are registered trademarks of Livermore Software Technology Corporation in the United States. All other trademarks, product names and brand names belong to their respective owners.

LSTC reserves the right to modify the material contained within this manual without prior notice.

The information and examples included herein are for illustrative purposes only and are not intended to be exhaustive or all-inclusive. LSTC assumes no liability or responsibility whatsoever for any direct of indirect damages or inaccuracies of any type or nature that could be deemed to have resulted from the use of this manual.

Any reproduction, in whole or in part, of this manual is prohibited without the prior written approval of LSTC. All requests to reproduce the contents hereof should be sent to sales@lstc.com.

<span id="page-2-0"></span>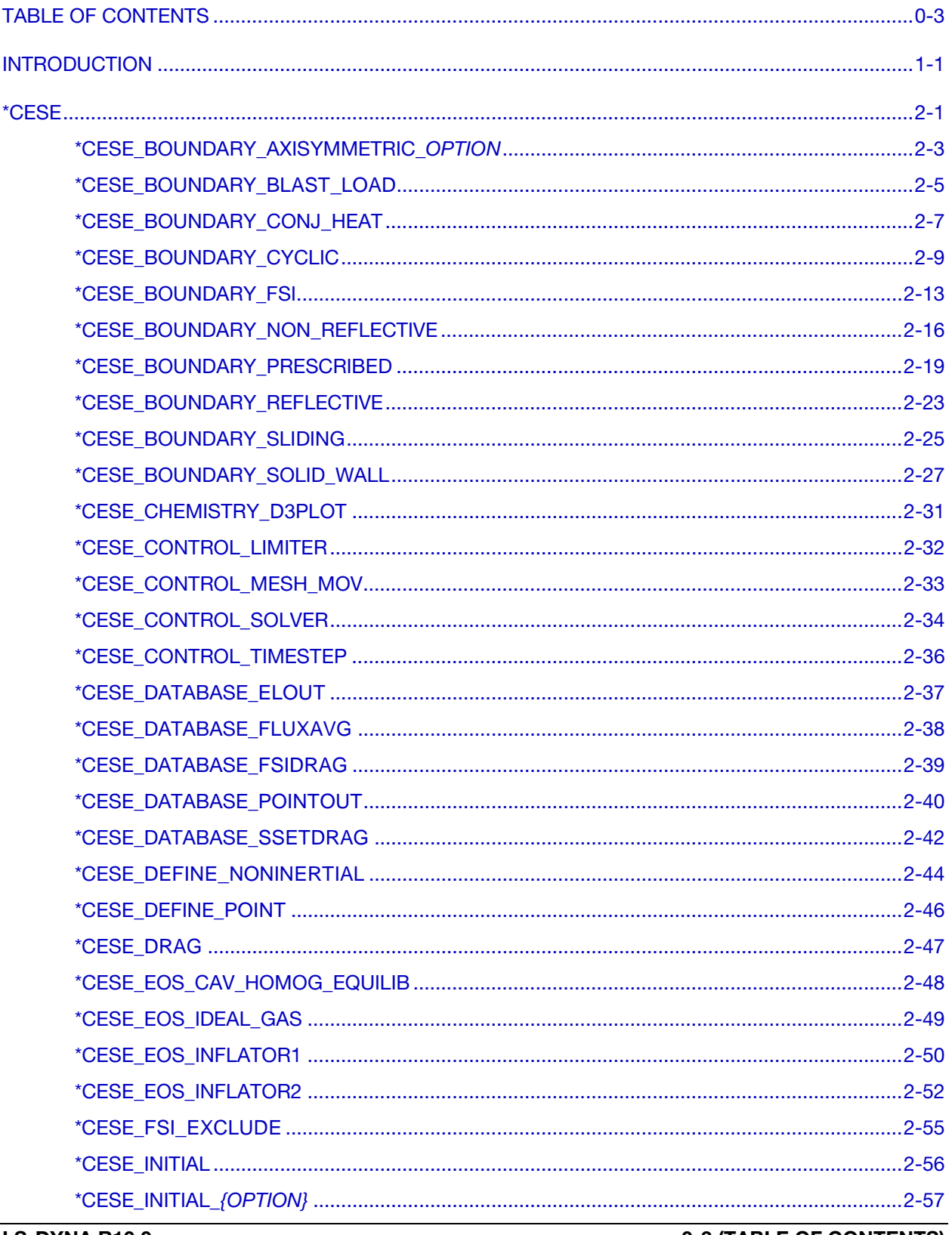

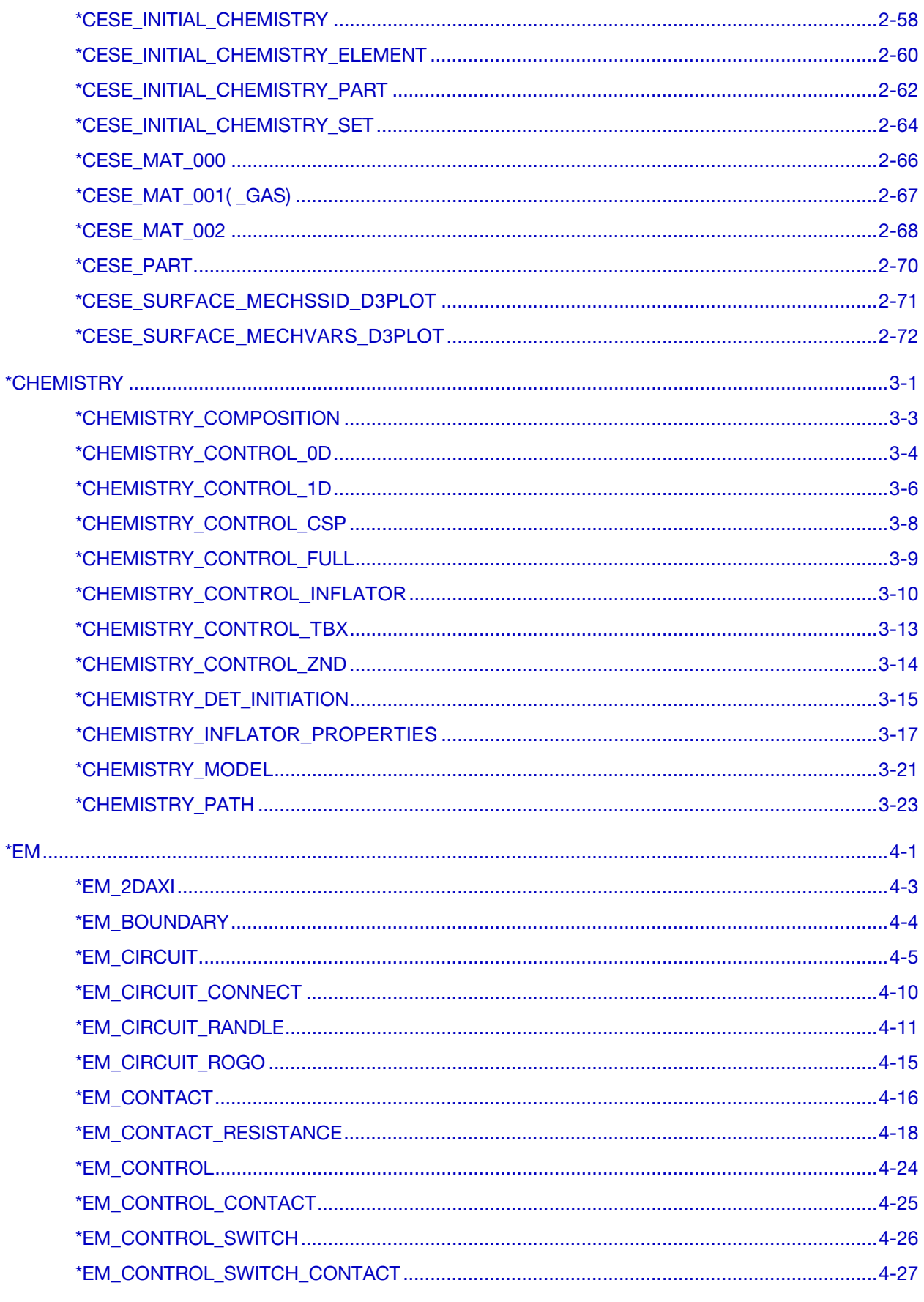

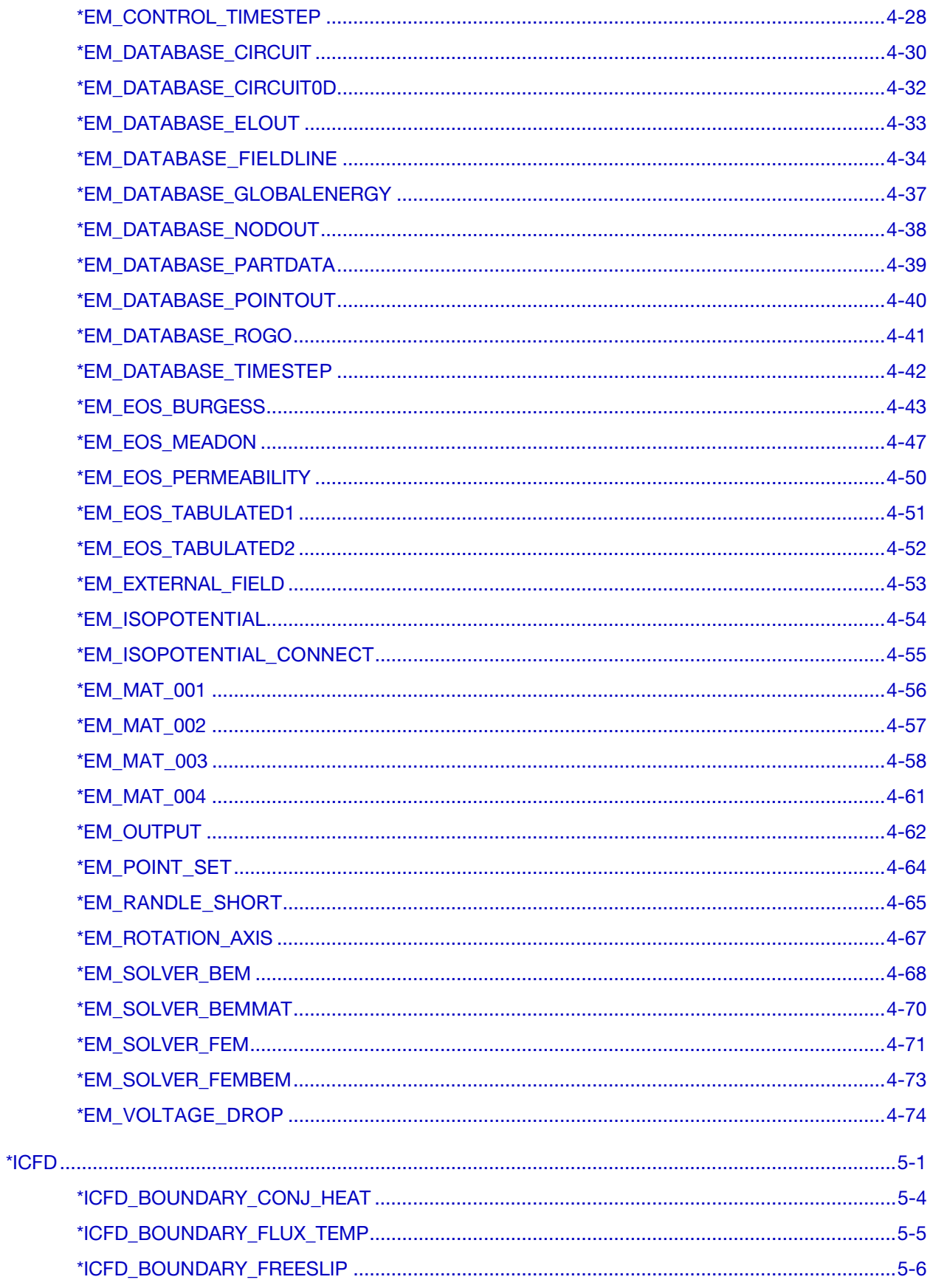

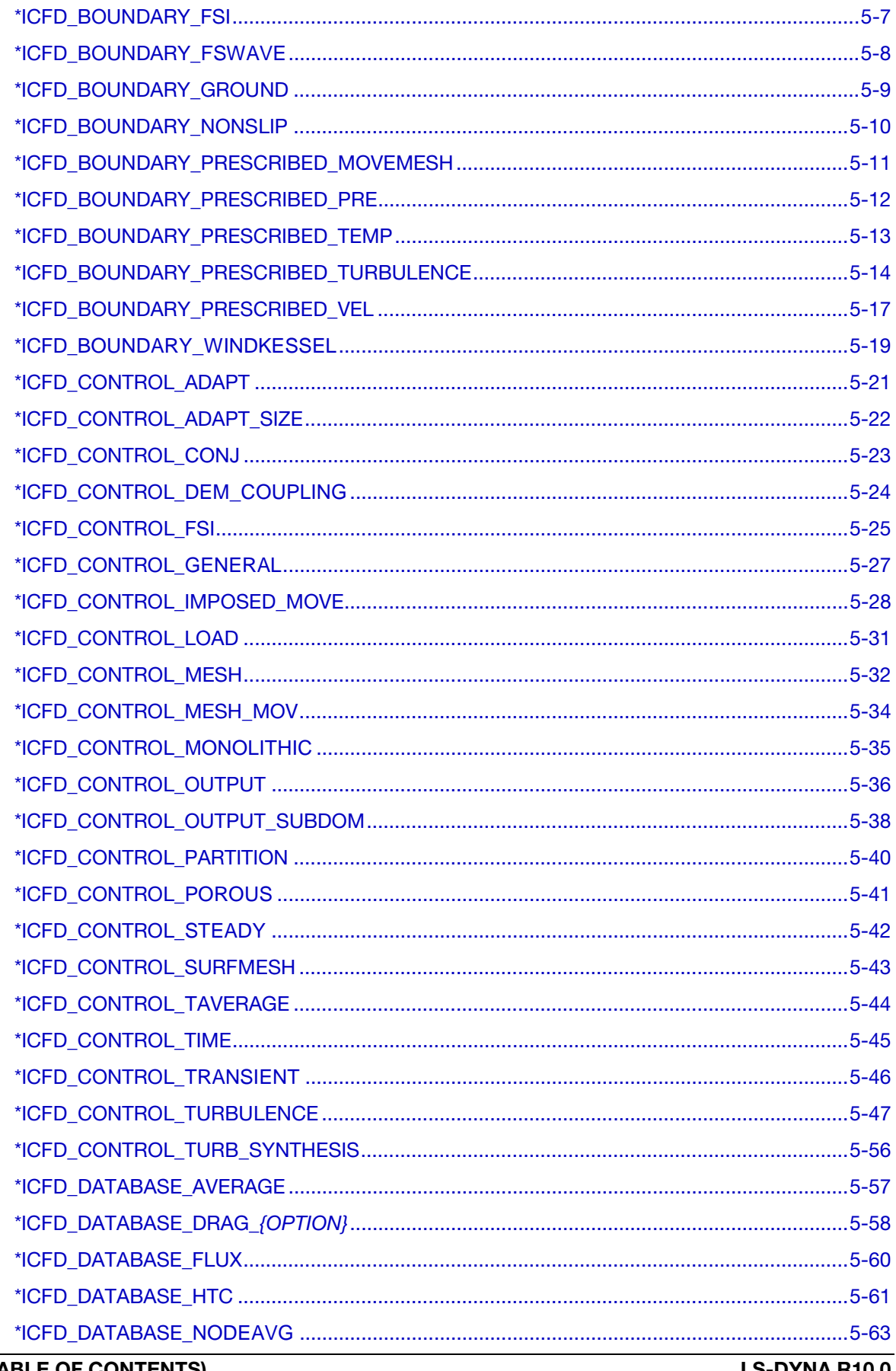

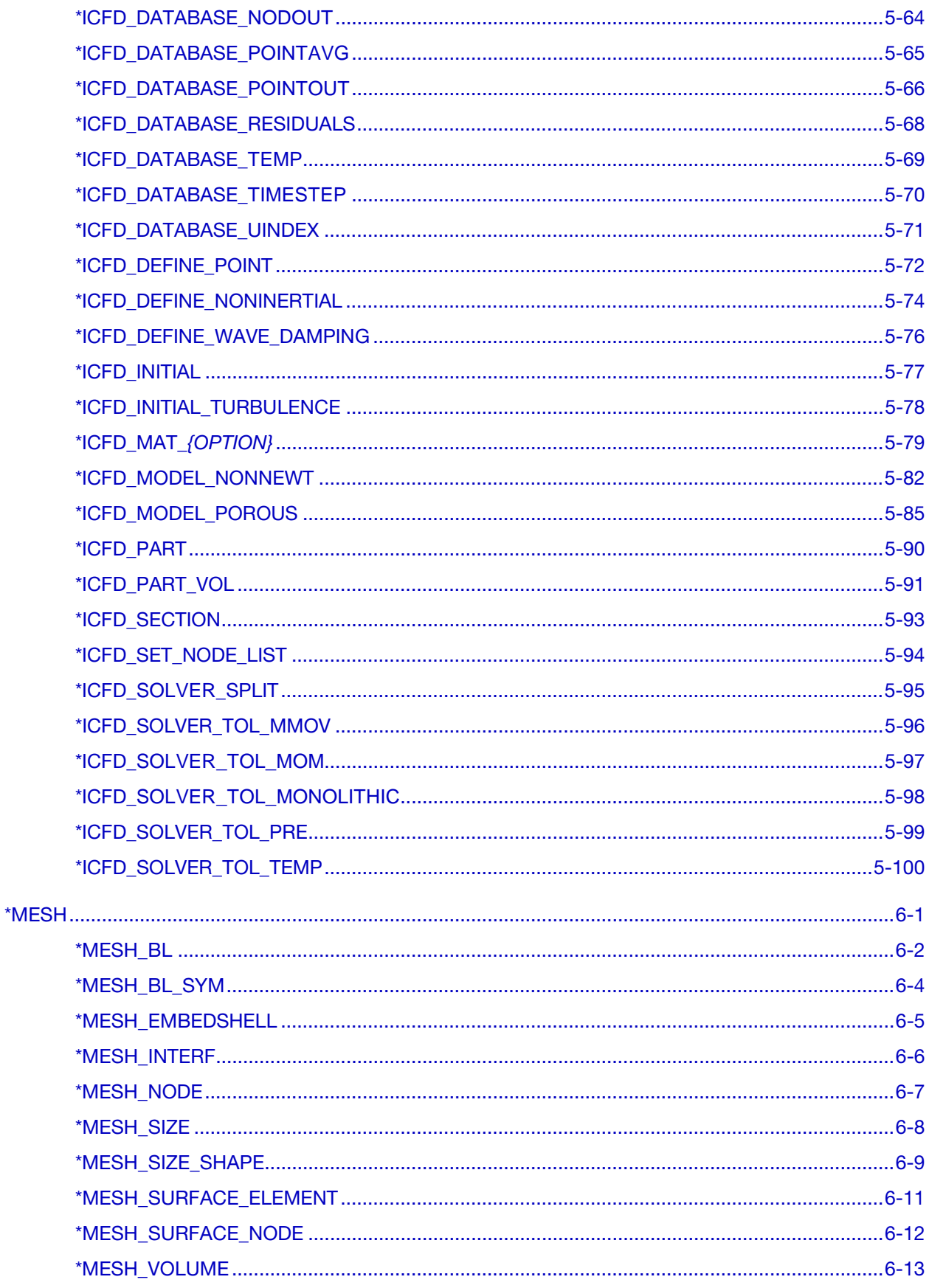

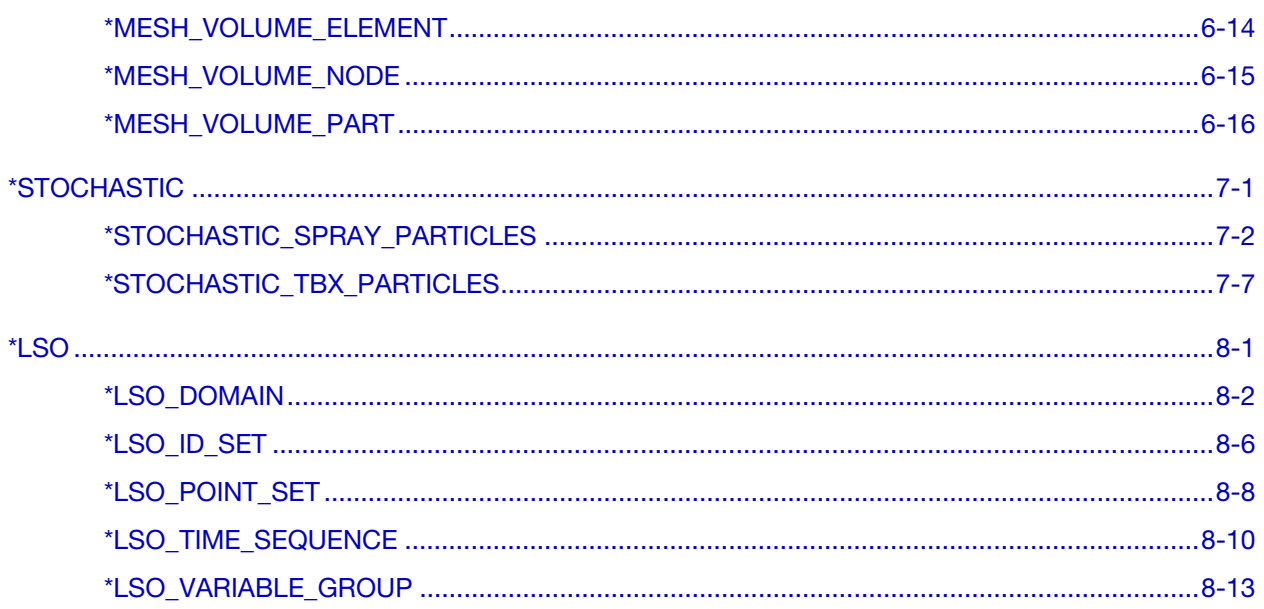

# <span id="page-8-0"></span>LS-DYNA MULTIPHYSICS USER'S MANUAL INTRODUCTION

In this manual, there are three main solvers: a compressible flow solver, an incompressible flow solver, and an electromagnetism solver. Each of them implements coupling with the structural solver in LS-DYNA.

The keywords covered in this manual fit into one of three categories. In the first category are the keyword cards that provide input to each of the multiphysics solvers that in turn couple with the structural solver. In the second category are keyword cards involving extensions to the basic solvers. Presently, the chemistry and stochastic particle solvers are the two solvers in this category, and they are used in conjunction with the compressible flow solver discussed below. In the third category are keyword cards for support facilities. A volume mesher that creates volume tetrahedral element meshes from bounding surface meshes is one of these tools. Another is a new data output mechanism for a limited set of variables from the solvers in this manual. This mechanism is accessed through \*LSO keyword cards.

The CESE solver is a compressible flow solver based upon the Conservation Element/Solution Element (CE/SE) method, originally proposed by Chang of the NASA Glenn Research Center. This method is a novel numerical framework for conservation laws. It has many non-traditional features, including a unified treatment of space and time, the introduction of separate conservation elements (CE) and solution elements (SE), and a novel shock capturing strategy without using a Riemann solver. This method has been used to solve many types of flow problems, such as detonation waves, shock/acoustic wave interaction, cavitating flows, supersonic liquid jets, and chemically reacting flows. In LS-DYNA, it has been extended to also solve fluid-structure interaction (FSI) problems. It does this with two approaches. The first approach solves the compressible flow equations on an Eulerian mesh while the structural mechanics is solved on a moving mesh that moves through the fixed CE/SE mesh. In the second approach (new with this version), the CE/SE mesh moves in a fashion such that its FSI boundary surface matches the corresponding FSI boundary surface of the moving structural mechanics mesh. This second approach is more accurate for FSI problems, especially with boundary layers flows. Another new feature with the CESE moving mesh solver is conjugate heat transfer coupling with the solid thermal solver. The chemistry and stochastic particle solvers are two addon solvers that extend the CESE solver.

The second solver is the incompressible flow solver (ICFD) that is fully coupled with the solid mechanics solver. This coupling permits robust FSI analysis via either an explicit technique when the FSI is weak, or using an implicit coupling when the FSI coupling is

# \*INTRODUCTION \*INTRODUCTION

strong. In addition to being able to handle free surface flows, there is also a bi-phasic flow capability that involves modeling using a conservative Lagrangian interface tracking technique. Basic turbulence models are also supported. This solver is the first in LS-DYNA to make use of a new volume mesher that takes surface meshes bounding the fluid domain as input (\*MESH keywords). In addition, during the time advancement of the incompressible flow, the solution is adaptively re-meshed as an automatic feature of the solver. Another important feature of the mesher is the ability to create boundary layer meshes. These anisotropic meshes become a crucial part of the model when shear stresses are to be calculated near fluid walls. The ICFD solver is also coupled to the solid thermal solver using a monolithic approach for conjugate heat transfer problems.

The third solver is an electromagnetics (EM) solver. This module solves the Maxwell equations in the Eddy current (induction-diffusion) approximation. This is suitable for cases where the propagation of electromagnetic waves in air (or vacuum) can be considered as instantaneous. Therefore, the wave propagation is not solved. The main applications are Magnetic Metal Forming, bending or welding, induced heating, ring expansions and so forth. The EM module allows the introduction of a source of electrical current into solid conductors and the computation of the associated magnetic field, electric field, as well as induced currents. The EM solver is coupled with the structural mechanics solver (the Lorentz forces are added to the mechanics equations of motion), and with the structural thermal solver (the ohmic heating is added to the thermal solver as an extra source of heat). The EM fields are solved using a Finite Element Method (FEM) for the conductors and a Boundary Element Method (BEM) for the surrounding air/insulators. Thus no air mesh is necessary.

As stated above, the \*CHEMISTRY and \*STOCHASTIC cards are only used in the CESE solver at this time.

# <span id="page-10-0"></span>\*CESE

The keyword \*CESE provides input data for the Conservation Element/Solution Element (CESE) compressible fluid solver:

\*CESE\_BOUNDARY\_AXISYMMETRIC\_{OPTION} \*CESE\_BOUNDARY\_BLAST\_LOAD \*CESE\_BOUNDARY\_CONJ\_HEAT\_{OPTION} \*CESE\_BOUNDARY\_CYCLIC\_{OPTION} \*CESE\_BOUNDARY\_FSI\_{OPTION} \*CESE\_BOUNDARY\_NON\_REFLECTIVE\_{OPTION} \*CESE\_BOUNDARY\_PRESCRIBED\_{OPTION} \*CESE\_BOUNDARY\_REFLECTIVE\_{OPTION} \*CESE\_BOUNDARY\_SLIDING\_{OPTION} \*CESE\_BOUNDARY\_SOLID\_WALL\_{OPTION1}\_{OPTION2} \*CESE\_CHEMISTRY\_D3PLOT \*CESE\_CONTROL\_LIMITER \*CESE\_CONTROL\_MESH\_MOV \*CESE\_CONTROL\_SOLVER \*CESE\_CONTROL\_TIMESTEP \*CESE\_DATABASE\_ELOUT \*CESE\_DATABASE\_FLUXAVG \*CESE\_DATABASE\_FSIDRAG \*CESE\_DATABASE\_POINTOUT \*CESE\_DATABASE\_SSETDRAG \*CESE\_DEFINE\_NONINERTIAL

\*CESE\_DEFINE\_POINT

\*CESE\_DRAG

\*CESE\_EOS\_CAV\_HOMOG\_EQUILIB

\*CESE\_EOS\_IDEAL\_GAS

\*CESE\_EOS\_INFLATOR1

\*CESE\_EOS\_INFLATOR2

\*CESE\_FSI\_EXCLUDE

\*CESE\_INITIAL

\*CESE\_INITIAL\_{OPTION}

\*CESE\_INITIAL\_CHEMISTRY

\*CESE\_INITIAL\_CHEMISTRY\_ELEMENT

\*CESE\_INITIAL\_CHEMISTRY\_PART

\*CESE\_INITIAL\_CHEMISTRY\_SET

\*CESE\_MAT\_000

\*CESE\_MAT\_001 (\*CESE\_MAT\_GAS)

\*CESE\_MAT\_002

\*CESE\_PART

\*CESE\_SURFACE\_MECHSSID\_D3PLOT

\*CESE\_SURFACE\_MECHVARS\_D3PLOT

Note that when performing a chemistry calculation with the CESE solver, initialization should only be done with the \*CESE\_INITIAL\_CHEMISTRY\_… cards, not the \*CESE\_INI-TIAL… cards.

#### \*CESE\_BOUNDARY\_AXISYMMETRIC\_OPTION

Available options are

<span id="page-12-0"></span>**MSURF** 

MSURF\_SET

**SET** 

SEGMENT

Purpose: Define an axisymmetric boundary condition on the axisymmetric axis for the 2D axisymmetric CESE compressible flow solver.

The MSURF and MSURF\_SET options are used when the CESE mesh has been created using \*MESH cards. The SET and SEGMENT cards are used when \*ELEMENT\_SOLID cards are used to define the CESE mesh.

**Surface Part Card.** Card 1 format used when the MSURF keyword option is active. Provide as many cards as necessary. This input ends at the next keyword ("\*") card.

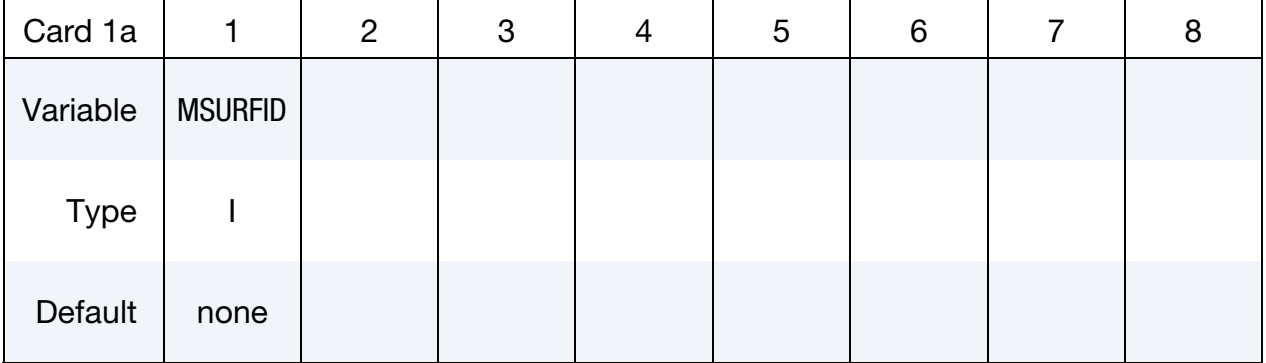

**Surface Part Set Card.** Card 1 format used when the MSURF\_SET keyword option is active. Provide as many cards as necessary. This input ends at the next keyword ("\*") card.

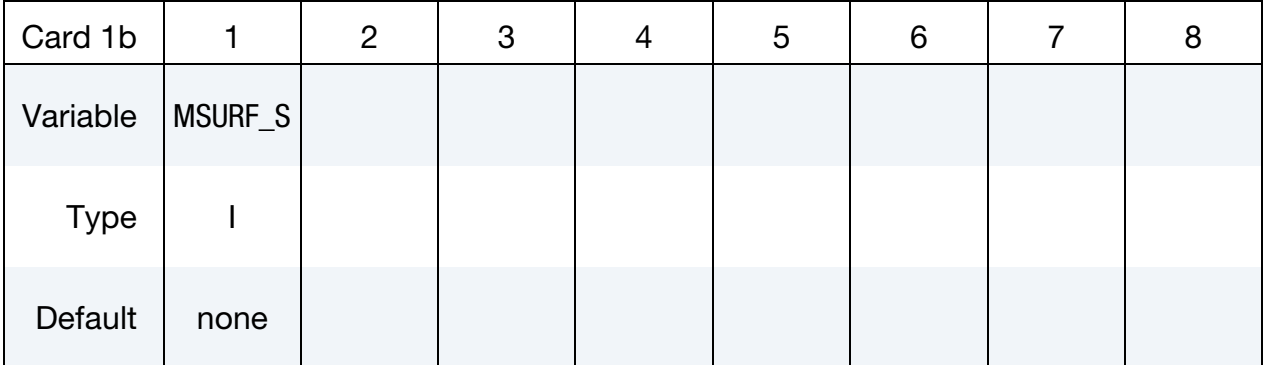

Set Card. Card 1 format used when the SET keyword option is active. Provide as many cards as necessary. This input ends at the next keyword ("\*") card.

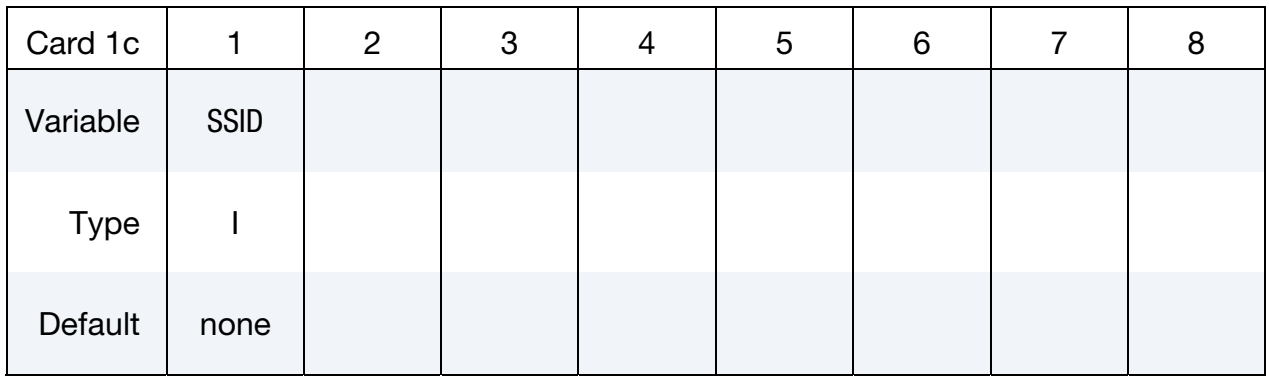

Segment Cards. Card 1 format used when SEGMENT keyword option is active. Include an additional card for each corresponding pair of segments. This input ends at the next keyword ("\*") card.

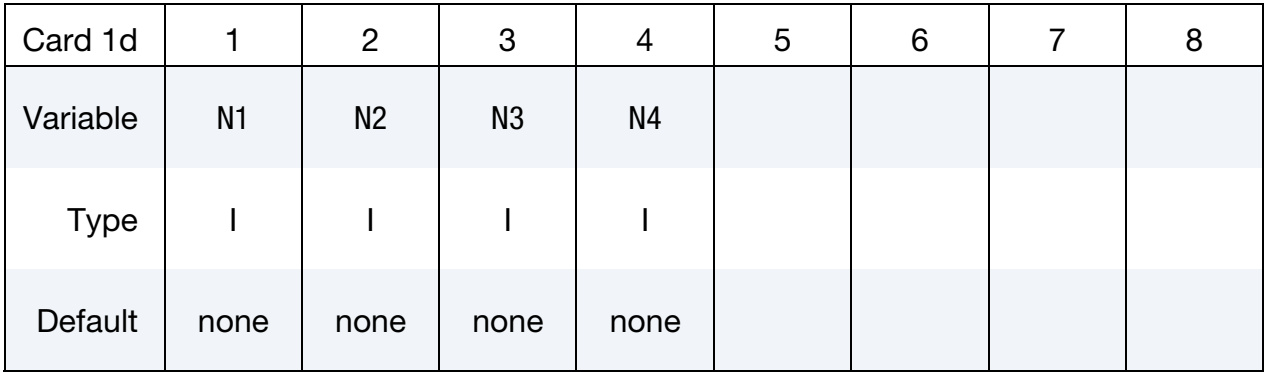

#### VARIABLE DESCRIPTION

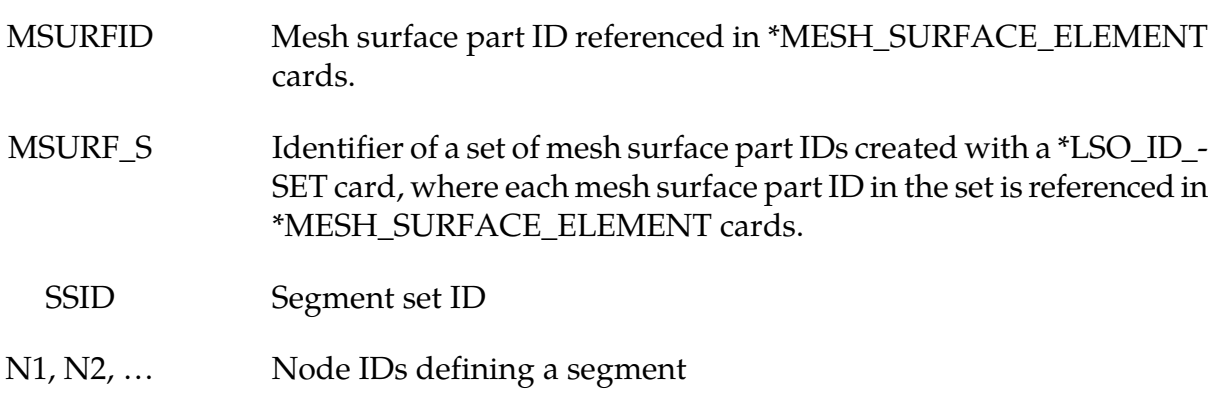

#### Remarks:

1. This boundary condition can only be used on the axisymmetric axis for the 2D axisymmetric CESE fluid solver.

## \*CESE\_BOUNDARY\_**BLAST\_LOAD**\_OPTION

Available options include:

<span id="page-14-0"></span>MSURF

MSURF\_SET

**SFT** 

SEGMENT

Purpose: For the CESE compressible flow solver, set boundary values for velocity, density, and pressure from a blast wave defined by a \*LOAD\_BLAST\_ENHANCED card. Boundary values are applied at the centroid of elements connected with this boundary. OPTION = SET and OPTION = SEGMENT are for user defined meshes whereas OP-TION = MSURF or MSURF\_SET are associated with the automatic volume mesher (See \*MESH keywords).

That is, the MSURF and MSURF\_SET options are used when the CESE mesh has been created using \*MESH cards. The SET and SEGMENT cards are used when \*ELEMENT\_- SOLID cards are used to define the CESE mesh.

| Card 1a     |            | 2              | 3 | 4 | 5 | 6 | 8 |
|-------------|------------|----------------|---|---|---|---|---|
| Variable    | <b>BID</b> | <b>MSURFID</b> |   |   |   |   |   |
| <b>Type</b> |            |                |   |   |   |   |   |
| Default     | none       | none           |   |   |   |   |   |

Surface Part Card. Card 1 format used when the MSURF keyword option is active.

**Surface Part Set Card.** Card 1 format used when the MSURF\_SET keyword option is active.

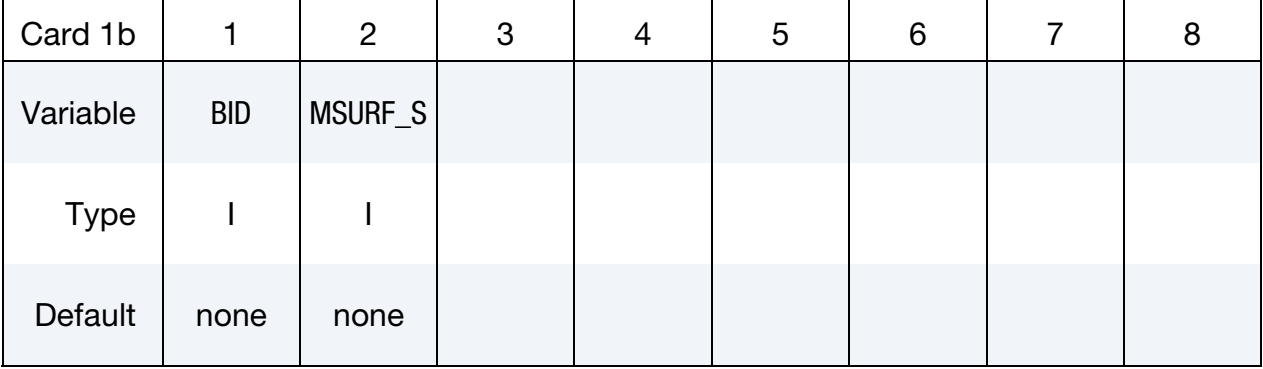

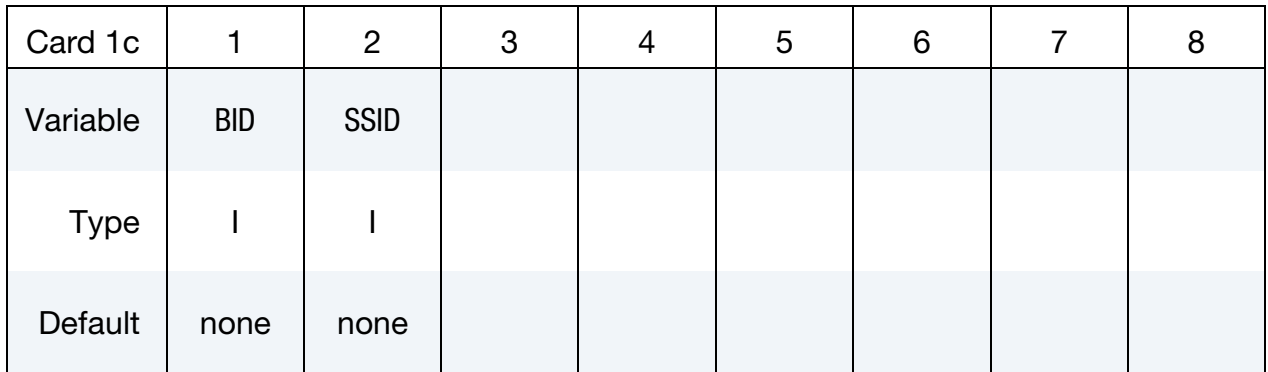

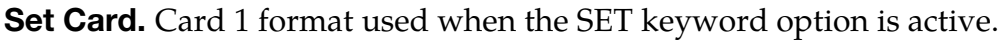

## Segment Card. Card 1 for SEGMENT keyword option is active.

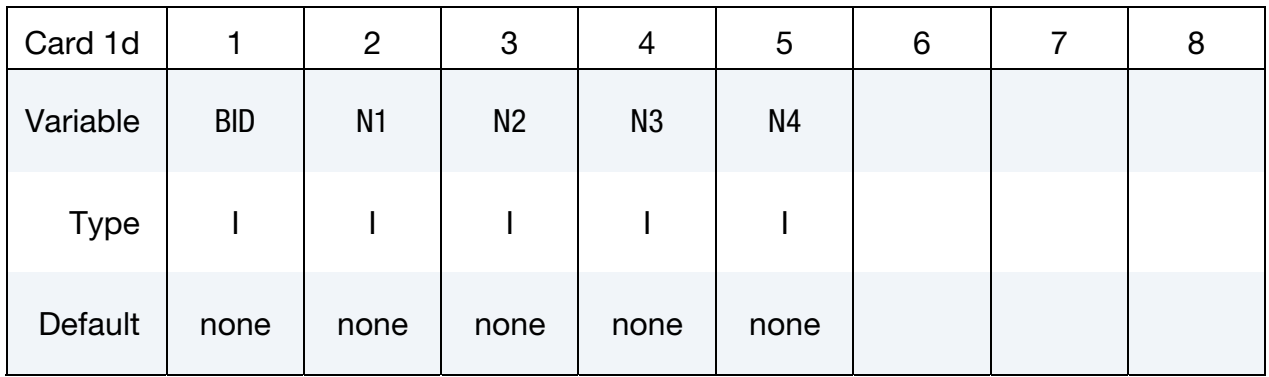

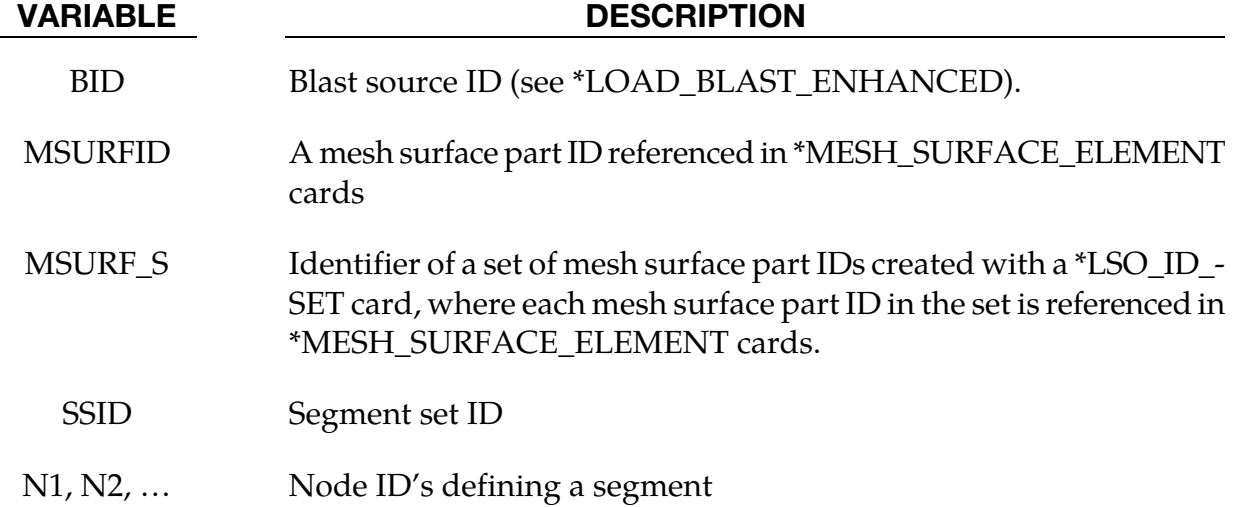

### \*CESE\_BOUNDARY\_CONJ\_HEAT\_OPTION

Available options are:

<span id="page-16-0"></span>**MSURF** MSURF\_SET **SFT** 

SEGMENT

Purpose: Define a conjugate heat transfer interface condition for CESE compressible flows. This condition identifies those boundary faces of the CESE mesh that are in contact with non-moving structural parts, and through which heat flows. This is only possible when the structural thermal solver is also in being used in the structural parts.

The MSURF and MSURF\_SET options are used when the CESE mesh has been created using \*MESH cards. The SET and SEGMENT cards are used when \*ELEMENT\_SOLID cards are used to define the CESE mesh.

**Surface Part Card.** Card 1 used when the MSURF keyword option is active. Include as many cards as necessary. This input ends at the next keyword ("\*") card.

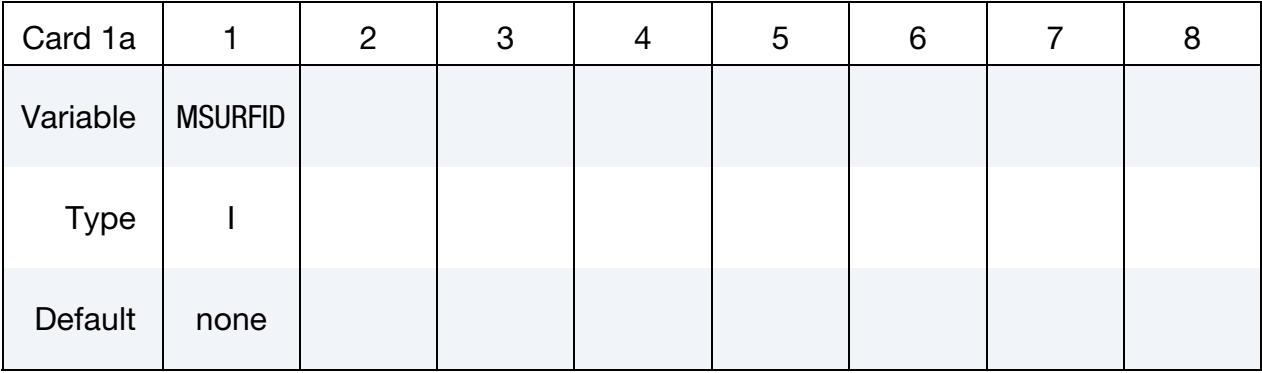

**Surface Part Set Card.** Card 1 used when the MSURF\_SET keyword option is active. Include as many cards as necessary. This input ends at the next keyword ("\*") card.

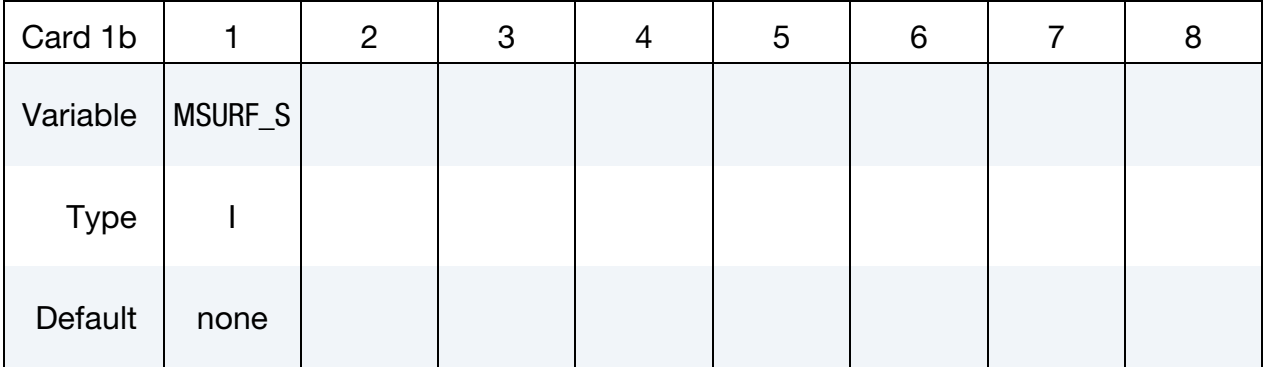

Set Card. Card 1 used when the SET keyword option is active. Include as many cards as necessary. This input ends at the next keyword ("\*") card.

| Card 1c     |             | $\overline{2}$ | 3 | 4 | 5 | 6 | 8 |
|-------------|-------------|----------------|---|---|---|---|---|
| Variable    | <b>SSID</b> |                |   |   |   |   |   |
| <b>Type</b> |             |                |   |   |   |   |   |
| Default     | none        |                |   |   |   |   |   |

**Segment Cards.** Card 1 used when SEGMENT keyword option is active. Include an additional card for each corresponding pair of segments. This input ends at the next keyword ("\*") card.

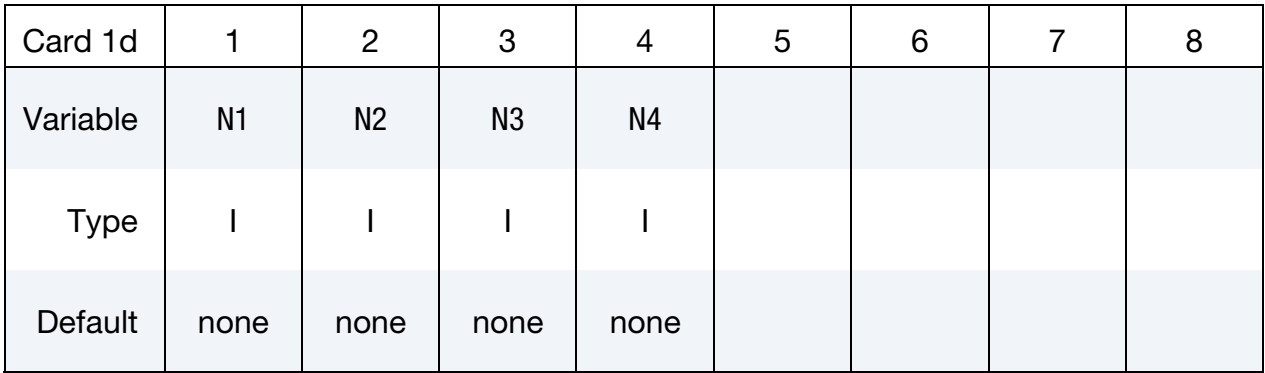

#### VARIABLE DESCRIPTION

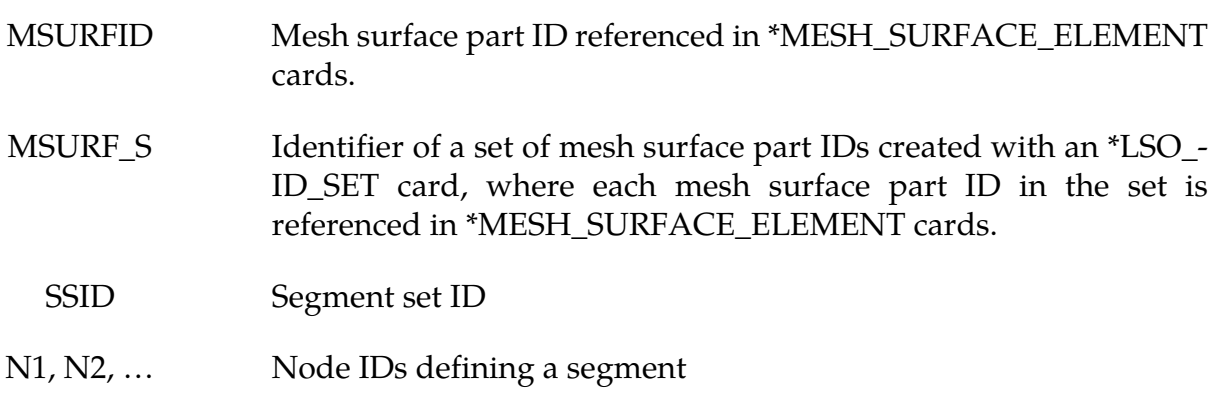

#### Remarks:

1. This boundary condition should only be imposed on a CESE mesh boundary that is in contact with non-moving structural parts. An Eulerian CESE solver is required, as is use of the structural thermal solver.

## \*CESE\_BOUNDARY\_CYCLIC\_OPTION

Available options are:

<span id="page-18-0"></span>MSURF

MSURF\_SET

**SET** 

SEGMENT

Purpose: Define a cyclic (periodic) boundary condition for CESE compressible flows. This cyclic boundary condition (CBC) can be used on periodic boundary surfaces.

The MSURF and MSURF\_SET options are used when the CESE mesh has been created using \*MESH cards. The SET and SEGMENT cards are used when \*ELEMENT\_SOLID cards are used to define the CESE mesh.

Card Sets. The following sequence of cards comprises a *single set*. LS-DYNA will continue reading \*CESE\_BOUNDARY\_SOLID\_WALL card sets until the next keyword ("\*") card is encountered.

| Card 1a     | 1    | $\overline{2}$    | 3              | 4 | 5 | 6 | 7 | 8 |
|-------------|------|-------------------|----------------|---|---|---|---|---|
| Variable    |      | MSURFID1 MSURFID2 | <b>CYCTYP</b>  |   |   |   |   |   |
| <b>Type</b> |      |                   |                |   |   |   |   |   |
| Default     | none | none              | $\overline{0}$ |   |   |   |   |   |
| Remarks     |      |                   | 1, 2           |   |   |   |   |   |

**Surface Part Card.** Card 1 format used when the MSURF keyword option is active.

Surface Part Set Card. Card 1 format used when the MSURF\_SET keyword option is active.

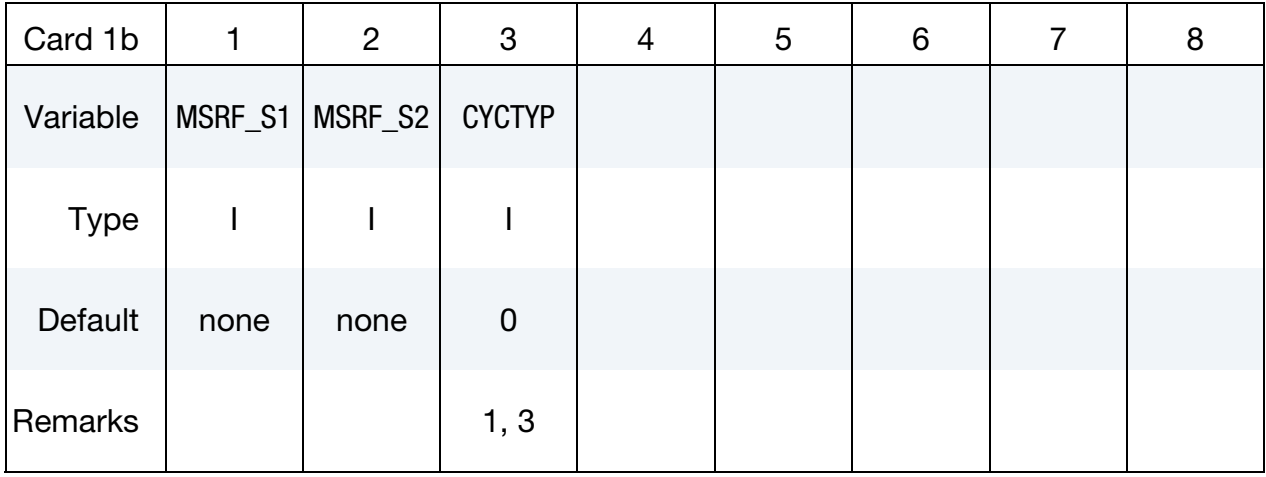

Set Card. Card 1 format used when the SET keyword option is active.

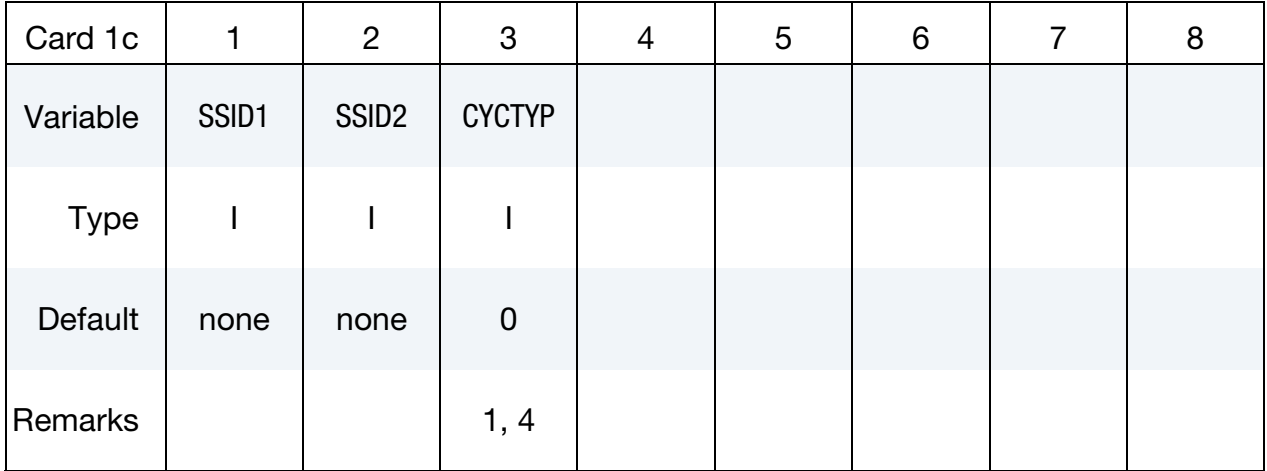

Segment Card. Card 1 format used when SEGMENT keyword option is active. Include an additional card for each corresponding pair of segments. This input ends at the next keyword ("\*") card.

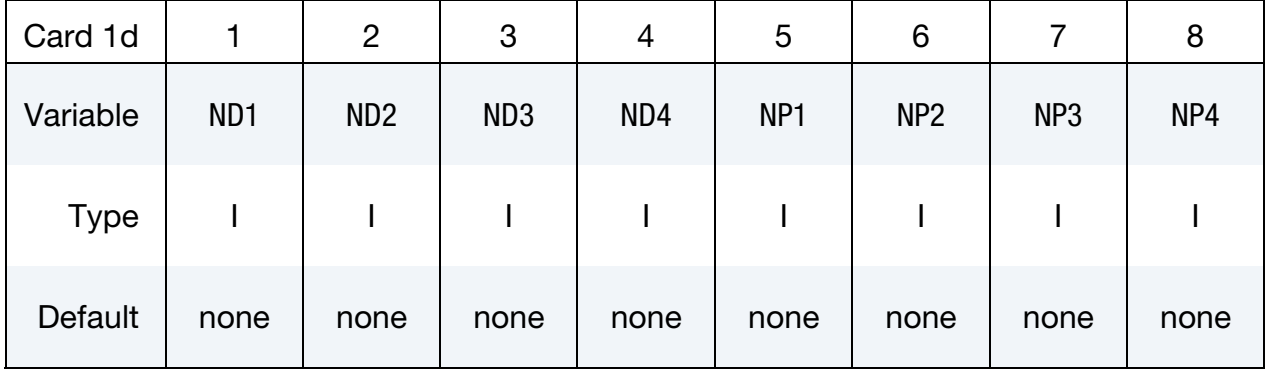

Rotation Case Card. Additional card for the MSURF, MSURF\_SET, and SET options when  $CYCTYP = 1$ .

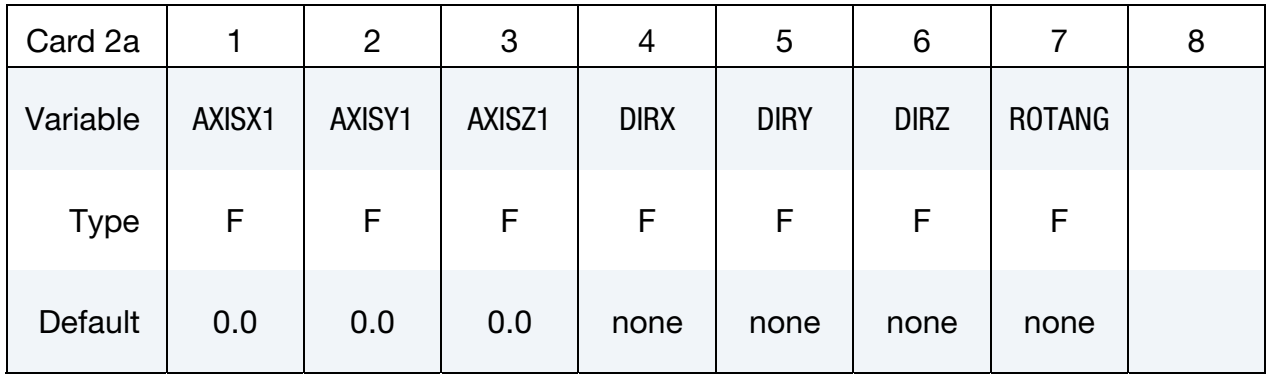

Translation Case Card. Additional card for the MSURF, MSURF\_SET, and SET options when  $CYCTYP = 2$ .

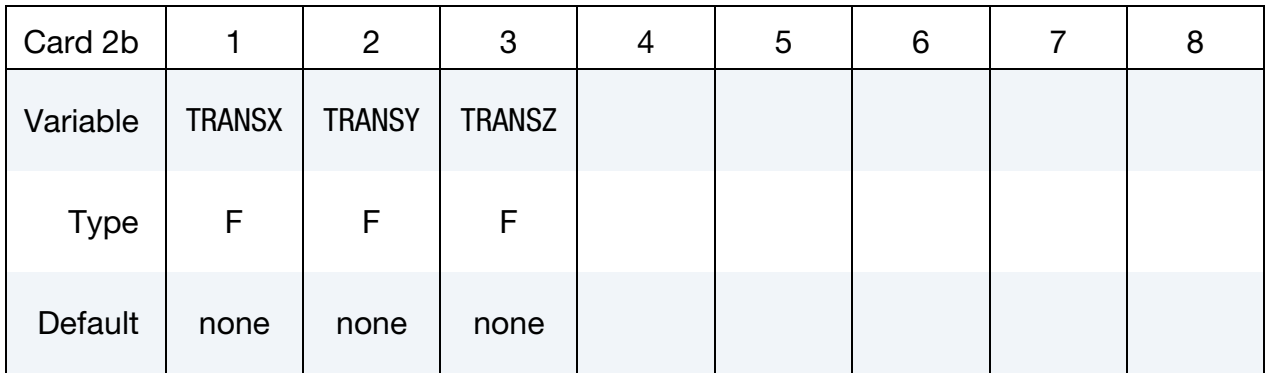

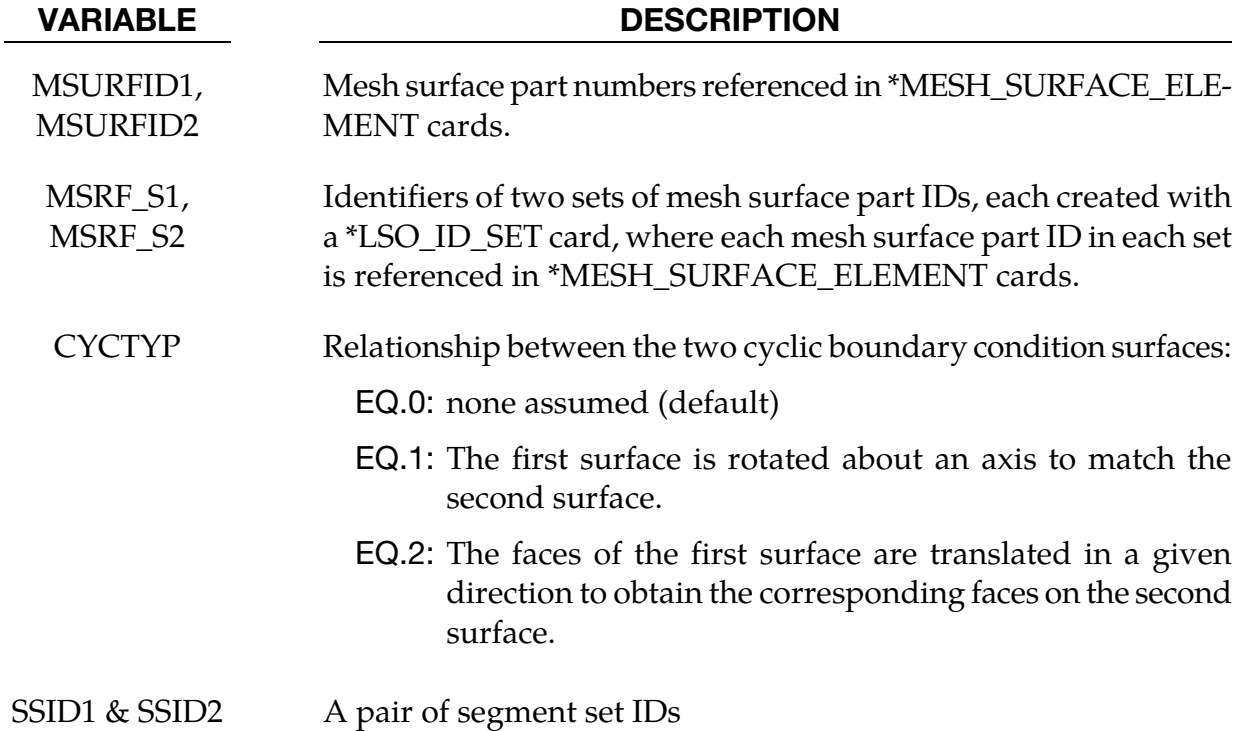

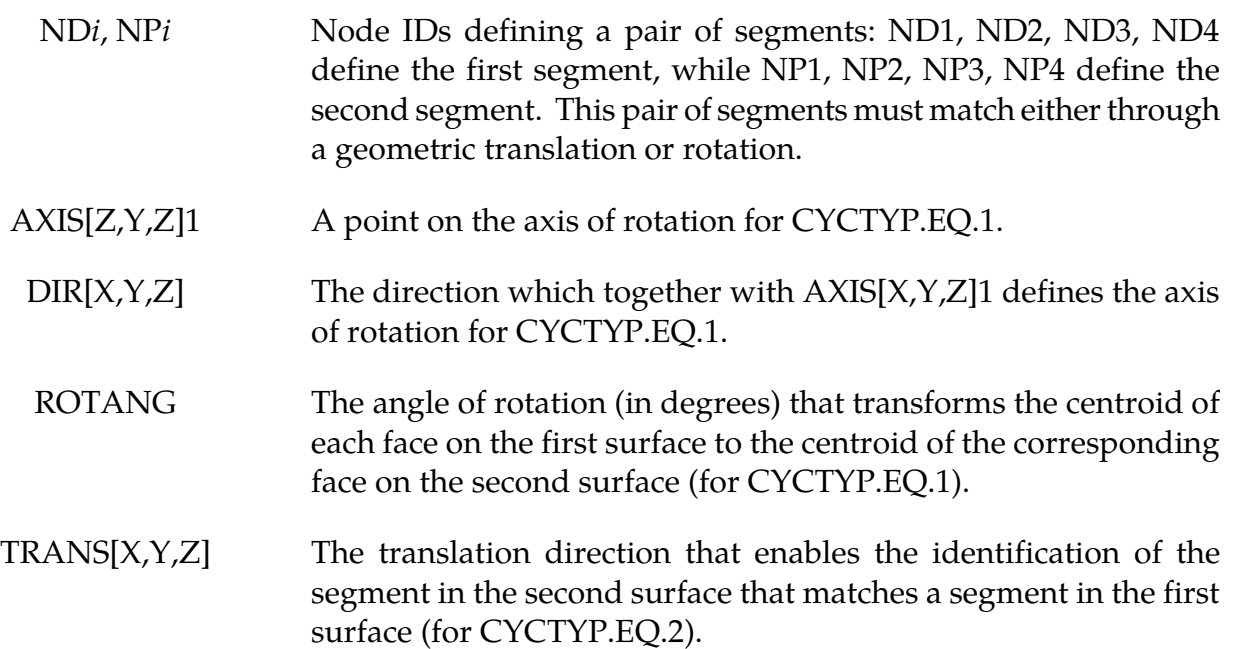

#### Remarks:

- 1. For the MSURF, MSURF\_SET, or SET options with CYCTYP.EQ.0, the code examines the geometry of two faces of the two surfaces in order to determine if the surfaces are approximately parallel (CYCTYP.EQ.2), or related through a rotation (CYCTYP.EQ.1). The geometric parameters required are then computed.
- 2. For the MSURF option, there must be the same number of mesh surface elements in each mesh surface part, and the mesh surface elements in each mesh surface part are then internally ordered in order to match pairwise between the two mesh surface parts.
- 3. For the MSURF\_SET option, there must be the same number of mesh surface elements in each mesh surface part set, and the mesh surface elements in each mesh surface part set are then internally ordered in order to match pairwise between the two mesh surface part sets.
- 4. For the SET option, there must be the same number of segments in each set, and the segments in each set are then internally ordered in order to match pairwise between the two sets.

#### \*CESE\_BOUNDARY\_FSI\_OPTION

Available options are:

<span id="page-22-0"></span>MSURF MSURF\_SET **SFT** 

SEGMENT

Purpose: Define an FSI boundary condition for the moving mesh CESE compressible flow solver. This card must not be combined with the immersed-boundary method CESE solver, and doing so will result in an error termination condition.

This boundary condition must be applied on a surface of the CESE computational domain that is co-located with surfaces of the outside boundary of the structural mechanics mesh. The nodes of the two meshes will generally not be shared.

The MSURF and MSURF\_SET options are used when the CESE mesh has been created using \*MESH cards. The SET and SEGMENT cards are used when \*ELEMENT\_SOLID cards are used to define the CESE mesh.

**Surface Part Card.** Card 1 format used when the MSURF keyword option is active. Provide as many cards as necessary. This input ends at the next keyword ("\*") card.

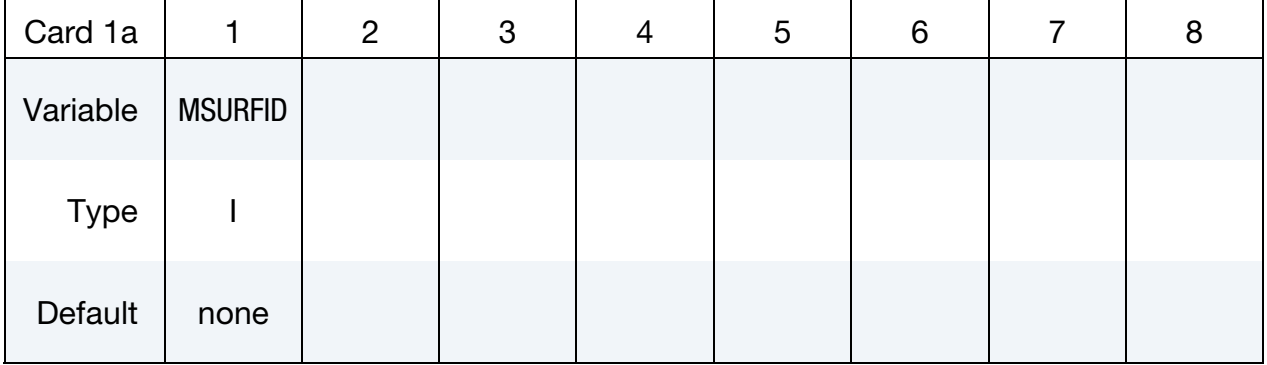

Surface Part Set Card. Card 1 format used when the MSURF\_SET keyword option is active. Provide as many cards as necessary. This input ends at the next keyword ("\*") card.

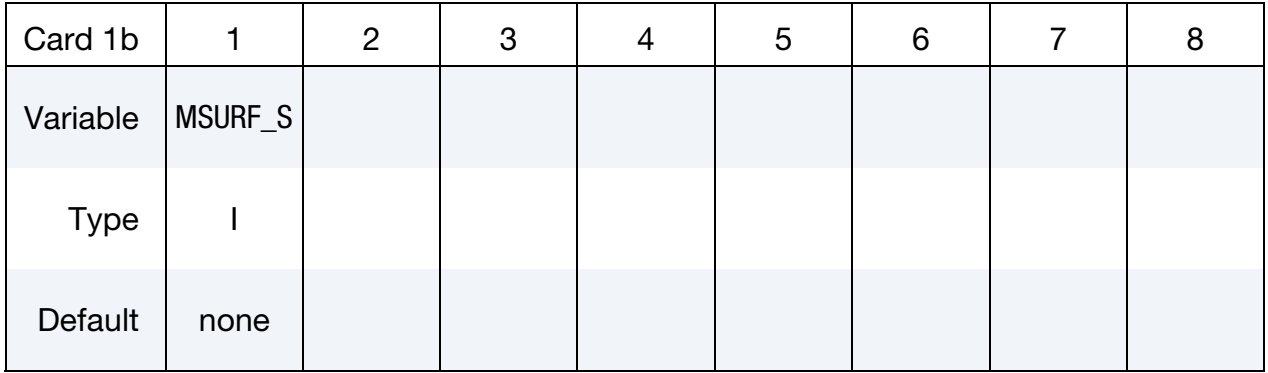

Set Card. Card 1 format used when the SET keyword option is active. Provide as many cards as necessary. This input ends at the next keyword ("\*") card.

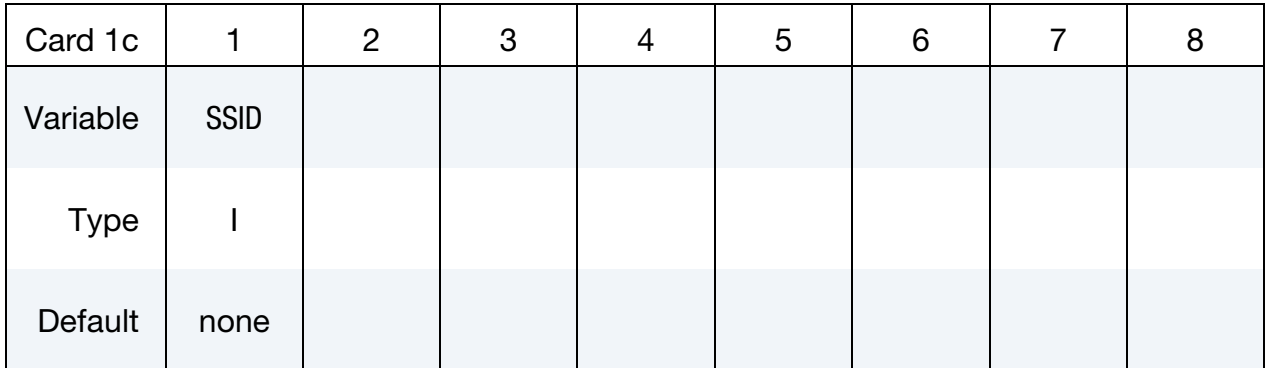

Segment Cards. Card 1 format used when SEGMENT keyword option is active. Include an additional card for each corresponding pair of segments. This input ends at the next keyword ("\*") card.

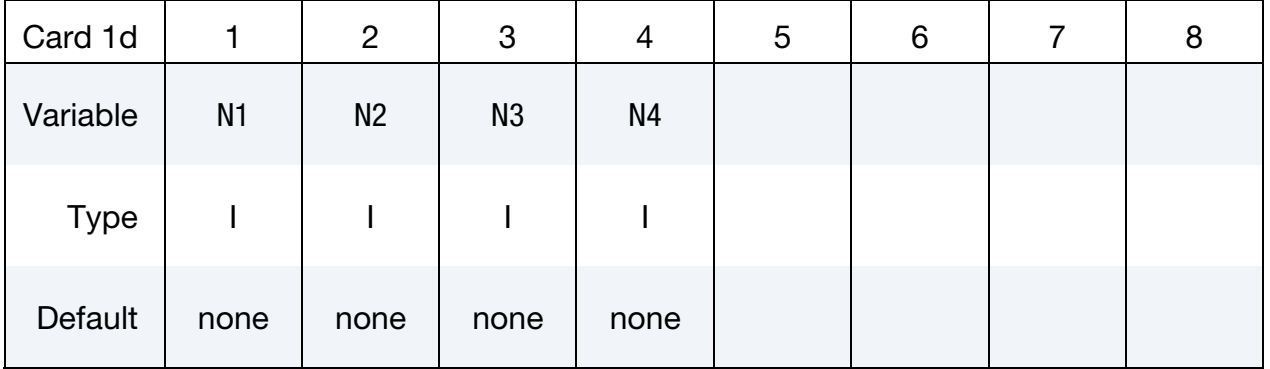

#### VARIABLE DESCRIPTION

MSURFID Mesh surface part ID referenced in \*MESH\_SURFACE\_ELEMENT cards.

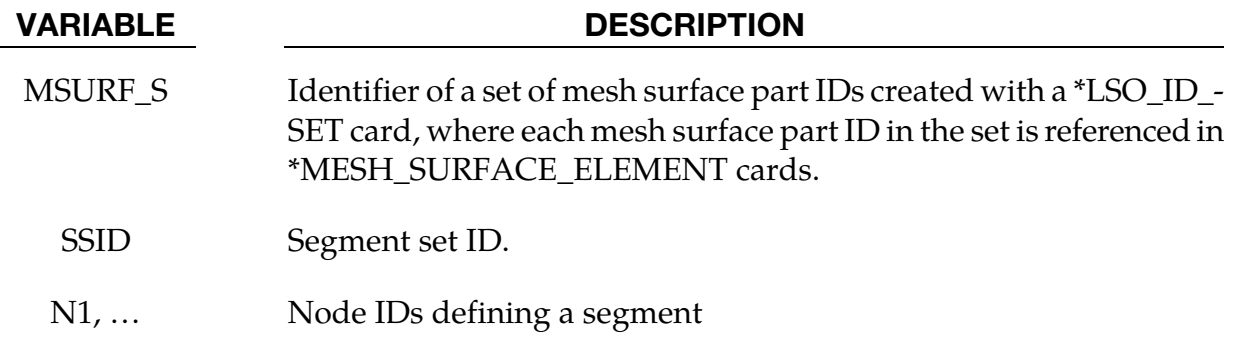

#### Remarks:

1. This boundary condition card is also needed for conjugate heat transfer problems with the moving mesh CESE solver.

### \*CESE\_BOUNDARY\_NON\_REFLECTIVE\_OPTION

Available options are:

<span id="page-25-0"></span>MSURF MSURF\_SET

**SET** 

SEGMENT

Purpose: Define a passive boundary condition for CESE compressible flows. This nonreflective boundary condition (NBC) provides an artificial computational boundary for an open boundary that is passive.

The MSURF and MSURF\_SET options are used when the CESE mesh has been created using \*MESH cards. The SET and SEGMENT cards are used when \*ELEMENT\_SOLID cards are used to define the CESE mesh.

Surface Part Card. Card 1 used when the MSURF keyword option is active. Include as many cards as necessary. This input ends at the next keyword ("\*") card.

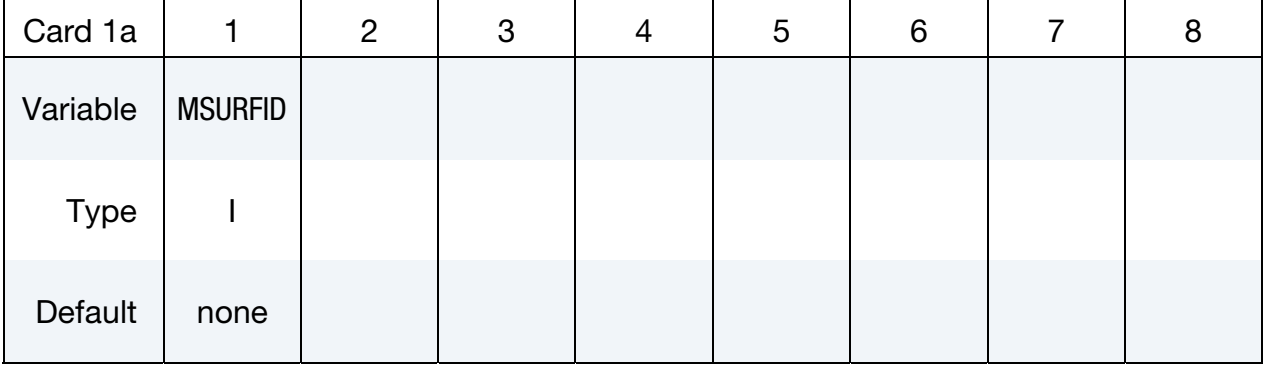

**Surface Part Set Card.** Card 1 used when the MSURF\_SET keyword option is active. Include as many cards as necessary. This input ends at the next keyword ("\*") card.

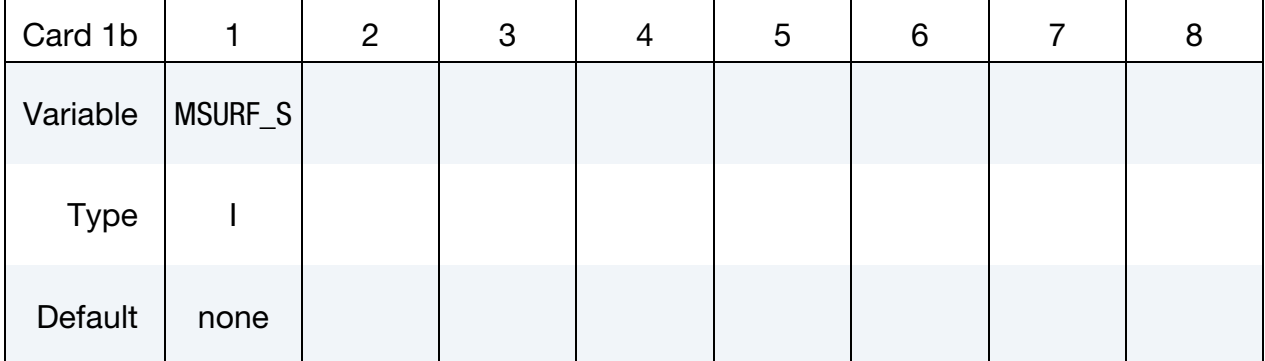

**Set Card.** Card 1 used when the SET keyword option is active. Include as many cards as necessary. This input ends at the next keyword ("\*") card.

| Card 1c     |             | $\overline{2}$ | 3 | 4 | 5 | 6 | 8 |
|-------------|-------------|----------------|---|---|---|---|---|
| Variable    | <b>SSID</b> |                |   |   |   |   |   |
| <b>Type</b> |             |                |   |   |   |   |   |
| Default     | none        |                |   |   |   |   |   |

Segment Cards. Card 1 used when SEGMENT keyword option is active. Include an additional card for each corresponding pair of segments. This input ends at the next keyword ("\*") card.

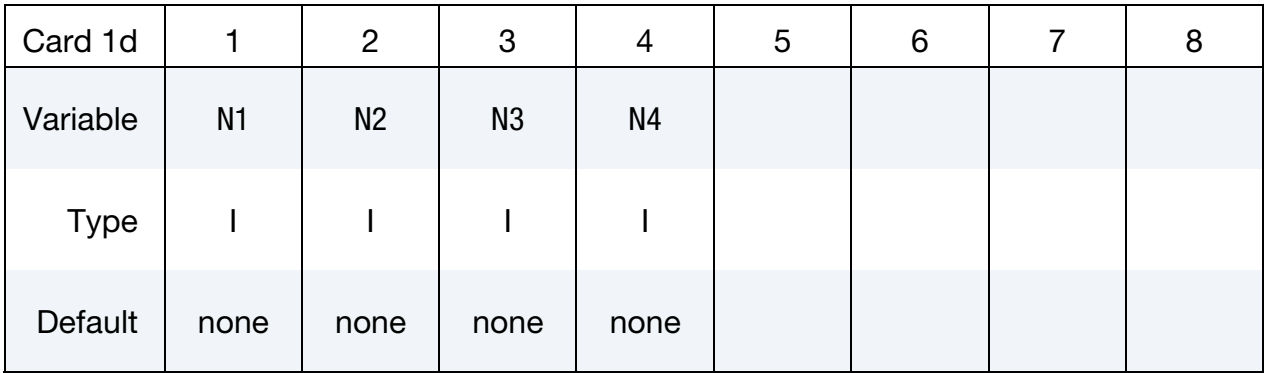

#### VARIABLE DESCRIPTION

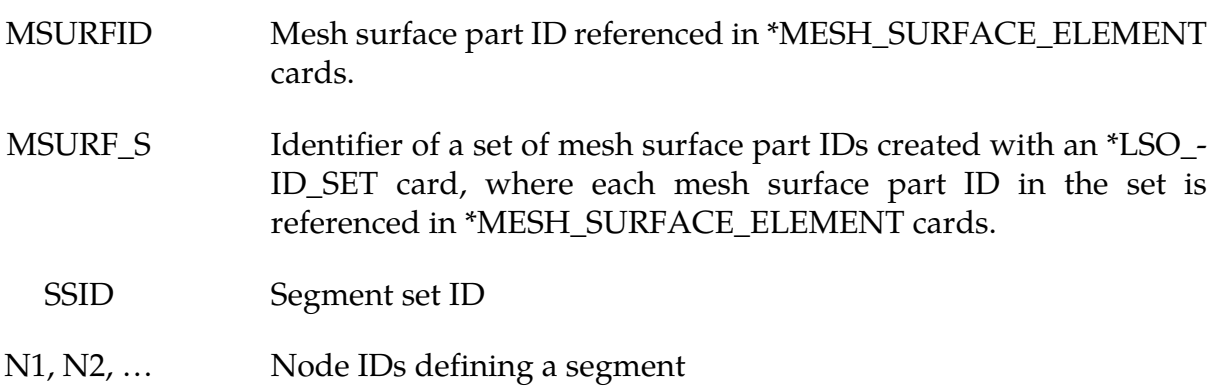

#### Remarks:

1. This boundary condition is usually imposed on an open surface that is far from the main disturbed flow (the further away, the better), i.e., the flow on that boundary surface should be almost uniform.

2. If any boundary segment has not been assigned a boundary condition by any of the \*CESE\_BOUNDARY\_… cards, then it will automatically be assigned this nonreflective boundary condition.

#### \*CESE\_BOUNDARY\_PRESCRIBED\_OPTION

Available options include:

<span id="page-28-0"></span>MSURF MSURF\_SET

**SFT** 

SEGMENT

Purpose: For the CESE compressible flow solver, set boundary values for velocity, density, pressure and temperature. Boundary values are applied at the centroid of elements connected with this boundary. OPTION = SET and OPTION = SEGMENT are for user defined meshes whereas OPTION = MSURF or MSURF\_SET are associated with the automatic volume mesher (See \*MESH keywords).

That is, the MSURF and MSURF\_SET options are used when the CESE mesh has been created using \*MESH cards. The SET and SEGMENT cards are used when \*ELEMENT\_SOLID cards are used to define the CESE mesh.

#### Card Sets:

A set of data cards for this keyword consists of 3 of the following cards:

- 1. Card 1 specifies the object to which the boundary condition is applied. Its format depends on the keyword option.
- 2. Card 2 reads in load curve IDs.
- 3. Card 3 reads in scale factors.

For each boundary condition to be specified include one set of cards. This input ends at the next keyword ("\*") card.

| Card 1a     |                | $\overline{2}$ | 3 | 4 | 5 | 6 | 8 |
|-------------|----------------|----------------|---|---|---|---|---|
| Variable    | <b>MSURFID</b> | <b>IDCOMP</b>  |   |   |   |   |   |
| <b>Type</b> |                |                |   |   |   |   |   |
| Default     | none           | none           |   |   |   |   |   |

**Surface Part Card.** Card 1 format used when the MSURF keyword option is active.

Surface Part Set Card. Card 1 format used when the MSURF\_SET keyword option is active.

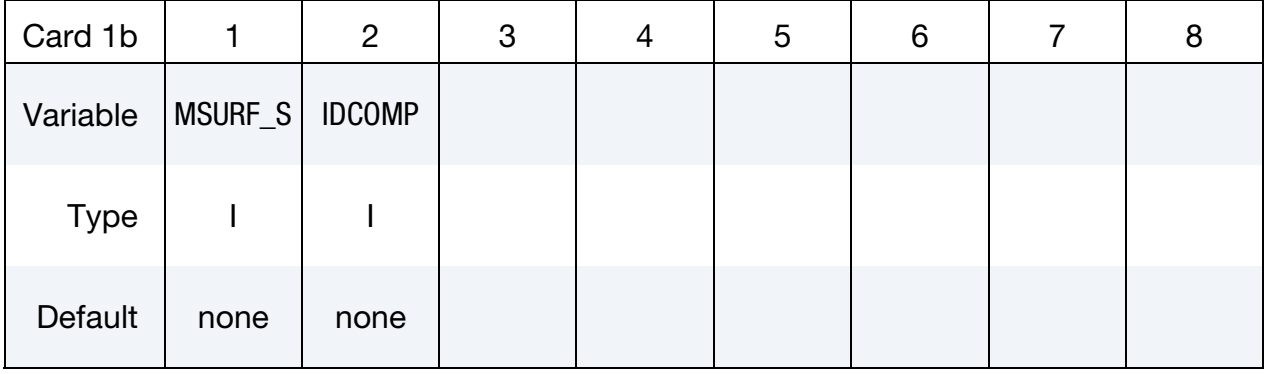

Set Card. Card 1 format used when the SET keyword option is active.

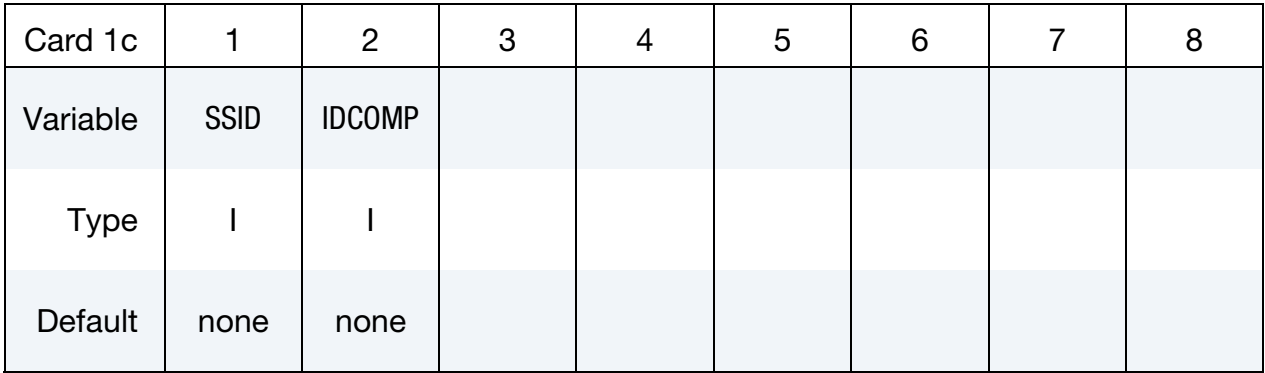

Segment Card. Card 1 for SEGMENT keyword option is active.

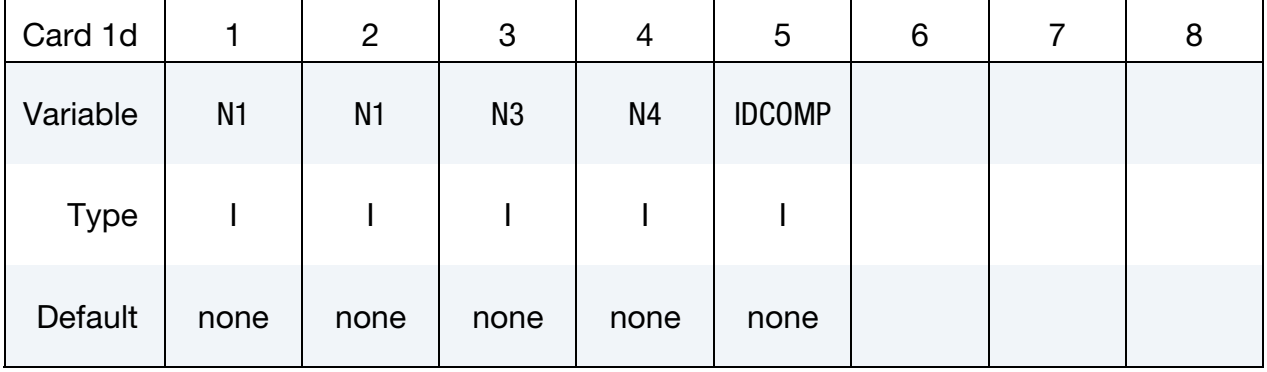

## \*CESE\_BOUNDARY\_PRESCRIBED \*CESE

#### Load Curve Card.

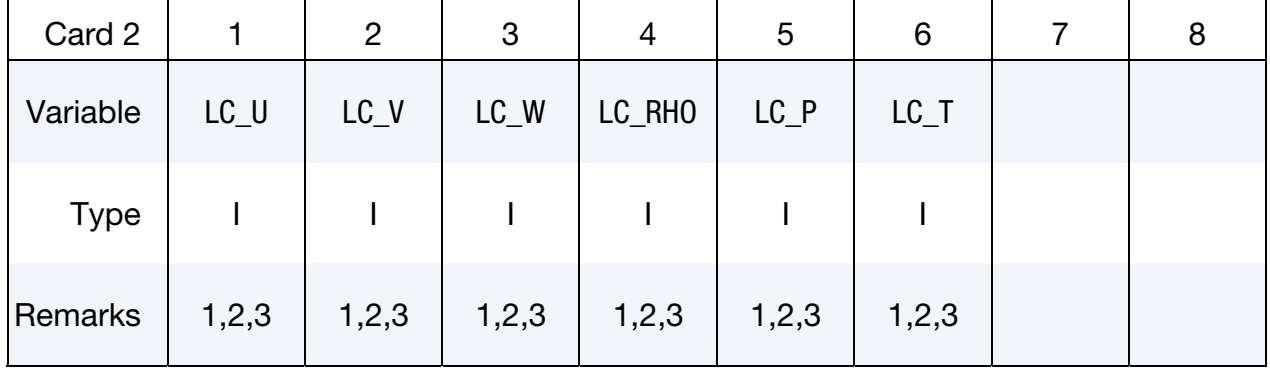

## Scale Factor Card.

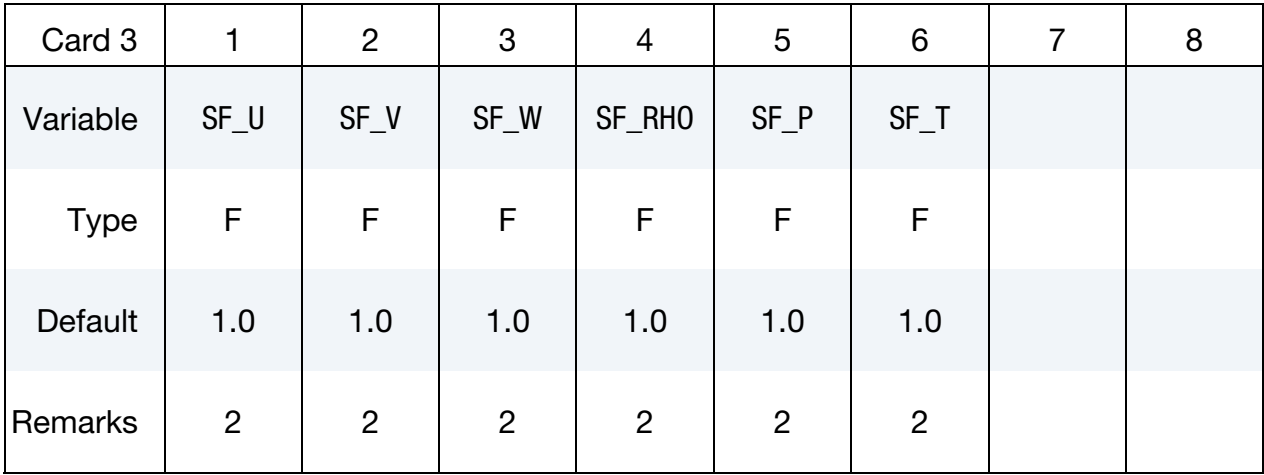

## VARIABLE DESCRIPTION

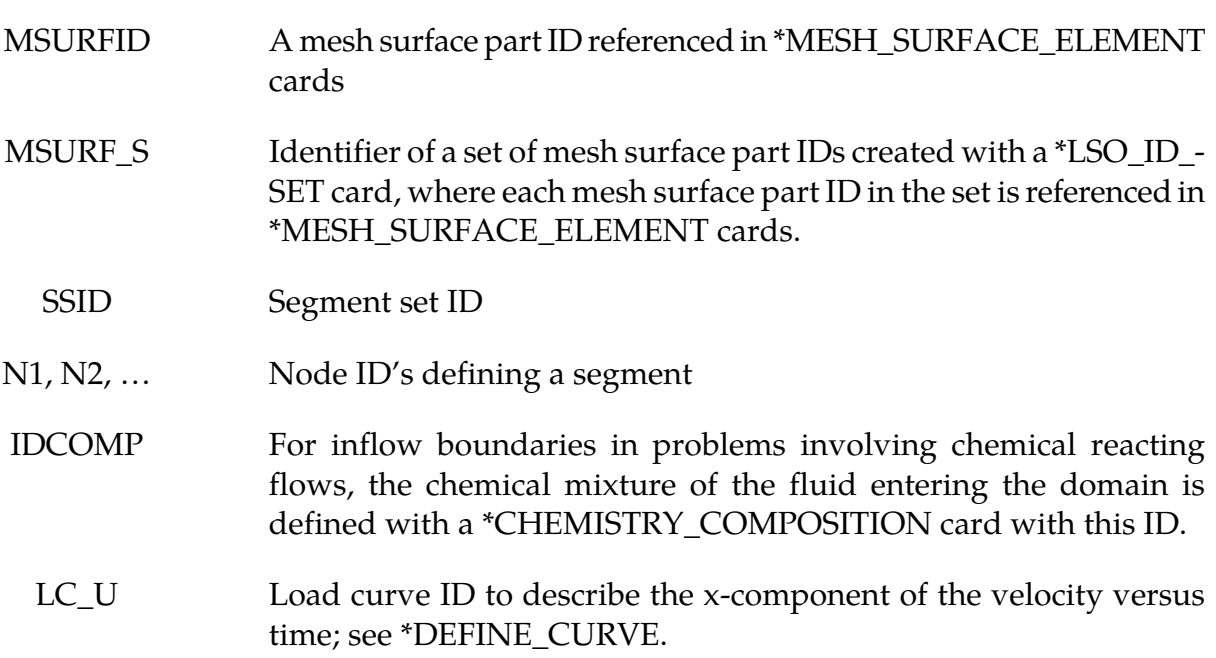

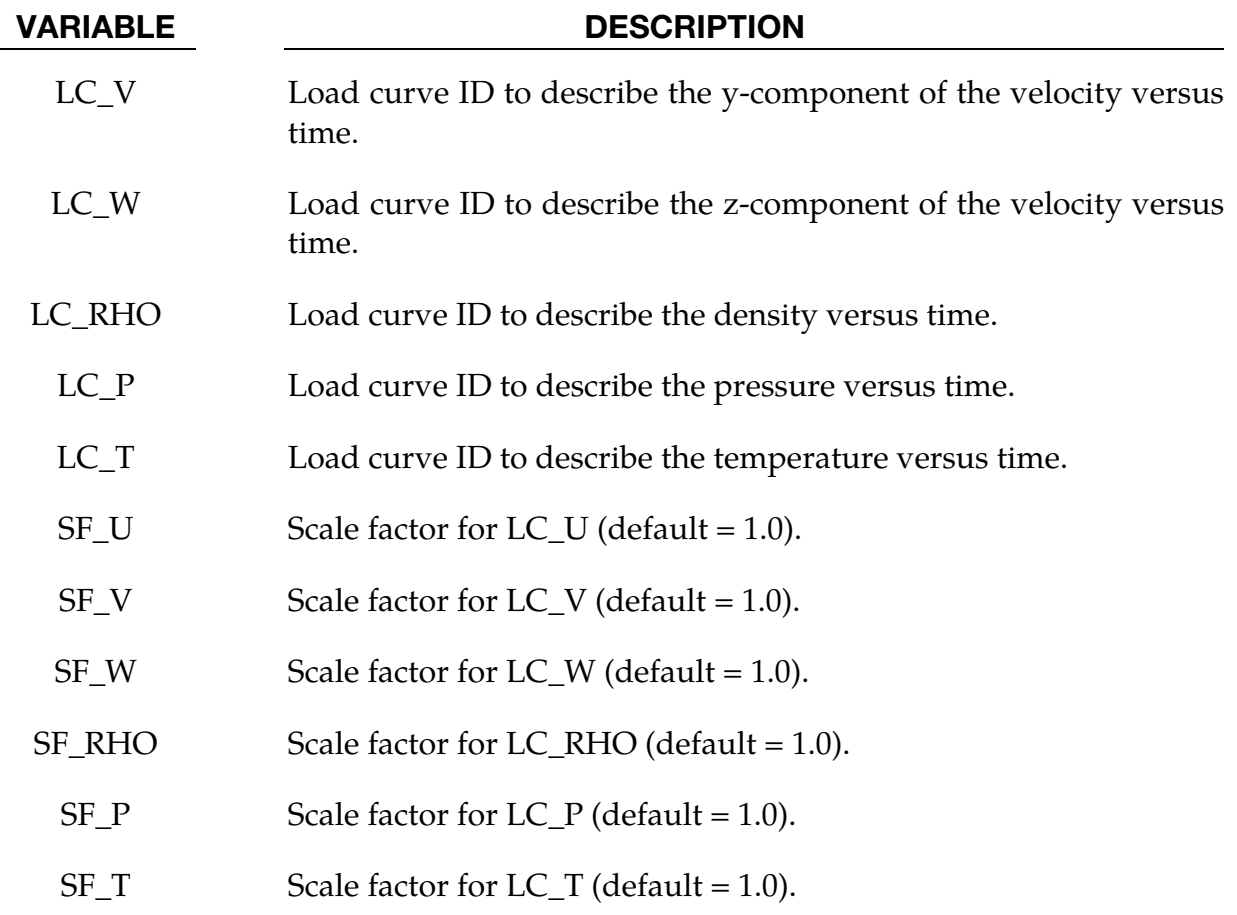

## Remarks:

- 1. On each centroid or set of centroids, the variables  $(v_x, v_y, v_z, \rho, P, T)$  that are given values must be consistent and make the model well-posed (i.e., be such that the solution of the model exists, is unique and physical).
- 2. If any of the load curves are 0, the corresponding variable will take the constant value of the corresponding scale factor. For instance, if  $LC\_RHO = 0$ , then the constant value of the density for this boundary condition will be SF\_RHO.
- 3. If a load ID is -1 for a given variable, then the boundary value for that variable is computed by the solver, and not specified by the user.

#### \*CESE\_BOUNDARY\_REFLECTIVE\_OPTION

Available options are:

<span id="page-32-0"></span>MSURF MSURF\_SET **SFT** SEGMENT

Purpose: Define a reflective boundary condition (RBC) for the CESE compressible flow solver. This boundary condition can be applied on a symmetrical surface or a solid wall of the computational domain.

The MSURF and MSURF\_SET options are used when the CESE mesh has been created using \*MESH cards. The SET and SEGMENT cards are used when \*ELEMENT\_SOLID cards are used to define the CESE mesh.

**Surface Part Card.** Card 1 format used when the MSURF keyword option is active. Provide as many cards as necessary. This input ends at the next keyword ("\*") card.

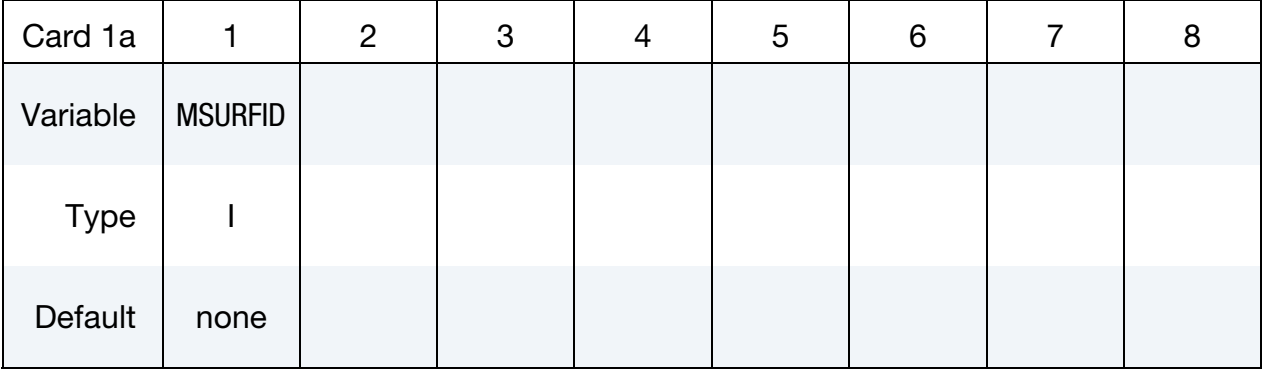

**Surface Part Set Card.** Card 1 format used when the MSURF\_SET keyword option is active. Provide as many cards as necessary. This input ends at the next keyword ("\*") card.

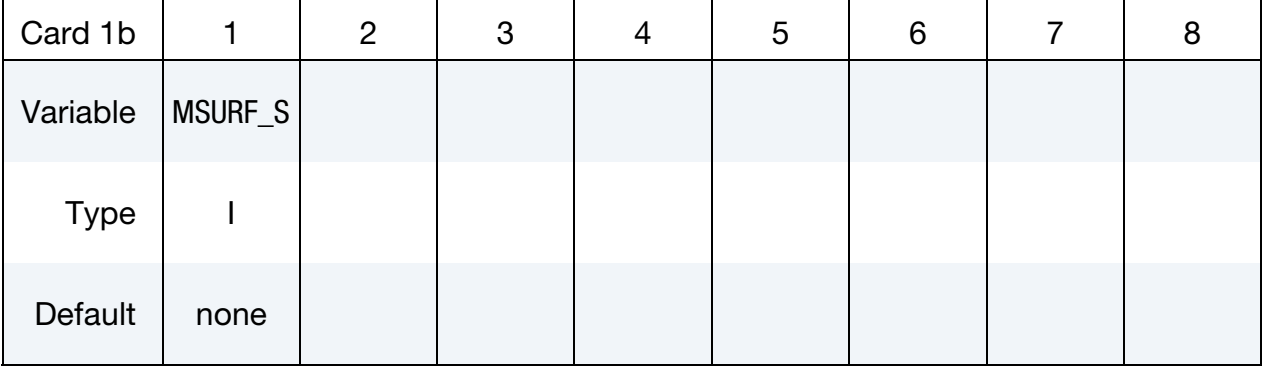

Set Card. Card 1 format used when the SET keyword option is active. Provide as many cards as necessary. This input ends at the next keyword ("\*") card.

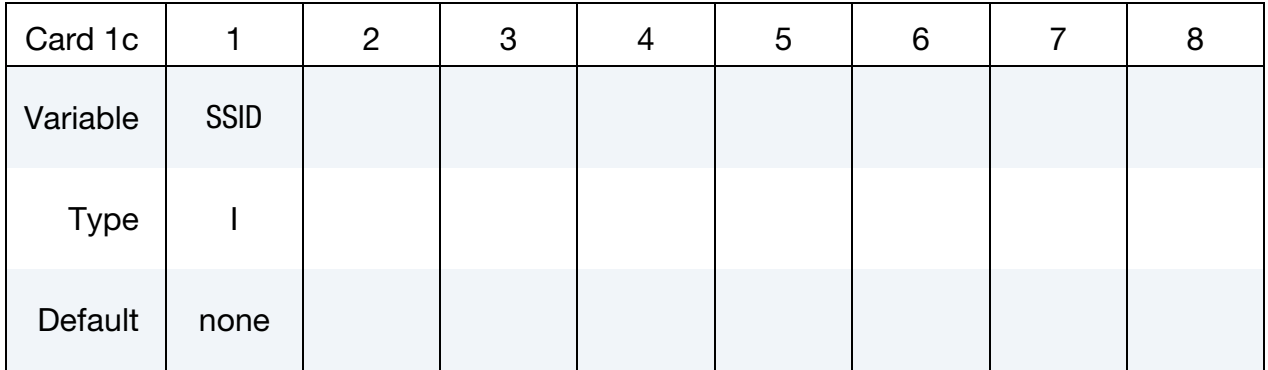

Segment Cards. Card 1 format used when SEGMENT keyword option is active. Include an additional card for each corresponding pair of segments. This input ends at the next keyword ("\*") card.

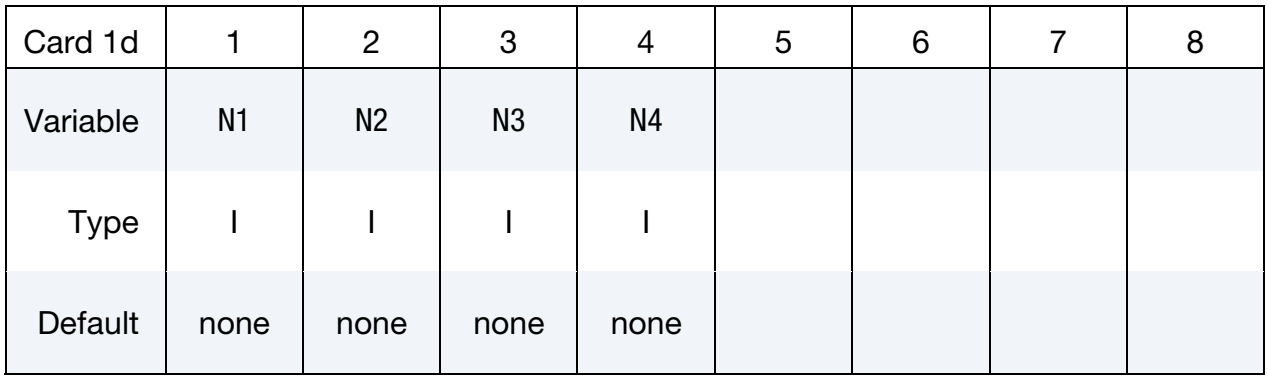

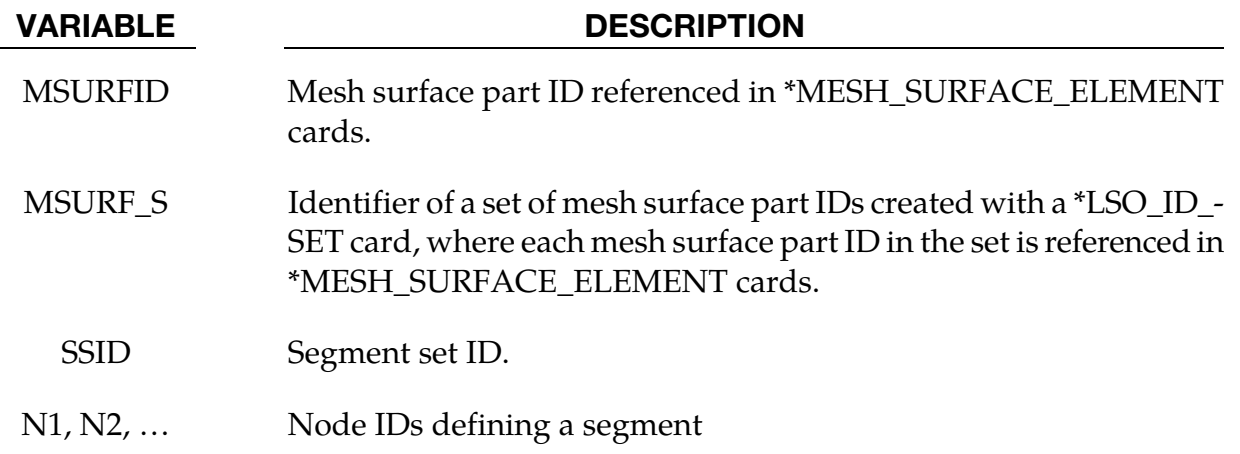

## Remarks:

1. This boundary condition has the same effect as a solid-wall boundary condition for inviscid flows.

### \*CESE\_BOUNDARY\_SLIDING\_OPTION

Available options are:

<span id="page-34-0"></span>MSURF

MSURF\_SET

**SET** 

SEGMENT

Purpose: Allows nodes of a fluid surface to translate in the main direction of mesh movement. This is useful in piston type applications.

The MSURF and MSURF\_SET options are used when the CESE mesh has been created using \*MESH cards. The SET and SEGMENT cards are used when \*ELEMENT\_SOLID cards are used to define the CESE mesh.

**Surface Part Card.** Card 1 format used when the MSURF keyword option is active. Provide as many cards as necessary. This input ends at the next keyword ("\*") card.

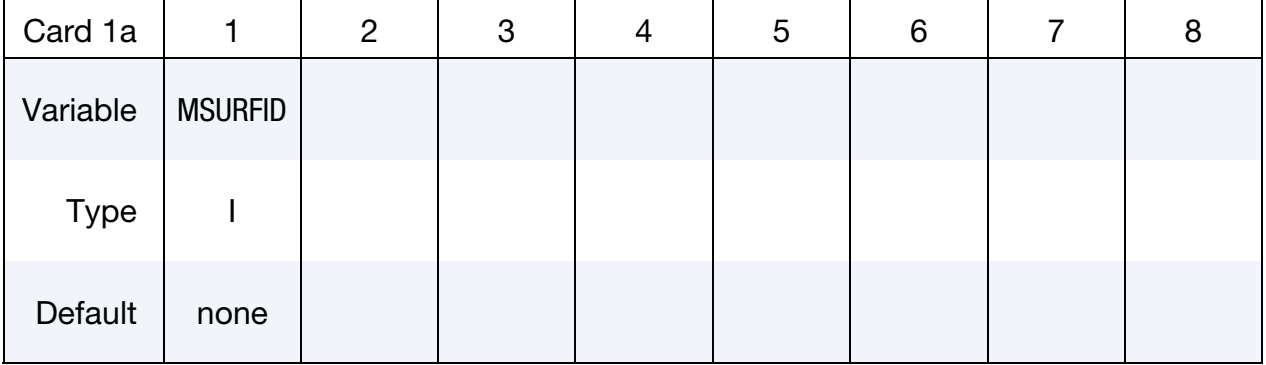

**Surface Part Set Card.** Card 1 format used when the MSURF\_SET keyword option is active. Provide as many cards as necessary. This input ends at the next keyword ("\*") card.

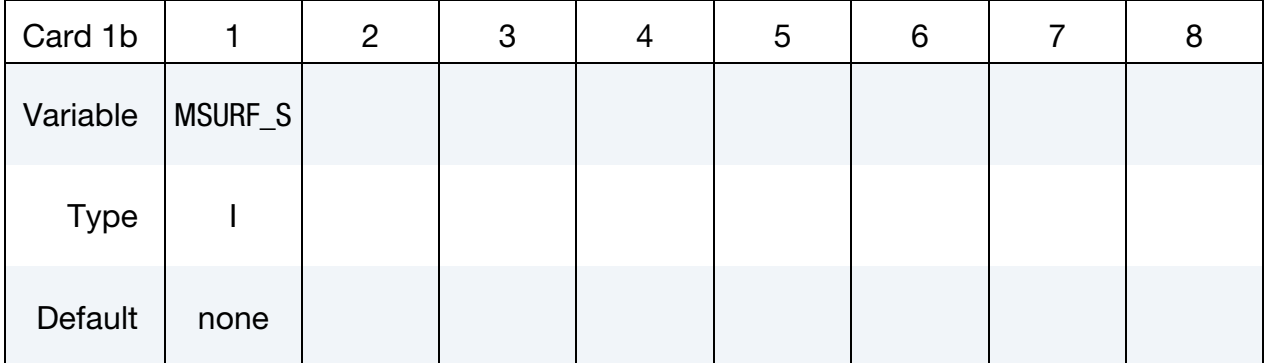

Set Card. Card 1 format used when the SET keyword option is active. Provide as many cards as necessary. This input ends at the next keyword ("\*") card.

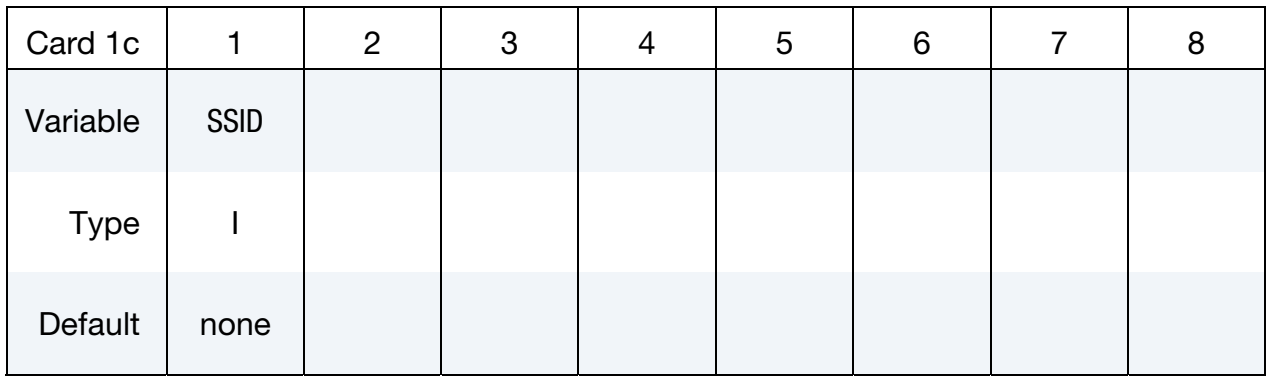

Segment Cards. Card 1 format used when SEGMENT keyword option is active. Include an additional card for each corresponding pair of segments. This input ends at the next keyword ("\*") card.

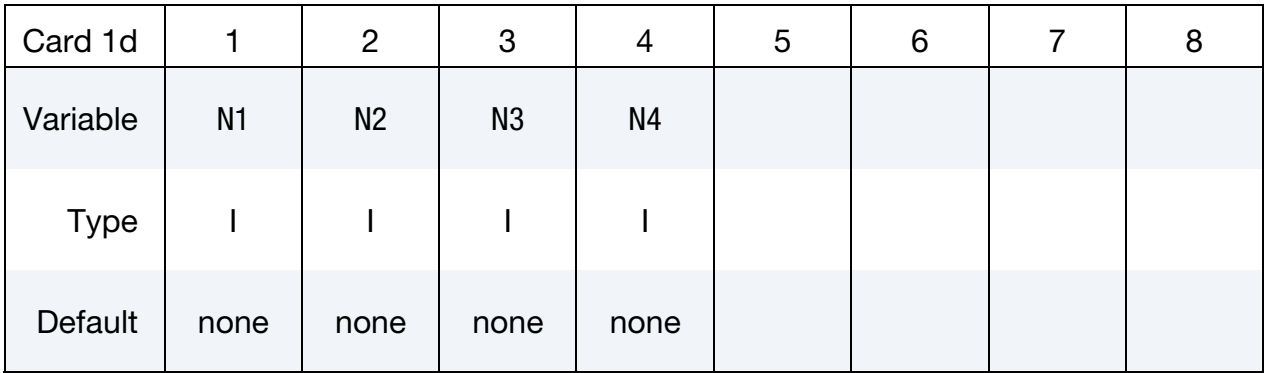

## VARIABLE DESCRIPTION

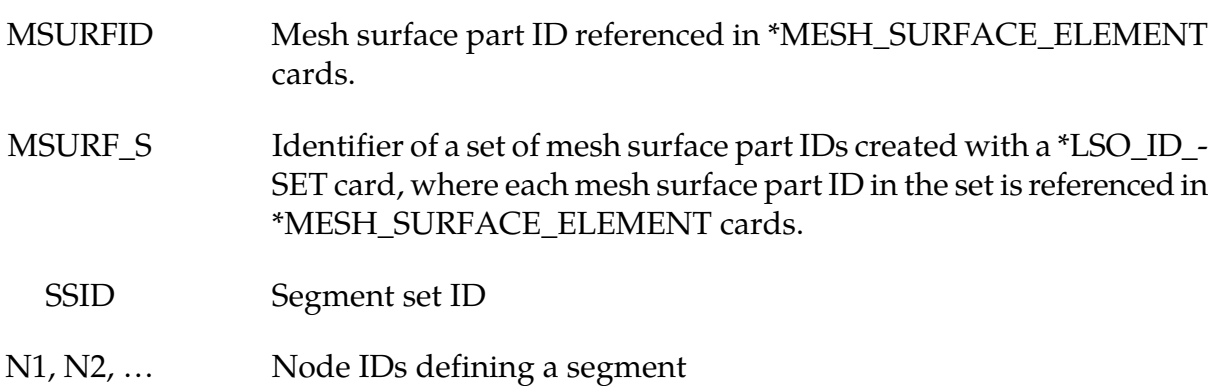
#### \*CESE\_BOUNDARY\_SOLID\_WALL\_OPTION1\_OPTION2

For *OPTION1* the choices are:

**MSURF** 

MSURF\_SET

SET

SEGMENT

For *OPTION2* the choices are:

<BLANK>

ROTAT

Purpose: Define a solid wall boundary condition (SBC) for this CESE compressible flow solver. This boundary condition can be applied at a solid boundary that is the physical boundary for the flow field. For inviscid flow, this will be a slip boundary condition; while for viscous flows, it is a no-slip boundary condition.

The MSURF and MSURF\_SET options are used when the CESE mesh has been created using \*MESH cards. The SET and SEGMENT cards are used when \*ELEMENT\_SOLID cards are used to define the CESE mesh.

Card Sets. The following sequence of cards comprises a *single set*. LS-DYNA will continue reading \*CESE\_BOUNDARY\_SOLID\_WALL card sets until the next keyword ("\*") card is encountered.

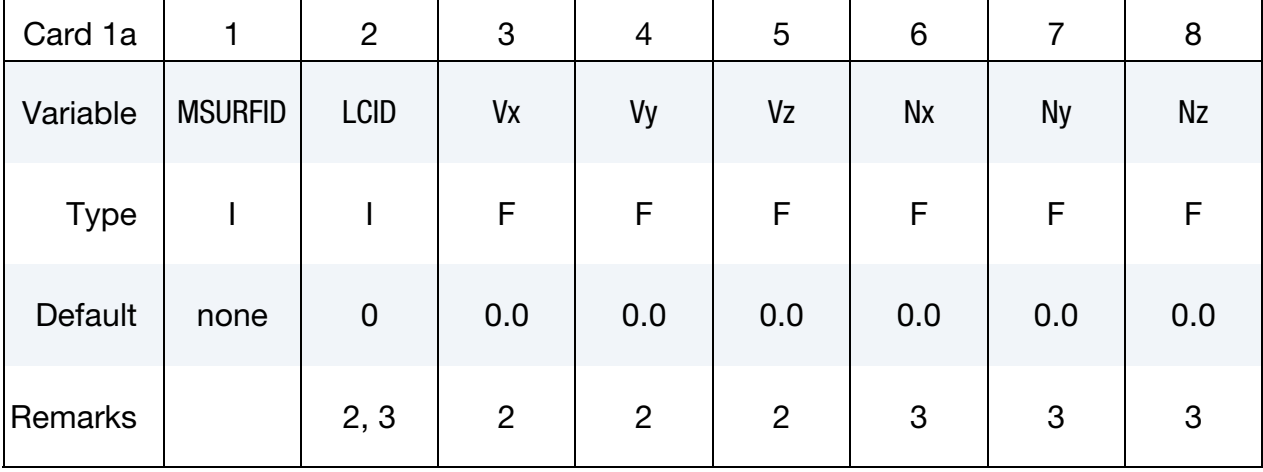

**Surface Part Card.** Card 1 format used when the MSURF keyword option is active.

Surface Part Set Card. Card 1 format used when the MSURF\_SET keyword option is active.

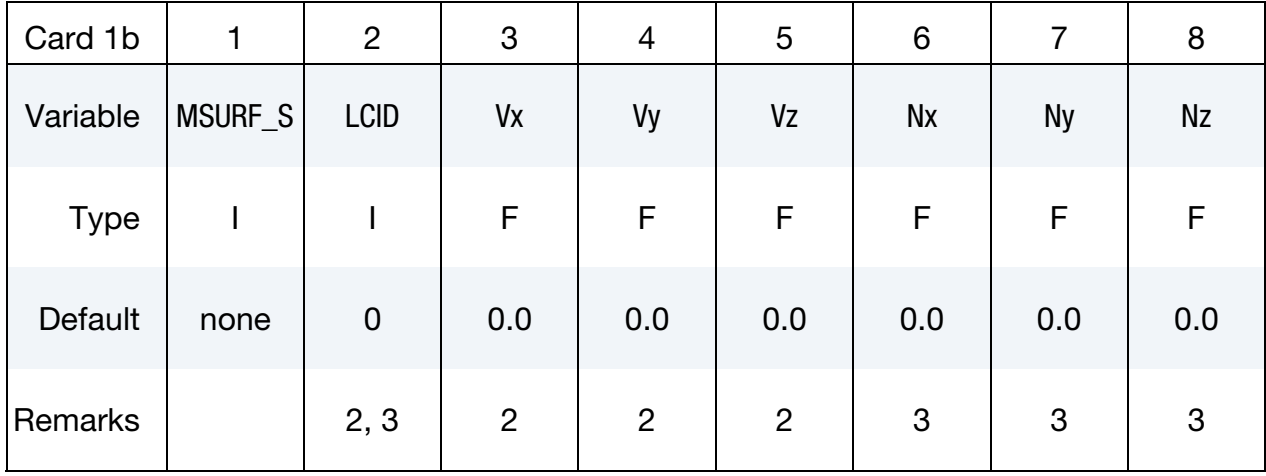

Set Card. Card 1 format used when the SET keyword option is active.

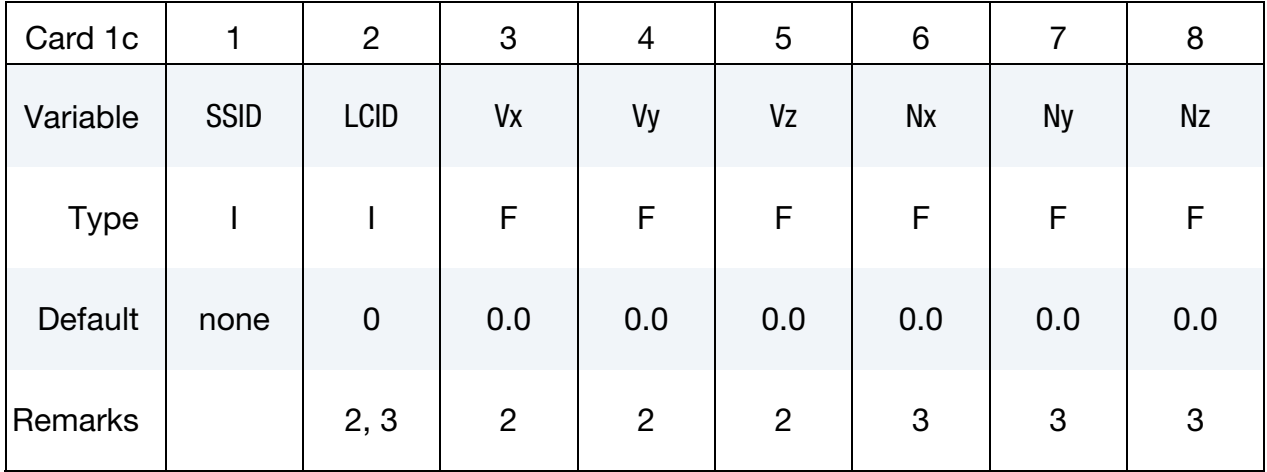

Segment Card. Card 1 format used when SEGMENT keyword option is active.

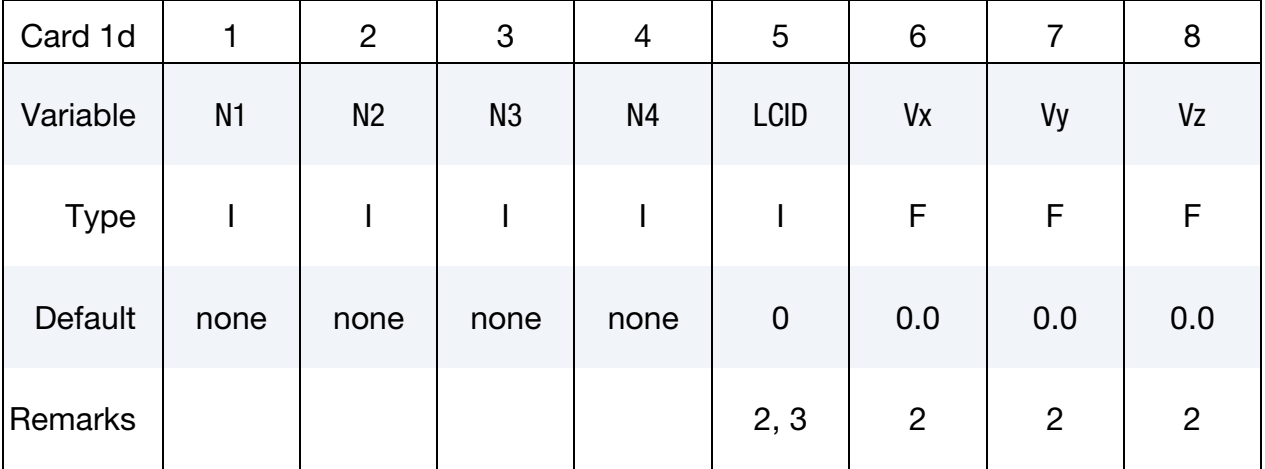

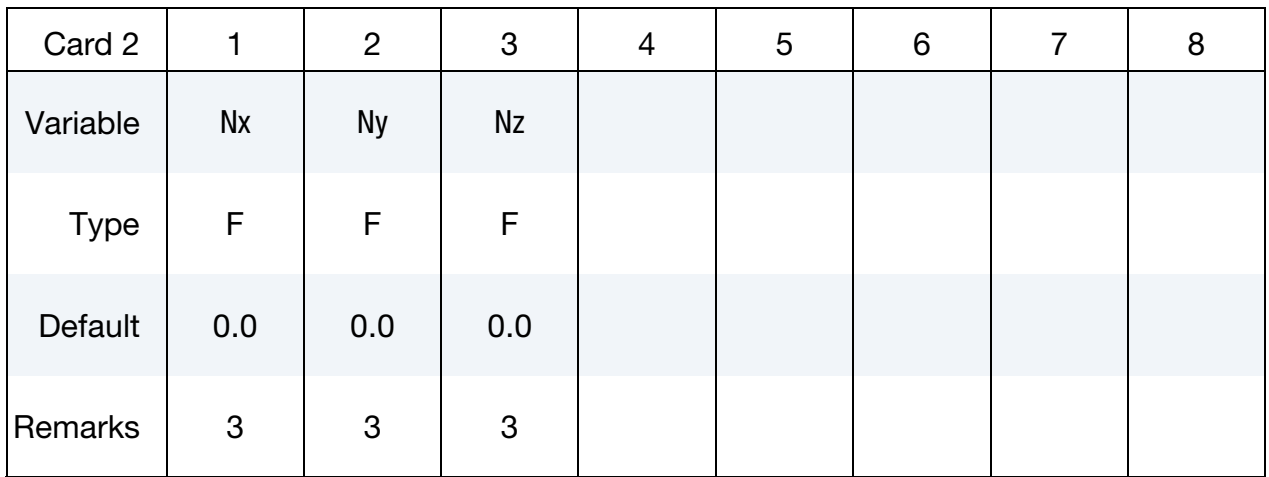

Rotating Axis Card. Additional card read when the ROTAT keyword option is set.

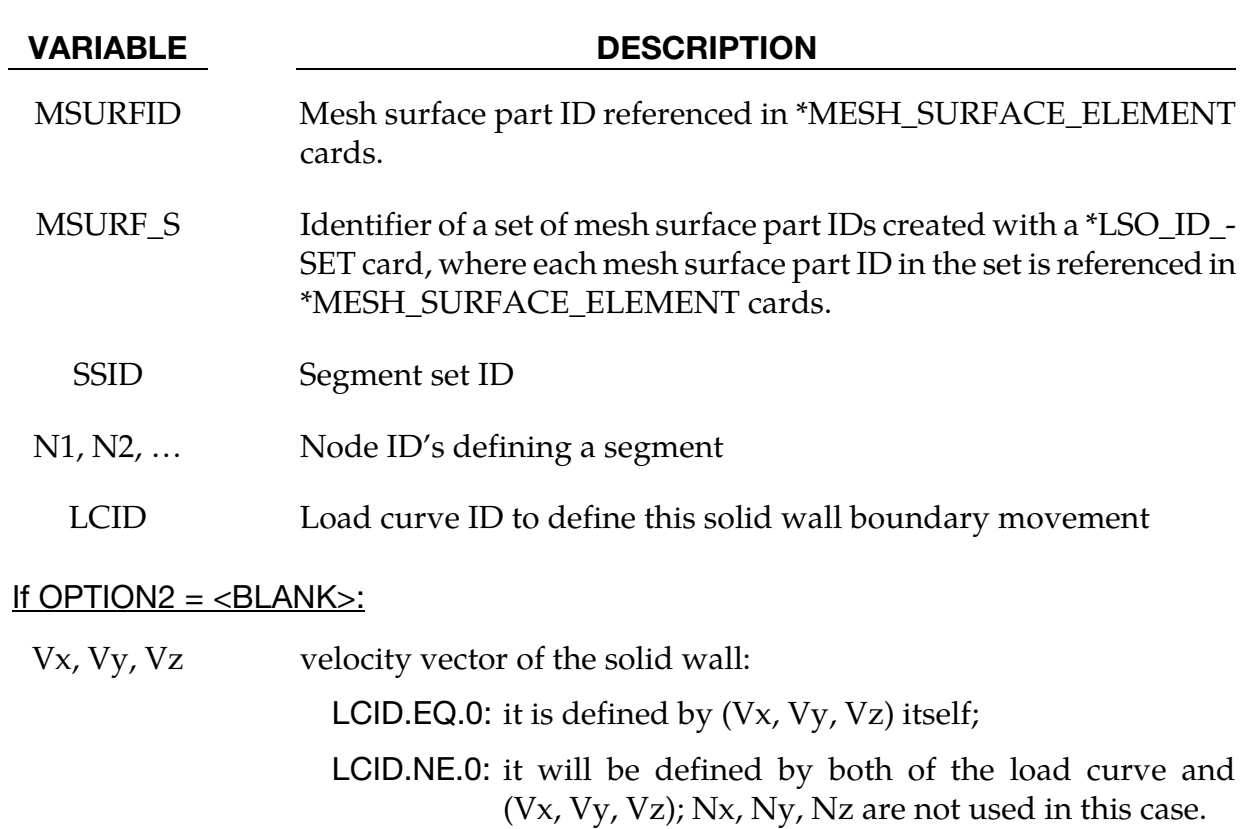

#### If OPTION2 = ROTAT:

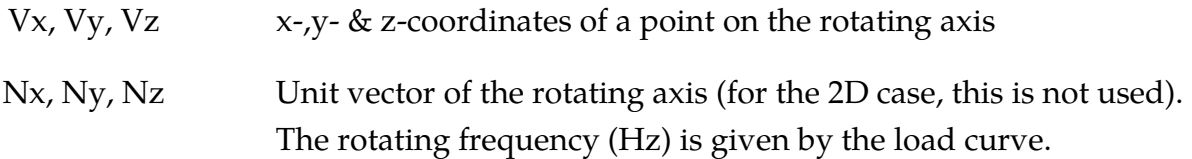

#### Remarks:

- 1. In this solid-wall condition (SBC), the boundary movement can only be in the tangential direction of the wall and should not affect the fluid domain size and mesh during the calculation, otherwise an FSI or moving mesh solver should be used. Also, this moving SBC only affects viscous flows (no-slip BC).
- 2. If LCID = 0 and  $Vx = Vy = Vz = 0.0$  (default), this will be a regular solid wall BC.
- 3. For rotating SBC, LCID > 0 must be used to define the rotating speed frequency (Hz). Also, in the 2D case, (Nx, Ny, Nz) does not need to be defined because it is not needed.

#### \*CESE\_CHEMISTRY\_**D3**PLOT

Purpose: Cause mass fractions of the listed chemical species to be added to the CESE d3plot output. This is only used when chemistry is being solved with the CESE solver.

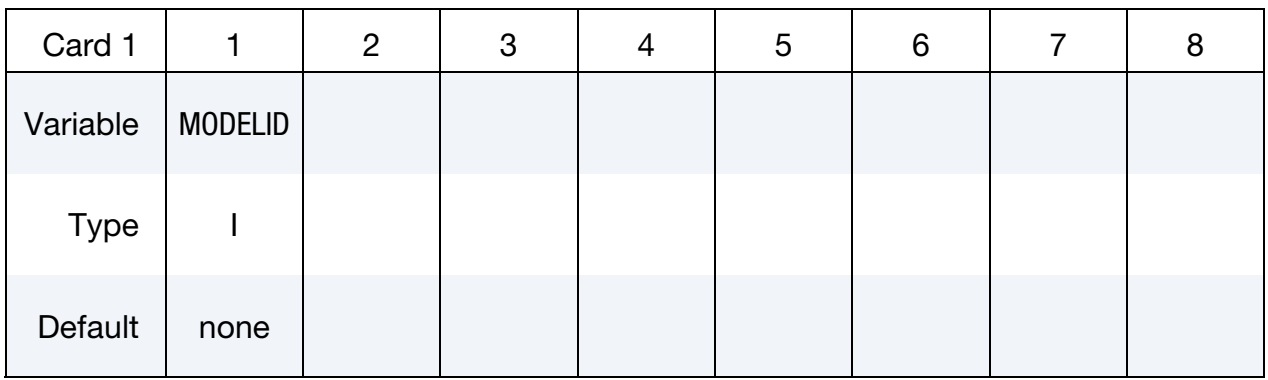

Species Cards. Include one card for each species to be included in the d3plot database. This input ends at the next keyword ("\*") card.

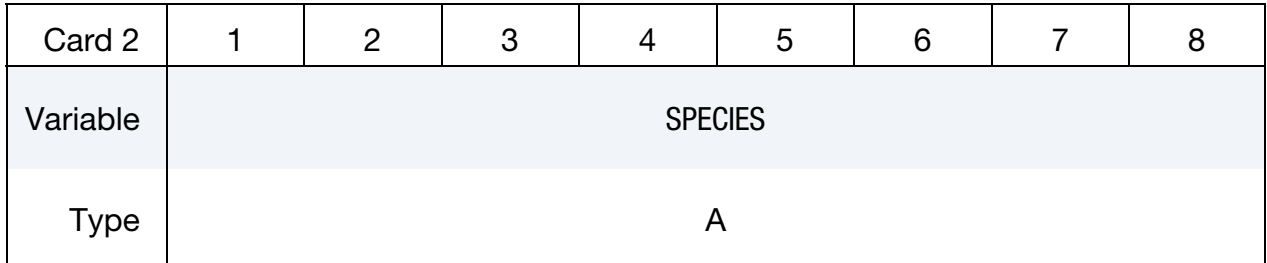

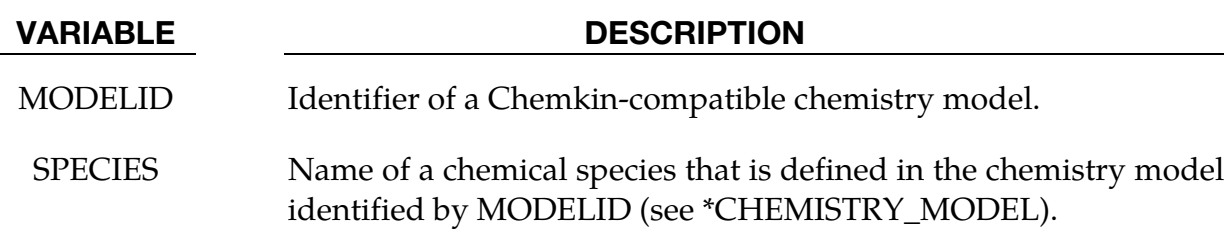

#### \*CESE\_CONTROL\_LIMITER

Purpose: Sets some stability parameters used in the CESE scheme for this CESE compressible flow solver.

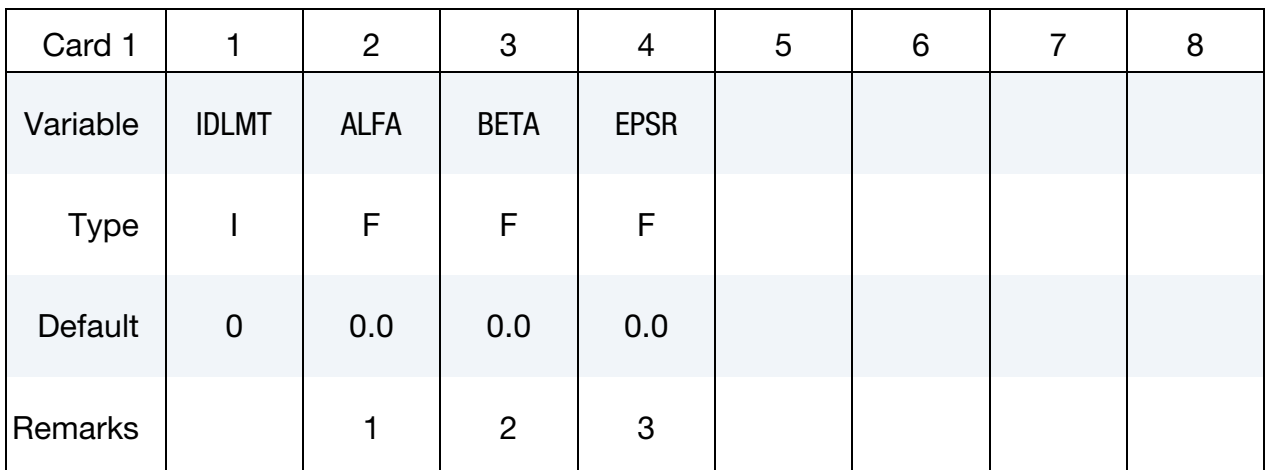

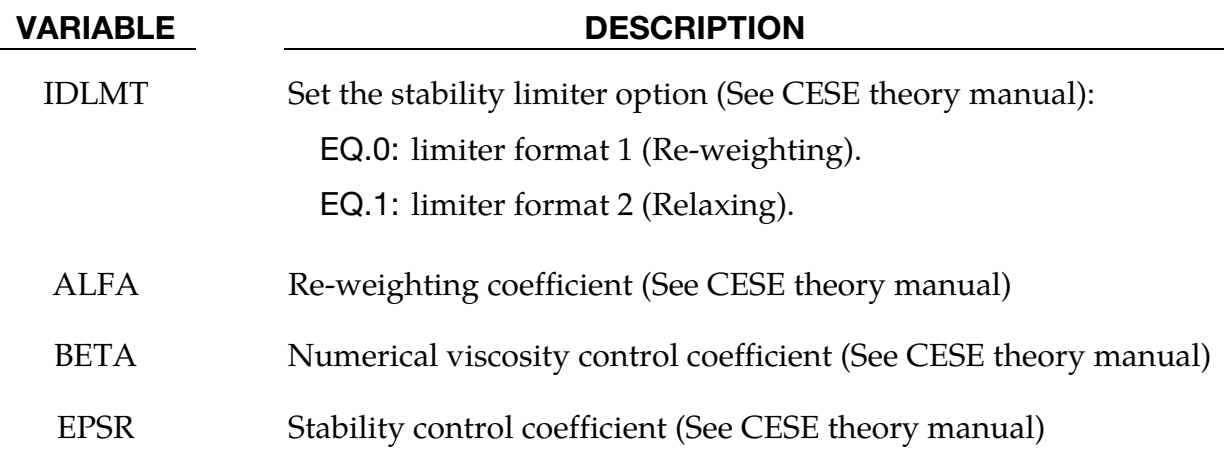

#### Remarks:

- 1.  $\alpha \ge 0$ ; larger values give more stability, but less accuracy. Usually  $\alpha = 2.0$  or 4.0 will be enough for normal shock problems.
- 2.  $0 \le \beta \le 1$ ; larger values give more stability. For problems with shock waves,  $\beta$  = 1.0 is recommended.
- 3.  $\varepsilon \geq 0$ ; larger values give more stability, but less accuracy.

#### \*CESE\_CONTROL\_MESH\_MOV

Purpose: For moving mesh CESE, this keyword is used to choose the type of algorithm to be used for calculating mesh movement.

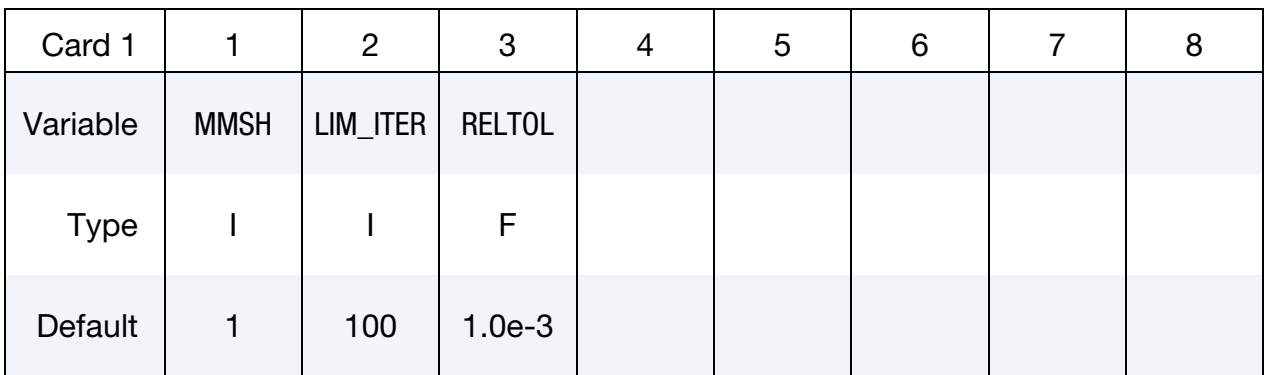

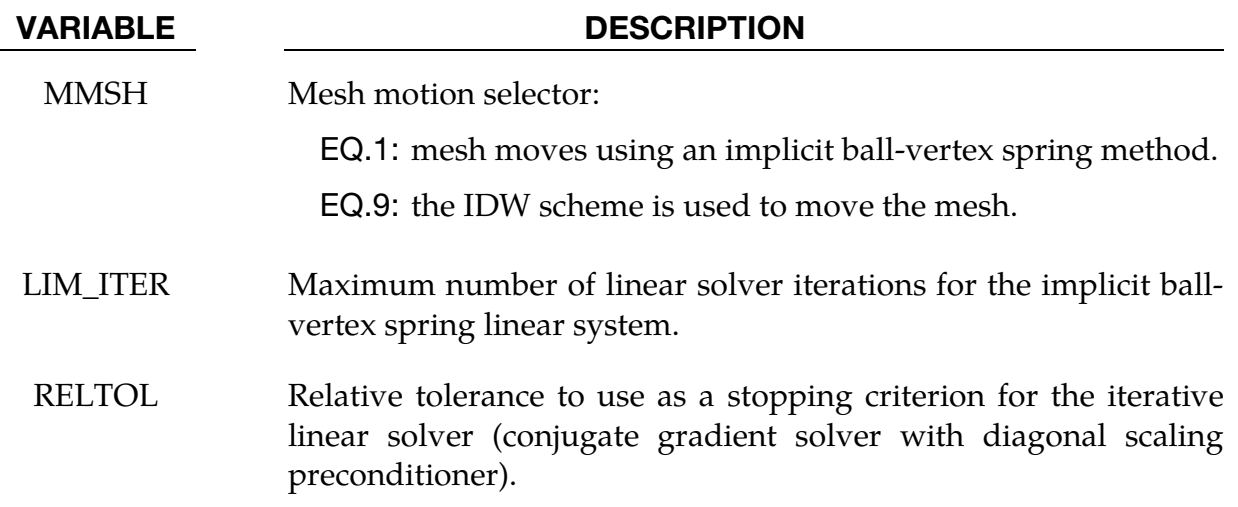

.

### \*CESE\_CONTROL\_SOLVER

Purpose: Set general purpose control variables for the CESE compressible flow solver.

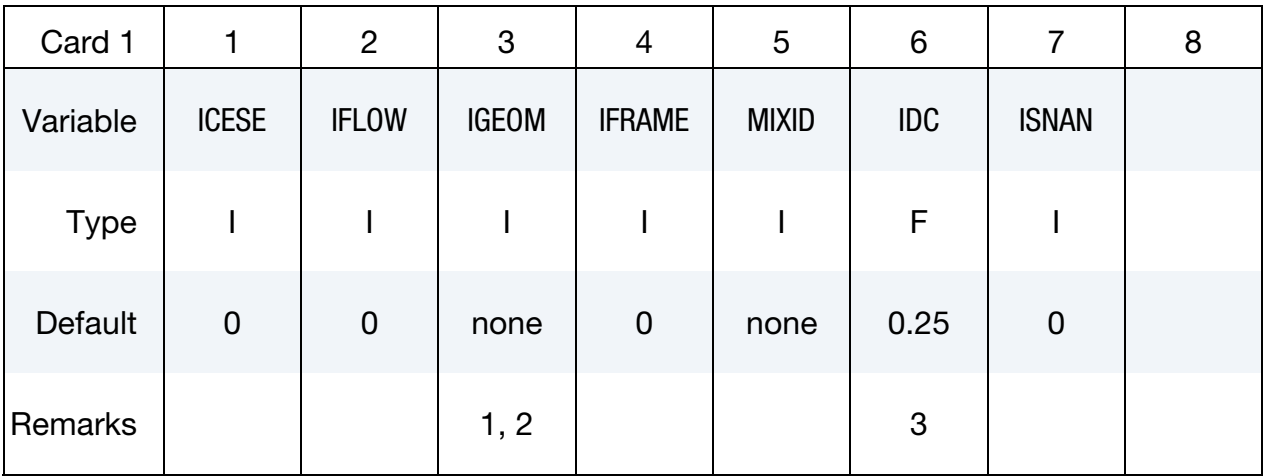

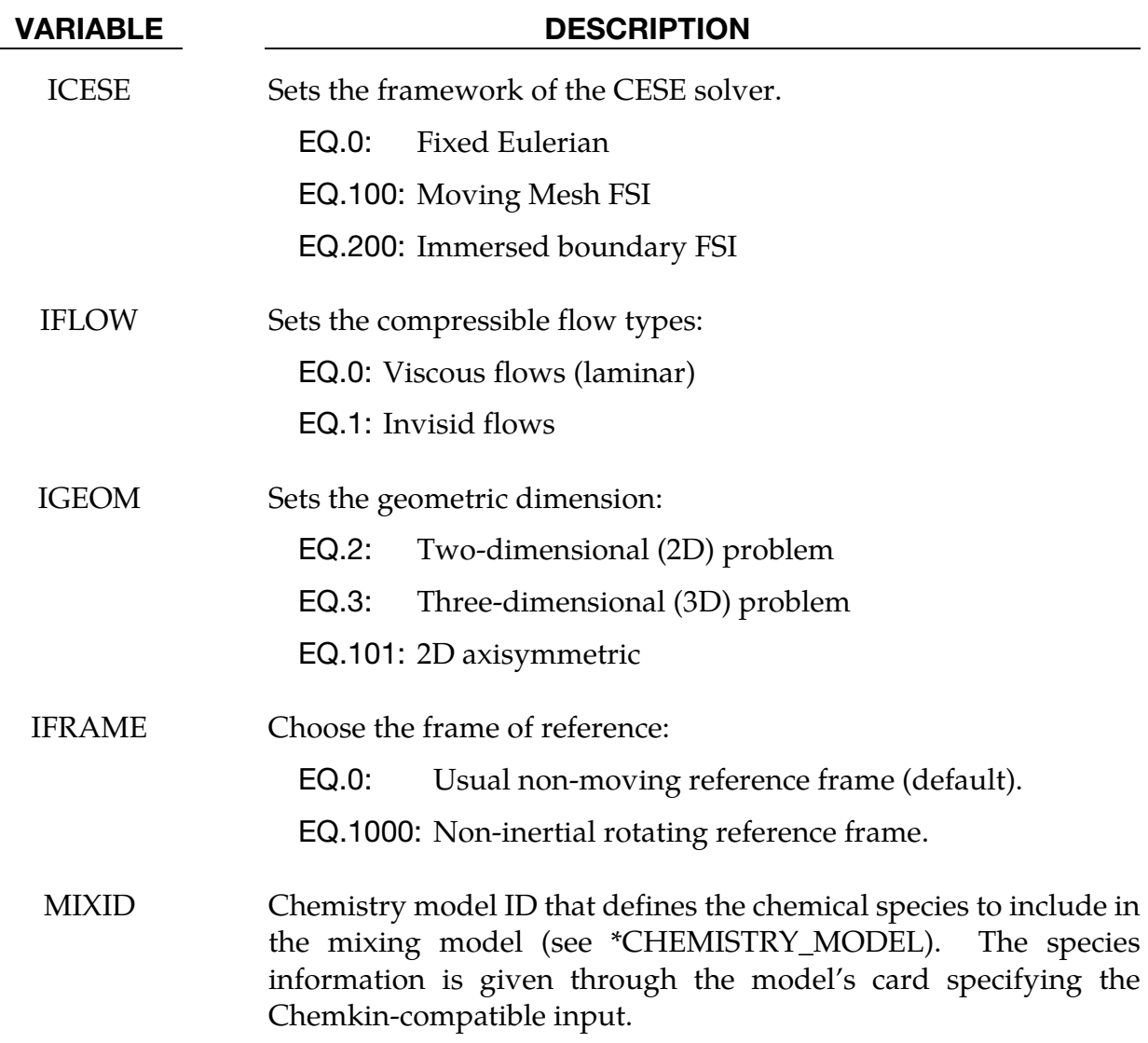

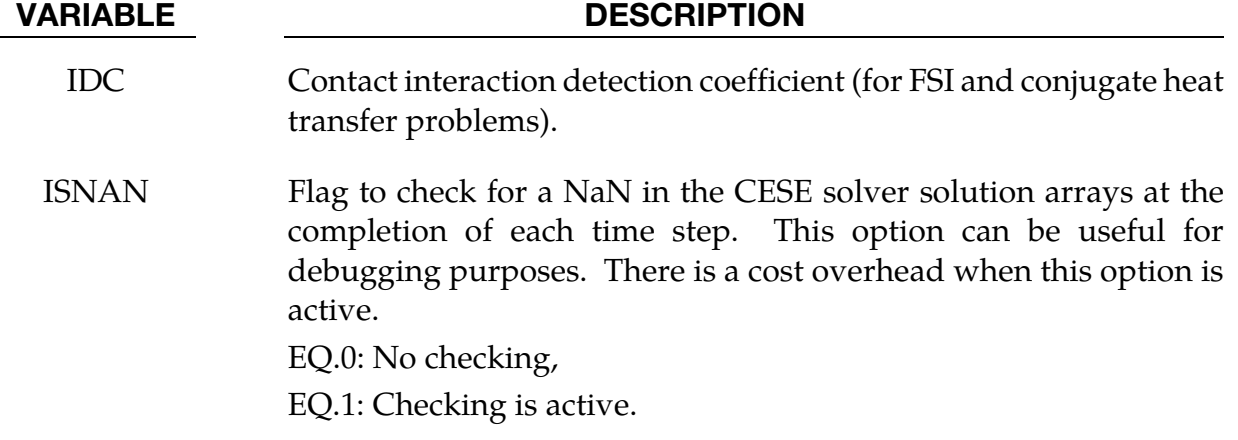

#### Remarks:

- 1. If the user wants to use the 2D (IGEOM = 2) or 2D axisymmetric (IGEOM =  $101$ ) solver, the mesh should only be distributed in the x-y plane with the boundary conditions given only at the  $x$ - $y$  domain boundaries. Otherwise, a warning message will be given and the 3D solver will be triggered instead.
- 2. The 2D axisymmetric case will work only if the 2D mesh and corresponding boundary conditions are properly defined, with the  $x$  and  $y$  coordinates corresponding to the radial and axial directions respectively.
- 3. IDC is the same type of variable that is input on the \*ICFD\_CONTROL\_FSI card. For an explanation, see Remark 1 for the \*ICFD\_CONTROL\_FSI card.

### \*CESE\_CONTROL\_TIMESTEP

Purpose: Sets the time-step control parameters for the CESE compressible flow solver.

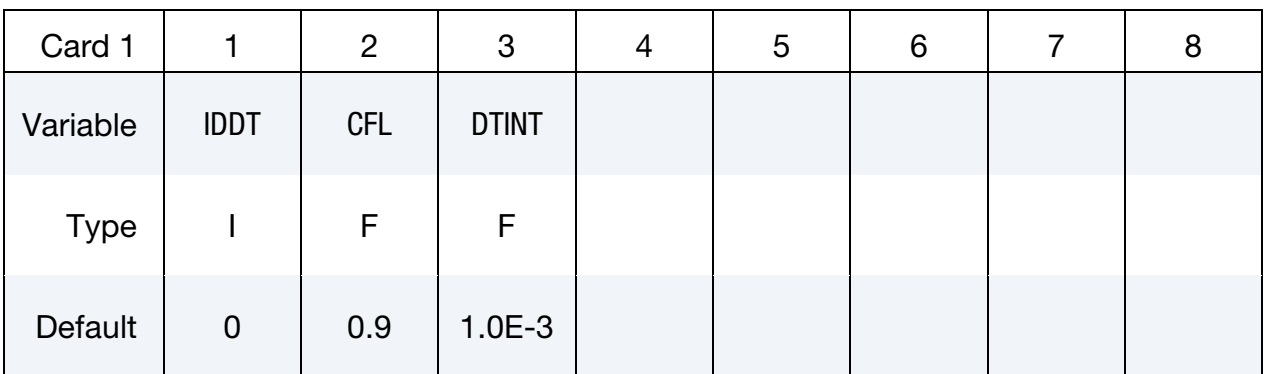

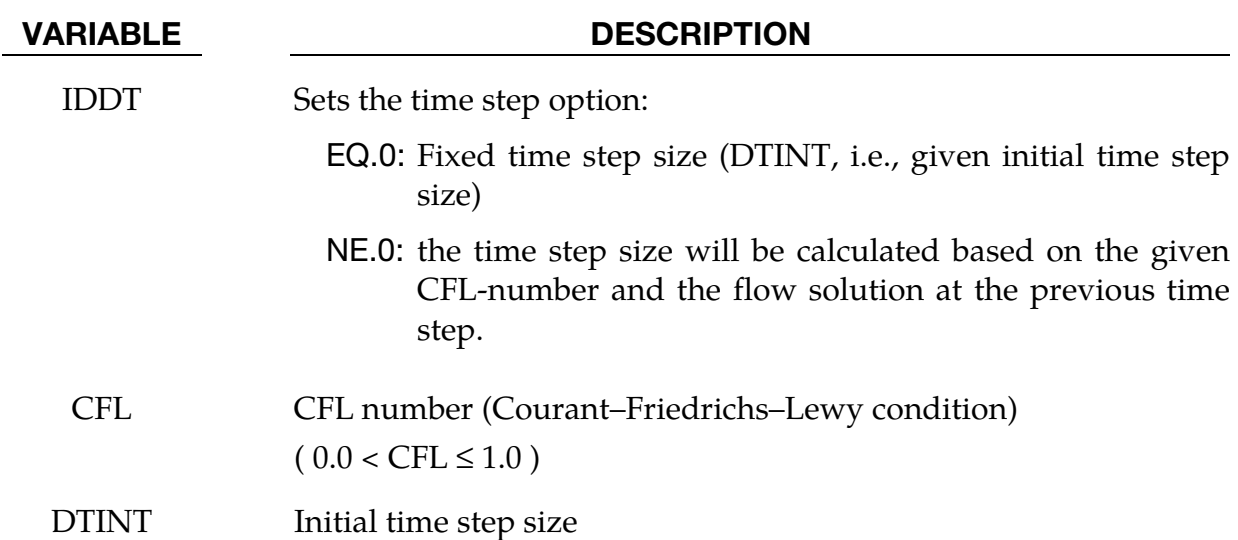

#### \*CESE\_DATABASE\_**ELOUT**

Purpose: This keyword enables the output of CESE data on elements. If more than one element set is defined, then several output files will be generated.

#### Output Options Card.

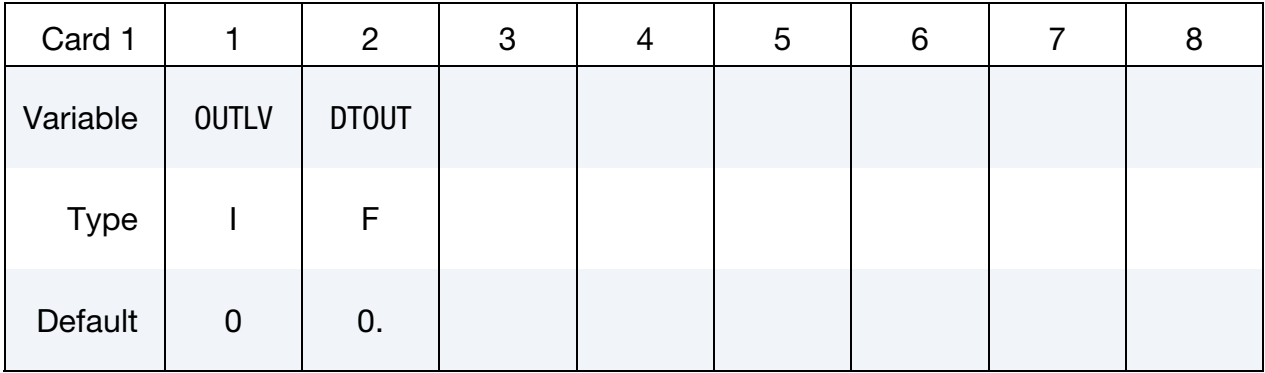

Include as many cards as needed. This input ends at the next keyword ("\*") card.

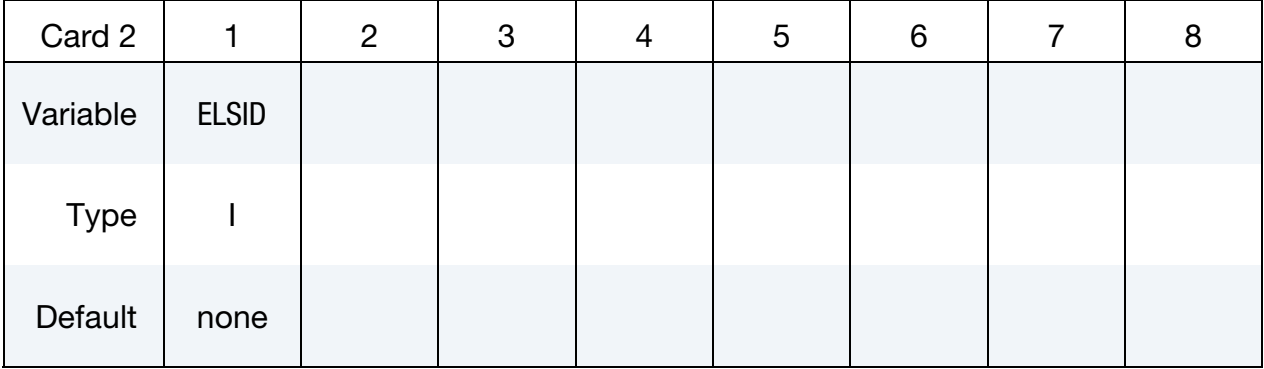

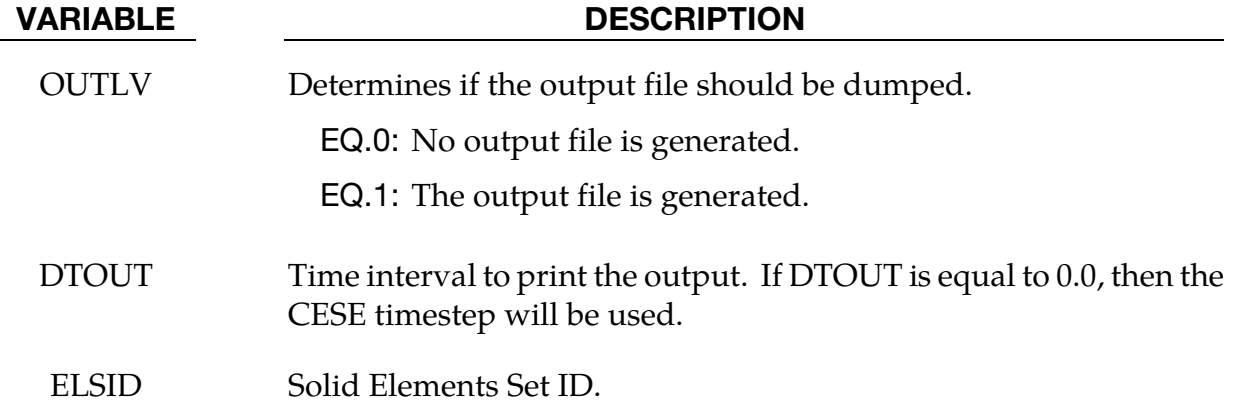

#### Remarks:

1. The file name for this database is cese\_elout.dat.

### \*CESE\_DATABASE\_**FLUXAVG**

Purpose: This keyword enables the output of CESE data on segment sets. If more than one segment set is defined, then several output files will be generated.

#### Output Options Card.

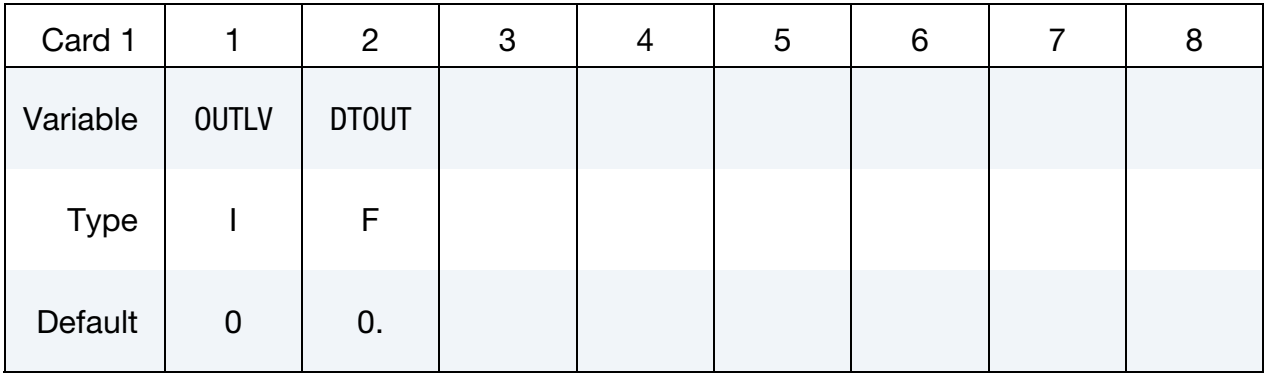

Include as many cards as needed. This input ends at the next keyword ("\*") card.

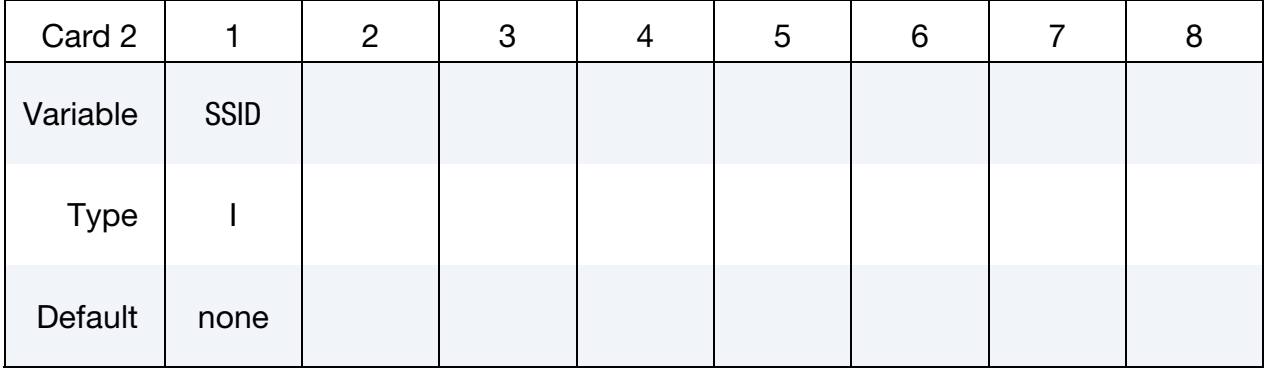

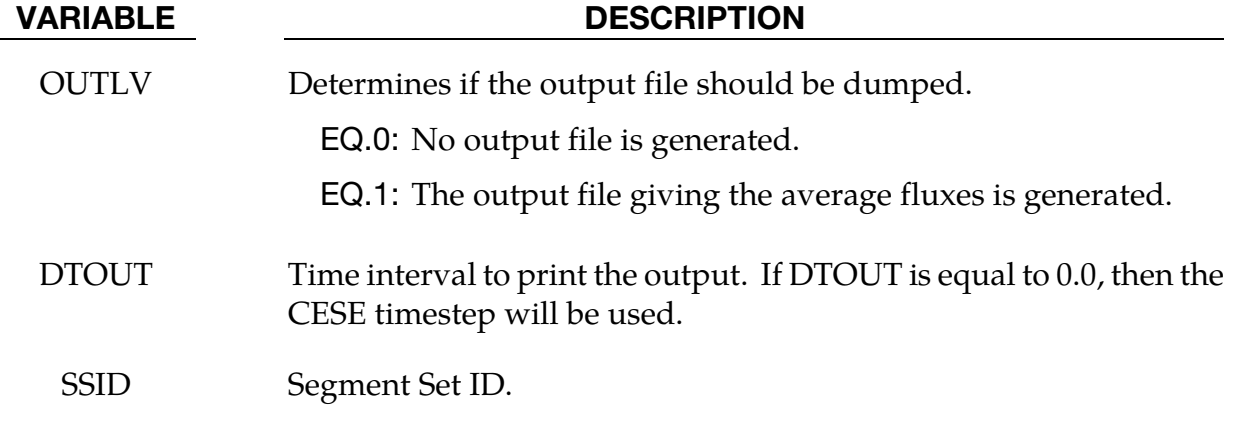

#### Remarks:

1. The file names for this database is cese\_fluxavg.dat.

#### \*CESE\_DATABASE\_**FSIDRAG**

Purpose: This keyword enables the output of the total fluid pressure force applied on solid parts in FSI problems at every time step.

#### Output Options Card.

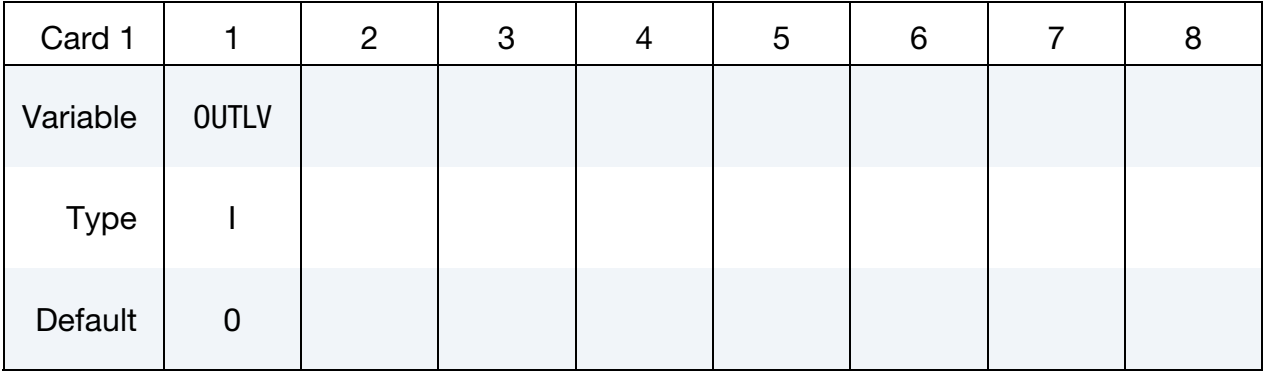

#### VARIABLE DESCRIPTION

OUTLV Determines if the output file should be dumped.

EQ.0: No output file is generated.

EQ.1: The output file giving the pressure forces is generated.

#### Remarks:

1. The file names for this database are cese\_dragsol.dat*,* cese\_dragshell.dat*,*  cese\_dragsol2D.dat and cese\_dragbeam.dat .depending on what kind of solid is used.

### \*CESE\_DATABASE\_**POINTOUT**

Purpose: This keyword enables the output of CESE data on points.

#### Output Options Card.

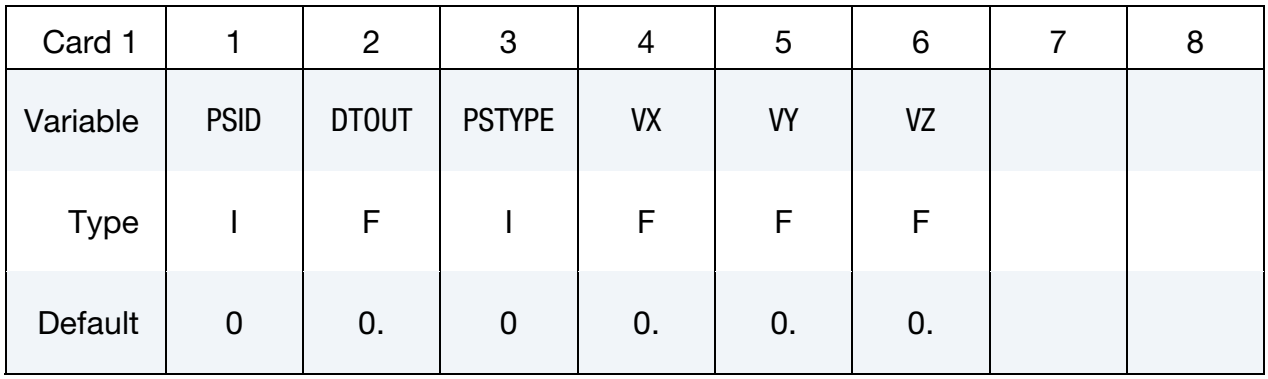

Include as many cards as needed. This input ends at the next keyword ("\*") card.

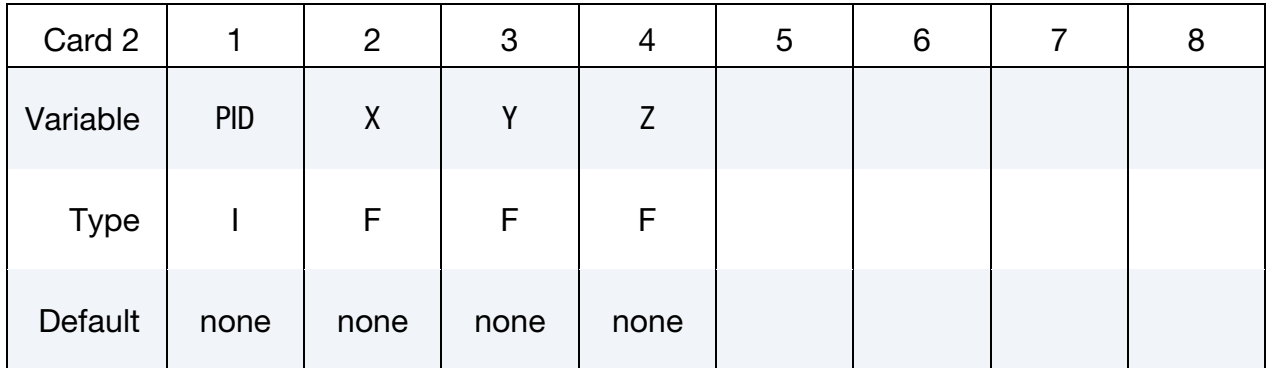

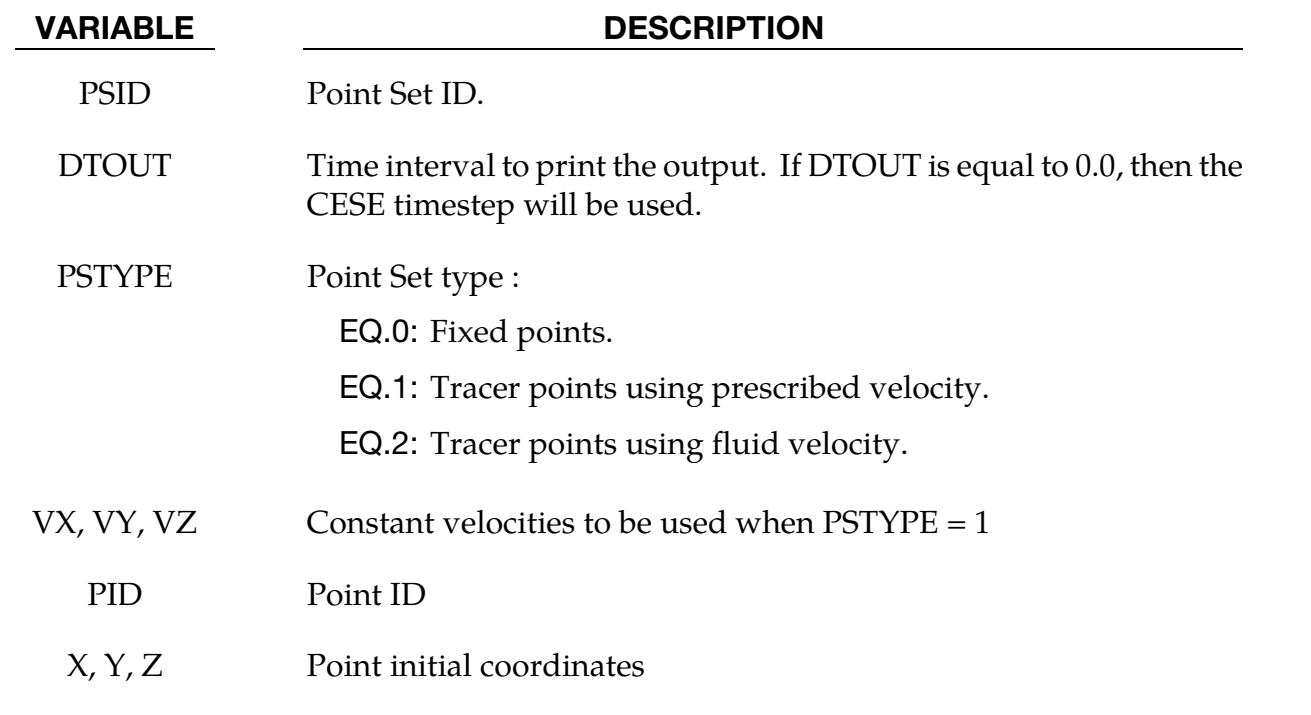

### Remarks:

1. The file name for this database is cese\_pointout.dat.

### \*CESE\_DATABASE\_**SSETDRAG**

Purpose: This keyword enables the output of CESE drag forces on segment sets. If more than one segment set is defined, then several output files will be generated.

#### Output Options Card.

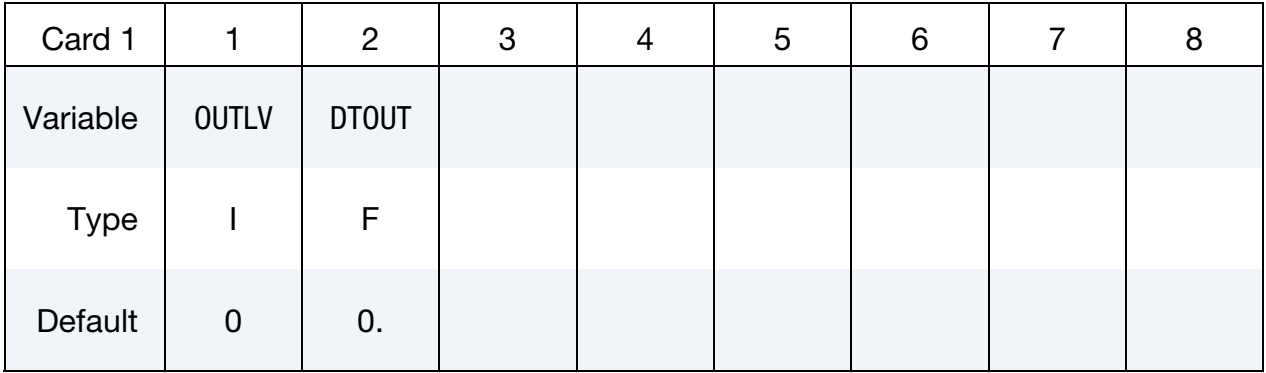

Include as many cards as needed. This input ends at the next keyword ("\*") card.

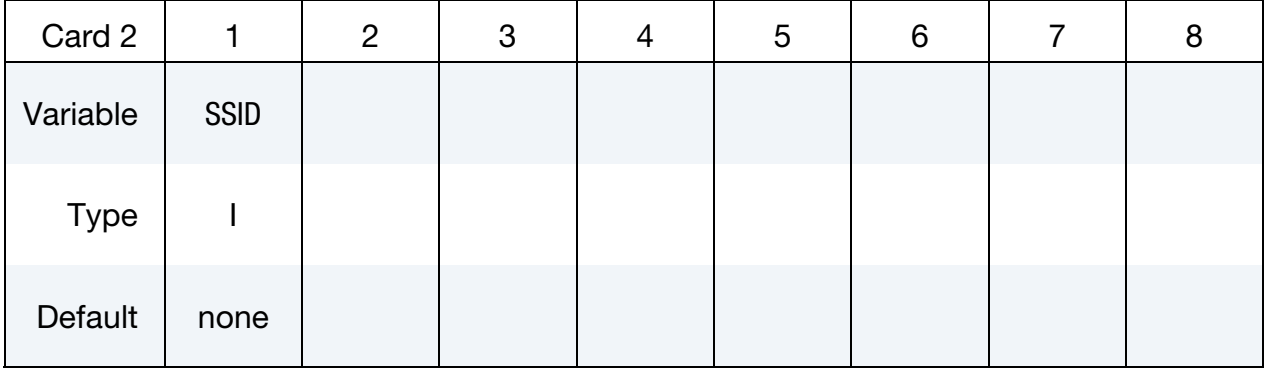

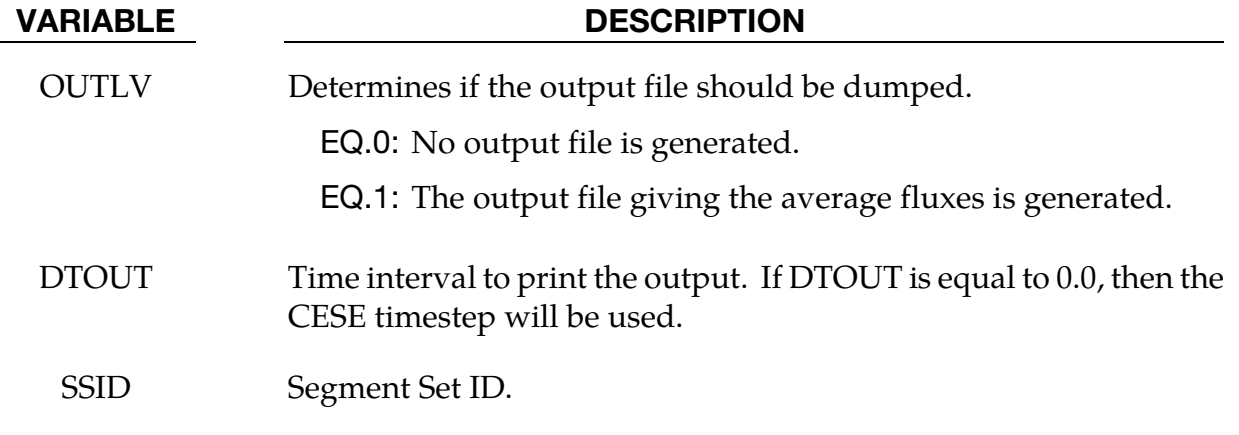

#### Remarks:

1. The file name for this database is *cese\_ssetdrag.dat*.

2. In order for the friction drag to give consistent results, special care must be given to the mesh close to the solid wall boundary (Good capturing of the boundary layer behavior). A very fine structured mesh is recommended.

#### \*CESE\_**DEFINE\_NONINERTIAL**

Purpose: Define the CESE problem domain as a non-inertial rotating frame that rotates at a constant rate. This is used in rotating problems such as spinning cylinders, wind turbines and turbo machinery.

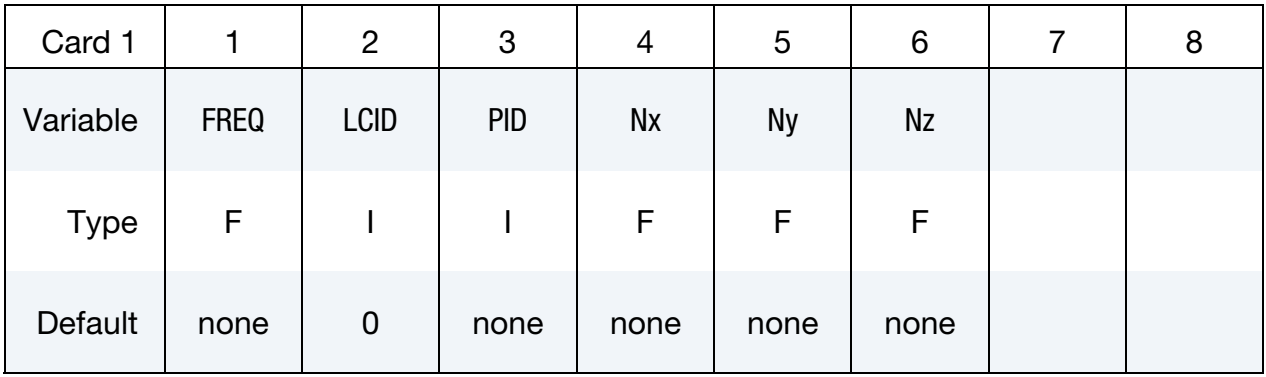

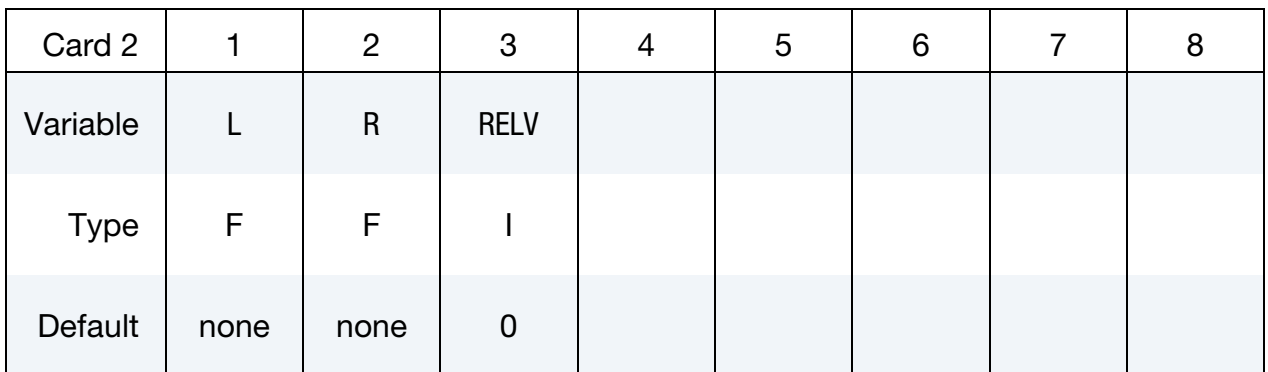

#### VARIABLE DESCRIPTION

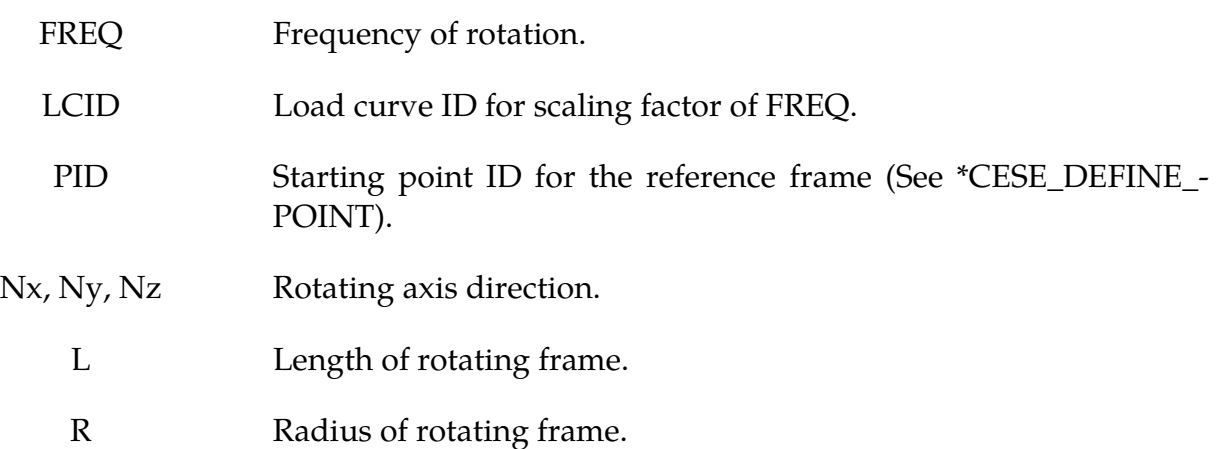

# VARIABLE DESCRIPTION RELV Velocity display mode: EQ.0: Relative velocity, only the non-rotating components of the velocity are output.

EQ.1: Absolute velocity is output.

### \*CESE\_DEFINE\_**POINT**

Purpose: Define points to be used by the CESE solver.

Point Cards. Include one card for each point. This input ends at the next keyword ("\*") card.

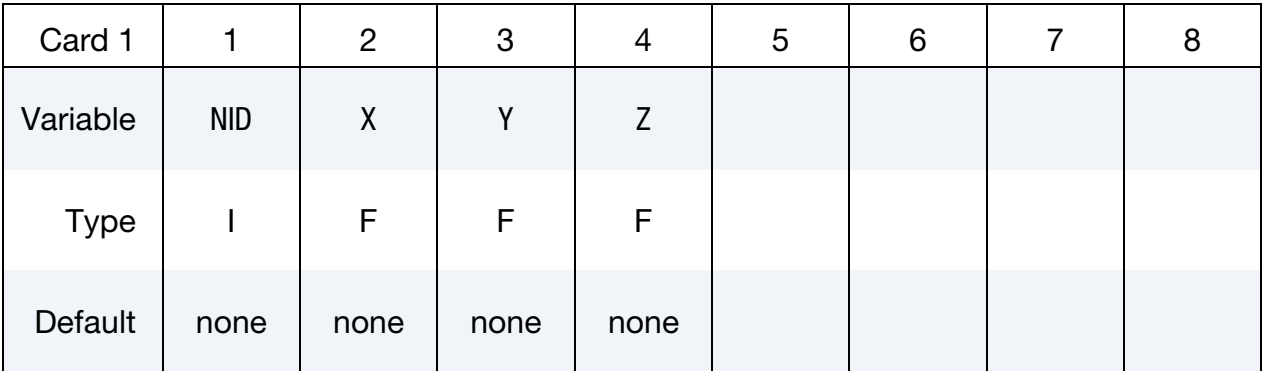

#### VARIABLE DESCRIPTION

- NID Identifier for this point.
- X, Y, Z Coordinates of the point.

#### \*CESE\_**DRAG**

Purpose: Provide the far-field (or free-stream) fluid pressure.

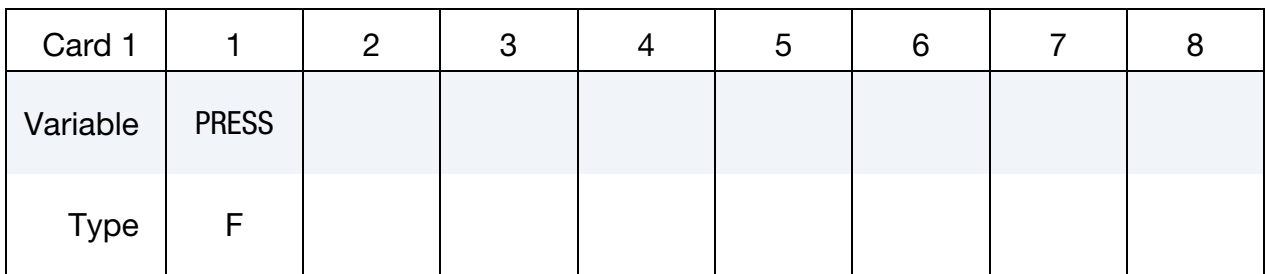

#### VARIABLE DESCRIPTION

PRESS Value of the free-stream fluid pressure (in units used by the current problem).

#### \*CESE\_EOS\_CAV\_HOMOG\_EQUILIB

Purpose: Define the coefficients in the equation of state (EOS) for the homogeneous equilibrium cavitation model.

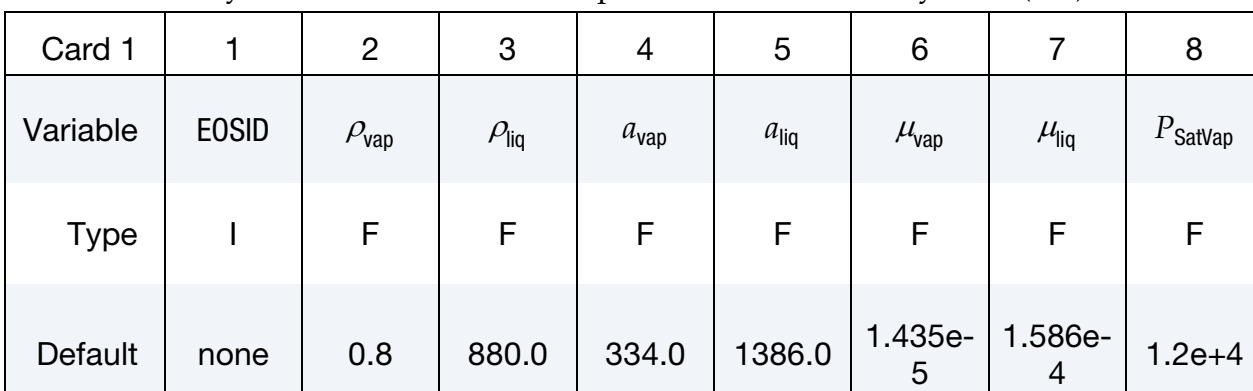

Include as many cards as needed. This input ends at the next keyword ("\*") card.

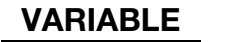

#### **DESCRIPTION**

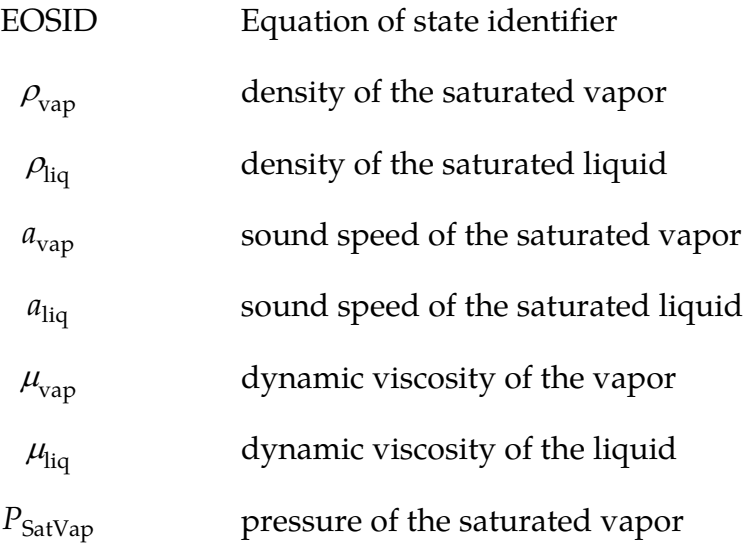

#### Remarks:

- 1. Once a cavitation EOS is used, the cavitation flow solver will be triggered.
- 2. In this homogeneous equilibrium cavitation model, a barotropic equation of state is used. This model can be used in small scale & high speed cavitation flows, and it is not good for large-scale, low-speed cavitation calculations.

#### \*CESE\_EOS\_IDEAL\_GAS

Purpose: Define the coefficients **Cv** and **Cp** in the equation of state for an ideal gas in the CESE fluid solver.

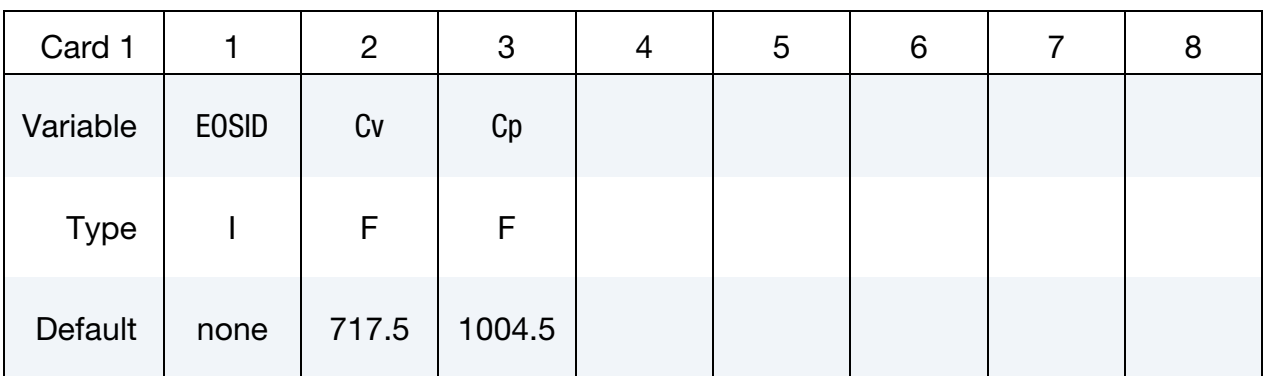

#### VARIABLE DESCRIPTION

- EOSID Equation of state identifier
	- Cv Specific heat at constant volume
	- Cp Specific heat at constant pressure

#### Remarks:

1. As with other solvers in LS-DYNA, the user is responsible for unit consistency. For example, if a user wants to use dimensionless variables, Cv & Cp above also should be replaced by the corresponding dimensionless ones.

### \*CESE\_EOS\_INFLATOR1

Purpose: To define an EOS using Cp and Cv thermodynamic expansions for an inflator gas mixture with a single temperature range.

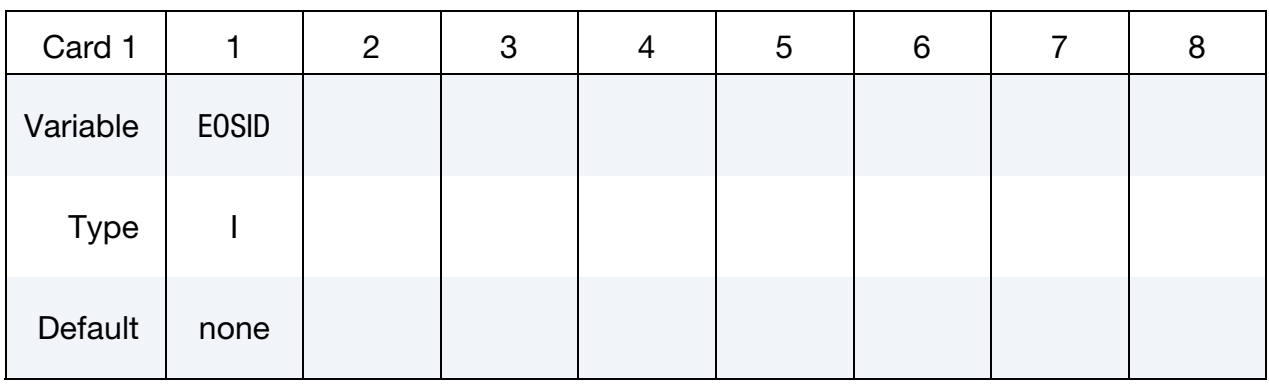

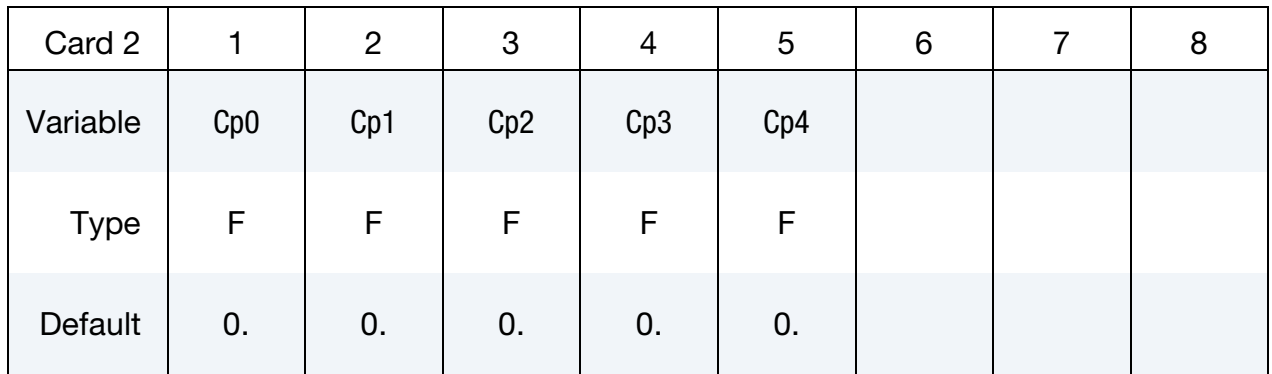

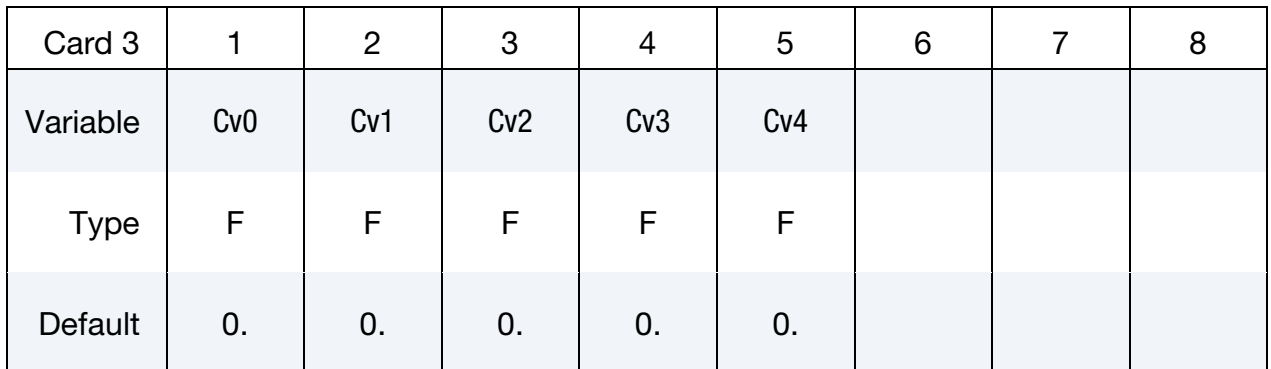

#### VARIABLE DESCRIPTION

EOSID Equation of state identifier for the CESE solver.

Cp0, …, Cp4 Coefficients of temperature-dependent specific heat at constant pressure

 $C_p(T) = C_{p0} + C_{p1} T + C_{p2} T^2 + C_{p3} T^3 + C_{p4} T^4$ 

#### VARIABLE DESCRIPTION

Cv0, …, Cv4 Coefficients of temperature-dependent specific heat at constant volume

 $C_v(T) = C_{v0} + C_{v1} T + C_{v2} T^2 + C_{v3} T^3 + C_{v4} T^4$ 

#### Remark:

1.These coefficient expansions for the specific heats over the entire temperature range are generated by the 0-D inflator model solver. See \*CHEMISTRY\_CONTROL\_INFLATOR and \*CHEMISTRY\_INFLATOR\_PROPERTIES for details related to running that solver.

#### \*CESE\_EOS\_INFLATOR2

Purpose: To define an EOS using Cp and Cv thermodynamic expansions for an inflator gas mixture with two temperature ranges, one below 1000 degrees Kelvin, and the other above 1000 degrees Kelvin.

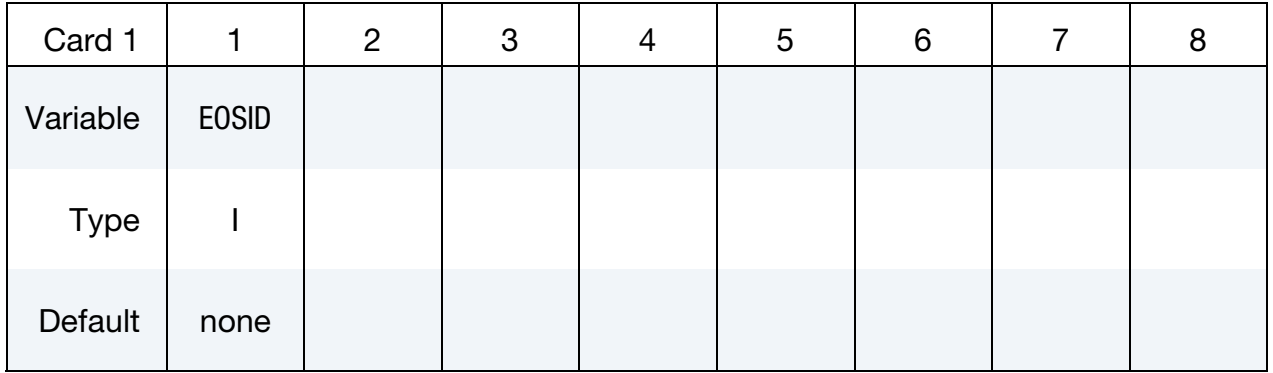

#### **Card for the expansion of Specific Heat at Constant Pressure.** Valid for  $T < 1000 \ ^o K$

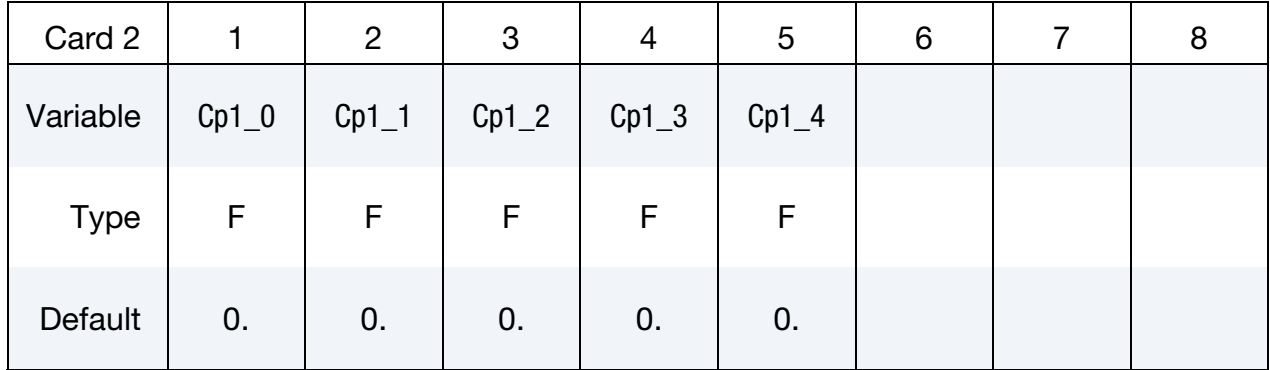

#### **Card for the expansion of Specific Heat at Constant Pressure.** Valid for  $T > 1000 \degree K$ .

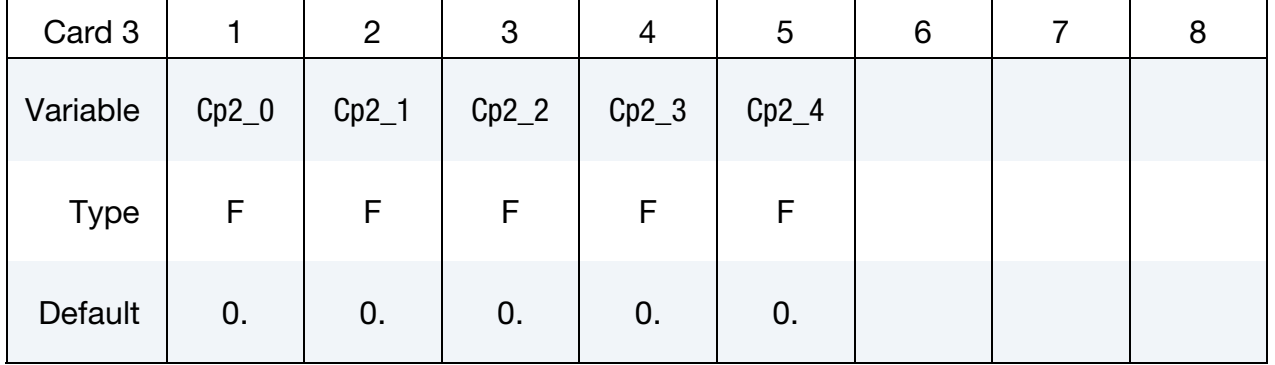

## \*CESE\_EOS\_INFLATOR2 \*CESE

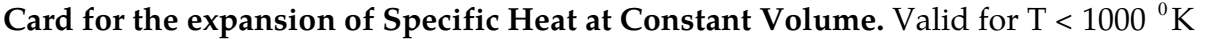

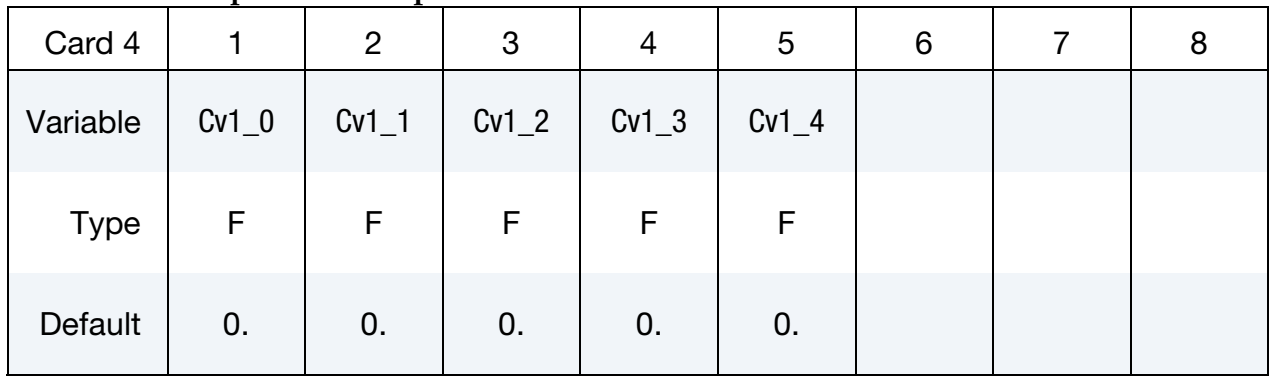

#### **Card for the expansion of Specific Heat at Constant Volume.** Valid for  $T > 1000 \degree K$ .

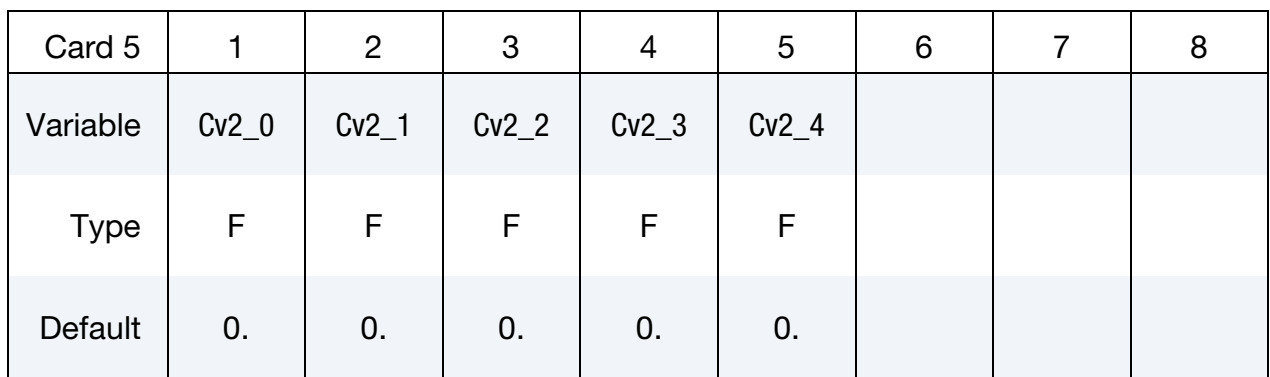

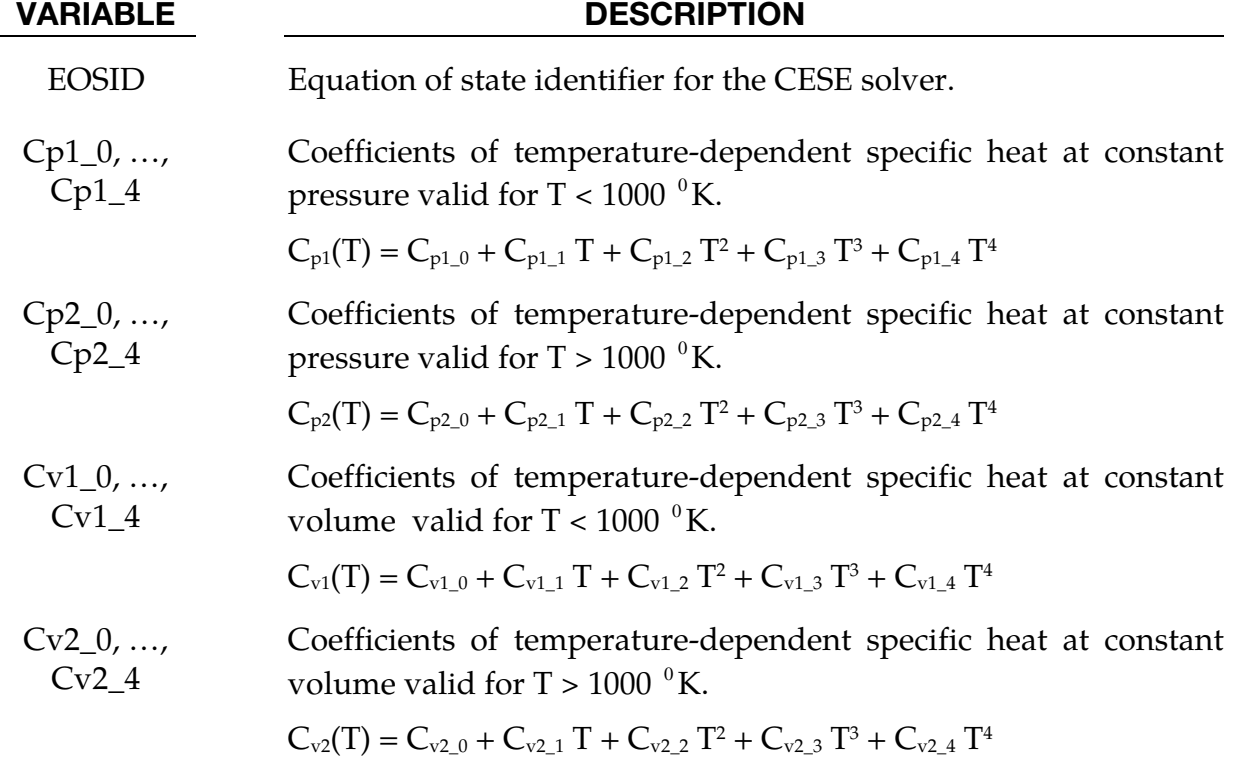

#### Remark:

2.These coefficient expansions for the specific heats over two temperature ranges are generated by the 0-D inflator model solver. See \*CHEMISTRY\_CONTROL\_INFLATOR and \*CHEMISTRY\_INFLATOR\_PROPERTIES for details related to running that solver.

#### \*CESE\_**FSI\_EXCLUDE**

Purpose: Provide a list of mechanics solver parts that are not involve in the CESE FSI calculation. This is intended to be used as an efficiency measure for parts that will not involve significant FSI interactions with the CESE compressible fluid solver..

Include as many cards as needed. This input ends at the next keyword ("\*") card.

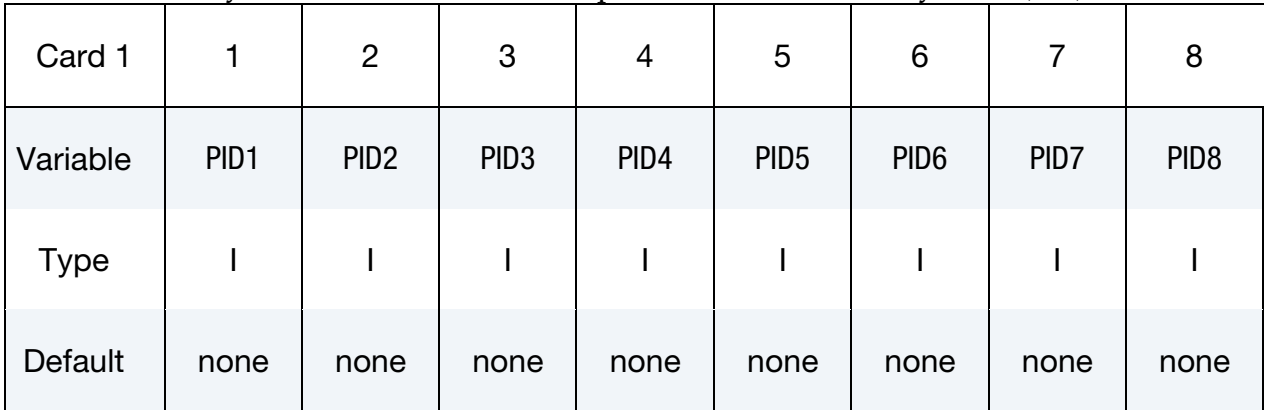

#### VARIABLE DESCRIPTION

PIDn IDs of mechanics parts that will be excluded from the FSI interaction calculation with the CESE solver.

### \*CESE\_INITIAL

Purpose: Specify constant initial conditions (ICs) for flow variables at the centroid of each fluid element.

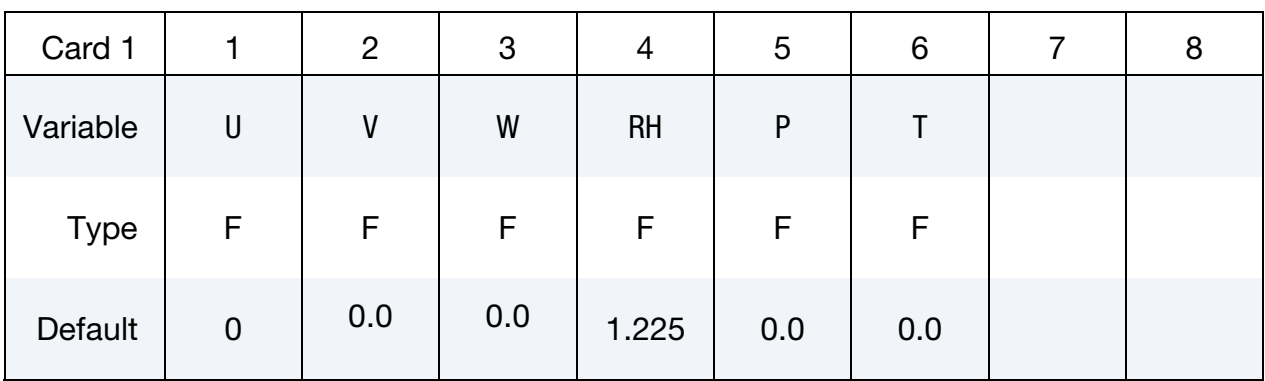

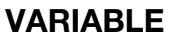

#### **DESCRIPTION**

U, V, W x-, y-, z-velocity components respectively RHO density  $\rho$ P pressure Ρ T temperature Τ

#### Remarks:

- 1. Usually, only two of ρ, Ρ & Τ are needed to be specified (besides the velocity). If all three are given, only  $\rho$  and  $P$  will be used.
- 2. These initial condition will be applied in those elements that have not been assigned a value by \*CESE\_INITIAL\_*OPTION* cards for individual elements or sets of elements.

#### \*CESE\_INITIAL\_{OPTION}

Available options include:

SET

ELEMENT

Purpose: Specify initial conditions for the flow variables at the centroid of each element in a set of elements or at the centroid of a single element.

Include as many cards as needed. This input ends at the next keyword ("\*") card.

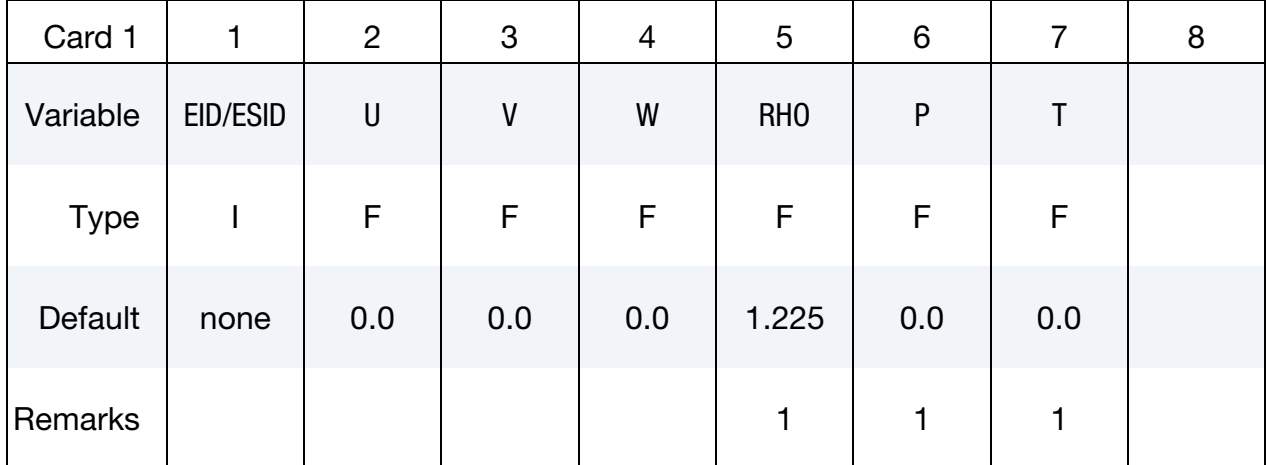

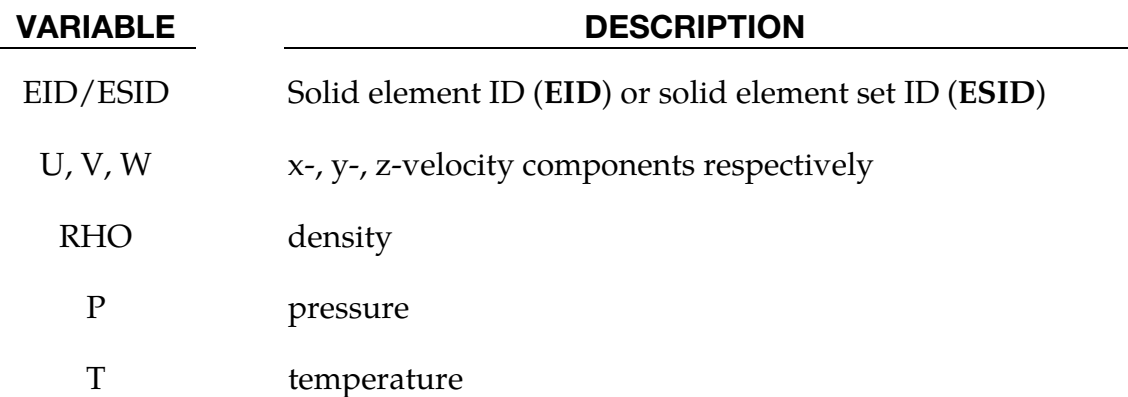

#### Remarks:

- 1. Usually, only two of ρ, Ρ & Τ are needed to be specified (besides the velocity). If all three are given, only  $\rho$  and  $P$  will be used.
- 2. The priority of this card is higher than \*CESE\_INITIAL, i.e., if an element is assigned an initial value by this card, \*CESE\_INITIAL will no longer apply to that element.

### \*CESE\_INITIAL\_CHEMISTRY

Purpose: Initializes the chemistry and fluid state in every element of the CESE mesh that has not already been initialized by one of the other \*CESE\_INITIAL\_CHEMISTRY cards. This is only used when chemistry is being solved with the CESE solver.

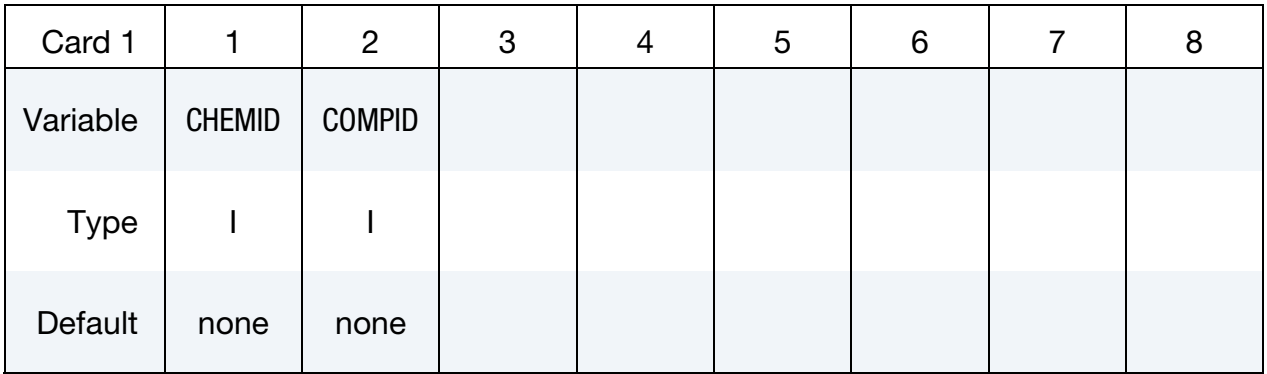

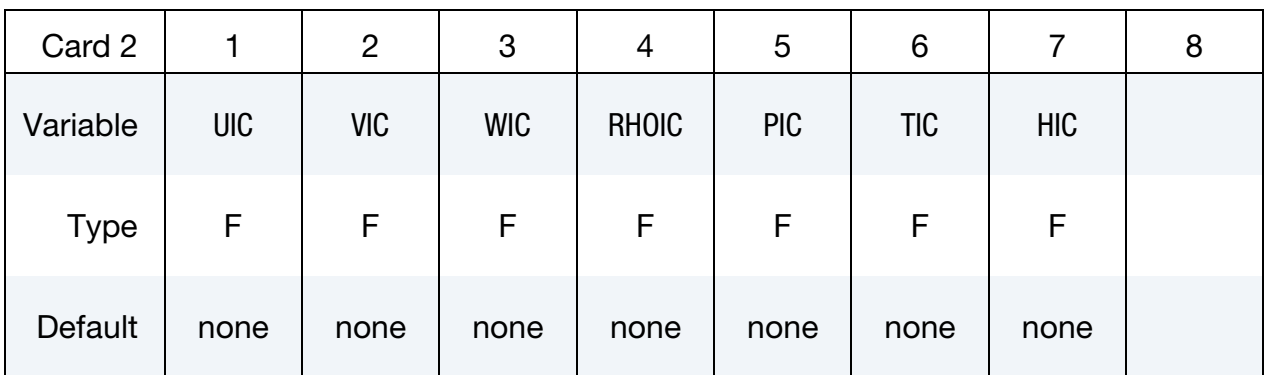

#### VARIABLE DESCRIPTION

- CHEMID Identifier of chemistry control card to use.
- COMPID Identifier of chemical composition to use.
	- UIC X-component of the fluid velocity.
	- VIC Y-component of the fluid velocity.
	- WIC **Z**-component of the fluid velocity.
- RHOIC Initial fluid density.
- PIC Initial fluid pressure.
- TIC Initial fluid temperature.

# VARIABLE DESCRIPTION

HIC Initial fluid enthalpy. However, when CHEMID refers to a ZND 1step reaction card, this is the progressive variable (degree of combustion).

#### \*CESE\_INITIAL\_CHEMISTRY\_ELEMENT

Purpose: Initializes the chemistry and fluid state in every element of the list of CESE elements. This is only used when chemistry is being solved with the CESE solver.

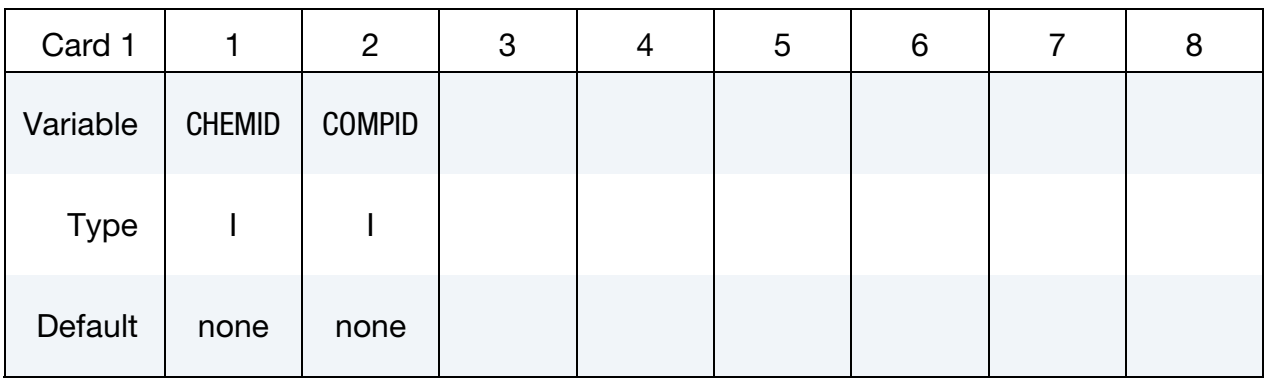

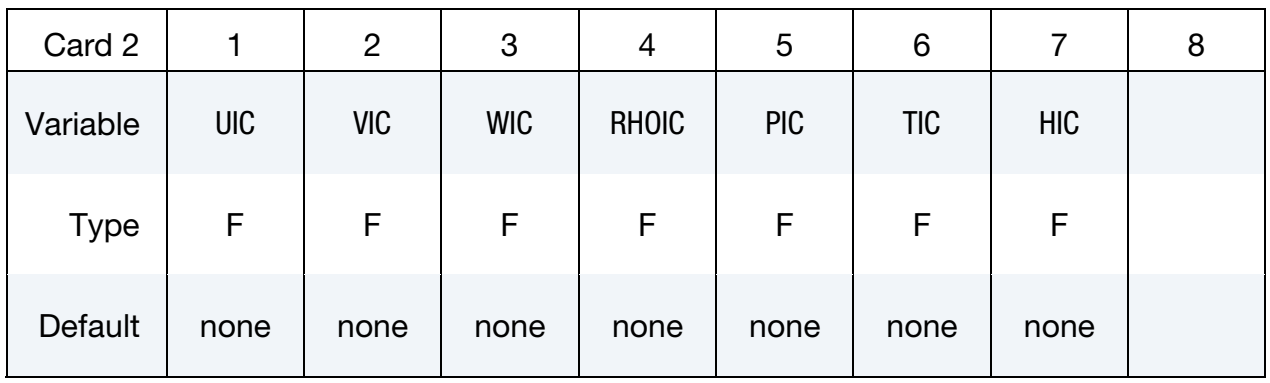

Element List Card. Provide as many cards as necessary. This input ends at the next keyword ("\*") card.

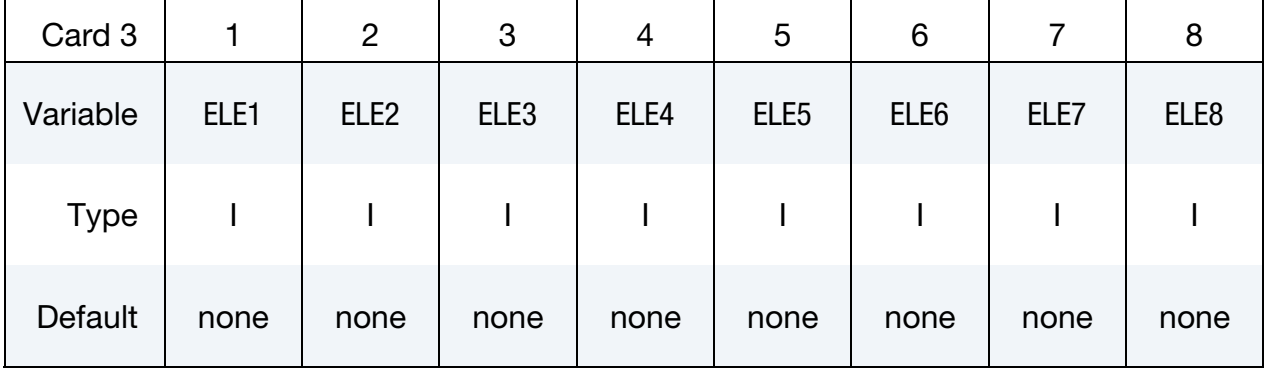

#### VARIABLE DESCRIPTION

CHEMID Identifier of chemistry control card to use.

COMPID Identifier of chemical composition to use.

# \*CESE\_INITIAL\_CHEMISTRY\_ELEMENT \*CESE

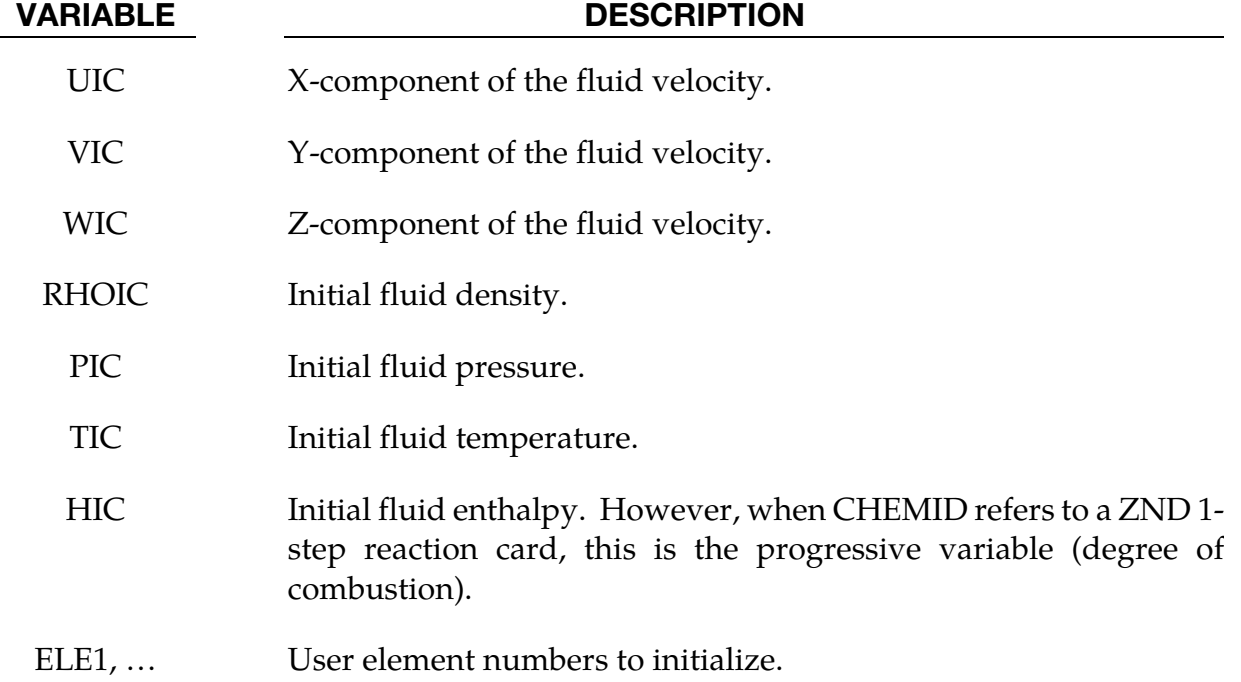

### \*CESE\_INITIAL\_CHEMISTRY\_PART

Purpose: Initializes the chemistry and fluid state in every element of the specified CESE part that has not already been initialized by \*CESE\_INITIAL\_CHEMISTRY\_ELEMENT or \*CESE\_INITIAL\_CHEMISTRY\_SET cards. This is only used when chemistry is being solved with the CESE solver.

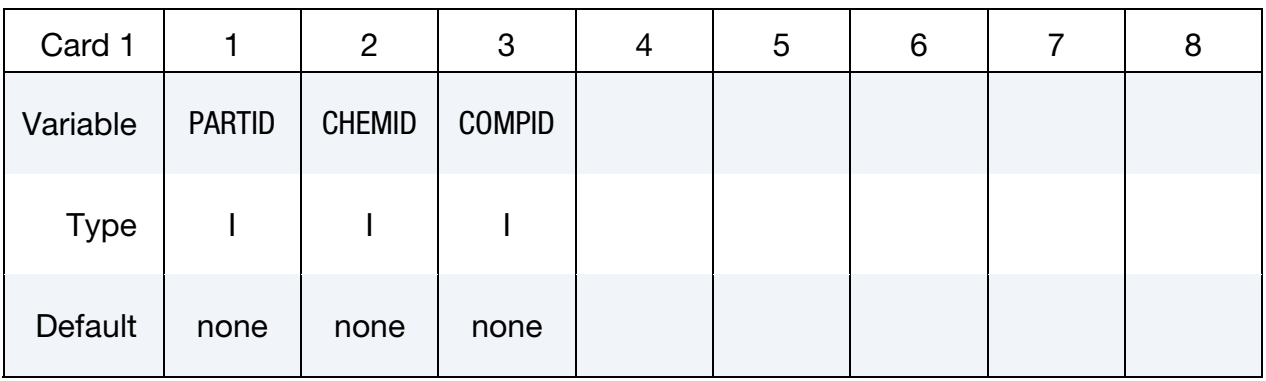

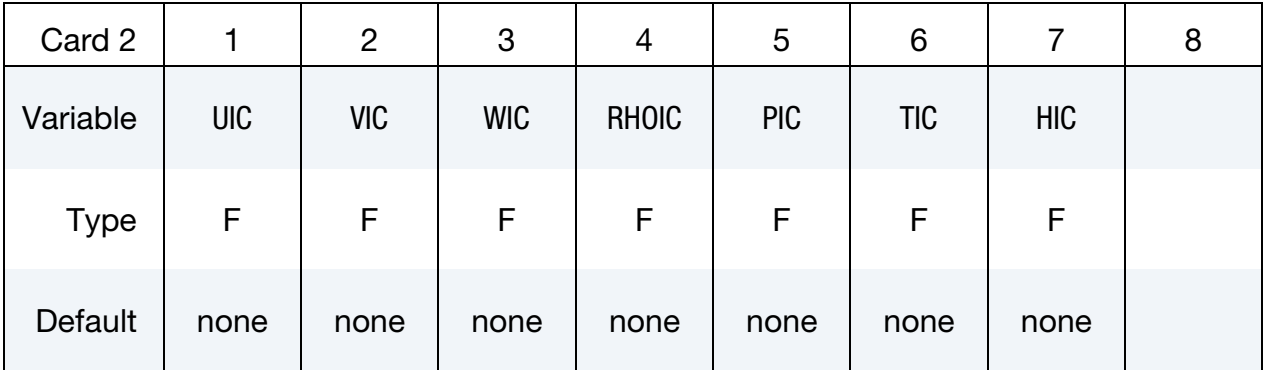

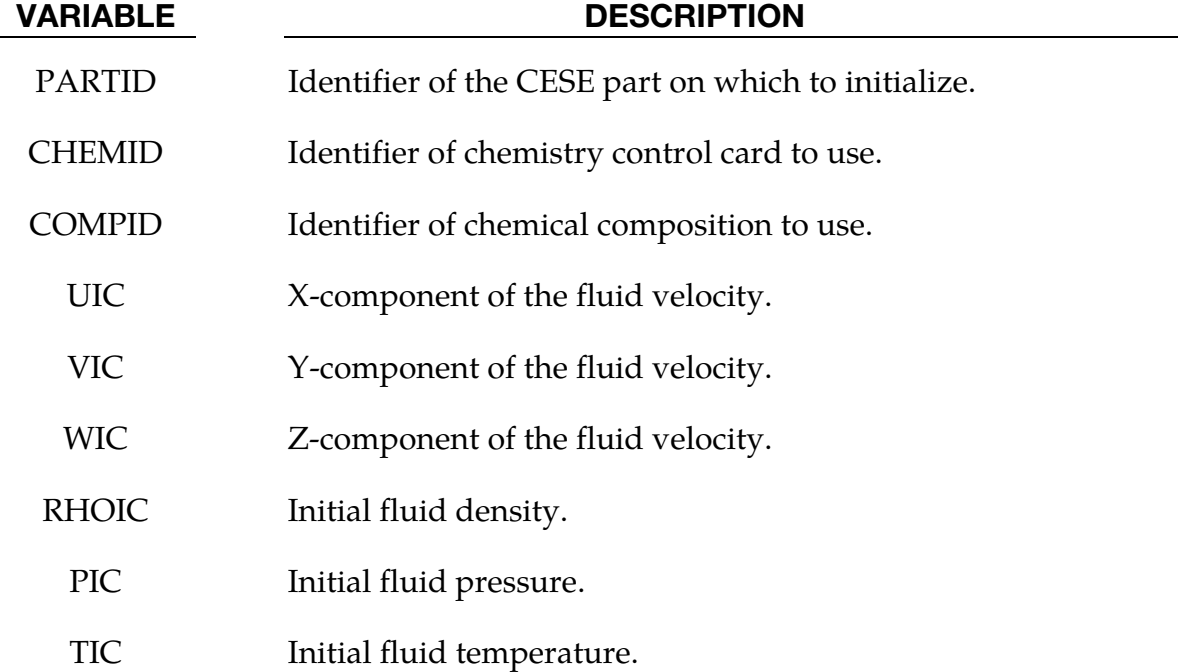
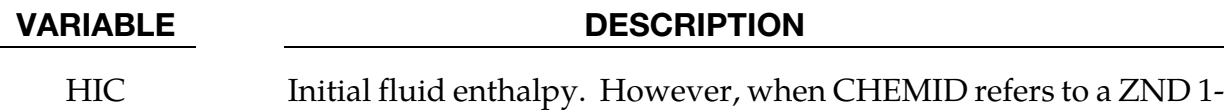

step reaction card, this is the progressive variable (degree of combustion).

### \*CESE\_INITIAL\_CHEMISTRY\_SET

Purpose: Initializes the chemistry and fluid state in every element of the specified element set in the CESE mesh that has not already been initialized by \*CESE\_INITIAL\_CHEM**-**ISTRY\_ELEMENT cards. This is only used when chemistry is being solved with the CESE solver.

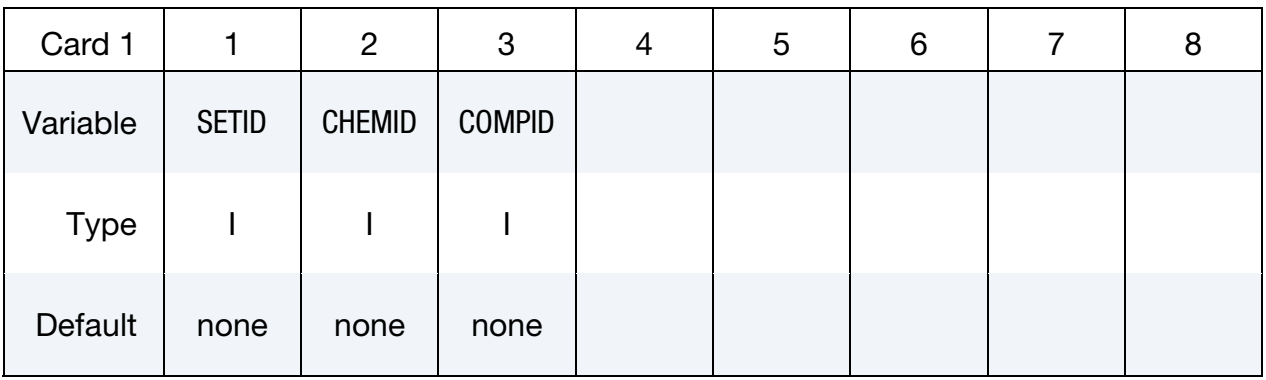

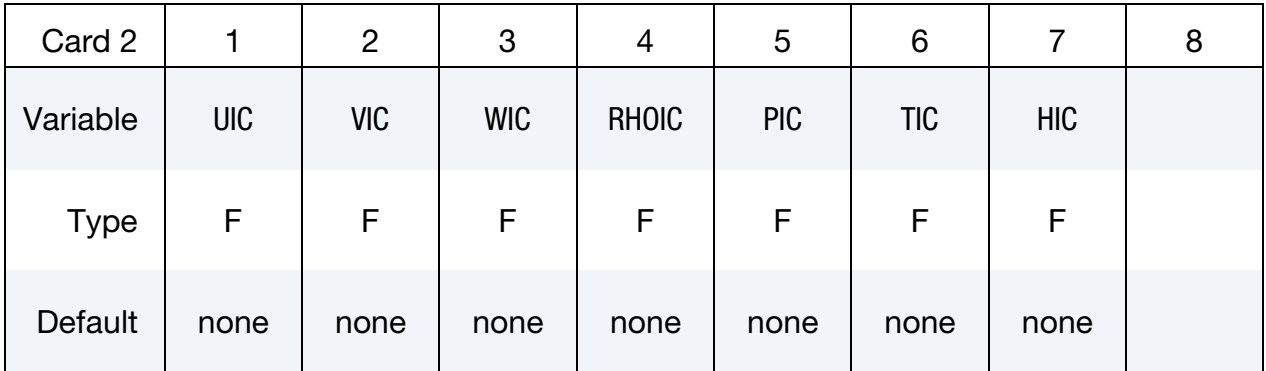

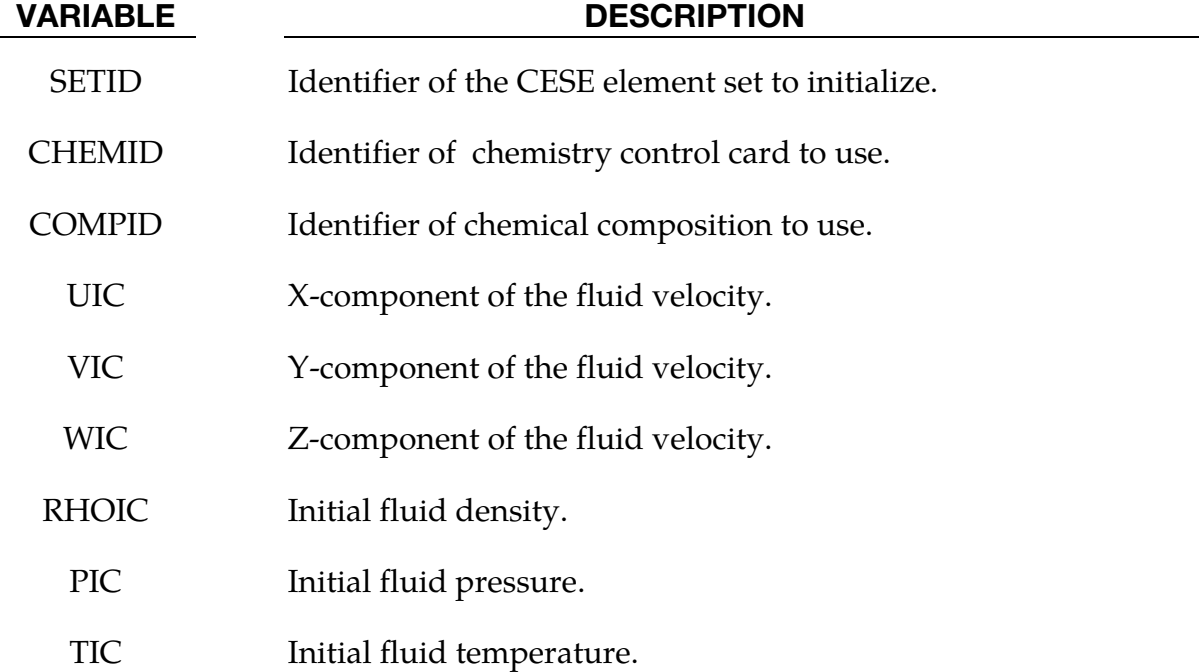

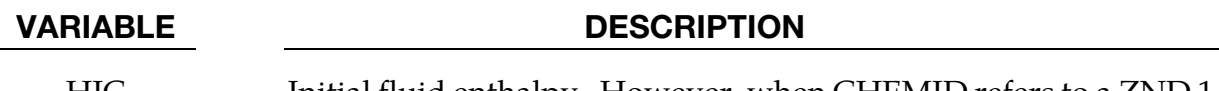

HIC Initial fluid enthalpy. However, when CHEMID refers to a ZND 1step reaction card, this is the progressive variable (degree of combustion).

### \*CESE\_MAT\_000

Purpose: Define the fluid (gas) properties in a viscous flow for the CESE solver.

**Material Definition Cards.** Include one card for each instance of this material type. This input ends at the next keyword ("\*") card.

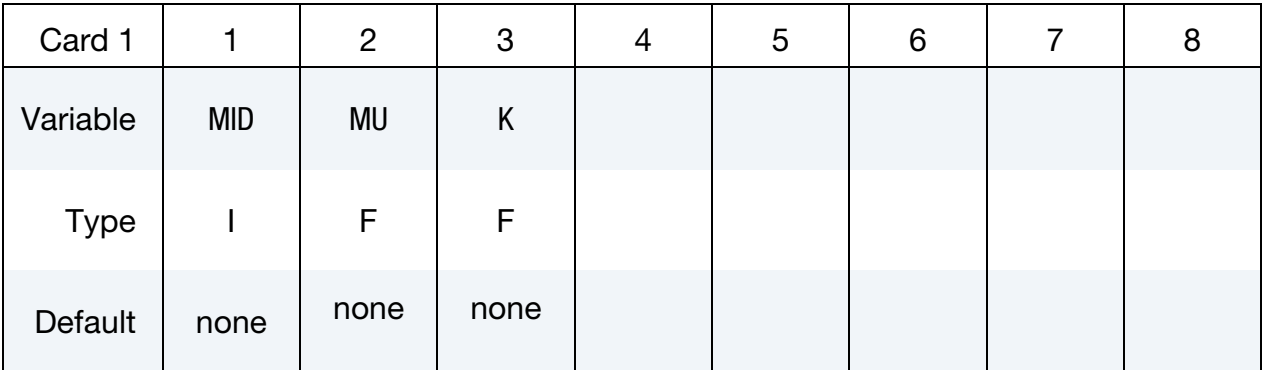

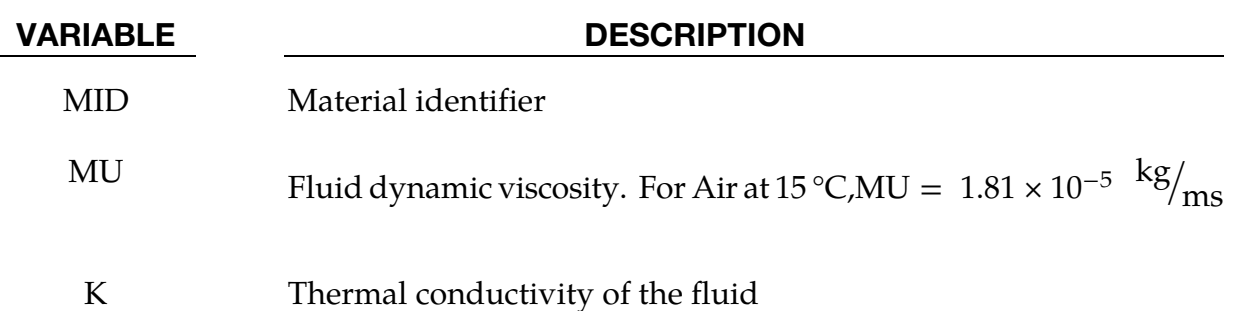

### Remarks:

- 1. The viscosity is only used viscous flows, so for inviscid flows, it is not necessary to define it. The thermal conductivity is only used to calculate the heat transfer between the structure and the thermal solver when coupling is activated.
- 2. As with other solvers in LS-DYNA, the user is responsible for unit consistency. For example, if dimensionless variables are used, MU should be replaced by the corresponding dimensionless one.

### \*CESE\_MAT\_001( \_GAS)

Purpose: Define the fluid (gas) properties in a viscous flow for the CESE solver.

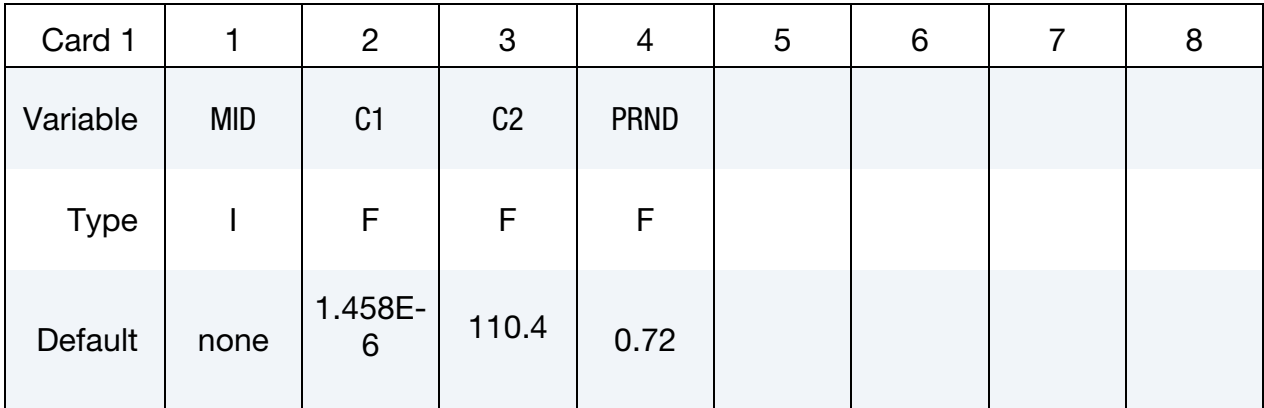

Include as many cards as needed. This input ends at the next keyword ("\*") card.

### VARIABLE DESCRIPTION

MID Material identifier

C1, C2 Two coefficients in the Sutherland's formula for viscosity, i.e.,

$$
\mu = \frac{C_1 T^{\frac{3}{2}}}{T + C_2}
$$

where  $C_1$  and  $C_2$  are constants for a given gas. For example, for air at moderate temperatures,

 $C_1 = 1.458 \times 10^{-6} \text{ kg/msK}^{1/2}$ ,  $C_2 = 110.4 \text{ K}$ 

PRND The Prandtl Number (used to determine the coefficient of thermal conductivity). It is approximately constant for most gases. For air at standard conditions PRND = 0.72.

### Remarks:

- 1. C1 and C2 are only used to calculate the viscosity in viscous flows, so for inviscid flows, this material card is not needed. The Prandtl number is used to extract the thermal conductivity, which is used when thermal coupling with the structure is activated.
- 2. As with other solvers in LS-DYNA, the user is responsible for unit consistency. For example, if dimensionless variables are used,  $C_1$  and  $C_2$  should be replaced by the corresponding dimensionless ones.

### \*CESE\_MAT\_002

Purpose: Define the fluid (gas) properties in a viscous flow for the CESE solver.

**Material Definition Cards.** Include one card for each instance of this material type. This input ends at the next keyword ("\*") card.

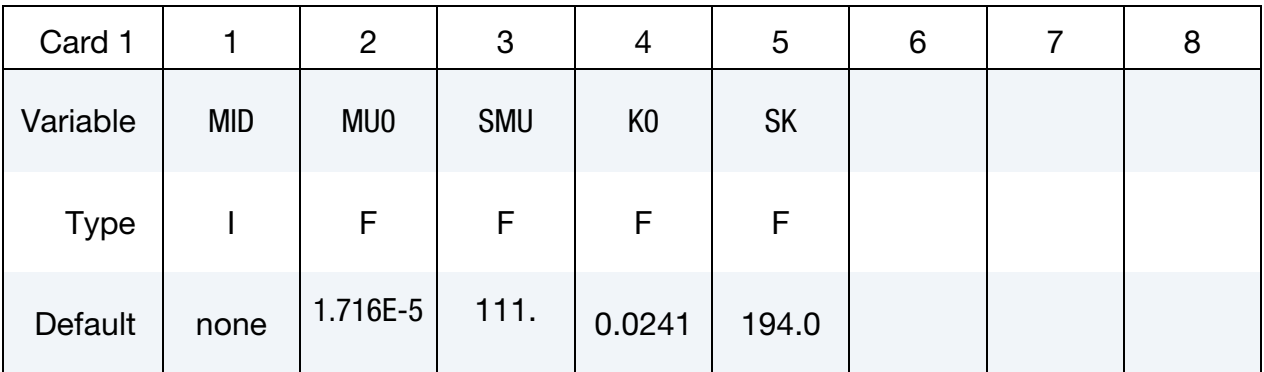

### VARIABLE DESCRIPTION

MID Material identifier

MU0 / SMU Two coefficients appearing in the equation derived by combining Sutherland's formula with the Power law for dilute gases:

$$
\frac{\mu}{\mu_0} = \left(\frac{T}{T_0}\right)^{3/2} \frac{T_0 + S_\mu}{T + S_\mu}.
$$

In the above, MU0 and SMU are parameters characterizing a particular gas. For example, for air at moderate temperatures,

 $\mu_0 = 1.716 \times 10^{-5} \text{Ns/m}^2$ ,  $S_u = 111 \text{ K}$ 

K0/SK Two coefficients appearing in the equation derived by combining Sutherland's formula with the Power law for dilute gases:

$$
\frac{k}{k_0} = \left(\frac{T}{T_0}\right)^{3/2} \frac{T_0 + S_k}{T + S_k}
$$

In the above, K0 and SK are parameters characterizing a particular gas. For example, for air at moderate temperatures,

$$
k_0 = 0.0241 \ \text{W/m}, \qquad S_k = 194 \ \text{K}
$$

### Remarks:

1. The viscosity is only used viscous flows, so for inviscid flows, it is not necessary to define it. The thermal conductivity is only used to calculate the heat transfer between the structure and the thermal solver when coupling is activated.

2. As with other solvers in LS-DYNA, the user is responsible for unit consistency. For example, if dimensionless variables are used, MU should be replaced by the corresponding dimensionless one.

### \*CESE\_PART

Purpose: Define CESE solver parts, i.e., connect CESE material and EOS information.

Part Cards. Include one card for each CESE part. This input ends at the next keyword  $($ "\*") card.

| Card 1      |            | $\overline{2}$ | 3            | 4 | 5 | 6 | 8 |
|-------------|------------|----------------|--------------|---|---|---|---|
| Variable    | <b>PID</b> | <b>MID</b>     | <b>EOSID</b> |   |   |   |   |
| <b>Type</b> |            |                |              |   |   |   |   |
| Default     | none       | none           | none         |   |   |   |   |

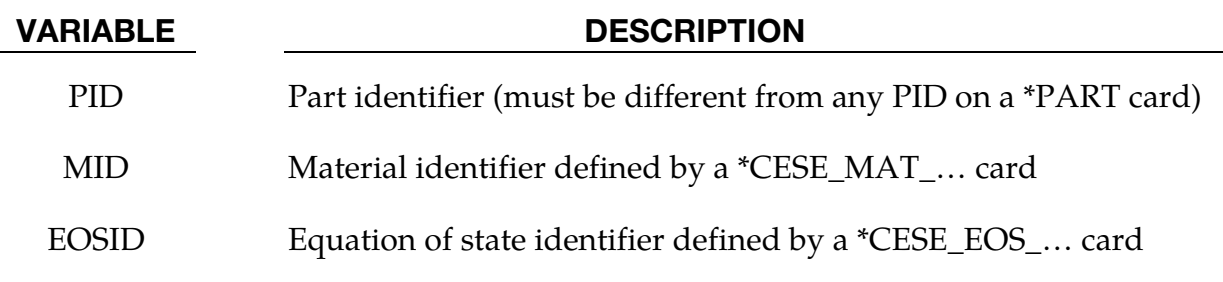

### Remarks:

1. Since material coefficients are only used in viscous flows, the MID can be left blank for inviscid flows.

### \*CESE\_**SURFACE\_MECHSSID\_D3PLOT**

Purpose: Identify the surfaces to be used in generating surface D3PLOT output for the CESE solver. These surfaces must be on the outside of volume element parts that are in contact with the CESE fluid mesh. The variables in question are part of the CESE FSI solution process or of the CESE conjugate heat transfer solver.

Include as many cards as needed. This input ends at the next keyword ("\*") card.

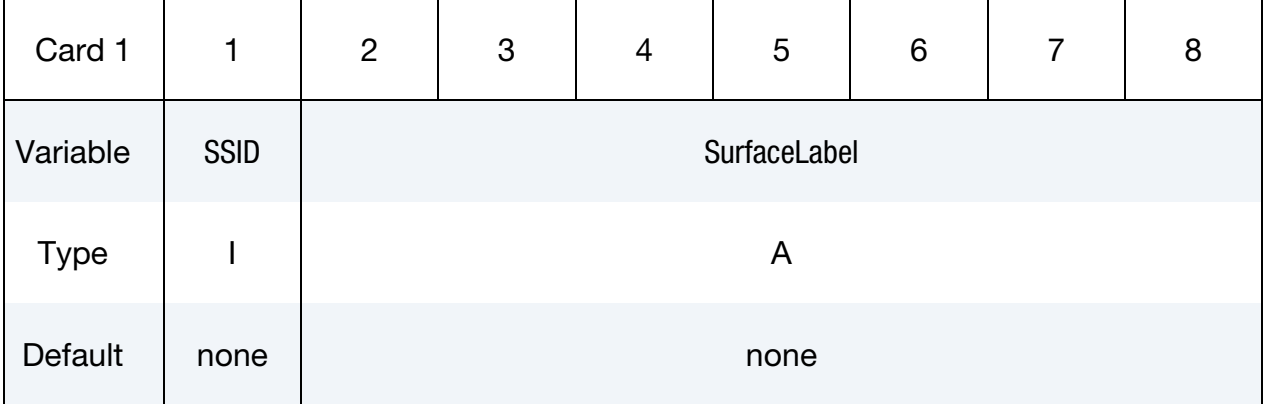

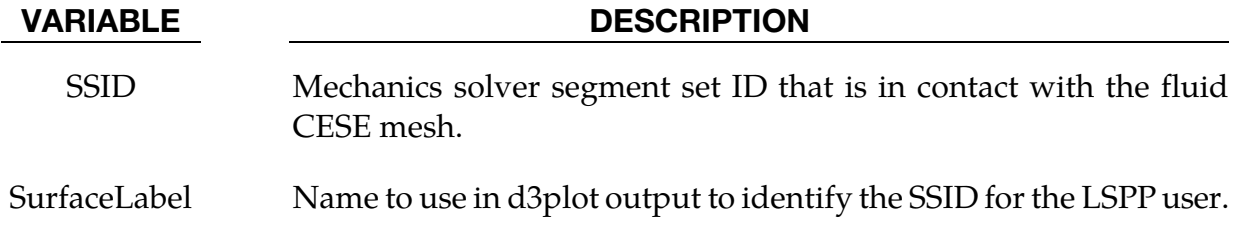

### \*CESE\_**SURFACE\_MECHVARS\_D3PLOT**

Purpose: List of variables to output on the surfaces designated by the segment set IDs given in the \*CESE\_SURFACE\_MECHSSID\_D3PLOT cards. Most of the allowed variables are defined only on the fluid-structure interface, and so the segment set IDs defining a portion of the fluid-structure interface must involve only segments (element faces) that are on the outside of volume element parts that are in contact with the CESE fluid mesh.

Include as many cards as needed. This input ends at the next keyword ("\*") card.

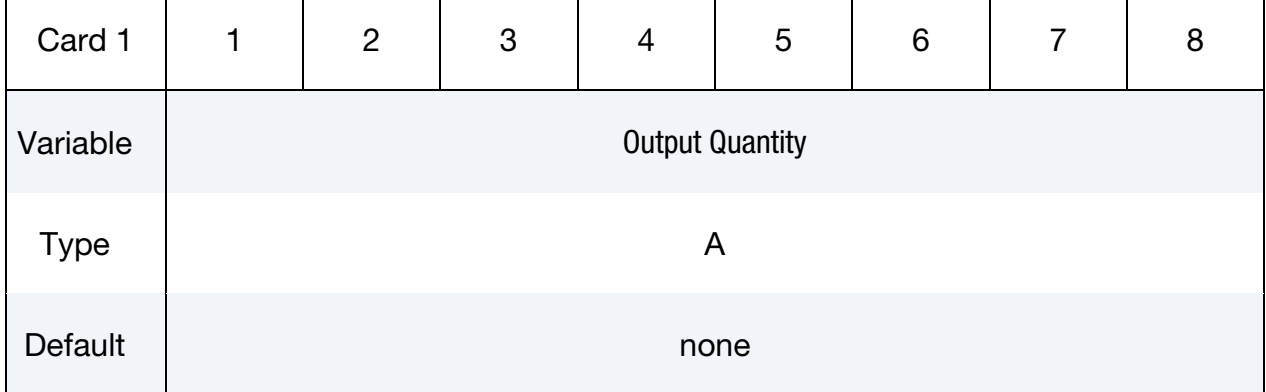

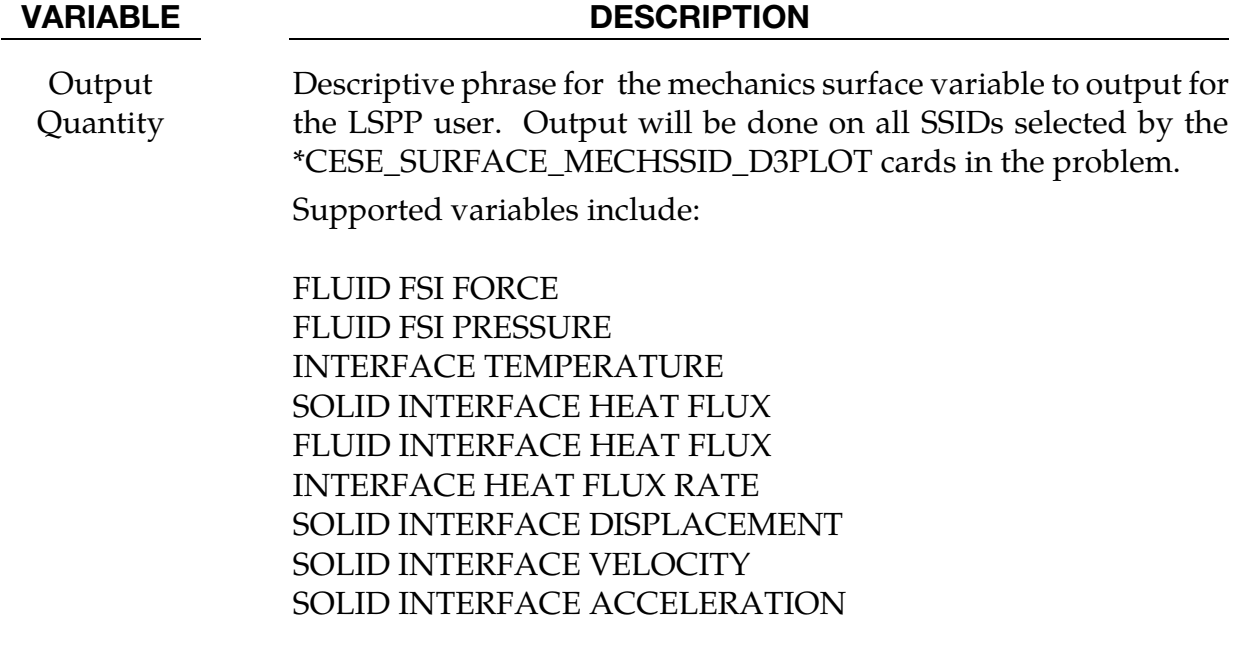

Force, displacement, velocity, and acceleration are output as vector quantities. The rest of the variables are scalar quantities. The fluxes are in the normal direction to the fluid/structure interface, with the heat fluxes relative to the normal pointing into the structure.

# \*CHEMISTRY

The keyword \*CHEMISTRY is used to access chemistry databases that include Chemkinbased descriptions of a chemical model, as well as to select a method of solving the model. The keyword cards in this section are defined in alphabetical order:

\*CHEMISTRY\_COMPOSITION

\*CHEMISTRY\_CONTROL\_0D

\*CHEMISTRY\_CONTROL\_1D†

\*CHEMISTRY\_CONTROL\_CSP

\*CHEMISTRY\_CONTROL\_FULL

\*CHEMISTRY\_CONTROL\_INFLATOR†

\*CHEMISTRY\_CONTROL\_TBX

\*CHEMISTRY\_CONTROL\_ZND†

\*CHEMISTRY\_DET\_INITIATION†

\*CHEMISTRY\_INFLATOR\_PROPERTIES†

\*CHEMISTRY\_MODEL

\*CHEMISTRY\_PATH

†: Card may be used only once in a given model

An additional option **"\_**TITLE**"** may be appended to all \*CHEMISTRY keywords. If this option is used, then an 80 character string is read as a title from the first card of that keyword's input. At present, LS-DYNA does not make use of the title. Inclusion of titles gives greater clarity to input decks.

In order to use one of the chemistry solvers, the input must include at least one \*CHEM-ISTRY\_MODEL card. For each spatial region containing a different chemical composition, at least one \*CHEMISTRY\_COMPOSITION card is required.

The \*CHEMISTRY\_CONTROL\_0D card is intended to be used in a standalone fashion to verify the validity of a given chemistry model. This model includes the total number of species and all elementary reactions with their Arrhenius rate parameters. For instance, this solver could be used to check the induction time of the model.

# \*CHEMISTRY \*CHEMISTRY

The \*CHEMISTRY\_CONTROL\_1D, \*CHEMISTRY\_DET\_INITIATION, and \*CHEM-ISTRY\_CONTROL\_ZND cards are intended to provide a one-dimensional initialization to a 2D or 3D chemically-reacting flow.

In order to perform a full, general purpose chemistry calculation in 2D or 3D, the \*CHEM-ISTRY\_CONTROL\_FULL card should be used.

The \*CHEMISTRY\_CONTROL\_CSP card is an option for reducing the number of species and reactions that are used in a general purpose chemistry calculation. Other reduction mechanisms are planned for the future.

An airbag inflator model is available with \*CHEMISTRY\_CONTROL\_INFLATOR along with \*CHEMISTRY\_INFLATOR\_PROPERTIES and a chemistry model that is referenced via three chemical compositions. This involves zero-dimensional modeling, with pyrotechnic inflator, and cold and hot flow hybrid inflator options.

The \*CHEMISTRY\_CONTROL\_TBX card is intended for use only in a stochastic particle model, where the \*STOCHASTIC\_TBX\_PARTICLES card is used.

### \*CHEMISTRY\_COMPOSITION

Purpose: Provides a general way to specify a chemical composition via a list of species mole numbers in the context of a Chemkin database model.

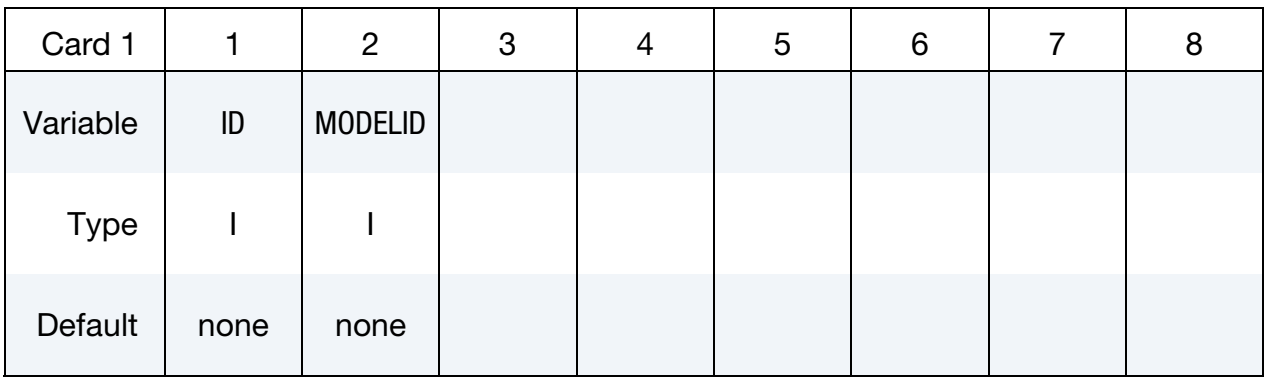

Species List Card. Provide as many cards as necessary. This input ends at the next keyword ("\*") card.

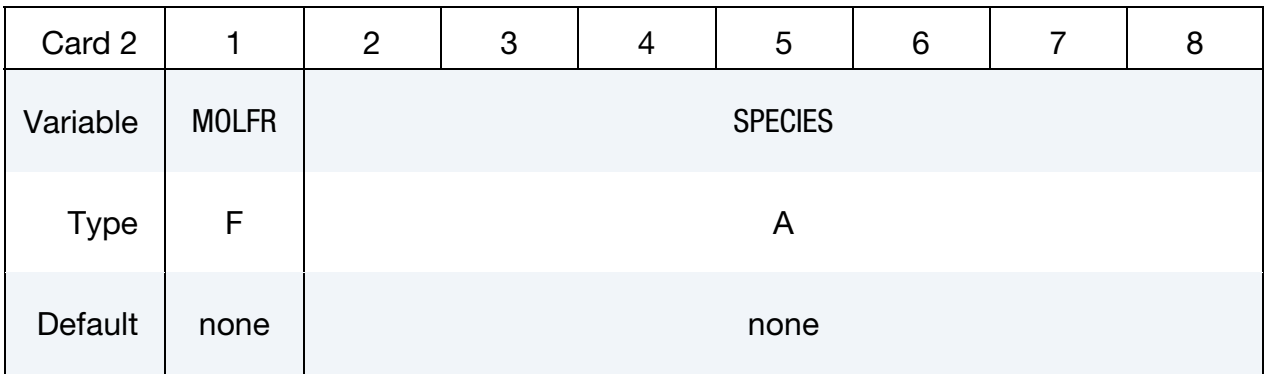

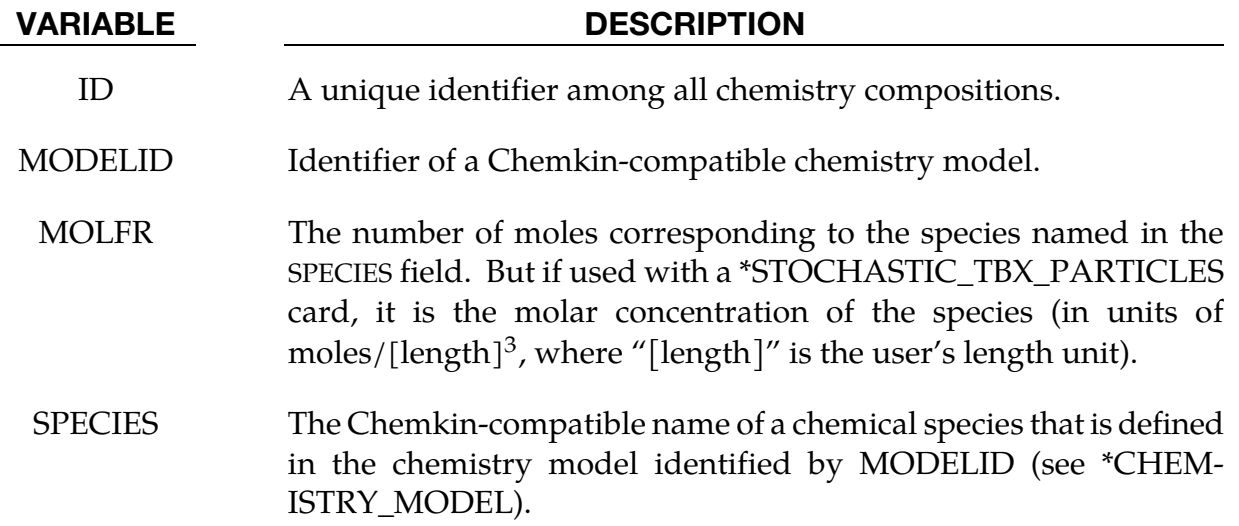

### \*CHEMISTRY\_CONTROL\_0D

Purpose: Performs a zero-dimensional isotropic chemistry calculation that operates standalone (does not call the CESE solver). This is for ISOBARIC or ISOCHORIC cases.

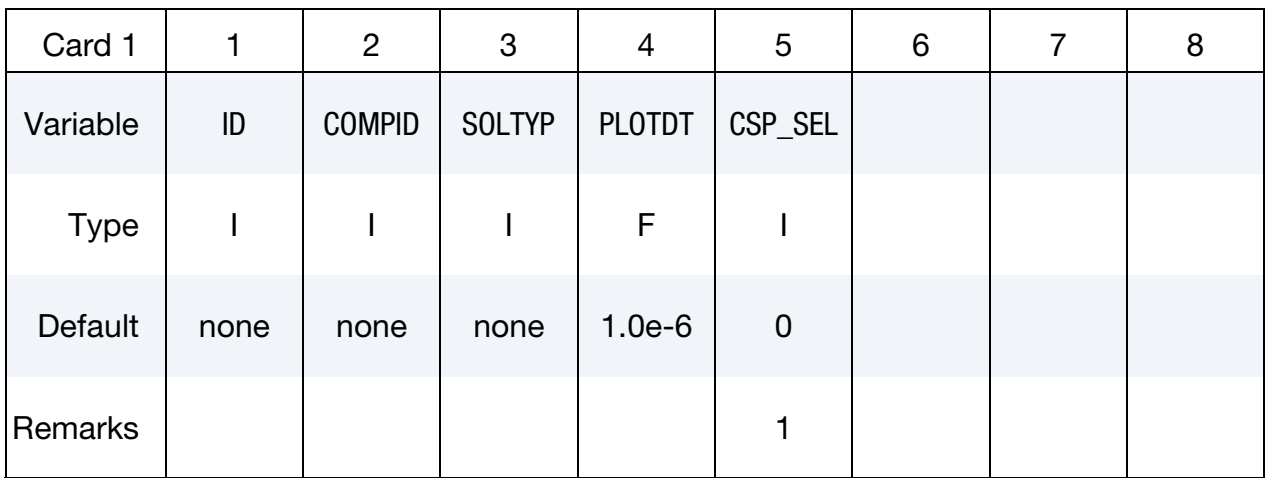

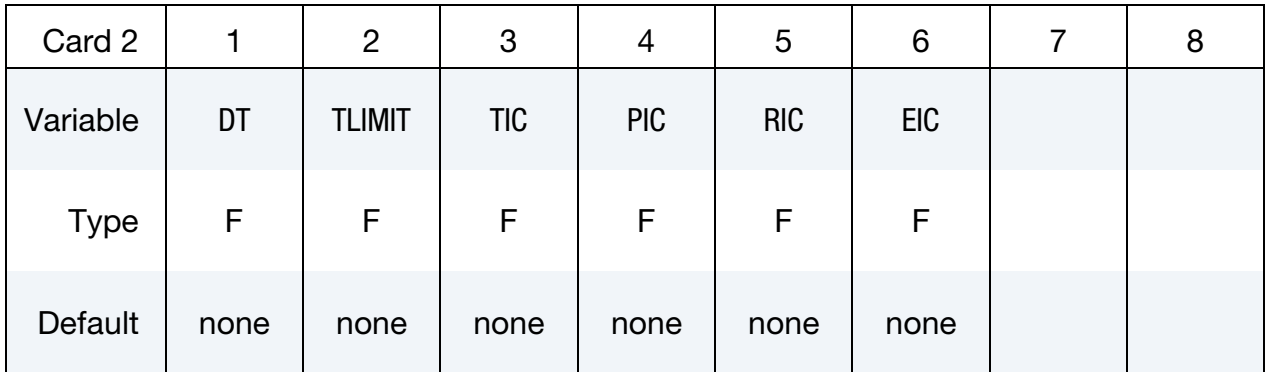

CSP Parameters Card. Include cards for each chemical species in the following format when CSP\_SEL.GT.0. This input ends at the next keyword ("\*") card.

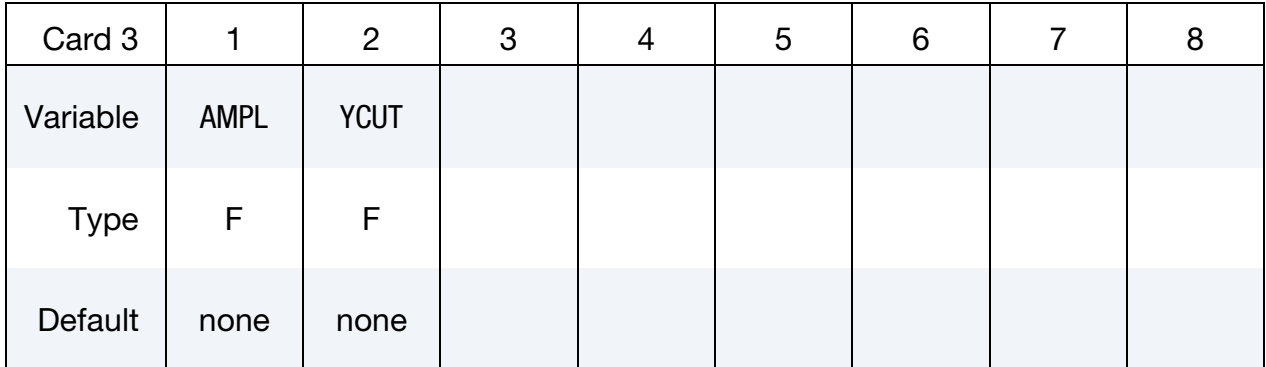

### VARIABLE DESCRIPTION

ID Identifier for this 0D computation.

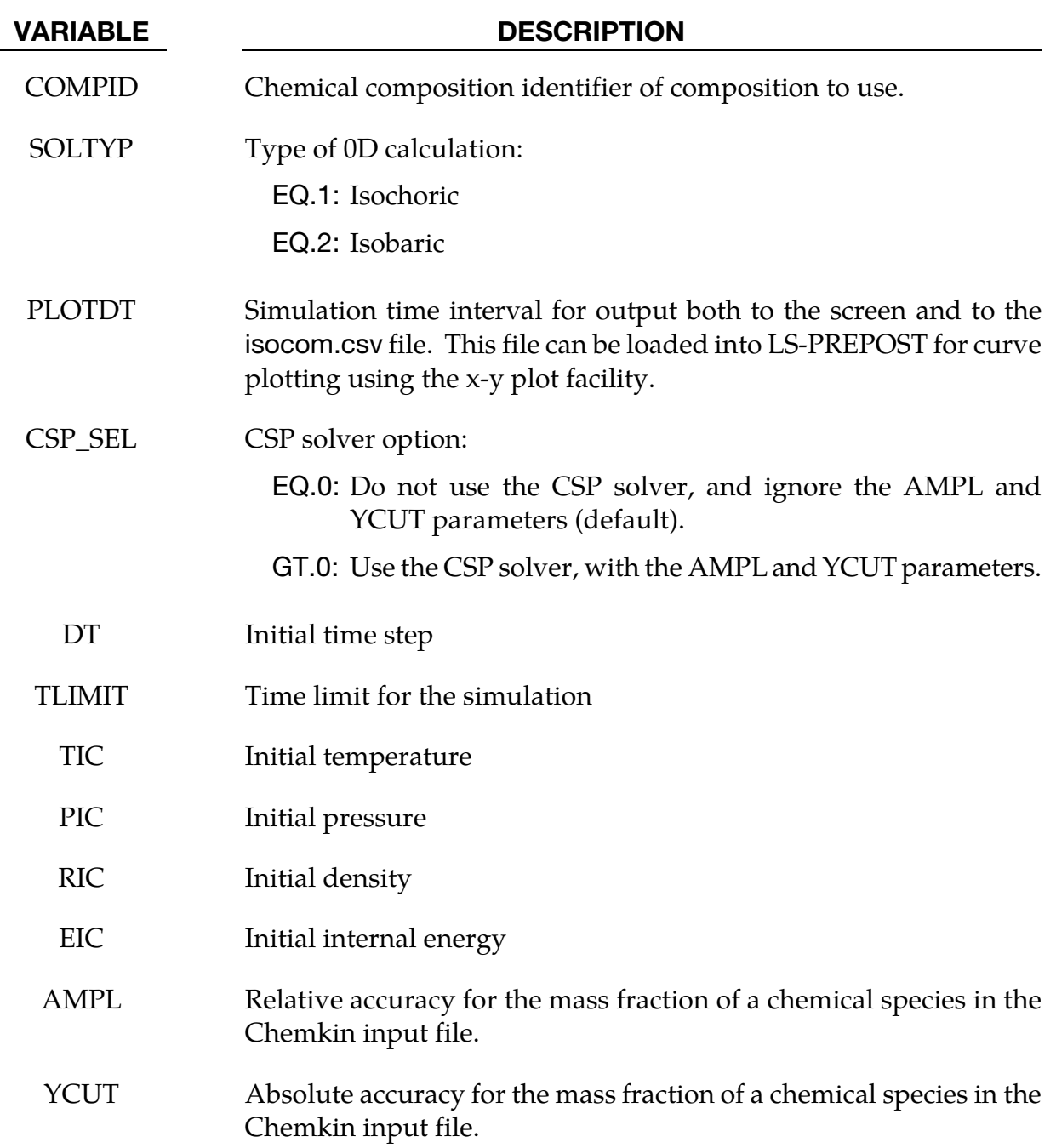

### Remarks:

1. If CSP\_SEL.GT.0, then instead of using the full chemistry solver, the computational singular perturbation (CSP) method solver is used.

### \*CHEMISTRY\_CONTROL\_1D

Purpose: Loads a previously-computed one-dimensional detonation. It is then available for use in the CESE solver for initializing a computation. In the product regions, this card overrides the initialization of the \*CESE\_INITIAL\_CHEMISTRY\_… cards.

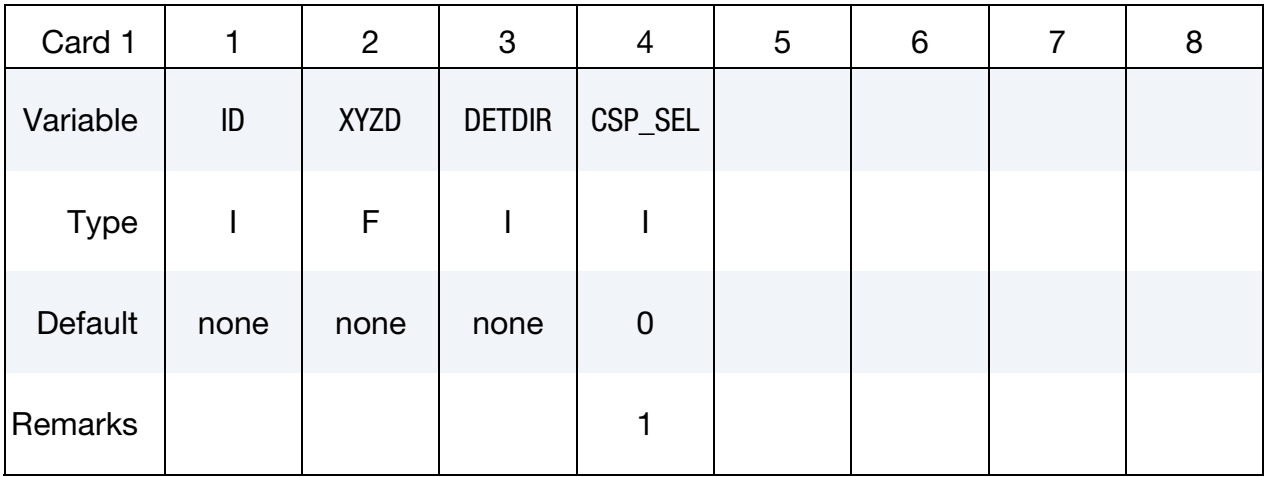

### One-Dimensional Solution LSDA Input File Card.

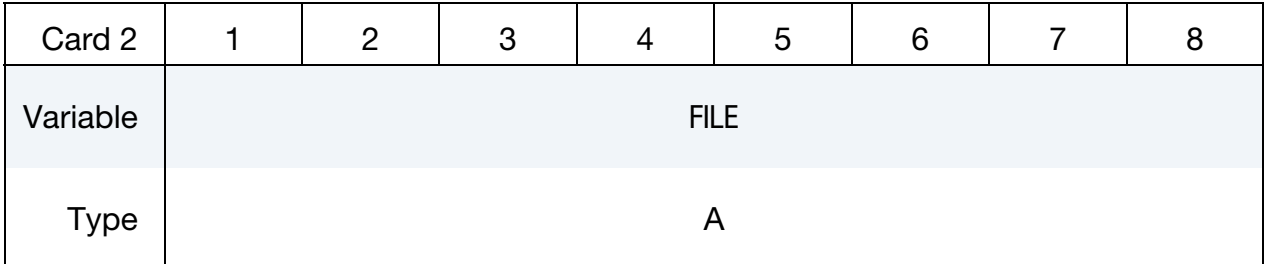

CSP Parameters Card Include cards for each chemical species in the following format when  $CSP\_SEL > 0$ . This input ends at the next keyword ("\*") card.

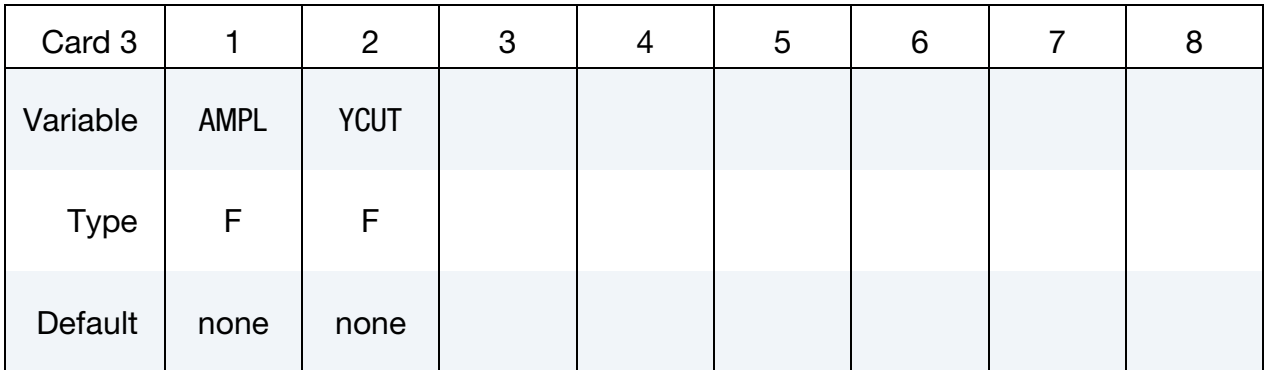

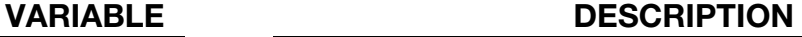

ID Identifier for this one-dimensional detonation solution.

XYZD Position of the detonation front in the DETDIR direction.

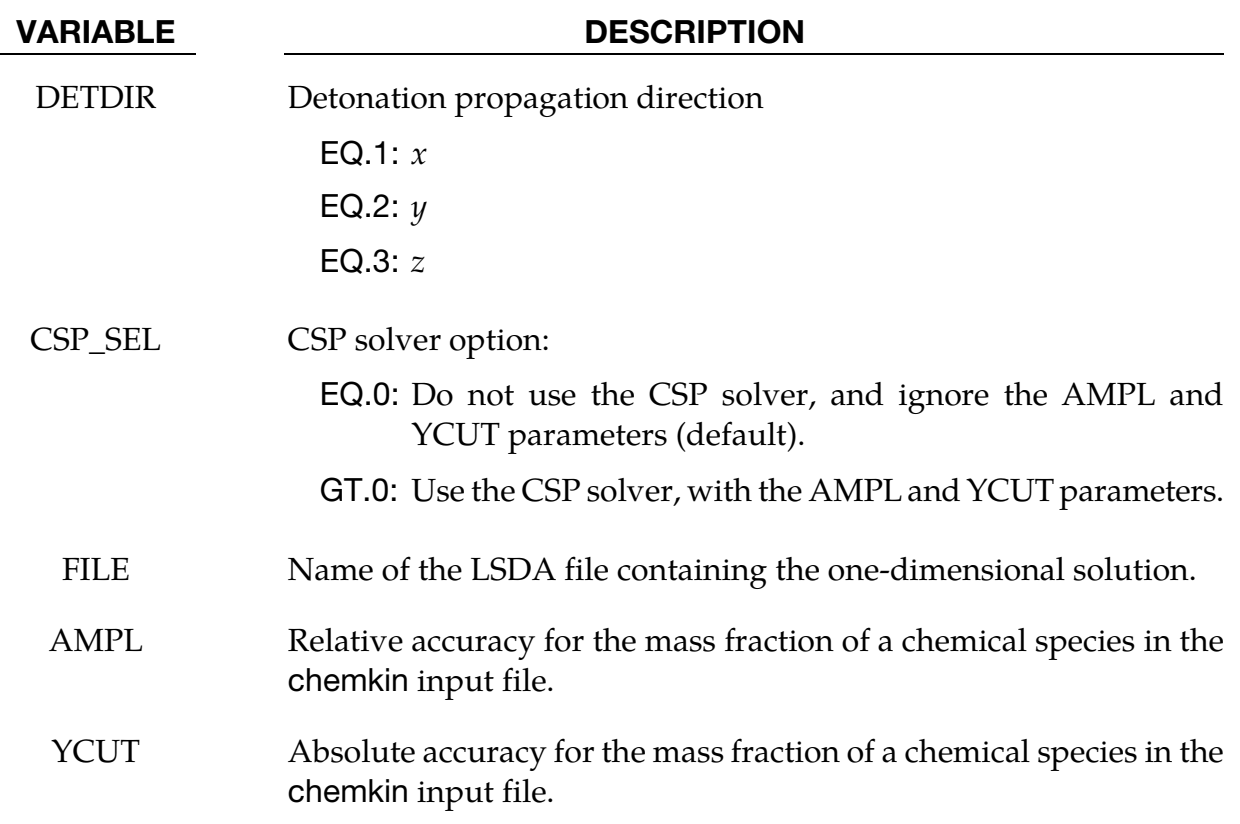

### Remarks:

1. If CSP\_SEL > 0, then instead of using the full chemistry solver, the computational singular perturbation (CSP) method solver is used.

### \*CHEMISTRY\_CONTROL\_CSP

Purpose: Computes reduced chemistry for a specified Chemkin chemistry model using the Computational Singular Perturbation (CSP) method. This card can be used for generalpurpose chemical reaction calculations.

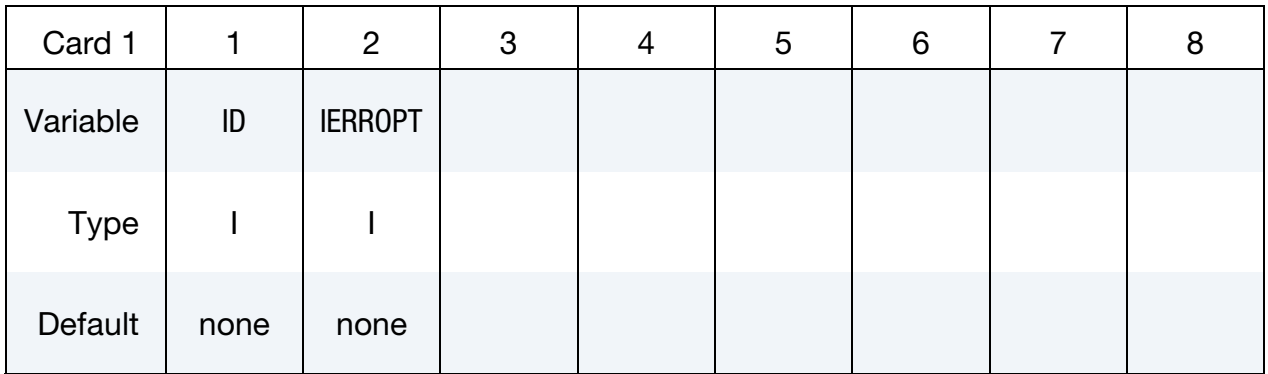

CSP Parameters Card. Include cards for each chemical species in the following format as indicated by the value of IERROPT. This input ends at the next keyword ("\*") card.

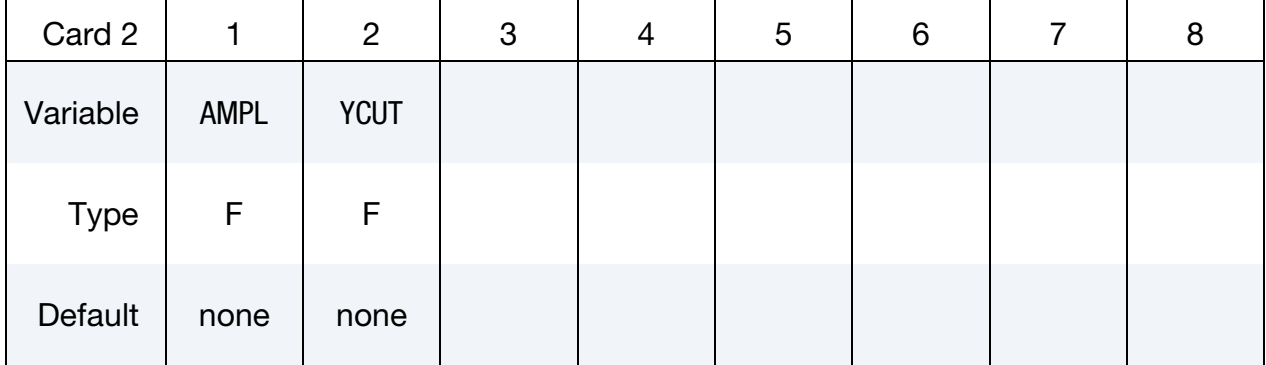

### VARIABLE DESCRIPTION

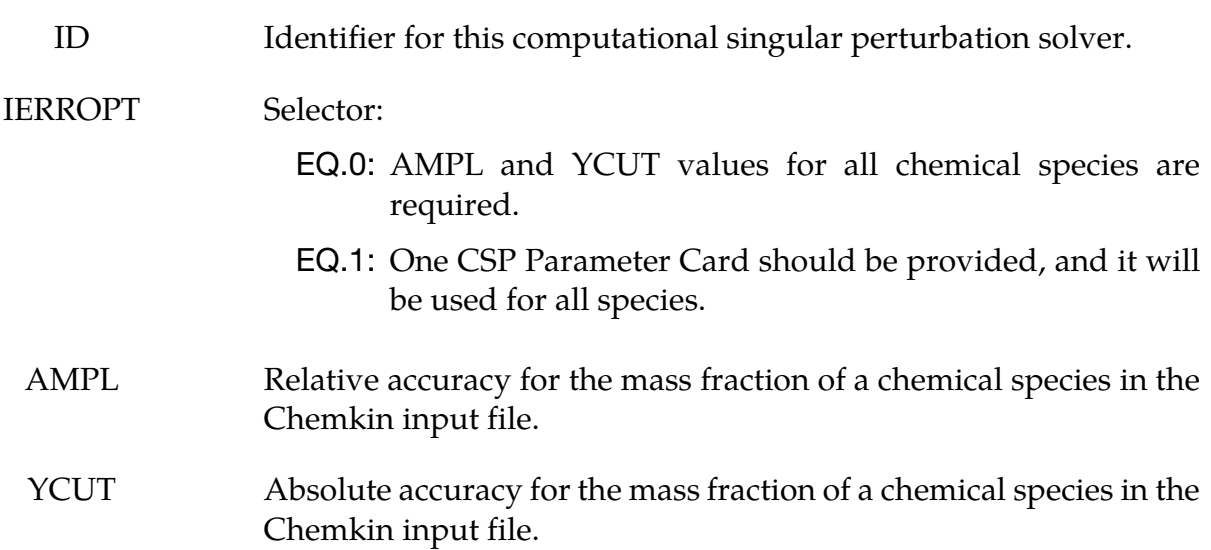

### \*CHEMISTRY\_CONTROL\_FULL

Purpose: Computes the full chemistry specified by a Chemkin chemistry model. This card can be used for general-purpose chemical reaction calculations.

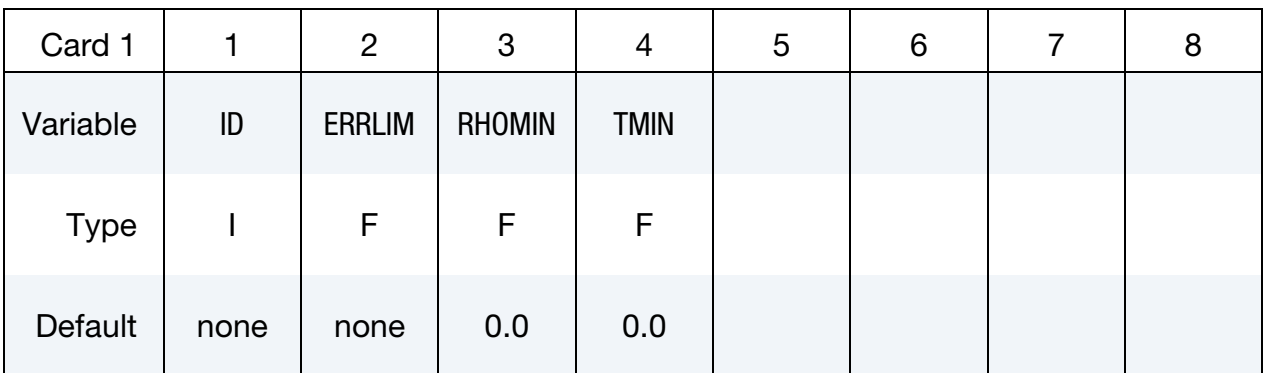

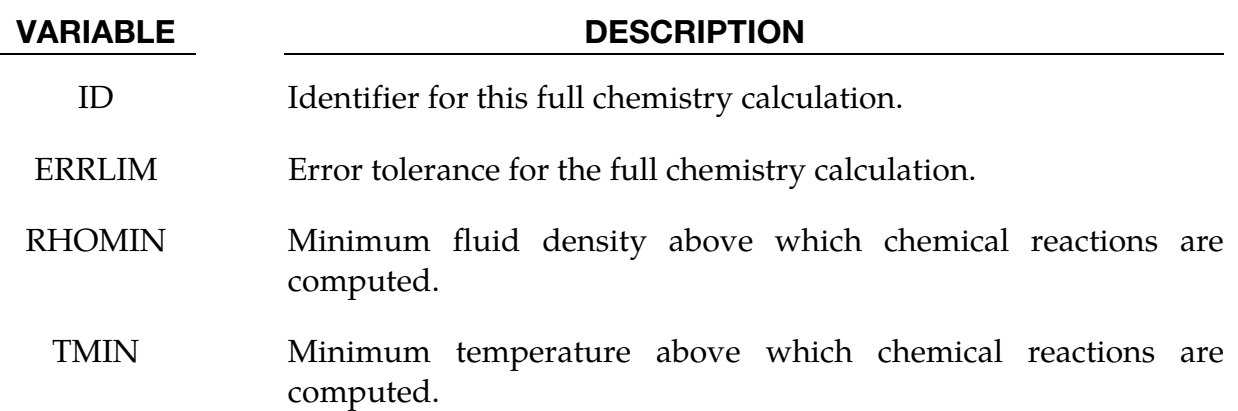

### \*CHEMISTRY\_**CONTROL\_INFLATOR**

Purpose: Provide the required properties of an inflator model for airbag inflation.

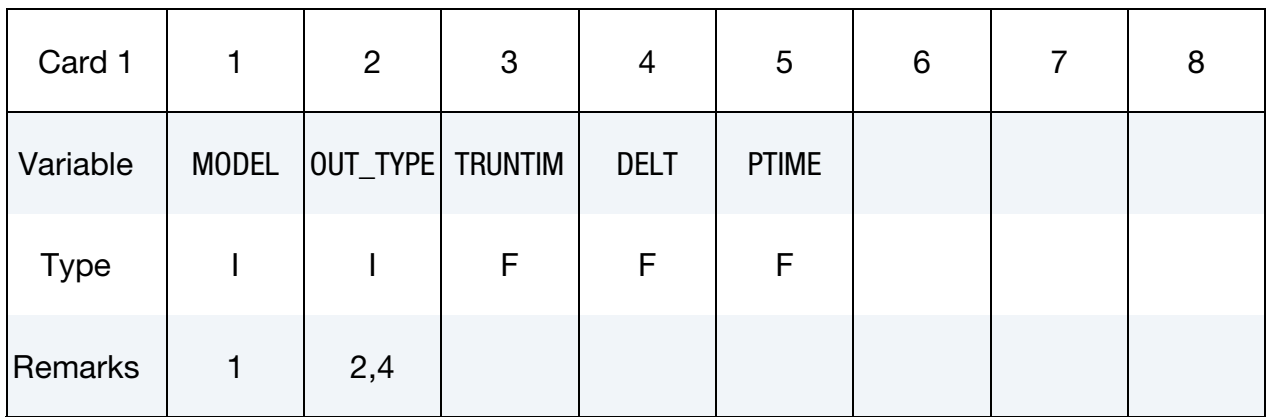

### Inflator Output Database File (an ASCII file) Card.

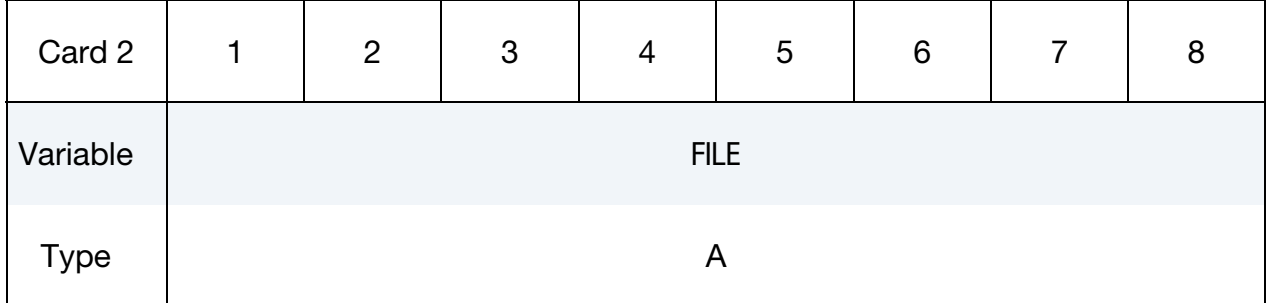

Densities for Condensed Species. Include as many cards as needed. This input ends at the next keyword ("\*") card.

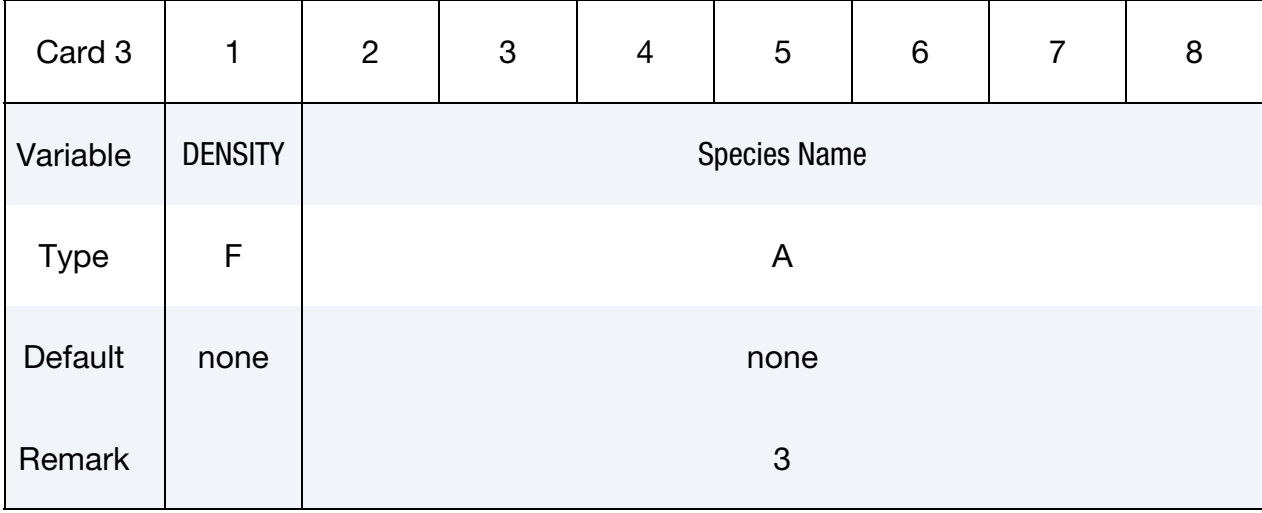

### VARIABLE DESCRIPTION

3-10 (CHEMISTRY) LS-DYNA R10.0

## \*CHEMISTRY\_**CONTROL\_INFLATOR** \*CHEMISTRY

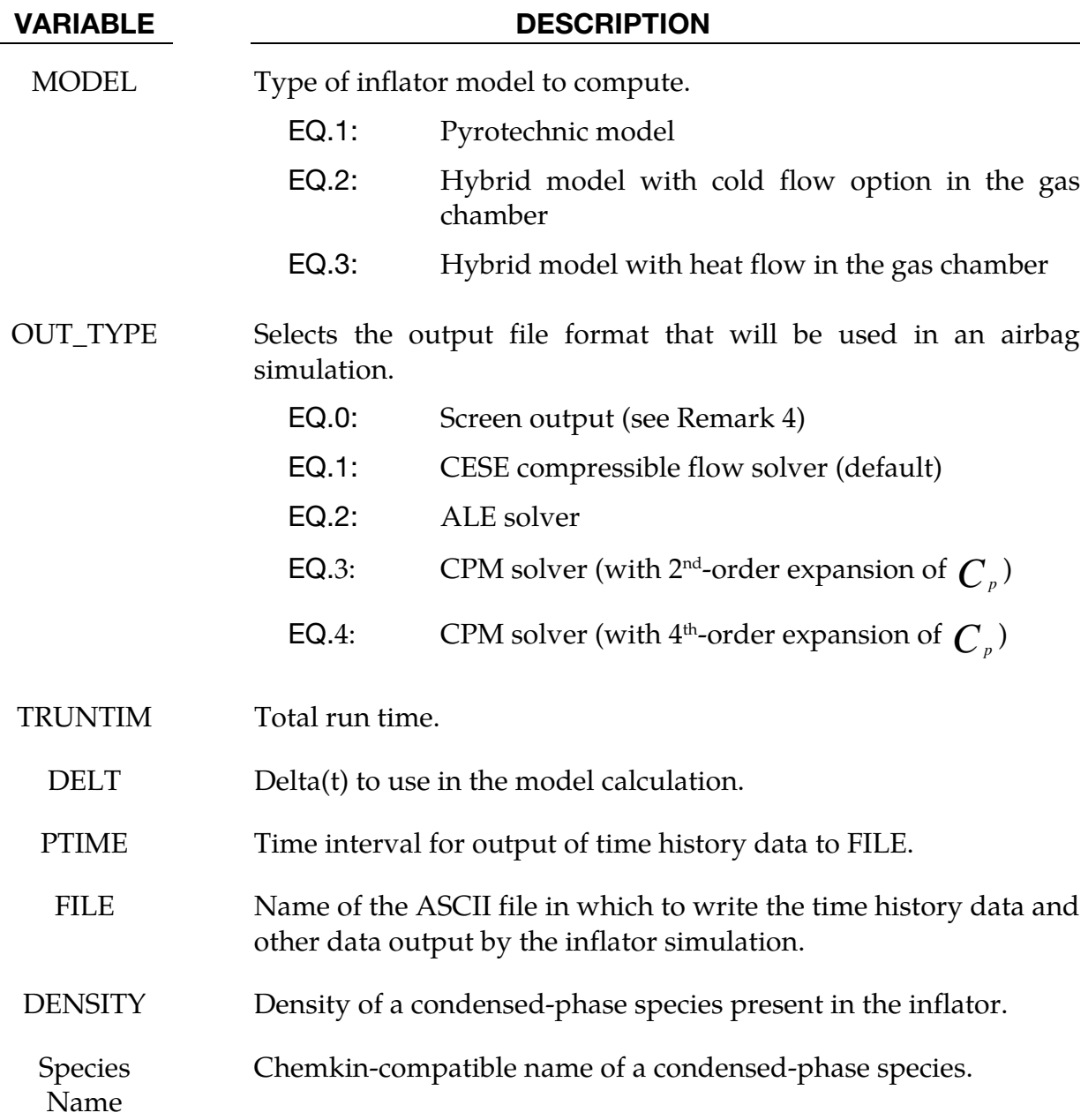

### Remarks:

- 1. If MODEL  $= 3$ , the solution of an elementary reaction system is required for the finite-rate chemistry in the gas chamber.
- 2. Output file includes all of the necessary thermodynamics variables and load curves for the species mass flow rate, temperature, and density curve. This will make it possible to generate the velocity curve which is required by each solver that carries out an airbag simulation.
- 3. At least one of these cards will be input if condensed-phase species are present during the propellant combustion. In this case, the user must specify each condensed-phase density. This density is then used to compute the volume fractions in both the combustion and gas chamber, where the energy equations are needed.
- 4. If OUT\_TYPE = 0, the propellant information will be displayed on the screen, including total mass, remaining mass percentage, and mass burning rate versus time. With this option, the user can quickly see the effect of changing the parameters on the first three \*CHEMISTRY\_INFLATOR\_PROPERTIES cards.

### \*CHEMISTRY\_**CONTROL\_TBX**

Purpose: Specify a chemistry solver for use in conjunction with stochastic TBX particles. This is intended only for modeling the second phase of an explosion where the explosive has embedded metal (aluminum) particles that are too large to have burned in the first phase of the explosion.

This chemistry card points to a \*CHEMISTRY\_MODEL card (via IDCHEM) with its associated \*CHEMISTRY\_COMPOSITION cards to set up the initial conditions. That is, it establishes the spatial distribution of the species in the model.

It is assumed that there is no chemical reaction rate information in the chemistry model files. This is done since a special chemical reaction mechanism is implemented for TBX modeling. If particles other than solid aluminum particles are embedded in the explosive, then another burn model has to be implemented.

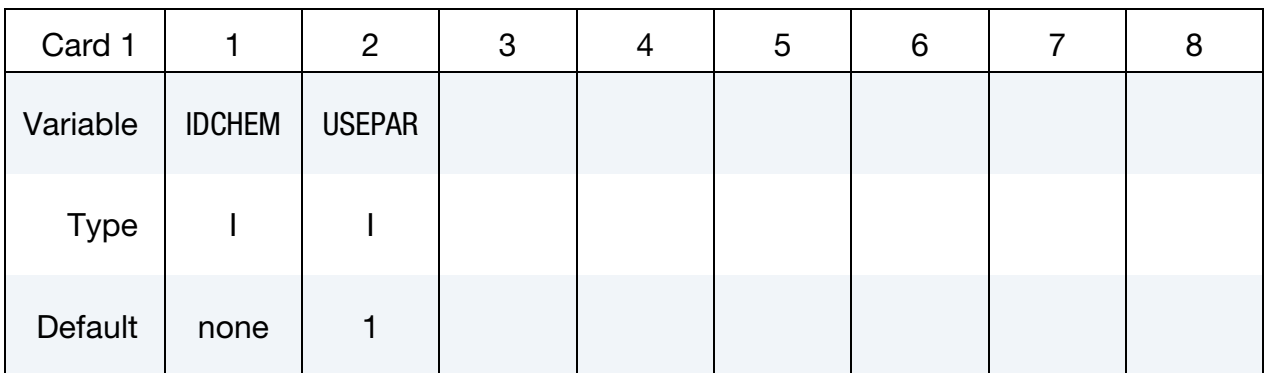

**Surface Part Card.** Card 1 format used when the PART keyword option is active.

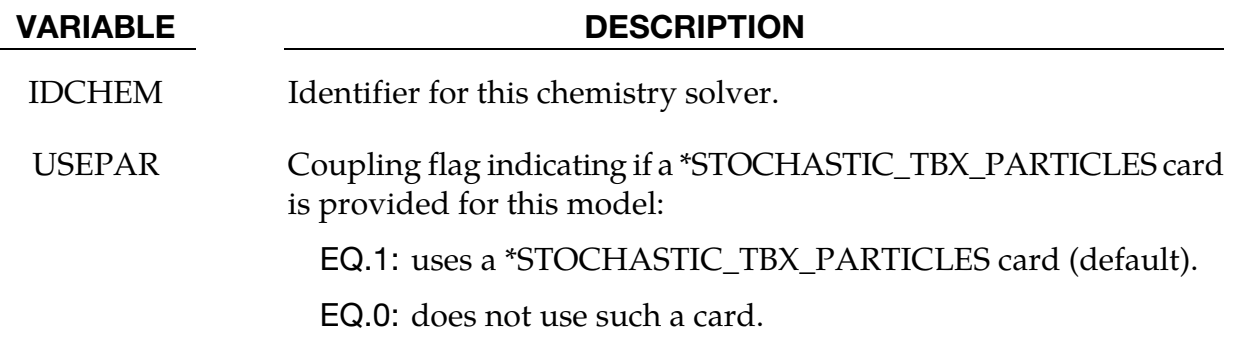

### \*CHEMISTRY\_CONTROL\_ZND

Purpose: Computes the one-dimensional reduced chemistry of a ZND model. It is then used in the initialization of the chemistry part of the CESE solver. When this card is used, the \*CESE\_INITIAL\_CHEMISTRY… cards must specify the progressive variable (degree of combustion) in the HIC field.

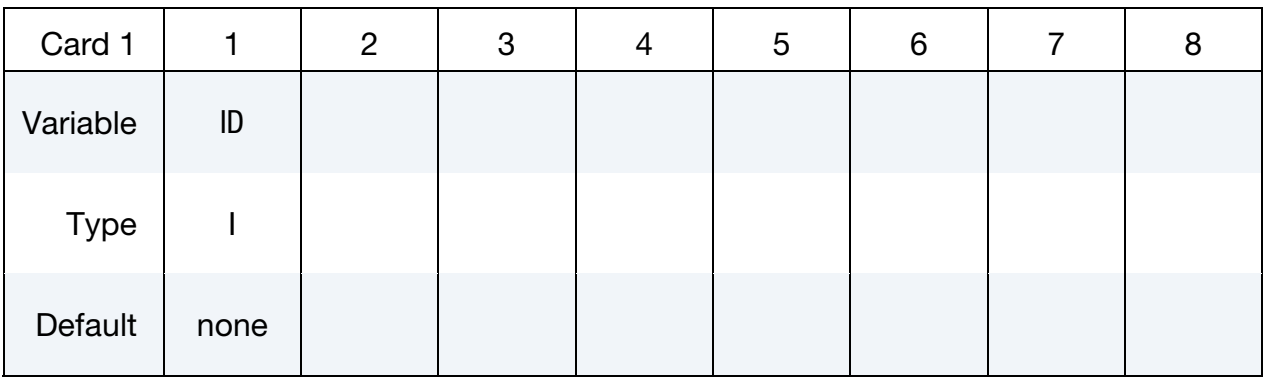

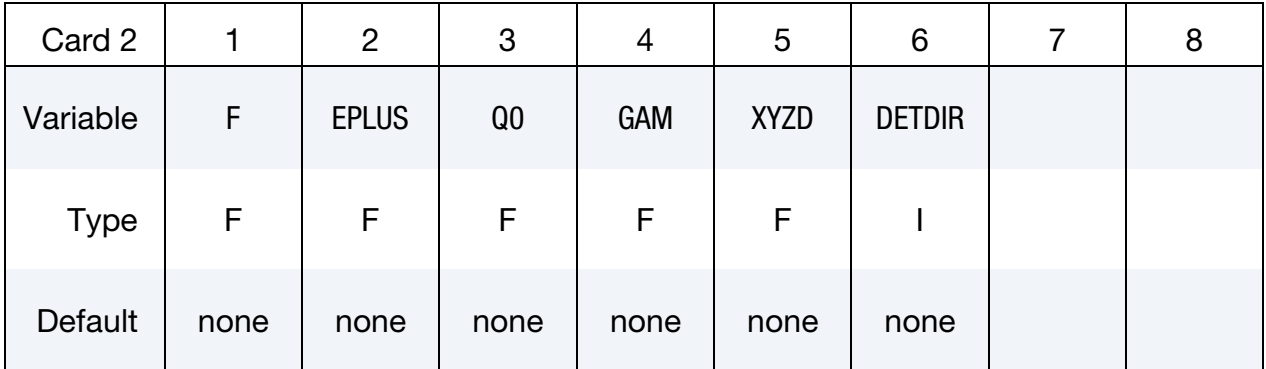

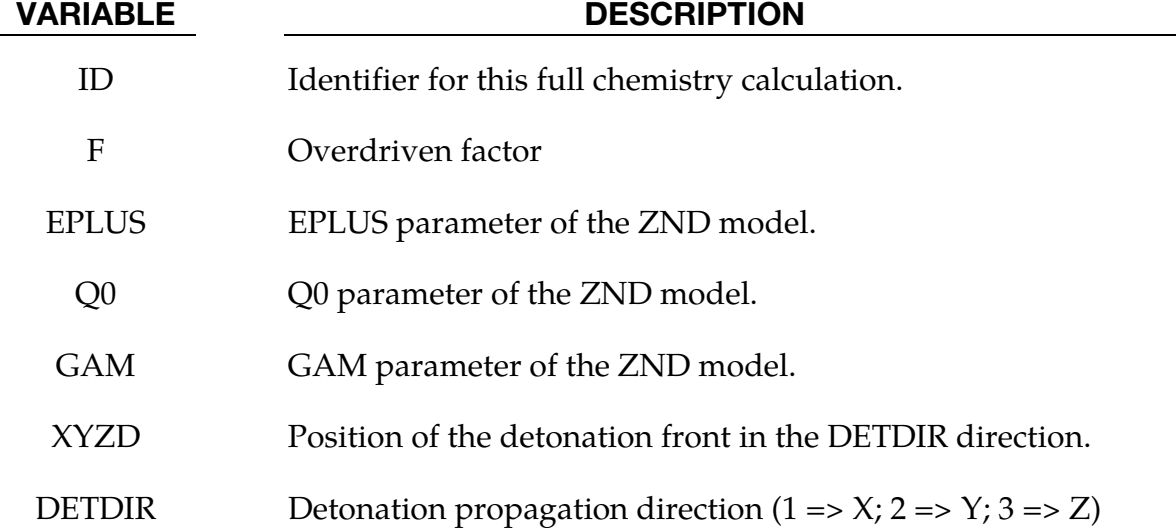

### \*CHEMISTRY\_DET\_INITIATION

Purpose: Performs a one-dimensional detonation calculation based upon a chemical composition and initial conditions. It is then available for use immediately in the CESE solver for initializing a computation, or it can be subsequently used by the \*CHEMISTRY\_- CONTROL\_1D card in a later run. In the product regions, this card overrides the initialization of the \*CESE\_INITIAL\_CHEMISTRY… cards.

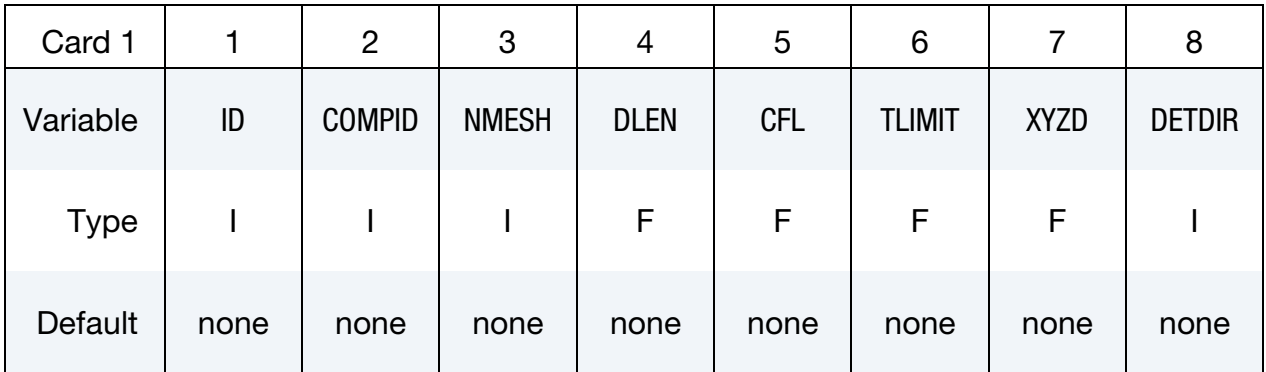

### LSDA Output File Card.

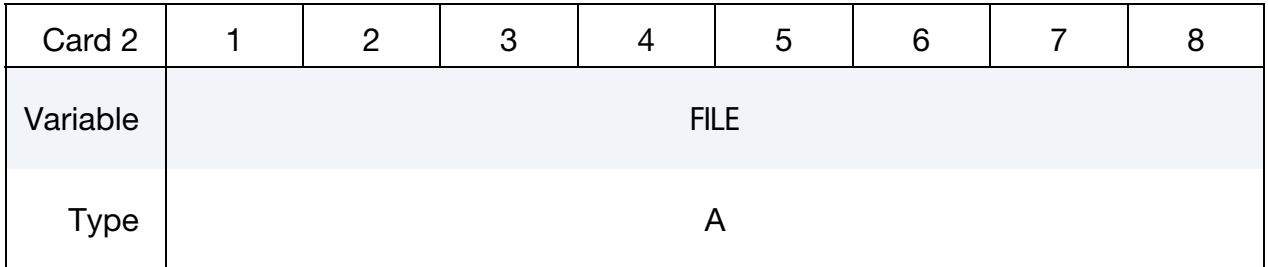

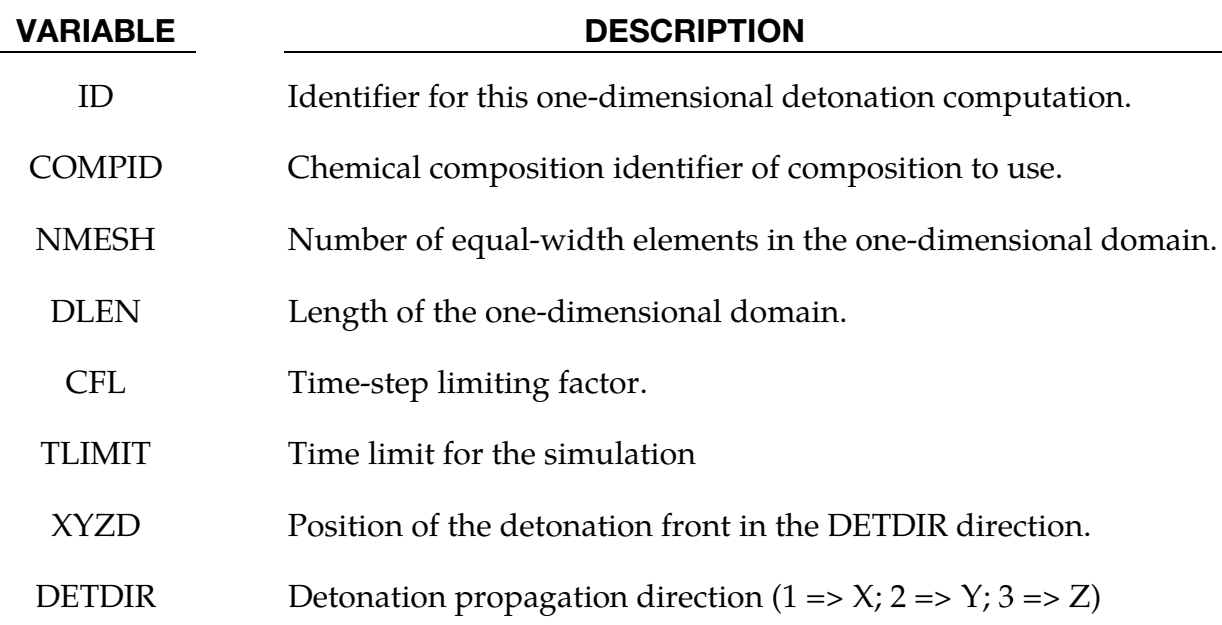

### VARIABLE DESCRIPTION

FILE Name of the LSDA file in which to write the one-dimensional solution.

### \*CHEMISTRY\_**INFLATOR\_PROPERTIES**

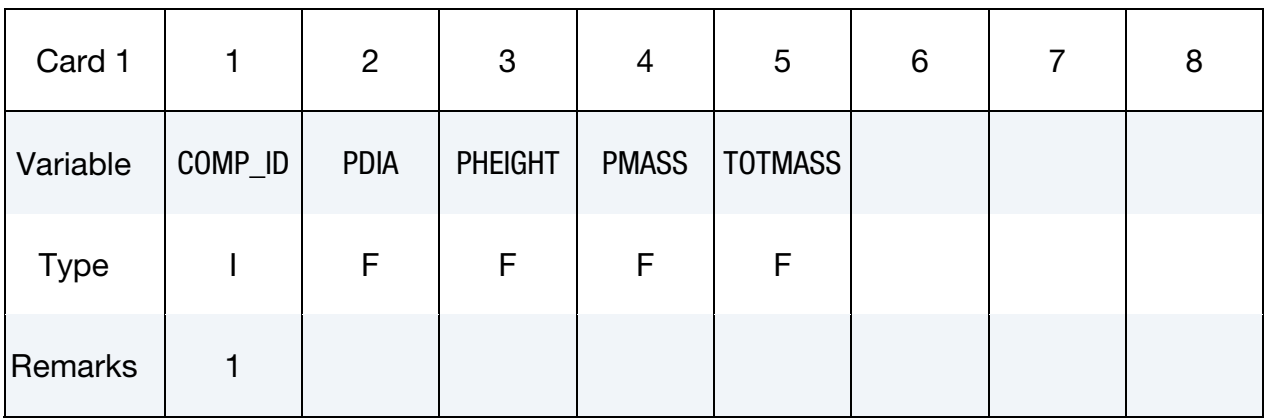

Purpose: Provide the required properties of an inflator model.

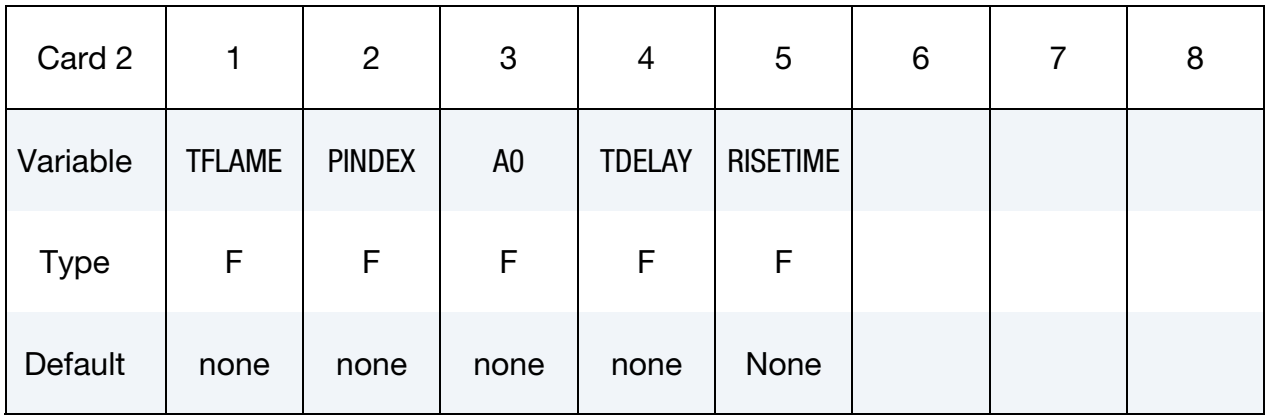

### Combustion Chamber Parameter Card.

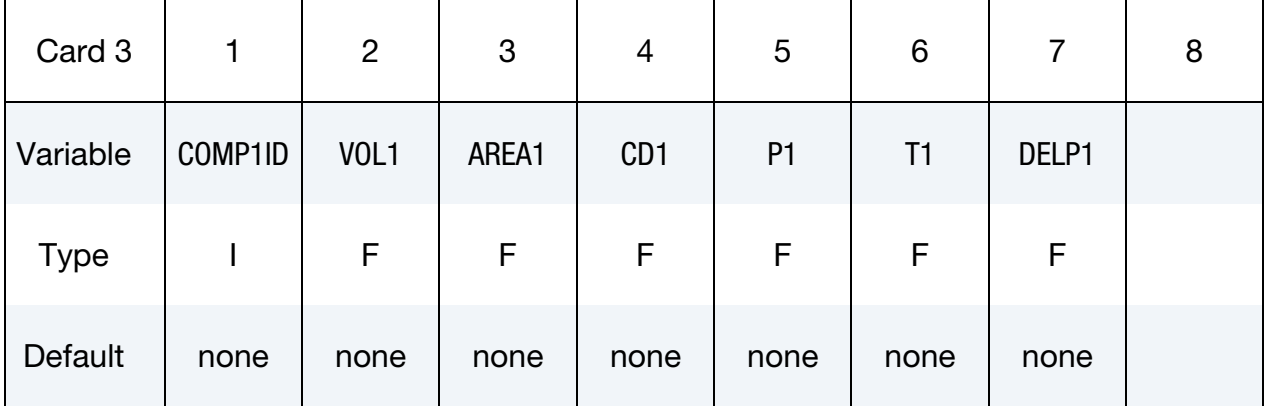

### Gas Plenum Parameter Card.

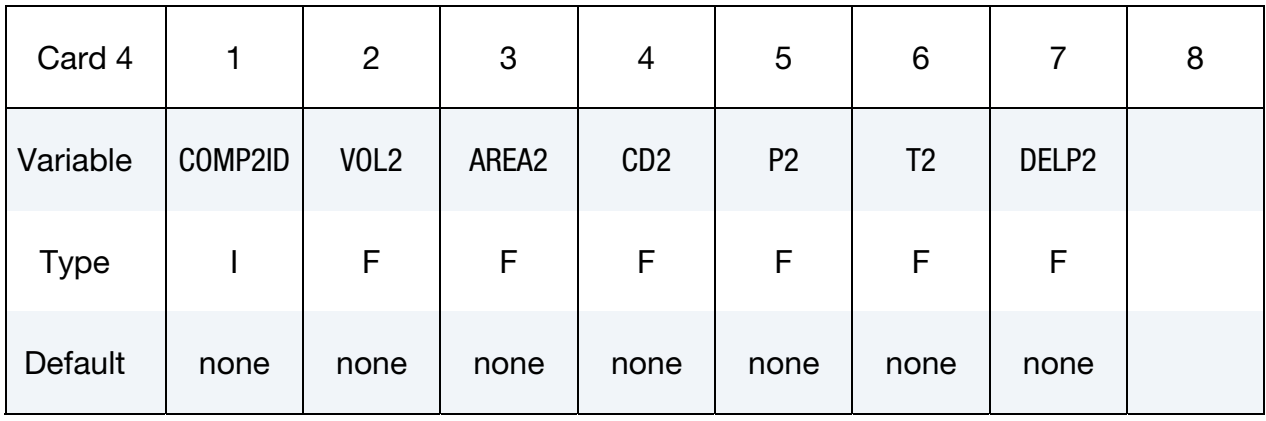

### Tank Parameter Card.

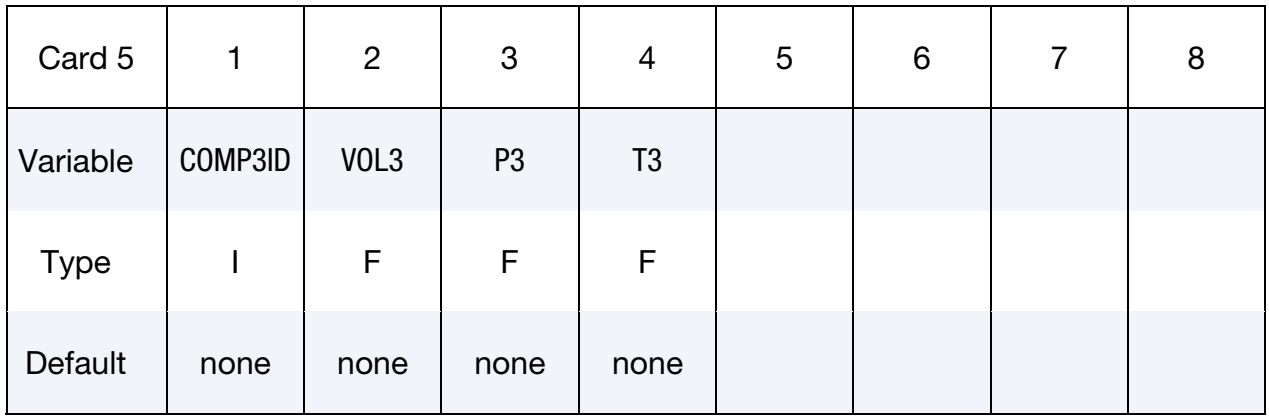

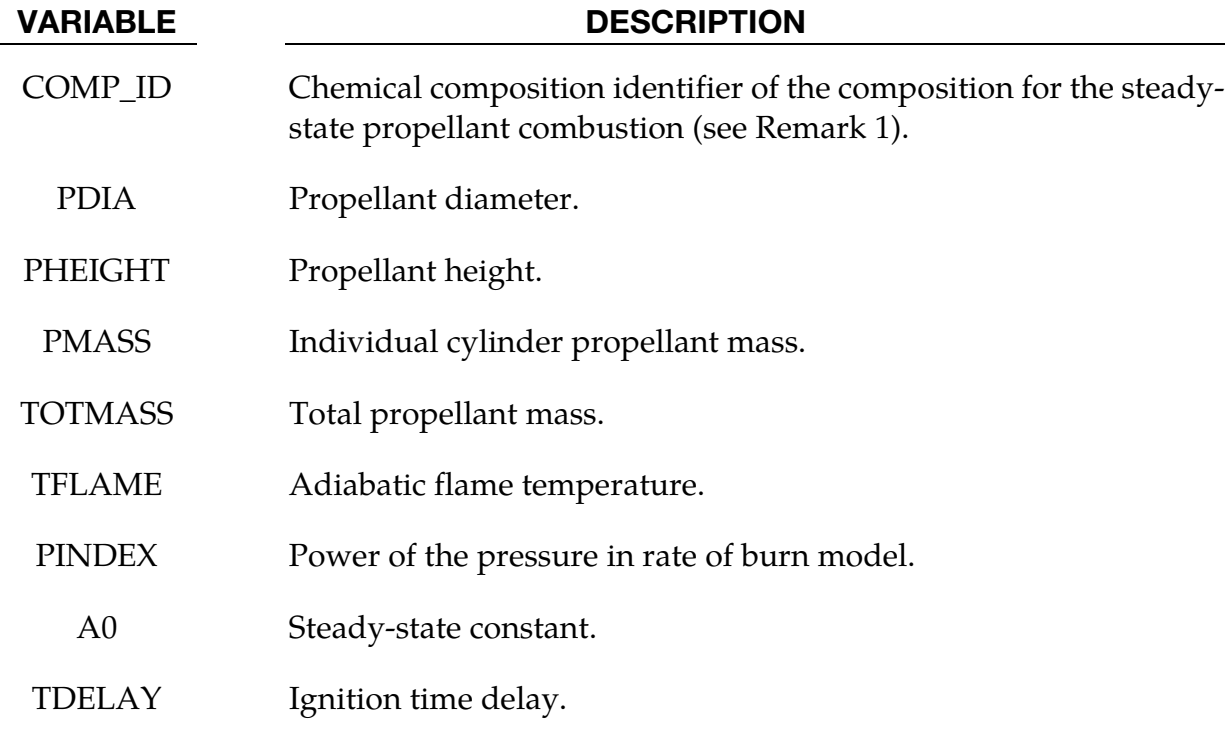

## \*CHEMISTRY\_**INFLATOR\_PROPERTIES** \*CHEMISTRY

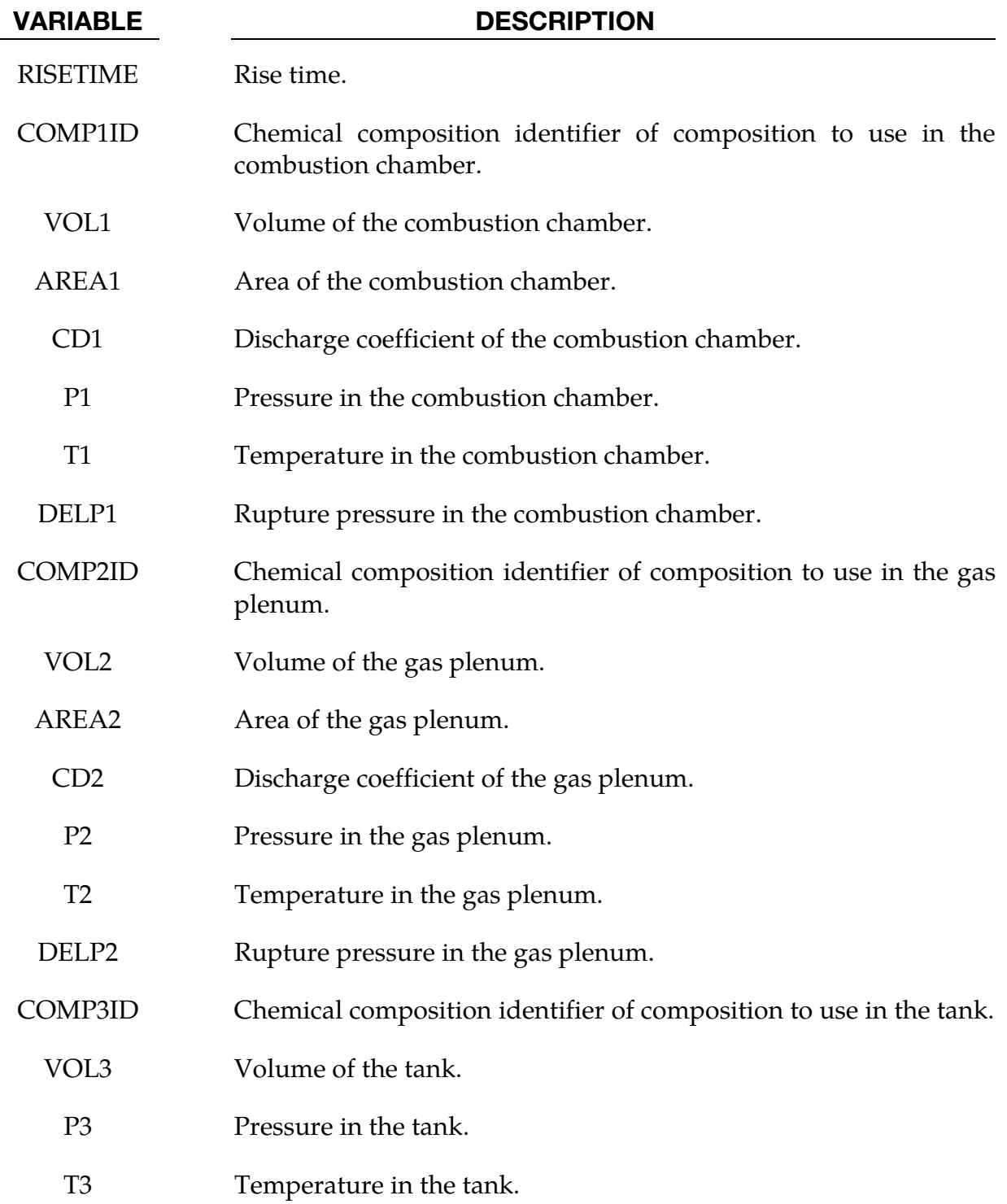

### Remarks:

1. The propellant composition can be obtained by running a chemical equilibrium program such as NASA CEA, the CHEETAH code, or the PEP code. LSTC provides a modified version of the PEP code along with documentation for users; it is available upon request.

### \*CHEMISTRY\_**MODEL**

Purpose: Identifies the files that define a Chemkin chemistry model.

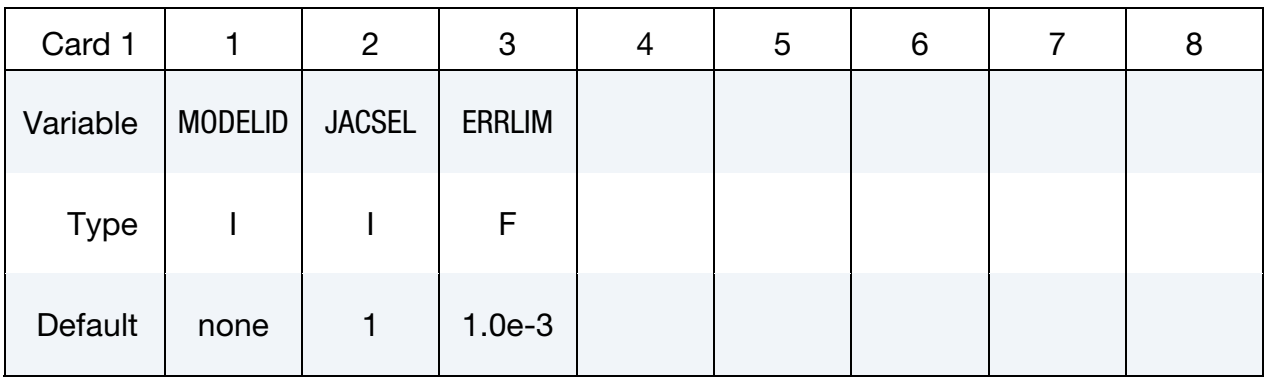

### Chemkin Input File Card.

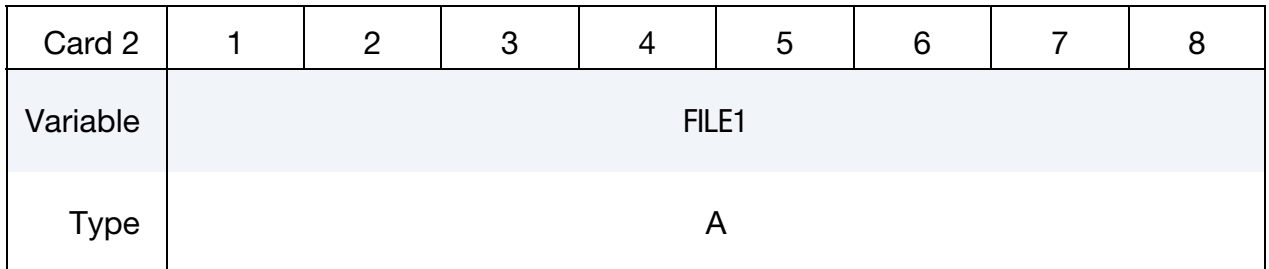

### Thermodynamics Database File Card.

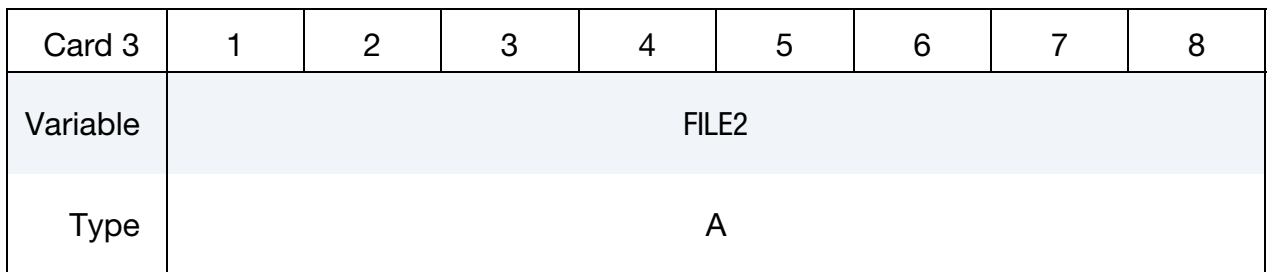

### Transport Properties Database File Card.

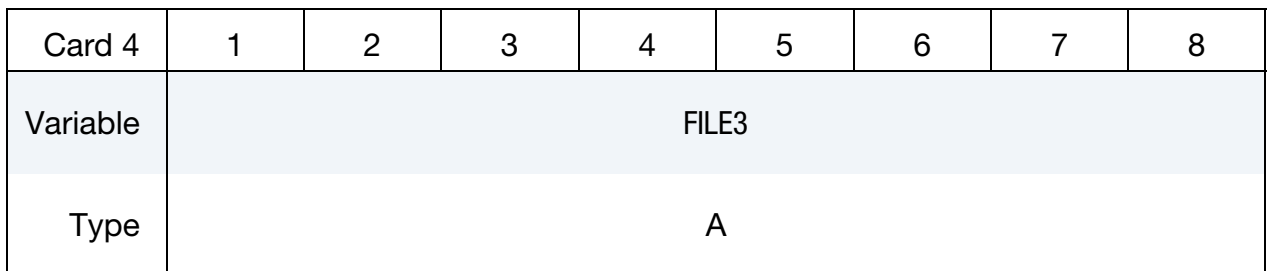

### VARIABLE DESCRIPTION

MODELID Identifier for this Chemkin-based chemistry model..

# \*CHEMISTRY \*CHEMISTRY\_MODEL

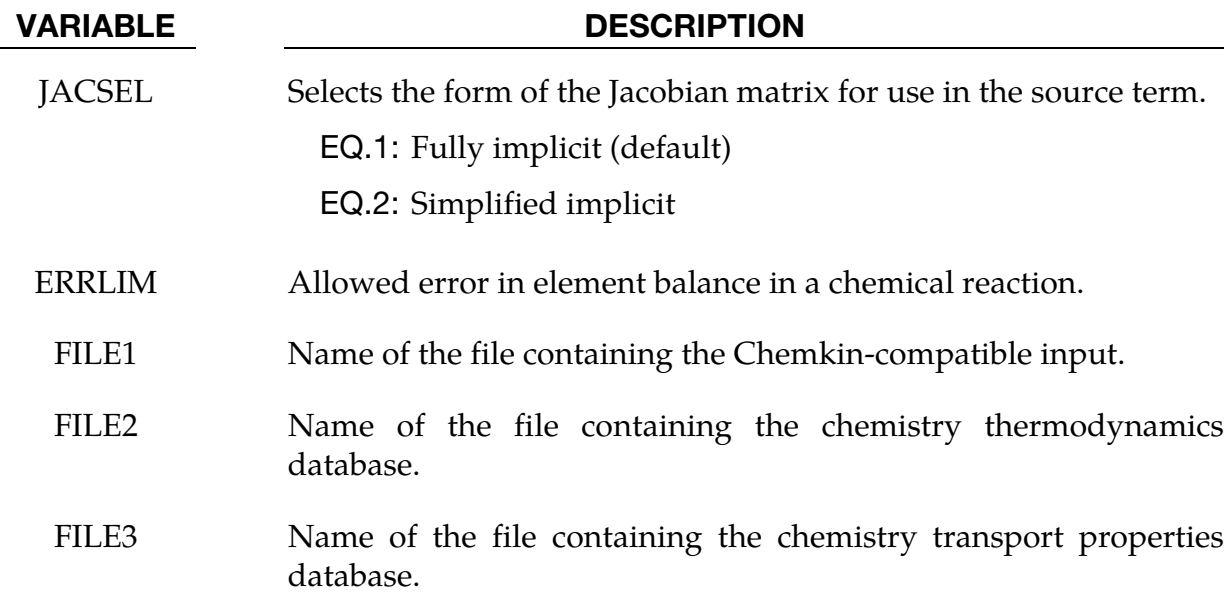

### \*CHEMISTRY\_PATH

Purpose: To specify one or more search paths to look for chemistry database files.

Include as many cards as needed. This input ends at the next keyword ("\*") card.

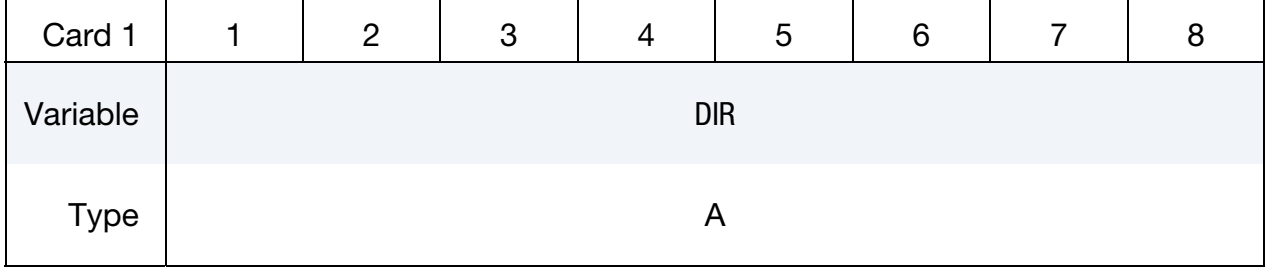

### VARIABLE DESCRIPTION

DIR Directory path to add to the search set.

# \*EM

The \*EM keyword cards provide input for a new electromagnetism module for solving 3D eddy-current, inductive heating or resistive heating problems, coupled with mechanical and thermal solvers. Typical applications include magnetic metal forming and welding. A boundary element method in the air is coupled to finite elements in the conductor in order to avoid meshing the air.

\*EM\_2DAXI

\*EM\_BOUNDARY

\*EM\_CIRCUIT

\*EM\_CIRCUIT\_CONNECT

\*EM\_CIRCUIT\_RANDLE

\*EM\_CIRCUIT\_ROGO

\*EM\_CONTACT

\*EM\_CONTACT\_RESISTANCE

\*EM\_CONTROL

\*EM\_CONTROL\_CONTACT

\*EM\_CONTROL\_SWITCH

\*EM\_CONTROL\_SWITCH\_CONTACT

\*EM\_CONTROL\_TIMESTEP

\*EM\_DATABASE\_CIRCUIT

\*EM\_DATABASE\_CIRCUIT0D

\*EM\_DATABASE\_ELOUT

\*EM\_DATABASE\_FIELDLINE

\*EM\_DATABASE\_GLOBALENERGY

\*EM\_DATABASE\_NODOUT

\*EM\_DATABASE\_PARTDATA

- \*EM\_DATABASE\_ROGO
- \*EM\_DATABASE\_TIMESTEP
- \*EM\_EOS\_BURGESS
- \*EM\_EOS\_MEADON
- \*EM\_EOS\_PERMEABILITY
- \*EM\_EOS\_TABULATED1
- \*EM\_EOS\_TABULATED2
- \*EM\_EXTERNAL\_FIELD
- \*EM\_ISOPOTENTIAL
- \*EM\_ISOPOTENTIAL\_CONNECT
- \*EM\_MAT\_001
- \*EM\_MAT\_002
- \*EM\_MAT\_003
- \*EM\_MAT\_004
- \*EM\_OUTPUT
- \*EM\_POINT\_SET
- \*EM\_RANDLE\_SHORT
- \*EM\_ROTATION\_AXIS
- \*EM\_SOLVER\_BEM
- \*EM\_SOLVER\_BEMMAT
- \*EM\_SOLVER\_FEM
- \*EM\_SOLVER\_FEMBEM
- \*EM\_VOLTAGE\_DROP
## \*EM\_2DAXI

Purpose: Sets up the electromagnetism solver as 2D axisymmetric instead of 3D, on a given part, in order to save computational time as well as memory.

The electromagnetism is solved in 2D on a given cross section of the part (defined by a segment set), with a symmetry axis defined by its direction (at this time, it can be the  $x, y$ , or  $z$  axis). The EM forces and Joule heating are then computed over the full 3D part by rotations. The part needs to be compatible with the symmetry, i.e. each node in the part needs to be the child of a parent node on the segment set, by a rotation around the axis. Only the conductor parts (with a \*EM\_MAT\_… of type 2 or 4) should be defined as 2D axisymmetric.

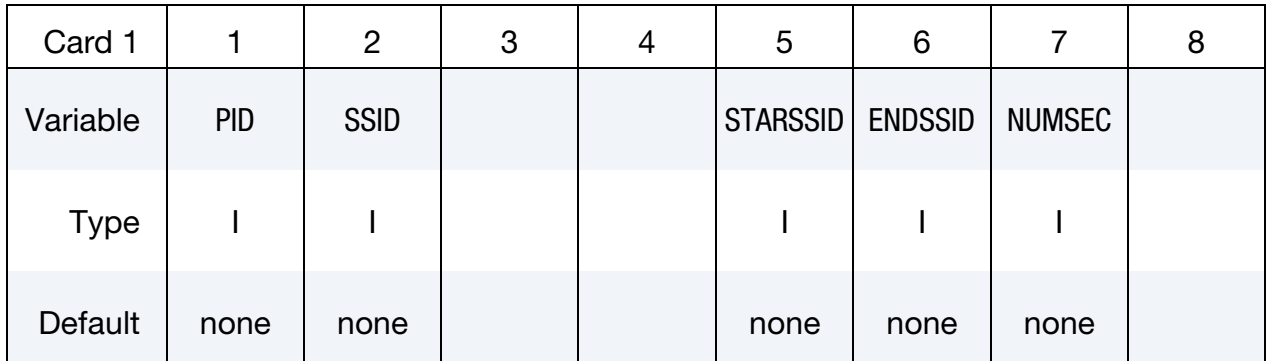

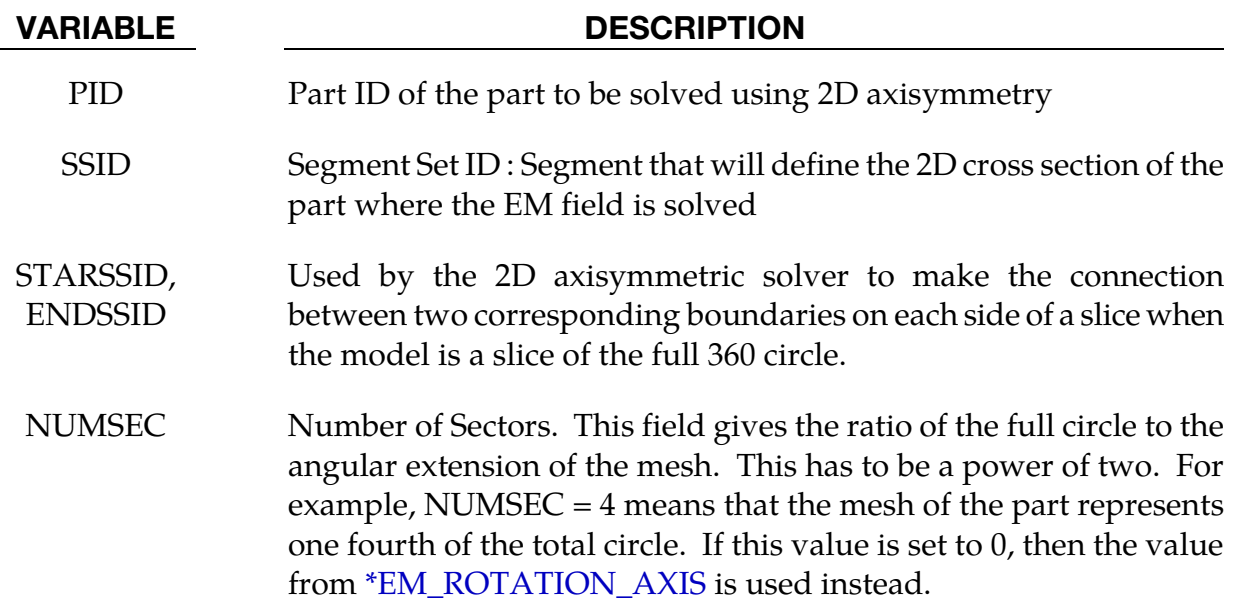

## Remarks:

1. At this time, *either* all or none of the conductor parts should be 2D axisymmetric. In the future, a mix between 2D axisymmetric and 3D parts will be allowed.

## \*EM\_BOUNDARY

Purpose: Define some boundary conditions for the electromagnetism problems.

Include as many cards as needed. This input ends at the next keyword ("\*") card.

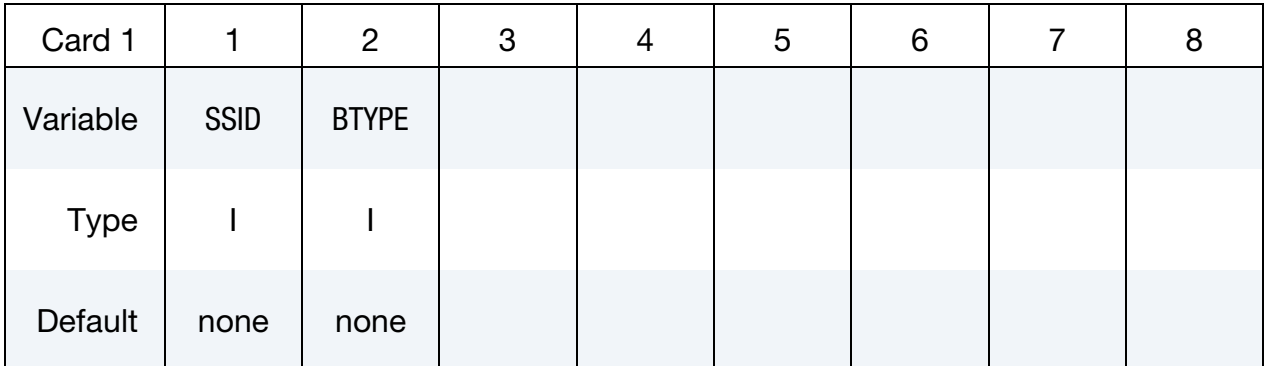

VARIABLE DESCRIPTION

SSID Segment Set Id

BTYPE EQ.9: The faces of this segment set are eliminated from the BEM calculations (used for example for the rear or side faces of a workpiece).

## \*EM\_CIRCUIT\_{OPTION}

Available options include

**SOURCE** 

Purpose: Define an electrical circuit.

For the SOURCE option, the current will be considered uniform in the circuit. This can be useful in order to save computational time in cases with a low frequency current and where the diffusion of the EM fields is a very fast process. This option is in contrast with the general case where the current density in a circuit is completed in accordance with the solver type defined in EMSOL of \*EM\_CONTROL. For example, if an eddy current solver is selected, the diffusion of the current in the circuit is taken into account.

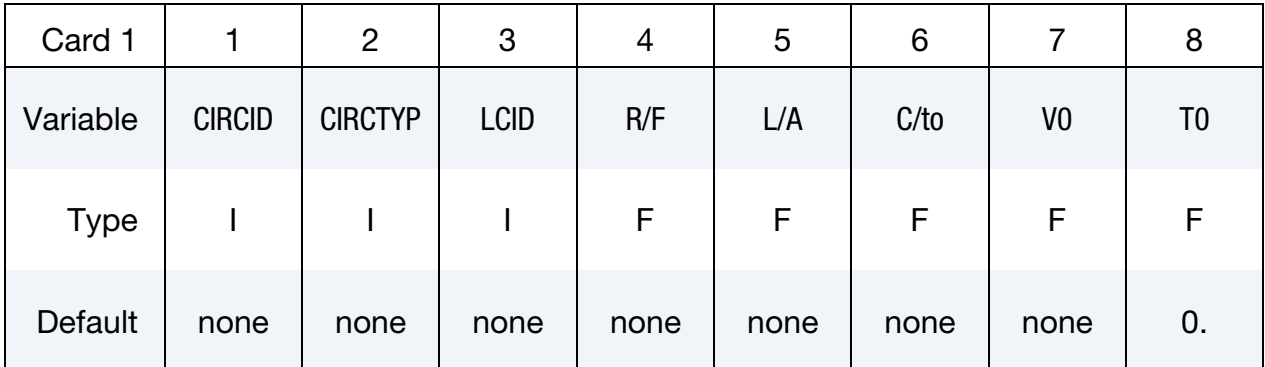

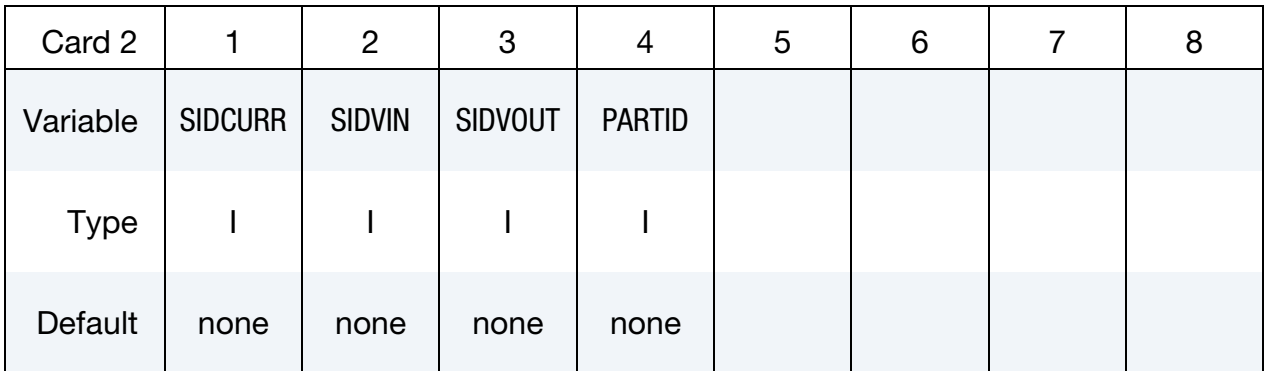

## VARIABLE DESCRIPTION

CIRCID Circuit ID

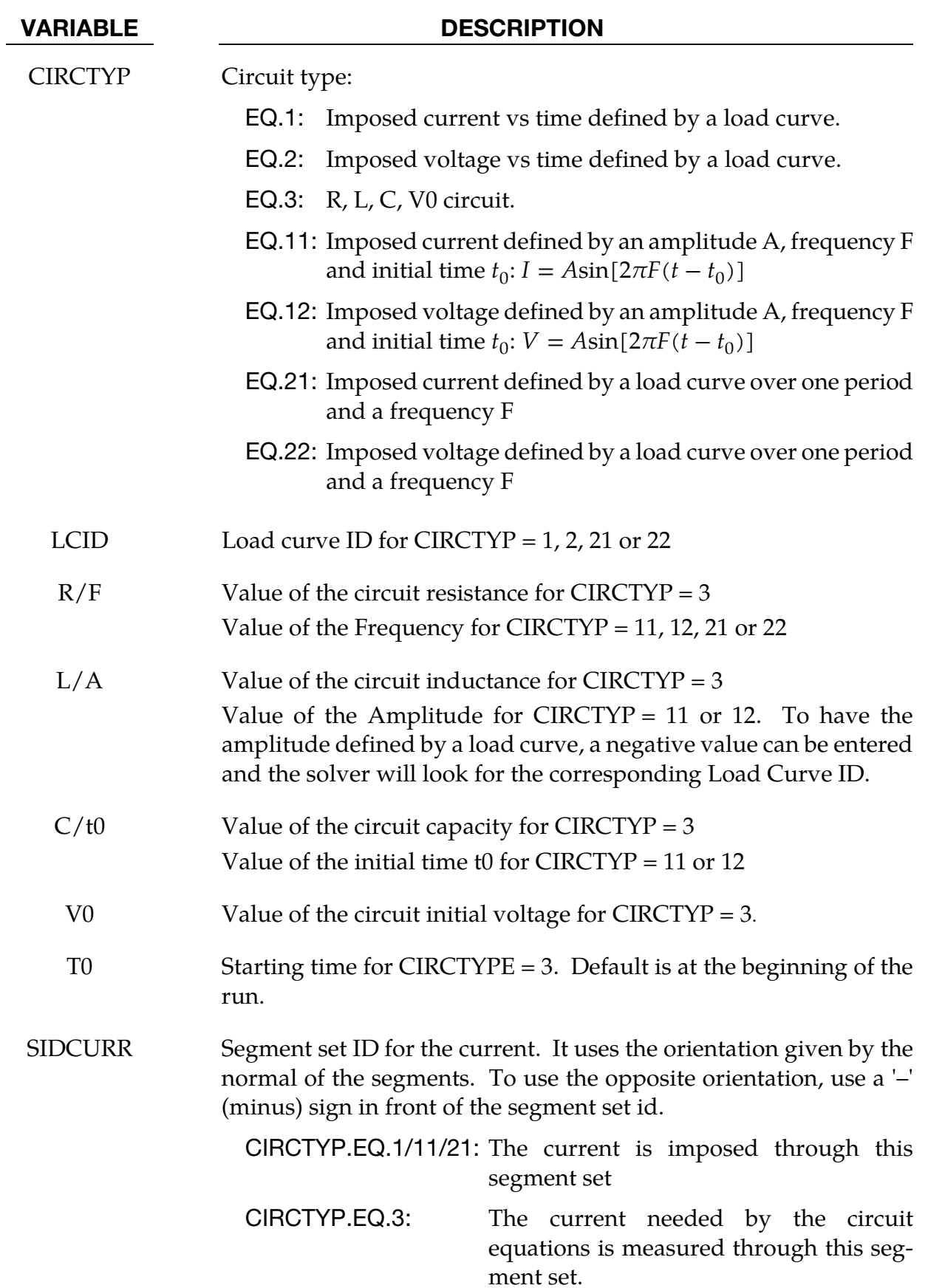

## VARIABLE DESCRIPTION

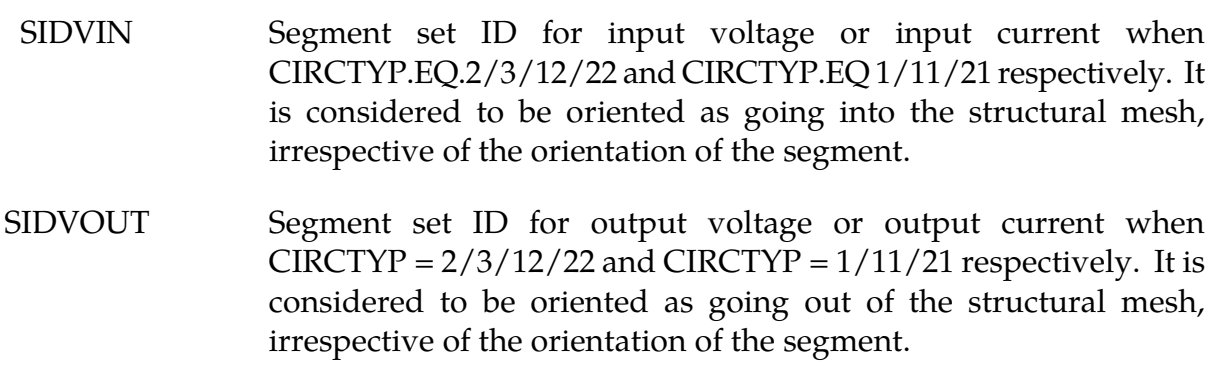

PARTID Part ID associated to the Circuit. It can be any part ID associated to the circuit.

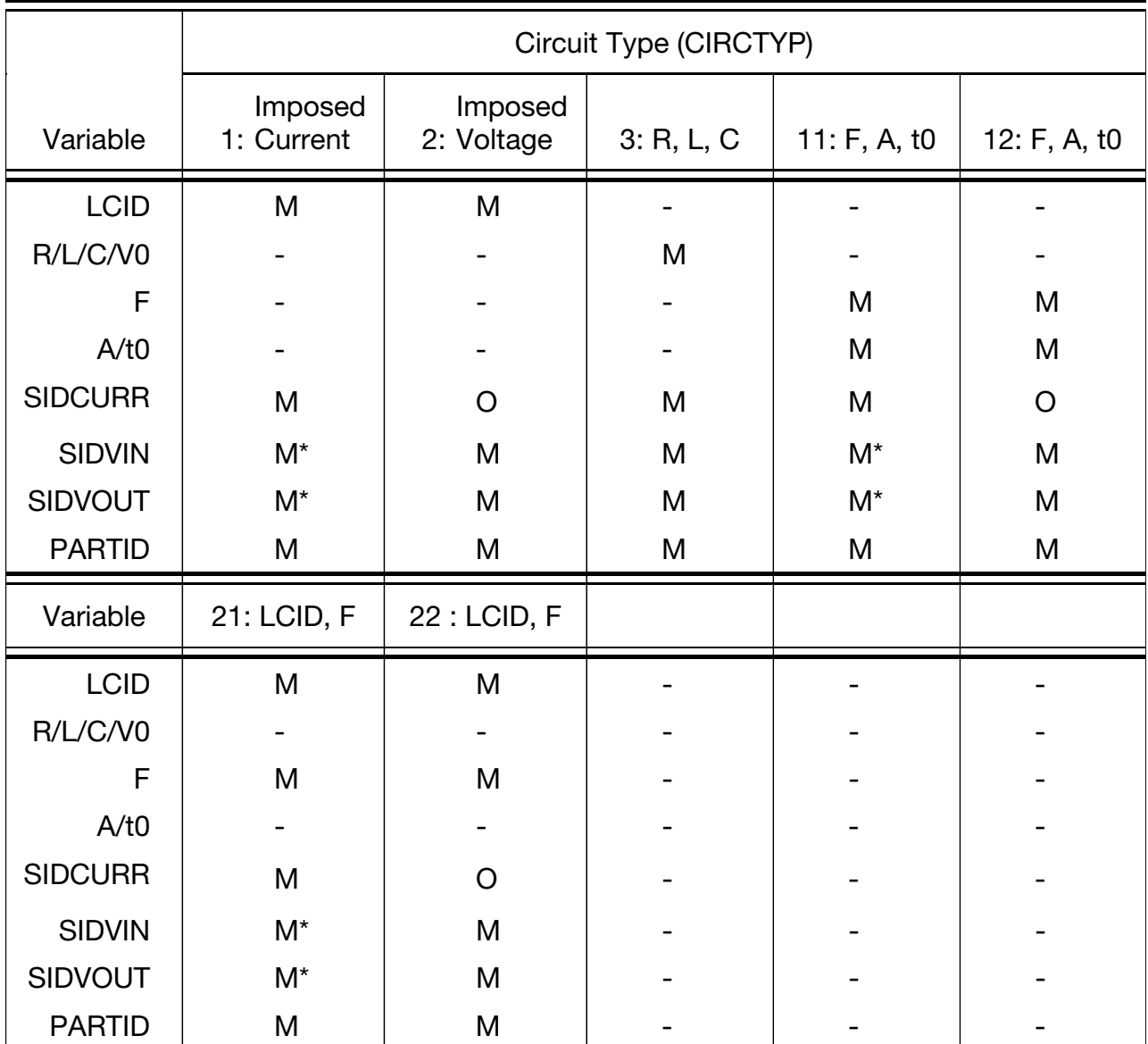

Table 4-1. Correspondence between circuit type and card entries. "M" indicates mandatory, "M\*" mandatory with exceptions (see Remark 1), "O" indicates optional, and "-" indicates ignored.

## Remarks:

- 1. When defining a circuit with an imposed current (type 1, 11 or 21) in cases of a closed loop geometry (torus), SIDVIN and SIDVOUT cannot be defined and thus, only SIDCURR is necessary.
- 2. When defining a circuit with an imposed tension (type 2, 12, 22), it is possible to also define SIDCURR. This can be useful in circuits where various flow paths are

possible for the current in order to force the entire current to go through SIDCURR.

3. Circuit types 21 and 22 are for cases where the periodic current/tension does not exactly follow a perfect sinusoidal. The user has to provide the shape of the current/tension over one period through a LCID as well as the frequency.

## \*EM\_CIRCUIT\_CONNECT

Purpose: This keyword connects several circuits together by imposing a linear constraint on the global currents of circuit pairs

$$
c_1i_1+c_2i_2=0.
$$

This is especially useful for 2D axisymmetric models involving spiral or helical coils.

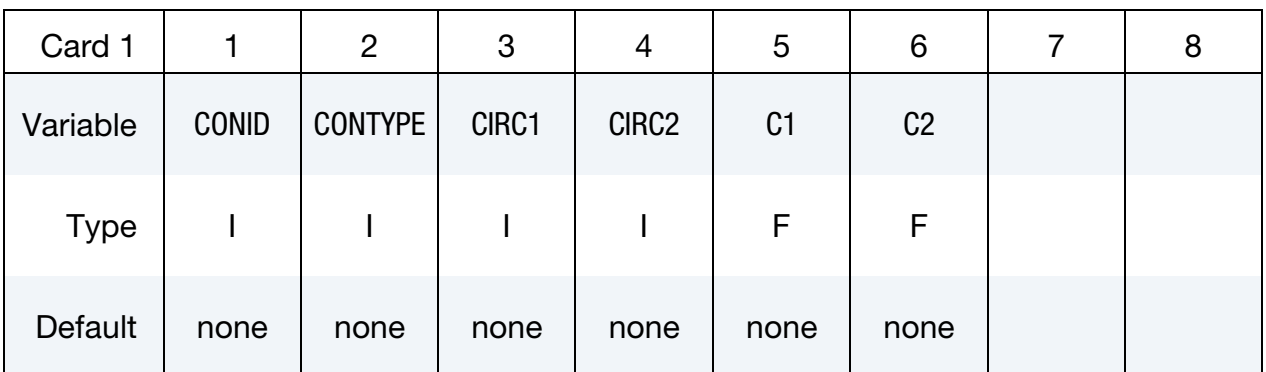

## VARIABLE DESCRIPTION

- CONID Id of the Circuit Connect
- CONTYPE Type of connection between circuits. For the moment, it is only possible to combine circuits by imposing a linear constraint on the global current  $(=1)$ .
	- C1/C2 Values of the linear constraints if CONTYPE = 1.

## \*EM\_CIRCUIT\_RANDLE

Purpose: define the distributed Randle circuit parameters for a unit Randle cell.

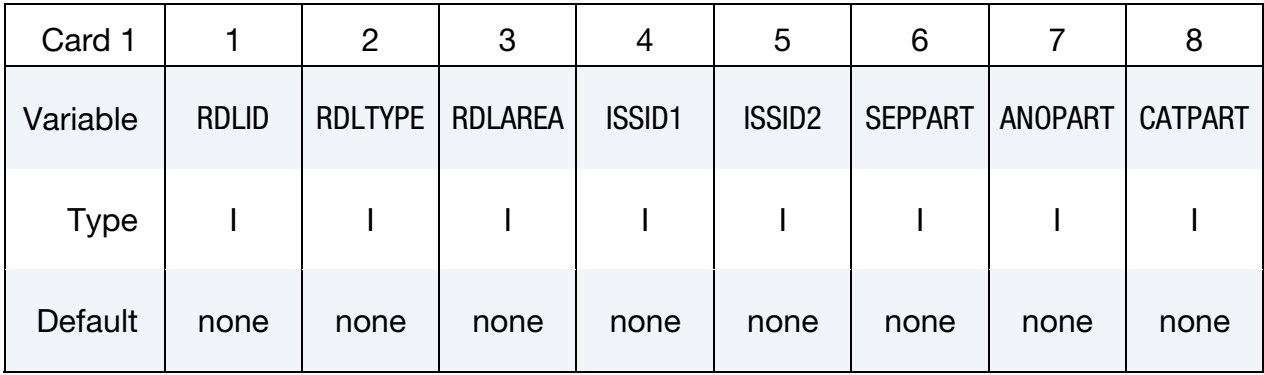

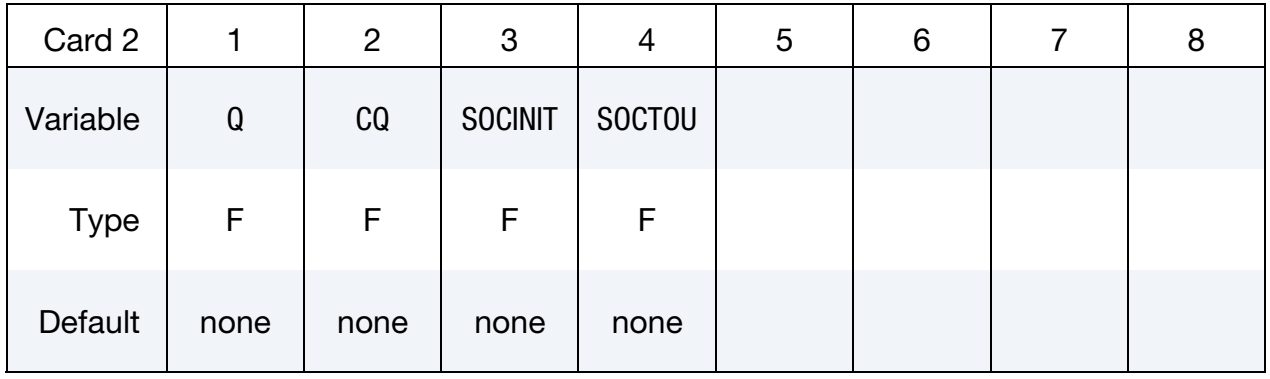

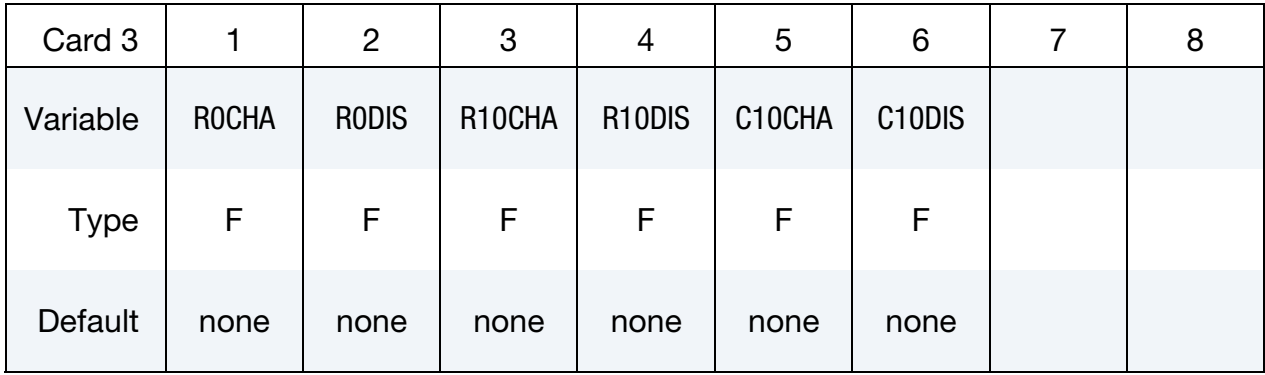

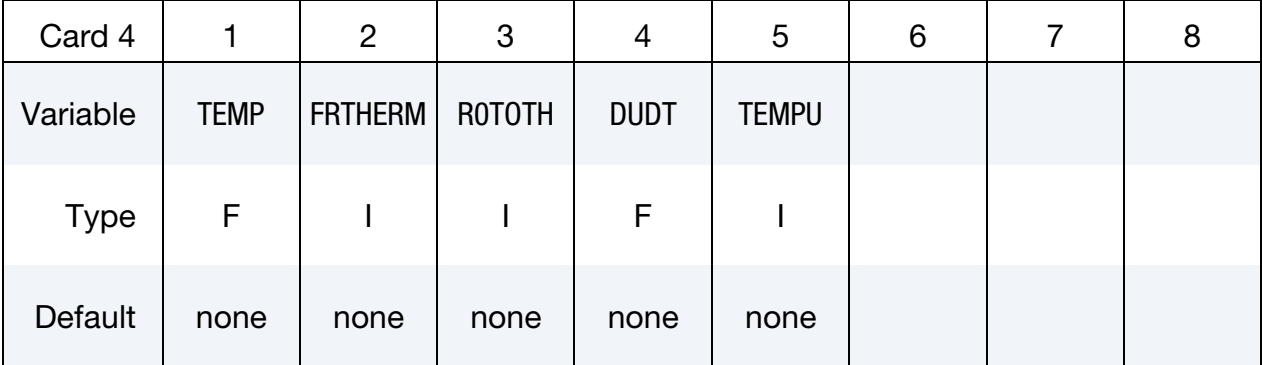

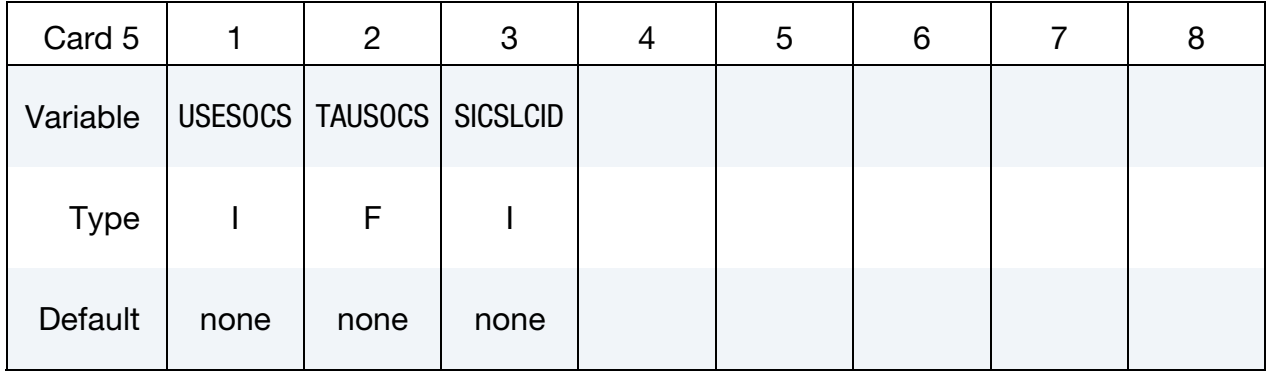

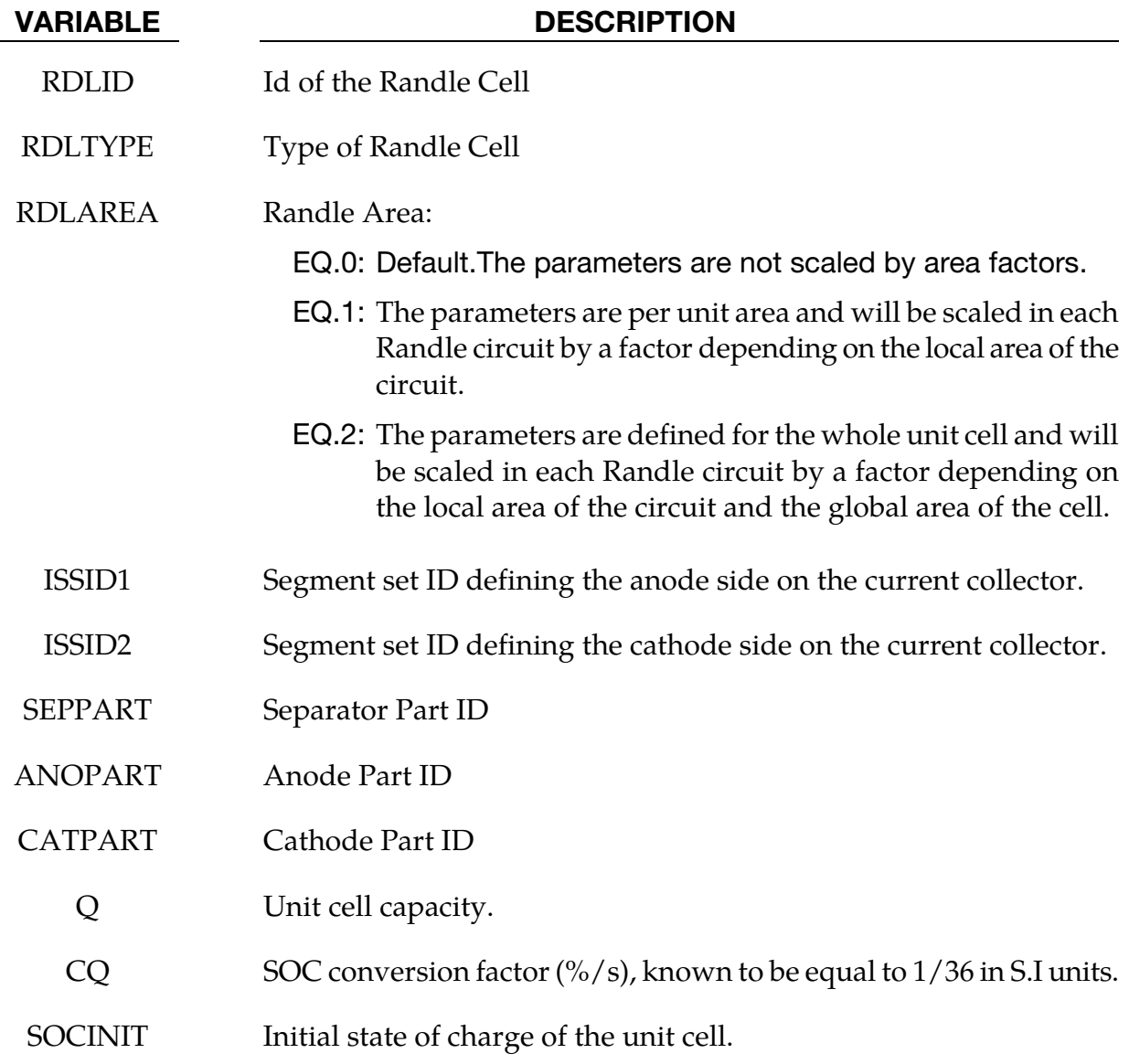

## \*EM\_CIRCUIT\_RANDLE \*EM

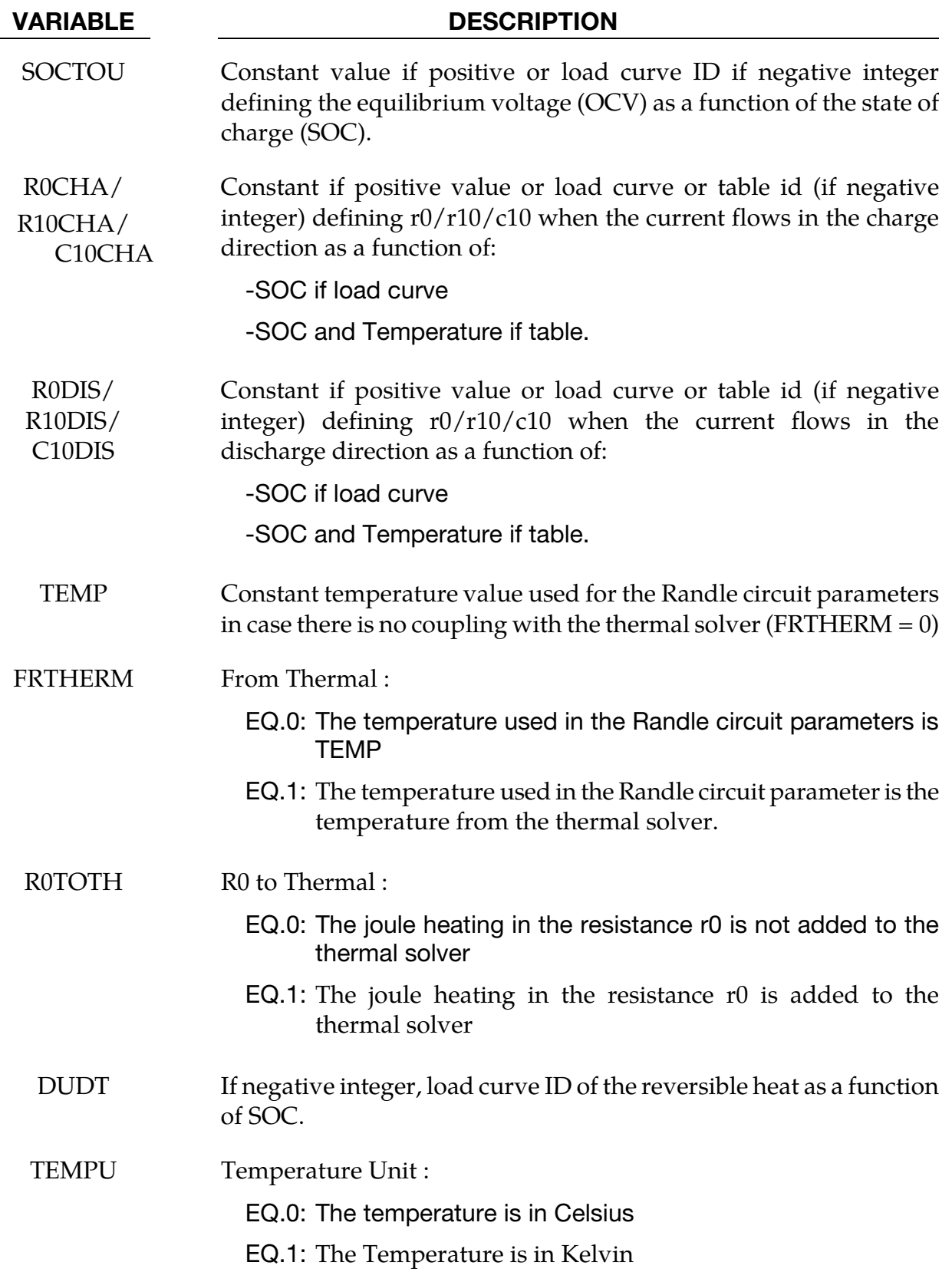

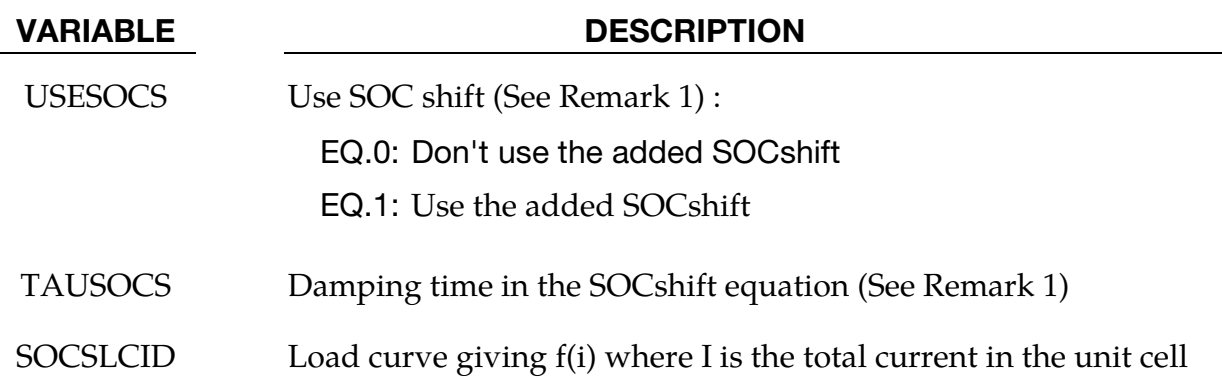

## Remarks:

1. Sometimes, an extra term called SOCshift (or SocS) can be added at high rate discharges to account for diffusion limitations. The SOCshift is added to SOC for the calculation of the OCV u(SOC+SOCshift) and r0(Soc+SOCshift). SOCshift satisfies the following equation:

 $d(SOCshift)/dt + SOCshift/tau = f(i(t))/tau$ 

with SOCshift $(t = 0)=0$ 

## \*EM\_CIRCUIT\_ROGO

Purpose: Define Rogowsky coils to measure a global current vs time through a segment set or a node set.

Include as many cards as needed. This input ends at the next keyword ("\*") card.

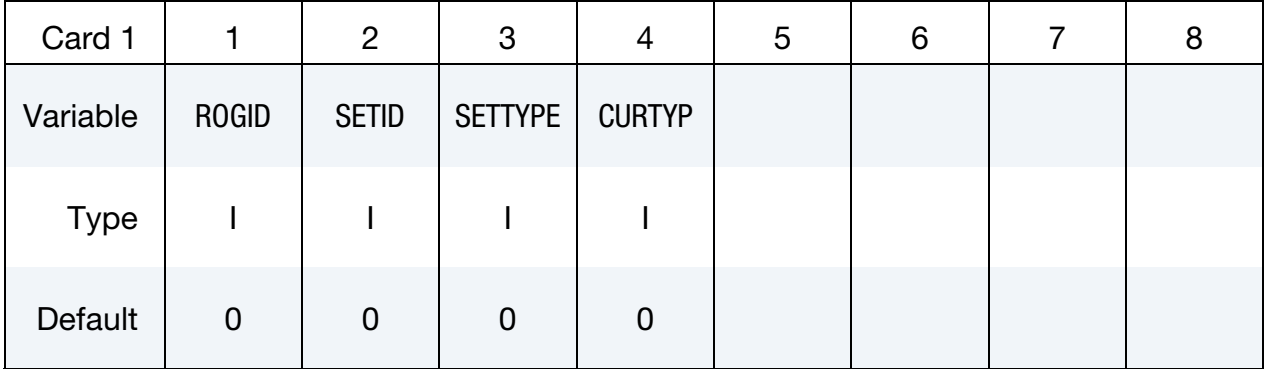

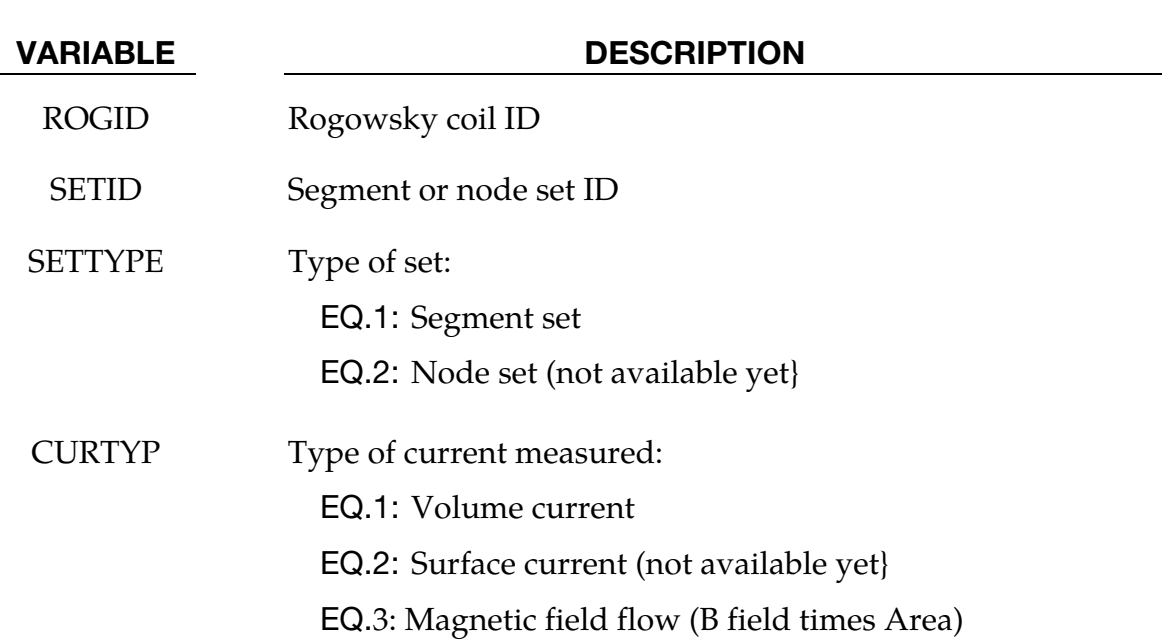

## Remarks:

1. An ASCII file "em\_rogo\_xxx" , with *xxx* representing the rogoId, is generated for each \*EM\_CIRCUIT\_ROGO card giving the value of the current or the magnetic field vs time.

## <span id="page-121-0"></span>\*EM\_CONTACT

Purpose: Optional card used for defining and specifying options on electromagnetic contacts between two sets of parts. Generally used with the \*EM\_CONTACT\_RESIS-TANCE card. Fields left empty on this card default to the value of the equivalent field for the [\\*EM\\_CONTROL\\_CONTACT](#page-130-0) keyword.

Contact Definition Cards. Include one card for each contact definition. This input ends at the next keyword ("\*") card.

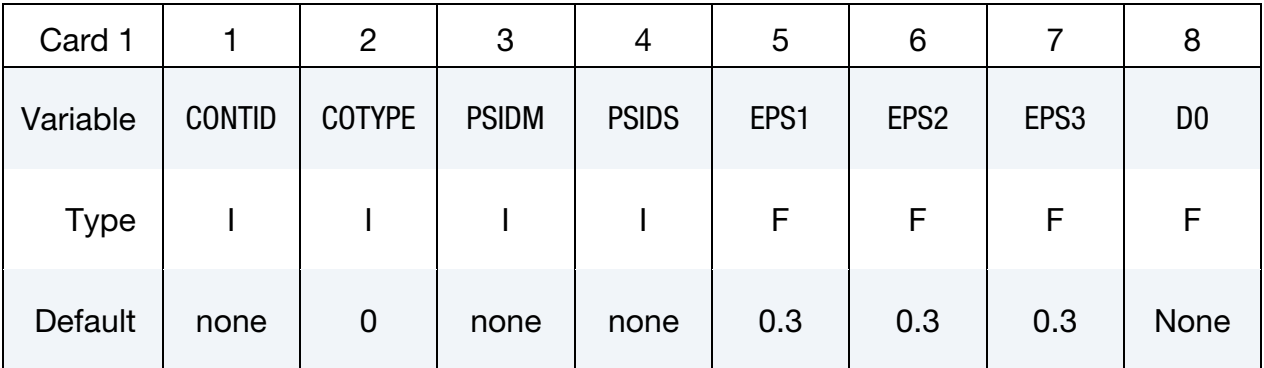

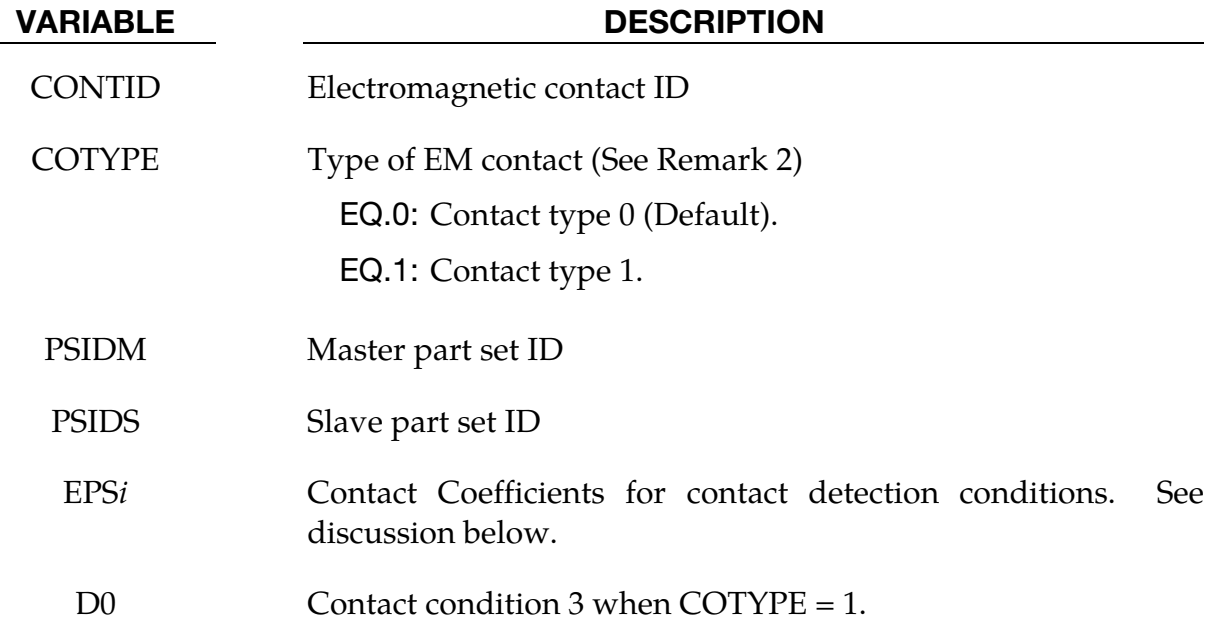

## Remarks:

Contact is detected when *all of the following three condition are satisfied*:

1. Contact condition 1:

$$
n_1, n_2 \leq -1 + \varepsilon_1
$$

<span id="page-122-0"></span>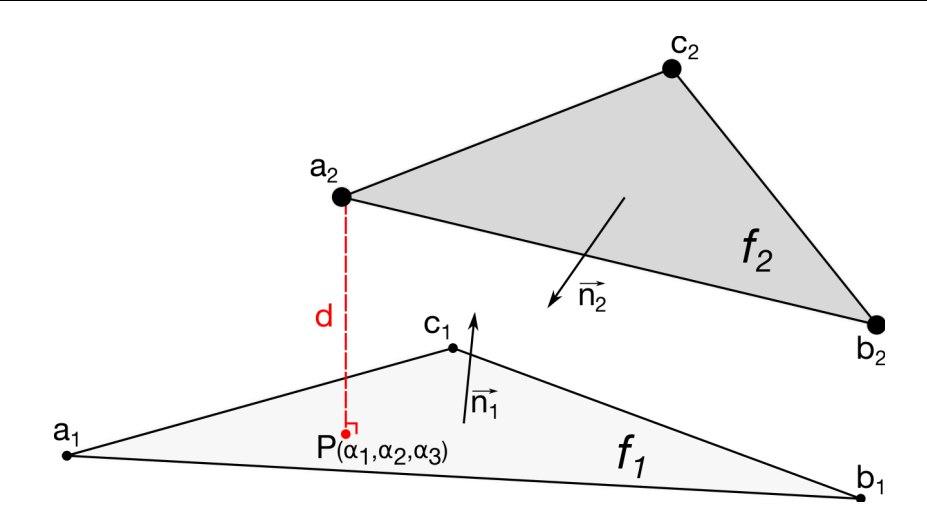

Figure 4-2. Contact detection conditions between two faces.

2. Contact condition 2:

$$
-\varepsilon_2 \le \alpha_1 \le 1 + \varepsilon_2
$$
  

$$
-\varepsilon_2 \le \alpha_2 \le 1 + \varepsilon_2
$$
  

$$
-\varepsilon_2 \le \alpha_3 \le 1 + \varepsilon_2
$$

With  $n_1$  and  $n_2$  the normal vectors of faces  $f_1$  and  $f_2$  respectfully and P the projection of point  $a_2$  on face  $f_1$  with  $(\alpha_1, \alpha_2, \alpha_3)$  its local coordinates (See Figure[[4-2](#page-122-0)]).

- 3. Contact condition 3 depends on the contact type.
	- a) For contact type 0:

 $d \leq \varepsilon_3 S_1$ 

where *d* is the distance between *P* and  $a_2$  and where  $S_1$  the minimum side length:

$$
S_1 = \min[d(a_1, b_1), d(b_1, c_1), d(c_1, a_1)]
$$

b) For contact type 1 :

 $d \leq D_0$ 

## \*EM\_CONTACT\_RESISTANCE

Purpose: Calculate the contact resistance of a previously defined EM contact in \*EM\_CON-TACT. Most contact resistance calculations are based on *Ragmar Holm's "Electric Contacts".*

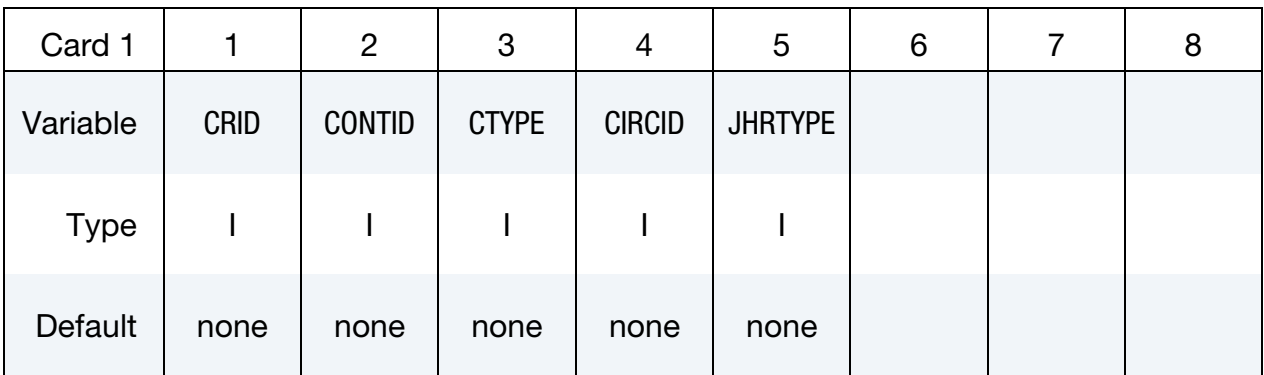

Card 2 if  $CTYPE = 1$ .

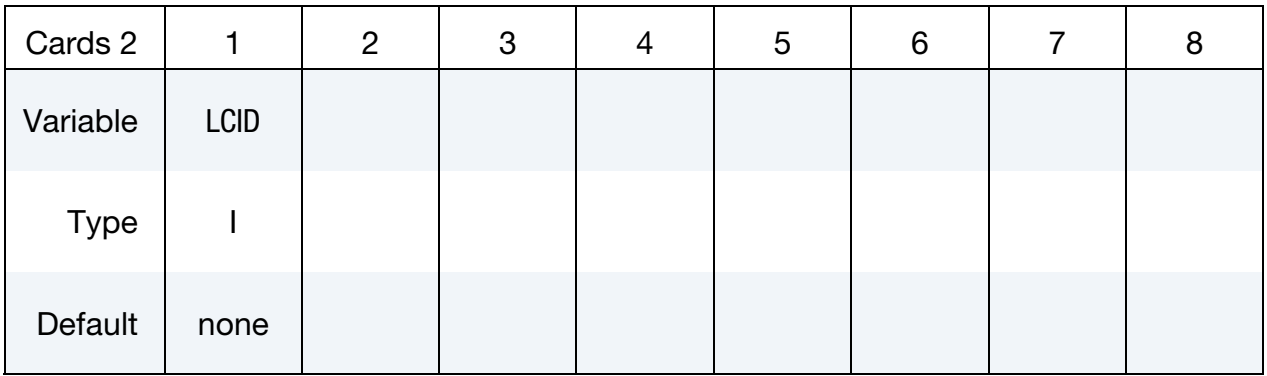

## Card 2 if  $CTYPE = 2$ .

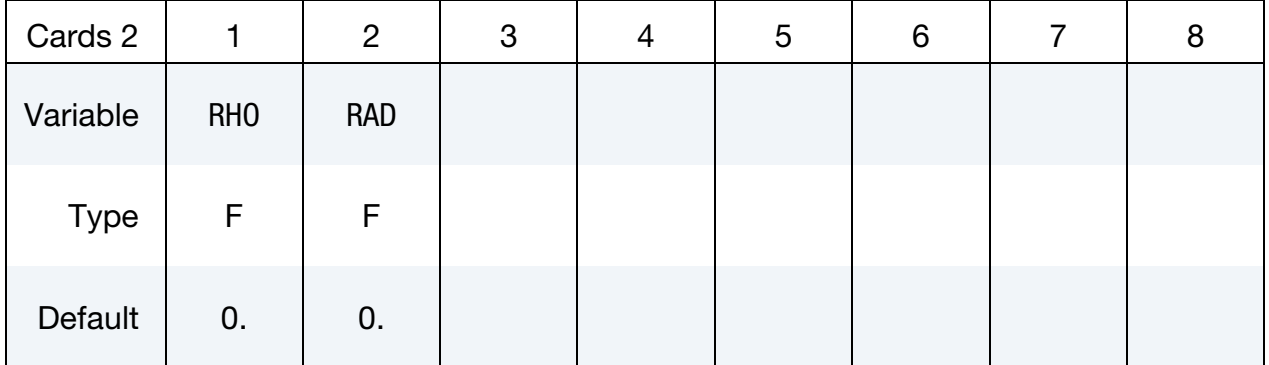

## Card 2 if  $CTYPE = 3$ .

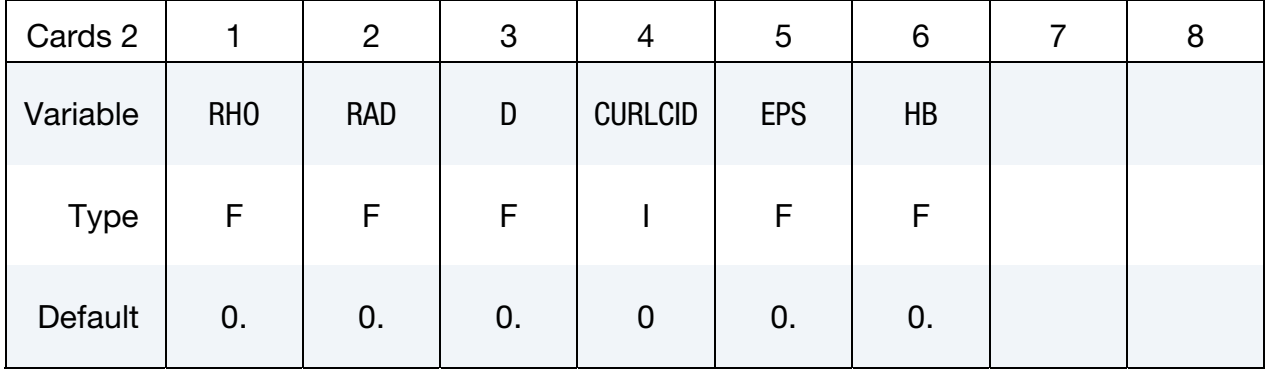

## Card 2 if  $CTYPE = 4$ .

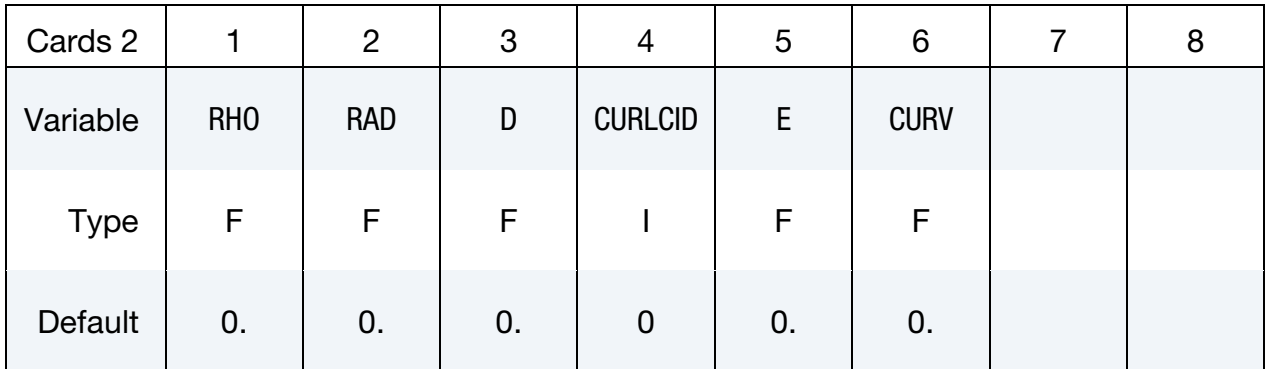

## Card 2 if CTYPE =  $5$ .

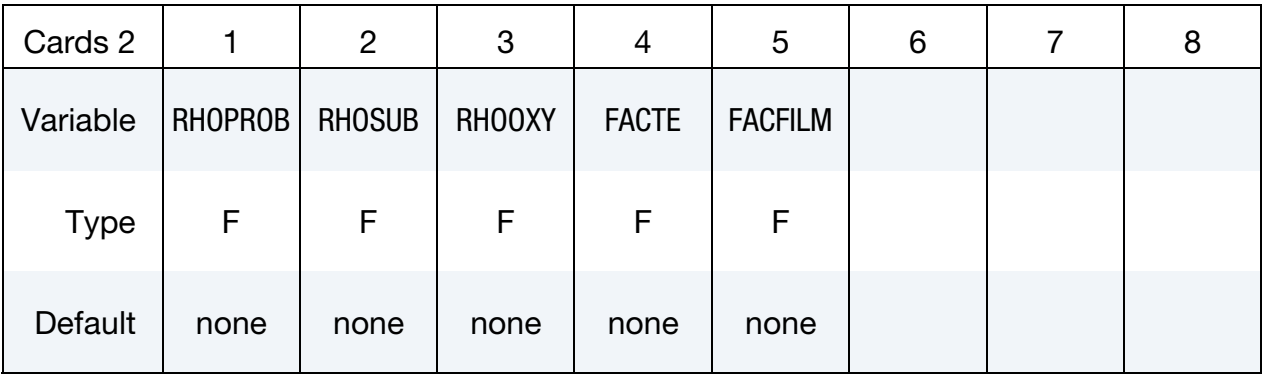

## VARIABLE DESCRIPTION

- CRID Resistive contact ID
- CONTID EM contact ID defined in \*EM\_CONTACT

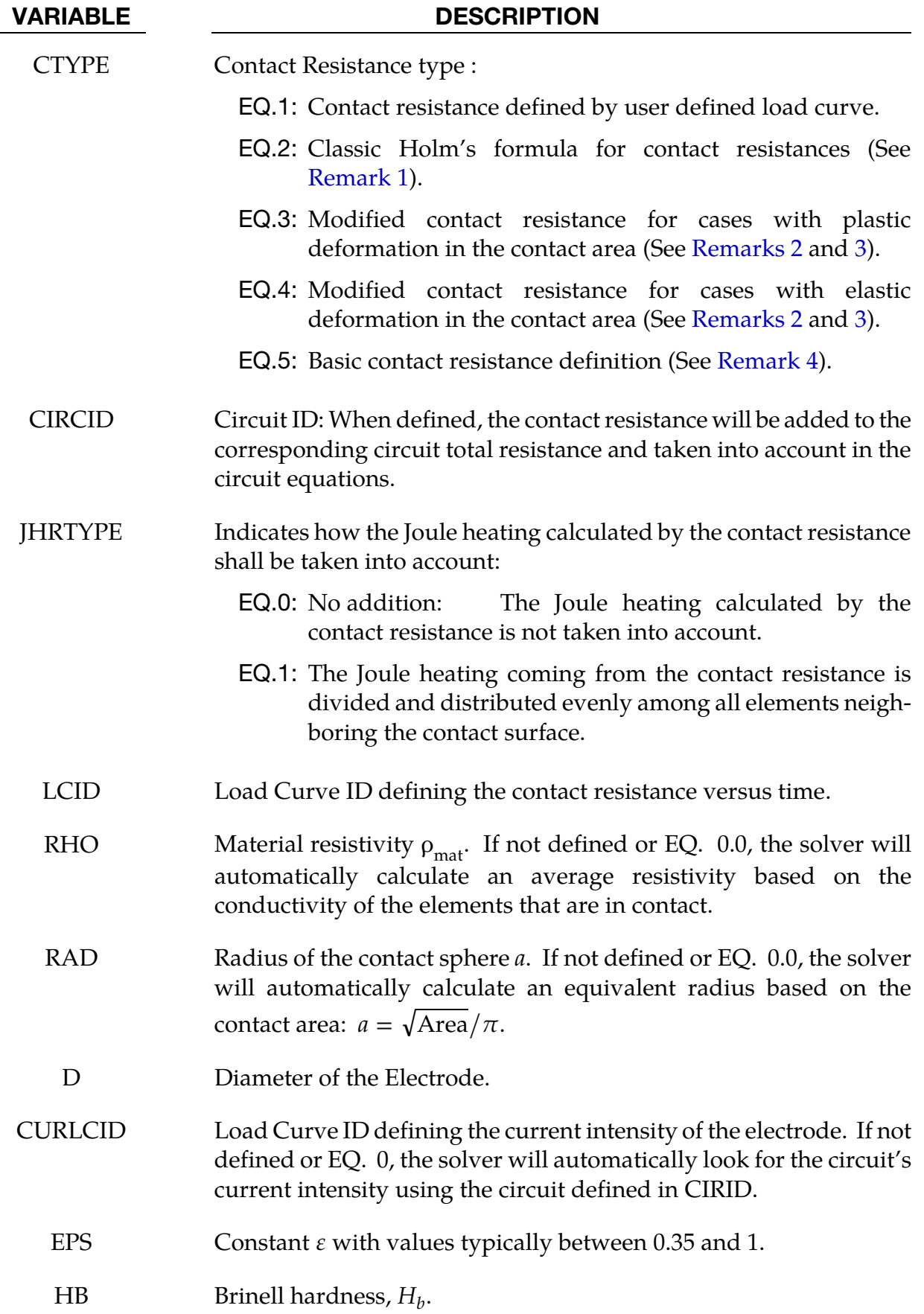

## <span id="page-126-0"></span>\*EM\_CONTACT\_RESISTANCE \*EM

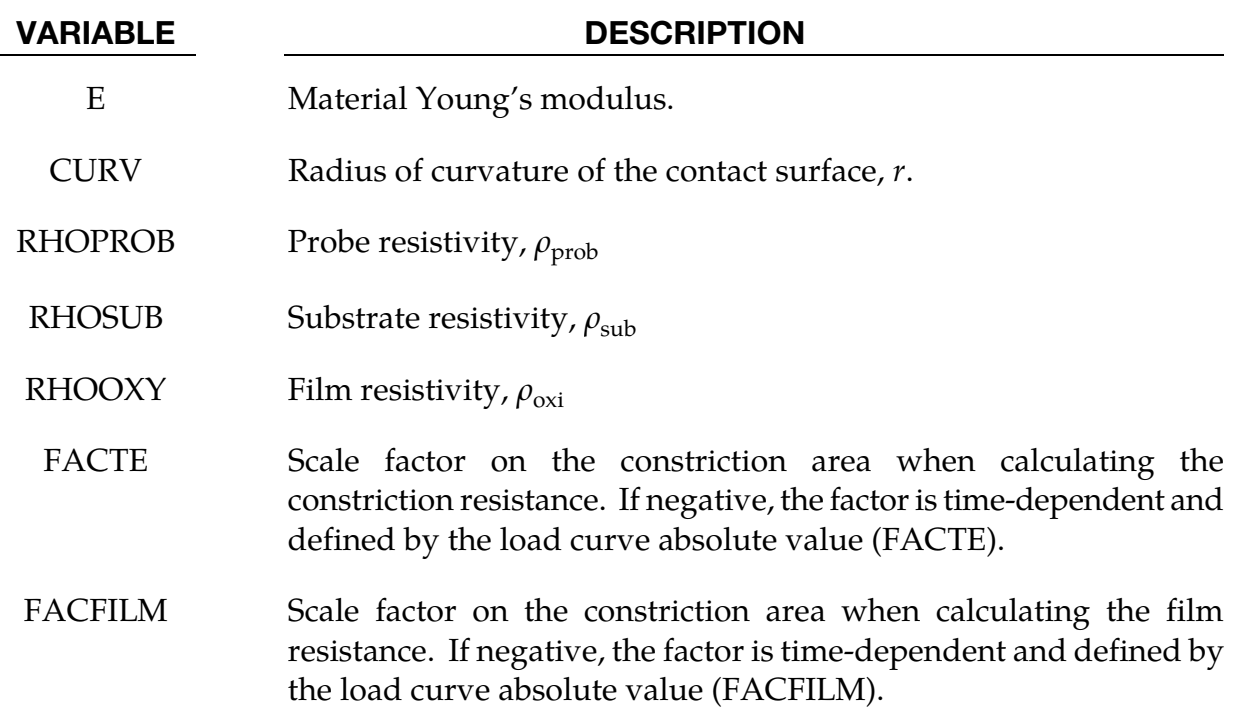

#### Remarks:

1. **Holm's formula for Contact Resistance.** A very good approximation of the electric contact resistance is given by Holm's formula :

$$
R_{\text{contact}} = \frac{\rho_{\text{mat}}}{2a}
$$

where  $\rho_{\text{mat}}$  is the material's resistivity and *a* is the radius of the contact surface assuming the contact surface area is close to that of a circle : Area =  $\pi a^2$ .

It is recommended to use this method  $(TYPE = 2)$  in a first approach since most other contact resistance definitions are extensions of this formula.

2. Contact Area formulations. For certain types of applications such as resistance spot welding (RSW) it is advantageous to better approximate the area by taking into account the deformation and the heterogeneities of the materials that come into contact at a microscopic level. For a plastic deformation of the contact zone, the contact area, assumed to be circular, can be defined approximated as:

$$
Area = \frac{F_c}{\varepsilon H_b}
$$

where  $F_c$  is the contact force,  $\varepsilon$  a constant with values between 0.35 and 1, and  $H_b$ the Brinell hardness of the material.

For an elastic deformation in the contact area, the radius of the contact surface is now given by:

<span id="page-127-1"></span>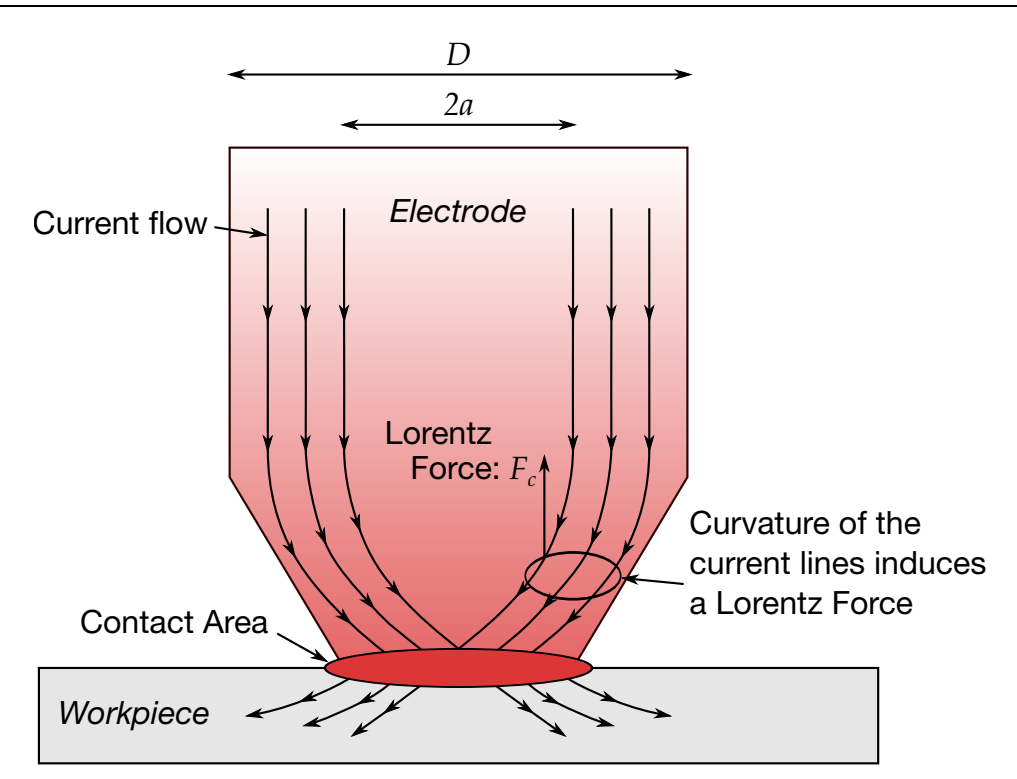

Figure 4-3. Electrode coming into contact with workpiece (RSW application).

<span id="page-127-0"></span>
$$
a = \frac{rF_c^{1/3}}{E}
$$

where  $r$  is the radius of curvature of the contact surface and E is Young's modulus. The Holm formula can then be modified in order to give:

$$
R_{\text{contact}} = \frac{\rho_{\text{mat}}}{2} \times \sqrt{\frac{\pi \varepsilon H_b}{F_c}}
$$

and

$$
R_{\text{contact}} = \frac{\rho_{\text{mat}}}{2} \times \left(\frac{E}{rF_c}\right)^{1/3}
$$

in the cases of plastic (CTYPE = 3) and elastic (CTYPE = 4) deformations respectfully.

3. Lorentz Force from a Spherical Electrode. When a spherical electrode comes into contact with a work piece, the curvature of the current flowing from the electrode to the work piece induces a Lorentz force parallel to the normal of the contact surface thus forcing the electrode and the work piece away from each other. Its intensity can be written as:

$$
F_c = \frac{\mu_0}{4\pi} I^2 \ln\left(\frac{D}{2a}\right)
$$

<span id="page-128-0"></span>where  $I$  is the current intensity and  $D$  the diameter of the electrode. Se[e Figure 4-3.](#page-127-1)

4. **Basic resistive contact formulation (CTYPE = 5).** In the case of a clean metal contact with no film the resistance calculation involves only the constriction term. If a film is present and both sides have different metals, the contact resistance,  $R_{\text{contact}}$ , is the sum of the constriction resistance  $R_{\text{construction}}$  and the film resistance  $R<sub>film</sub>$ . In the basic resistive model, the following expressions determine the resistance:

$$
R_{\text{construction}} = \frac{\rho_{\text{prob}} + \rho_{\text{sub}}}{\sqrt{\text{FACTE} \times \text{ContextArea}}}
$$

$$
R_{\text{film}} = \frac{\rho_{\text{oxy}}}{\sqrt{\text{FACTILM} \times \text{ContextArea}}}
$$

$$
R_{\text{contact}} = R_{\text{construction}} + R_{\text{film}}.
$$

## \*EM\_CONTROL

Purpose: Enable the EM solver and set its options.

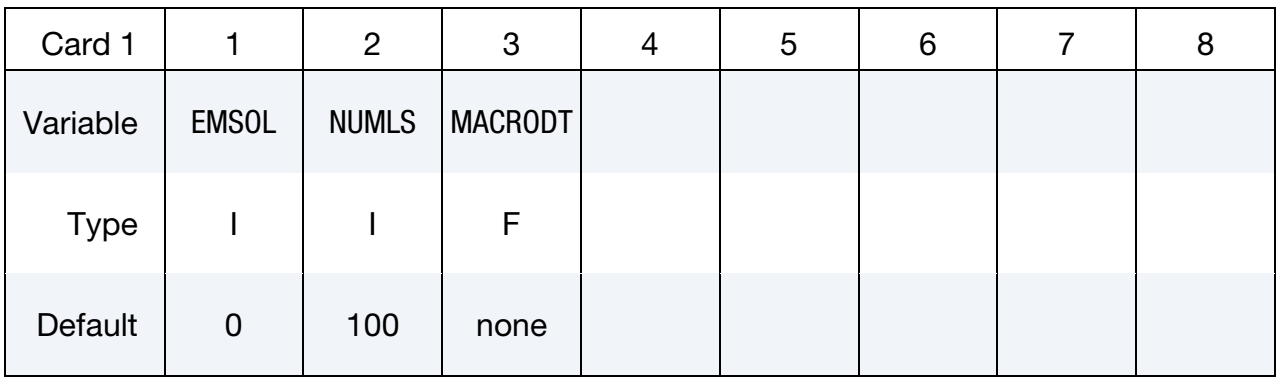

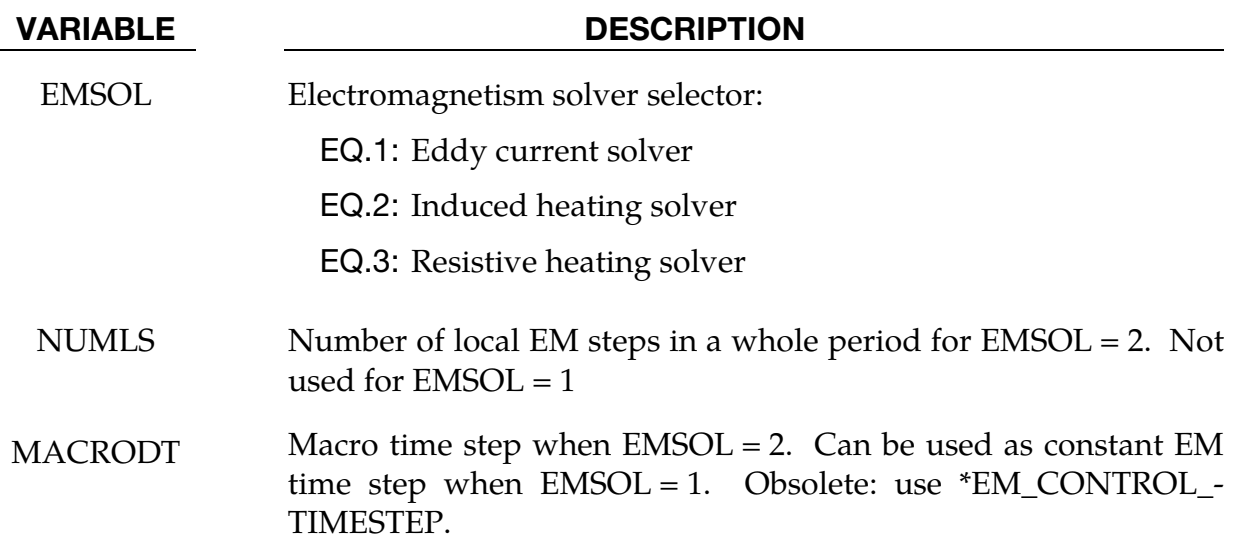

## <span id="page-130-0"></span>\*EM\_CONTROL\_CONTACT

Purpose: This keyword activates the electromagnetism contact algorithms, which detects contact between conductors. Electromagnetic fields to flow from one conductor to another when detected as in contact.

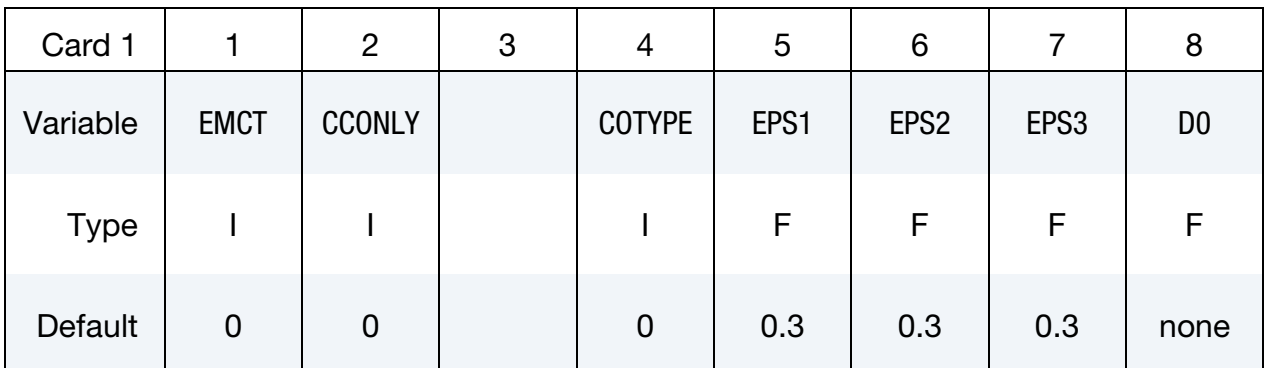

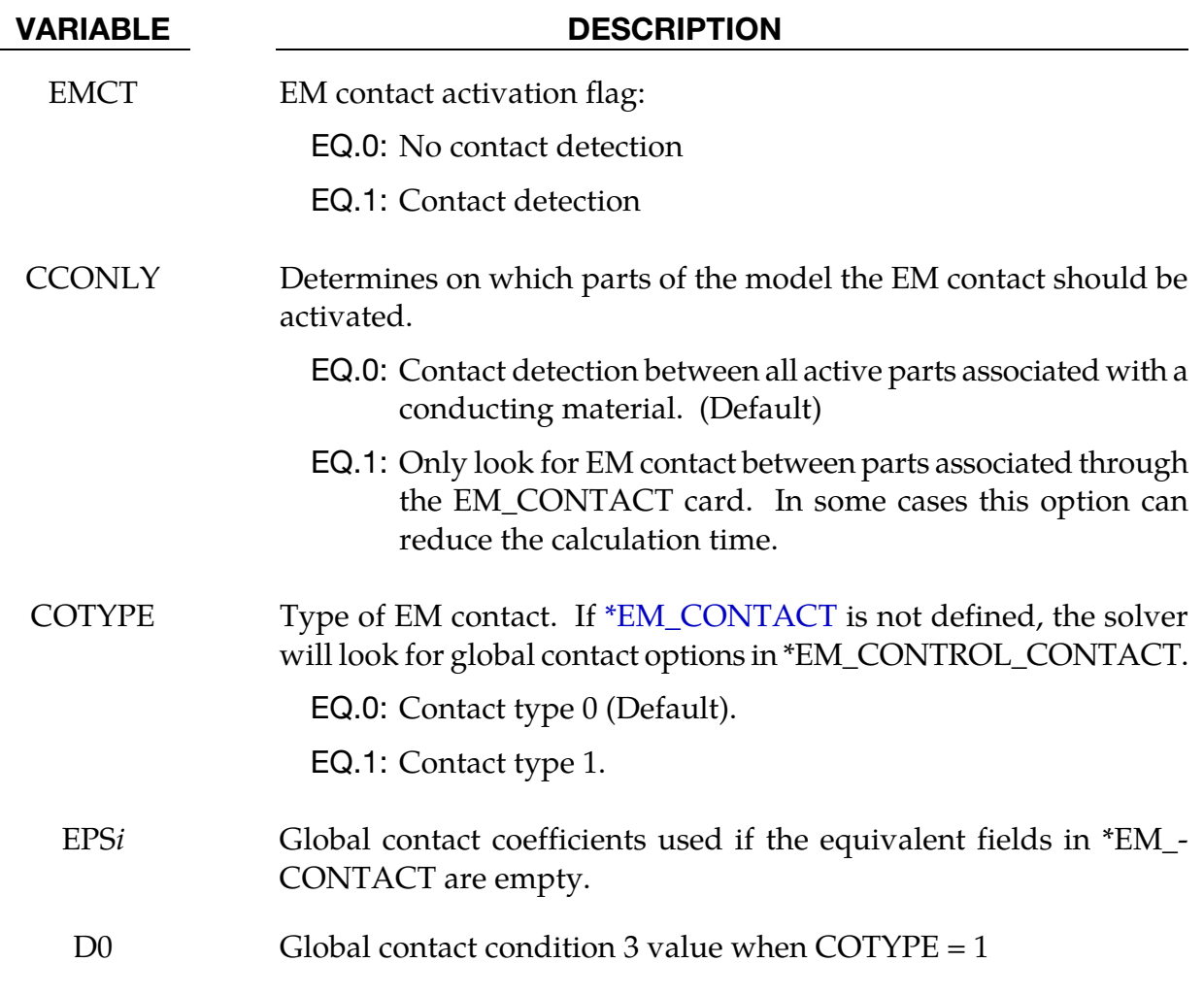

## \*EM\_CONTROL\_SWITCH

Purpose: It is possible to active a control "switch" that will shut down the solver based on a load curve information. LS-DYNA incorporates complex types of curves (See \*DEFINE\_ FUNCTION) that allow the setting up of complex On/Off switches, for instance, by using a nodal temperature value.

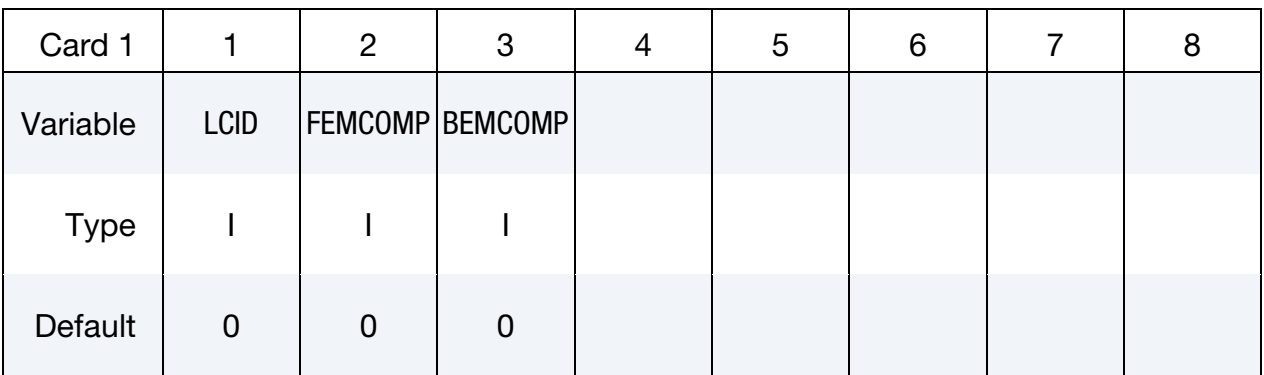

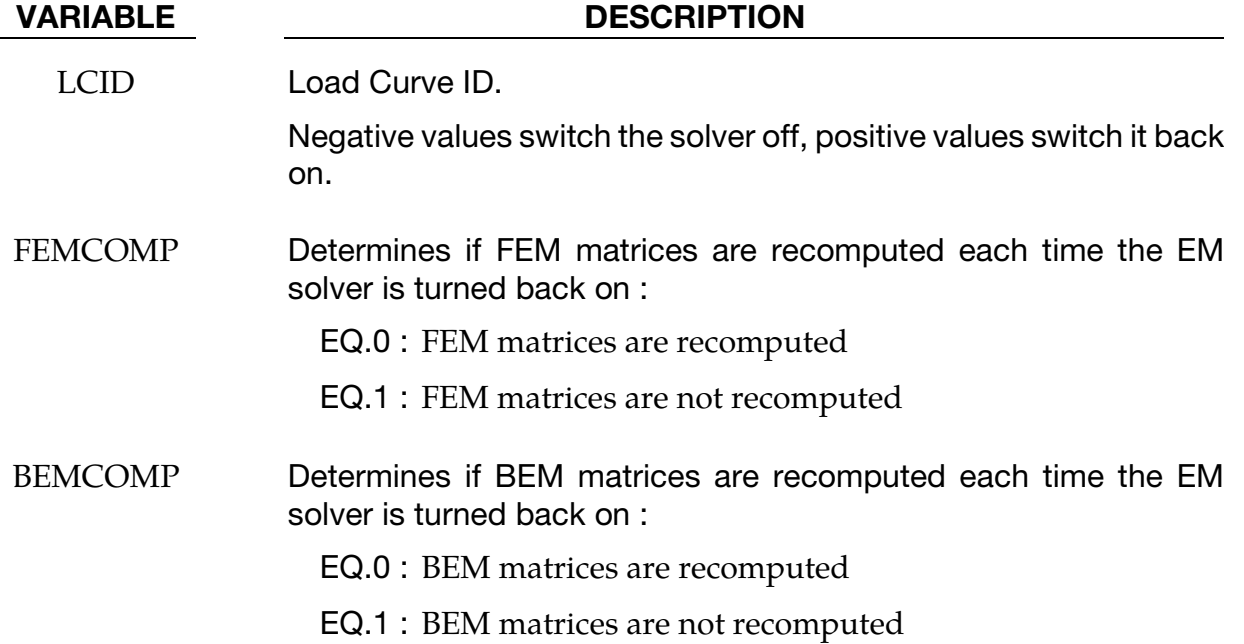

## \*EM\_CONTROL\_SWITCH\_CONTACT

Purpose: It is possible to active a control "switch" that will shut down the electromagnetic contact detection. This can be useful in order to save some calculation time in cases where the user knows when contact between conductors will occur or stop occurring.

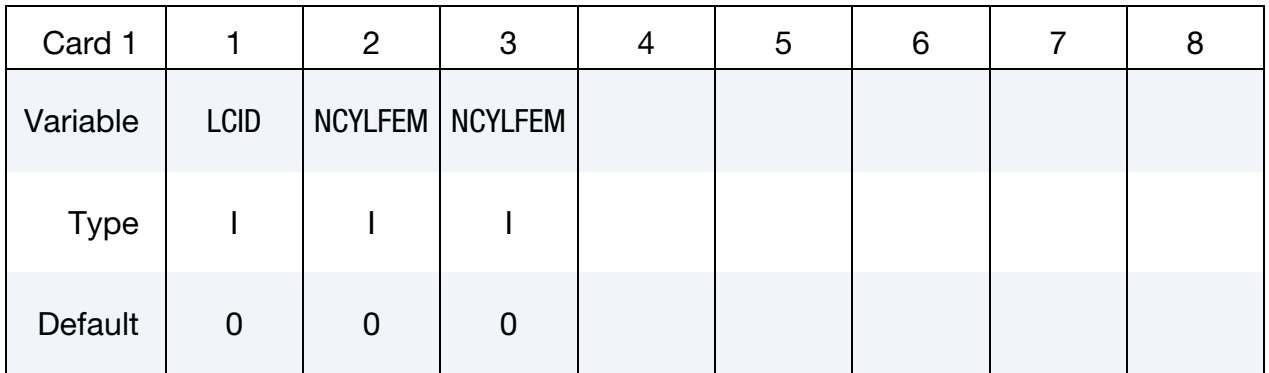

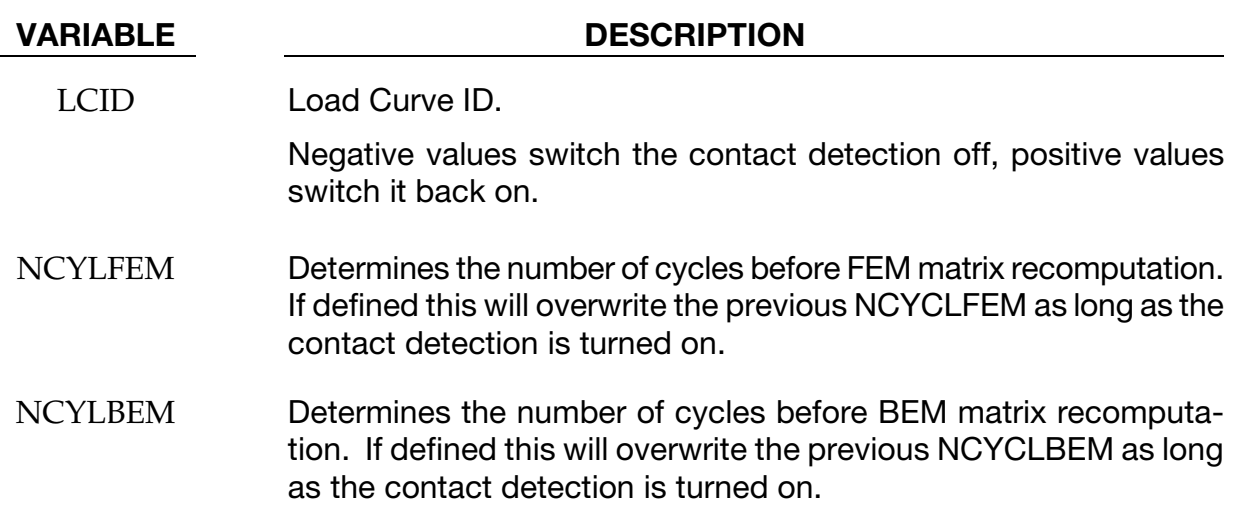

## \*EM\_CONTROL\_TIMESTEP

Purpose: Controls the EM time step and its evolution

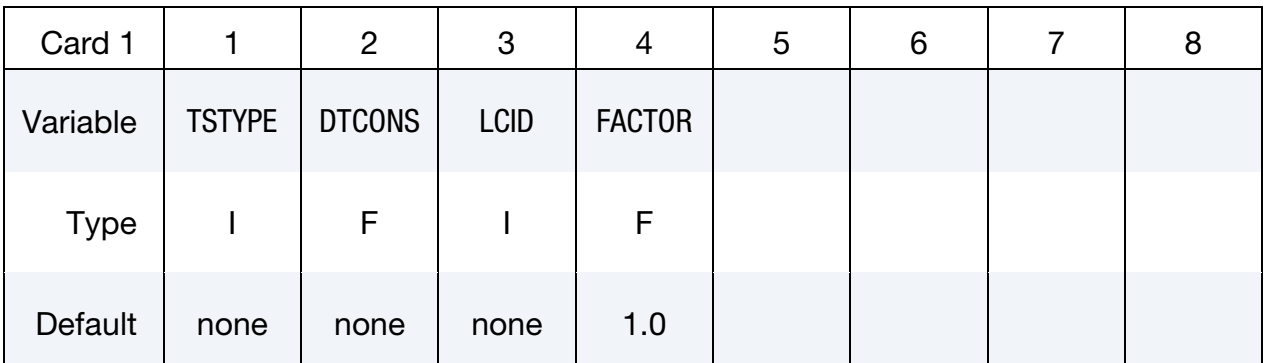

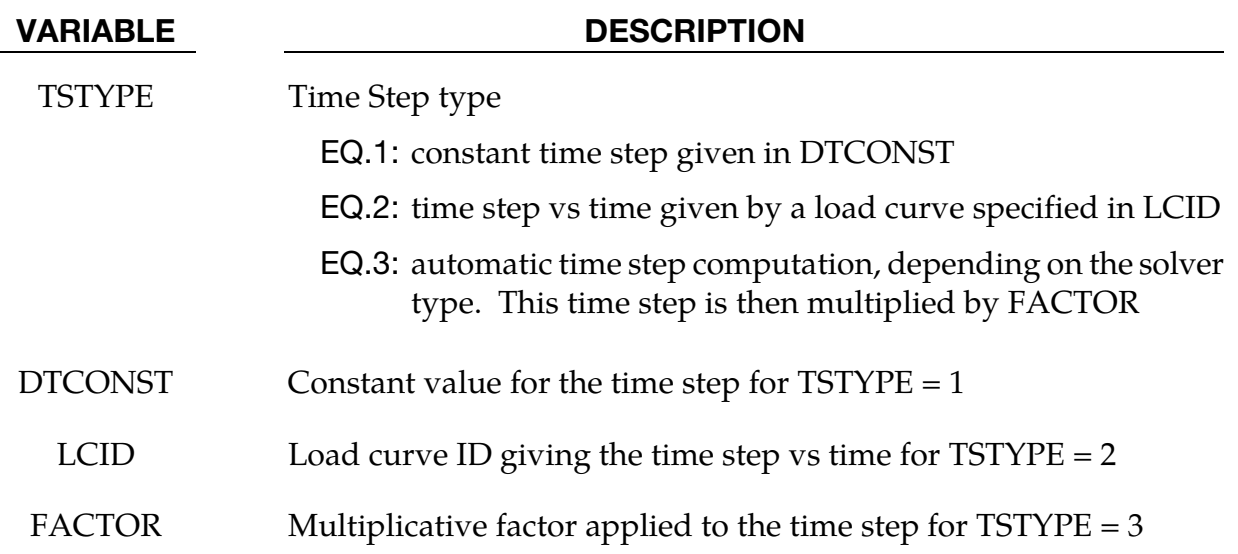

#### Remarks:

1. For an eddy current solver, the time step is based on the diffusion equation for the magnetic field.

$$
\sigma \frac{\partial \vec{A}}{\partial t} + \vec{\nabla} \times \frac{1}{\mu} \vec{\nabla} \times \vec{A} + \sigma \vec{\nabla} \varphi = \vec{j}_S
$$

It is computed as the minimal elemental diffusion time step over the elements. For a given element, the elemental diffusion time step is given as  $dt_e = \frac{l_e^2}{2D'}$ , where:

- D is the diffusion coefficient  $D = \frac{1}{\mu_0 \sigma_{e'}}$
- $\sigma_e$  is the element electrical conductivity,
- $\mu_0$  is the permeability of free space,
- $l_e$  is the minimal edge length of the element (minimal size of the element).

## \*EM\_DATABASE\_CIRCUIT

Purpose: This keyword enables the output of EM data for every circuit defined.

Output options card

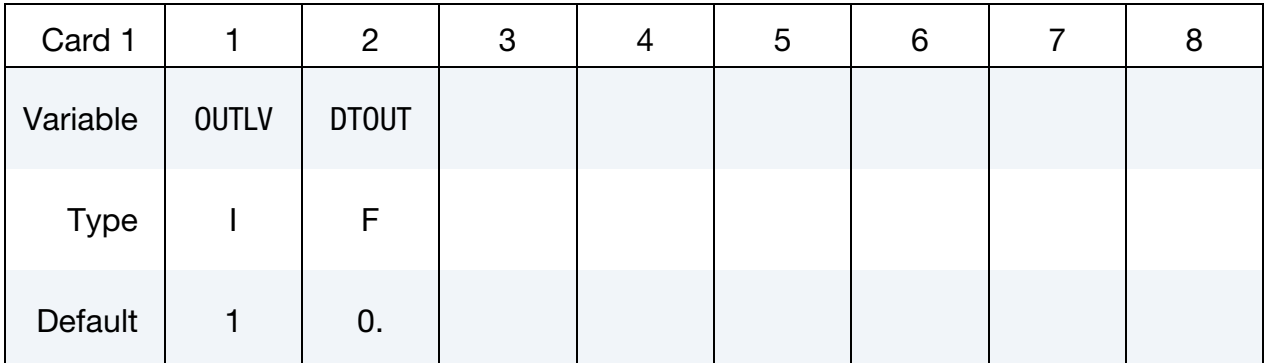

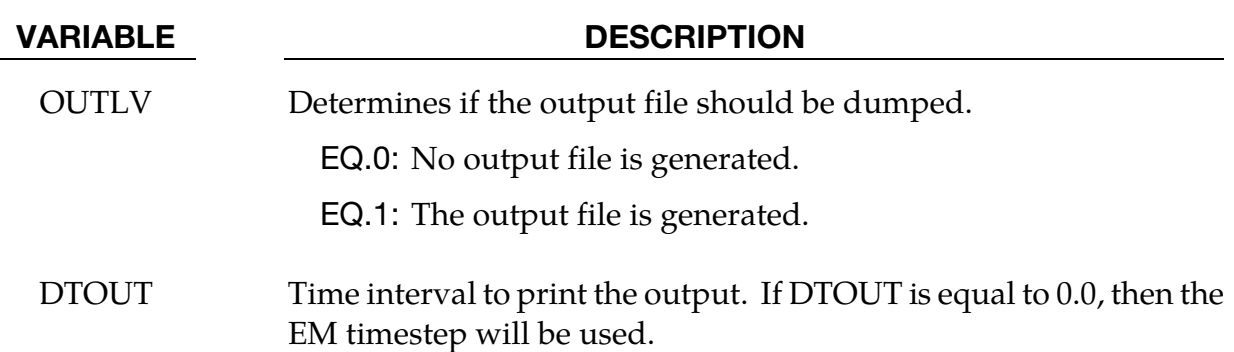

## Remarks:

- 1. The file name for this database is em\_circuit\_XXX.dat with XXX the circuit ID.
- 2. ResistanceD is calculated in the following way:
	- a) A scalar potential difference of 1 is imposed at the circuit's boundaries SIDVIN and SIDVOUT.
	- b) The system to be solved at SIDCURR is then  $\nabla^2 \varphi = 0$  with  $\varphi_{\text{SIDVIN}} = 1$ and  $\varphi_{\text{SIDVOUT}} = 0$ . No diffusive effects are taken into account meaning that the current density can be written as  $\mathbf{j} = \nabla \varphi$  and the total current as  $I = j \cdot ndA$ .
	- c) The resistance can then be estimated using  $R_D = U/I$ . The calculation of this  $R_D$  resistance is solely based on the circuit's geometry and conductivity. It is therefore equivalent to the resistance as commonly defined in the circuit equations:

$$
R_D=L/\sigma S
$$

where L is the length of the circuit and S its surface area.

- 3. ResistanceJ is calculated by using the data provided during the EM solve :  $R_I = J/I^2$  where J and I are, respectively, the joule heating and the current. Compared with ResistanceD, ResistanceJ is not so much a resistance calculation since it accounts for the resistive effects (when using the Eddy current solver). Rather, it corresponds to the resistance that the circuit would need in order to get the same Joule heating in the context of a circuit equation. If all EM fields are diffused or the RH solver is being used, ResistanceJ should be close to ResistanceD.
- 4. Only the mutual inductances between the first three circuits defined are output.

## \*EM\_DATABASE\_CIRCUIT0D

Purpose: This keyword enables the output of EM data for every circuit defined.

Output options card

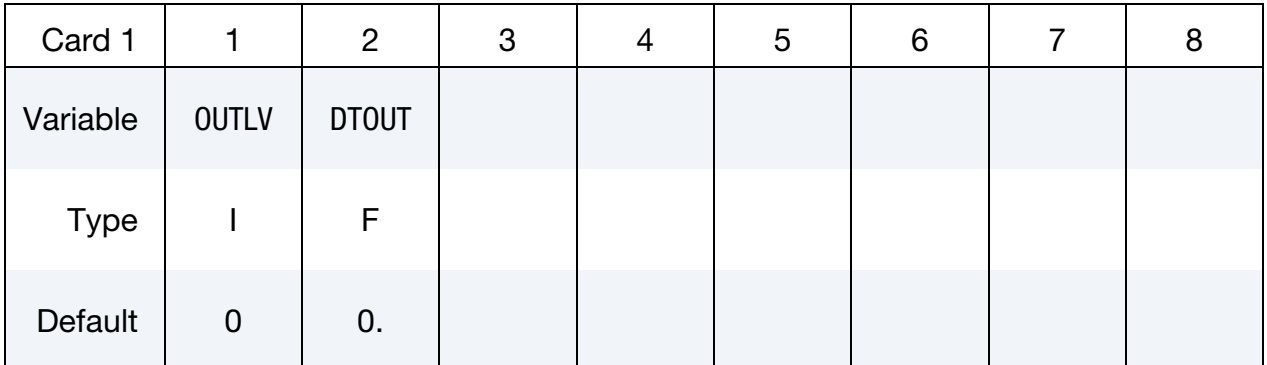

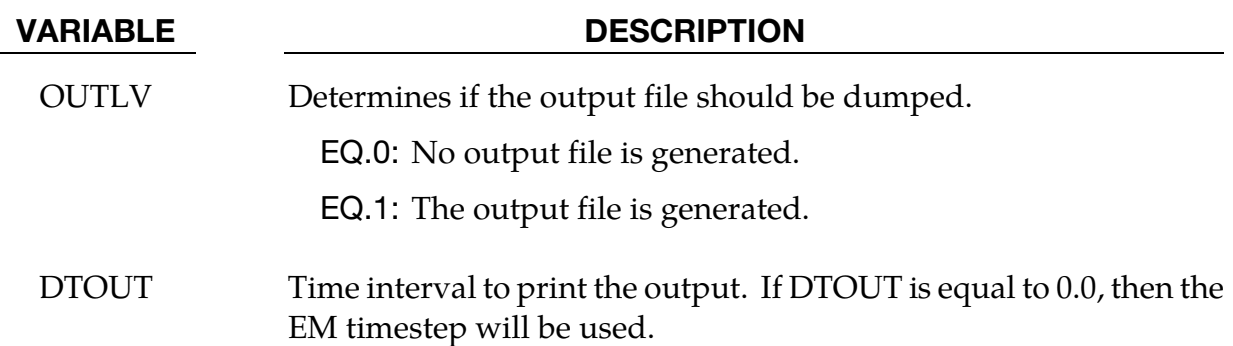

## Remarks:

- 1. The file name for this database is em\_circuit0D\_XXX.dat with XXX the circuit ID.
- 2. At the start of the run, based on the initial values of the meshes resistances and inductances, the solver will calculate the results for a so-called "0D" solution which does not take into account the current's diffusion, the part's displacements or the EM material property changes. It is therefore a crude approximation. This can be useful in some cases especially in R,L,C circuits if the users wishes to have an first idea of how the source current will behave.
- 3. Since the calculation of this 0D circuit can take time depending on the problems size, it should only be used in cases where the output results are useful to the comprehension of the analysis.
- 4. This card has no influence on the results of the EM run itself.

## \*EM\_DATABASE\_**ELOUT**

Purpose: This keyword enables the output of EM data on elements.

## Output Options Card.

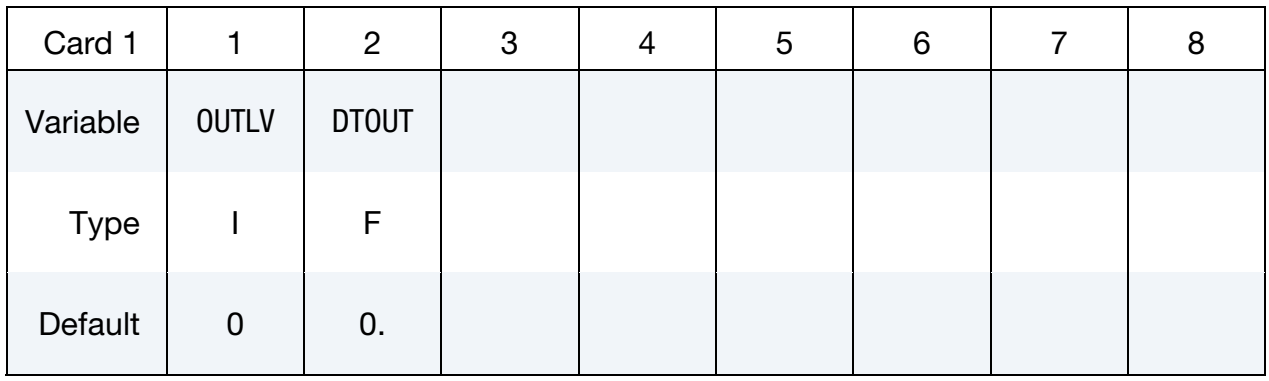

Include as many cards as needed. This input ends at the next keyword ("\*") card.

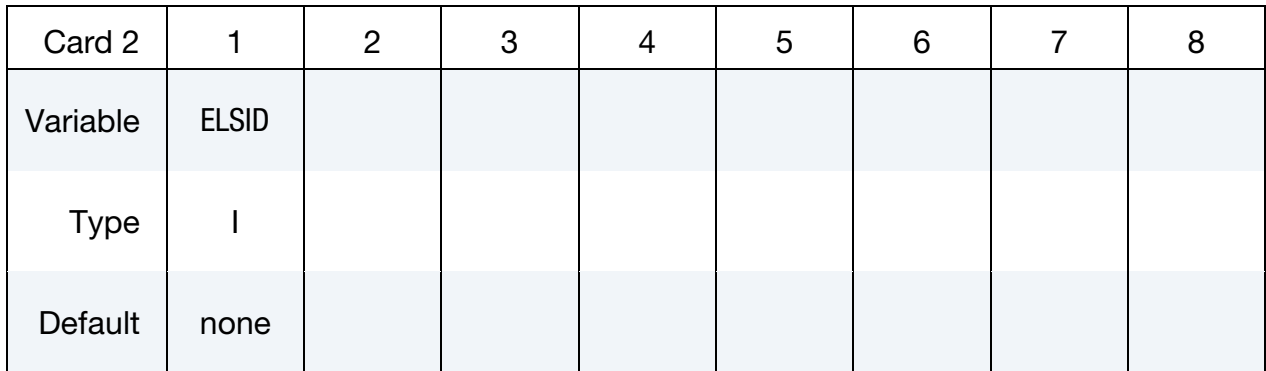

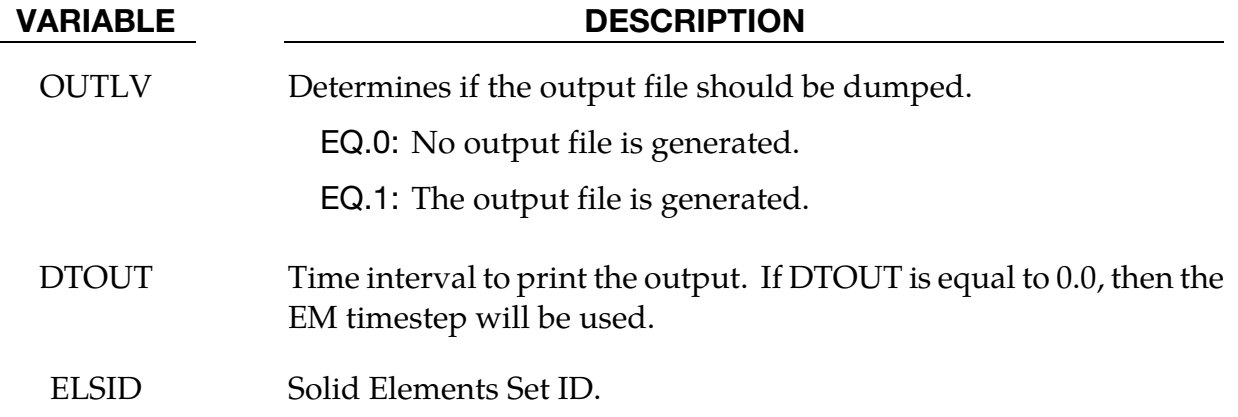

## Remarks:

1. The file name for this database is em\_elout.dat.

## \*EM\_**DATABASE\_FIELDLINE**

Purpose: The EM solver uses a BEM method to calculate the EM fields between conductors. With this method, the magnetic field in the air or vacuum between conductors is therefore not explicitly computed. However, in some cases, it may be interesting to visualize some magnetic field lines for a better analysis. This keyword allows the output of field line data. It has no influence on the results of the EM solve.

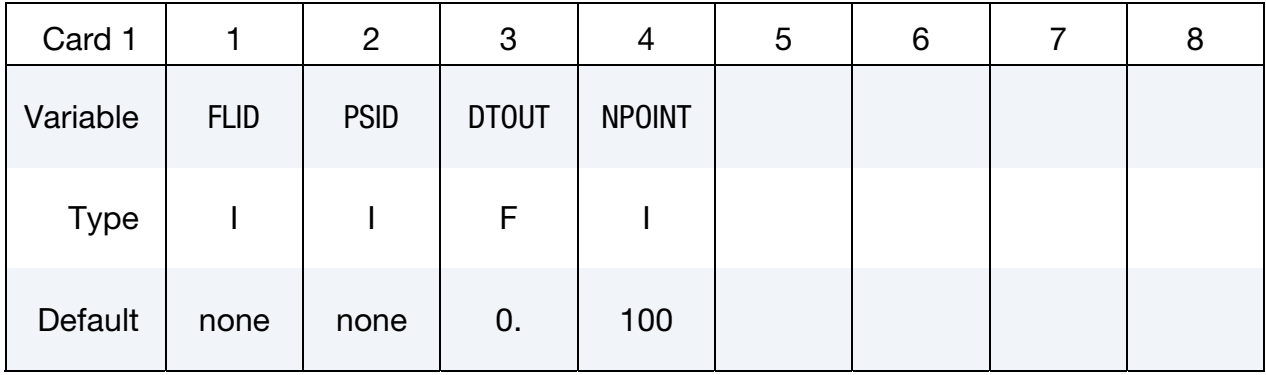

## Output Options Card.

## Remaining cards are optional.†

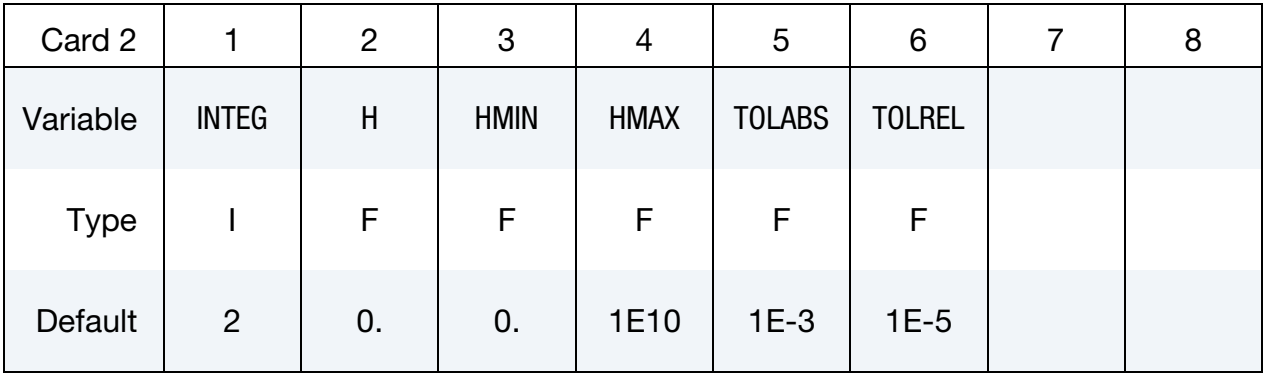

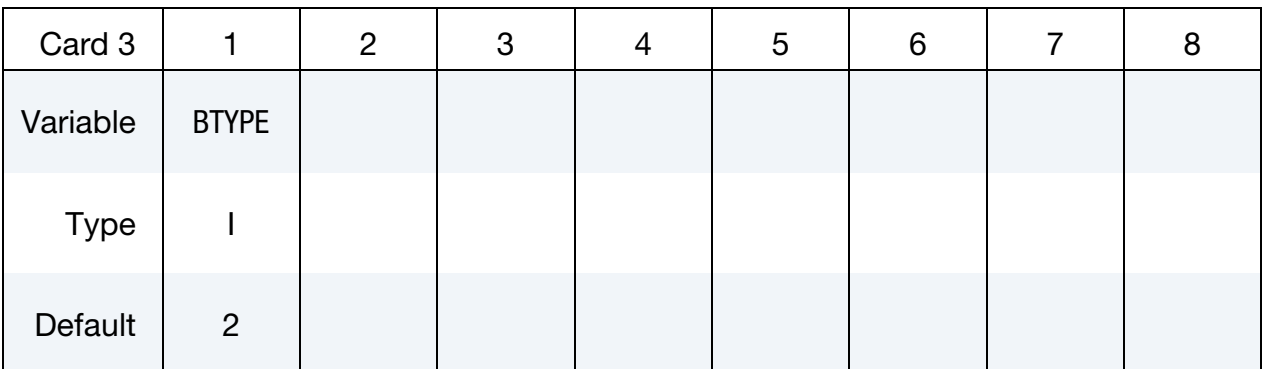

## \*EM\_DATABASE\_FIELDLINE \*EM

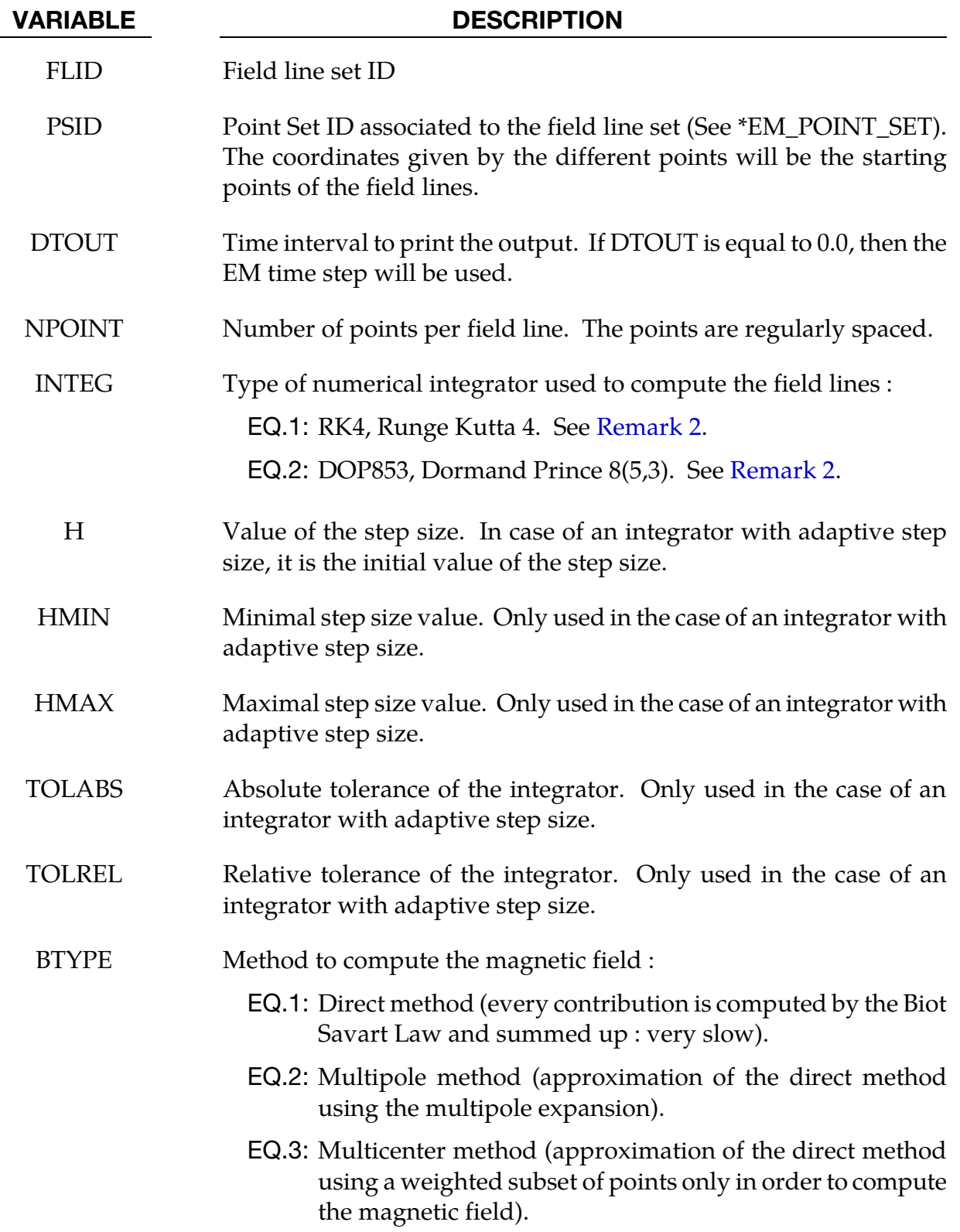

## Remarks:

- <span id="page-141-0"></span>1. File Names. The file name for this database is em\_fieldLine\_XX\_YYY.dat where XX is the field line ID and YYY is the point set ID defined in \*EM\_POINT\_SET.
- 2. **Integrators.** The Runge Kutta 4 integrator is an explicit iterative method for solving ODEs. It is a fourth order method with a constant step size. The Dormand Prince 8(5,3) integrator is an explicit iterative method for solving IDEs. Particularly, this integrator is an embedded Runge Kutta integrator of order 8 with an adaptive step size. This integrator allows a step size control which is done though an error estimate at each step. The Dormand Prince 8(5,3) is a Dormand Prince 8(6) for which the  $6<sup>th</sup>$  order error estimator has been replaced by a  $5<sup>th</sup>$  order estimator with 3<sup>rd</sup> order correction in order to make the integrator more robust.

## \*EM\_DATABASE\_GLOBALENERGY

Purpose: This keyword enables the output of global EM.

## Output Options Card.

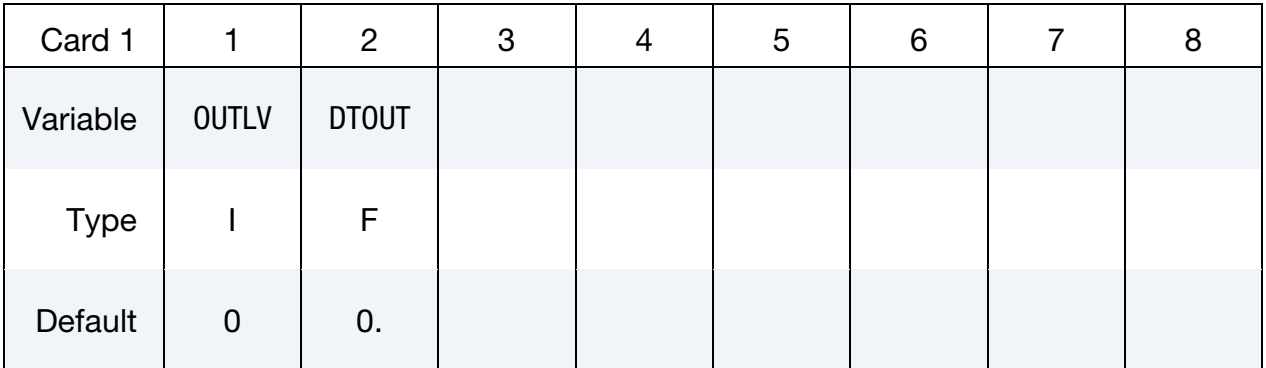

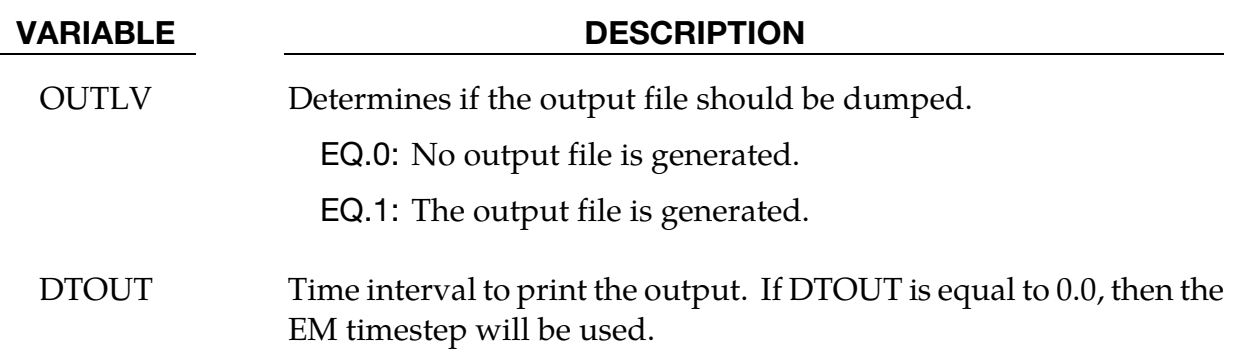

## Remarks:

- 1. The file name for this database is em\_globEnergy.dat.
- 2. Outputs the global EM energies of the mesh, the air and the source circuit. Also outputs the global kinetic energy and the global plastic work energy.

# \*EM\_DATABASE\_**NODOUT**

Purpose: This keyword enables the output of EM data on nodes.

## Output Options Card.

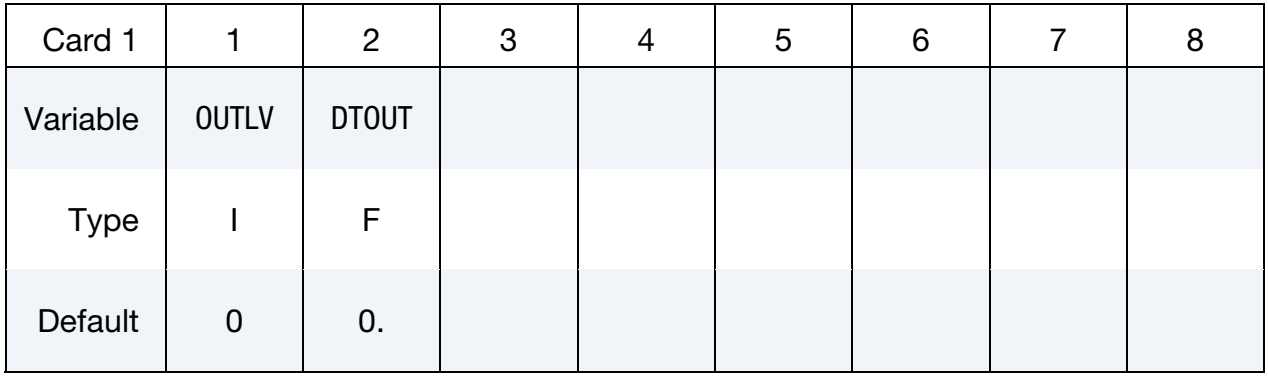

Include as many cards as needed. This input ends at the next keyword ("\*") card.

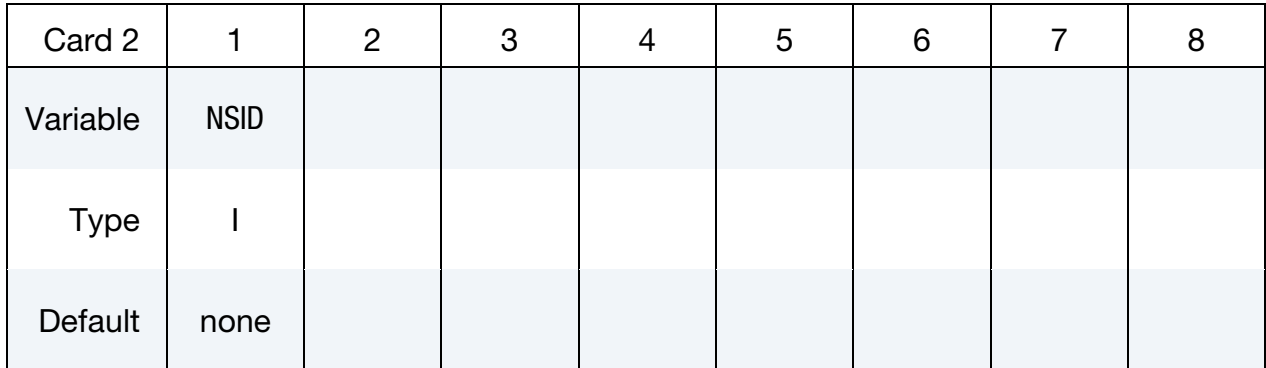

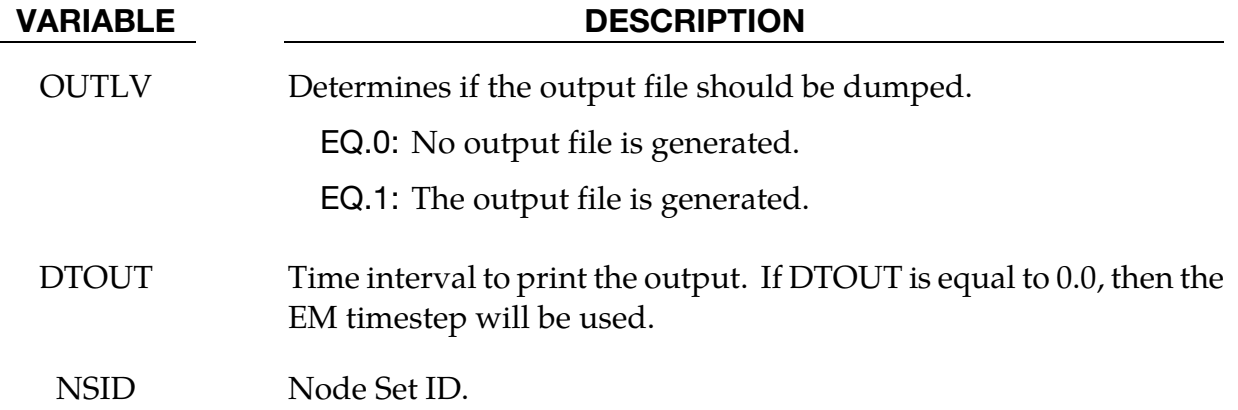

## Remarks:

1. The file name for this database is em\_nodout.dat.
#### \*EM\_DATABASE\_PARTDATA

Purpose: This keyword enables the output of EM data for every part defined. .

#### Output Options Card.

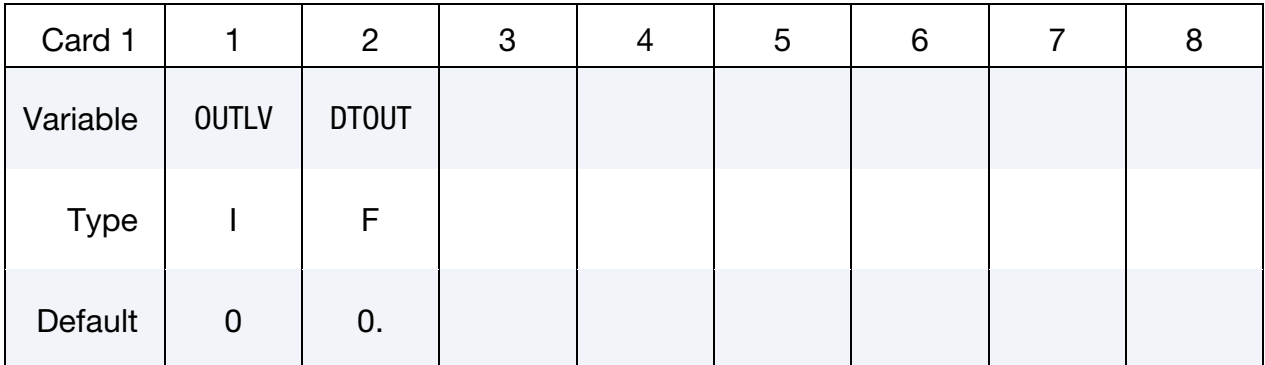

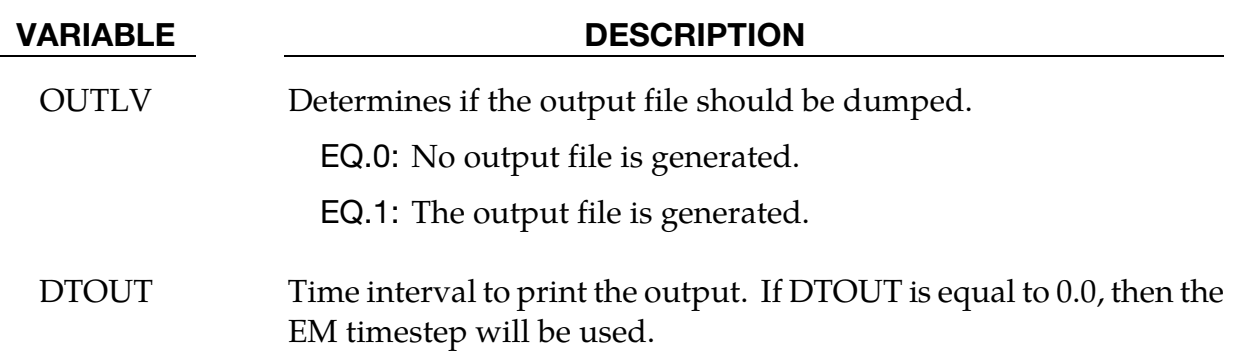

#### Remarks:

- 1. The file name for this database is em\_partData\_XXX.dat with XXX the part ID.
- 2. Outputs the part EM energies of the part as well as the Lorentz force. Also outputs the part kinetic energy and the part plastic work energy.

# \*EM\_DATABASE\_**POINTOUT**

Purpose: This keyword enables the output of EM data on points sets.

### Output Options Card.

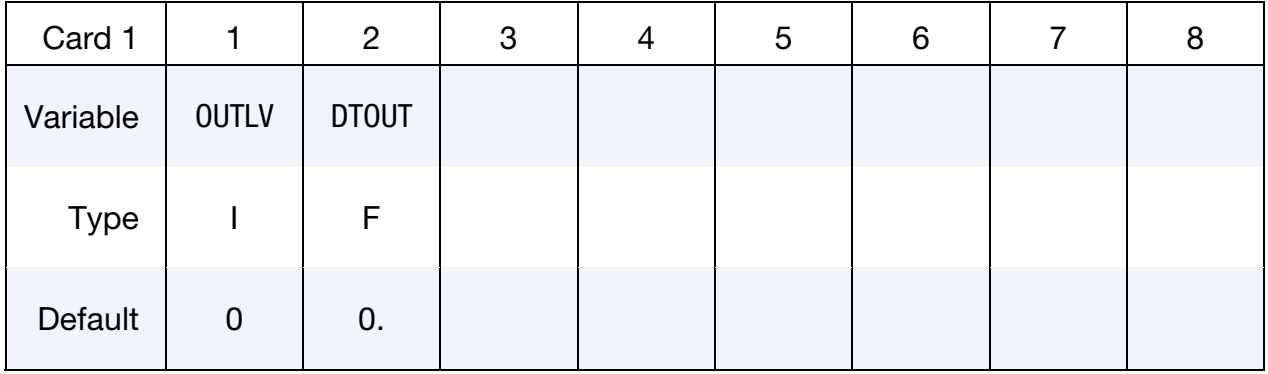

Include as many cards as needed. This input ends at the next keyword ("\*") card.

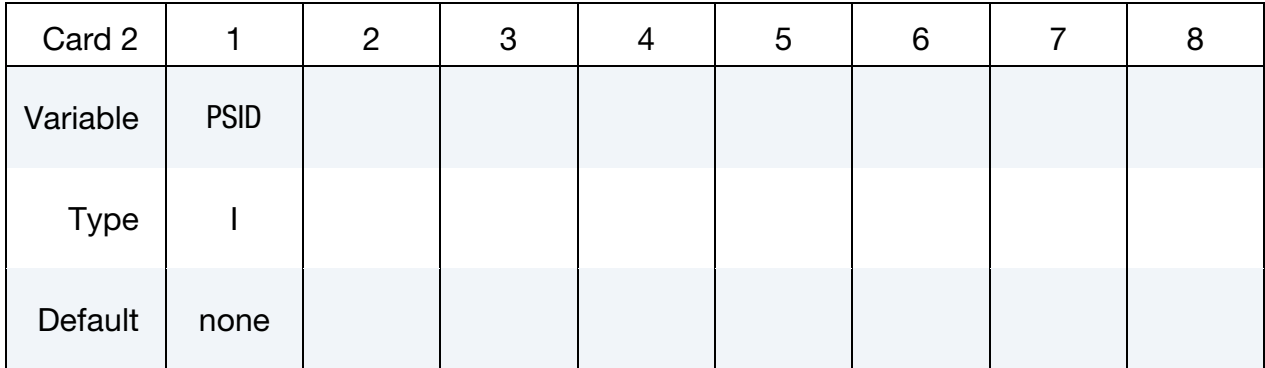

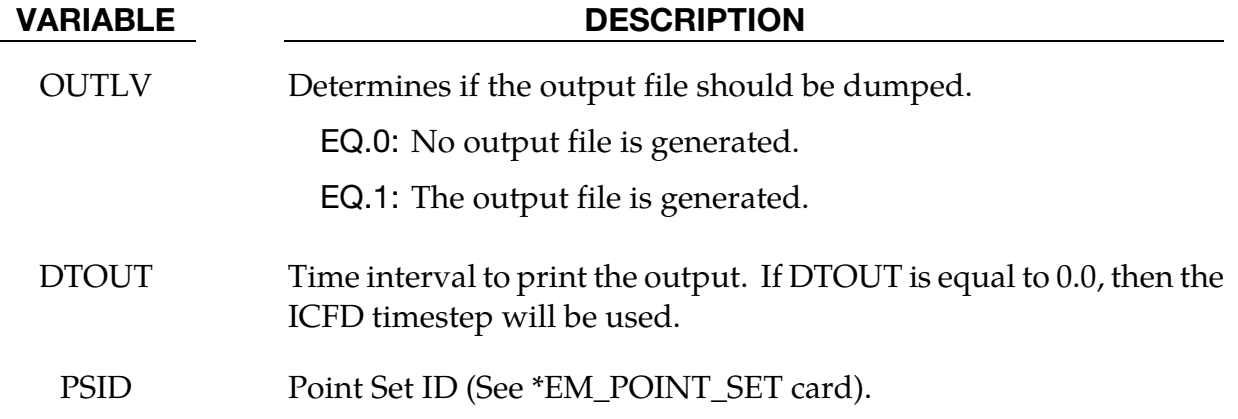

## Remarks:

1. The file name for this database is em\_pointout.dat.

### \*EM\_DATABASE\_ROGO

Purpose: This keyword enables the output of EM data for every circuit defined. .

### Output Options Card.

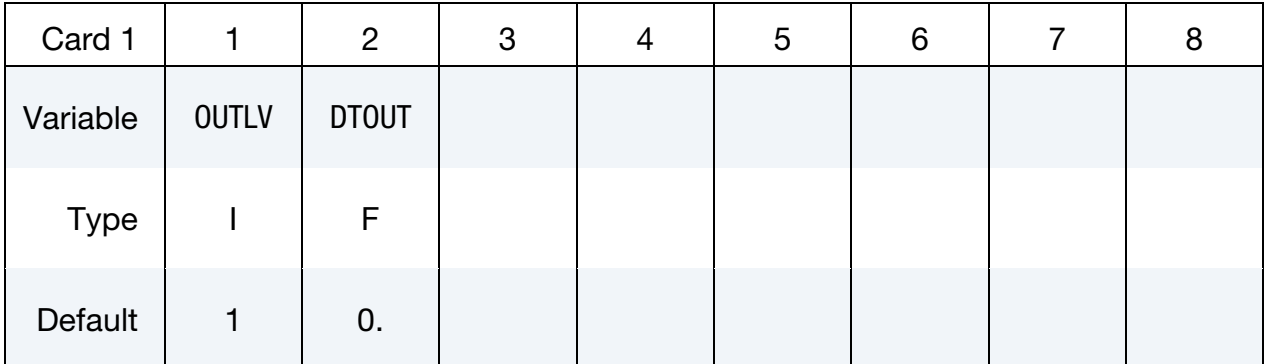

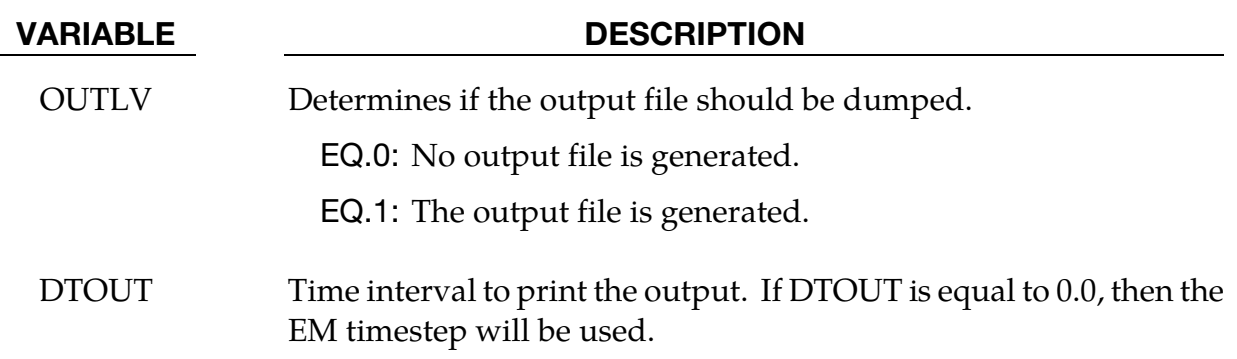

#### Remarks:

1. The file name for this database is em\_rogoCoil\_XXX.dat where XXX is the rogo Coil ID.

# \*EM\_DATABASE\_**TIMESTEP**

Purpose: This keyword enables the output of EM data regarding the EM timestep.

Output options card.

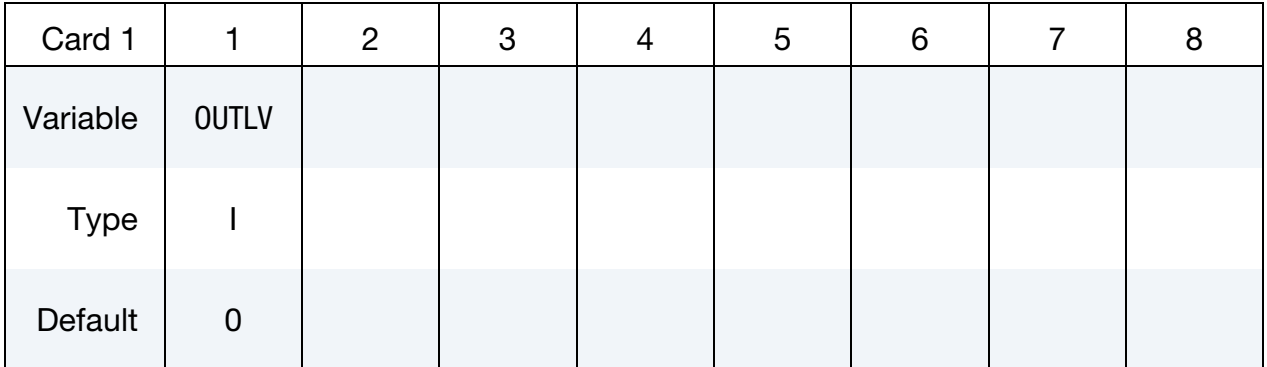

#### VARIABLE DESCRIPTION

OUTLV Determines if the output file should be dumped.

EQ.0: No output file is generated.

EQ.1: The output file is generated.

#### Remarks:

- 1. The file name for this database is em\_timestep.dat.
- 2. Outputs the run's EM tim estep versus the time step calculated using the EM CFL condition as criteria (autotimestep). This can be useful in cases with big deformations and/or material property changes and a fixed time step is being used in case that time step becomes to big compared to the stability time step.

#### \*EM\_EOS\_BURGESS

Purpose: Define the parameters for a Burgess model giving the electrical conductivity as as a function of the temperature and the density, see:

*T.J. Burgess, "Electrical resistivity model of metals", 4th International Conference on Megagauss Magnetic-Field Generation and Related Topics, Santa Fe, NM, USA, 1986* 

| Card 1      |              | $\overline{2}$ | 3            | 4            | 5    | 6              |                | 8              |
|-------------|--------------|----------------|--------------|--------------|------|----------------|----------------|----------------|
| Variable    | <b>EOSID</b> | V <sub>0</sub> | <b>GAMMA</b> | <b>THETA</b> | LF   | C <sub>1</sub> | C <sub>2</sub> | C <sub>3</sub> |
| <b>Type</b> |              | F              | F            | F            | F    | F              | F              | F              |
| Default     | none         | none           | none         | none         | none | none           | none           | none           |

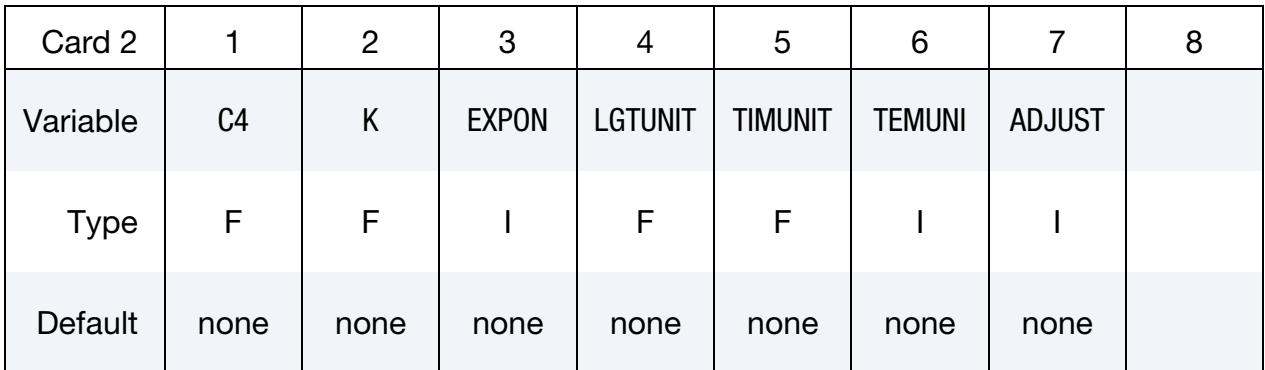

In the following, UUS stands for User Units System and BUS for Burgess Units

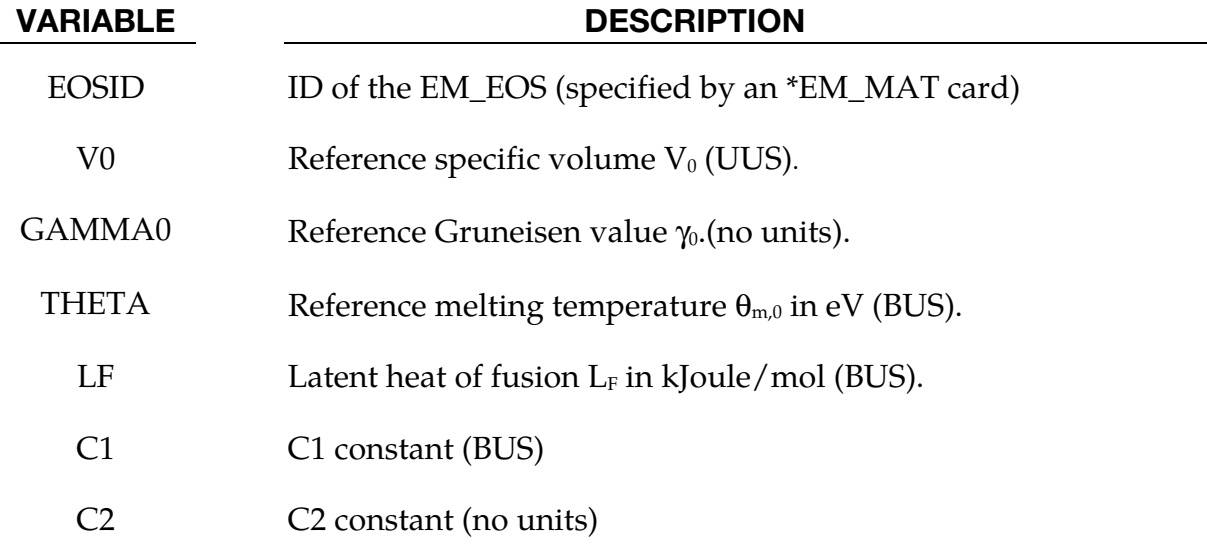

### \*EM \*EM\_EOS\_BURGESS

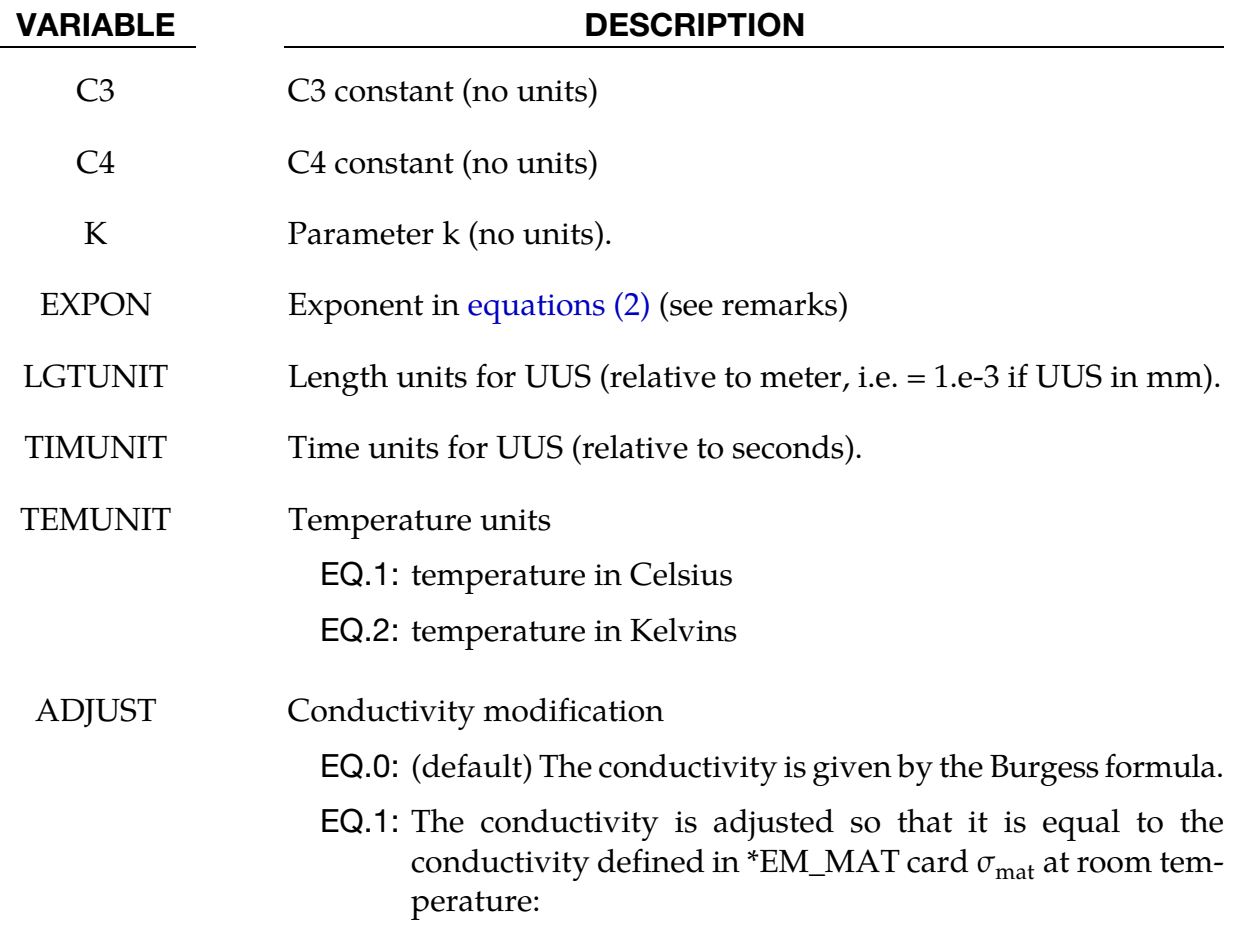

<span id="page-149-0"></span>
$$
\sigma(\theta) = \sigma_{\text{Burgess}}(\theta) \frac{\sigma_{\text{mat}}}{\sigma_{\text{Burgess}}(\theta_{\text{room}})}
$$

#### Remarks:

1. The Burgess model gives the electrical resistivity vs temperature and density for the solid phase, liquid phase and vapor phase. At this time, only the solid and liquid phases are implemented. To check which elements are in the solid and in the liquid phase, a melting temperature is first computed by:

$$
\theta_m = \theta_{m,0} \left(\frac{V}{V_0}\right)^{-\frac{1}{3}} e^{(2\gamma_0 - 1)(1 - \frac{V}{V_0})}
$$

a) If  $T < \theta_m$ : solid phase model applies.

The solid phase electrical resistivity corresponds to the Meadon model:

$$
\eta_S = (C_1 + C_2 \theta^{C_3}) f_c \left(\frac{V}{V_0}\right), \tag{1}
$$

where  $\theta$  is the temperature, V is the specific volume, and  $V_0$  is the reference specific volume (zero pressure, solid phase). In  $(1)$ , the volume dependence is given by:

<span id="page-150-0"></span>
$$
f_c\left(\frac{V}{V_0}\right) = \begin{cases} \left(\frac{V}{V_0}\right)^{2\gamma - 1} & \text{(most materials)}\\ \left(\frac{V}{V_0}\right)^{2\gamma + 1} & \text{(tungsten)}\\ \left(\frac{V}{V_0}\right)^{2\gamma} & \text{EXPON.EQ. +1} \end{cases}
$$
(2)  
EXPON.EQ. 0 (stainless steel)

with

$$
\gamma = \gamma_0 - \left(\gamma_0 - \frac{1}{2}\right) \left(1 - \frac{V}{V_0}\right) \tag{3}
$$

b) If  $T > \theta_m$  iquid phase model:

$$
\eta_L = (\eta_L)_{\theta_m} \left(\frac{\theta}{\theta_m}\right)^{C_4} \tag{4}
$$

with

$$
(\eta_L)_{\theta_m} = \Delta \eta(\eta_S)_{\theta_m}
$$

where

$$
\Delta \eta = \begin{cases}\nk e^{0.69 L_F / \theta_m} & k > 0 \\
1 + 0.0772(2 - \theta_m) & k = -1 \\
1 + 0.106(0.846 - \theta_m) & k = -2 \quad \text{(stainless steel SS-304)}\n\end{cases}
$$
\n(5)

The following table reports some sets of parameters given by Burgess in his paper:

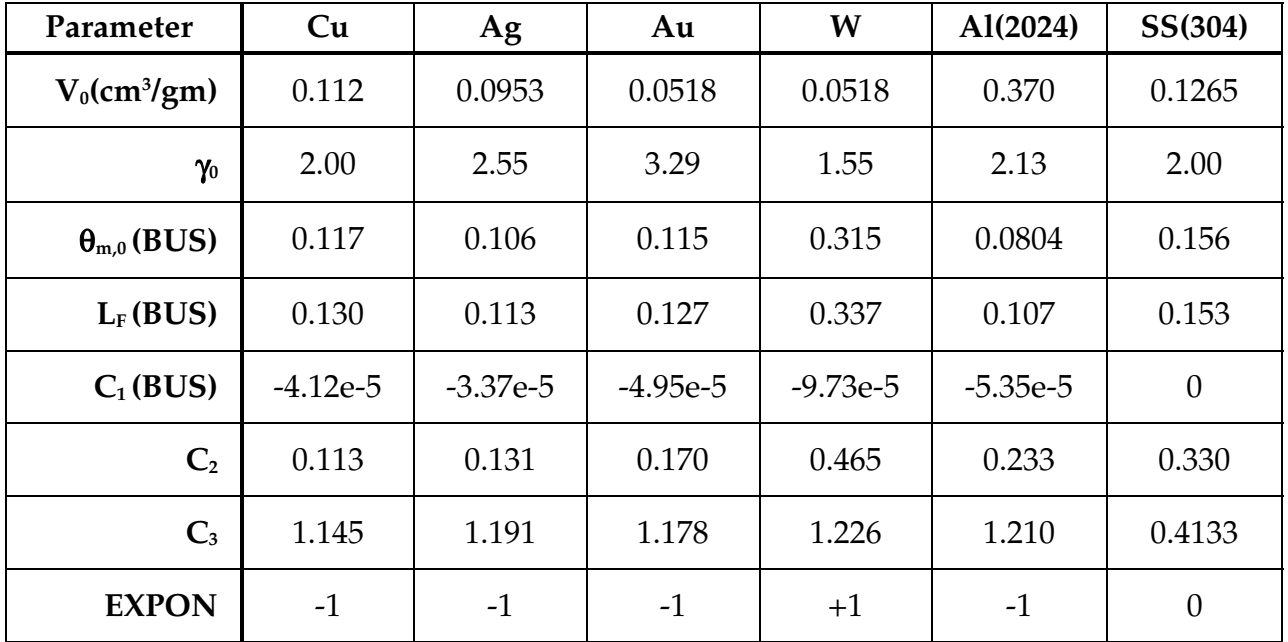

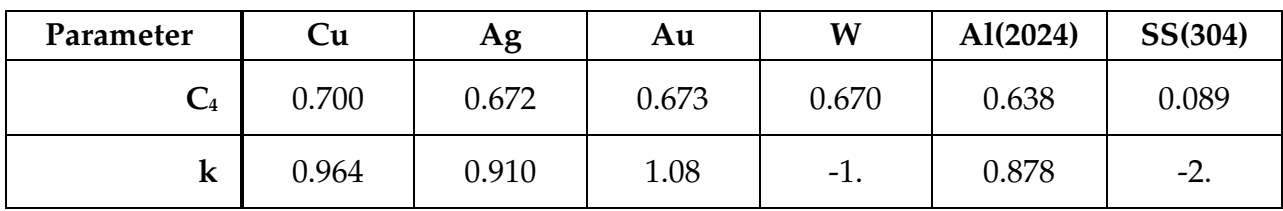

# \*EM\_EOS\_MEADON

Purpose: Define the parameters for a Meadon model, giving the electrical conductivity as a function of the temperature and the density; see:

*T.J. Burgess, "Electrical resistivity model of metals", 4th International Conference on Megagauss Magnetic-Field Generation and Related Topics, Santa Fe, NM, USA, 1986* 

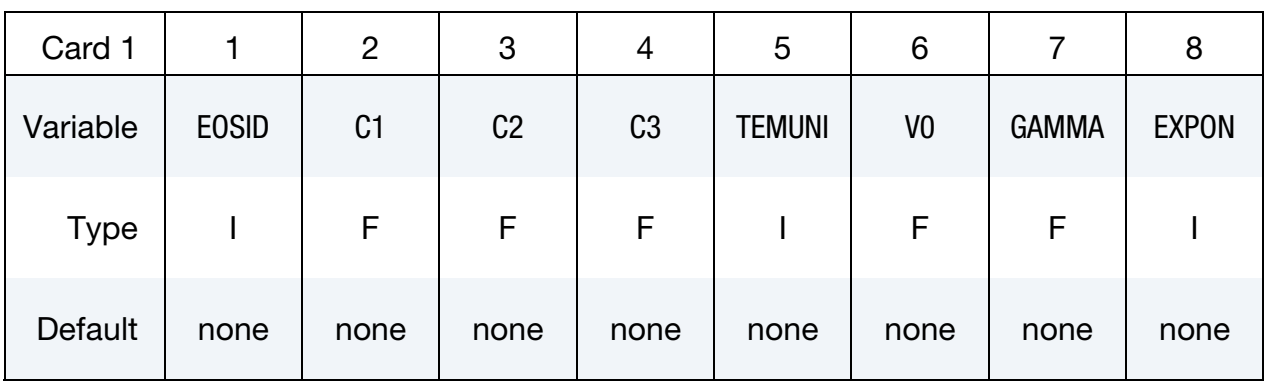

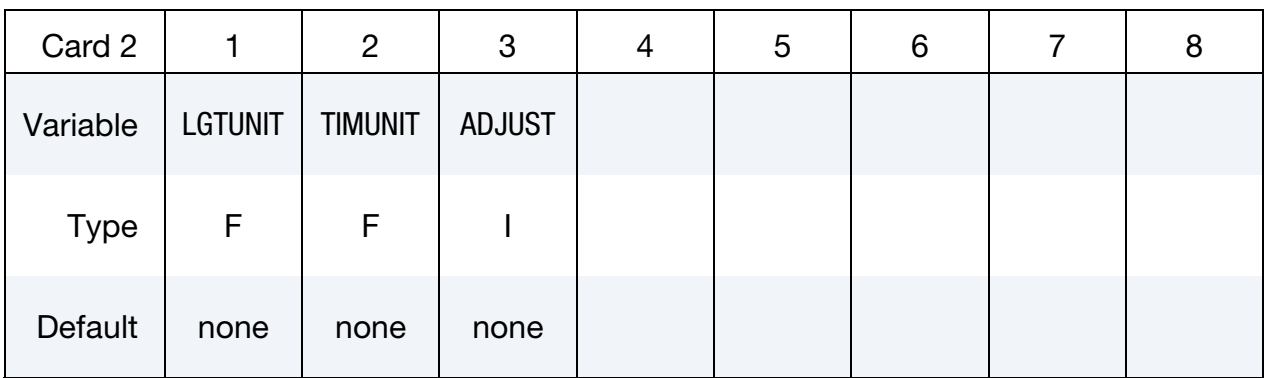

In the following, UUS stands for User Units System and BUS for Burgess Units.

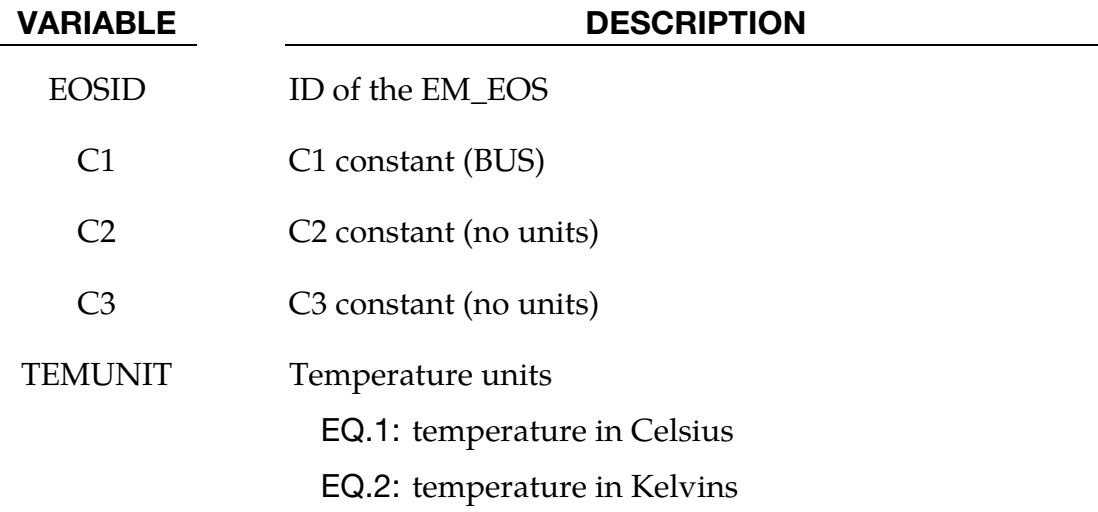

<span id="page-153-1"></span>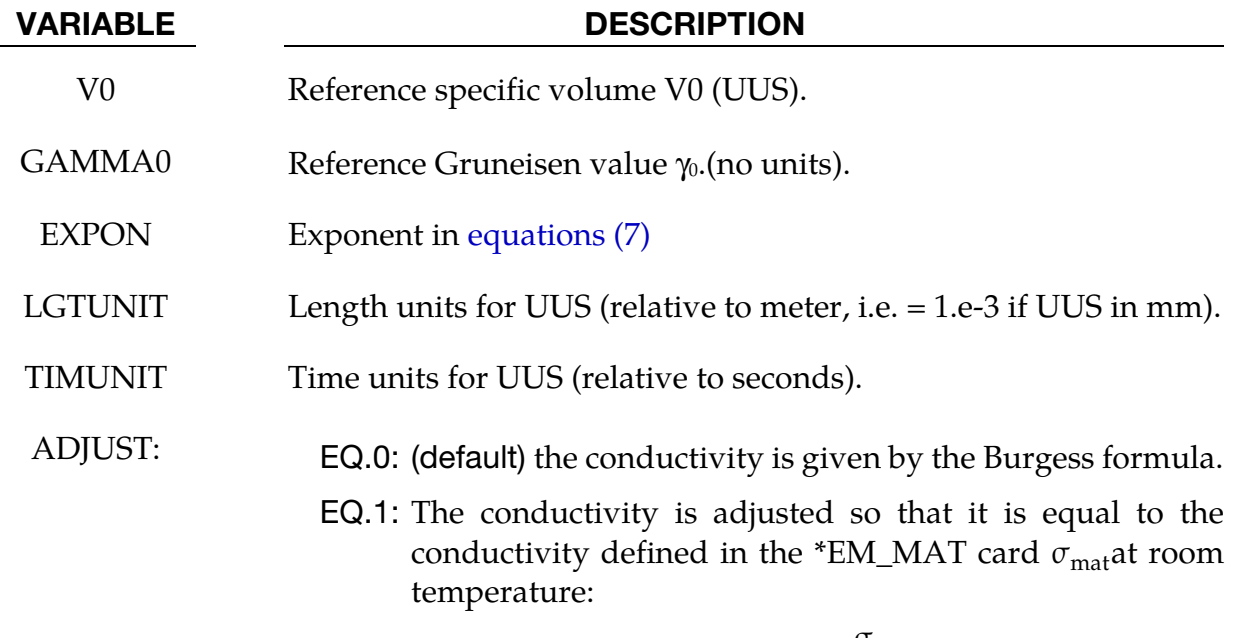

<span id="page-153-0"></span>
$$
\sigma(\theta) = \sigma_{\text{Burgess}}(\theta) \frac{\sigma_{\text{mat}}}{\sigma_{\text{Burgess}}(\theta_{\text{room}})}
$$

### Remarks:

1. The Meadon model is a simplified Burgess model with the solid phase equations only.

The electrical resistivity is given by:

$$
\eta_S = \left(C_1 + C_2 \theta^{C_3}\right) f_c \left(\frac{V}{V_0}\right) \tag{6}
$$

where  $\theta$  is the temperature, V is the specific volume, and  $V_0$  is the reference specific volume (zero pressure, solid phase).

In [\(6\),](#page-153-1) the volume dependence is given by:

$$
f_c\left(\frac{V}{V_0}\right) = \begin{cases} \left(\frac{V}{V_0}\right)^{2\gamma - 1} & \text{(most materials)}\\ \left(\frac{V}{V_0}\right)^{2\gamma + 1} & \text{(tungsten)}\\ \left(\frac{V}{V_0}\right)^{2\gamma} & \text{EXPON.EQ.} + 1 \end{cases}
$$
 (tungsten) (7)  
\n
$$
[XPON.EQ.0 \qquad \text{(stainless steel)}\\ 1 \qquad \text{VO.EQ.0} \qquad \text{(default value for } V_0 \text{ is zero)}
$$

 (In this last case, only EOSID, C1, C2, C3, TEMUNIT, TIMUNIT and LGTUNIT need to be defined)

with,

$$
\gamma = \gamma_0 - \left(\gamma_0 - \frac{1}{2}\right) \left(1 - \frac{V}{V_0}\right) \tag{8}
$$

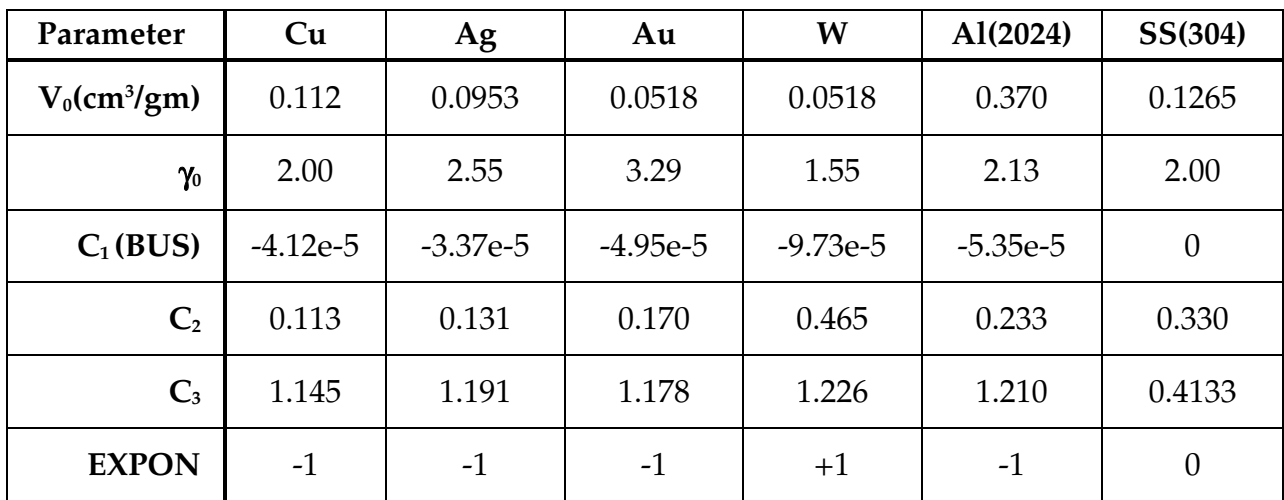

The following table reports some sets of parameters given by Burgess in his paper:

# \*EM\_EOS\_PERMEABILITY

Purpose: Define the parameters for the behavior of a material's permeability

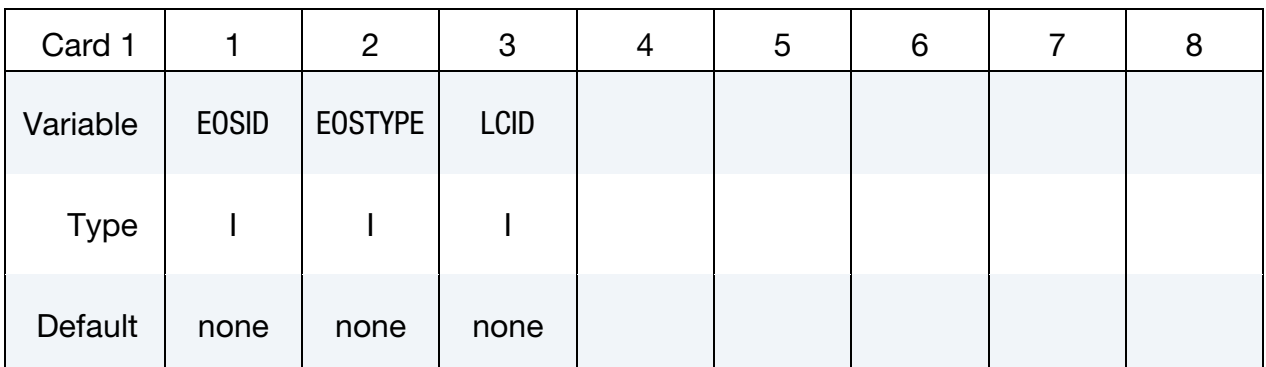

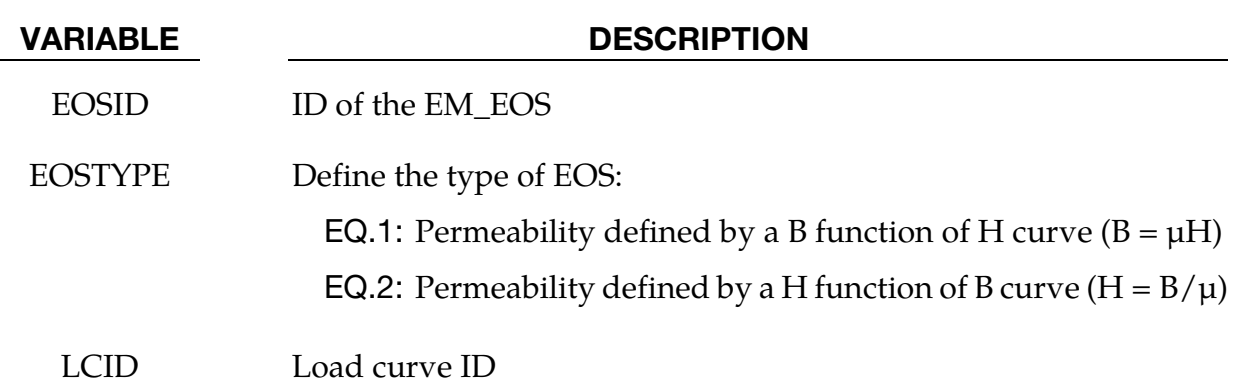

#### \*EM\_EOS\_TABULATED1

Purpose: Define the electrical conductivity as a function of temperature by using a load curve.

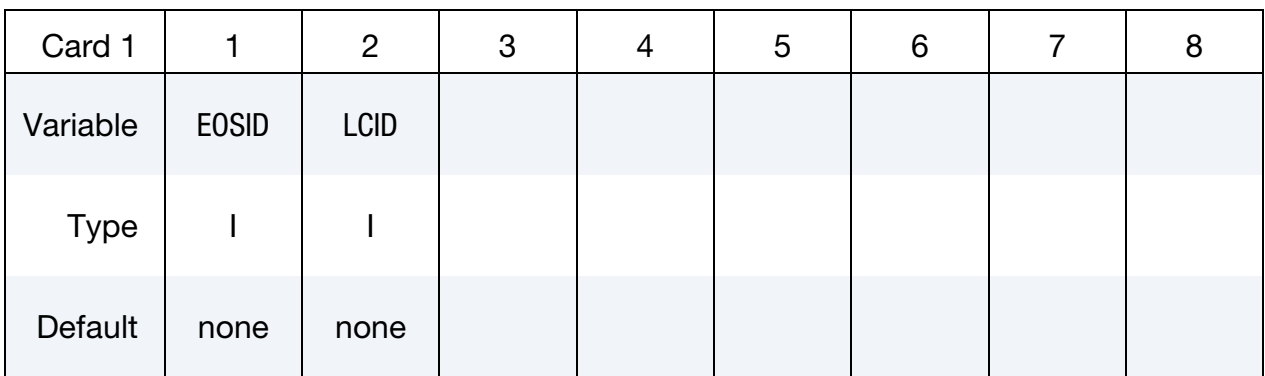

#### VARIABLE DESCRIPTION

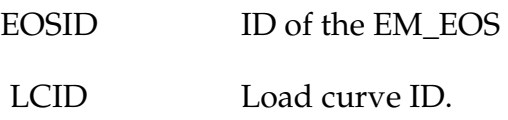

#### Remarks:

1. The load curve describes the electrical conductivity (ordinate) vs the temperature (abscissa). The user needs to make sure the temperature and the electrical conductivity given by the load curve are in the correct units. Also, it is advised to give some bounds to the load curve (conductivities at very low and very high temperatures) to avoid bad extrapolations of the conductivity if the temperature gets out of the load curve bounds.

#### \*EM\_EOS\_TABULATED2

Purpose: Define the electrical conductivity as a function of time by using a load curve.

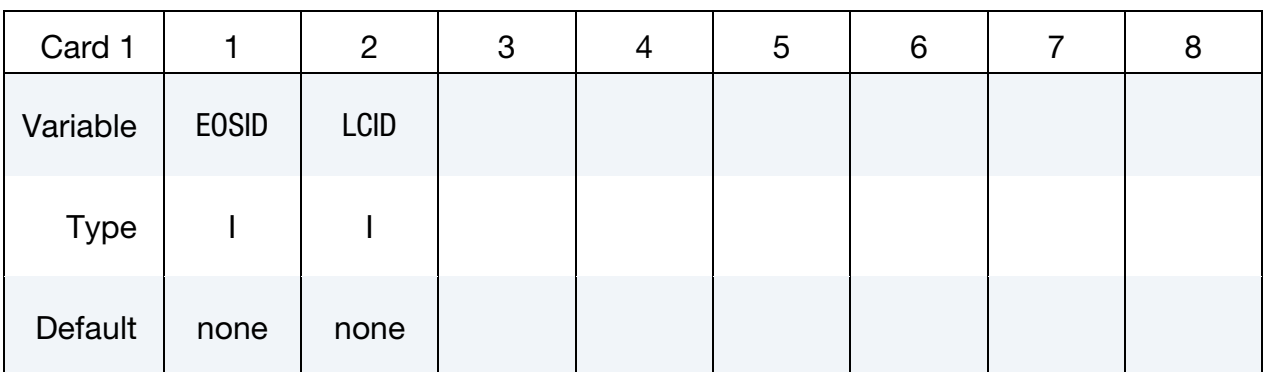

#### VARIABLE DESCRIPTION

EOSID ID of the EM\_EOS

LCID Load curve ID.

#### Remarks:

- 1. The load curve describes the electrical conductivity (ordinate) vs the time (abscissa). The user needs to make sure the time and the electrical conductivity given by the load curve are in the correct units. Also, it is advised to give some bounds to the load curve (conductivities at  $t = 0$  at after a long time) to avoid bad extrapolations of the conductivity if the run time gets out of the load curve bounds.
- 2. LCID can also refer to a DEFINE FUNCTION. If a DEFINE\_FUNCTION is used, the following parameters are allowed:  $f(vx, vy, vz, temp, pres, vol, mass, Ex, Ey, Ez, Bx, By, Bz, Fx, Fy, Fz, JH rate, time).$  $Fx, Fy, Fz$  refers to the Lorentz force vector.

### \*EM\_EXTERNAL\_FIELD

Purpose: Define the components of a time dependent exterior field uniform in space applied on the conducting parts.

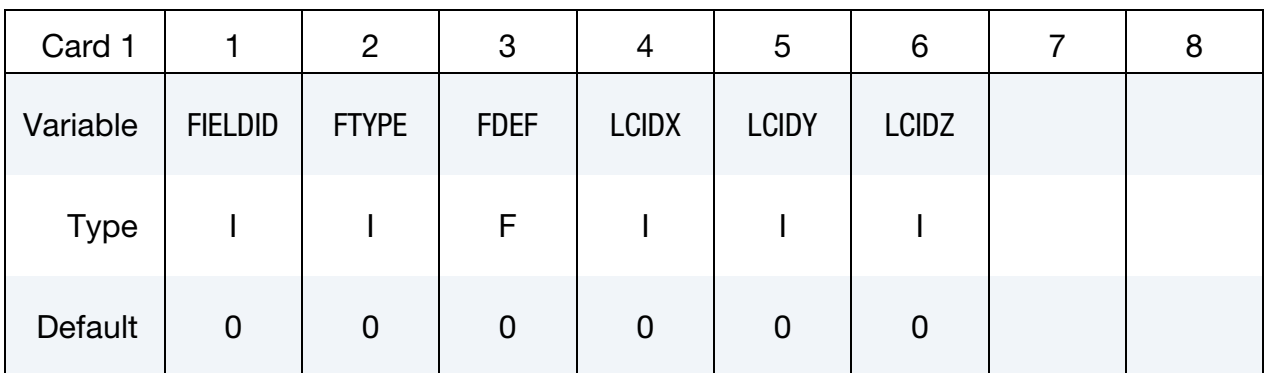

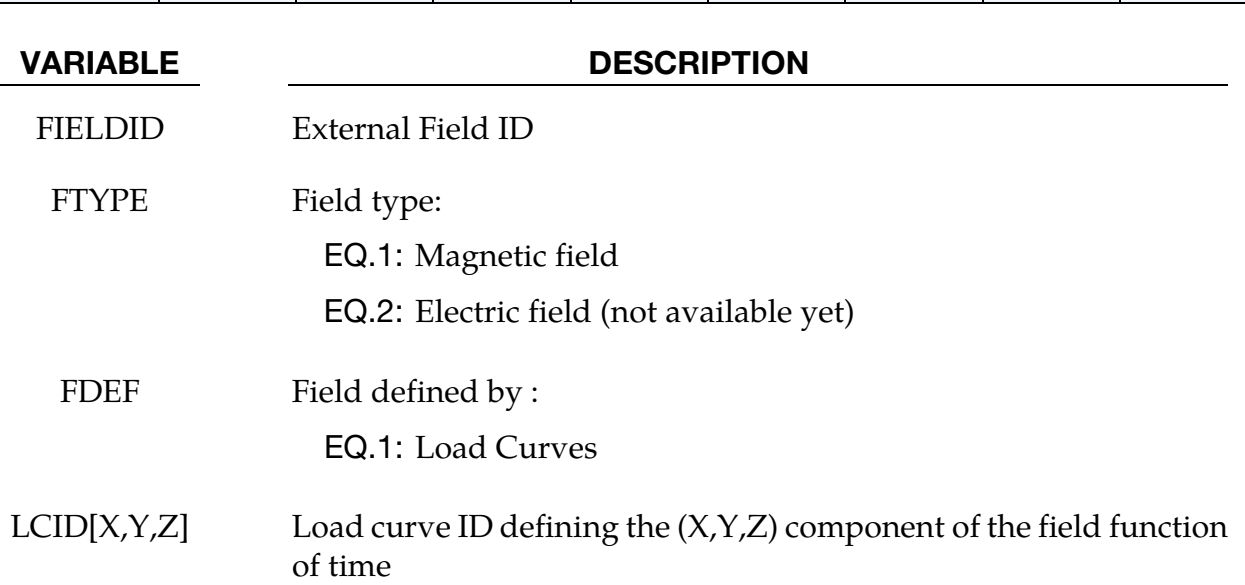

### \*EM\_**ISOPOTENTIAL**

Purpose: Defining an isopotential, i.e. constrain nodes so that they have the same scalar potential value. This card is to be used with the EM solver of type 3 and the distributed Randle circuits only at this time.

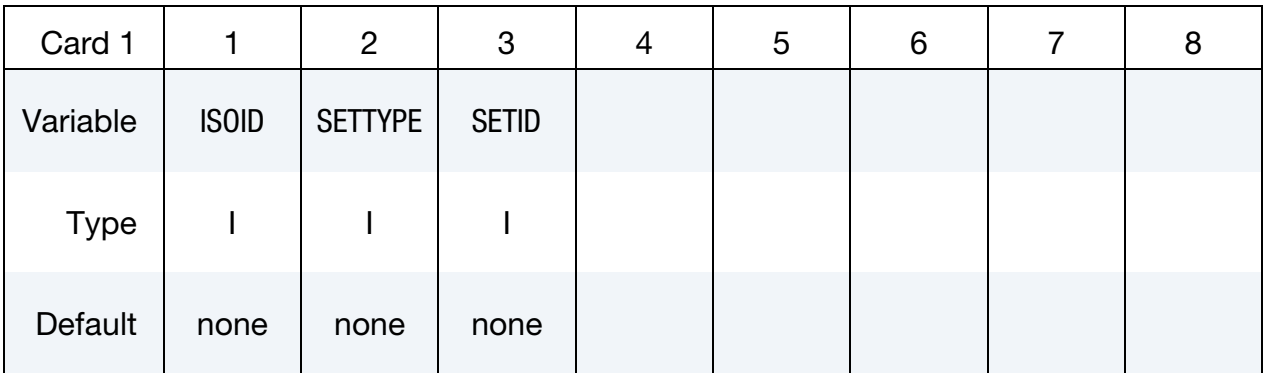

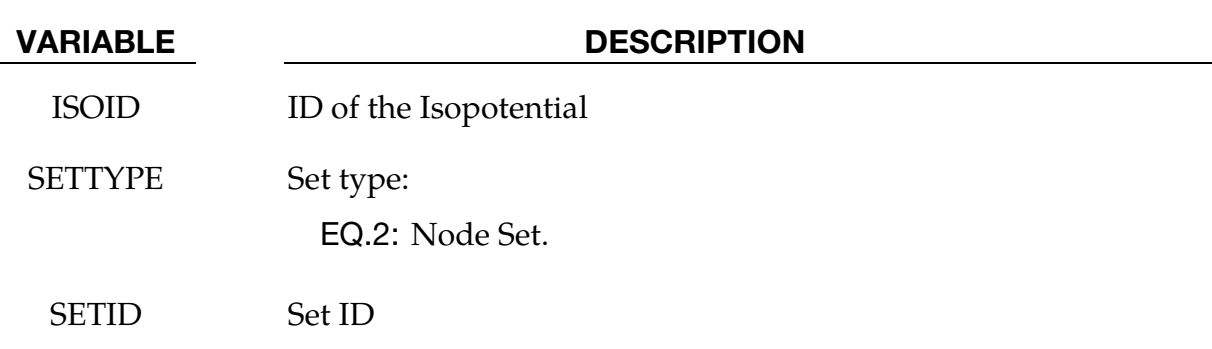

### \*EM\_**ISOPOTENTIAL\_CONNECT**

Purpose: Define a connection between two isopotentials.

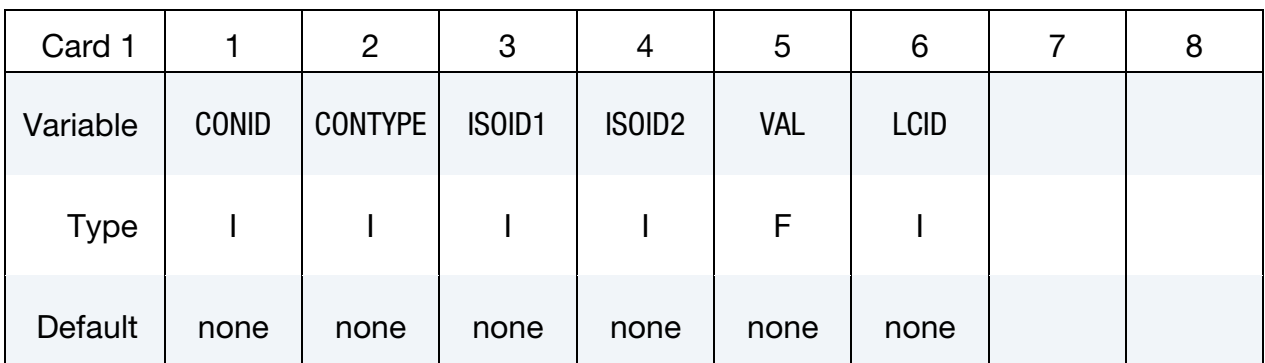

#### VARIABLE DESCRIPTION

CONID Connection ID

- CONTYPE Connection type :
	- EQ.1: Short Circuit.
	- EQ.2: Resistance.
	- EQ.3: Voltage Source.
	- EQ.4: Current Source.

#### ISOID1 ID of the first isopotential to be connected

ISOID2 ID of the second isopotential to be connected

### VAL Value of the resistance, voltage or current depending on CONTYPE Ignored if LCID defined.

#### LCID Load curve ID defining the value of the resistance, voltage or current function of time and depending on CONTYPE. If not defined, VAL will be used.

Purpose: Define the electromagnetic material type and properties for a material whose permeability equals the free space permeability.

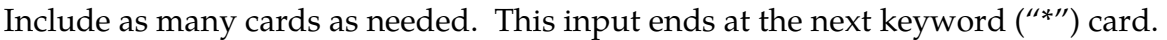

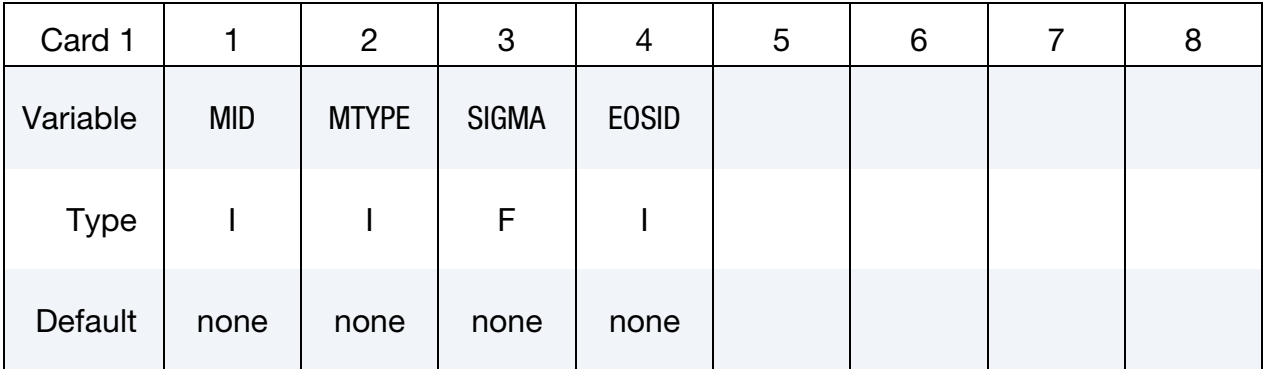

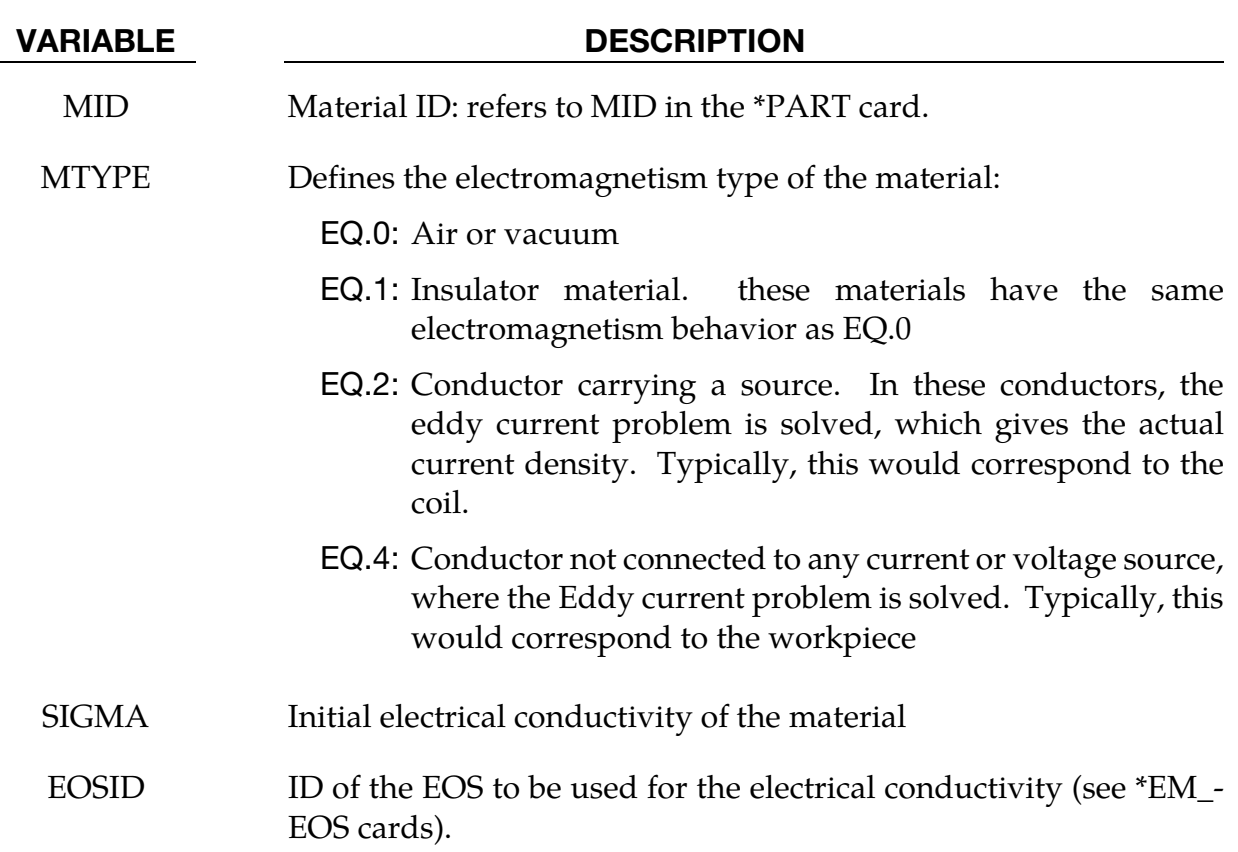

Purpose: Define an electromagnetic material type and properties whose permeability is different than the free space permeability.

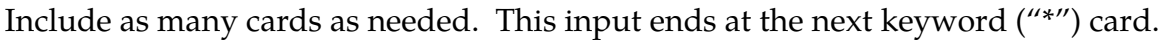

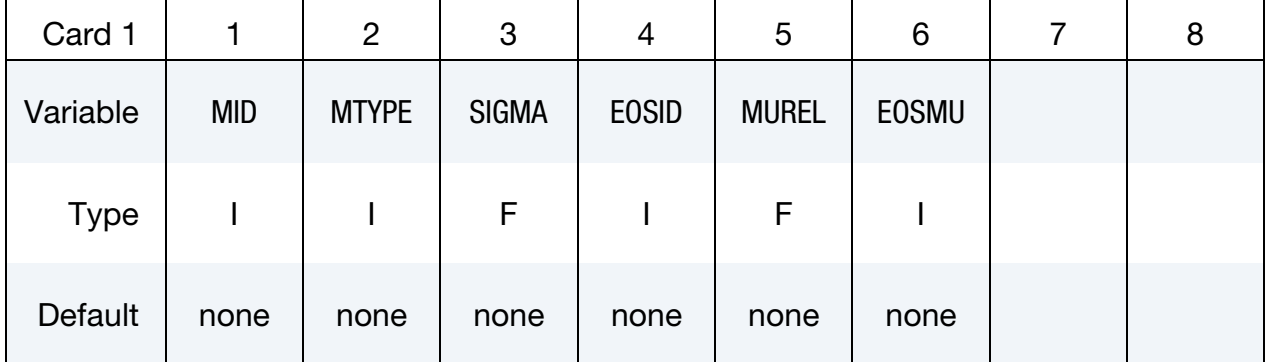

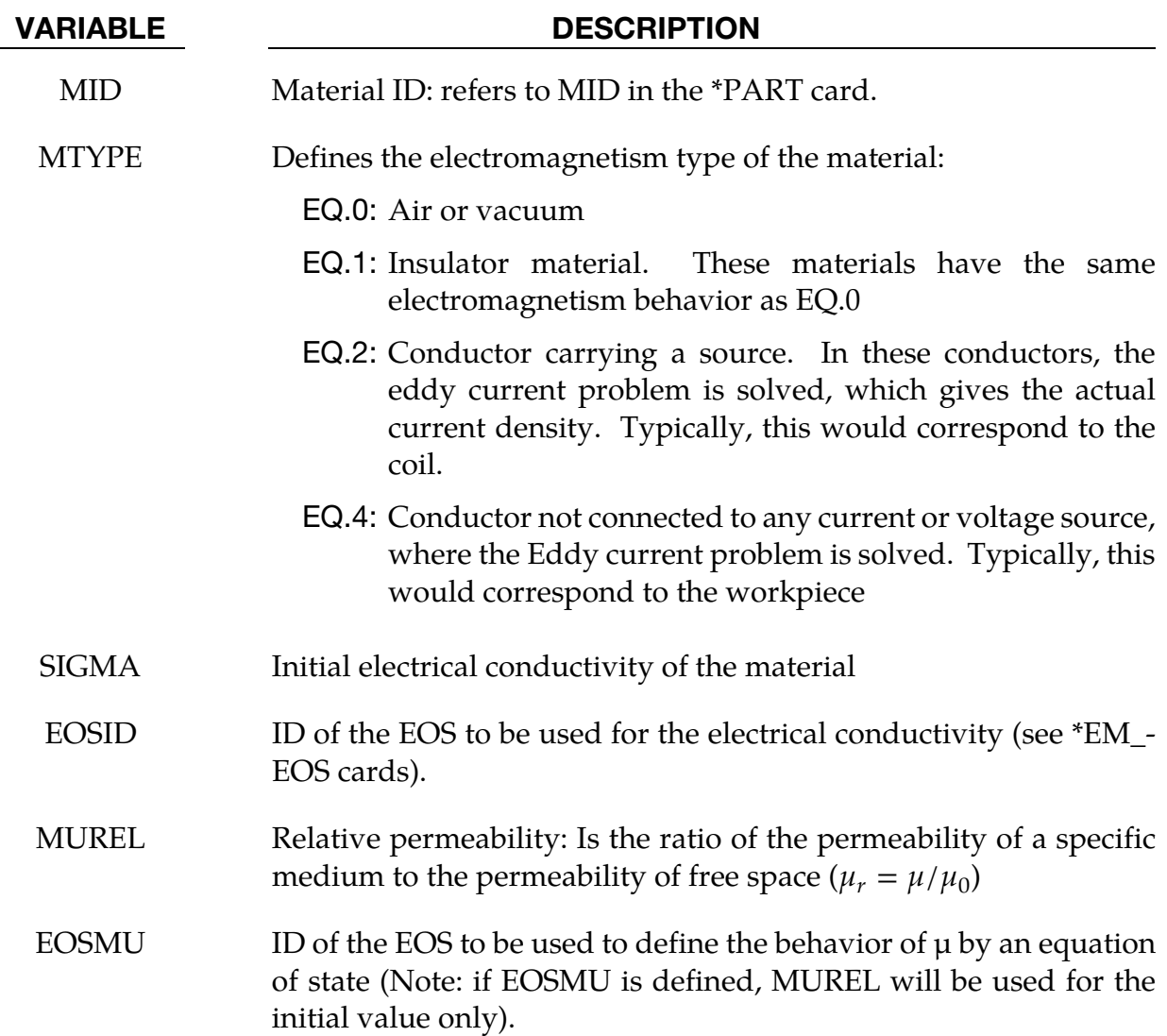

Purpose: Define an electromagnetic material type whose electromagnetic conductivity is defined by a (3\*3) tensor matrix. Applications include composite materials.

#### Orthotropic Card 1.

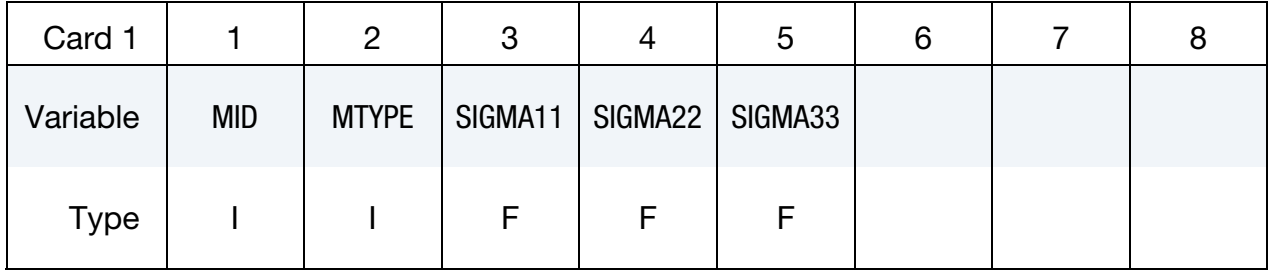

#### Orthotropic Card 2.

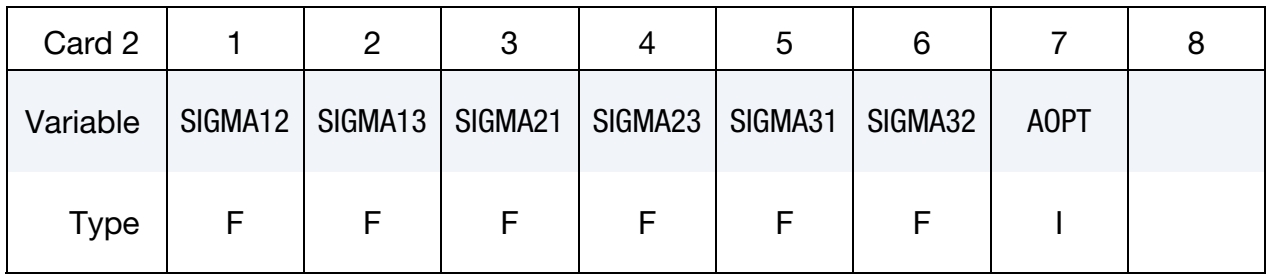

### Orthotropic Card 3.

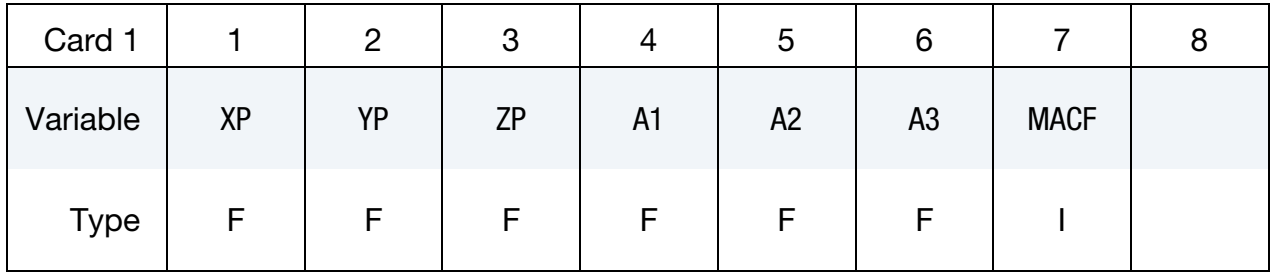

#### Orthotropic Card 4.

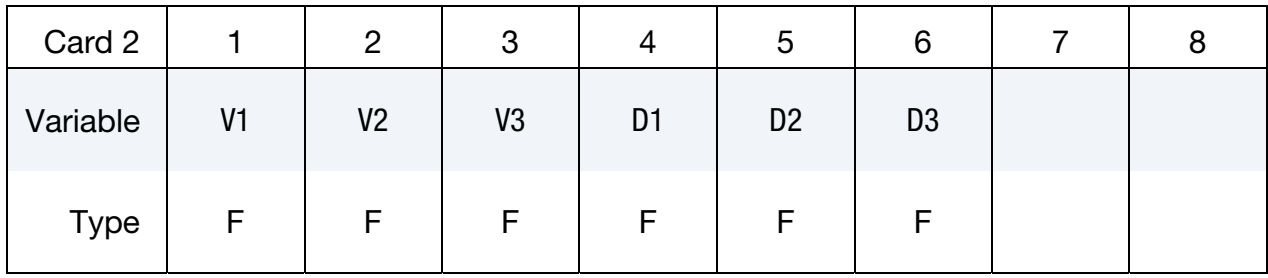

#### VARIABLE DESCRIPTION

MID Material ID: refers to MID in the \*PART card.

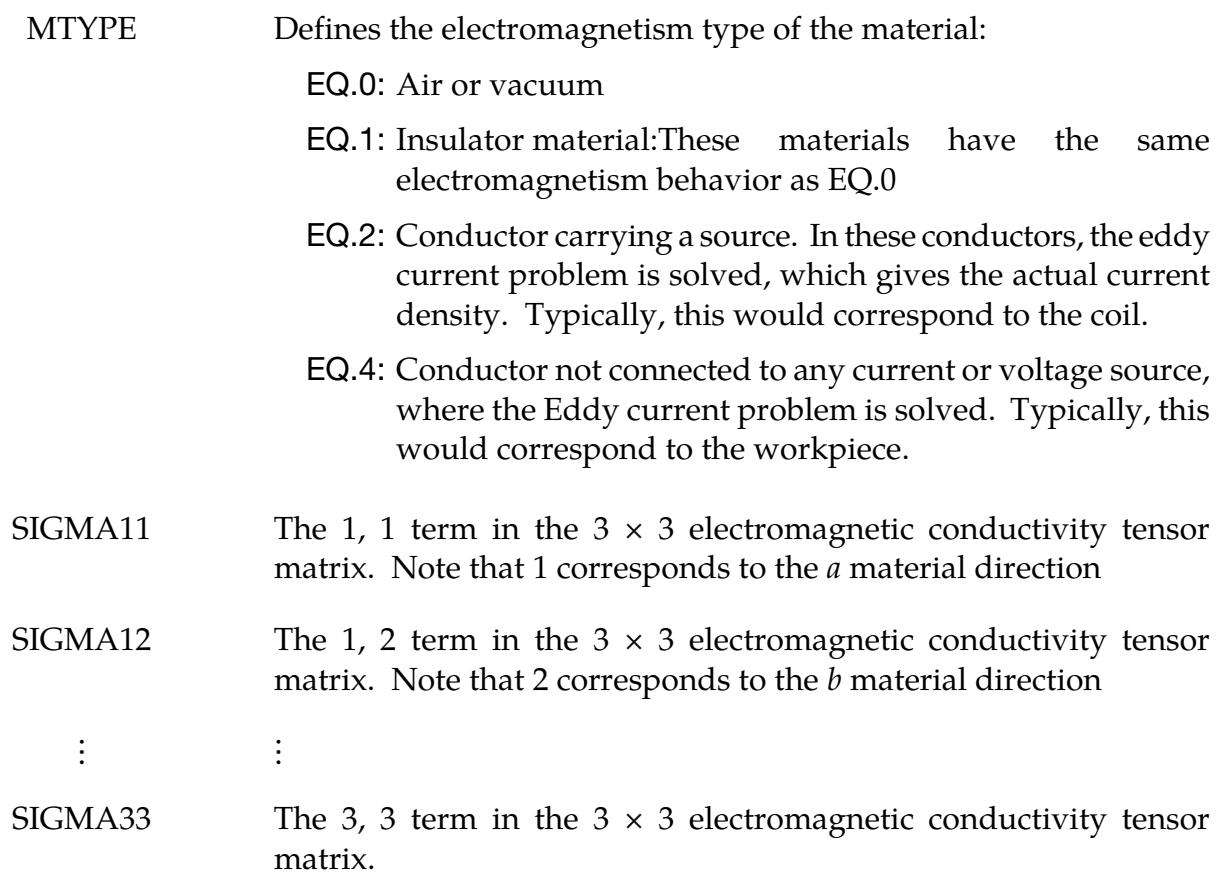

#### **Define AOPT for both options:**

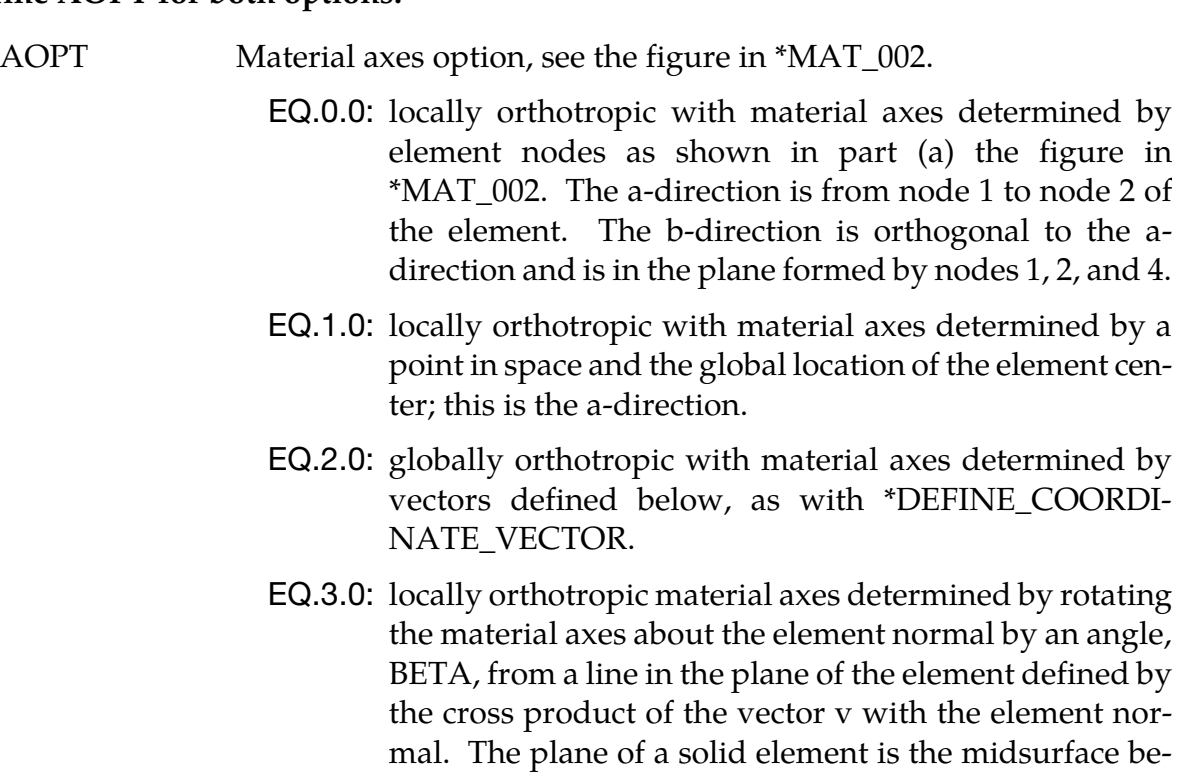

tween the inner surface and outer surface defined by the

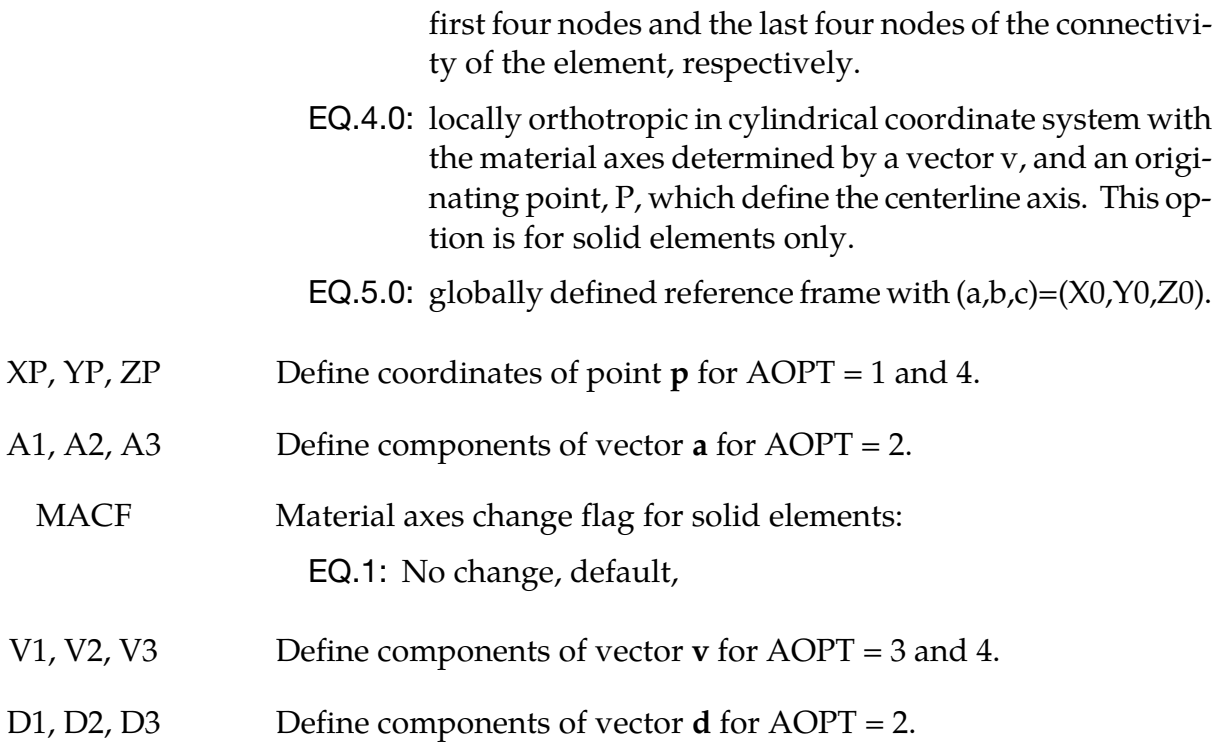

#### Remarks:

This card works in a similar way to \*MAT\_002.

The procedure for describing the principle material directions is explained for solid elements for this material model. We will call the material direction the **a**-**b**-**c** coordinate system. The AOPT options illustrated in the AOPT figure of \*MAT\_002 can define the **a**-**bc** system for all elements of the parts that use the material.

Purpose: Define the electromagnetic material type and properties for conducting shells in a 3D problem.

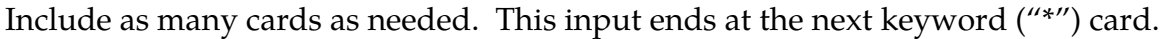

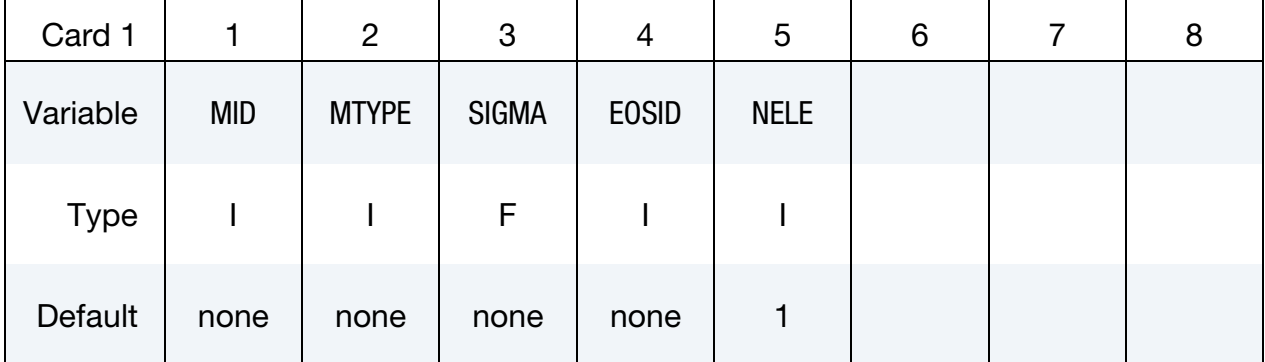

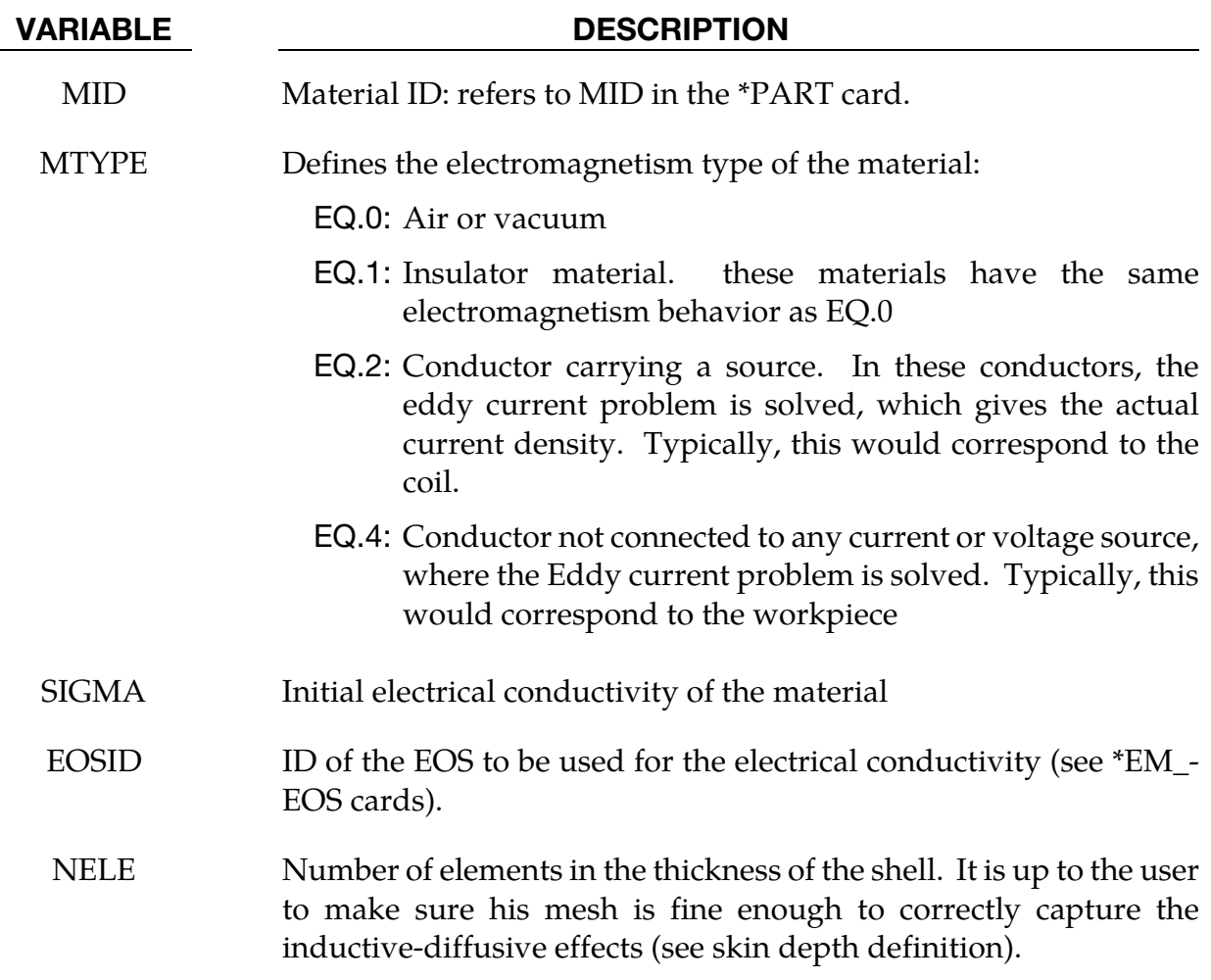

# \*EM\_OUTPUT

Purpose: Define the level of EM related output on the screen and in the messag file.

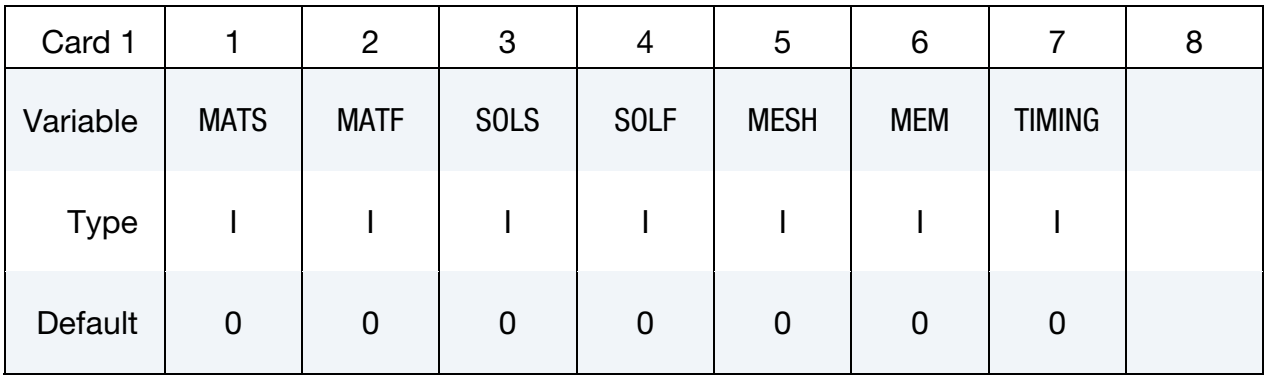

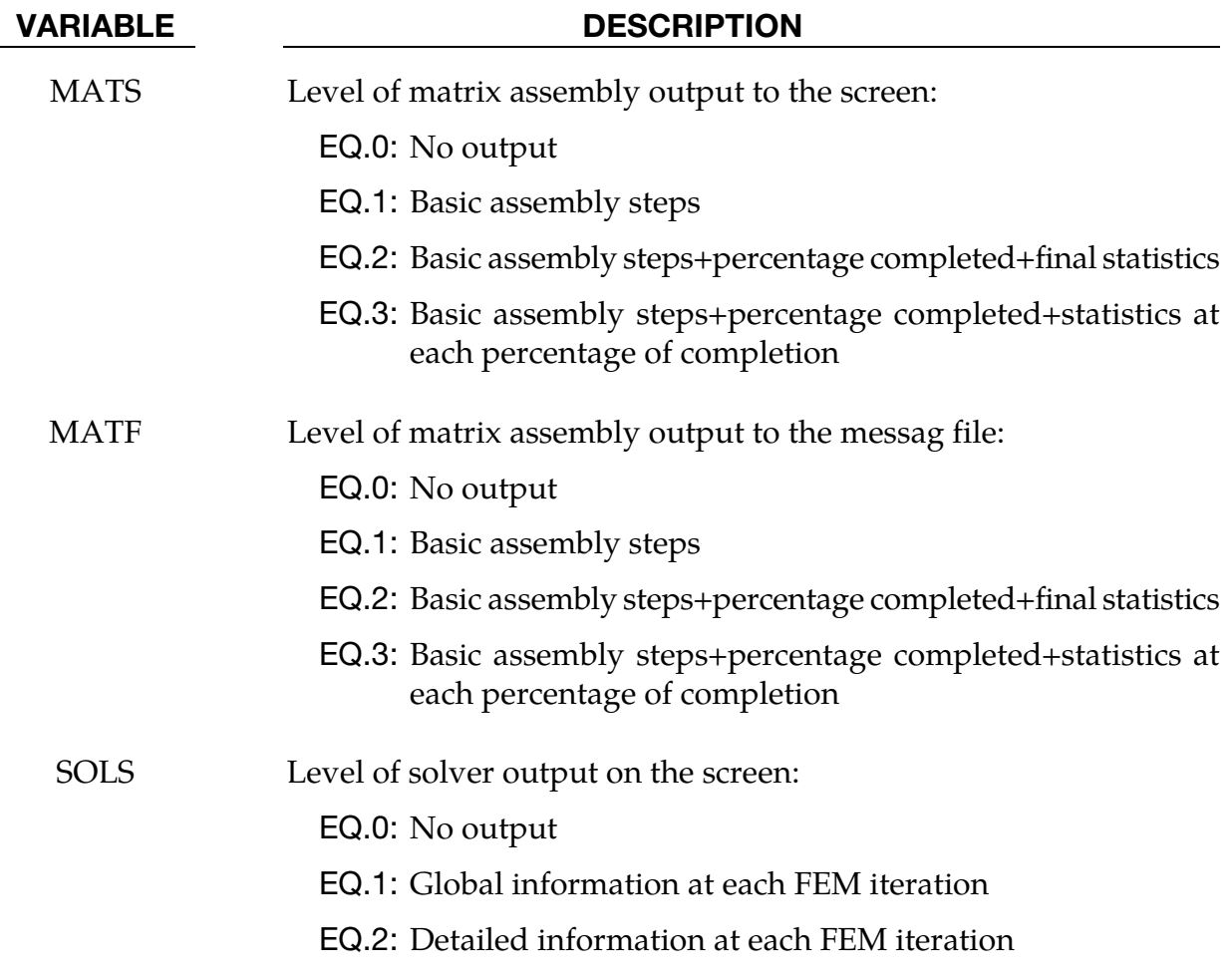

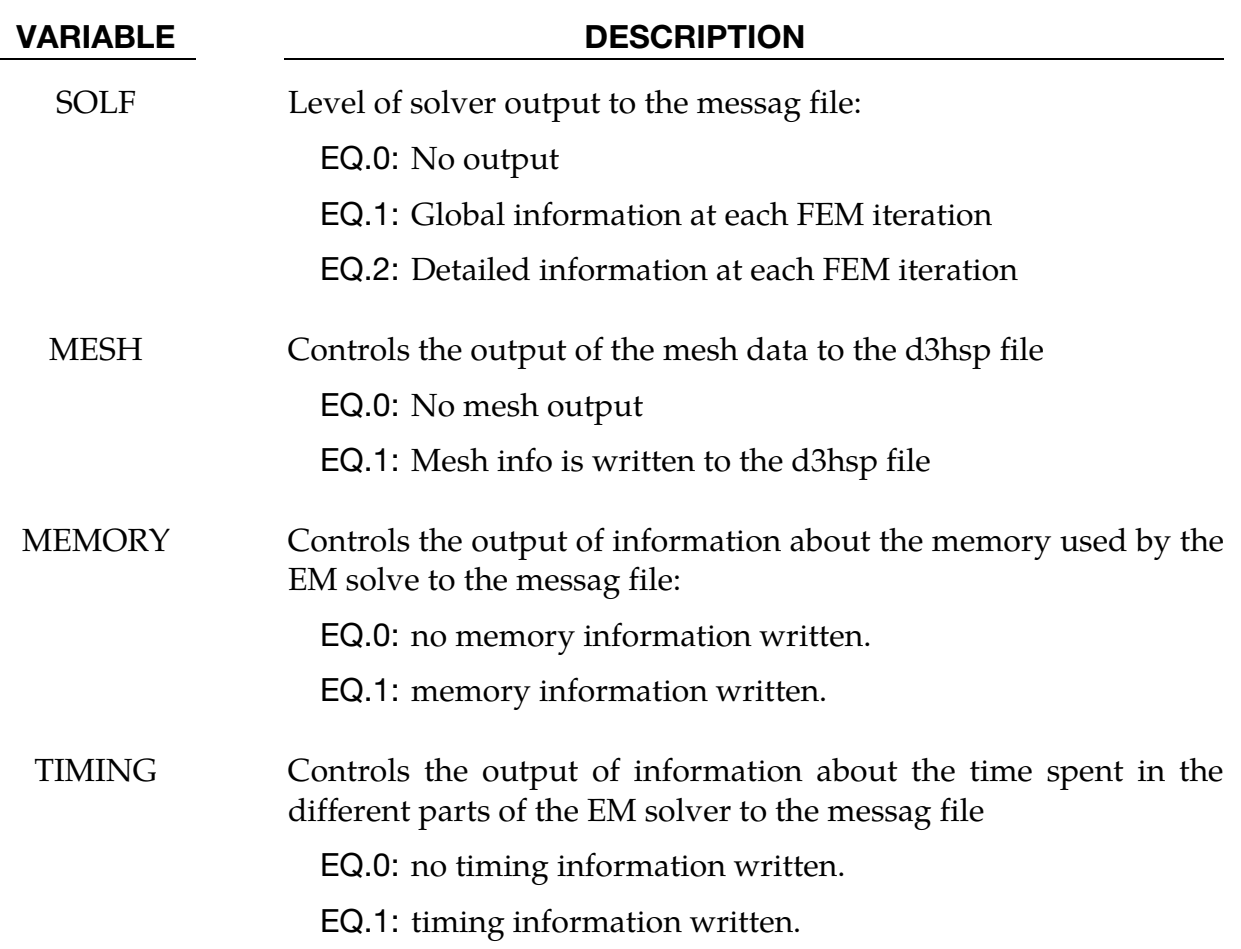

### \*EM\_**POINT\_SET**

Purpose: This keyword creates a set of points which can be used by the \*EM\_DATA-BASE\_POINTOUT keyword.

#### Output Options Card.

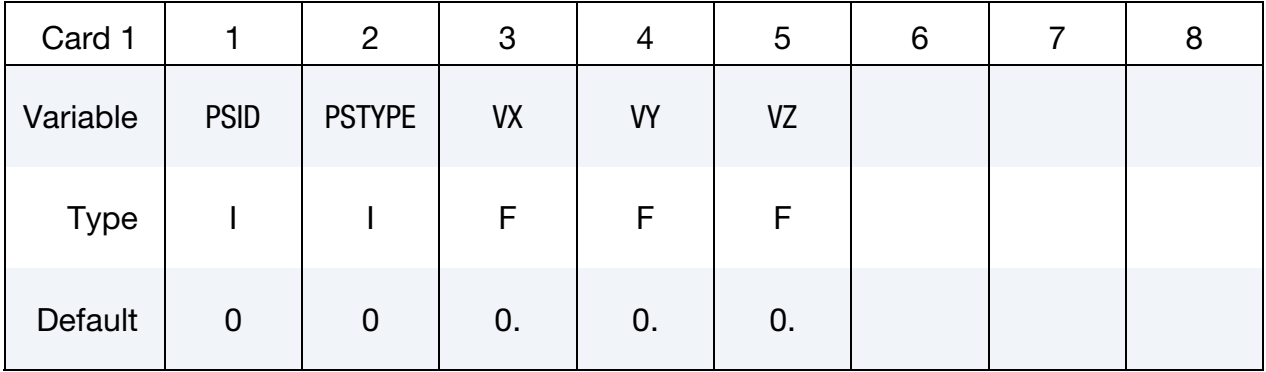

Include as many cards as needed. This input ends at the next keyword ("\*") card.

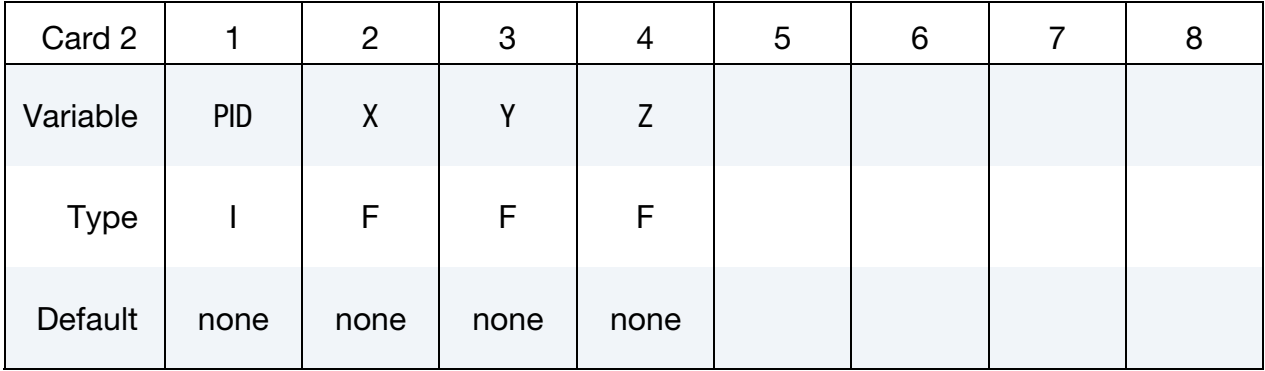

#### VARIABLE DESCRIPTION

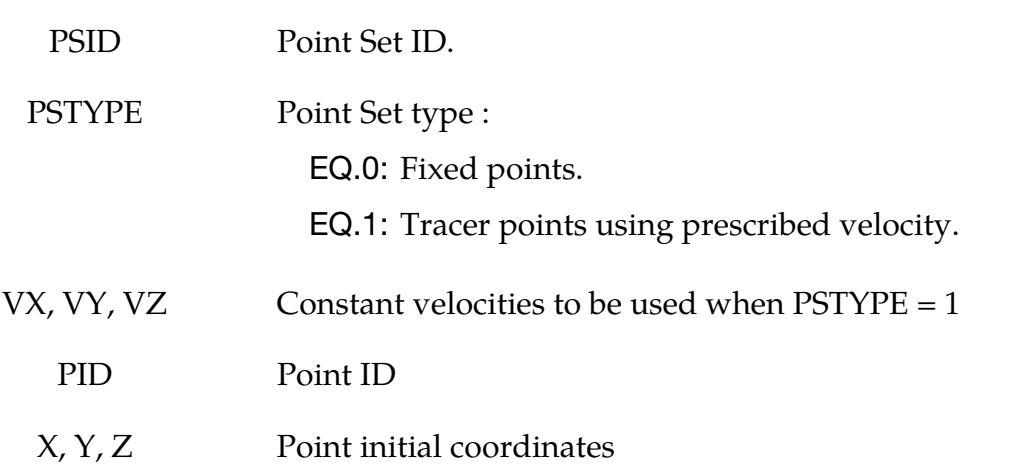

#### \*EM\_**RANDLE\_SHORT**

Purpose: For battery cell internal short, define conditions to turn on a Randle short (replace one or several randle circuits by resistances), and to define the value of the short resistance.

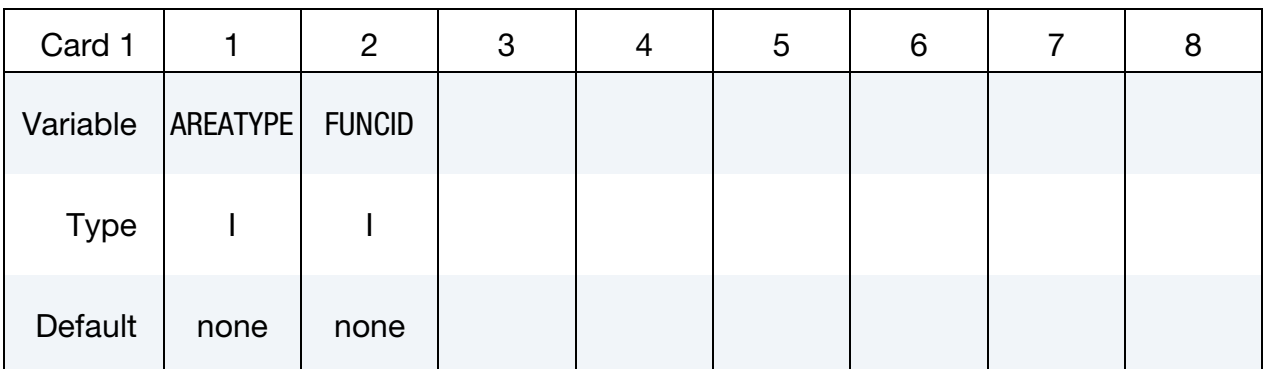

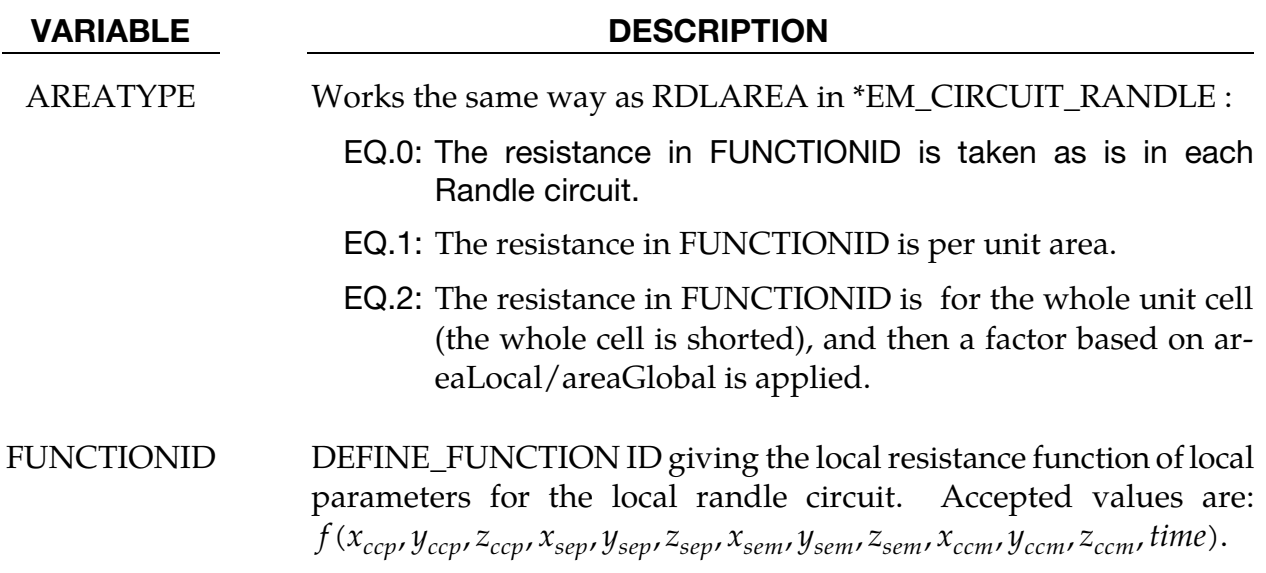

#### Remarks:

- 1. If the return value of the function is negative, there is no short, the randle circuit is maintained. If it is negative, the function gives the value of the reistance.
- 2. The parameter description is :
	- a) x\_ccp: x of boundary between positive current collector and positive electrode
	- b) x\_sep: x of boundary between positive electrode and separator
- c) x\_sem: x of boundary between separator and negative electrode
- d) x\_ccm: x of boundary between negative electrode and negative current collector
- 3. An example of a function :

\*DEFINE\_FUNCTION

FID (Function Id)

Float resistance\_short\_randle(

float time,

float x\_ccp,float y\_ccp,float z\_ccp,

float x\_sep,float y\_sep,float z\_sep,

float x\_sem,float y\_sem,float z\_sem,

float x\_ccm,float y\_ccm,float z\_ccm)

{ float seThick0;

 $seThick0 = 1.e-5;$ 

```
 seThick=(sqrt(x_sep-x_sem)^2+(y_sep-y_sem)^2+(z_sep-z_sem)^2);
```
if (seThick  $>=$  seThick0) then

return -1;

else

return 1.e-2;

endif

#### \*EM\_ROTATION\_AXIS

Purpose: Define a rotation axis for the EM solver. This is used with the 2D axisymmetric solver. The axis is defined by a point and a direction.

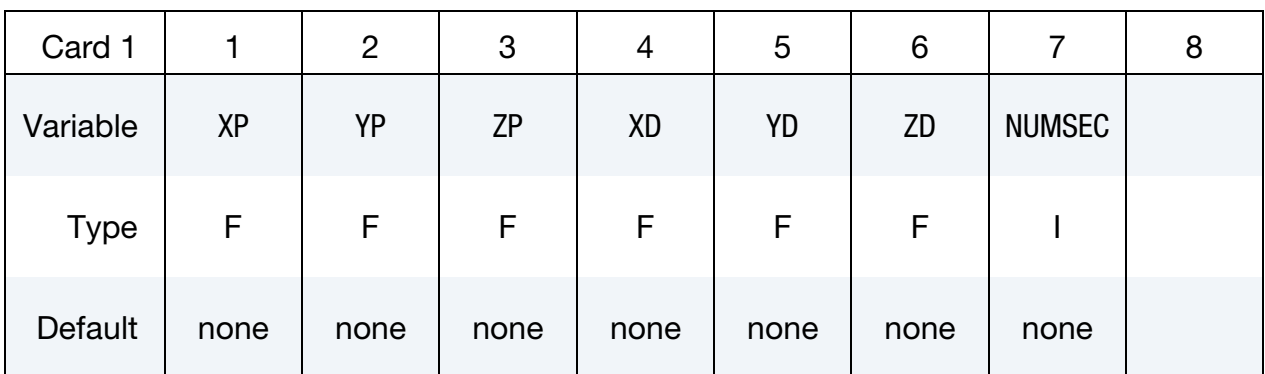

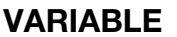

#### **DESCRIPTION**

 $XP, \text{YP}, \text{ZP}$  , x, y, and z coordinates of the point

 $XD, YD, ZD$   $x, y, and z$  components of direction of the axis

NUMSEC Number of Sectors. This field gives the ratio of the full circle to the angular extension of the mesh. This has to be a power of two. For example, NUMSEC = 4 means that the mesh of the part represents one fourth of the total circle. If NUMSEC =  $0$  for  $*EM_2DAXI$ , the solver will replace it with this value.

# \*EM\_SOLVER\_BEM

Purpose: Define the type of linear solver and pre-conditioner as well as tolerance for the EM\_BEM solve.

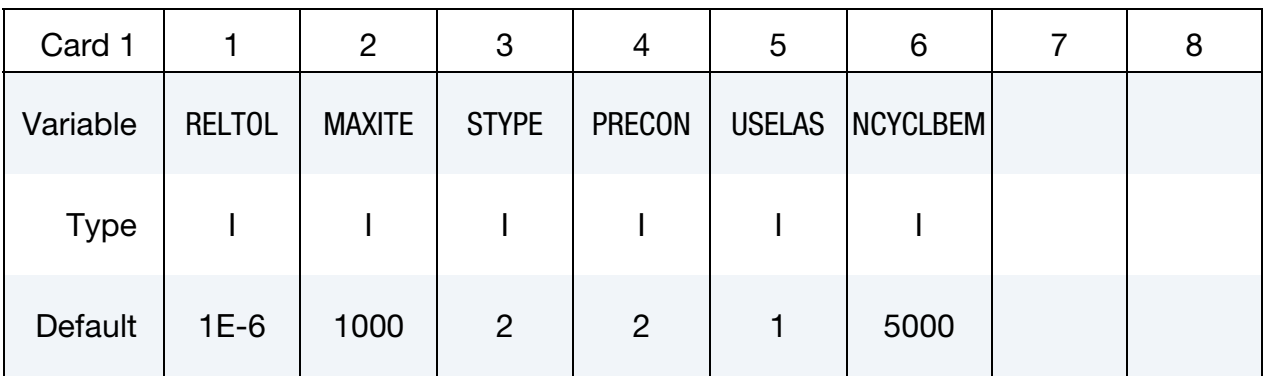

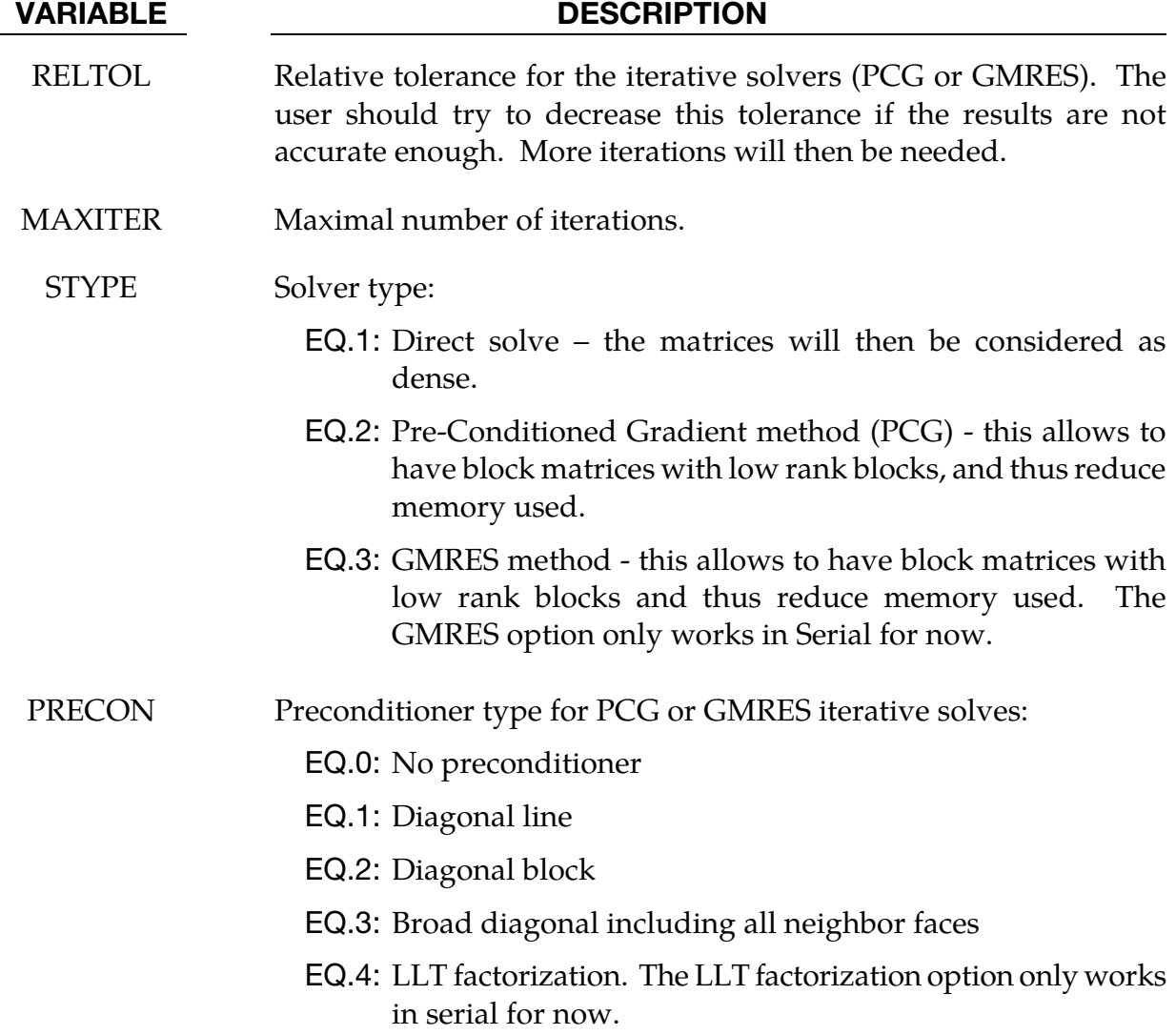

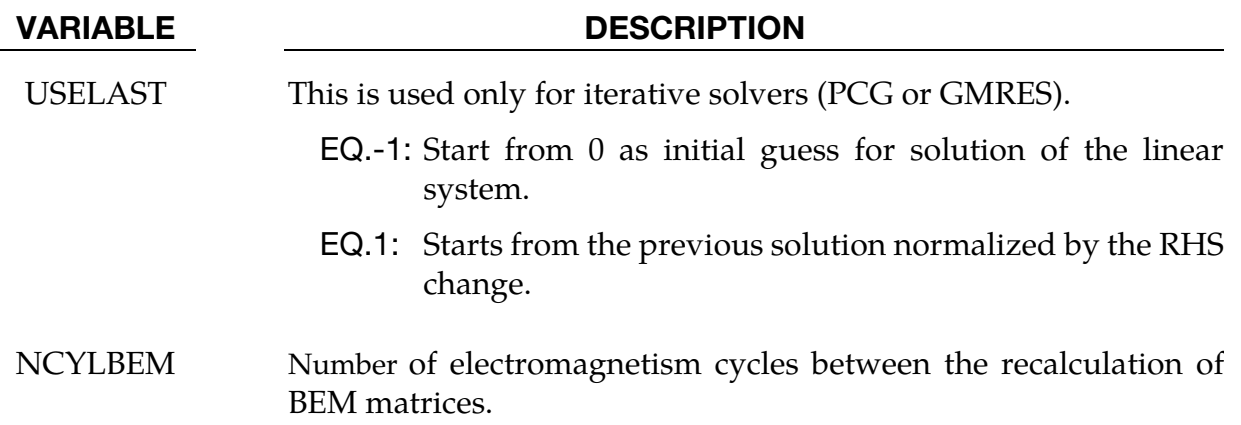

#### Remarks:

- 1. Using USELAST = 1 can save many iterations in the subsequent solves if the vector solution of the present solve is assumed to be nearly parallel to the vector solution of the previous solve, as usually happens in time-domain eddy-current problems.
- 2. Since the BEM matrices depend on (and only on) the surface node coordinates of the conductors, it is important to recalculate them when the conductors are moving. The frequency with which they are updated is controlled by NCYLBEM. Note that very small values, for example NCYLBEM = 1, should, generally, be avoided since this calculation involves a high computational cost. However, when two conductors are moving and in contact with each other it is recommended to recalculate the matrices at *every* time step.

# \*EM\_SOLVER\_BEMMAT

Purpose: Define the type of BEM matrices as well as the way they are assembled.

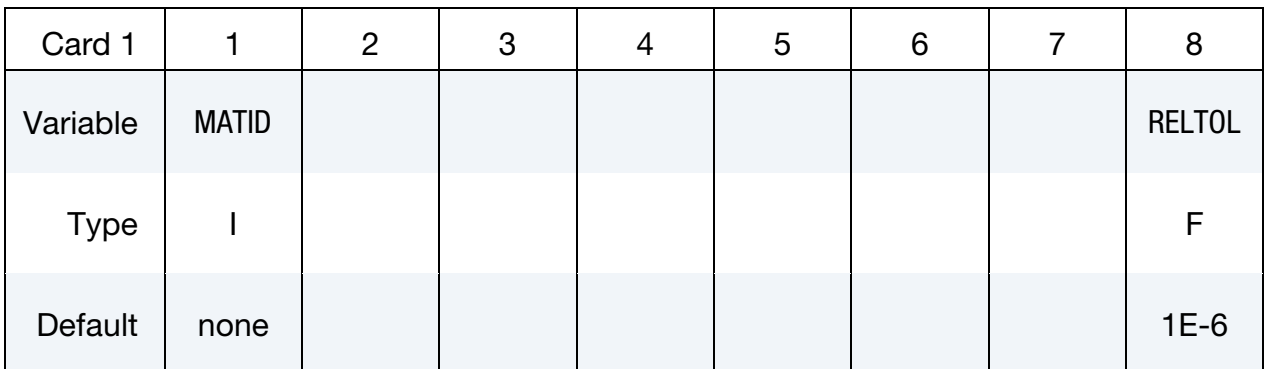

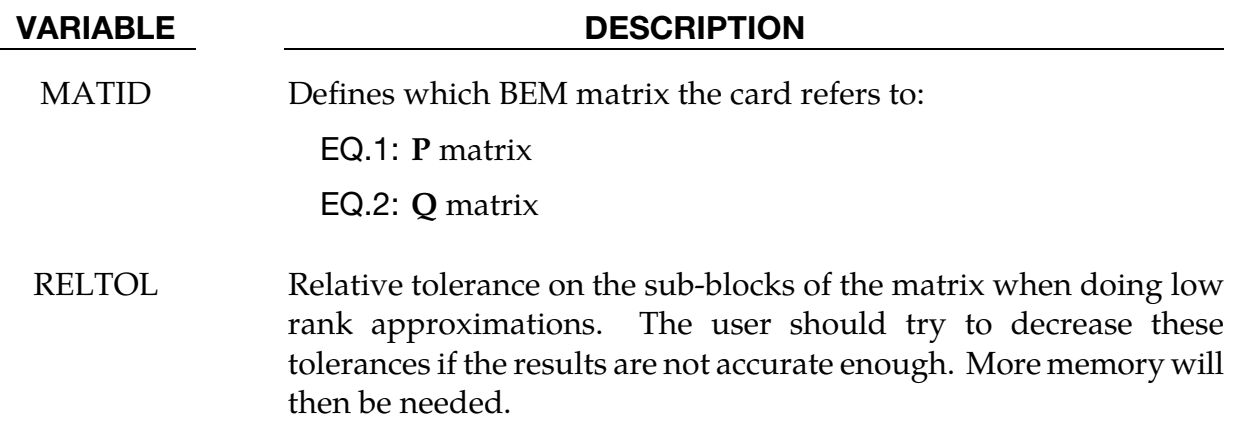

# \*EM\_SOLVER\_FEM

Purpose: Define some parameters for the EM\_FEM solver.

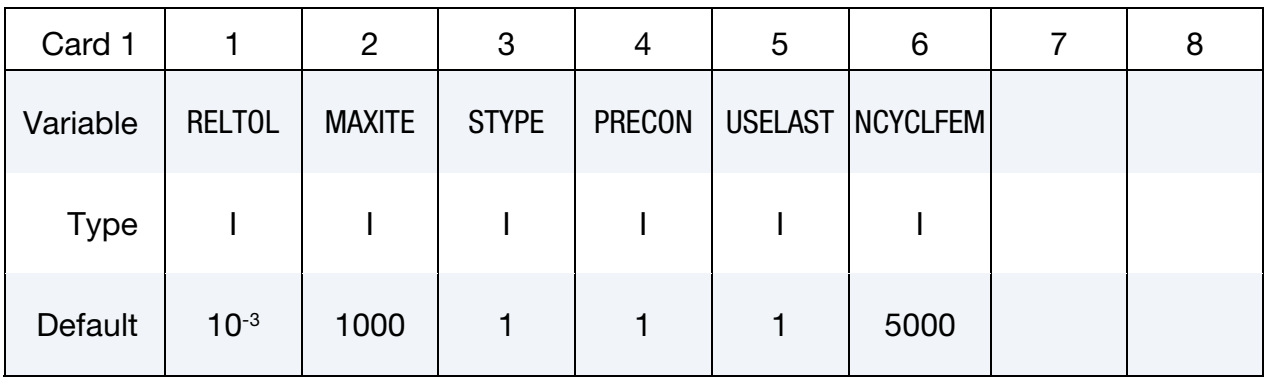

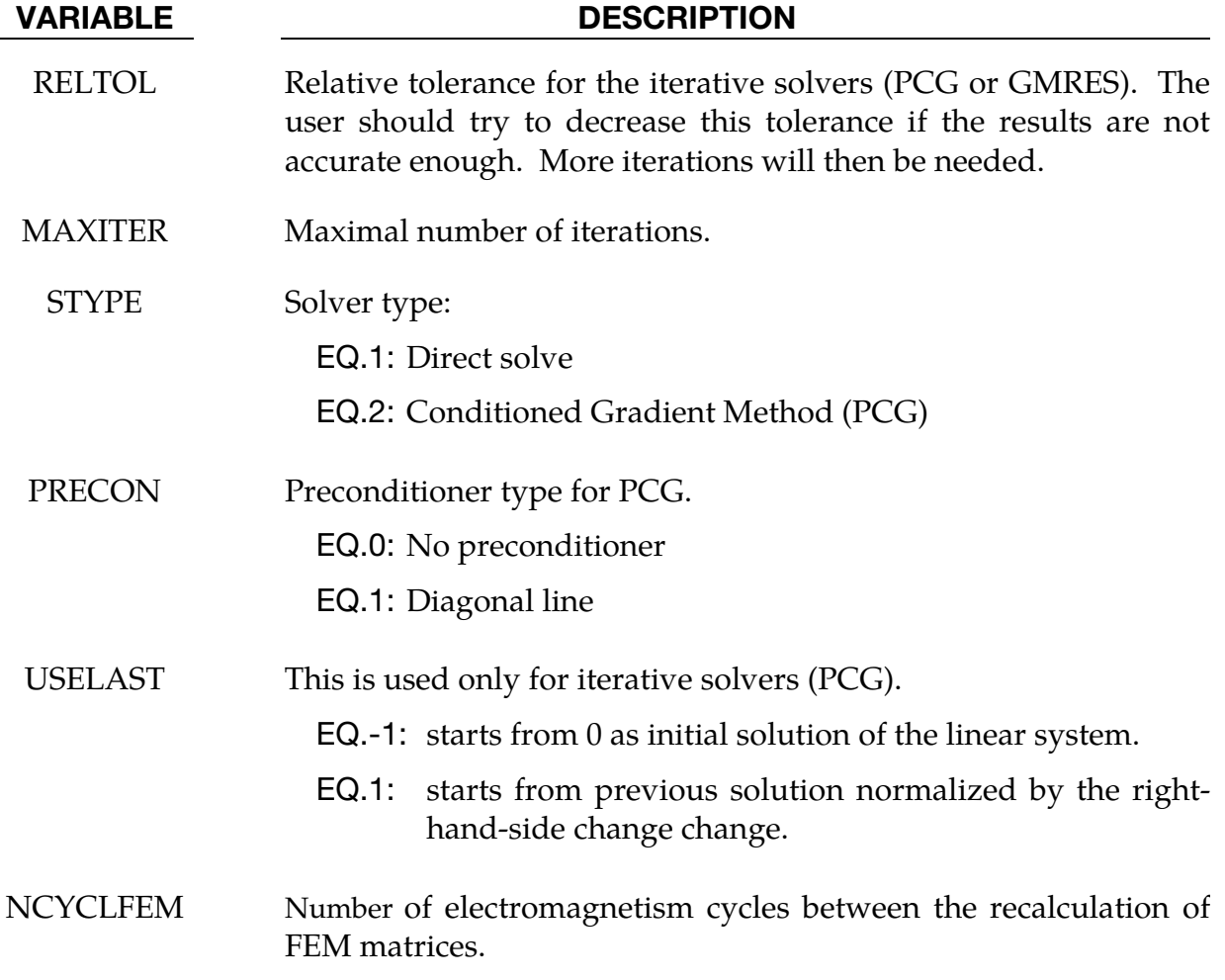

### Remarks:

- 1. Using USELAST = 1 can save many iterations in the subsequent solves if the vector solution of the present solve is assumed to be nearly parallel to the vector solution of the previous solve, as usually happens in time-domain eddy-current problems.
- 2. The default values are only valid when the PCG resolution method (STYPE = 2). For the default direct solve (STYPE = 1) those values are ignored.
- 3. When the conductor parts are deforming or undergoing changes in their EM material properties (conductivity for example), it is important to change the default value of NCYLFEM to recalculate the FEM matrices more often.

# \*EM\_SOLVER\_FEMBEM

Purpose: Define some parameters for the coupling between the EM\_FEM and EM\_BEM solvers.

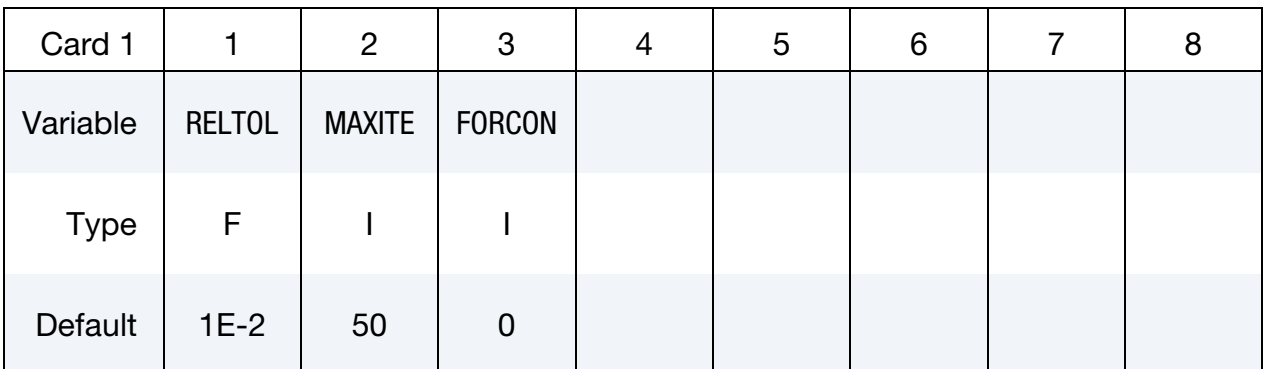

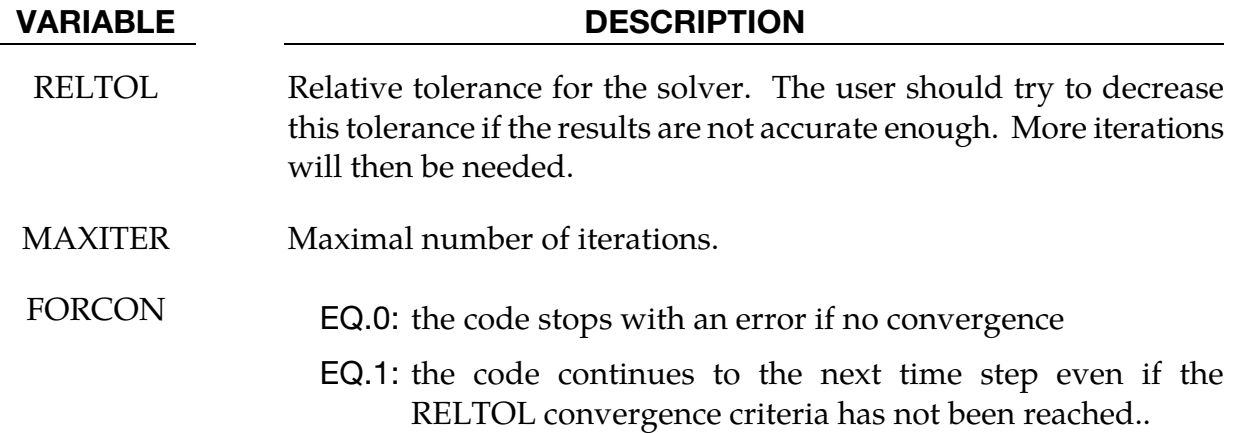

# \*EM\_**VOLTAGE\_DROP**

Purpose: Impose a voltage drop between two segment sets.

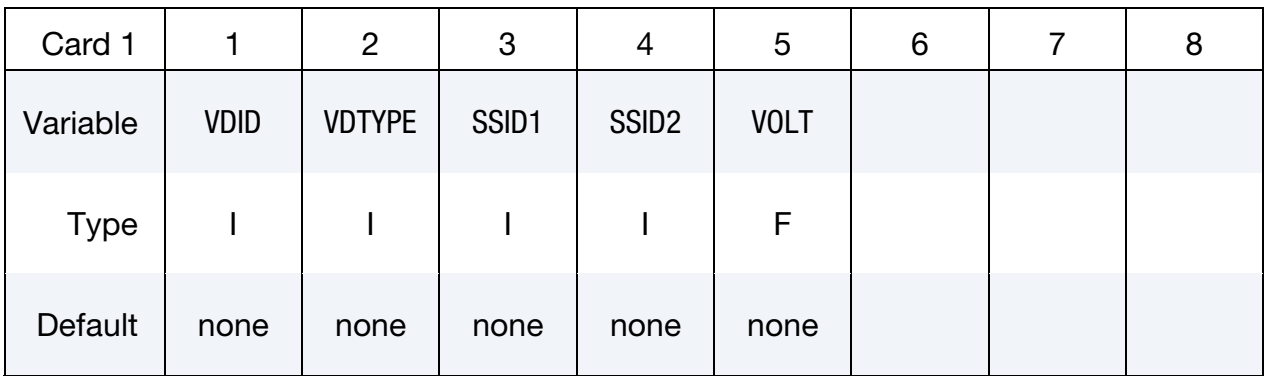

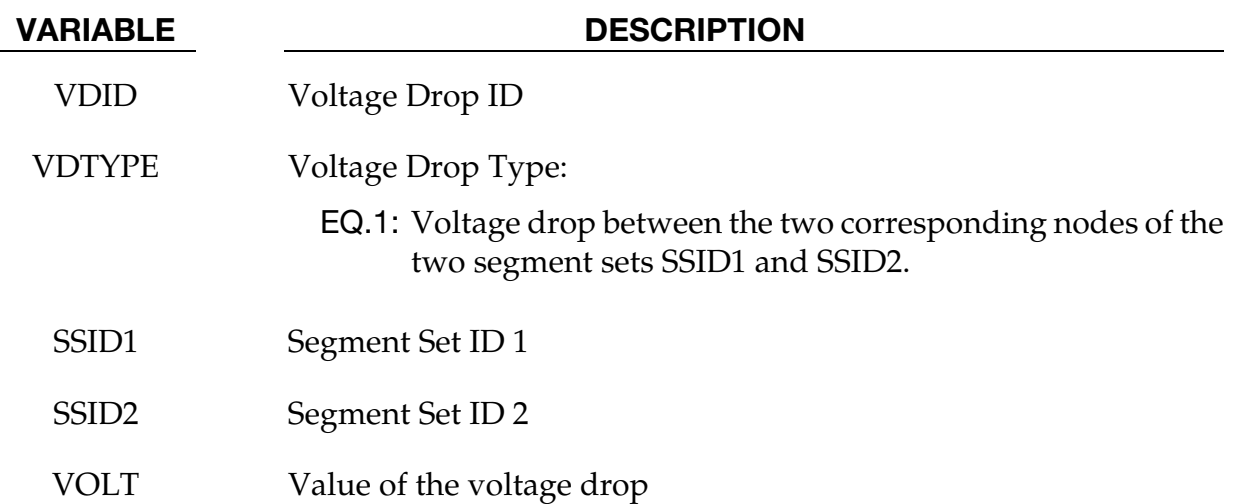
# \*ICFD

The keyword \*ICFD covers all the different options available in the incompressible fluid solver. The keyword cards in this section are defined in alphabetical order:

\*ICFD\_BOUNDARY\_CONJ\_HEAT

\*ICFD\_BOUNDARY\_FLUX\_TEMP

\*ICFD\_BOUNDARY\_FREESLIP

\*ICFD\_BOUNDARY\_FSI

\*ICFD\_BOUNDARY\_FSWAVE

\*ICFD\_BOUNDARY\_GROUND

\*ICFD\_BOUNDARY\_NONSLIP

\*ICFD\_BOUNDARY\_PRESCRIBED\_MOVEMESH

\*ICFD\_BOUNDARY\_PRESCRIBED\_PRE

\*ICFD\_BOUNDARY\_PRESCRIBED\_TEMP

\*ICFD\_BOUNDARY\_PRESCRIBED\_TURBULENCE

\*ICFD\_BOUNDARY\_PRESCRIBED\_VEL

\*ICFD\_BOUNDARY\_WINDKESSEL

\*ICFD\_CONTROL\_ADAPT

\*ICFD\_CONTROL\_ADAPT\_SIZE

\*ICFD\_CONTROL\_CONJ

\*ICFD\_CONTROL\_DEM\_COUPLING

\*ICFD\_CONTROL\_FSI

\*ICFD\_CONTROL\_GENERAL

\*ICFD\_CONTROL\_IMPOSED\_MOVE

\*ICFD\_CONTROL\_LOAD

\*ICFD\_CONTROL\_MESH

\*ICFD\_CONTROL\_MESH\_MOV \*ICFD\_CONTROL\_MONOLITHIC \*ICFD\_CONTROL\_OUTPUT \*ICFD\_CONTROL\_OUTPUT\_SUBDOM \*ICFD\_CONTROL\_PARTITION \*ICFD\_CONTROL\_POROUS \*ICFD\_CONTROL\_STEADY \*ICFD\_CONTROL\_SURFMESH \*ICFD\_CONTROL\_TAVERAGE \*ICFD\_CONTROL\_TIME \*ICFD\_CONTROL\_TRANSIENT \*ICFD\_CONTROL\_TURB\_SYNTHESIS \*ICFD\_CONTROL\_TURBULENCE \*ICFD\_DATABASE\_AVERAGE \*ICFD\_DATABASE\_DRAG \*ICFD\_DATABASE\_FLUX

\*ICFD\_DATABASE\_HTC

\*ICFD\_DATABASE\_NODEAVG

\*ICFD\_DATABASE\_NODOUT

\*ICFD\_DATABASE\_POINTAVG

\*ICFD\_DATABASE\_POINTOUT

\*ICFD\_DATABASE\_RESIDUALS

\*ICFD\_DATABASE\_TEMP

\*ICFD\_DATABASE\_TIMESTEP

\*ICFD\_DATABASE\_UINDEX

\*ICFD\_DEFINE\_NONINERTIAL

\*ICFD\_DEFINE\_POINT

\*ICFD\_DEFINE\_WAVE\_DAMPING

\*ICFD\_INITIAL

\*ICFD\_INITIAL\_TURBULENCE

\*ICFD\_MAT

\*ICFD\_MODEL\_NONNEWT

\*ICFD\_MODEL\_POROUS

\*ICFD\_PART

\*ICFD\_PART\_VOL

\*ICFD\_SECTION

\*ICFD\_SET\_NODE

\*ICFD\_SOLVER\_SPLIT

\*ICFD\_SOLVER\_TOL\_MMOV

\*ICFD\_SOLVER\_TOL\_MOM

\*ICFD\_SOLVER\_TOL\_MONOLITHIC

\*ICFD\_SOLVER\_TOL\_PRE

\*ICFD\_SOLVER\_TOL\_TEMP

# \*ICFD\_BOUNDARY\_CONJ\_HEAT

Purpose: Specify which boundary of the fluid domain will exchange heat with the solid.

Include as many cards as needed. This input ends at the next keyword ("\*") card.

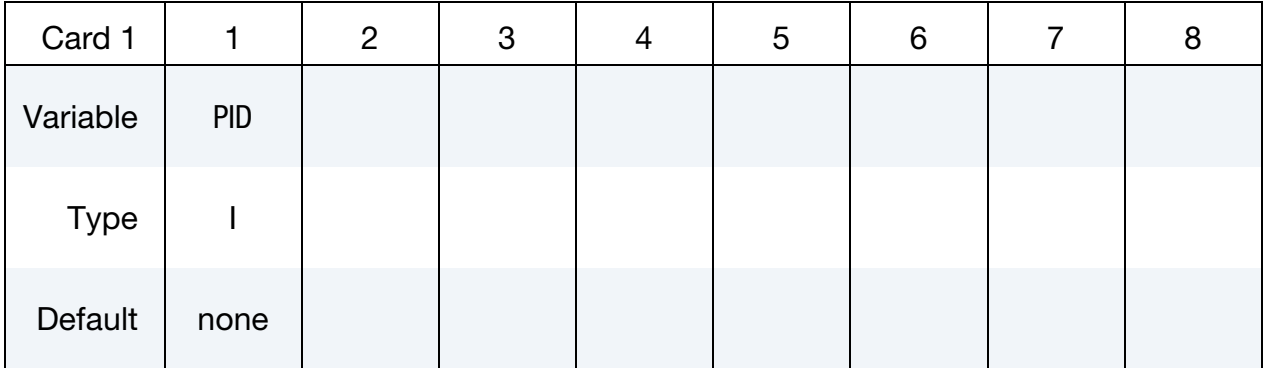

# VARIABLE DESCRIPTION

PID PID of the fluid surface in contact with the solid.

#### \*ICFD\_BOUNDARY\_FLUX\_TEMP

Purpose: Impose a heat flux on the boundary expressed as  $q = \nabla T$ 

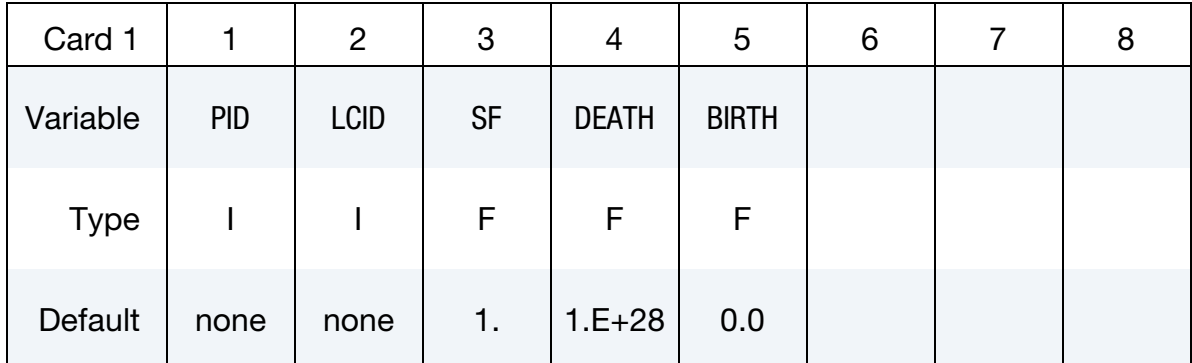

Include as many cards as needed. This input ends at the next keyword ("\*") card.

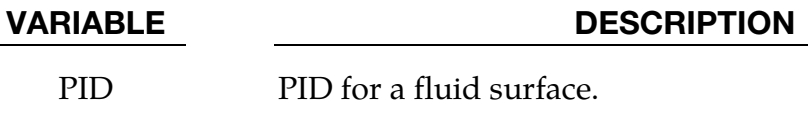

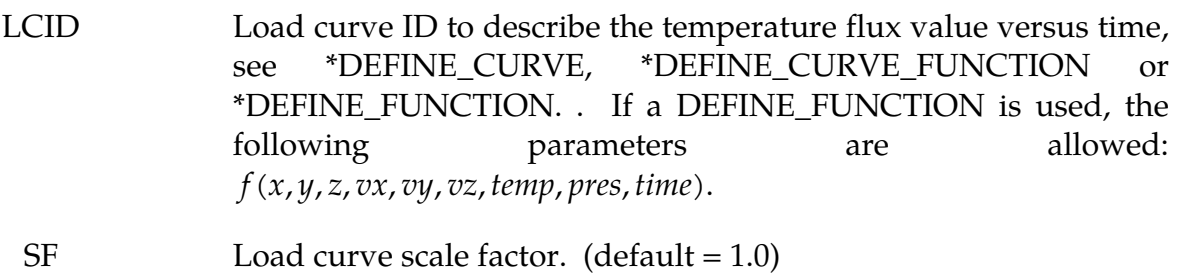

DEATH Time at which the imposed motion/constraint is removed: EQ.0.0: default set to 10e28

BIRTH Time at which the imposed pressure is activated starting from the initial abscissa value of the curve

# \*ICFD\_BOUNDARY\_FREESLIP

Purpose: Specify the fluid boundary with free-slip boundary condition.

Include as many cards as needed. This input ends at the next keyword ("\*") card.

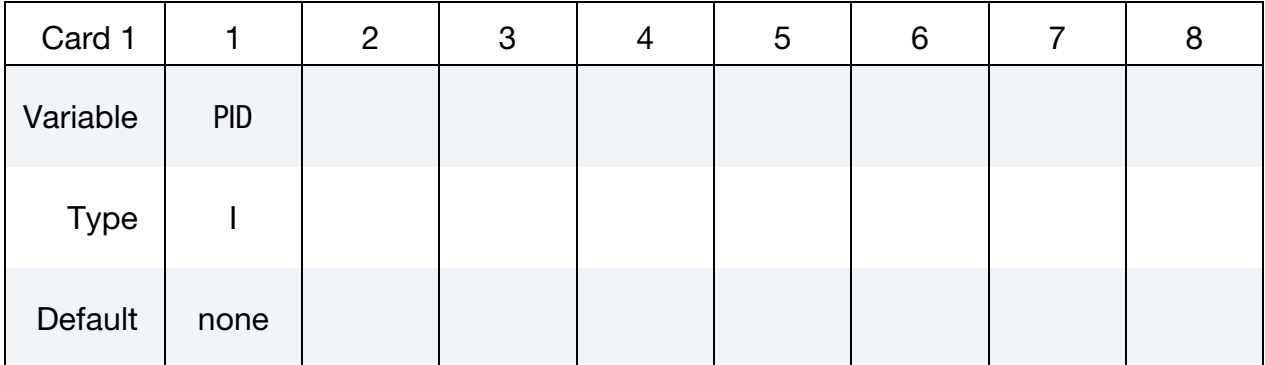

# VARIABLE DESCRIPTION

PID PID of the fluid surface where a free-slip boundary condition is applied.

## \*ICFD\_BOUNDARY\_FSI

Purpose: This keyword defines which fluid surfaces will be considered in contact with the solid surfaces for fluid-structure interaction (FSI) analysis. This keyword should not be defined if \*ICFD\_CONTROL\_FSI is not defined.

Include as many cards as needed. This input ends at the next keyword ("\*") card.

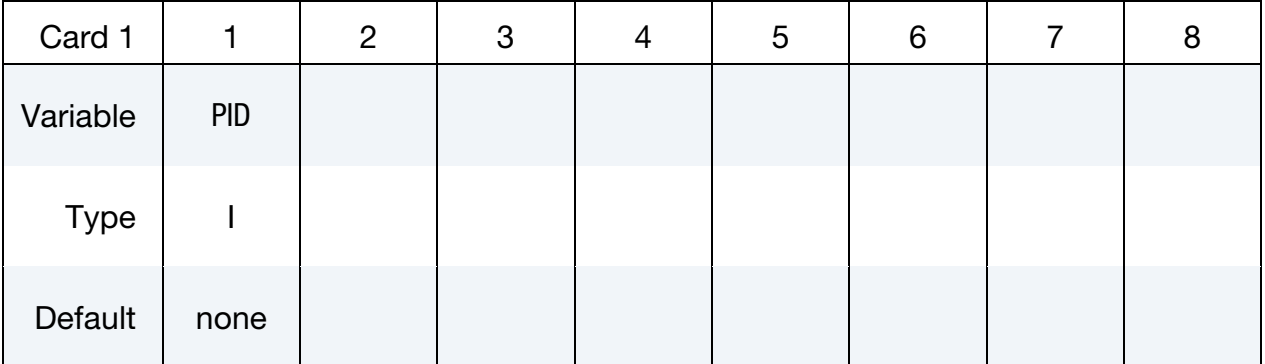

# VARIABLE DESCRIPTION

PID of the fluid surface in contact with the solid domain.

# \*ICFD\_BOUNDARY\_**FSWAVE**

Purpose: Impose a wave inflow boundary condition.

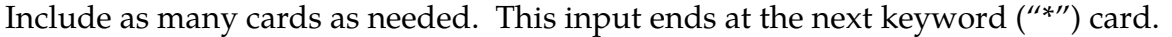

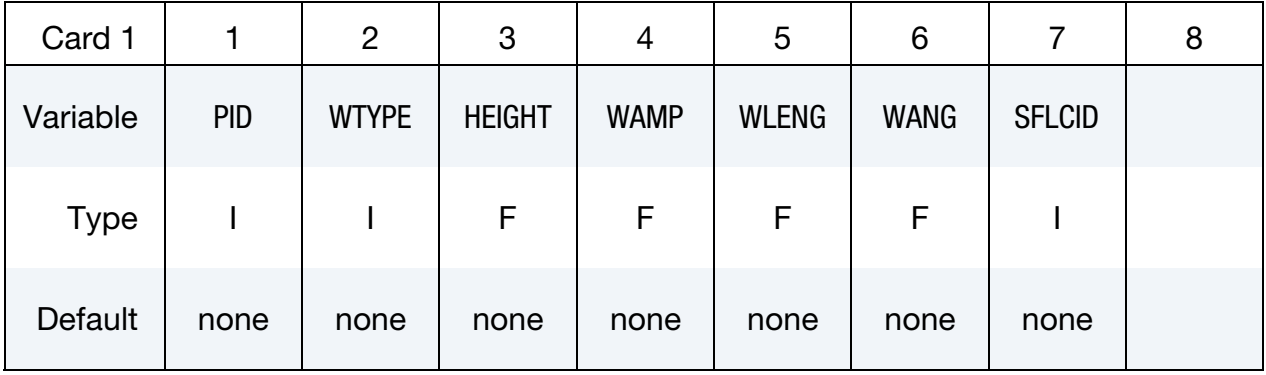

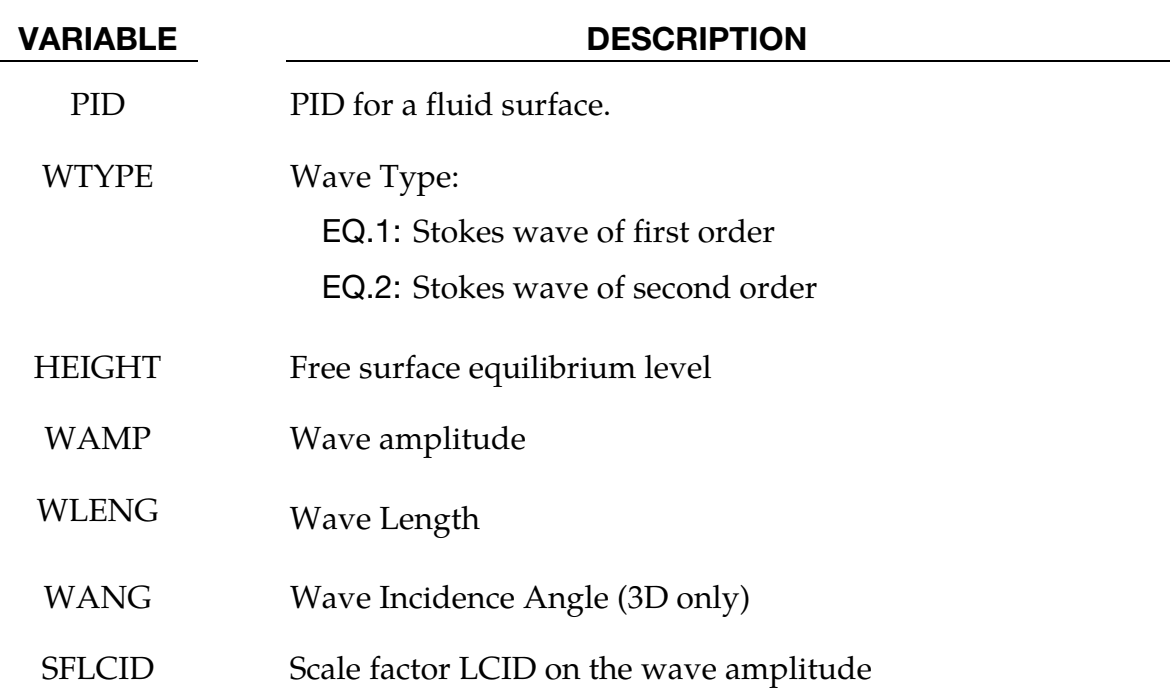

# \*ICFD\_BOUNDARY\_GROUND

Purpose: Specify the fluid boundary with a ground boundary condition. The ground boundary condition is similar to the nonslip boundary condition except that it will keep  $V = 0$  in all circumstances, even if the surface nodes are moving. This is useful in cases where the nodes are allowed to move or translate (using ICFD\_BOUNDARY\_PRESCRIBED\_MOVEMESH for example) but those displacements are only to accommodate for mesh movement and do not correspond to a physical motion.

Include as many cards as needed. This input ends at the next keyword ("\*") card.

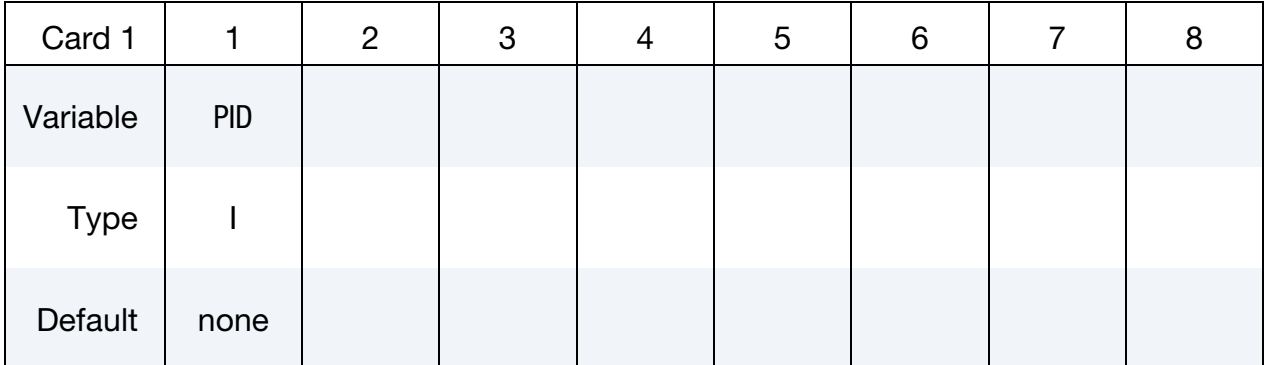

#### VARIABLE DESCRIPTION

PID PID of the fluid surface where a ground boundary condition is applied.

# \*ICFD\_BOUNDARY\_NONSLIP

Purpose: Specify the fluid boundary with a non-slip boundary condition.

Include as many cards as needed. This input ends at the next keyword ("\*") card.

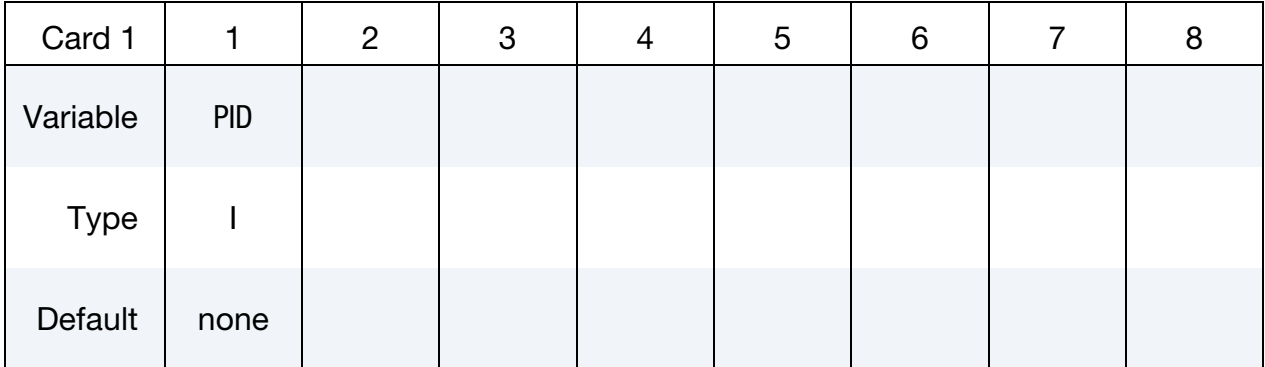

VARIABLE DESCRIPTION

PID PID of the fluid surface where a non-slip boundary condition is applied.

### \*ICFD\_BOUNDARY\_PRESCRIBED\_MOVEMESH

Purpose: Allows the node of a fluid surface to translate in certain directions using an ALE approach. This is useful in piston type applications or can also be used in certain cases to avoid big mesh deformation.

Include as many cards as needed. This input ends at the next keyword ("\*") card.

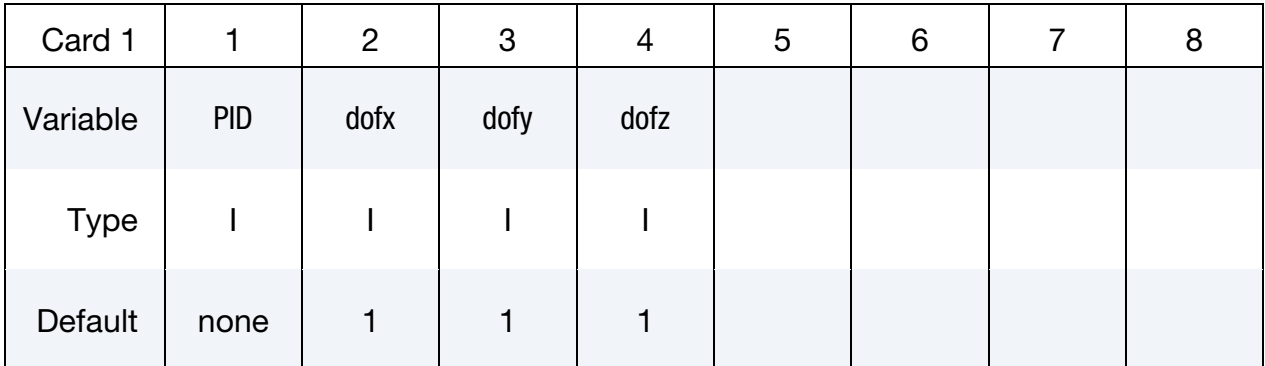

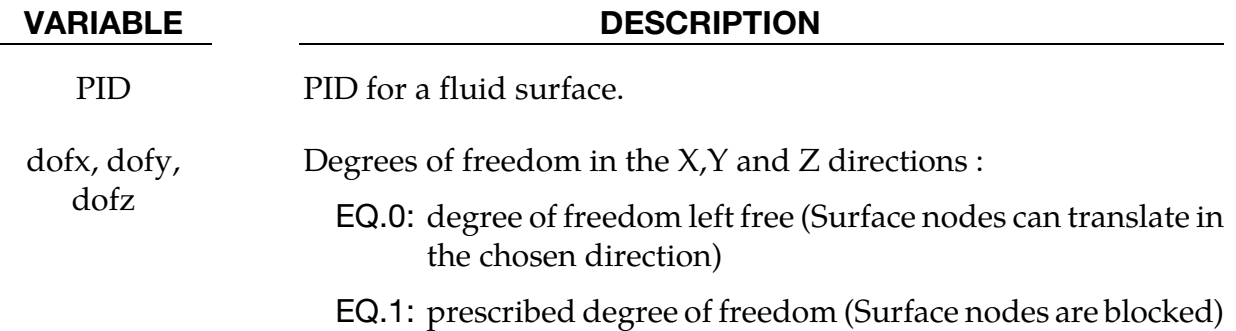

# \*ICFD\_BOUNDARY\_PRESCRIBED\_PRE

Purpose: Impose a fluid pressure on the boundary.

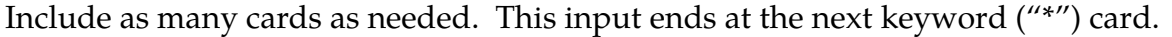

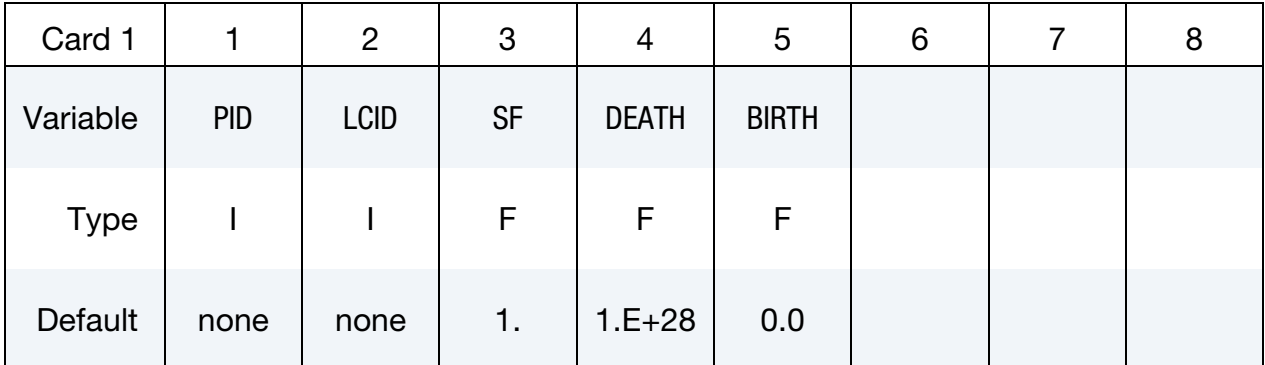

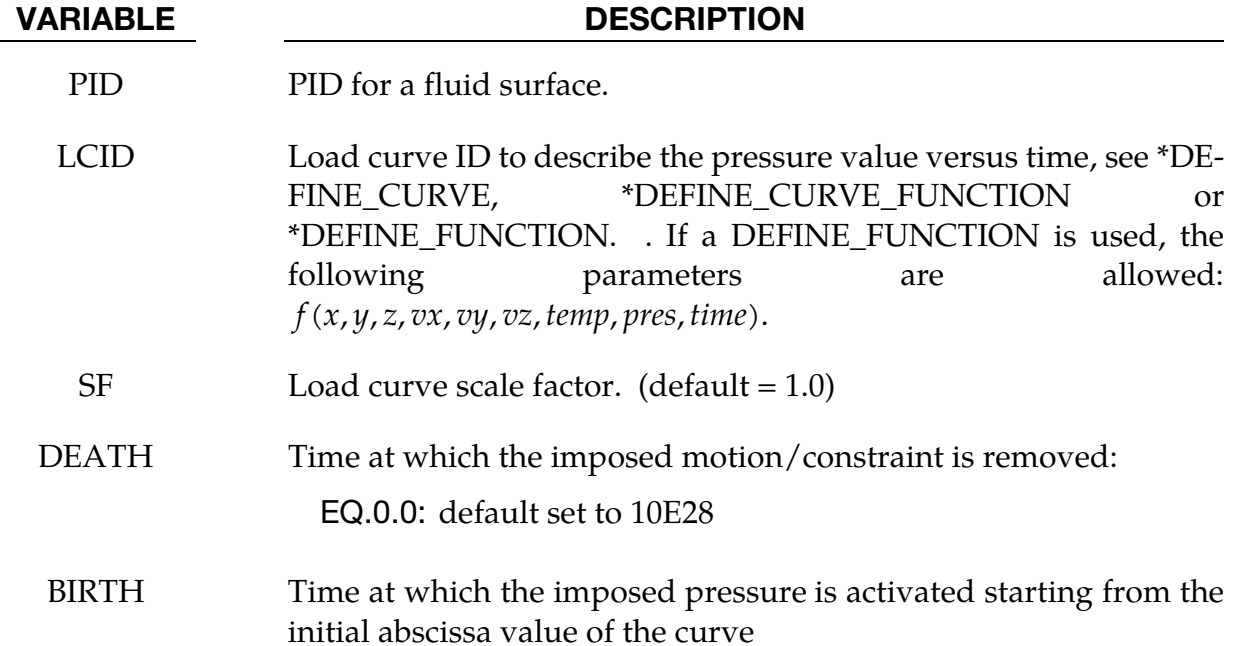

# \*ICFD\_BOUNDARY\_PRESCRIBED\_TEMP

Purpose: Impose a fluid temperature on the boundary.

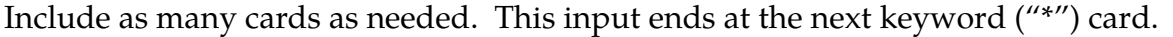

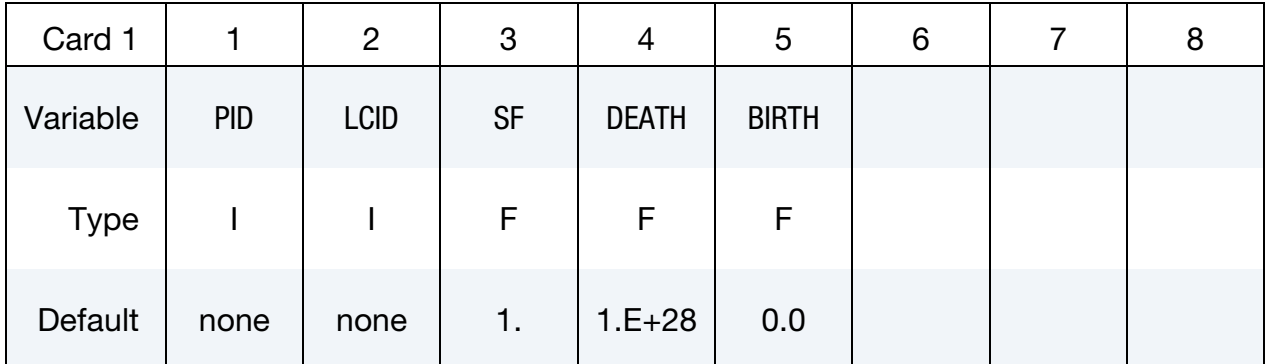

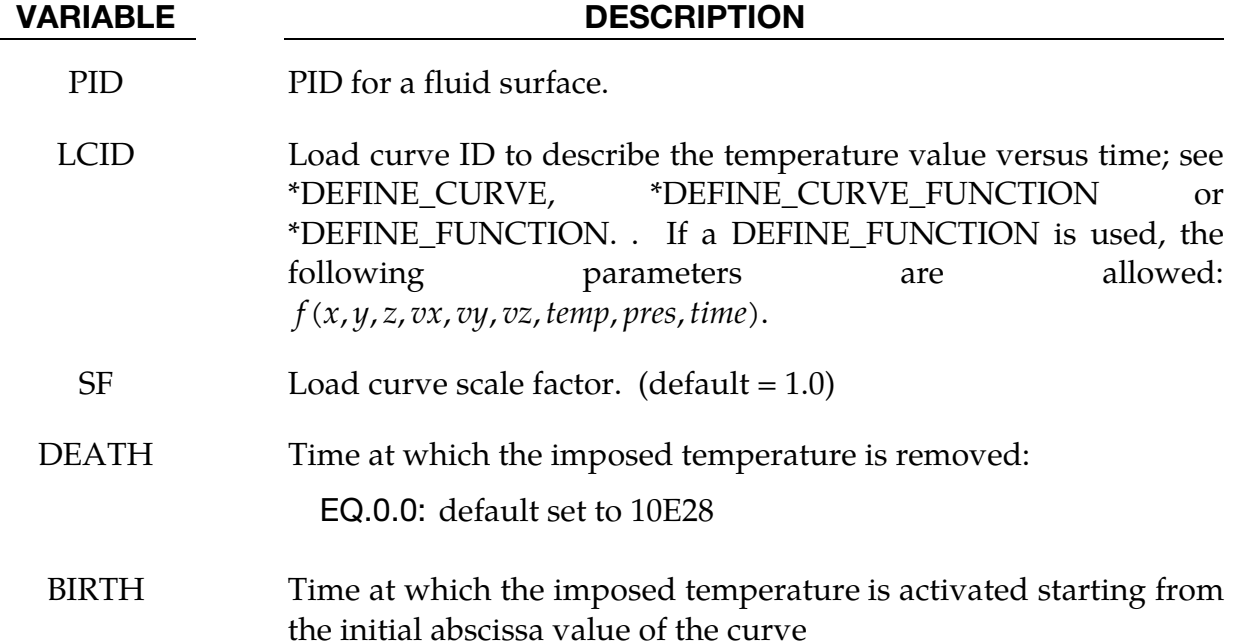

# \*ICFD\_BOUNDARY\_PRESCRIBED\_TURBULENCE

Purpose: Optional keyword that allows the user to strongly impose the turbulence quantities when a RANS turbulence model is selected. See ICFD\_CONTROL\_TURBU-LENCE. Mainly used to modify the default boundary conditions at the inlet.

Include as many cards as needed. This input ends at the next keyword ("\*") card.

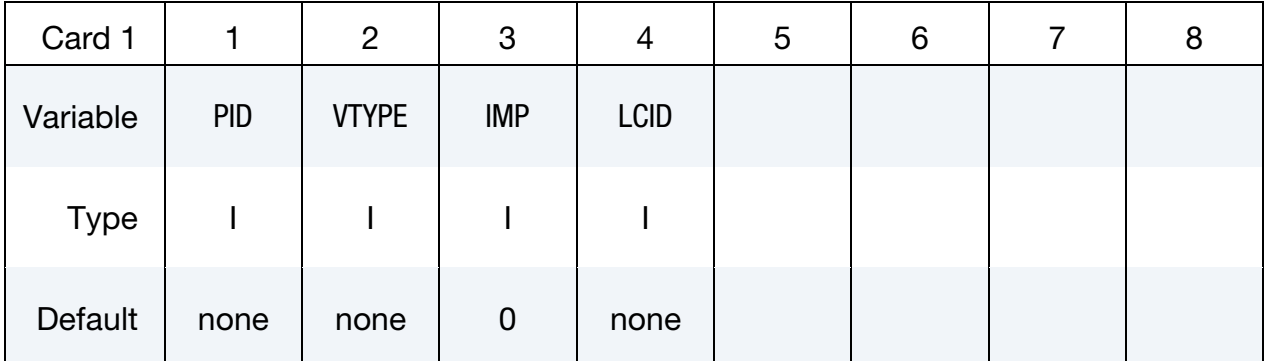

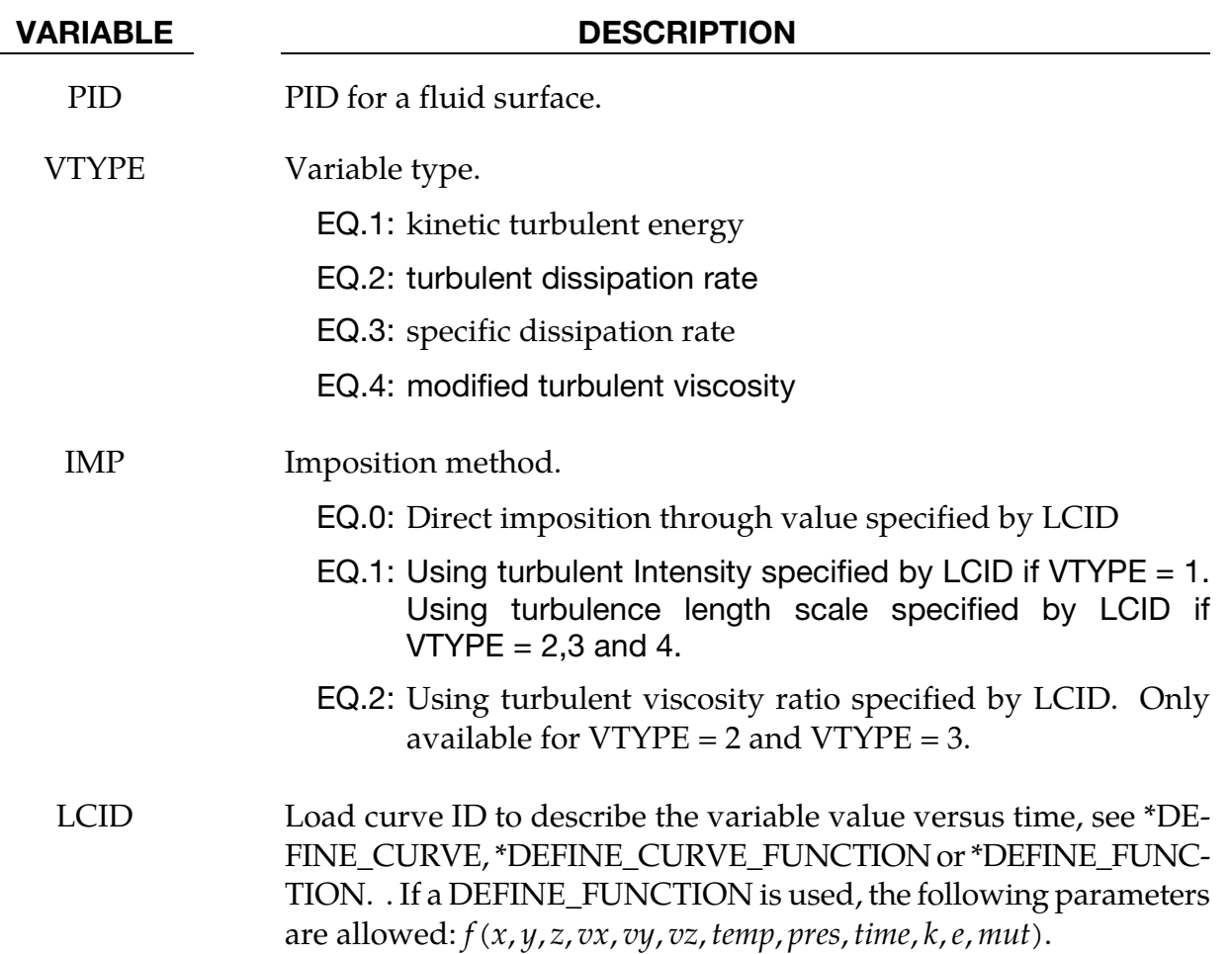

#### Remarks:

1. At the inlet, the relationship between the turbulent kinetic energy  $k$  and the turbulence intensity  $I$  is given by :

$$
k=\frac{3}{2}(U_{avg}{}^2I^2)
$$

By default, the solver uses an inlet intensity of 0.05 (5%).

2. At the inlet, if specifying the turbulent dissipation rate using a length scale, *l*, the following relationship will be used :

$$
\epsilon = C_{\mu}^{3/4} \frac{k^{3/2}}{l}
$$

By default, the solver estimates a length scale based on the total height of the channel. Otherwise, if using the turbulent viscosity ratio  $r = \frac{\mu_t}{\mu}$  method:

$$
\epsilon = \rho C_{\mu} \frac{k^2}{\mu r}
$$

3. At the inlet, if specifying the specific dissipation rate using a length scale,  $l$ , the following relationship will be used :

$$
\omega = C_{\mu}^{-1/4} \frac{k^{1/2}}{l}
$$

By default, the solver estimates a length scale based on the total height of the channel. Otherwise, if using the turbulent viscosity ratio  $r = \frac{\mu_t}{\mu}$  method:

$$
\omega = \rho \frac{k}{\mu r}
$$

4. At the inlet, the relationship between the modified turbulent viscosity  $\tilde{v}$  is given and the length scale,  $l$  is given by :

$$
\tilde{\nu}=0.05\sqrt{\frac{3}{2}}\,(U_{avg}\,l)
$$

# \*ICFD\_BOUNDARY\_PRESCRIBED\_VEL

Purpose: Impose the fluid velocity on the boundary.

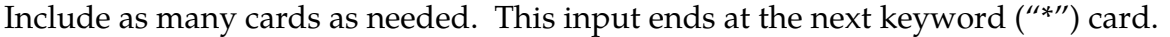

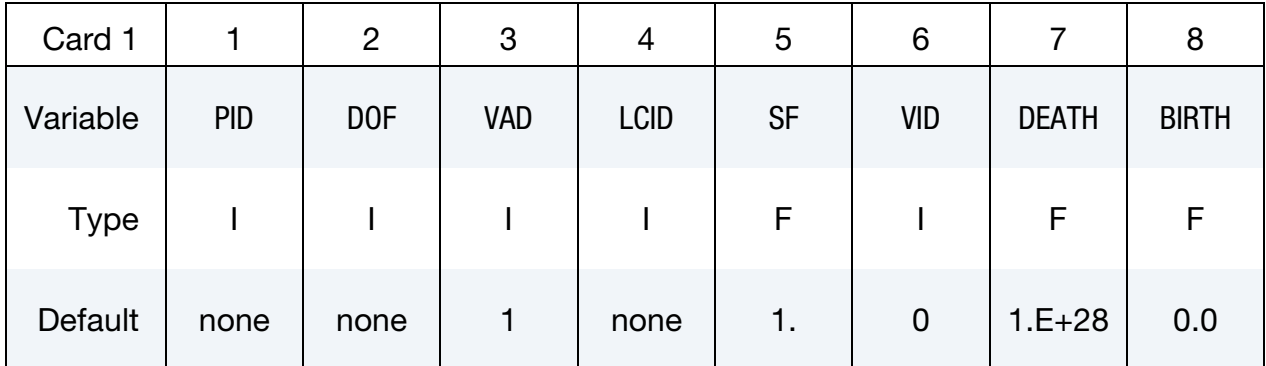

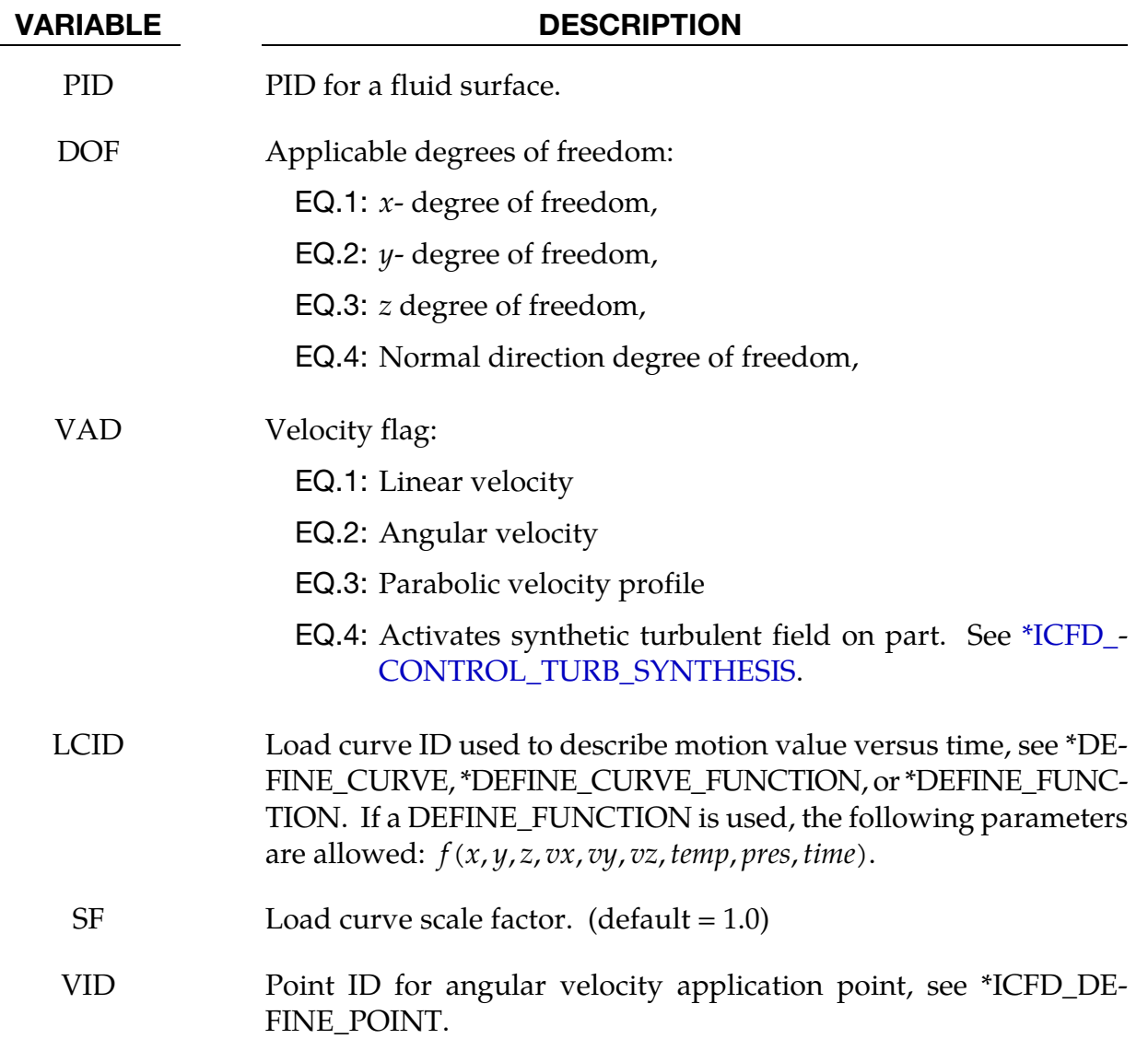

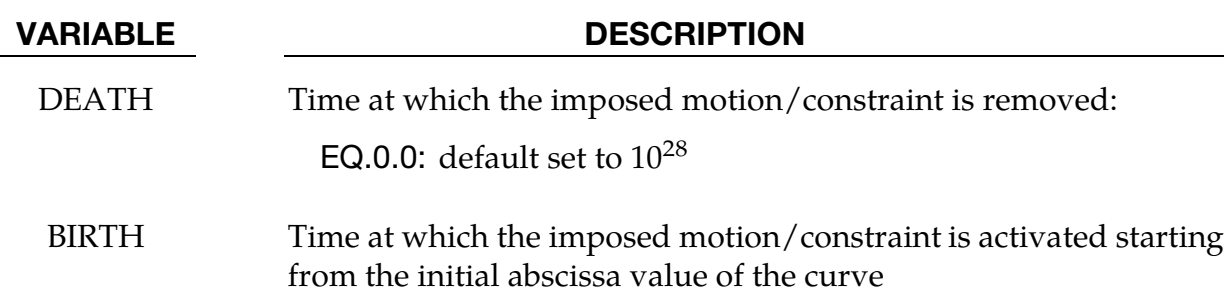

### \*ICFD\_**BOUNDARY\_WINDKESSEL**

Purpose: This boundary condition imposes the pressure function of circuit parameters where an analogy is made between the pressure and scalar potential as well as between the flux and the current intensity. Such conditions are frequently encountered in hemodynamics.

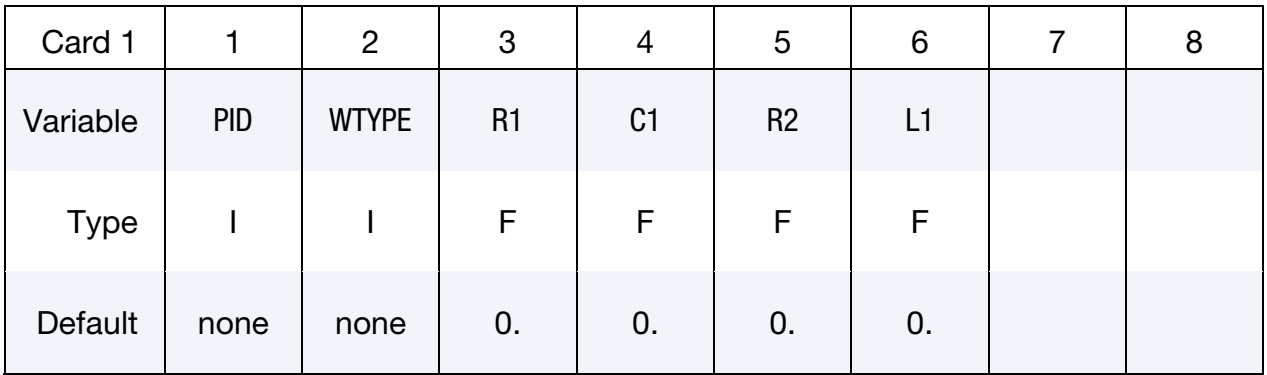

# Optional card if WTYPE = 3 or 4.

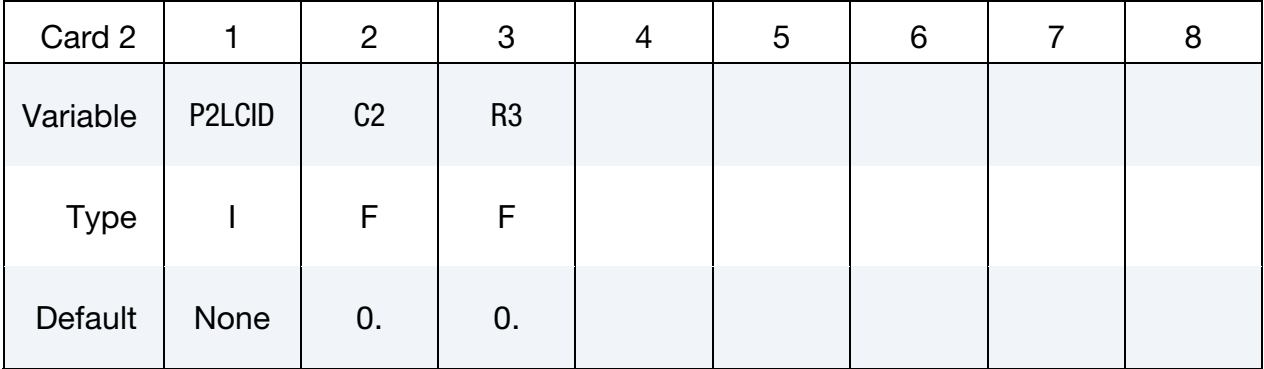

#### VARIABLE DESCRIPTION

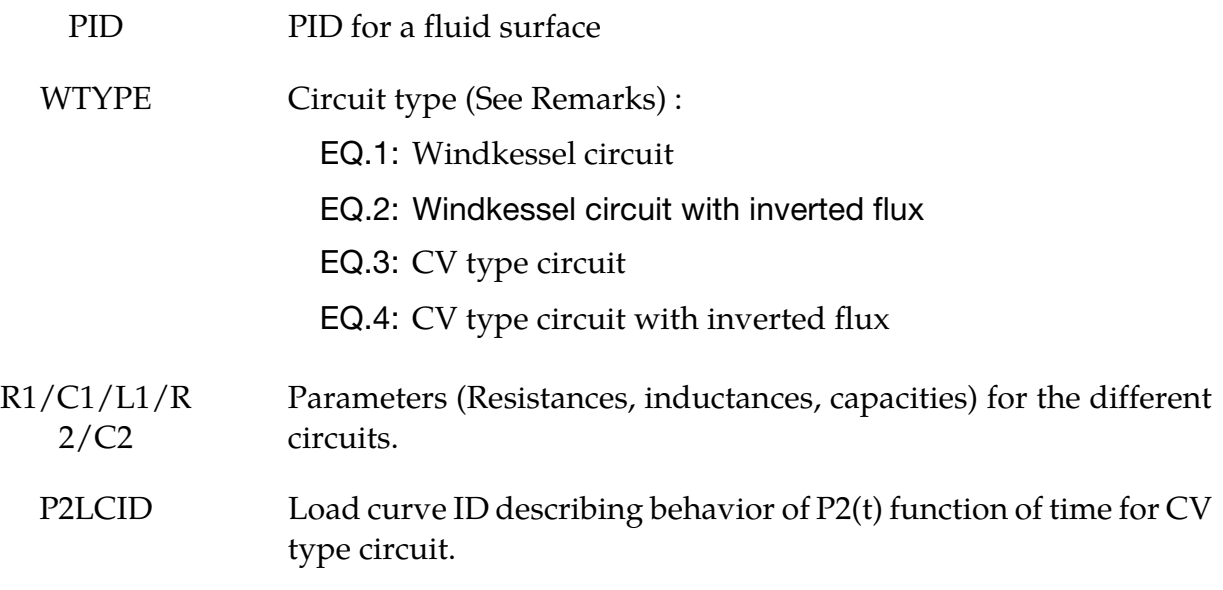

<span id="page-199-0"></span>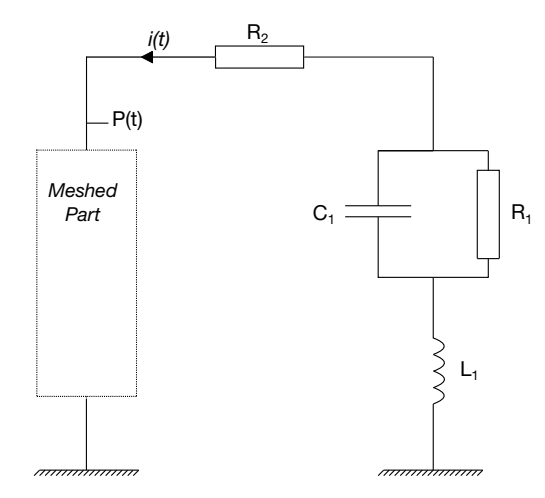

<span id="page-199-1"></span>Figure 5-1. Windkessel Circuit

### Remarks:

1. [Figure 5-1](#page-199-0) shows a Windkessel circuit and [Figure 5-2](#page-199-1) a CV circuit.

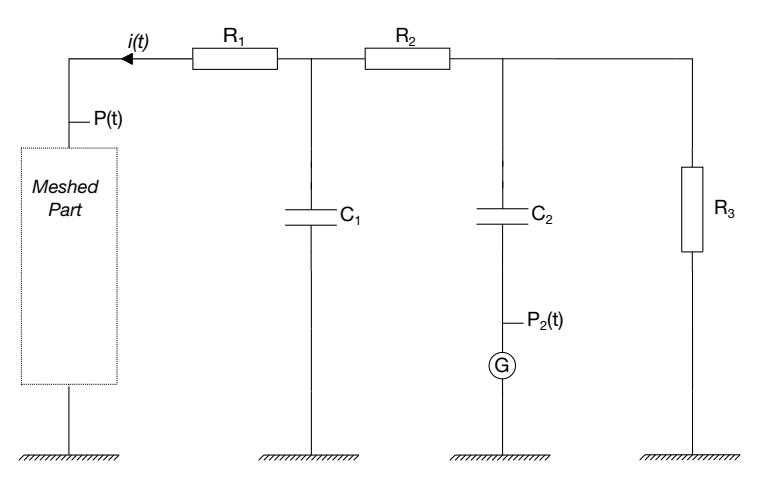

Figure 5-2. CV Circuit

# \*ICFD\_CONTROL\_ADAPT

Purpose: This keyword will activate the adaptive mesh refinement feature. The solver will use an a-posteriori error estimator to compute a new mesh size bounded by the user to satisfy a maximum perceptual global error.

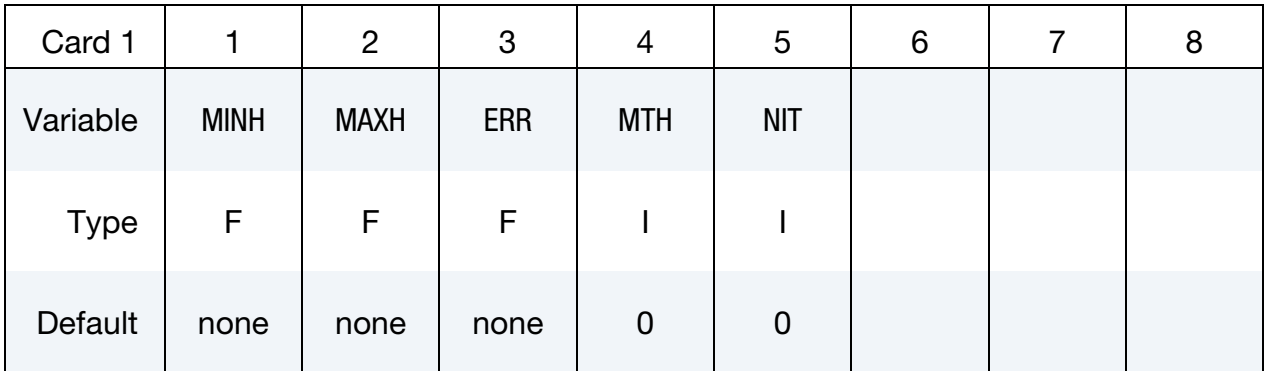

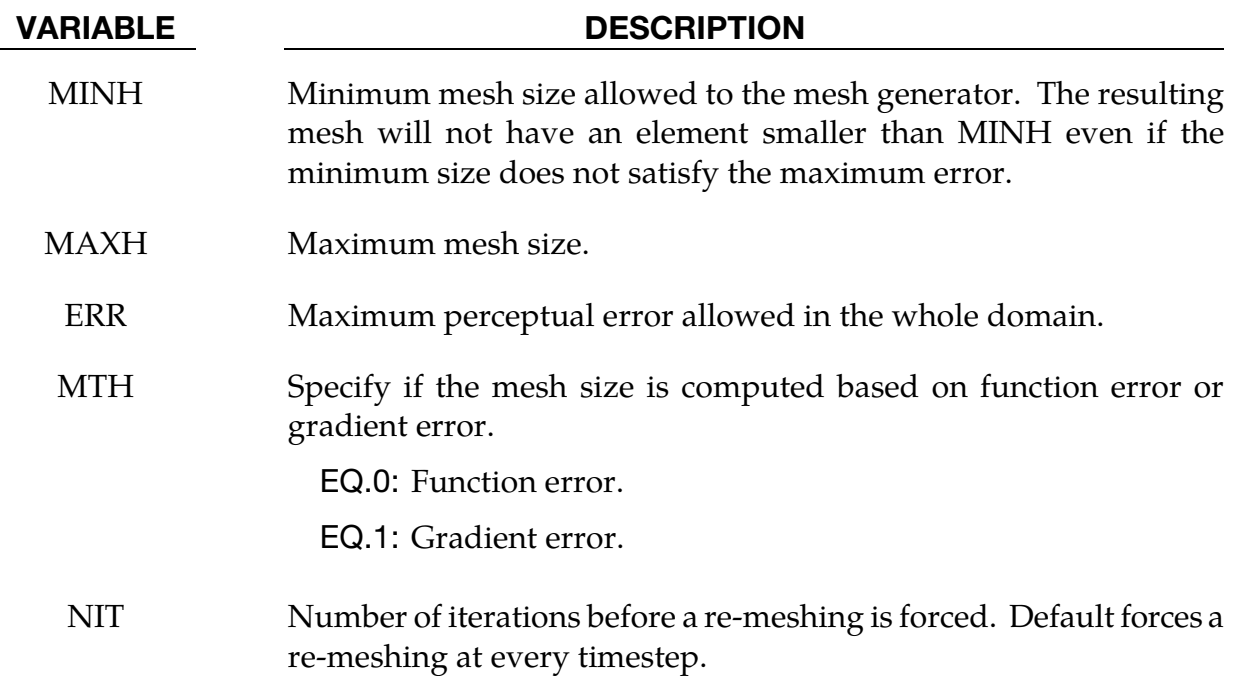

# \*ICFD\_CONTROL\_ADAPT\_SIZE

Purpose: This keyword controls the re-meshing of elements taking into account the element quality and distortion in contrast to the default algorithm which only checks for inverted elements.

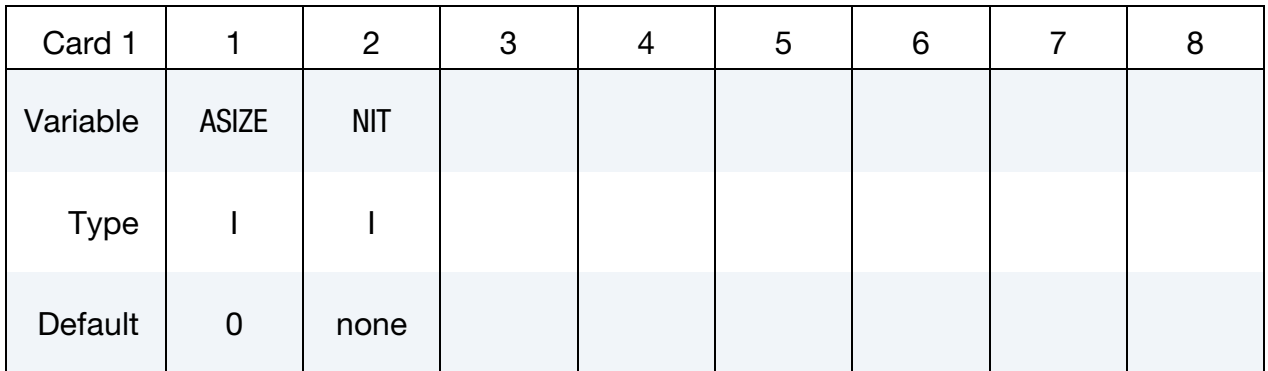

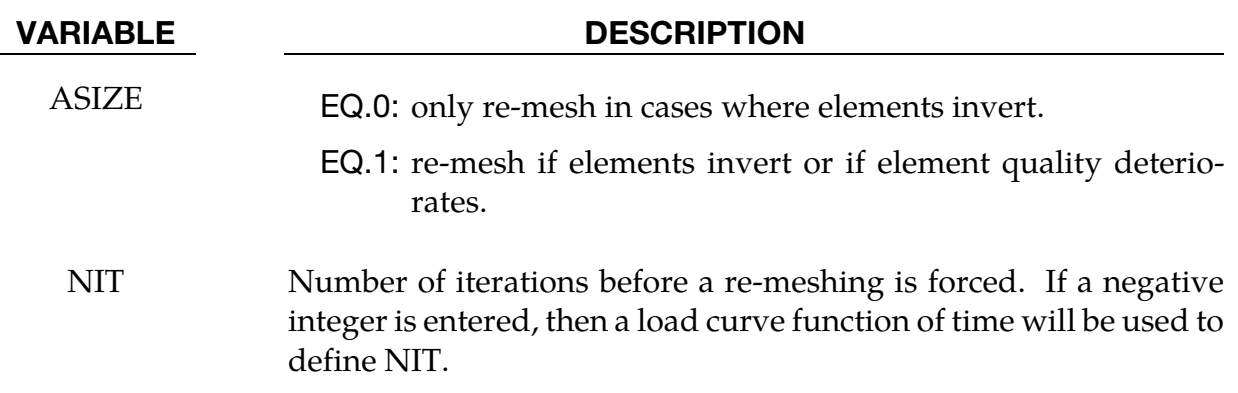

### \*ICFD\_CONTROL\_**CONJ**

Purpose: This keyword allows to pick between the different coupling methods for conjugate heat transfer applications

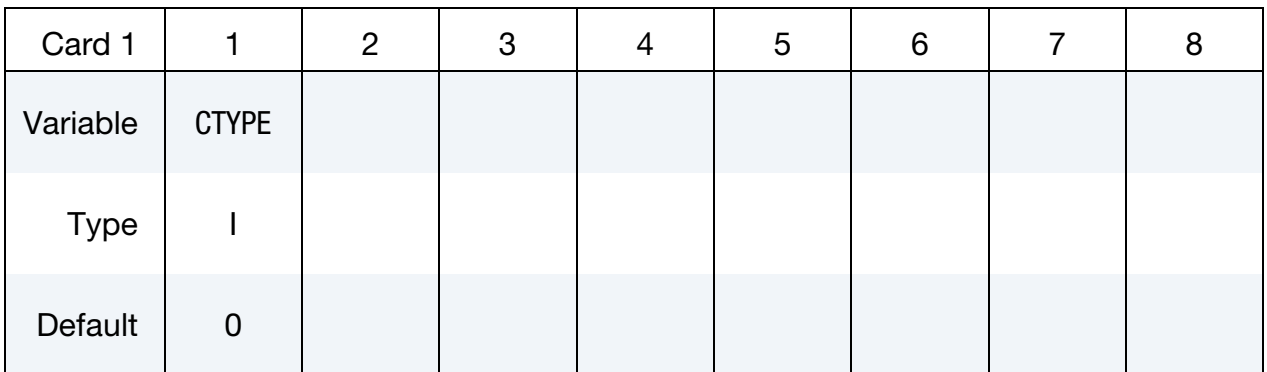

#### VARIABLE DESCRIPTION

CTYPE Indicates the thermal coupling type.

- EQ.0: Robust and accurate monolithic coupling where the temperature field are solved simultaneously between the fluid and the structure.
- EQ.1: Weak thermal coupling. The fluid passes the heat flux to the solid at the fluid-structure interface and the solid returns the temperature which is applied as a Dirichlet condition.

#### Remarks:

1. The keyword ICFD\_BOUNDARY\_CONJ\_HEAT is ignored if CTYPE = 1 but the keyword ICFD\_BOUNDARY\_FSI is needed in all thermal coupling cases.

# \*ICFD\_CONTROL\_**DEM\_COUPLING**

Purpose: This keyword is needed to activate coupling between the ICFD and DEM solvers.

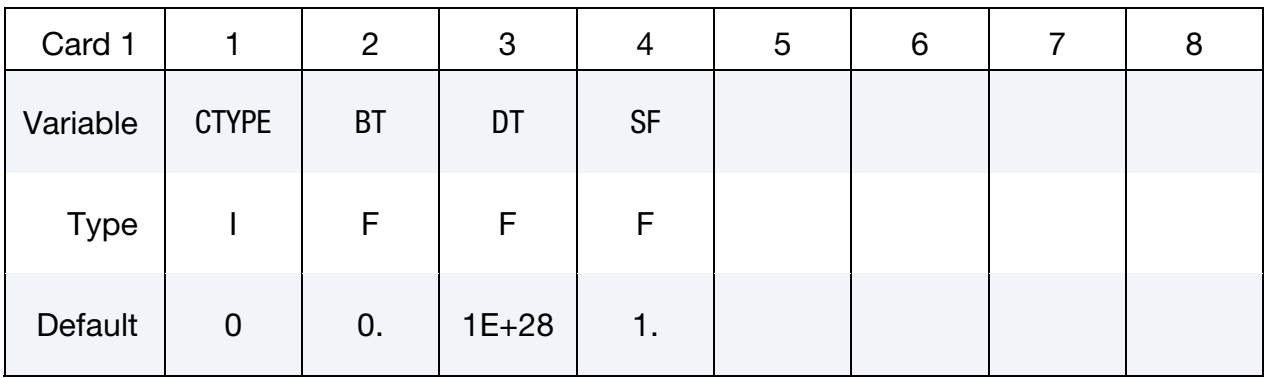

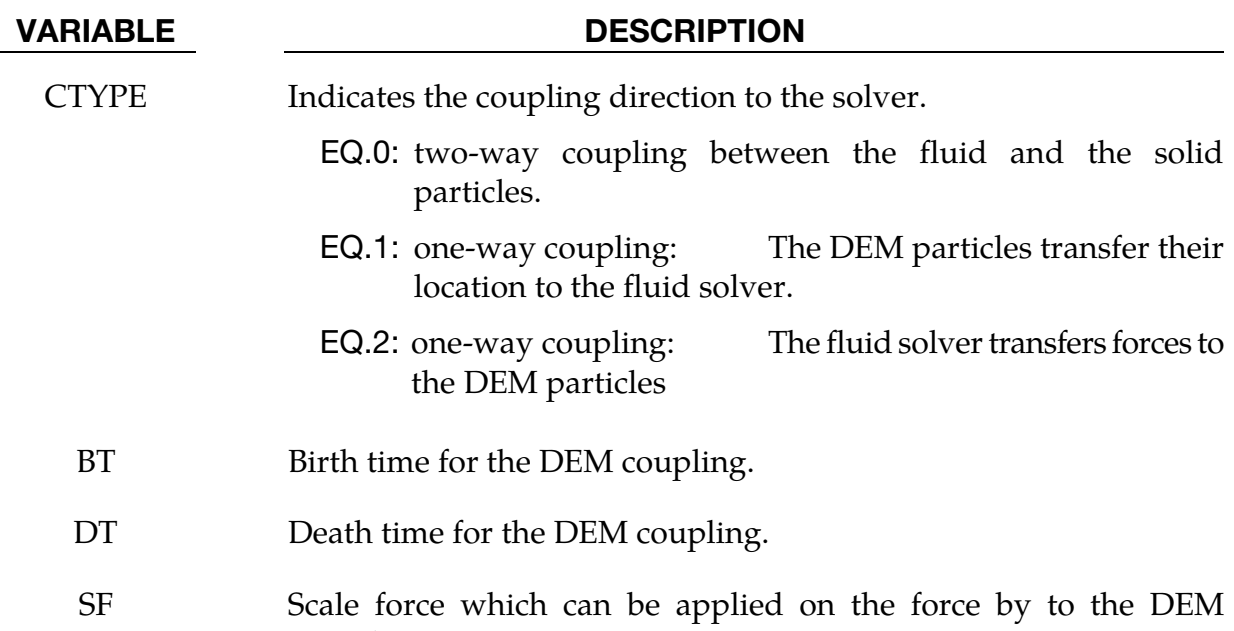

particles.

# \*ICFD\_CONTROL\_FSI

Purpose: This keyword modifies default values for the fluid-structure interaction coupling algorithm.

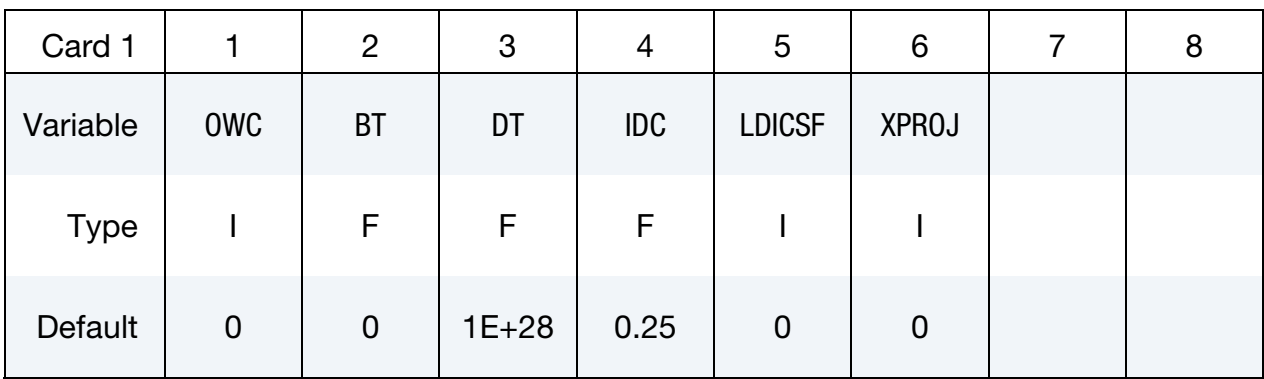

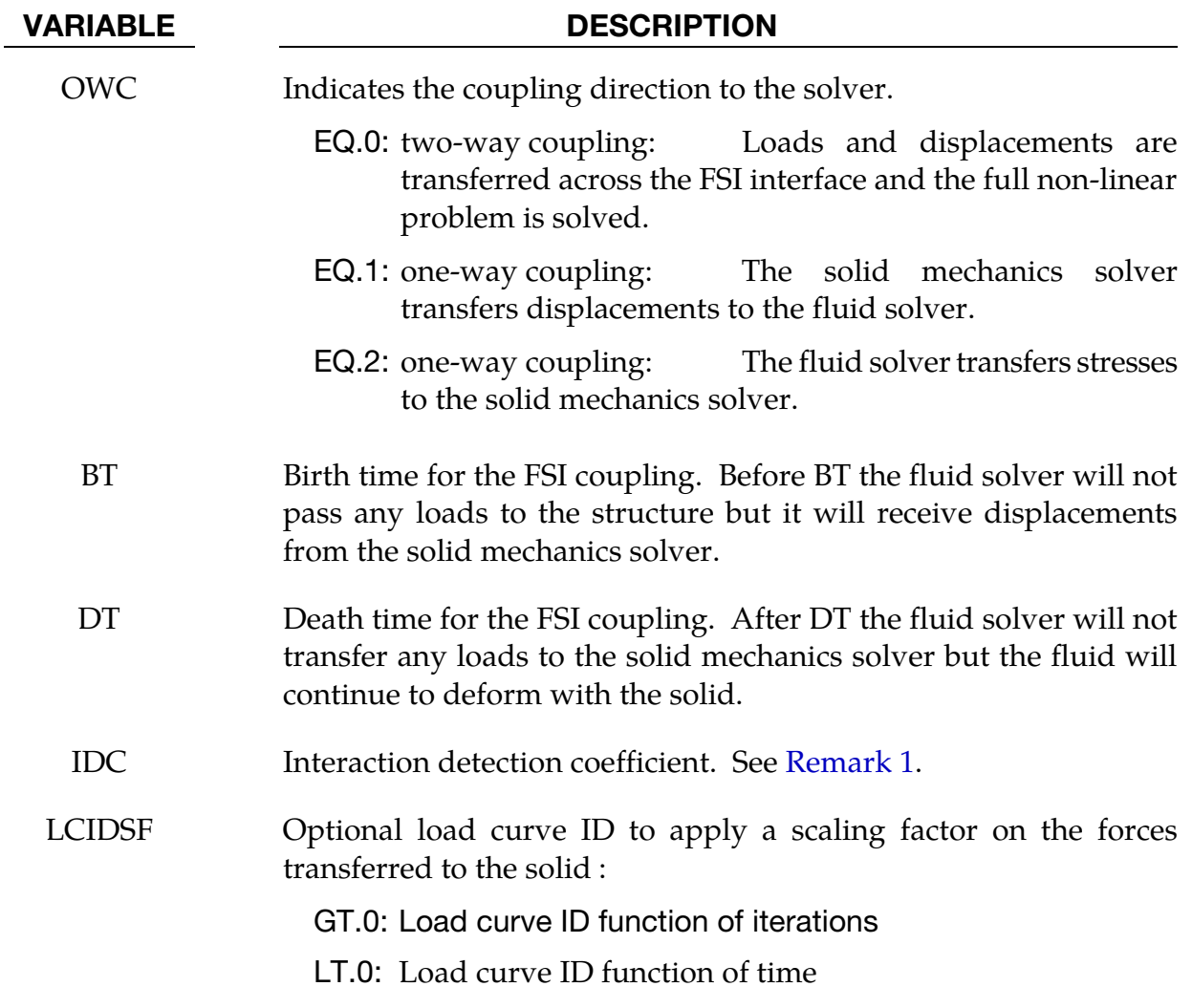

<span id="page-205-0"></span>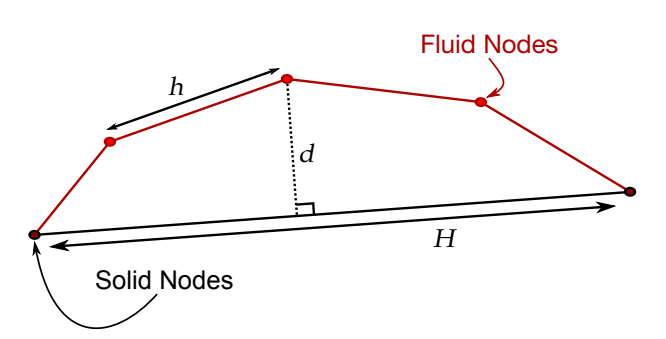

Figure 5-3. Geometry of FSI contact.

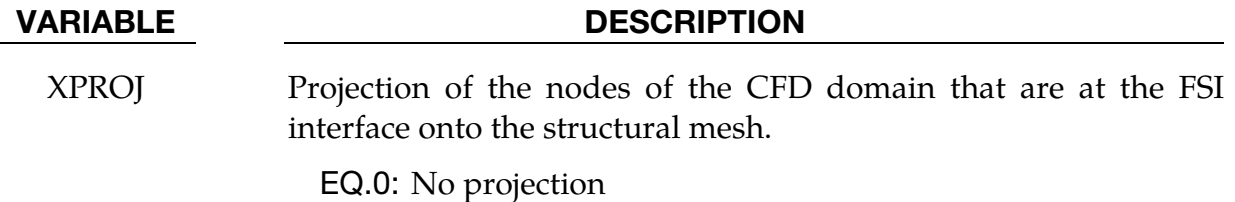

EQ.1: Projection

# Remarks:

1. One of the criteria to automatically detect the fluid and solid surfaces that will interact in FSI problems is the distance  $d$  between a fluid (solid) node and a solid (fluid) element respectively:

$$
d \le \text{IDC} \times \min(h, H)
$$

where  $h$  is the size of the fluid mesh,  $H$  the size of the solid mechanics mesh, and IDC a detection coefficient criteria with IDC  $= 0.25$  by default. In the majority of cases, this default value is sufficient to ensure FSI interaction. However, it can happen in special cases that the fluid and solid geometries have curvatures that differ too much (example: pipe flows in conjugate heat transfer applications). In such cases, a bigger IDC value may be needed. This flag should be handled with care.

2.  $XPROJ = 1$  is recommended for cases with rotation.

# \*ICFD\_CONTROL\_**GENERAL**

Purpose: This keyword allows choosing between the different types of CFD analyses (transient or steady state).

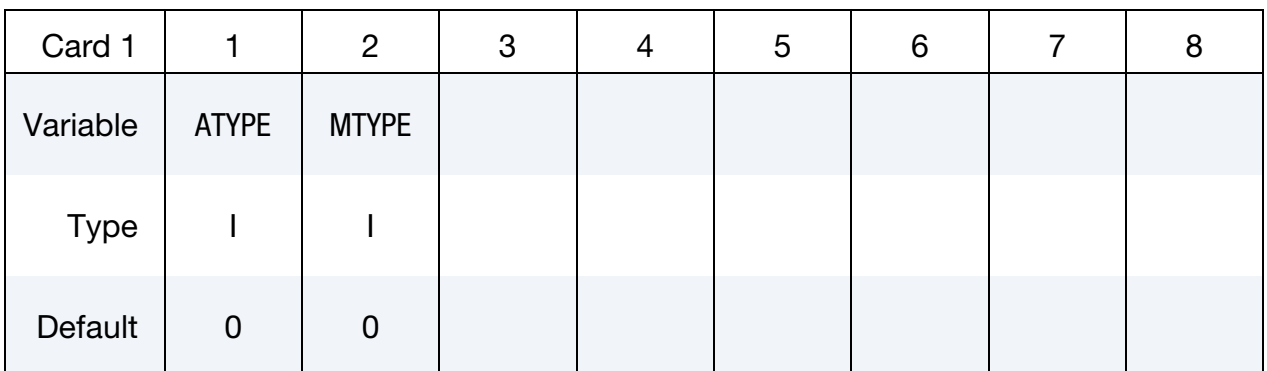

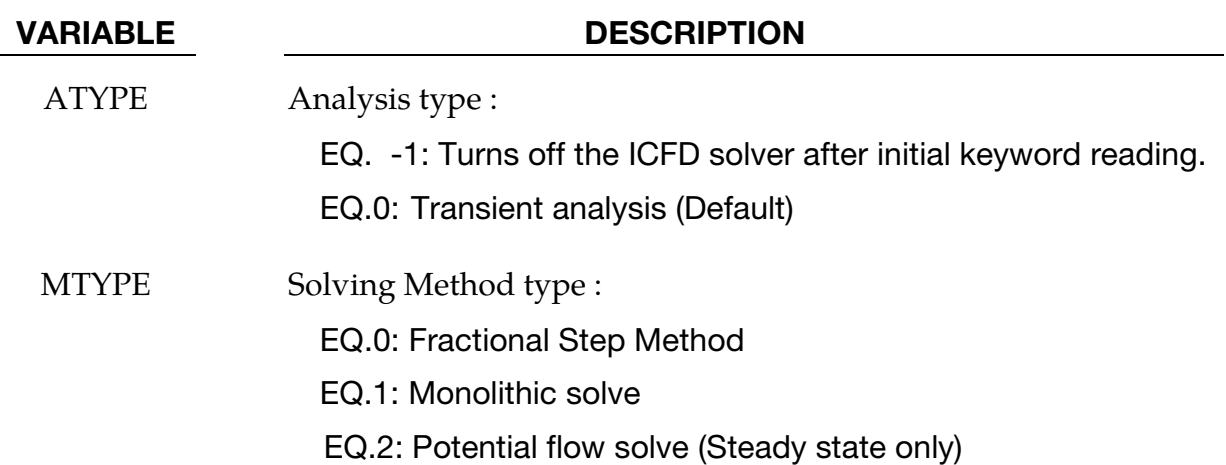

# \*ICFD\_CONTROL\_IMPOSED\_MOVE

Purpose: This keyword allows the user to impose a velocity on specific ICFD parts or on the whole volume mesh. Global translation, global rotation and local rotation components can be defined and combined. This can be used in order to save calculation time in certain applications such as sloshing where the modeling of the whole fluid box and the solving of the consequent FSI problem is not necessarily needed.

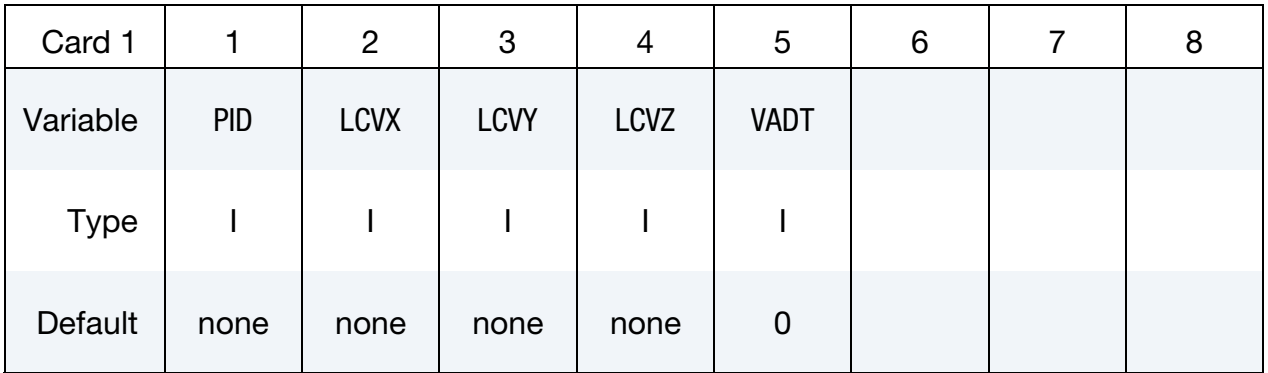

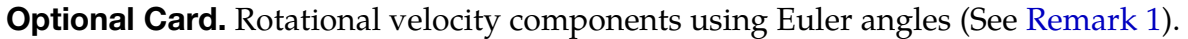

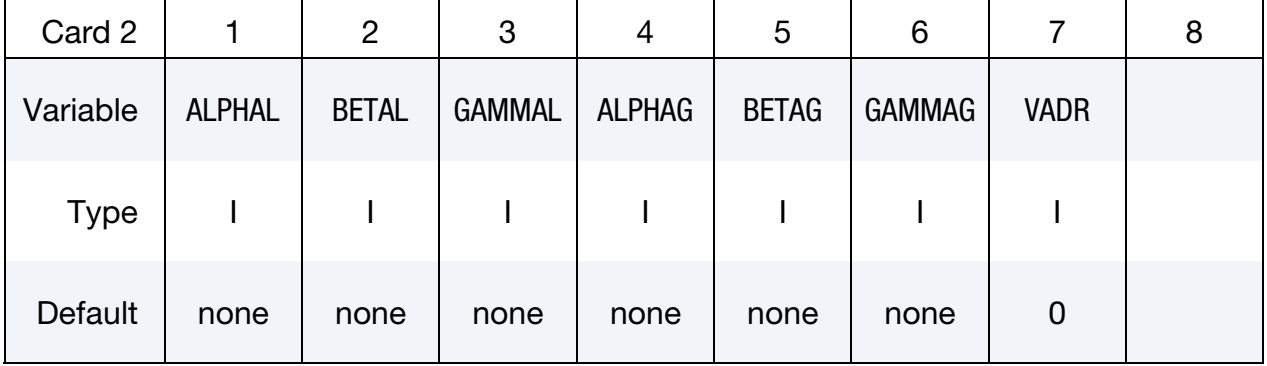

#### Optional Card. Local reference frame definition if ALPHAL, BETAL or GAMMAL used.

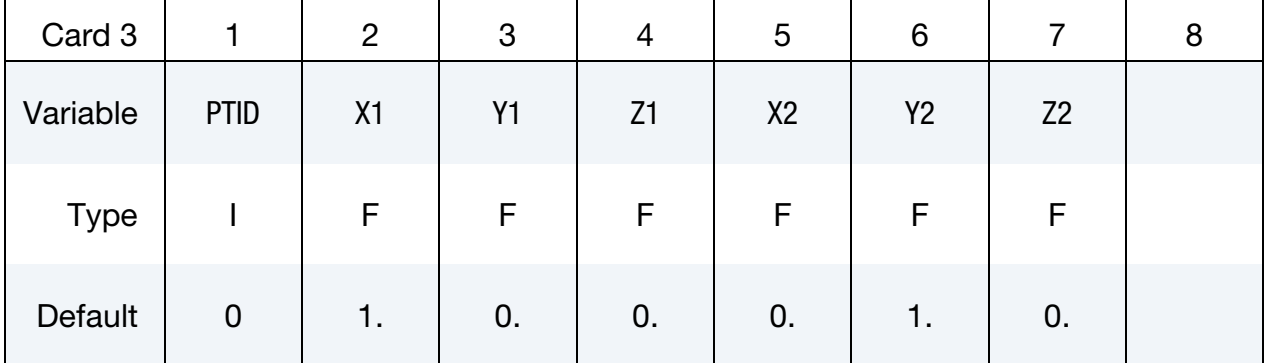

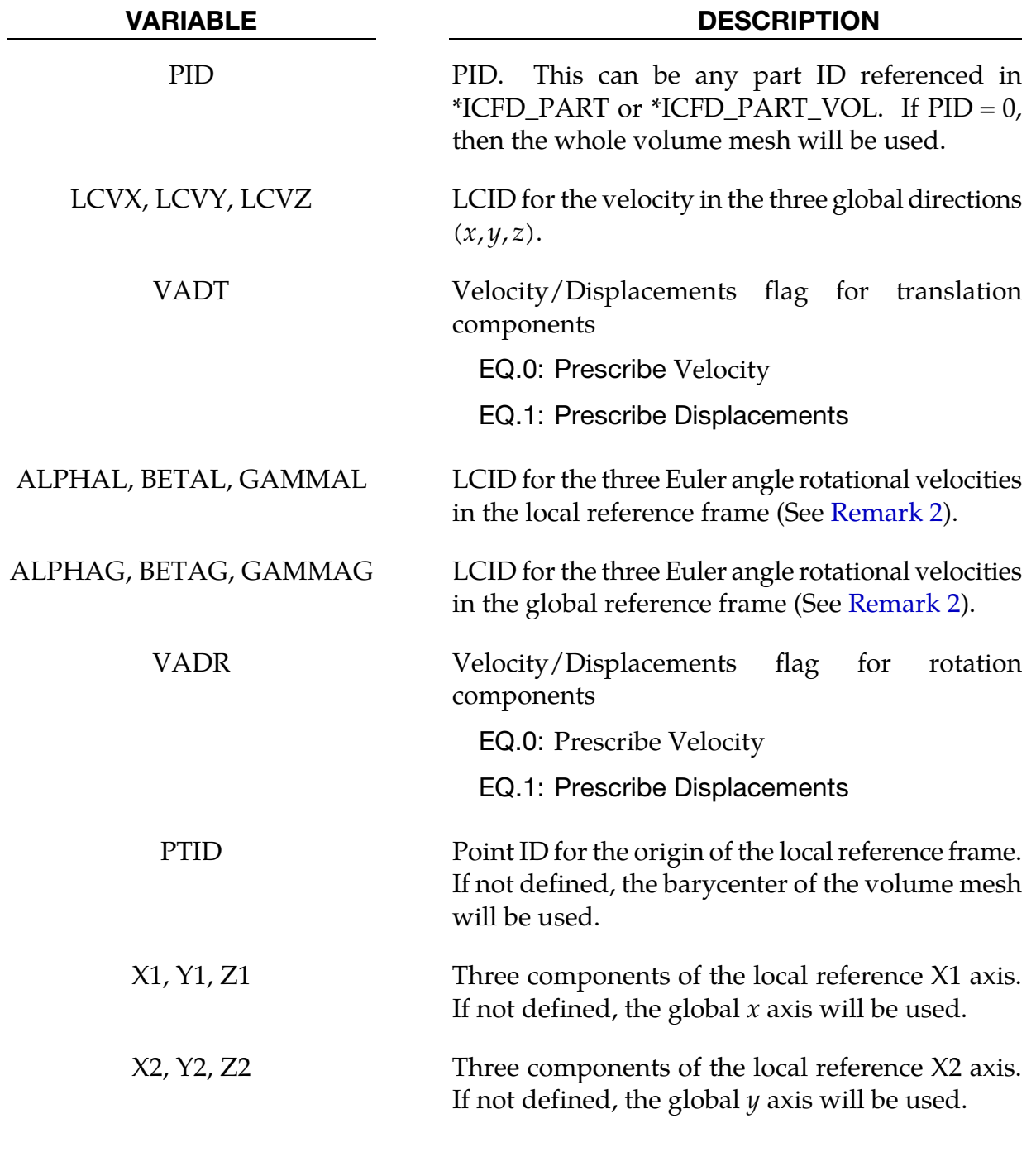

# Remarks:

<span id="page-209-0"></span>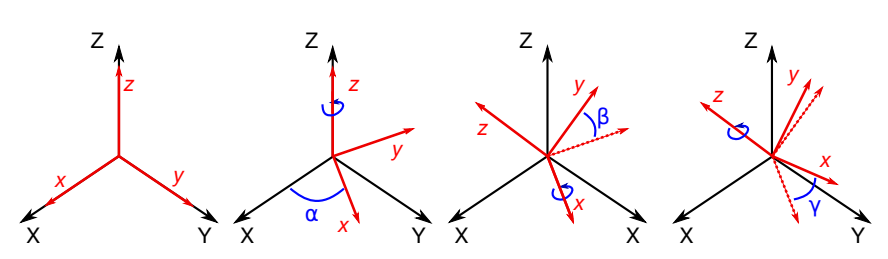

**Figure 5-4.** A rotation represented by Euler angles ( $\alpha$ ,  $\beta$ ,  $\gamma$ ) using  $\mathbf{Z}(\alpha)\mathbf{X}(\beta)\mathbf{Z}(\gamma)$ intrinsic rotations.

1. Rotations. Any target orientation can be reached starting from a known reference orientation using a specific sequence of intrinsic rotations whose magnitudes are the Euler angles  $(\alpha, \beta, \gamma)$ . Equivalently, any rotation matrix R can be decomposed as a product of three elemental rotation matrices. For instance:

$$
\mathbf{R} = \mathbf{X}(\alpha) \mathbf{Y}(\beta) \mathbf{Z}(\gamma)
$$

However, different definition of the elemental rotation matrices  $(x, y, z)$  and their multiplication order can be adopted. The ICFD solver uses the following approach and rotation matrix:

$$
\mathbf{Z}(\alpha)\mathbf{X}(\beta)\mathbf{Z}(\gamma) = \begin{bmatrix} c_{\alpha}c_{\gamma} - c_{\beta}s_{\alpha}s_{\gamma} & -c_{\beta}c_{\gamma}s_{\alpha} - c_{\alpha}s_{\gamma} & s_{\alpha}s_{\beta} \\ c_{\gamma}s_{\alpha} + c_{\alpha}c_{\beta}s_{\gamma} & c_{\alpha}c_{\beta}c_{\gamma} - s_{\alpha}s_{\gamma} & -c_{\alpha}s_{\beta} \\ s_{\beta}s_{\gamma} & c_{\gamma}s_{\beta} & c_{\beta} \end{bmatrix}
$$

where  $X(\alpha)$ ,  $Y(\beta)$ , and  $Z(\gamma)$  *are* the matrices representing the elemental rotations about the axes  $(x, y, z)$ ,  $s_\alpha = \sin(\alpha)$ , and  $c_\beta = \cos(\beta)$ .

2. Local Coordinate Systems. It is possible to have the ICFD parts or ICFD\_-PART\_VOLs rotate around the global reference frame but also to define and use a local reference frame by defining its point of origin and two of its vectors  ${\bf v}_1 = (X1, Y1, Z1)$  and  ${\bf v}_2 = (X2, Y2, Z2)$ . The third vector is, then, in the direction of  $\mathbf{v}_1 \times \mathbf{v}_2$ . See Figure 5-4.

# \*ICFD\_CONTROL\_LOAD

Purpose: This keyword resets the body load in the ICFD solver to zero, while leaving the body load unchanged for the solid mechanics solver. It is useful in problems where the gravity acceleration may be neglected for the fluid problem, but not for the solid mechanics problem.

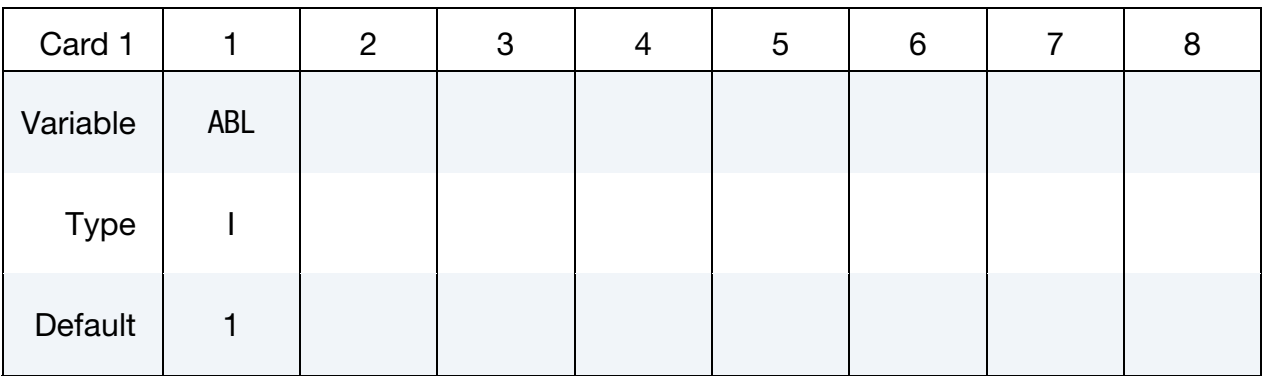

## VARIABLE DESCRIPTION

ABL EQ.0: the body load provided in \*LOAD\_BODY is reset to zero only for the fluid analysis.

# \*ICFD\_CONTROL\_MESH

Purpose: This keyword modifies default values for the automatic volume mesh generation.

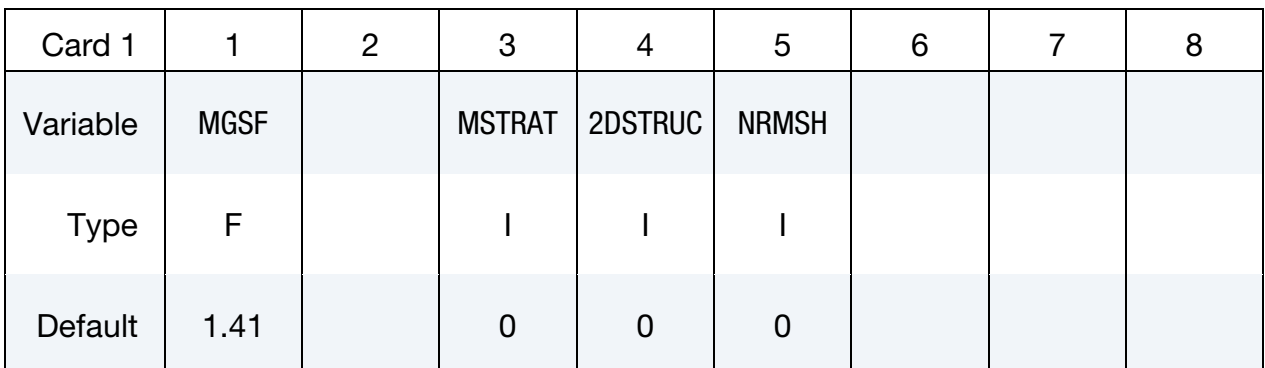

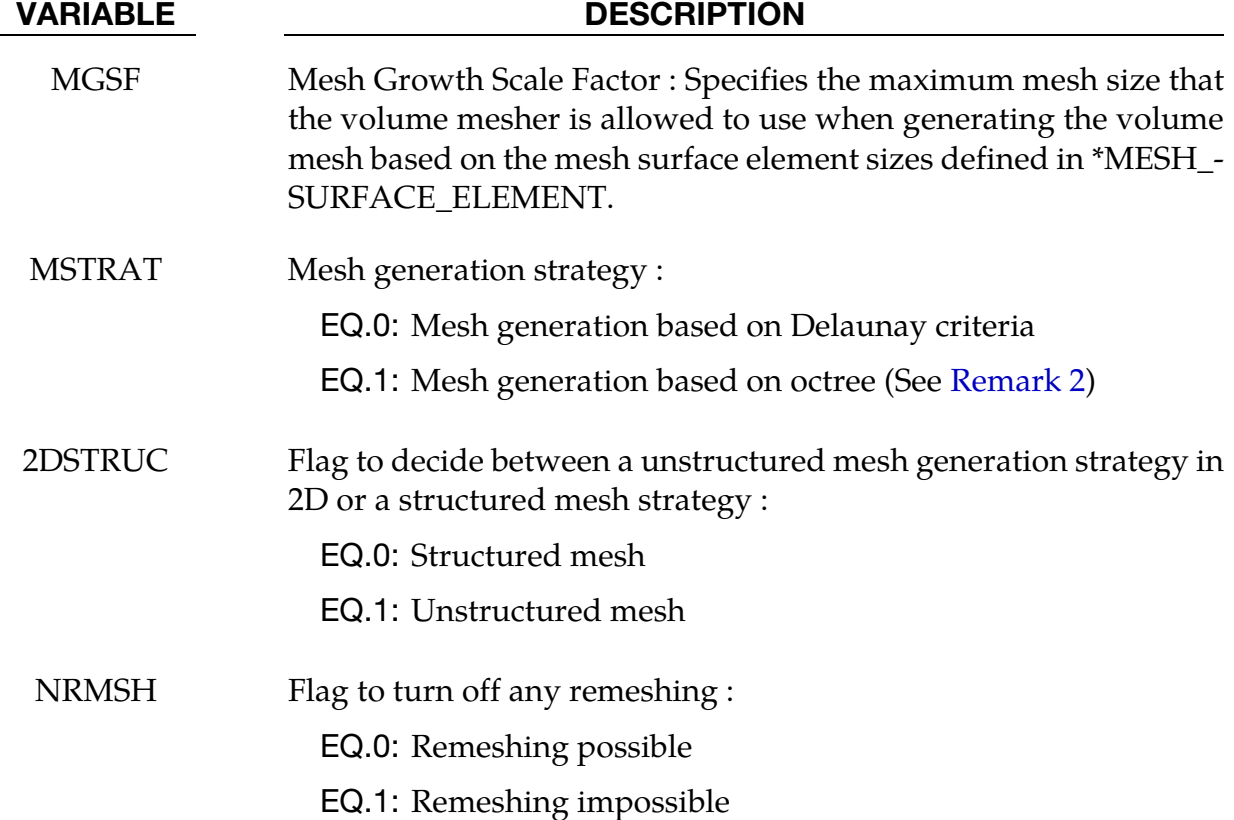

### Remarks:

1. For MGSF, values between 1 and 2 are allowed. Values closer to 1 will result in a finer volume mesh (1 means the volume mesh is not allowed to be coarser than the element size from the closest surface meshes) and values closer to 2 will result in a coarser volume mesh (2 means the volume can use elements as much as twice as coarse as those from the closest surface mesh). MGSF has a fixed value of 1 in 2D.

- <span id="page-212-0"></span>2. If the user knows in advance that no remeshing will occur during the analysis, then setting NRMSH to 1may be useful as it will free space used to back up the mesh and consequently lower memory consumption.
- 3. The Default Mesh generation strategy (based on Delaunay criteria) yields a linear interpolation of the mesh size between two surfaces facing each other whereas the octree based generation strategy allows for elements' sizes to remain close to the element surface mesh size over a longer distance. This can be useful in configurations where two surface meshes facing each other have very distinct sizes in order to create a smoother transition.

# \*ICFD\_CONTROL\_MESH\_MOV

Purpose: With this keyword the user can choose the type of algorithm for mesh movement.

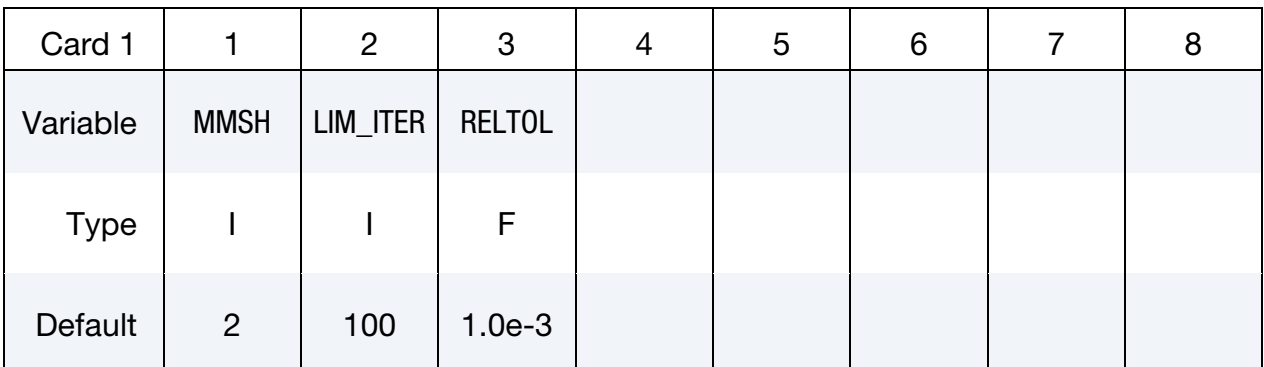

#### VARIABLE DESCRIPTION

MMSH Mesh motion selector:

- EQ.-1: Completely shuts off any mesh movement.
- EQ.1: mesh moves based on the distance to moving walls.
- EQ.2: mesh moves by solving a linear elasticity problem using the element sizes as stiffness.(default)
- EQ.3: mesh uses a Laplacian smoothing with stiffness on edges and from node to opposite faces. Very robust, but costly.
- EQ.4: full Lagrangian: The mesh moves with the velocity of the flow.
- EQ.11: mesh moves using an implicit ball-vertex spring method.
- LIM\_ITER Maximum number of linear solver iterations for the ball-vertex linear system.

# RELTOL Relative tolerance to use as a stopping criterion for the ball-vertex method iterative linear solver (conjugate gradient solver with diagonal scaling preconditioner).

# \*ICFD\_CONTROL\_**MONOLITHIC**

Purpose: This keyword allows to choose between the Fractional Step Solver and the Monolithic Solver.

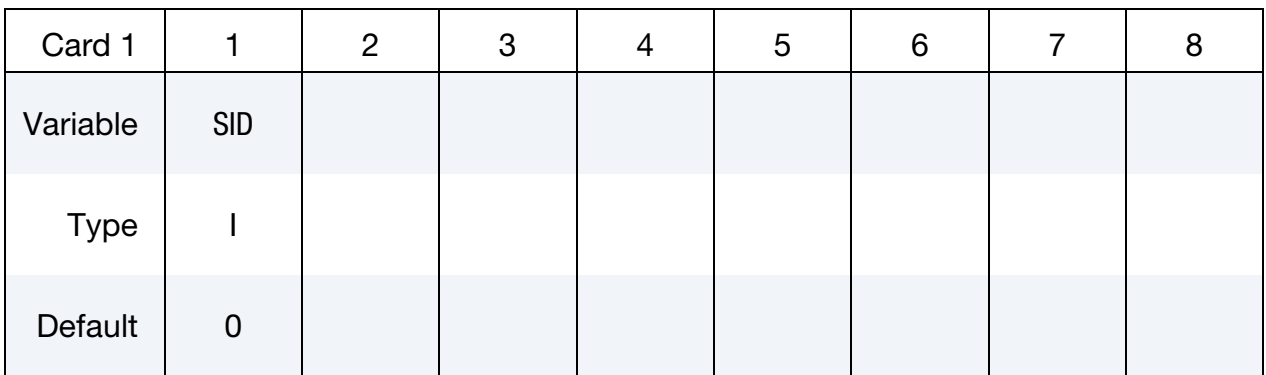

### VARIABLE DESCRIPTION

SID Solver ID :

EQ.0: Fractional Step Solver. Default.

EQ.1: Monolithic Solver.

# \*ICFD\_CONTROL\_OUTPUT

Purpose: This keyword modifies default values for screen and file outputs related to this fluid solver only.

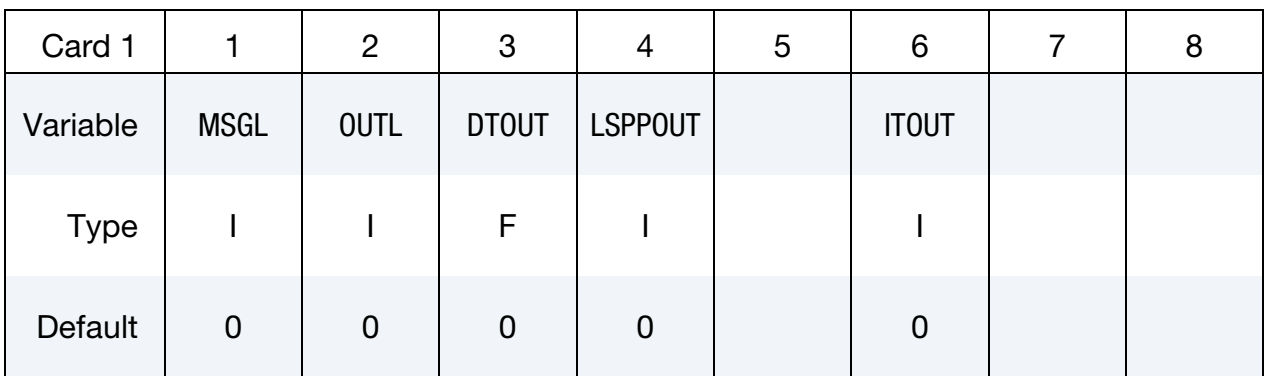

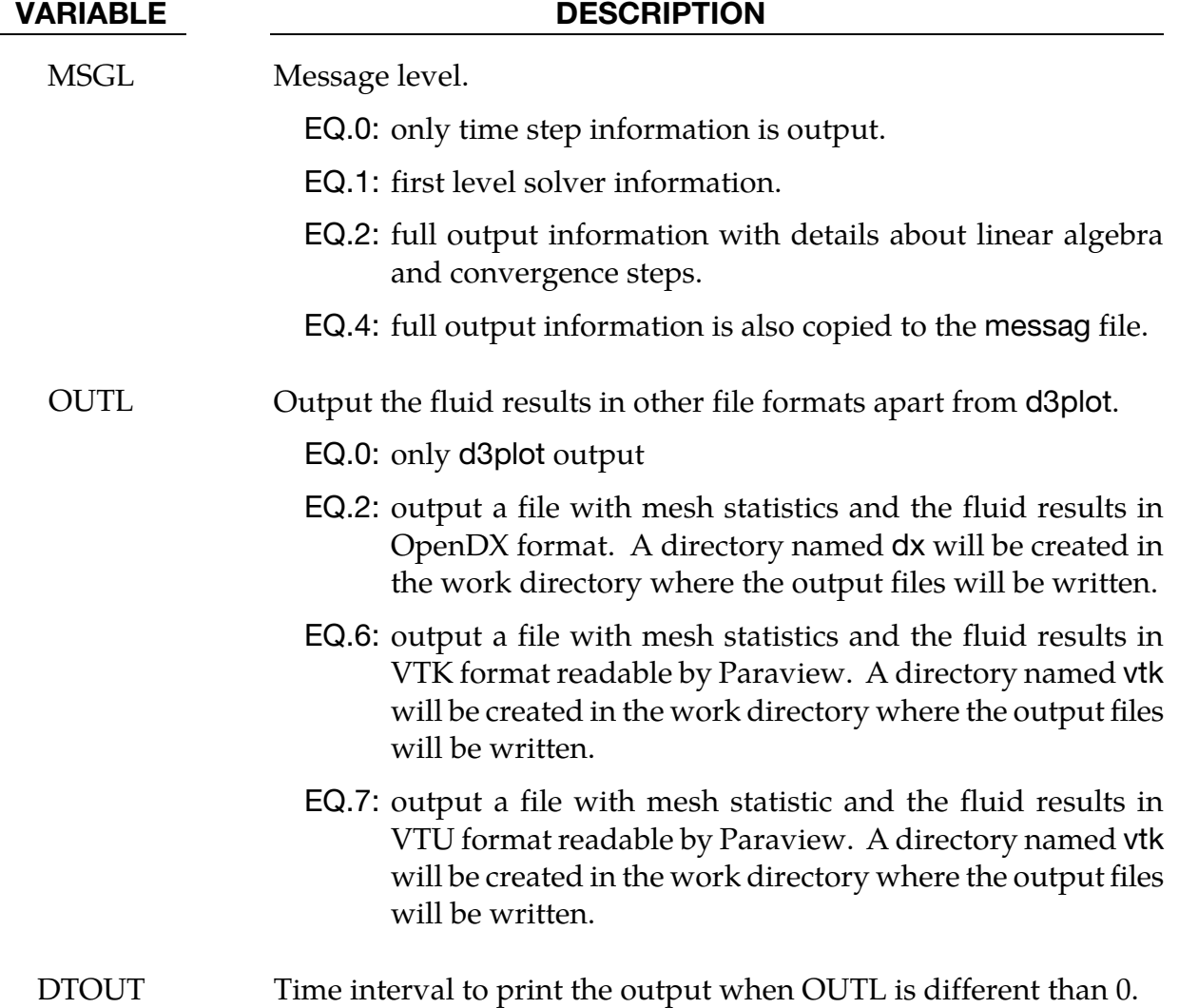
.

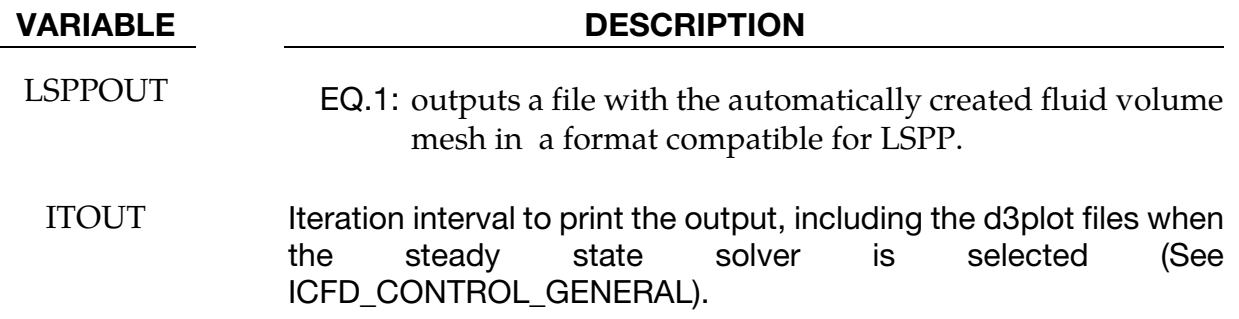

# \*ICFD\_CONTROL\_OUTPUT\_SUBDOM

Purpose: Defines a specific zone that should be output in the format specified by the ICFD\_CONTROL\_OUTPUT card rather than the whole domain.

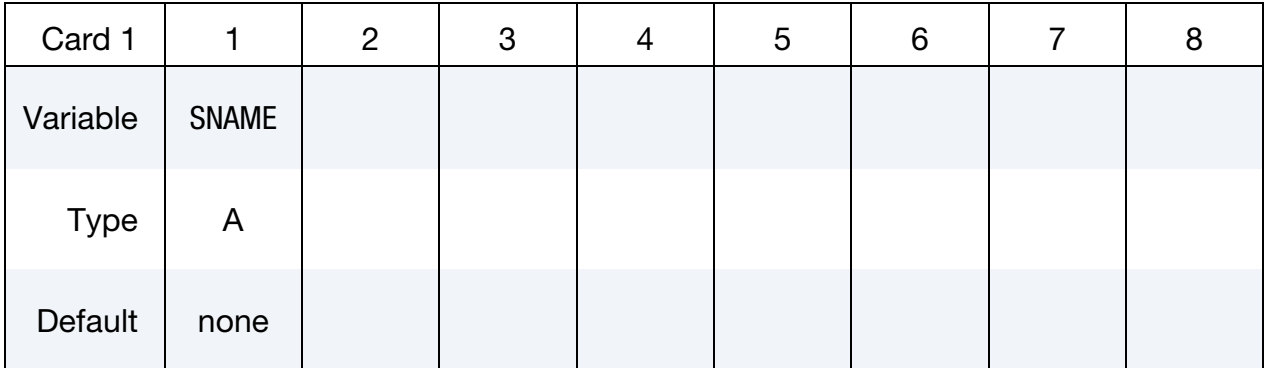

Remeshing Control. First card specifies the shape of the output sub domain.

## **Box Case.** Card 2 for Sname  $= box$

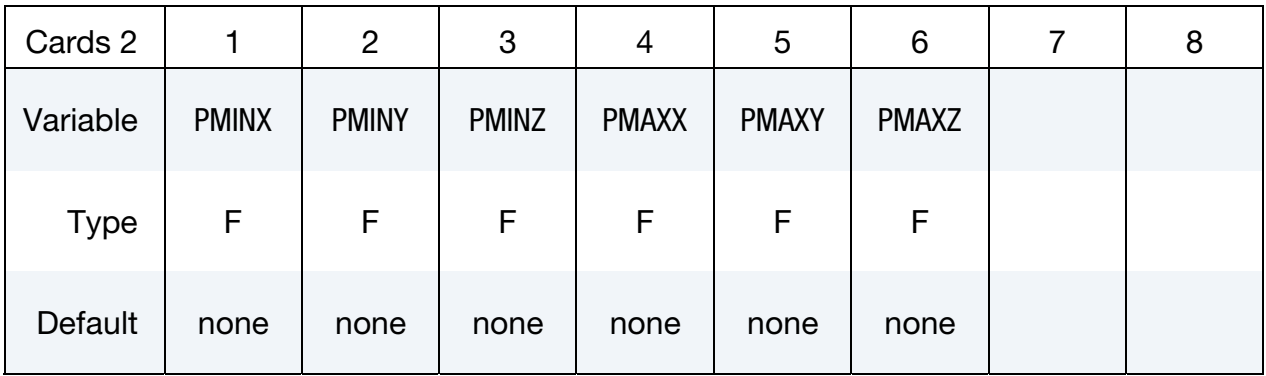

# Sphere Case. Card 2 for Sname = sphere

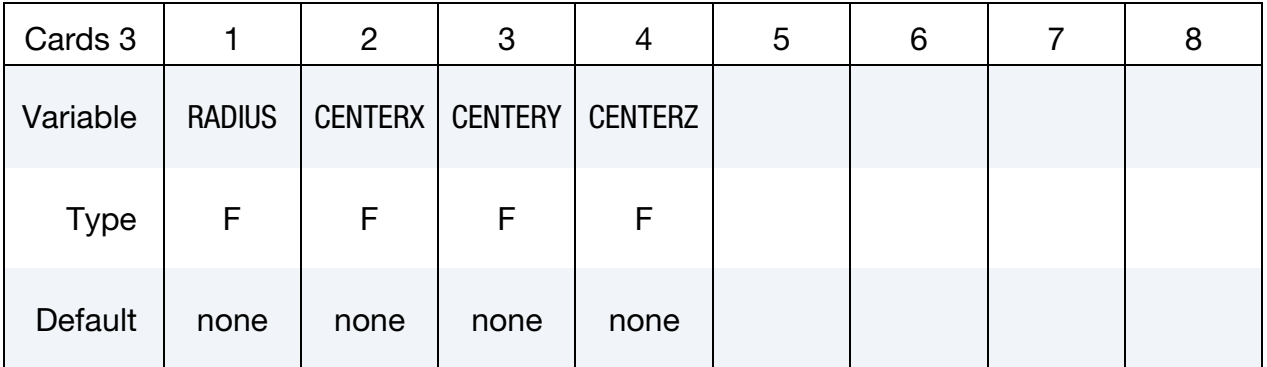

# \*ICFD\_CONTROL\_OUTPUT\_SUBDOM \*ICFD

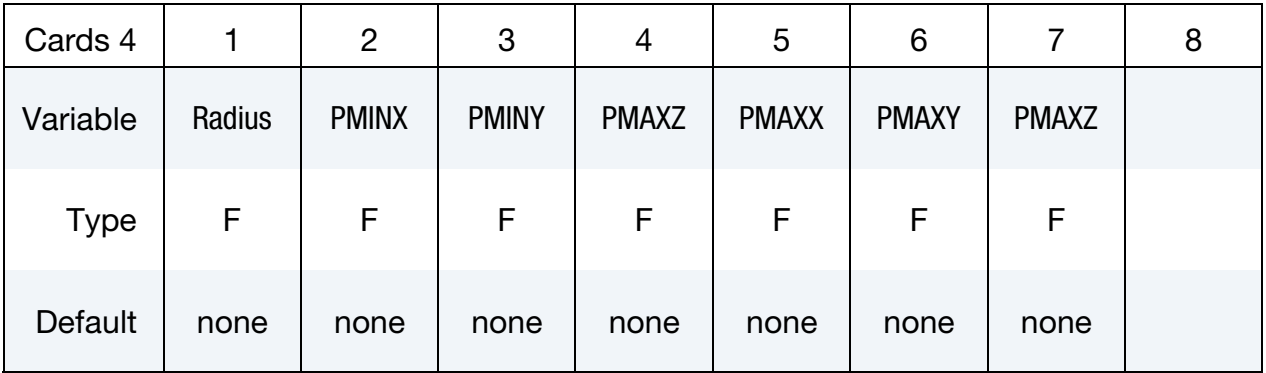

Cylinder Case. Card 2 for Sname = cylinder

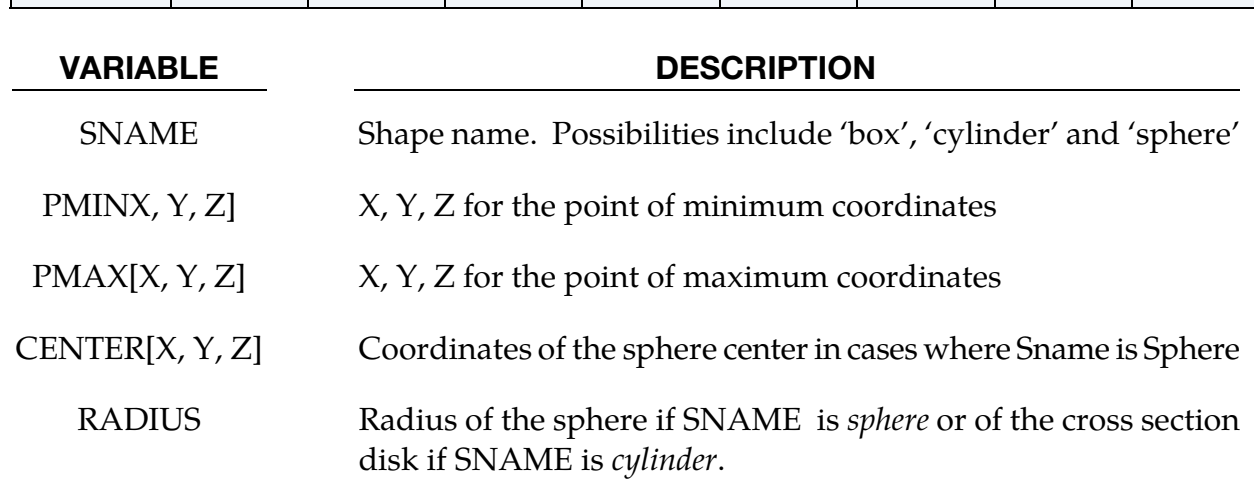

# \*ICFD\_CONTROL\_PARTITION

Purpose: This keyword changes the default option for the partition in MPP, thus it is only valid in MPP.

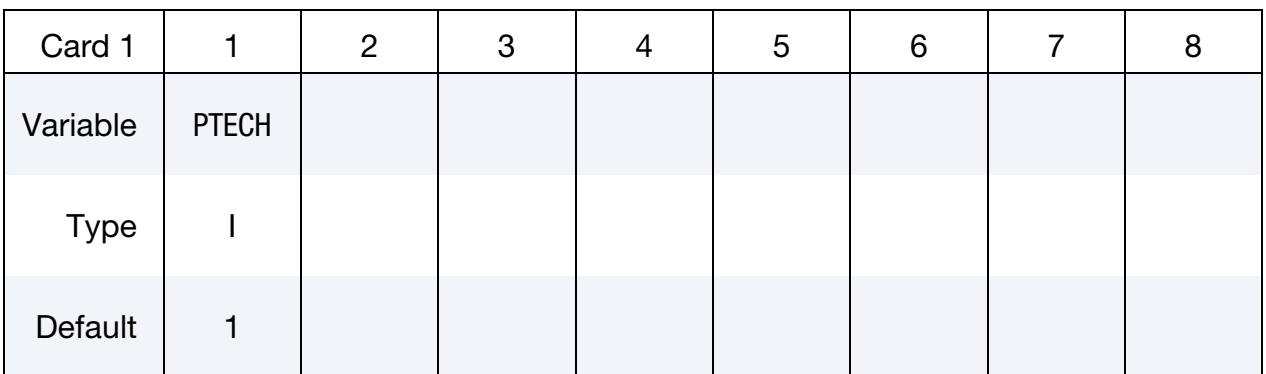

#### VARIABLE DESCRIPTION

PTECH Indicates the type of partition.

EQ.1: the library Metis is used.

EQ.2: partition along the axis with higher aspect ratio.

EQ.3: partition along X axis.

EQ.4: partition along Y axis.

EQ.5: partition along Z axis.

## \*ICFD\_CONTROL\_**POROUS**

Purpose: This keyword modifies the porous media solve.

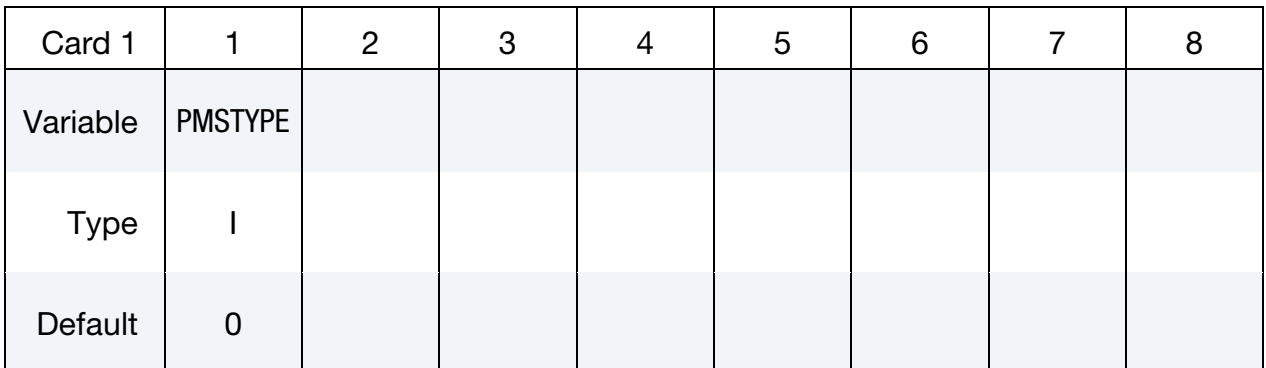

#### VARIABLE DESCRIPTION

PMSTYPE Indicates the porous media solve type.

- EQ.0: Anisotropic Generalized Navier-Stokes model for porous media (See \*ICFD\_MODEL\_POROUS) using Fractional step method.
- EQ.1: Anisotropic Darcy-Forcheimer model using a Monolithic approach for the solve. This method is better suited for very low Reynolds flows through porous media (Frequently encountered in Resin Transfer Molding (RTM) applications).

#### Remarks:

1. When using the Anisotropic Darcy-Forcheimer model, the convective term in the Navier Stokes formulation is neglected.

# \*ICFD\_CONTROL\_**STEADY**

Purpose: This keyword allows to specify convergence options for the steady state solver.

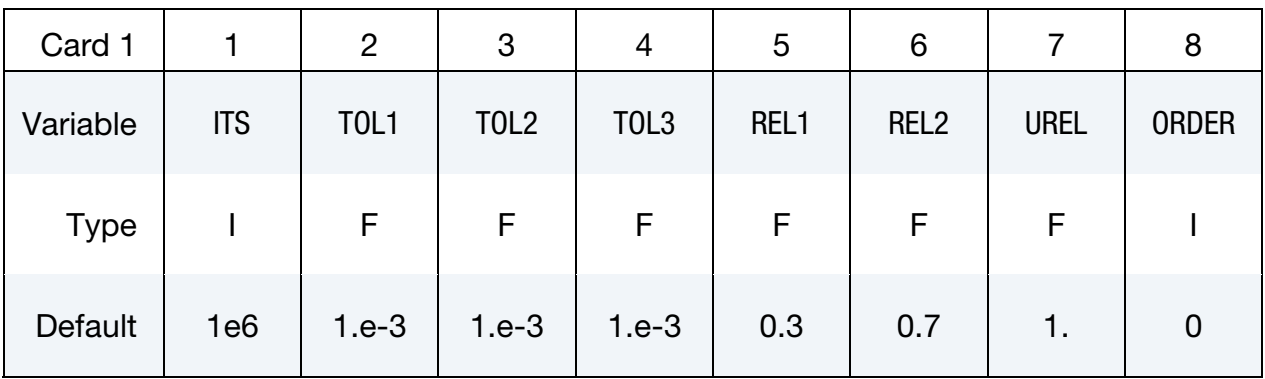

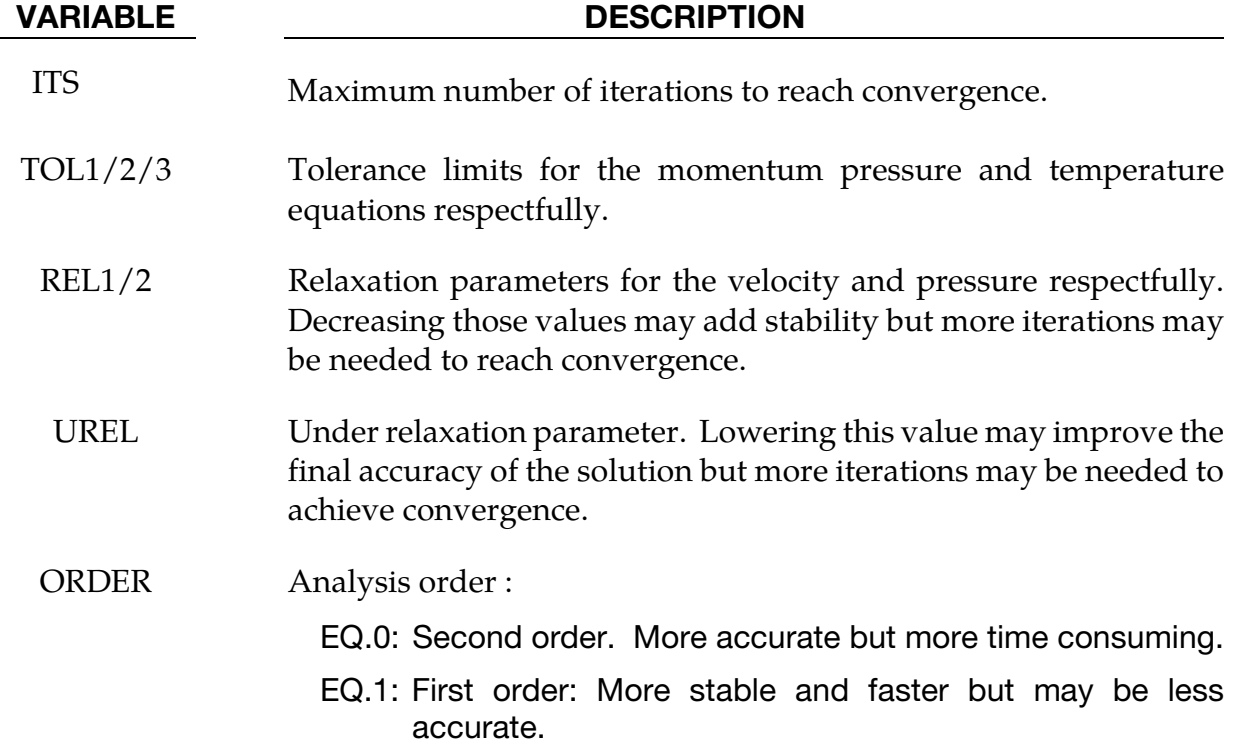

# \*ICFD\_CONTROL\_SURFMESH

Purpose: This keyword enables automatic surface re-meshing. The objective of the remeshing is to improve the mesh quality on the boundaries. It should not be used on a regular basis.

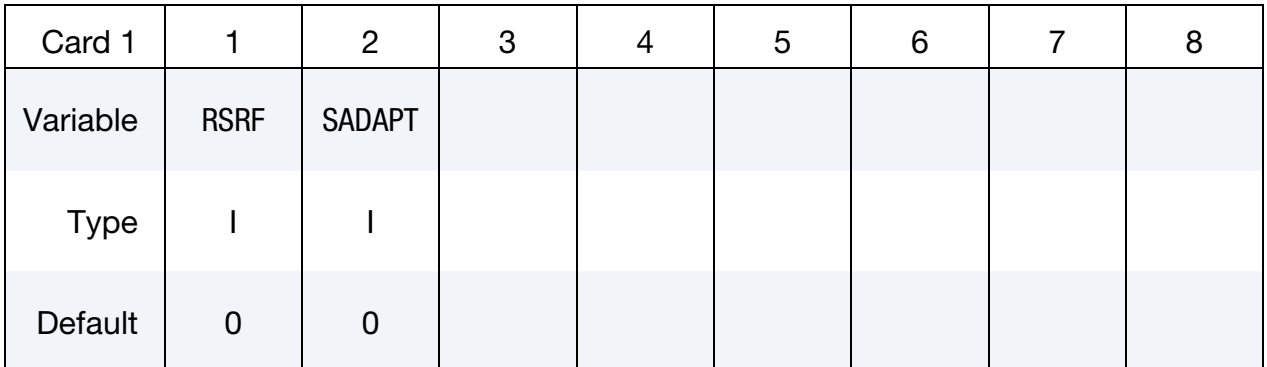

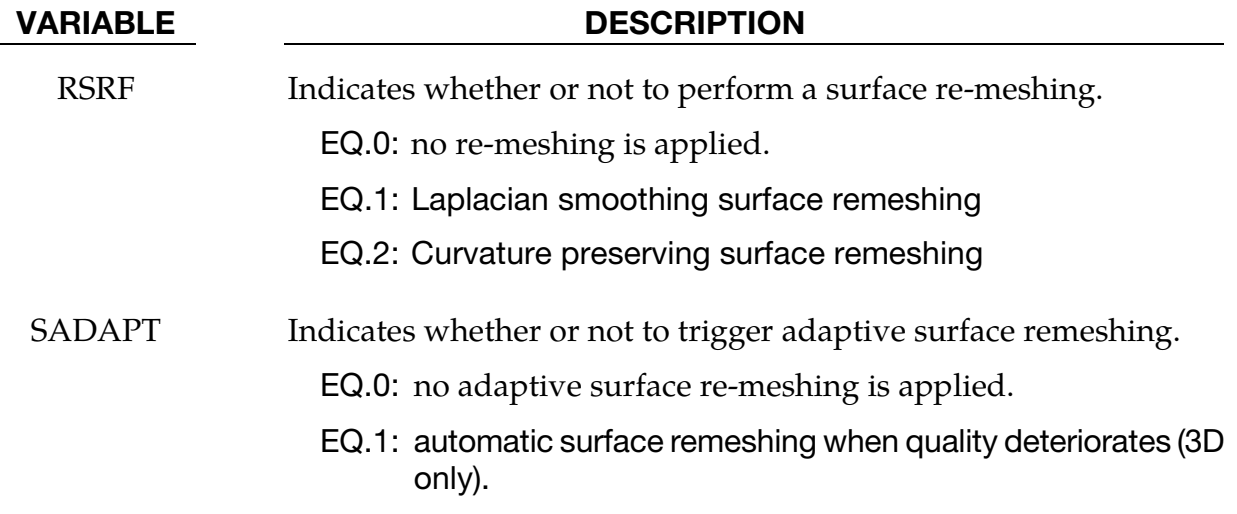

.

# \*ICFD\_CONTROL\_**T**AVERAGE

Purpose: This keyword controls the restarting time for computing the time average values. By default, there is no restarting and the average quantities are given starting from  $t = 0$ . This keyword can be useful in turbulent problems that admit a steady state.

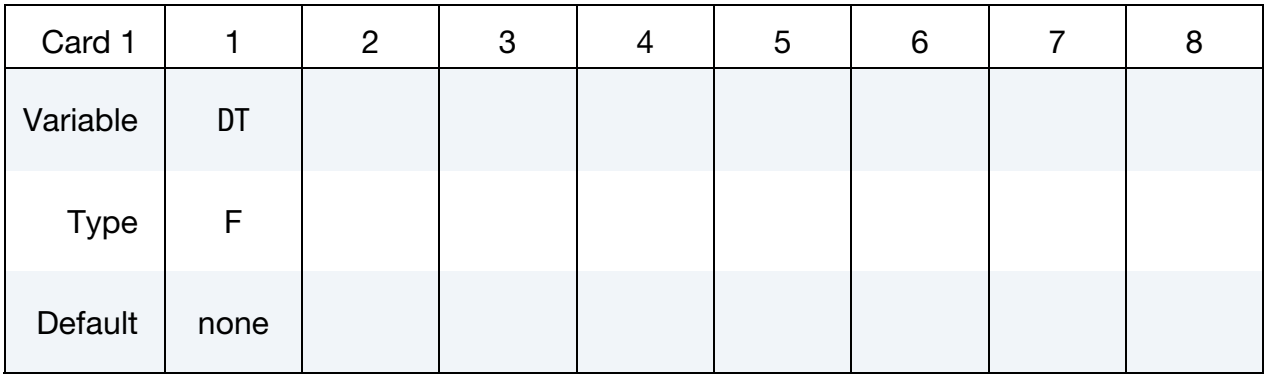

#### VARIABLE DESCRIPTION

DT Over each DT time interval, the average quantities are reset.

# \*ICFD\_CONTROL\_TIME

Purpose: This keyword is used to change the defaults related to time parameters in the fluid problem.

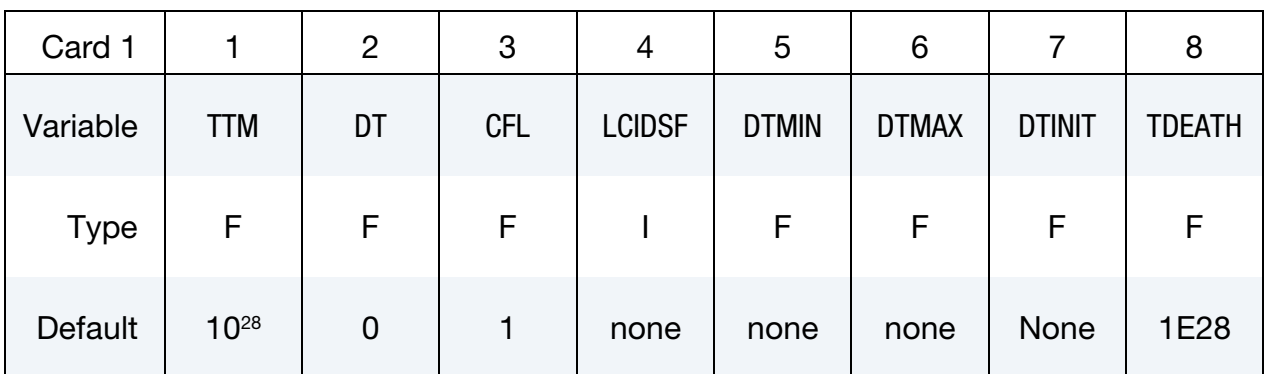

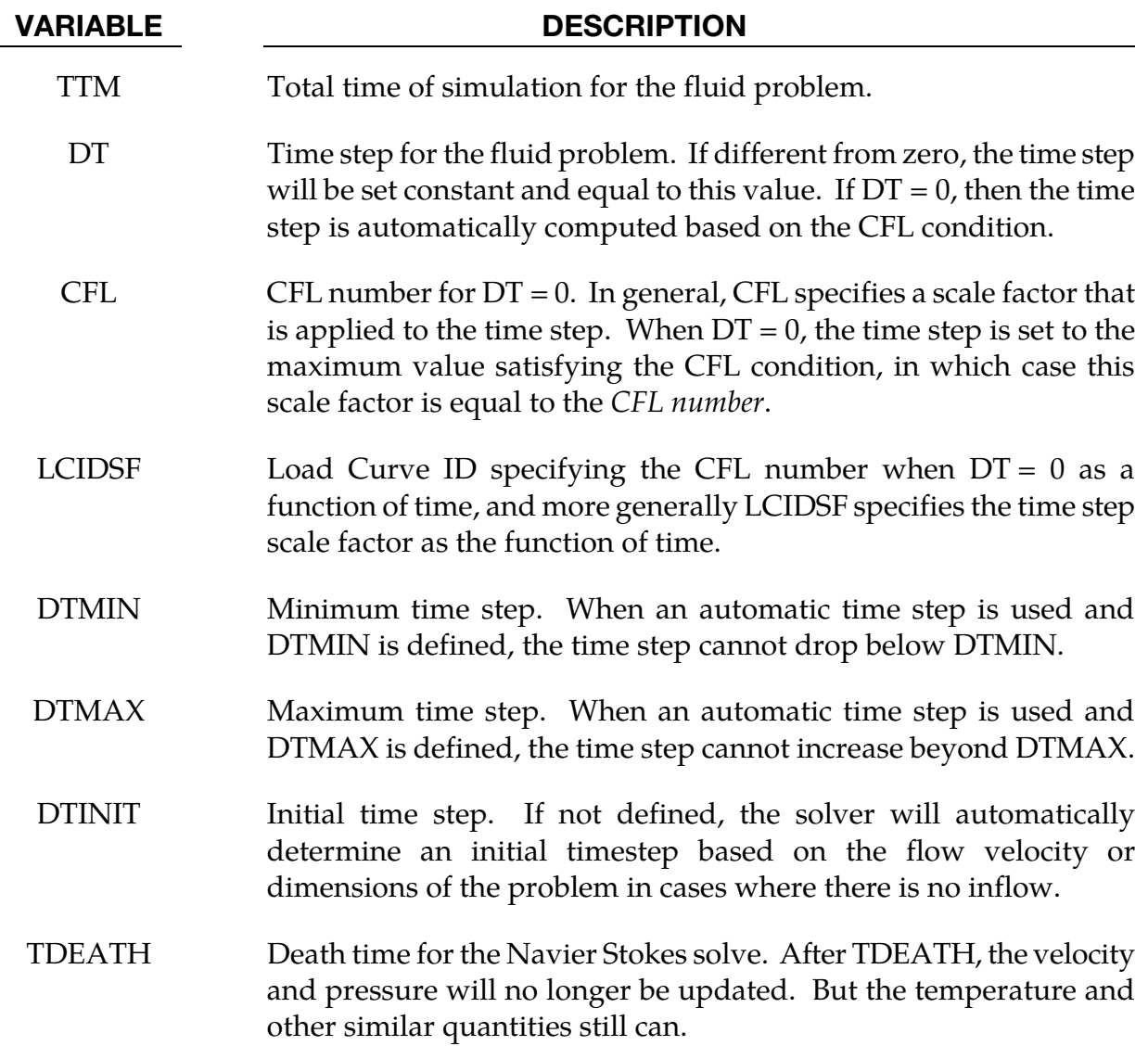

# \*ICFD\_CONTROL\_**TRANSIENT**

Purpose: This keyword allows to specify different integration scheme options for the transient solver.

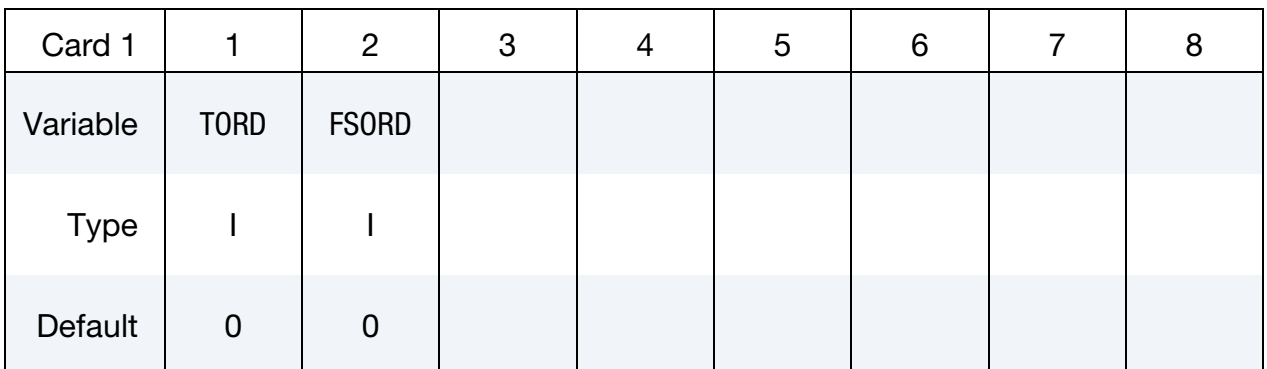

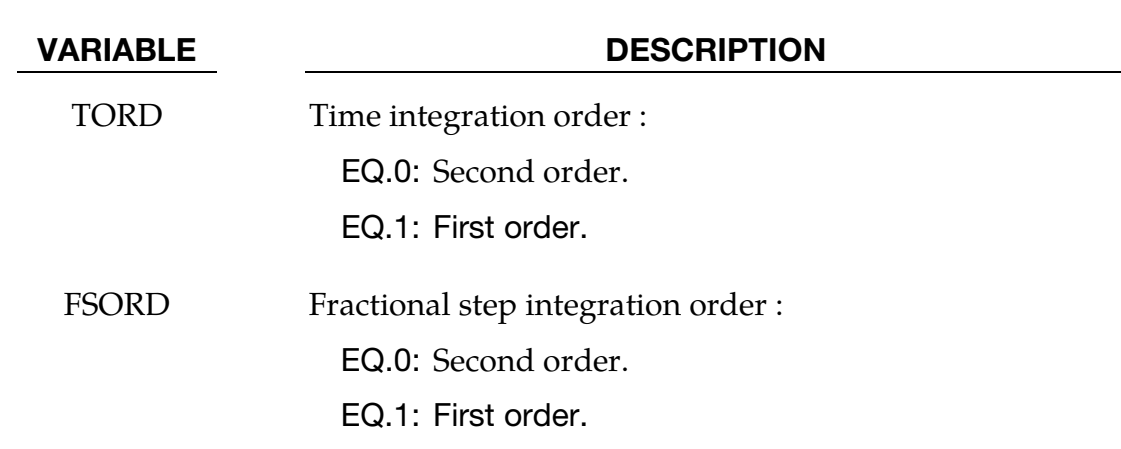

# \*ICFD\_CONTROL\_TURBULENCE

Purpose: This keyword enables the user to modify the default values for the turbulence model.

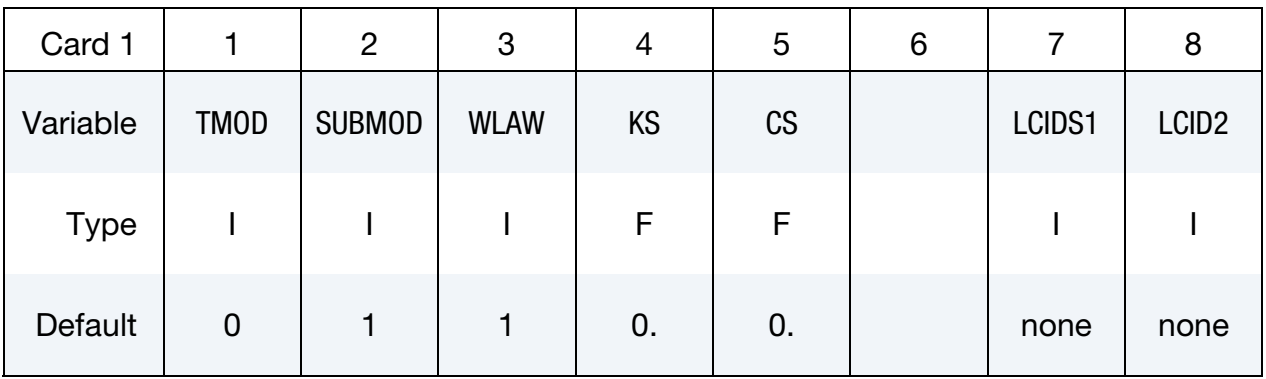

# Optional card if TMOD = 1.

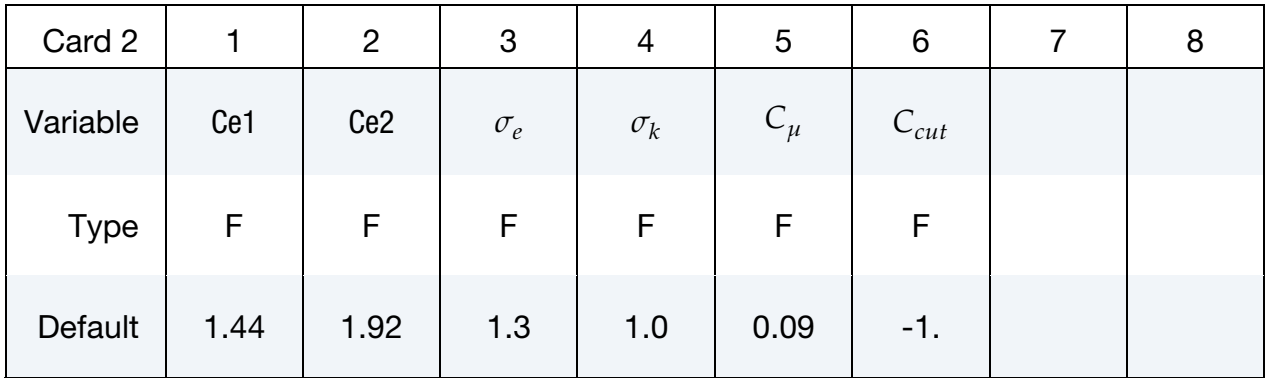

# Optional card  $TMOD = 2$  or  $TMOD = 3$ .

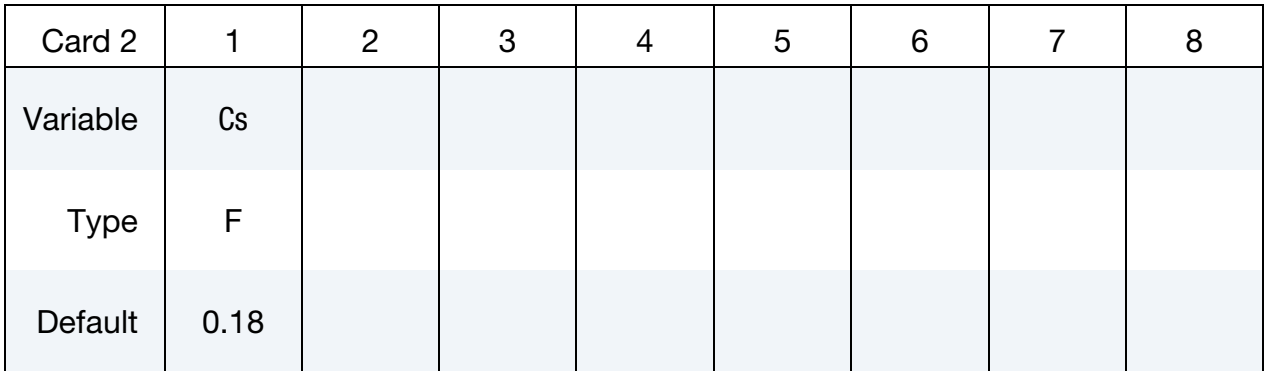

# Optional card if  $TMOD = 4$ .

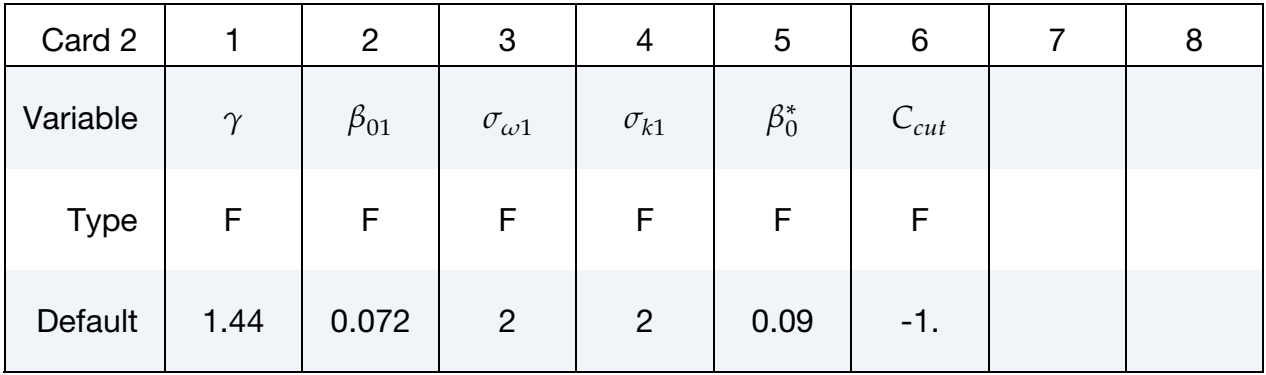

# Optional card if  $TMOD = 4$ .

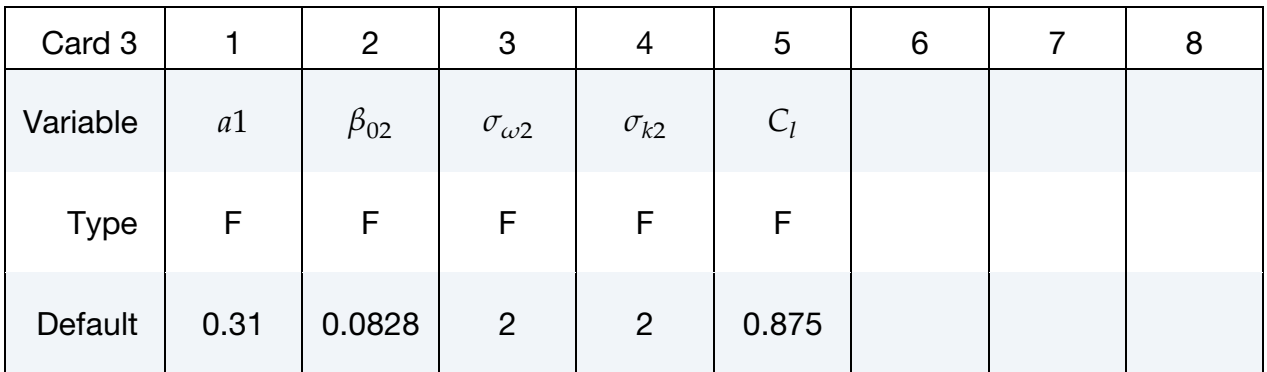

# Optional card if  $TMOD = 5$ .

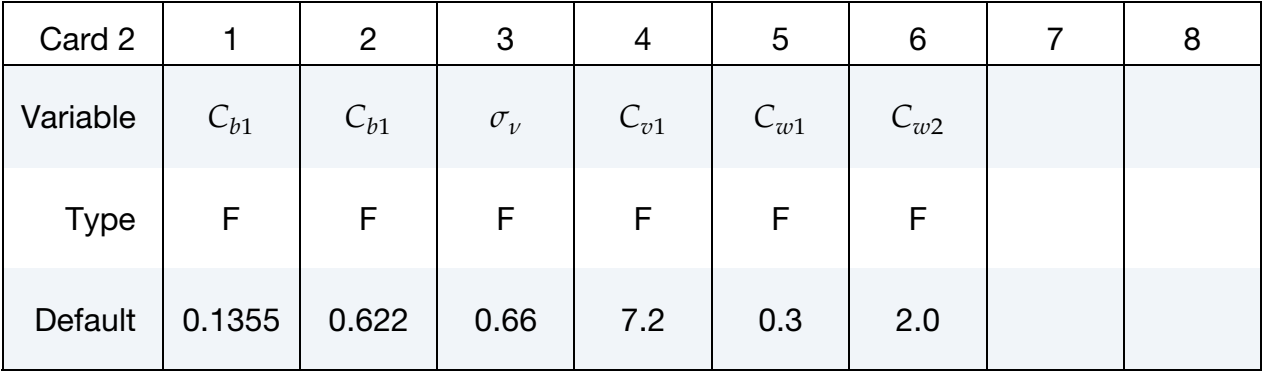

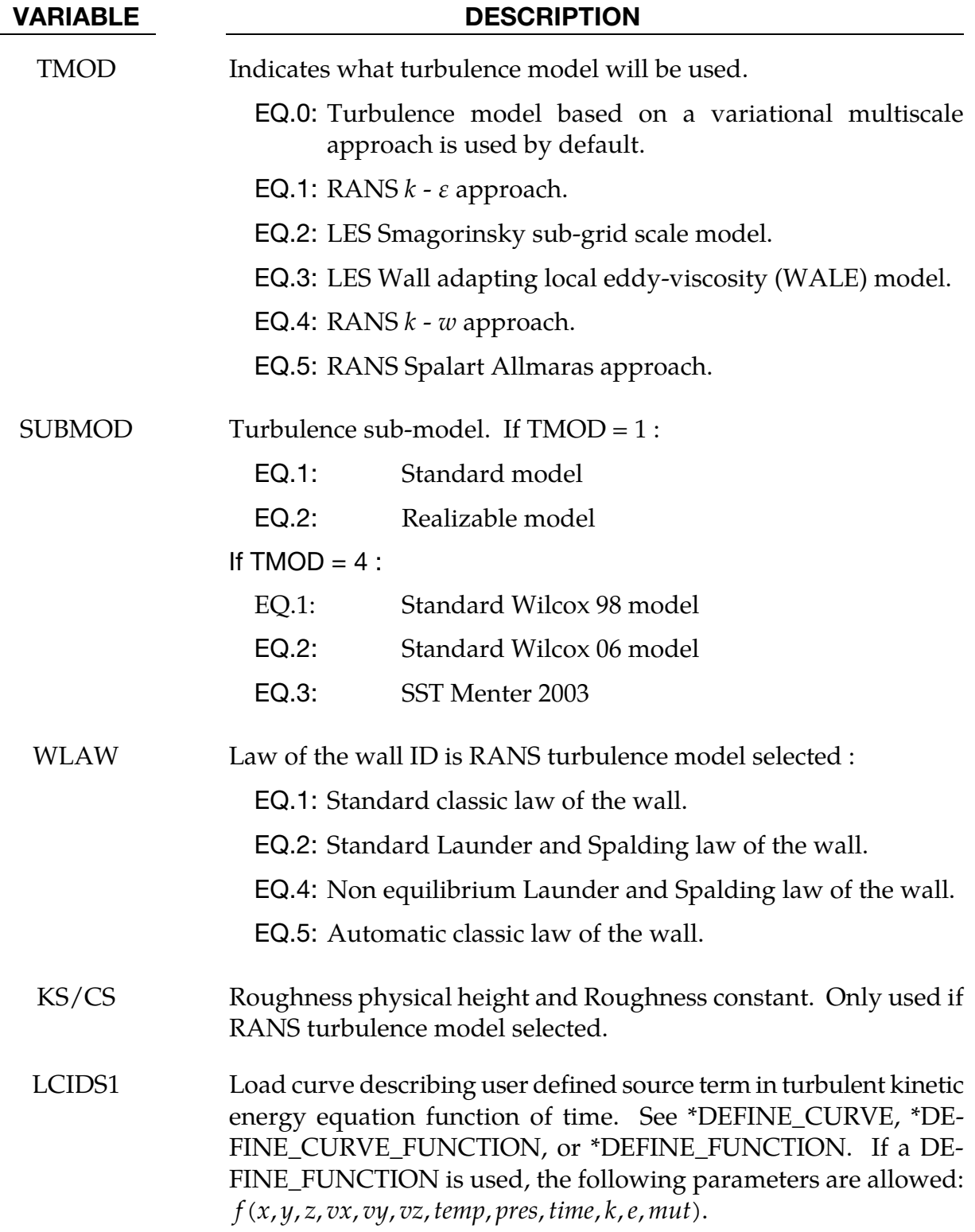

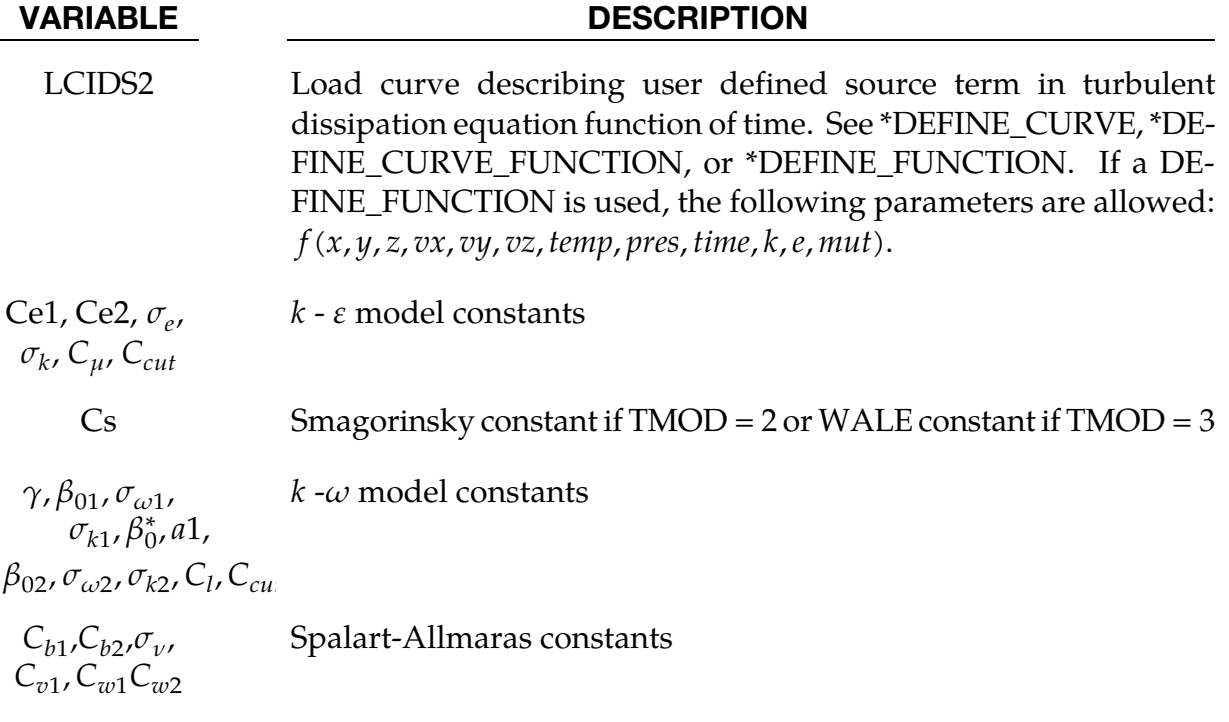

# Remarks:

1. For the Standard  $k - \varepsilon$  model, the following two equations are solved for the turbulent kinetic energy and the turbulent dissipation respectively  $k$  and  $\varepsilon$ :

$$
\frac{\partial k}{\partial t} + \frac{\partial (ku_i)}{\partial x_i} = \frac{\partial}{\partial x_j} \left[ \left( \frac{\mu}{\rho} + \frac{\mu_t}{\rho} \frac{\partial k}{\partial x_i} \right) + P_k + P_b - \epsilon + S_k \right]
$$

$$
\frac{\partial \epsilon}{\partial t} + \frac{\partial (\epsilon u_i)}{\partial x_i} = \frac{\partial}{\partial x_j} \left[ \left( \frac{\mu}{\rho} + \frac{\mu_t}{\rho} \frac{\partial \epsilon}{\partial x_i} \right) + C_{1\epsilon} \frac{\epsilon}{k} P_k - C_{2\epsilon} \frac{\epsilon^2}{k} + S_e \right]
$$

With  $P_k$  the  $k$  production term,  $P_b$  the production term due to buoyancy and  $S_k$ ,  $S_e$ are the user defined source terms.  $P_k$  and  $P_b$  are expressed as :

$$
P_k = \frac{\mu_t}{\rho} S^2
$$

$$
P_b = \frac{\beta \mu_t}{\rho P r_t} g_i \frac{\partial T}{\partial x_i}
$$

With *S* the modulus of the mean rate of strain tensor ( $S^2 = 2S_{ij}S_{ij}$ ),  $\beta$  the coefficient of thermal expansion, and  $Pr_t$  the turbulent Prandtl number. The turbulent viscosity is then expressed as:

$$
\mu_t = \rho C_\mu \frac{k^2}{\varepsilon}
$$

For the realizable  $k - \varepsilon$  model, the equation for the turbulent kinetic energy does not change, but the equation for the turbulent dissipation is now expressed as:

$$
\frac{\partial \epsilon}{\partial t} + \frac{\partial (\epsilon u_i)}{\partial x_i} = \frac{\partial}{\partial x_j} \left[ \left( \frac{\mu}{\rho} + \frac{\mu_t}{\rho \sigma_{\epsilon}} \right) \frac{\partial \epsilon}{\partial x_j} \right] + C_1 S \epsilon - C_{2\epsilon} \frac{\epsilon^2}{k + \sqrt{\frac{\mu}{\rho}} \epsilon} - \epsilon + S_{\epsilon}
$$

With  $C_1 = \max[0.43, \frac{\eta}{\eta+5}], \eta = S_{\frac{k}{\epsilon}}^k$ .

Furthermore, while the turbulent viscosity is still expressed the same way,  $C_u$  is no longer a constant:

$$
C_{\mu} = \frac{1}{A_0 + A_s k \frac{U^*}{\epsilon}}
$$
  
\n
$$
U^* = \sqrt{\Omega_{ij} \Omega_{ij} + S_{ij} S_{ij}}
$$
  
\n
$$
A_0 = 4.04
$$
  
\n
$$
A_s = \sqrt{6} \cos \left(\frac{1}{3} \cos^{-1} \left(\sqrt{6} \frac{S_{ij} S_{jk} S_{ki}}{(S_{ij} S_{ij})^{3/2}}\right)\right)
$$

It can be noted that in this case, the constant value  $C_{\mu}$  that can be input by the user serves as the limit values that  $C_{\mu}$  can take. By default  $C_{\mu} = 0.09$  so:

$$
0.0009 < C_{\mu} < 0.09
$$

2. For the Standard Wilcox 06  $k - \omega$  model, the following two equations are solved for the turbulent kinetic energy and the specific turbulent dissipation rate respectively  $k$  and  $\omega$  :

$$
\frac{\partial k}{\partial t} + \frac{\partial (ku_i)}{\partial x_i} = \frac{\partial}{\partial x_j} \left[ \left( \frac{\mu}{\rho} + \frac{\mu_t}{\rho \sigma_{k1}} \right) \frac{\partial k}{\partial x_j} \right] + P_k - \beta^* k \omega + S_k
$$

$$
\frac{\partial w}{\partial t} + \frac{\partial (wu_i)}{\partial x_i} = \frac{\partial}{\partial x_j} \left[ \left( \frac{\mu}{\rho} + \frac{\mu_t}{\rho \sigma_{w1}} \right) \frac{\partial \epsilon}{\partial x_j} \right] + \gamma \frac{\omega}{k} P_k - \beta \omega^2 + \sigma_d X_k \omega^2 + S_\omega
$$

With  $P_k$  the  $k$  production term and  $S_k$ ,  $S_\omega$  are the user defined source terms.  $P_k$ ,  $\beta^*$  and  $\beta$ are expressed as:

$$
P_k = \frac{\mu_t}{\rho} S^2
$$

$$
\beta^* = \beta_0^* f_{\beta*} \quad \beta = \beta_0 f_{\beta}
$$

$$
f_{\beta} = \frac{1 + 85X_{\omega}}{1 + 100X_{\omega}} f_{\beta*} = 1. \quad \sigma_d = \begin{cases} 0. & X_k \le 0. \\ 1/8 & X_k > 0. \end{cases}
$$

$$
X_k = \frac{1}{\omega^3} \frac{\partial k}{\partial x_j} \frac{\partial \omega}{\partial x_j} \quad X_{\omega} = \left| \frac{\Omega_{ij} \Omega_{jk} S_{ki}}{(\beta_0^* \omega)^3} \right|
$$

The turbulent viscosity is then:

$$
\mu_t = \rho \frac{k}{\max\left[\omega, C_l \sqrt{\frac{2S_{ij}S_{ij}}{\beta_0^*}}\right]}
$$

For the Standard Wilcox 98 model, the following terms are modified:

$$
f_{\beta} = \frac{1 + 70X_{\omega}}{1 + 80X_{\omega}} f_{\beta*} = \begin{cases} 1 & X_k \le 0. \\ \frac{1 + 680 X_k^2}{1 + 400 X_k^2} & X_k > 0. \end{cases} \quad \sigma_d = 0.
$$

The turbulent viscosity is then:

$$
\mu_t = \rho \frac{k}{\omega}
$$

For the Menter SST 2003 model, the following equations are solved:

$$
\frac{\partial k}{\partial t} + \frac{\partial (ku_i)}{\partial x_i} = \frac{\partial}{\partial x_j} \left[ \left( \frac{\mu}{\rho} + \frac{\mu_t}{\rho \sigma_k} \right) \frac{\partial k}{\partial x_j} \right] + P_k - \beta_0^* k \omega + S_k
$$

$$
\frac{\partial w}{\partial t} + \frac{\partial (wu_i)}{\partial x_i} = \frac{\partial}{\partial x_j} \left[ \left( \frac{\mu}{\rho} + \frac{\mu_t}{\rho \sigma_w} \right) \frac{\partial \epsilon}{\partial x_j} \right] + \frac{\gamma}{\mu_t} P_k - \beta \omega^2 + 2(1 - F_1) \sigma_{w2} X_k \omega^2 + S_\omega
$$

Each of the constants,  $\gamma$ ,  $\beta$ ,  $\sigma_k$ ,  $\sigma_w$  are now computed by a blend via:

$$
\alpha = \alpha_1 F_1 + \alpha_2 (1 - F_1)
$$

Where the blending function  $\mathbb{F}_1$  is defined by:

$$
F_1 = \tanh\left\{ \left[ min \left( max \left( \frac{\sqrt{k}}{\beta_0^* \omega y}, \frac{500\nu}{y^2 \omega} \right), \frac{4\rho \sigma_{w2} k}{CD y^2} \right) \right]^4 \right\}
$$

With  $y$  the distance to the nearest wall and:

$$
CD = max(2\rho \sigma_{\omega 2} X_k \omega^2, 10^{-10})
$$

The turbulent viscosity is then:

$$
\mu_t = \rho \frac{a_1 k}{\max(a_1 \omega, S F_2)}
$$

With:

$$
F_2 = \tanh\left[\left(\max\left(\frac{2\sqrt{k}}{\beta_0^* \omega y}, \frac{500\nu}{y^2 \omega}\right)\right)^2\right]
$$

3. It is possible to activate a limiter on the production term  $P_k$ . If  $C_{cut} \ge 0$ ., then :

 $P_k = min(P_k, C_{cut}\varepsilon)$  if TMOD = 1,  $P_k = min(P_k, C_{cut}\beta_0^* k\omega)$  if TMOD = 4. This is especially common when using the Menter SST 2003 model.

- 4. For RANS models, the following laws of the wall are available :
	- a) STANDARD CLASSIC :

$$
U^{+} = \frac{1}{\kappa} \ln(E Y^{+})
$$
  
If  $Y^{+} > 11.225$ ,  $U^{+} = Y^{+}$  otherwise  

$$
Y^{+} = \frac{\rho y U_{\tau}}{\mu}
$$

$$
U^{+} = \frac{U}{U_{\tau}}
$$

$$
U_{\tau} = \sqrt{\frac{\tau_{w}}{\rho}}
$$

This is the default for  $TMOD = 1$ 

b) STANDARD LAUNDER and SPALDING :

$$
U^*=\frac{1}{\kappa}\mathrm{ln}(E\;Y^*)
$$

If  $Y^* > 11.225$ ,  $U^* = Y^*$  otherwise

$$
Y^* = \frac{\rho C_{\mu}^{1/4} k^{1/2} y}{\mu}
$$

$$
U^* = \frac{U C_{\mu}^{1/4} k^{1/2}}{U_{\tau}^2}
$$

$$
U_{\tau} = \sqrt{\frac{\tau_w}{\rho}}
$$

c) The NON EQUILIBRUM laws of the wall modify the expression of the velocity at the wall making it sensitive to the pressure gradient :

$$
U = U - \frac{1}{2} \frac{dP}{dx} \left[ \frac{y_v}{\rho \kappa \sqrt{k}} ln \left( \frac{y}{y_v} \right) + \frac{y - y_v}{\rho \kappa \sqrt{k}} + \frac{y_v^2}{\mu} \right]
$$

With:

$$
y_v = \frac{11.225}{y^*}y
$$

This law is recommended with TMOD = 1 and in cases of complex flows involving separation, reattachment and recirculation.

d) The automatic wall law attempts to blend the viscous and log layers to better account for the transition zone. In the buffer region, we have :

$$
U^+ = \frac{U}{U_\tau}
$$
  

$$
U_\tau = \sqrt[4]{(\frac{U}{y^+})^4 + (\frac{U}{\frac{1}{\kappa}\ln(Ey^+)})^4}
$$

This is the recommended approach for  $TMOD = 4$ .

5. The LES Smagorinsky turbulence model uses the Van Driest damping function close to the wall :

$$
f_v = 1 - e^{-\frac{y^+}{A^+}}
$$

6. When a RANS turbulence model is selected, it is possible to define extra parameters to account for the rugosity effects. In such cases, an extra term will be added to the logarithmic part of the different laws of the wall :

$$
U^+ = \frac{1}{\kappa} \ln(E \, Y^+) - \Delta B
$$

If we introduce the non-dimensional roughness height  $K^+ = \frac{\rho K_s C_\mu^{1/4} k^{1/2}}{\mu}$  $\frac{1}{\mu}$ , we have:

$$
\Delta B = 0 \text{ for } K^+ \le 2.25
$$

$$
\Delta B = \frac{1}{\kappa} ln \left[ \frac{K^+ - 2.25}{87.75} + C_s K^+ \right] \times sin(0.4258(ln K^+ - 0.811)) \text{ for } 2.25 < K^+ \le 90.0
$$
\n
$$
\Delta B = \frac{1}{\kappa} ln(1 + C_s K^+) \text{ for } 90. < K^+
$$

# \*ICFD\_CONTROL\_TURB\_SYNTHESIS

Purpose: This keyword enables the user impose a divergence-free turbulent field on inlets.

Card must be used jointly with VAD = 4 of keywor[d \\*ICFD\\_BOUNDARY\\_PRESCRIBED\\_-](#page-196-0) [VEL.](#page-196-0)

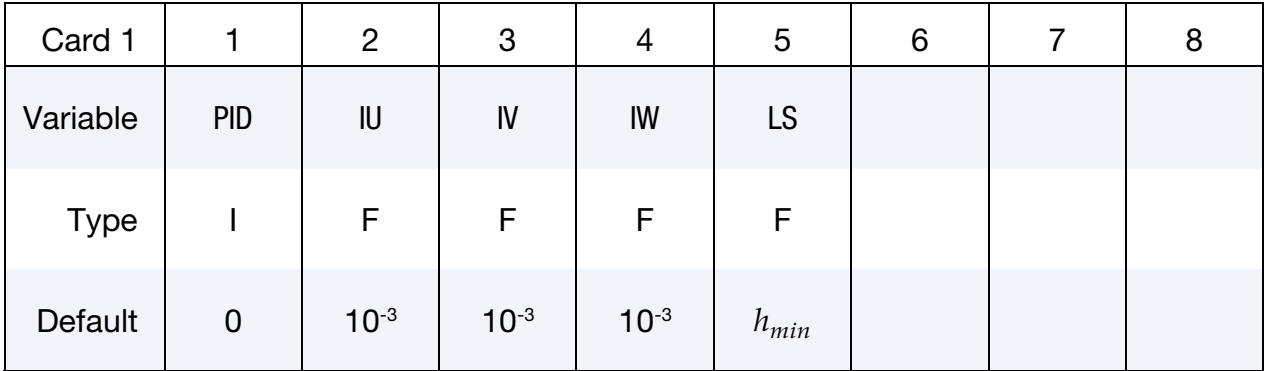

### VARIABLE DESCRIPTION

PID Part ID of the surface with the turbulent velocity inlet condition.

IU, IV, IW Intensity of field fluctuations over  $x$ ,  $y$ , and  $z$  directions,

$$
IU = \frac{u'}{u_{avg}}.
$$

LS Integral length scale of turbulence

### Remarks:

1. If this card is not defined but a turbulent field inlet has been activated. See VAD = 4 o[f \\*ICFD\\_BOUNDARY\\_PRESCRIBED\\_VEL,](#page-196-0) the default parameters will be used.

### \*ICFD\_DATABASE\_AVERAGE

Purpose: This keyword enables the computation of time average variables at given time intervals.

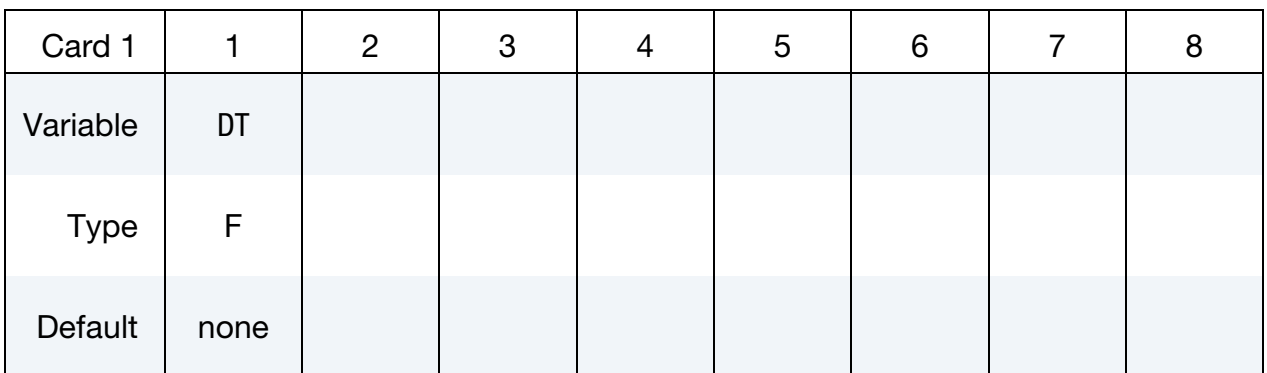

### VARIABLE DESCRIPTION

DT Over each DT time interval, an average of the different fluid variables will be calculated and then reset when moving to the next DT interval.

#### Remarks:

1. The file name for this database is icfdavg.\*.dat with the different averaged variable values copied in a ASCII format.

# \*ICFD\_DATABASE\_DRAG\_{OPTION}

Available options include

**VOL** 

Purpose: This keyword enables the computation of drag forces over given surface parts of the model. If multiple keywords are given, the forces over the PID surfaces are given in separate files and are also added and output in a separate file.

For the VOL option, drag calculation can also be applied on a volume defined by ICFD\_PART\_VOL. This is mostly useful in porous media applications to output the pressure drag of the porous media domain.

**Surface Drag Cards.** Include one card for each surface on which drag is applied. This input ends at the next keyword ("\*") card.

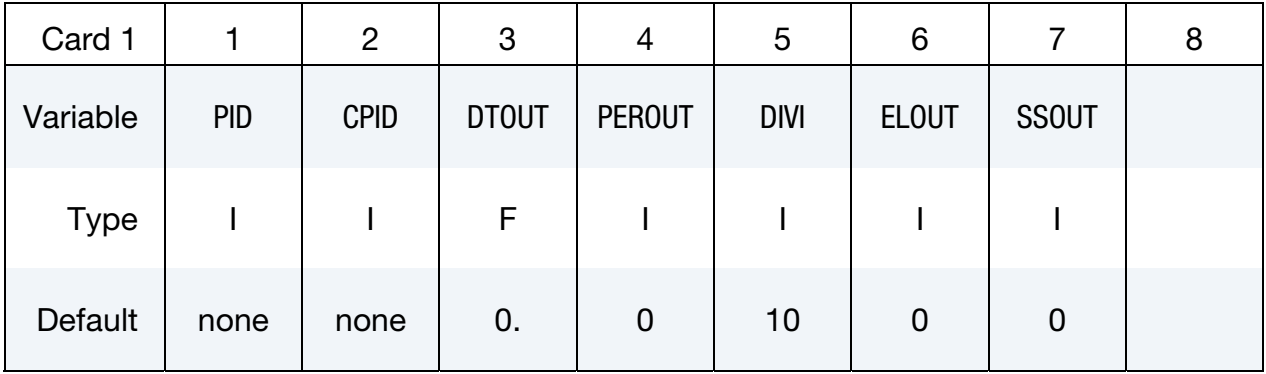

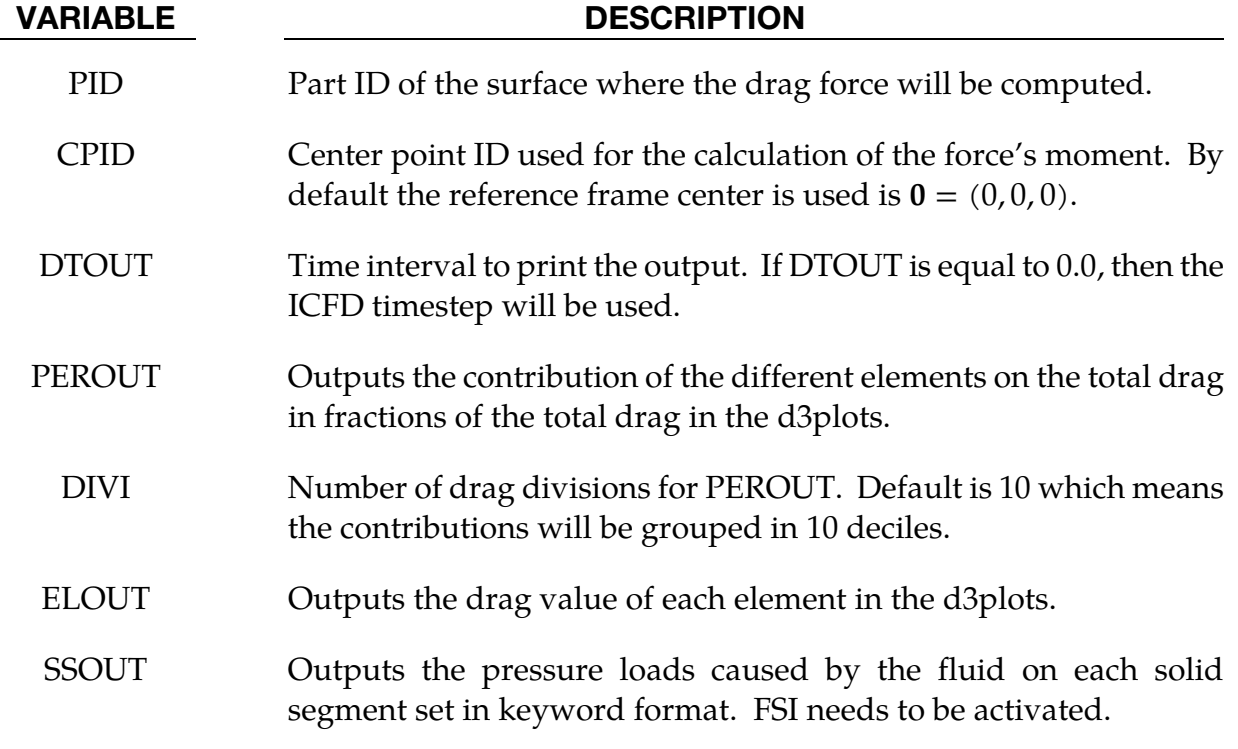

#### Remarks:

- 1. The file name for this database is icfdragi for instantaneous drag and icfdraga for the drag computed using average values of pressure and velocities.
- 2. The output contains:
	- a) "Fpx" , "Fpy", and "Fpz" refer to the three components of the pressure drag force

$$
\mathbf{F}_p = \int P dA,
$$

where  $P$  is the pressure and  $A$  the surface area.

b) "Fvx", "Fxy", and "Fvz" refer to the three components of the viscous drag force

$$
\mathbf{F}_v = \int \mu \frac{\partial \mathbf{u}}{\partial \mathbf{y}} \mathrm{d}A.
$$

where  $\frac{\partial u}{\partial y}$  is the shear velocity at the wall,  $\mu$  is the viscosity and  $A$  is the surface area.

c) "Mpx", "Mpy", "Mpz", "Mvx", "Mvy", and "Mvz" refer to the three components of the pressure and viscous force moments respectively.

# \*ICFD\_DATABASE\_FLUX

Purpose: This keyword enables the computation of the flow rate and average pressure over given parts of the model. If multiple keywords are given, separate files are output.

Include as many cards as needed. This input ends at the next keyword ("\*") card.

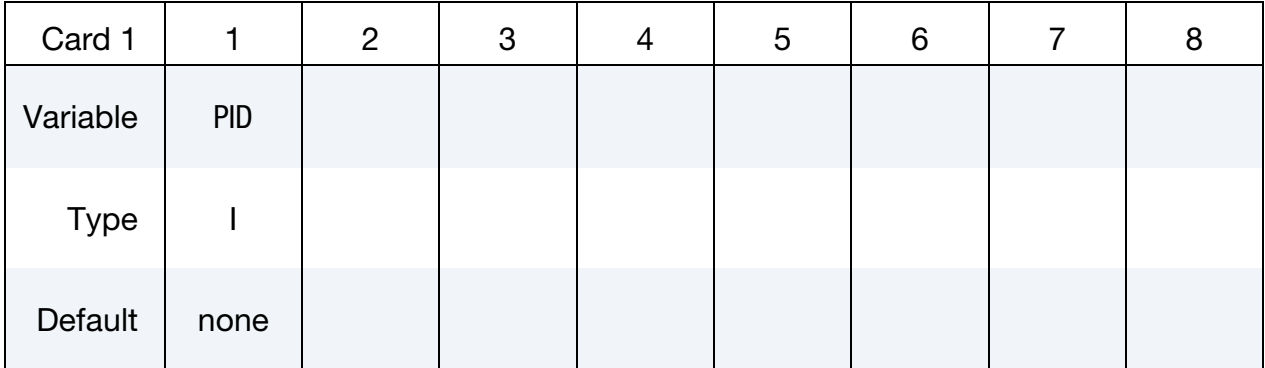

## VARIABLE DESCRIPTION

PID Part ID of the surface where the flow rates will be computed.

### Remarks:

- 1. The file name for this database is icfd\_flux.dat.
- 2. The flux database contains the flow rate through a section, called "output flux",

$$
\Phi = \sum_{i} (\mathbf{V}_i \cdot \mathbf{n}_i) A_i,
$$

the average pressure, called "Pre-avg",

$$
P_{\text{avg}} = \frac{\sum_{i} P_{i} A_{i}}{\sum_{i} A_{i}},
$$

and the total area, called "Areatot".

# \*ICFD\_DATABASE\_HTC

Purpose: This keyword allows the user to trigger the calculation of the Heat transfer coefficient using different methods and to control the output options.

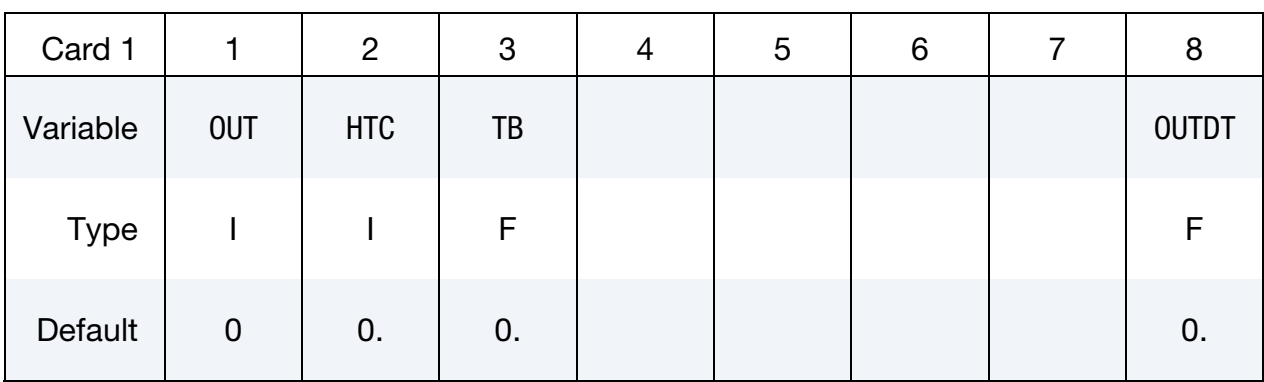

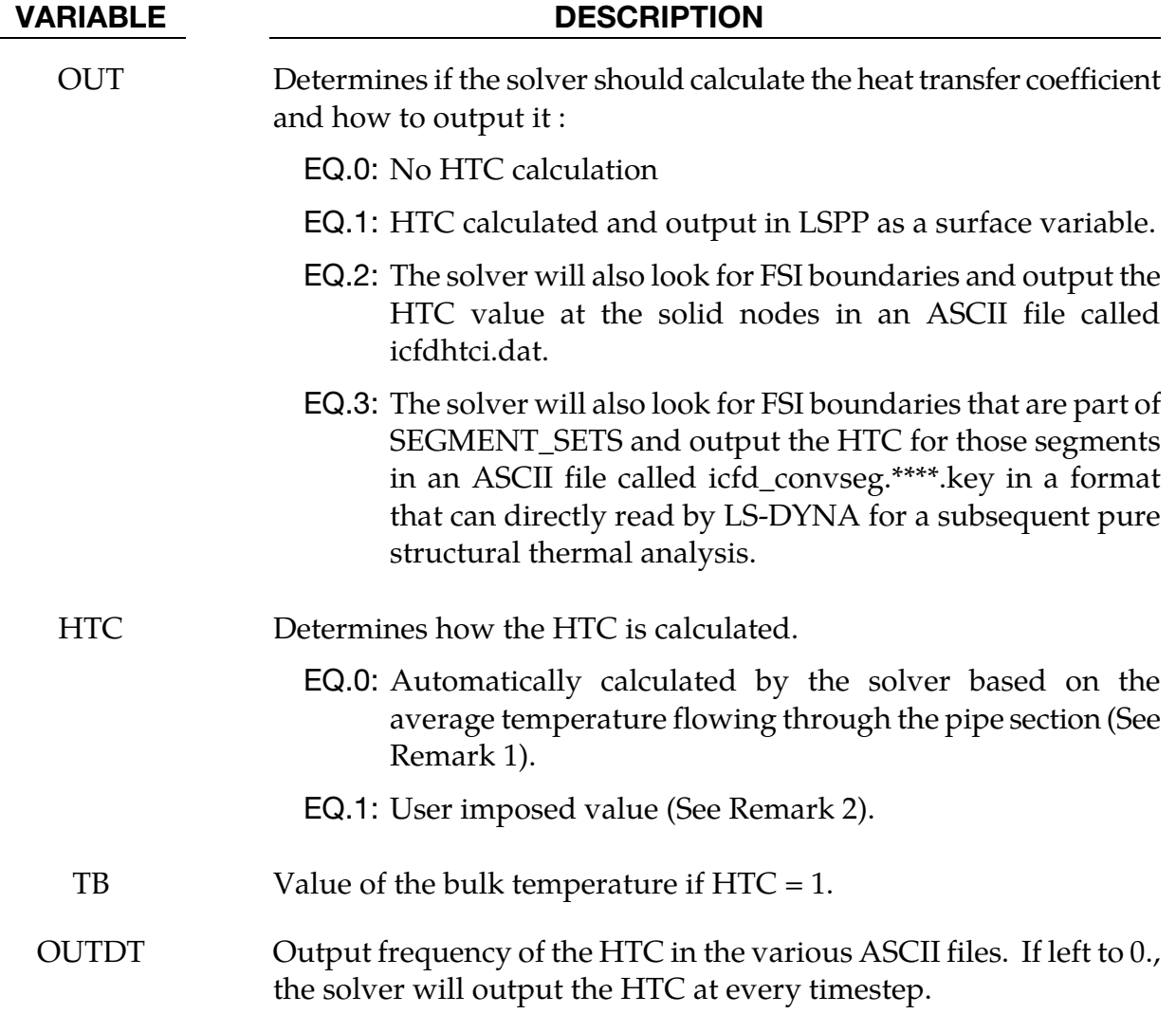

# Remarks:

- 1. The heat transfer coefficient is frequently used in thermal applications to estimate the effect of the fluid cooling and it derived from a CFD calculation.
- 2. The heat transfer coefficient is defined as follows:

$$
h = \frac{q}{T_s - T_b}
$$

with q the heat flux,  $T_s$  the surface temperature and  $T_b$  the so called "bulk" temperature. For external aerodynamic applications, this bulk temperature is often defined as a constant (ambient or far field conditions,  $HTC = 1$ ). However, for internal aerodynamic application, this temperature is often defined as an average temperature flowing through the pipe section with the flow velocity being used as a weighting factor (HTC =  $0$ ).

## \*ICFD\_DATABASE\_**NODEAVG**

Purpose: This keyword enables the computation of the average quantities on surface nodes defined in \*ICFD\_DATABASE\_NODOUT.

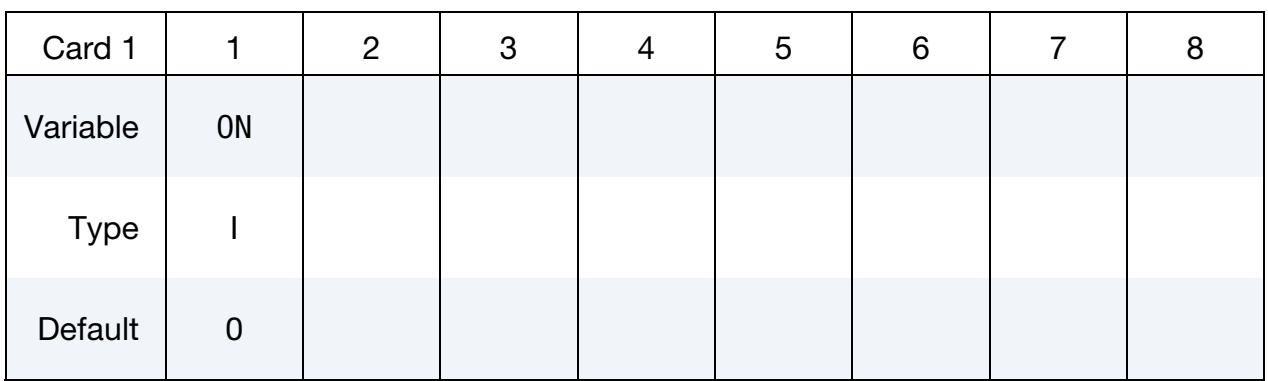

### VARIABLE DESCRIPTION

ON If equal to 1, the average quantities will be computed.

# Remarks:

1. The file name for this database is icfd\_nodeavg.dat.

# \*ICFD\_DATABASE\_**NODOUT**

Purpose: This keyword enables the output of ICFD data on surface nodes. For data in the fluid volume, it is advised to use points or tracers (See \*ICFD\_DATABASE\_POINTOUT).

# Output Options Card.

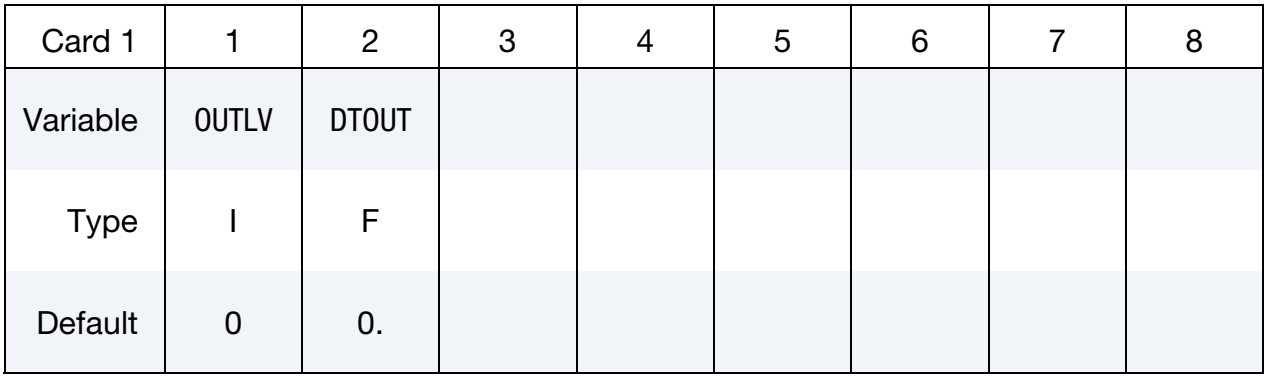

Include as many cards as needed. This input ends at the next keyword ("\*") card.

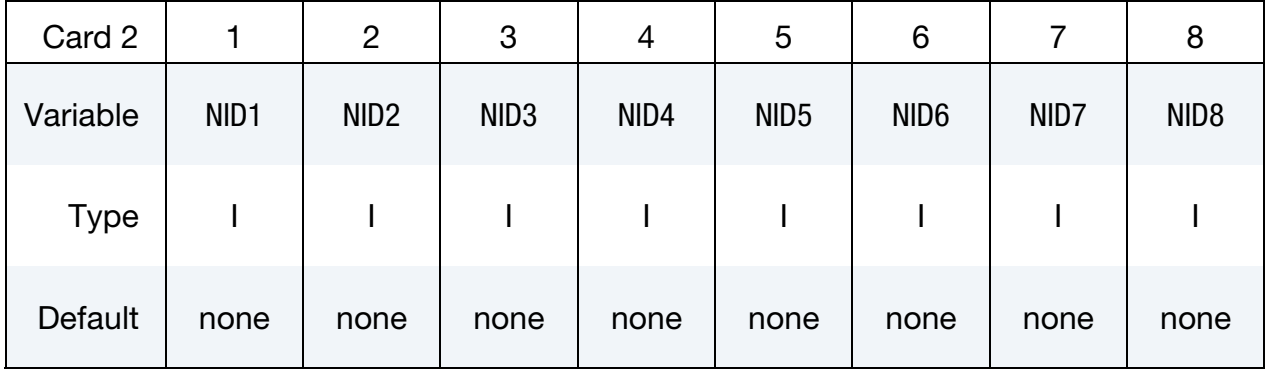

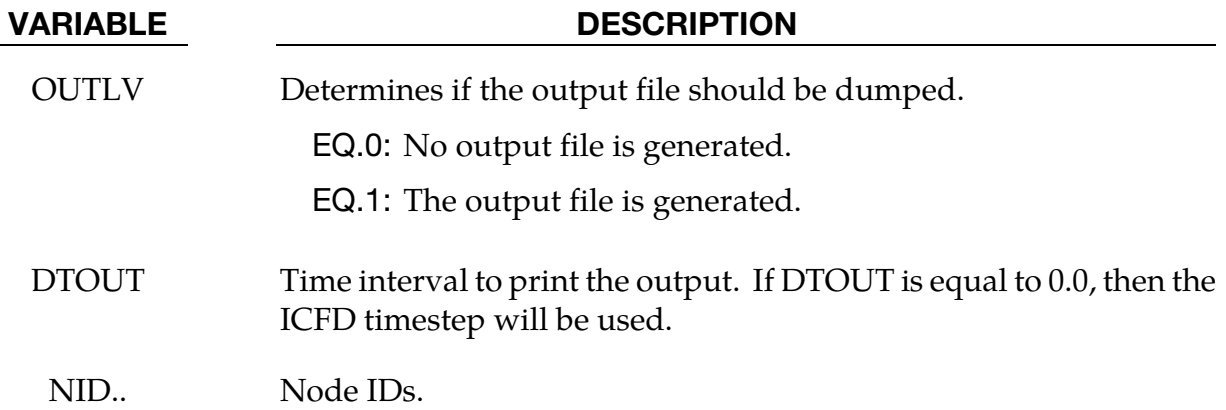

### Remarks:

1. The file name for this database is icfd\_nodout.dat.

## \*ICFD\_DATABASE\_**POINTAVG**

Purpose: This keyword enables the computation of the average quantities on point sets using the parameters defined in \*ICFD\_DATABASE\_POINTOUT.

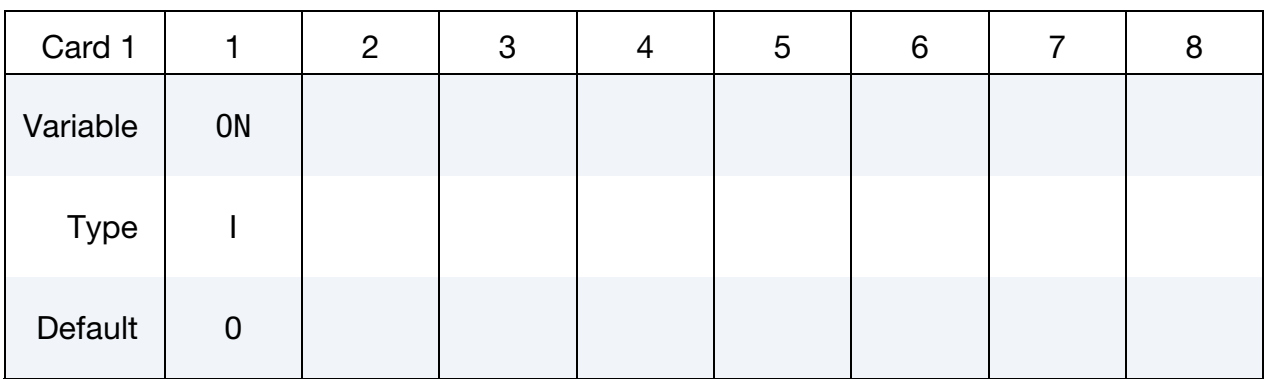

### VARIABLE DESCRIPTION

ON If equal to 1, the average quantities will be computed.

### Remarks:

1. The file name for this database is icfd\_psavg.dat.

# \*ICFD\_DATABASE\_**POINTOUT**

Purpose: This keyword enables the output of ICFD data on points.

# Output Options Card.

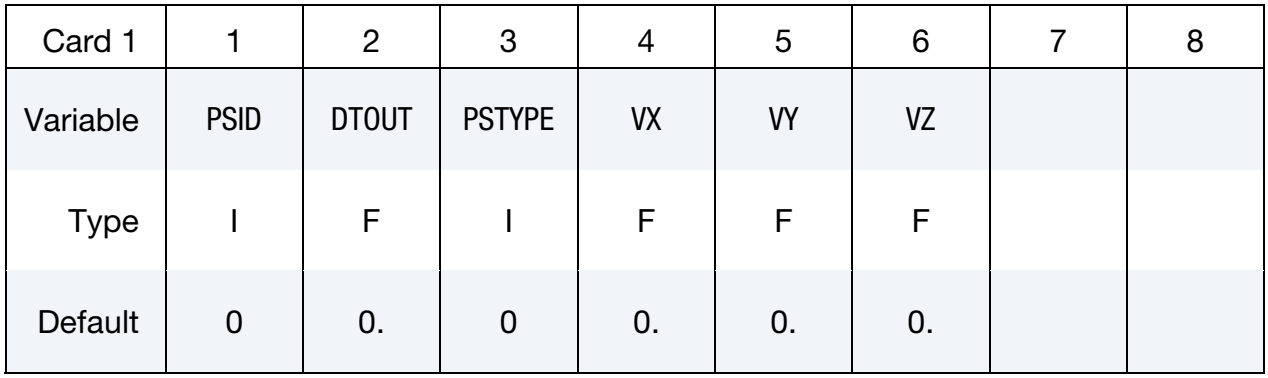

Include as many cards as needed. This input ends at the next keyword ("\*") card.

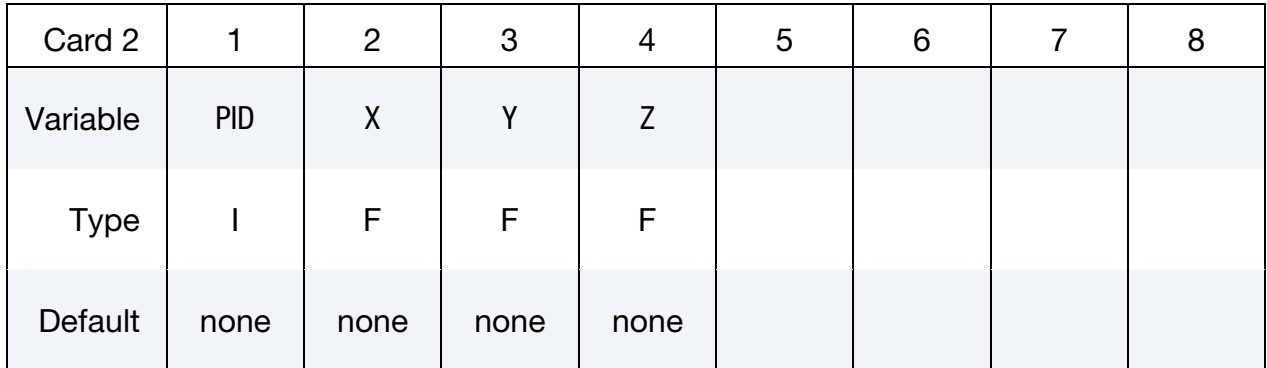

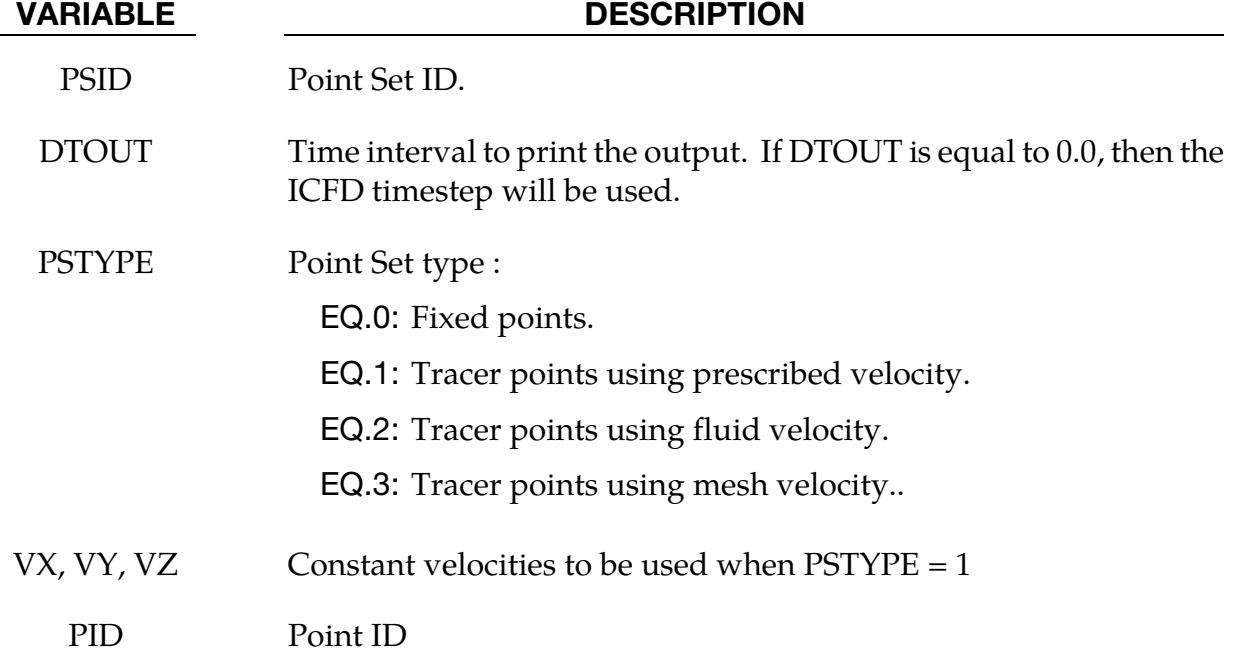

## VARIABLE DESCRIPTION

X, Y, Z Point initial coordinates

#### Remarks:

1. The file name for this database is icfd\_pointout.dat.

# \*ICFD\_DATABASE\_RESIDUALS

Purpose: This keyword allows the user to output the residuals of the various systems.

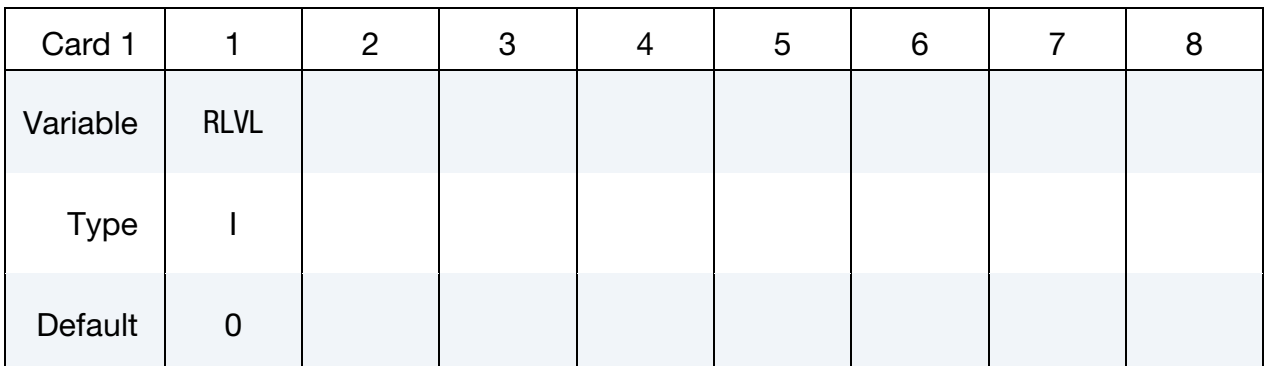

#### VARIABLE DESCRIPTION

RLVL Residual output level :

EQ.0: No output.

- EQ.1: Only outputs the number of iterations needed for solving the pressure Poisson equation.
- EQ.2: Outputs the number of iterations for the momentum, pressure, mesh movement and temperature equations.
- EQ.3: Also gives the residual for each iteration during the solve of the momentum, pressure, mesh movement and temperature equations.

#### Remarks:

1. The file names for the momentum, pressure, mesh movement and temperature equations are called icfd\_residuals.moms.dat, icfd\_residuals.pres.dat, icfd\_ residuals.mmov.dat, and icfd\_residuals.temp.dat respectively.

## \*ICFD\_DATABASE\_**TEMP**

Purpose: This keyword enables the computation of the average temperature and the heat flux over given parts of the model. If multiple keywords are given, separate files are output.

Include as many cards as needed. This input ends at the next keyword ("\*") card.

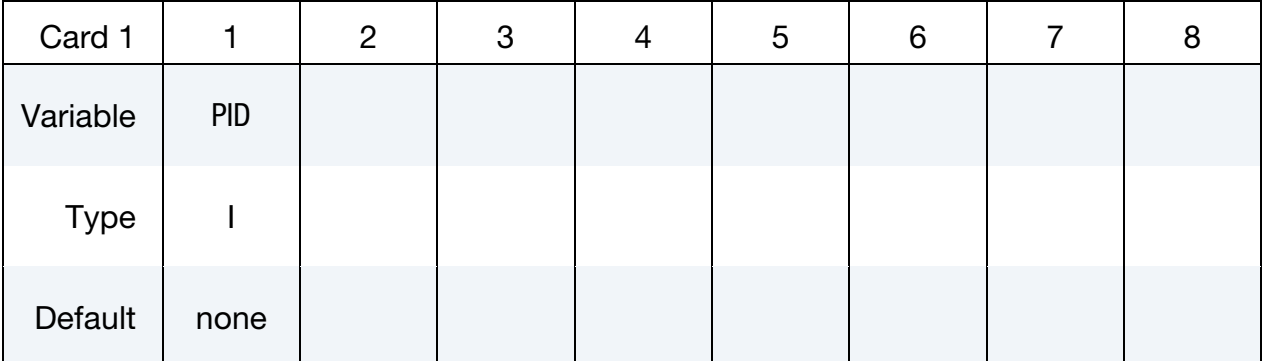

VARIABLE DESCRIPTION

PID Part ID of the surface where the average temperature and heat flux will be computed.

### Remarks:

- 1. The file name for this database is icfd\_thermal.dat.
- 2. Two average temperature are given in the icfd\_thermal.dat file: "Temp-avg" and "Temp-sum". The average temperature is calculated using the local node area as weighting factor,

$$
T_{\text{avg}} = \frac{\sum_{i}^{N} T_{i} A_{i}}{\sum_{i}^{N} A_{i}},
$$

whereas, the sum is not weighted by area

$$
T_{\text{sum}} = \frac{\sum_{i}^{N} T_{i}}{N}
$$

If the mesh is regular, the two values will be of similar value. The icfd\_thermal.dat output file also includes the average heat flux, the total surface area, and the average heat transfer coefficients (See \*ICFD\_DATABASE\_HTC).

# \*ICFD\_DATABASE\_**TIMESTEP**

Purpose: This keyword enables the output of ICFD data regarding the ICFD timestep.

## Output Options Card.

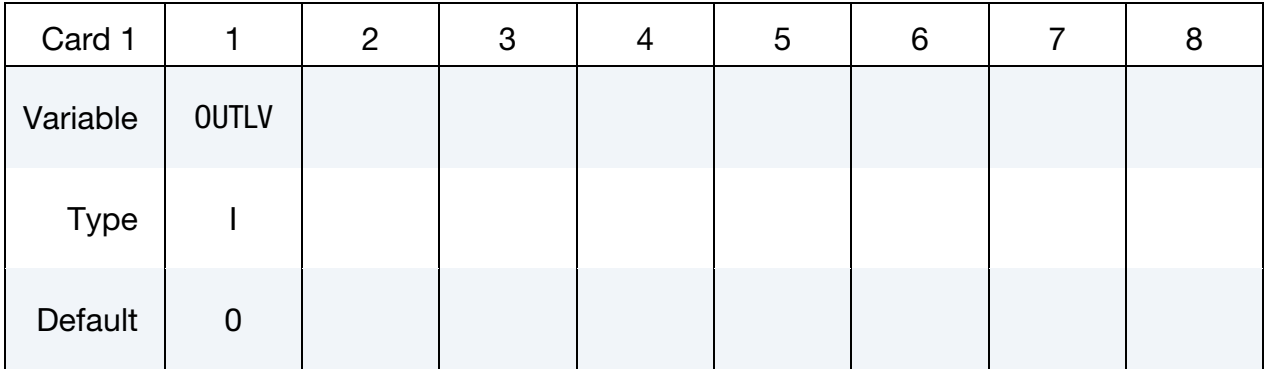

# VARIABLE DESCRIPTION

OUTLV Determines if the output file should be dumped.

EQ.0: No output file is generated.

EQ.1: The output file is generated.

### Remarks:

- 1. The file name for this database is icfd\_tsout.dat.
- 2. Outputs the run's ICFD timestep versus the timestep calculated using the ICFD CFL condition as criteria (autotimestep). This can be useful in cases using a fixed timestep where big mesh deformations and/or big fluid velocity changes occur in order to track how that fixed timestep value compares to the reference autotimestep.

## <span id="page-250-0"></span>\*ICFD\_DATABASE\_UINDEX

Purpose: This keyword allows the user to have the solver calculate the uniformity index (See [Remark 1\)](#page-250-0).

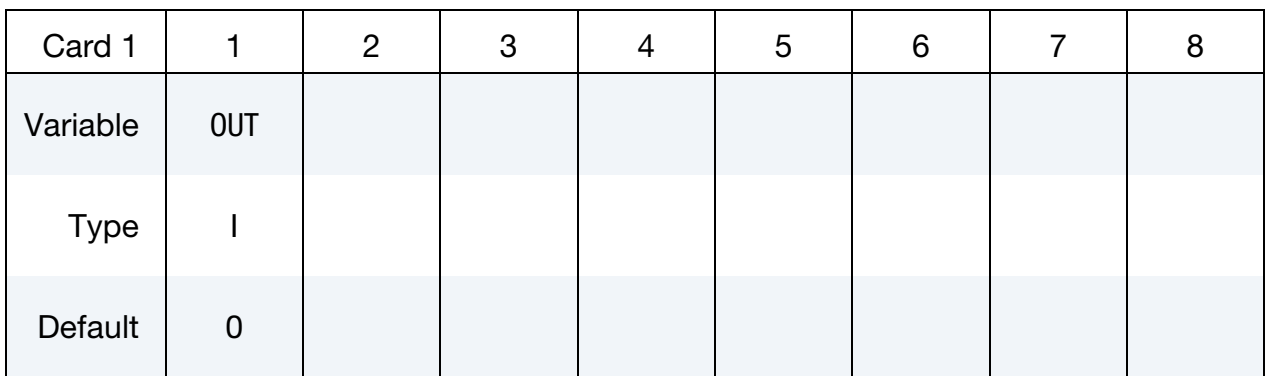

#### VARIABLE DESCRIPTION

OUT Determines if the solver should calculate the uniformity index. EQ.0: Off. EQ.1: On.

### Remarks:

1. **Uniformity Index.** The uniformity index is a post treatment quantity which measures how uniform the flow is through a given section. It is especially useful in internal aerodynamics cases. It is expressed as :

$$
\gamma = 1 - \frac{1}{2nA} \sum_{i=1}^{n} \left[ \frac{\sqrt{(u_i - \bar{u})^2}}{\bar{u}} A_i \right]
$$

with  $A_i$ , the local cell area, A the total section area,  $u_i$  the local velocity,  $\bar{u}$  the average velocity through the section, and  $n$  the number of cells.

Values close to 0 means that the flow is very unevenly distributed. This can be used to identify bends, corners or turbulent effects. Values close to 1 imply smooth or equally distributed flow through the surface.

# \*ICFD\_DEFINE\_POINT

Purpose: This keyword defines a point in space that could be used for multiple purposes.

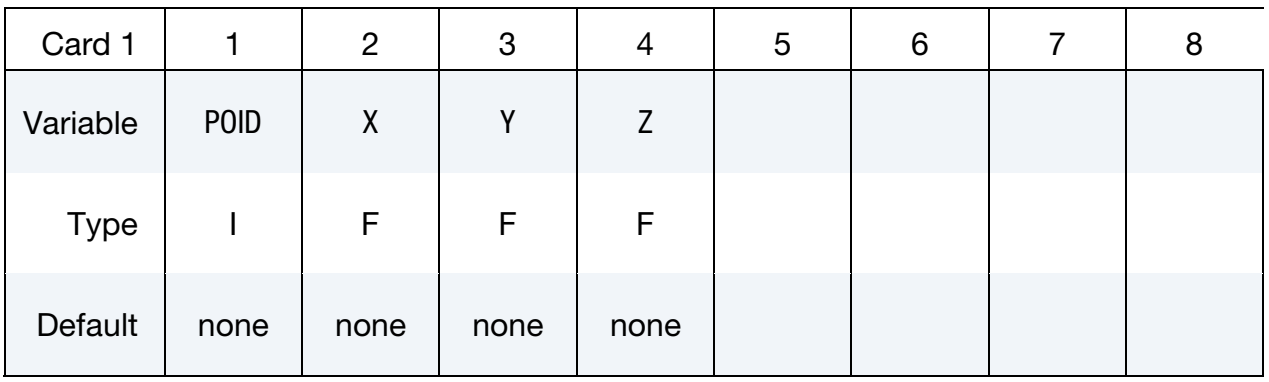

Optional Card 2. Load curve IDS specifying velocity components of translating point

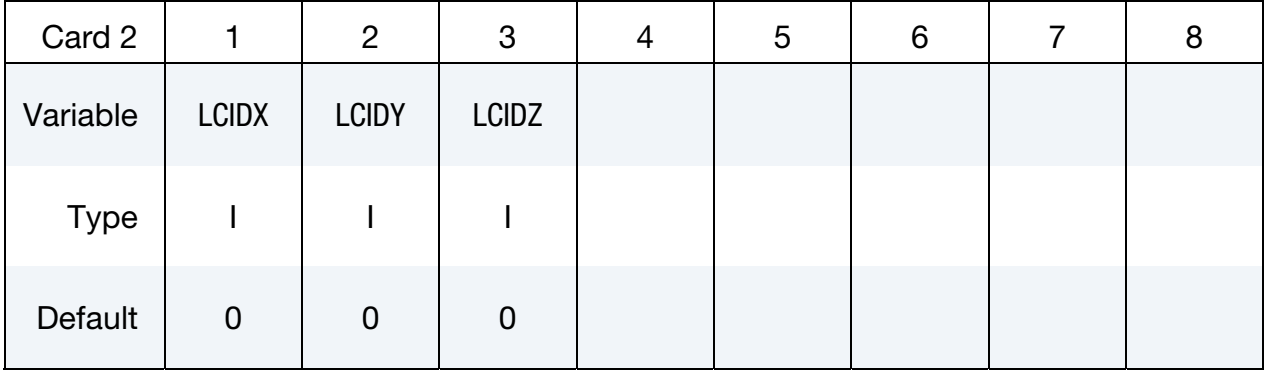

Optional Card 3. Load curve IDS and rotation axis of rotating point

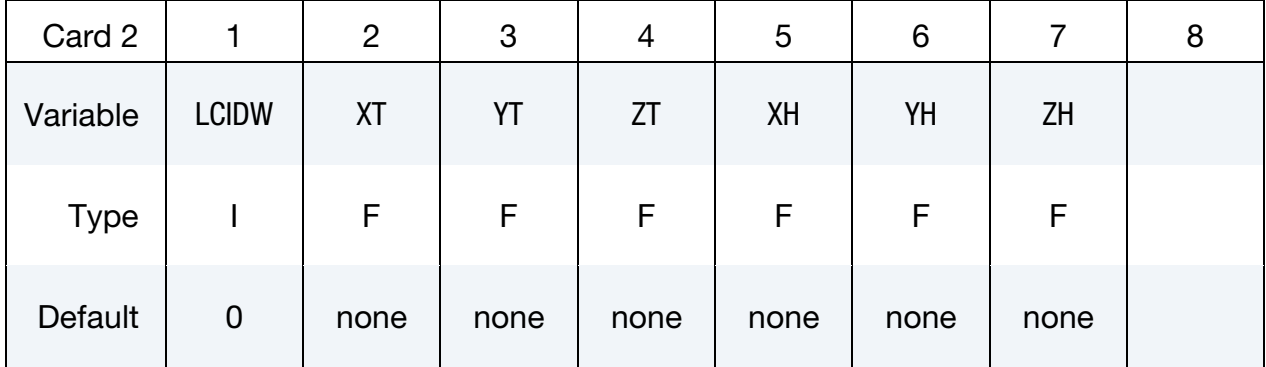

## VARIABLE DESCRIPTION

POID Point ID.

 $X/Y/Z$  x, y ,z coordinates for the point.
.

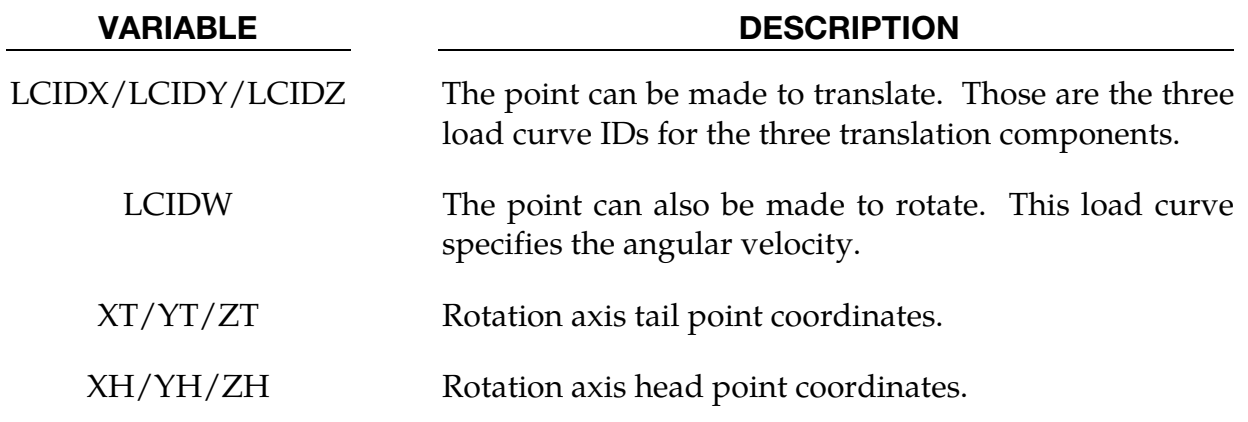

# \*ICFD\_DEFINE\_NONINERTIAL

Purpose: This keyword defines a non-inertial reference frame in order to avoid heavy mesh distortions and attendant remeshing associated with large-scale rotations. This is used to model, for example, spinning cylinders, wind turbines, and turbo machinery.

Include as many cards as needed. This input ends at the next keyword ("\*") card.

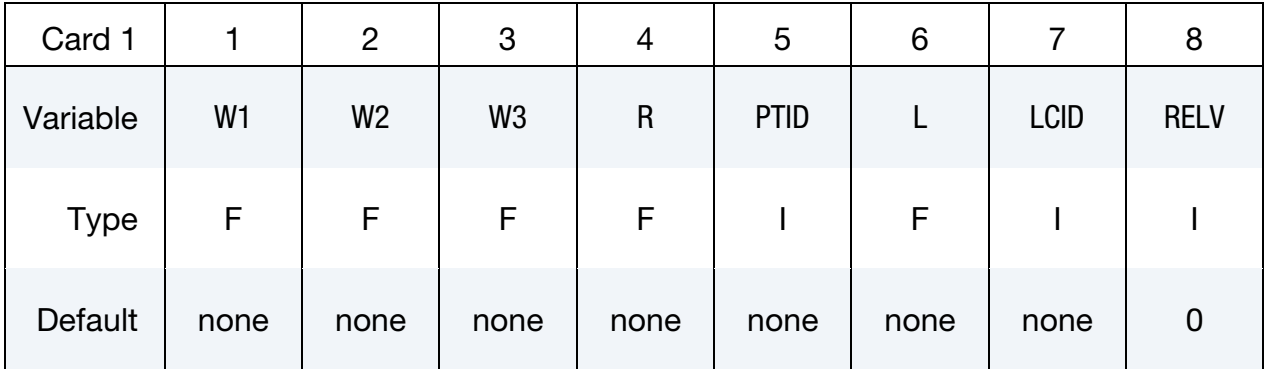

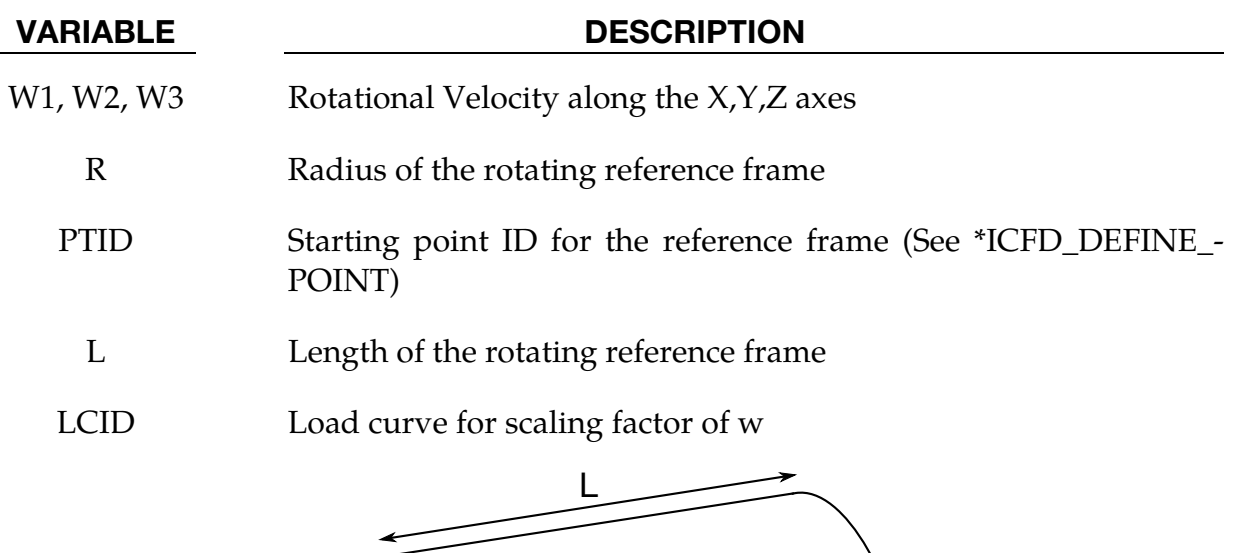

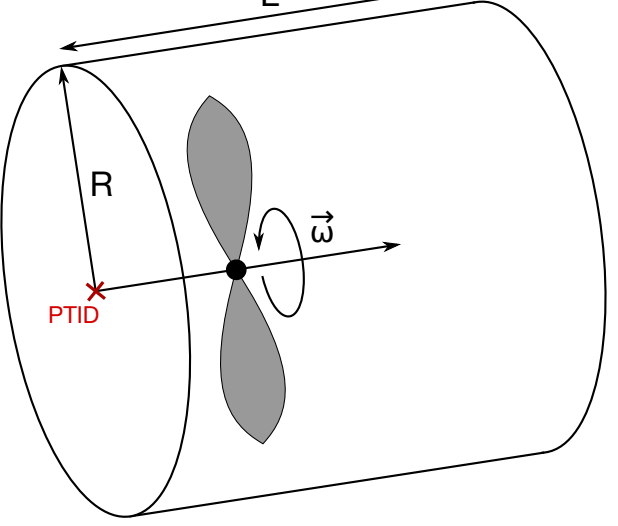

Figure 5-5. Non Inertial Reference Frame Example

# VARIABLE DESCRIPTION RELV Velocities computed and displayed: EQ.0: Relative velocity, only the non-rotating components of the velocity are used and displayed. EQ.1: Absolute velocity . All the components of the velocity are used. Useful in cases where several or at least one noninertial reference frame is combined with an inertial "classical" reference frame.

# \*ICFD\_DEFINE\_WAVE\_DAMPING

Purpose: This keyword defines a damping zone for free surface waves.

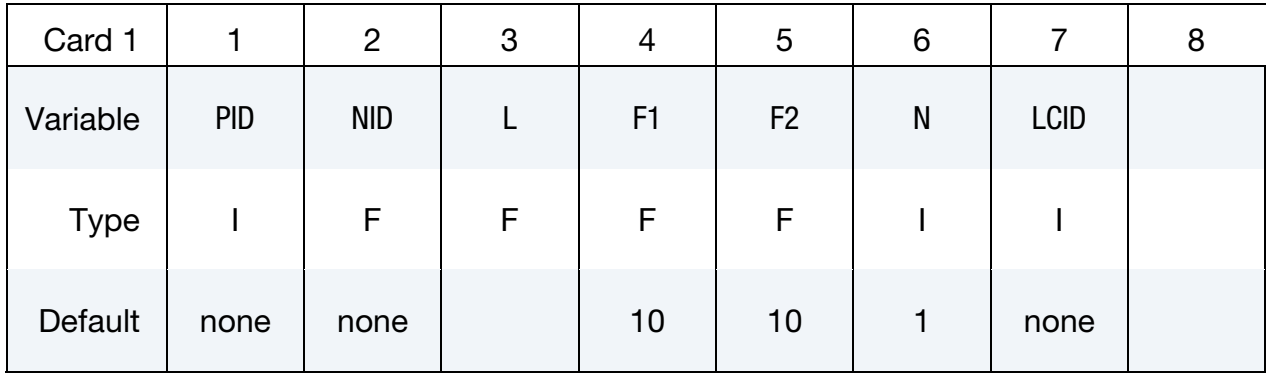

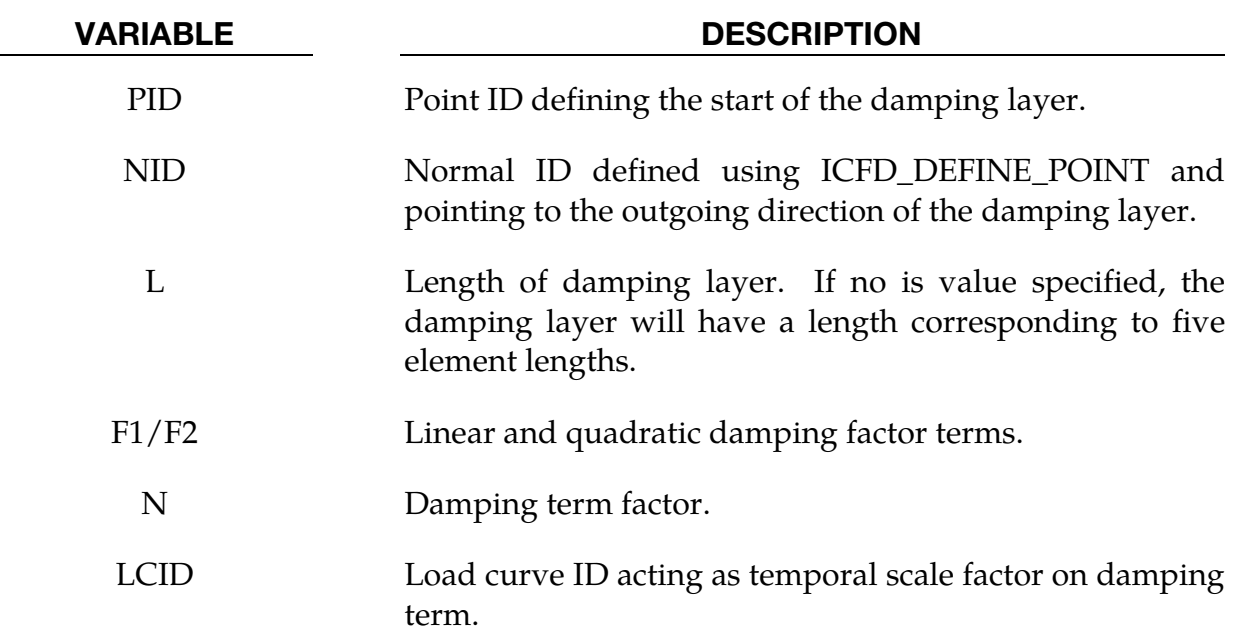

.

# \*ICFD\_INITIAL

Purpose: Simple initialization of velocity and temperature within a volume.

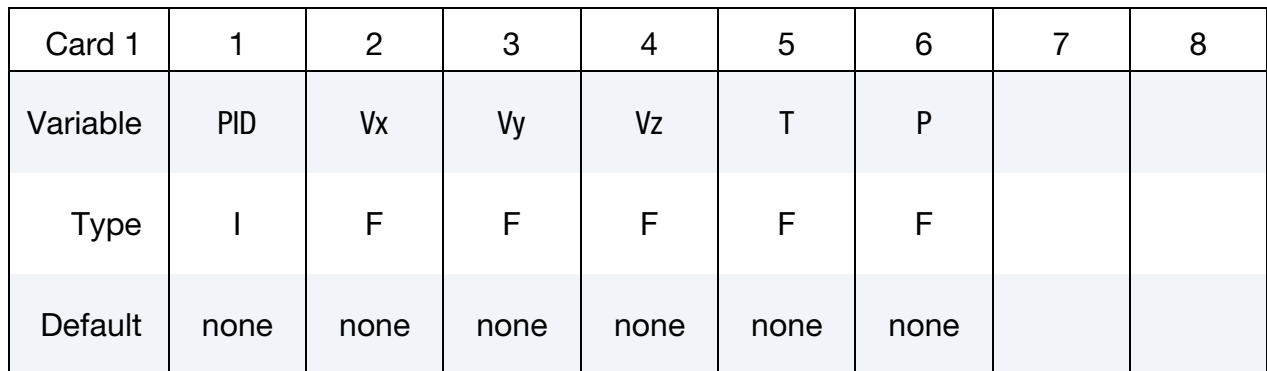

Include as many cards as needed. This input ends at the next keyword ("\*") card.

#### VARIABLE DESCRIPTION

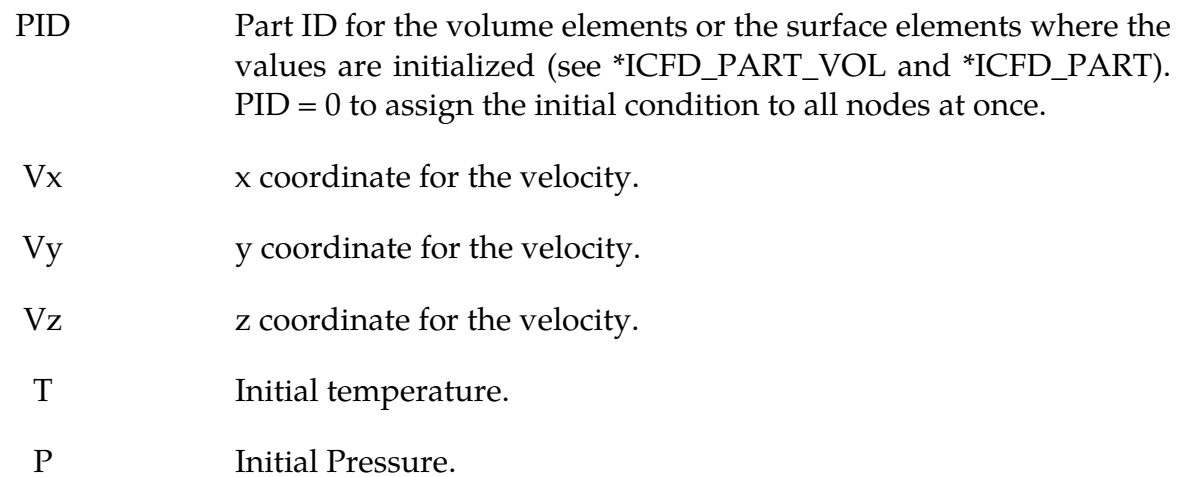

# \*ICFD\_INITIAL\_TURBULENCE

Purpose: When a RANS turbulent model is selected, it is possible to modify the default initial values of the turbulent quantities using this keyword.

Include as many cards as needed. This input ends at the next keyword ("\*") card.

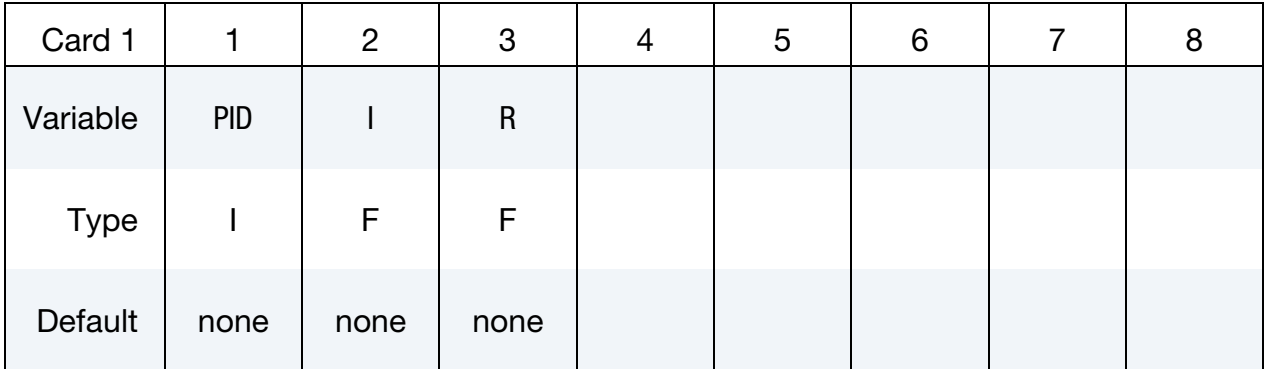

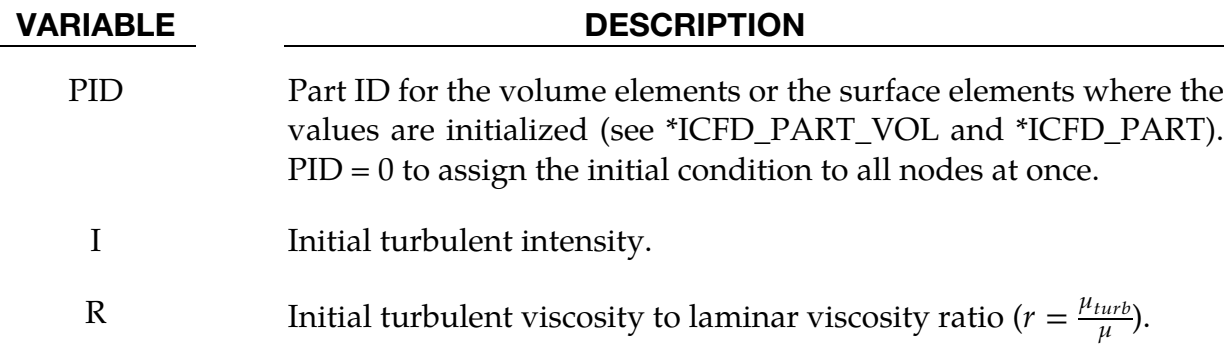

#### Remarks:

1. If no initial conditions have been assigned to a specific PID, the solver will automatically pick I =  $0.05$  (5%) and R = 10000.

### \*ICFD\_MAT\_{OPTION}

Available options include

TITLE

Purpose: Specify physical properties for the fluid material.

### Fluid Material Card Sets:

The Material Fluid Parameters Card is required. If a second card is given, it must be a Thermal Fluid Parameters Card. If the fluid thermal properties are not needed, the second card can be a blank card. In the third card, it is possible to associate the fluid material to a Non-Newtonian model and/or to a Porous media model (See \*ICFD\_MODEL\_NONNEWT and \*ICFD\_MODEL\_POROUS).

#### Material Fluid Parameters Card.

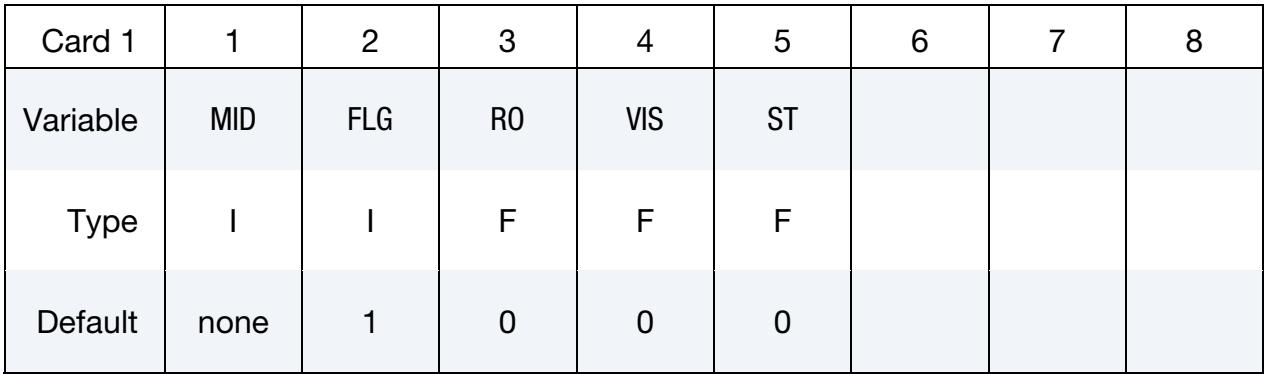

Thermal Fluid Parameters Card. Only to be defined if the thermal problem is solved.

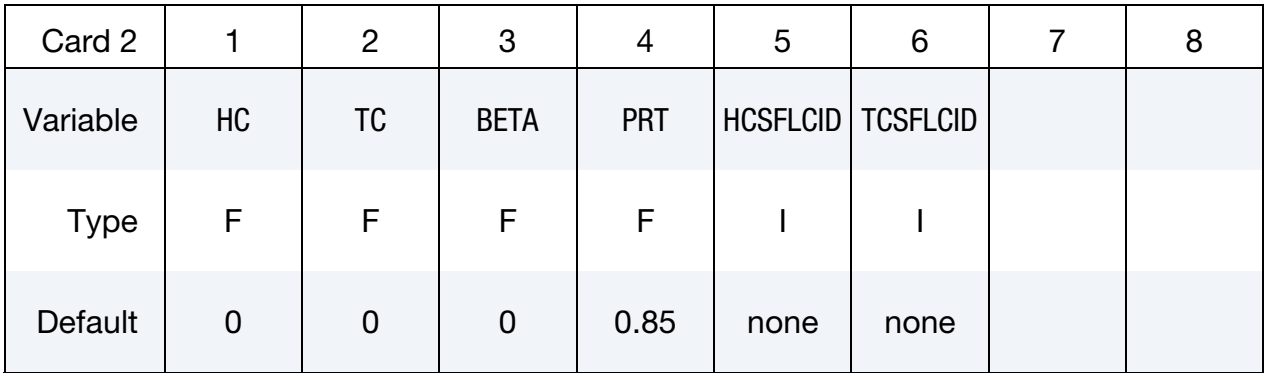

Additional fluid models. Only to be defined if the fluid is non-newtonian and/or is a porous media.

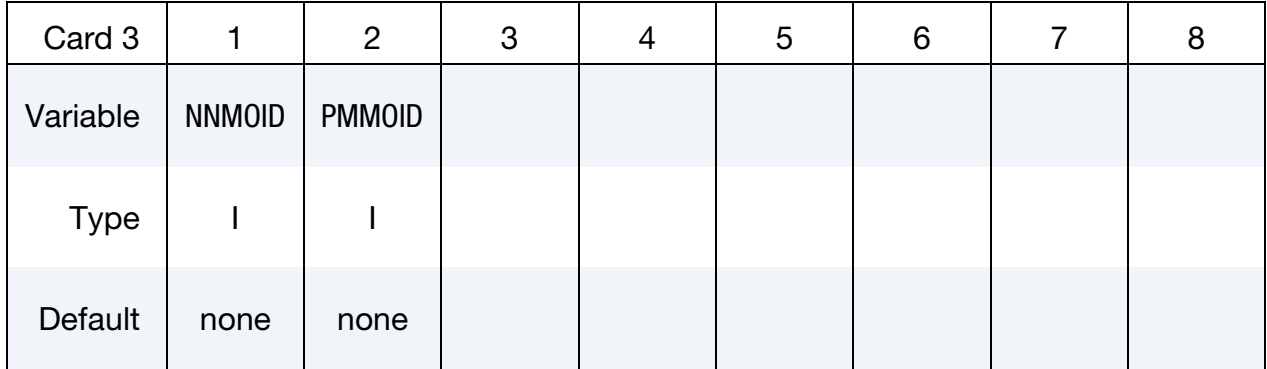

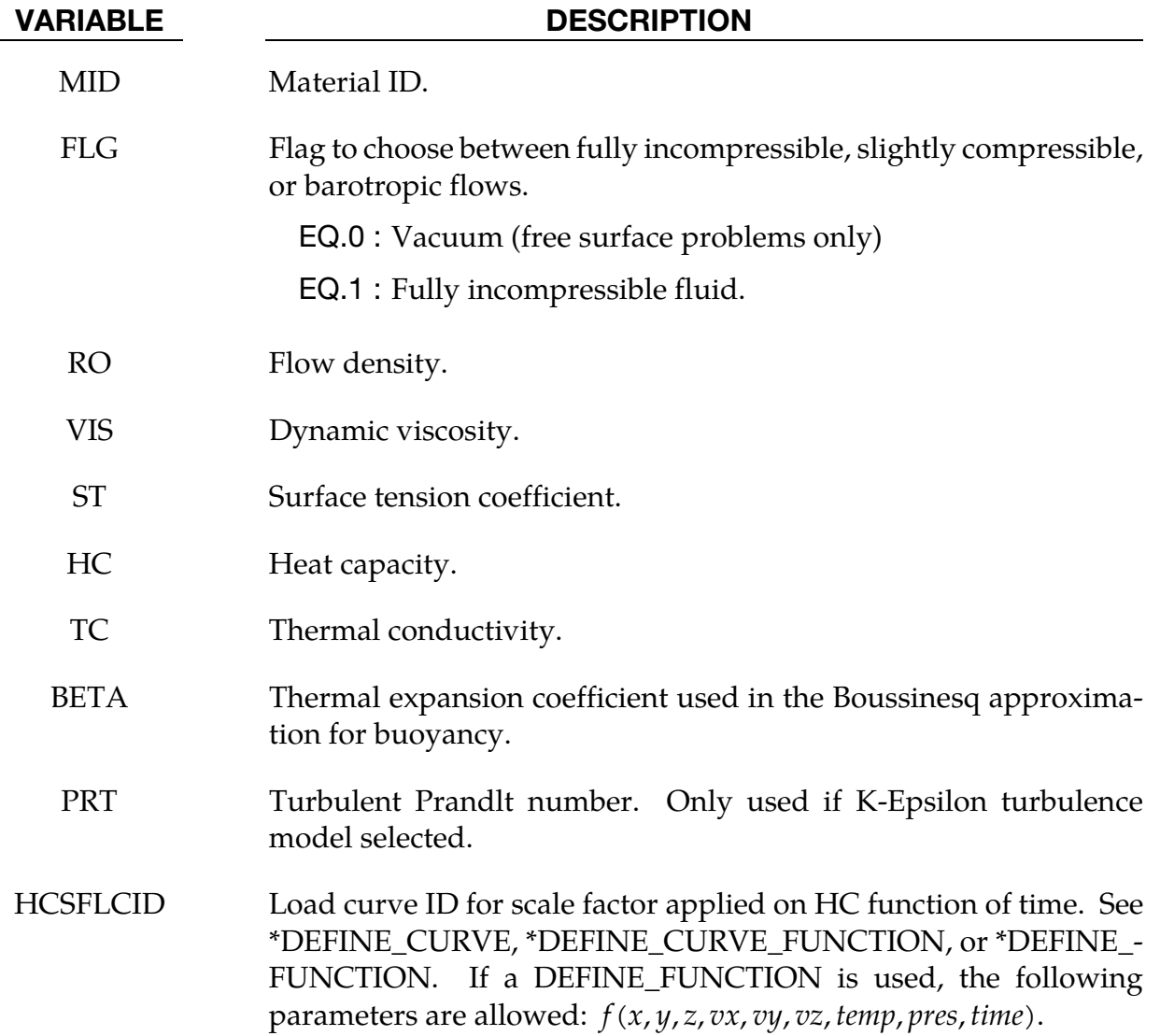

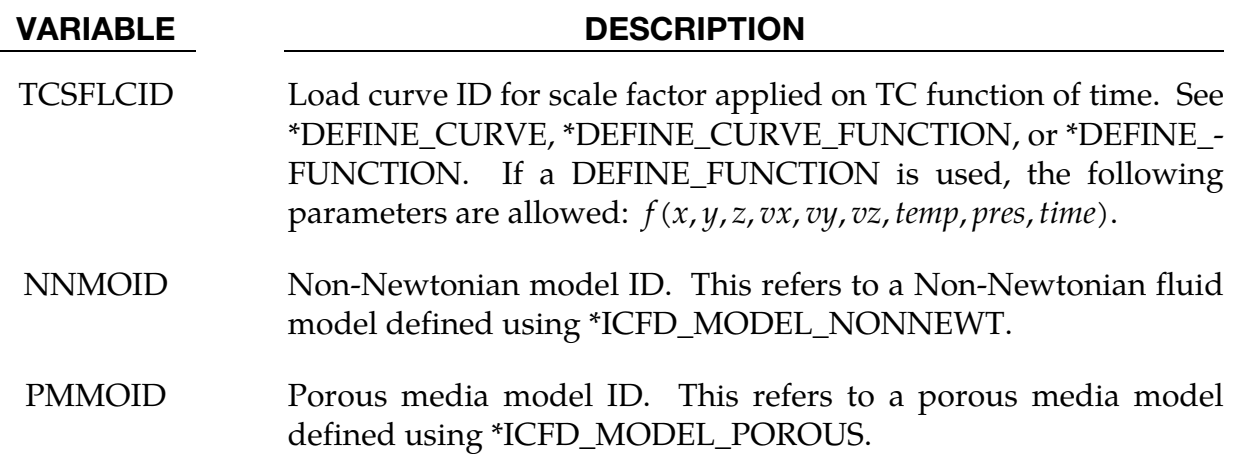

#### Remarks:

1. If a K-Epsilon turbulence model is used and the heat transfer equation is solved, then the effective thermal conductivity will be determined by :

$$
k_{eff} = k + \frac{Cp\mu_{turb}}{Pr_{turb}}
$$

## \*ICFD\_MODEL\_NONNEWT

Purpose: Specify a non-newtonian model or a viscosity law that can associated to a fluid material.

#### Non-Newtonian Model ID and type.

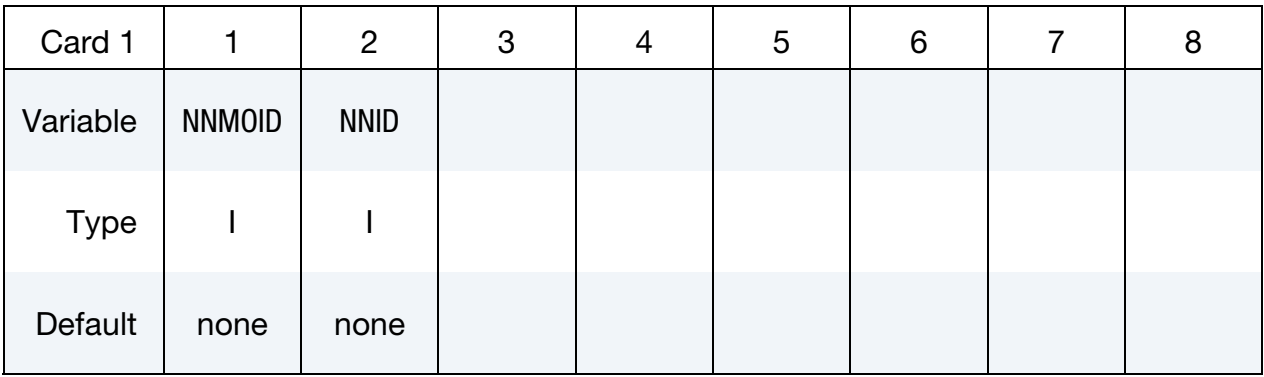

#### Non-Newtonian Fluid Parameters Card.

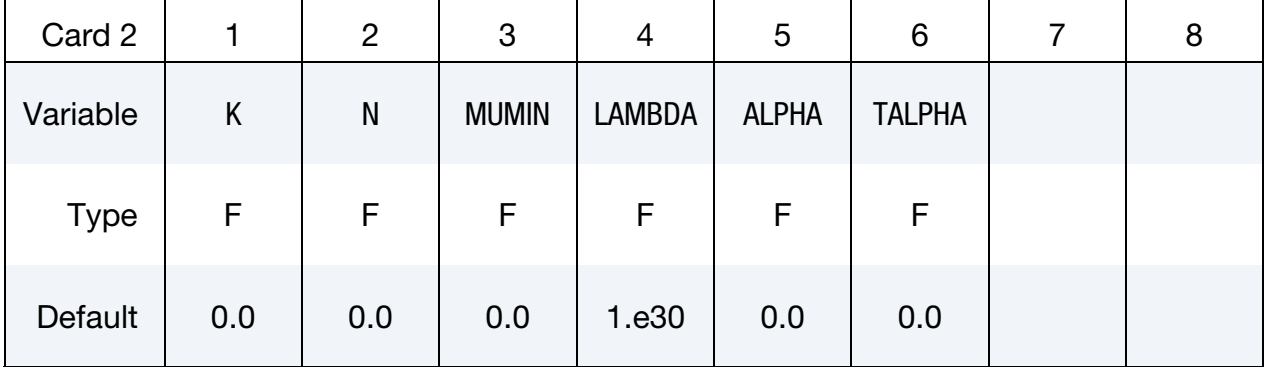

#### VARIABLE DESCRIPTION

NNMOID Non-Newtonian Model ID.

NNID Non-Newtonian fluid model type :

EQ.1 : Power-Law model

EQ.2 : Carreau model

EQ.3 : Cross model

EQ.4 : Herschel-Bulkley model

EQ.5 : Cross II model

EQ.6 : Sutherland formula for temperature dependent viscosity

EQ.7 : Power-Law for temperature dependent viscosity

EQ.8 : Viscosity defined by Load Curve ID or Function ID

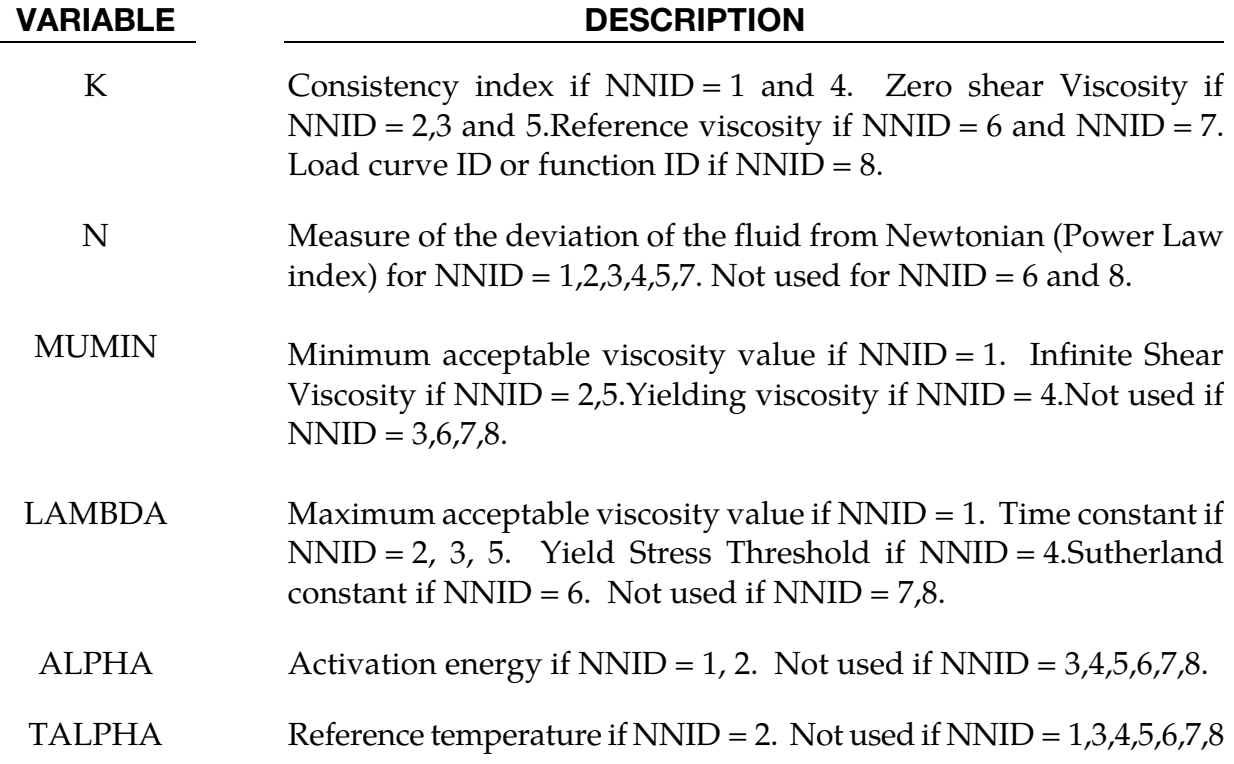

#### Remarks:

- 1. For the Non-Newtonian models, the viscosity is expressed as :
	- a) POWER-LAW :

$$
\mu = k\dot{\gamma}^{n-1} e^{\alpha T_0/T}
$$
  

$$
\mu_{min} < \mu < \mu_{max}
$$

With *k* the consistency index, *n* the power law index,  $\alpha$  the activation energy,  $T_0$ the initial temperature, T the temperature at any given time  $t$ ,  $\mu_{min}$  the minimum acceptable viscosity and  $\mu_{max}$  the maximum acceptable viscosity.

b) CARREAU :

$$
\mu = \mu_{\infty} + (\mu_0 - \mu_{\infty}) \left[ 1 + (H(T)\dot{\gamma}\lambda)^2 \right]^{(n-1)/2}
$$

$$
H(T) = \exp\left[ \alpha \left( \frac{1}{T - T_0} - \frac{1}{T_{\alpha} - T_0} \right) \right]
$$

With  $\mu_{\infty}$  the infinite shear viscosity,  $\mu_0$  the zero shear viscosity, *n* the power law index,  $\lambda$  a time constant,  $\alpha$  the activation energy,  $T_0$  the initial temperature,  $T$ the temperature at any given time  $t$  and  $T_{\alpha}$  the reference temperature at which  $H(T) = 1.$ 

c) CROSS :

$$
\mu = \frac{\mu_0}{1 + (\lambda \dot{\gamma})^{1-n}}
$$

With  $\mu_0$  the zero shear viscosity, *n* the power law index and  $\lambda$  a time constant.

d) HERSCHEL-BULKLEY :

$$
\mu = \mu_0 \text{ if } (\dot{\gamma} < \tau_0/\mu_0)
$$
\n
$$
\mu = \frac{\tau_0 + k[\dot{\gamma}^n - (\tau_0/\mu_0)^n]}{\dot{\gamma}}
$$

With *k* the consistency index,  $\tau_0$  the Yield stress threshold,  $\mu_0$  the yielding viscosity and  $n$  the power law index.

e) CROSS II :

$$
\mu = \mu_{\infty} + \frac{\mu_0 - \mu_{\infty}}{1 + (\lambda \dot{\gamma})^n}
$$

With  $\mu_0$  the zero shear viscosity,  $\mu_{\infty}$  the infinite shear viscosity, *n* the power law index and  $\lambda$  a time constant.

- 2. For the temperature dependent viscosity models, the viscosity is expressed as :
	- a) SUTHERLAND's LAW :

$$
\mu = \mu_0 \left(\frac{T}{T_0}\right)^{3/2} \frac{T_0 + S}{T + S}
$$

With  $\mu_0$  a reference viscosity,  $T_0$  the initial temperature (which therefore must not be 0.),  $T$  the temperature at any given time  $t$  and  $S$  Sutherland's constant.

b) POWER LAW :

$$
\mu = \mu_0 \left(\frac{T}{T_0}\right)^n
$$

With  $\mu_0$  a reference viscosity,  $T_0$  the initial temperature (which therefore must not be 0.),  $T$  the temperature at any given time  $t$  and  $n$  the power law index.

3. For NNID =  $8$ , a load curve, a load curve function or a function can be used. If it references a DEFINE\_FUNCTION, the following arguments are allowed  $f(x, y, z, vx, vy, vz, temp, pres, shear, time).$ 

### \*ICFD\_MODEL\_POROUS

Purpose: Specify a porous media model.

### Porous Media Model ID and type.

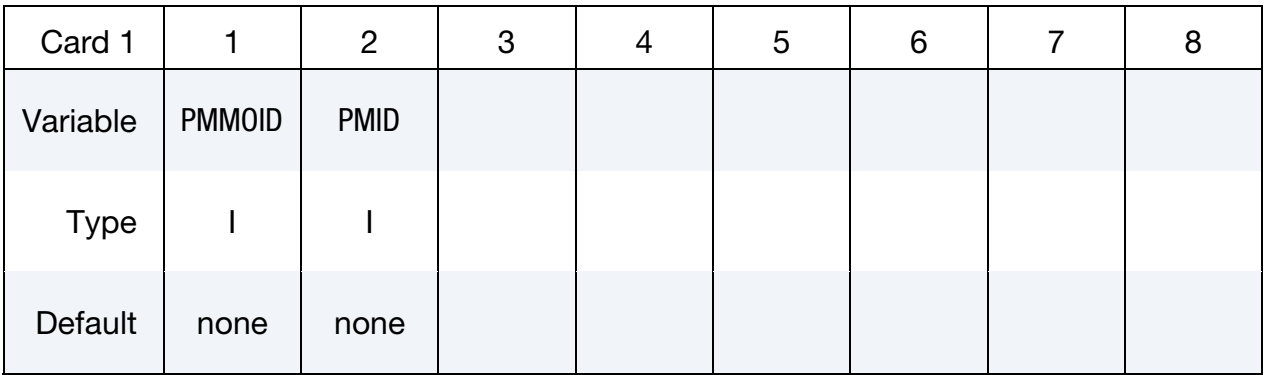

#### Porous Media Parameters Card.

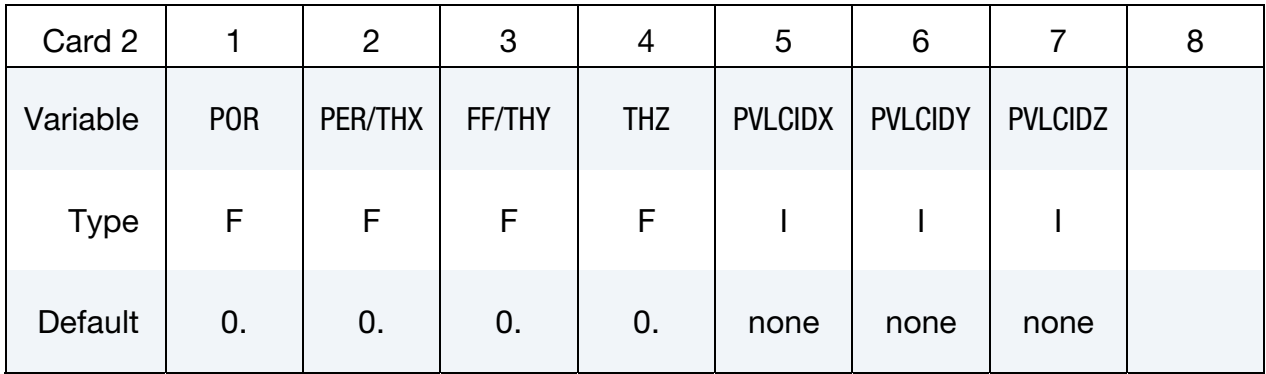

Permeability Vector Card in local reference frame. Only to be defined if the porous media is anisotropic.

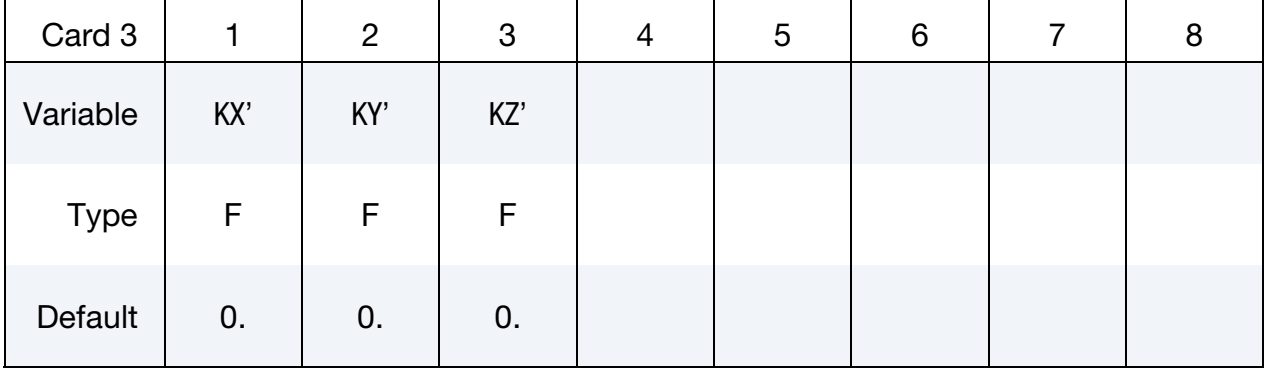

Projection of local Vectors in global reference frame. Only to be defined if the porous media is anisotropic.

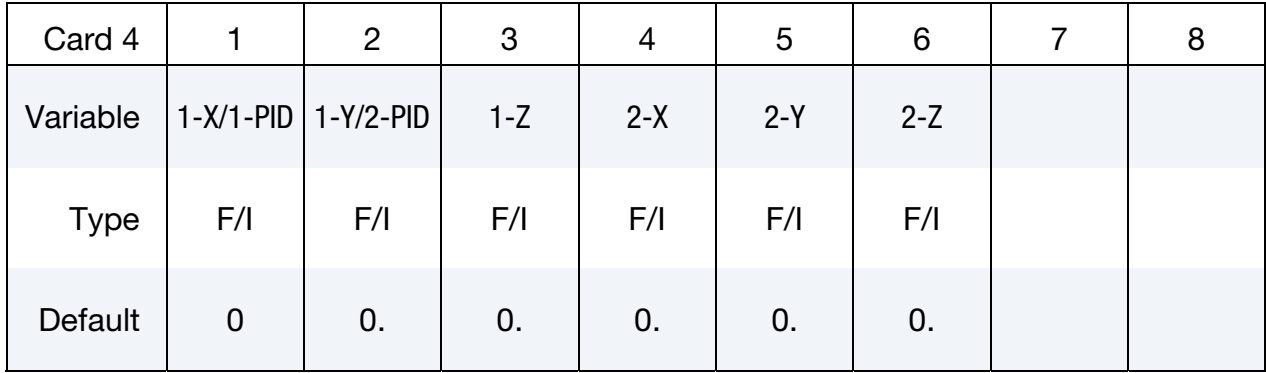

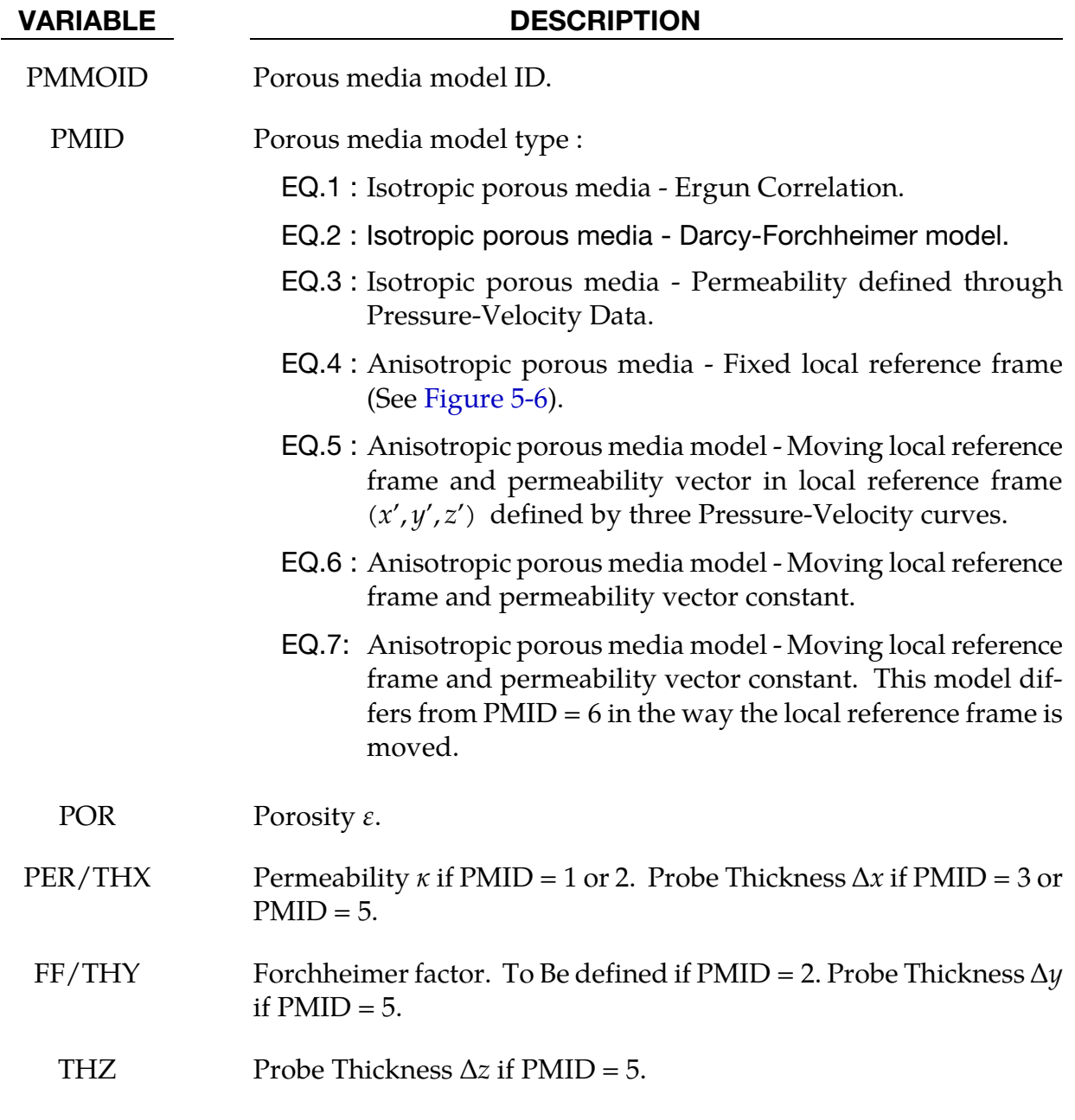

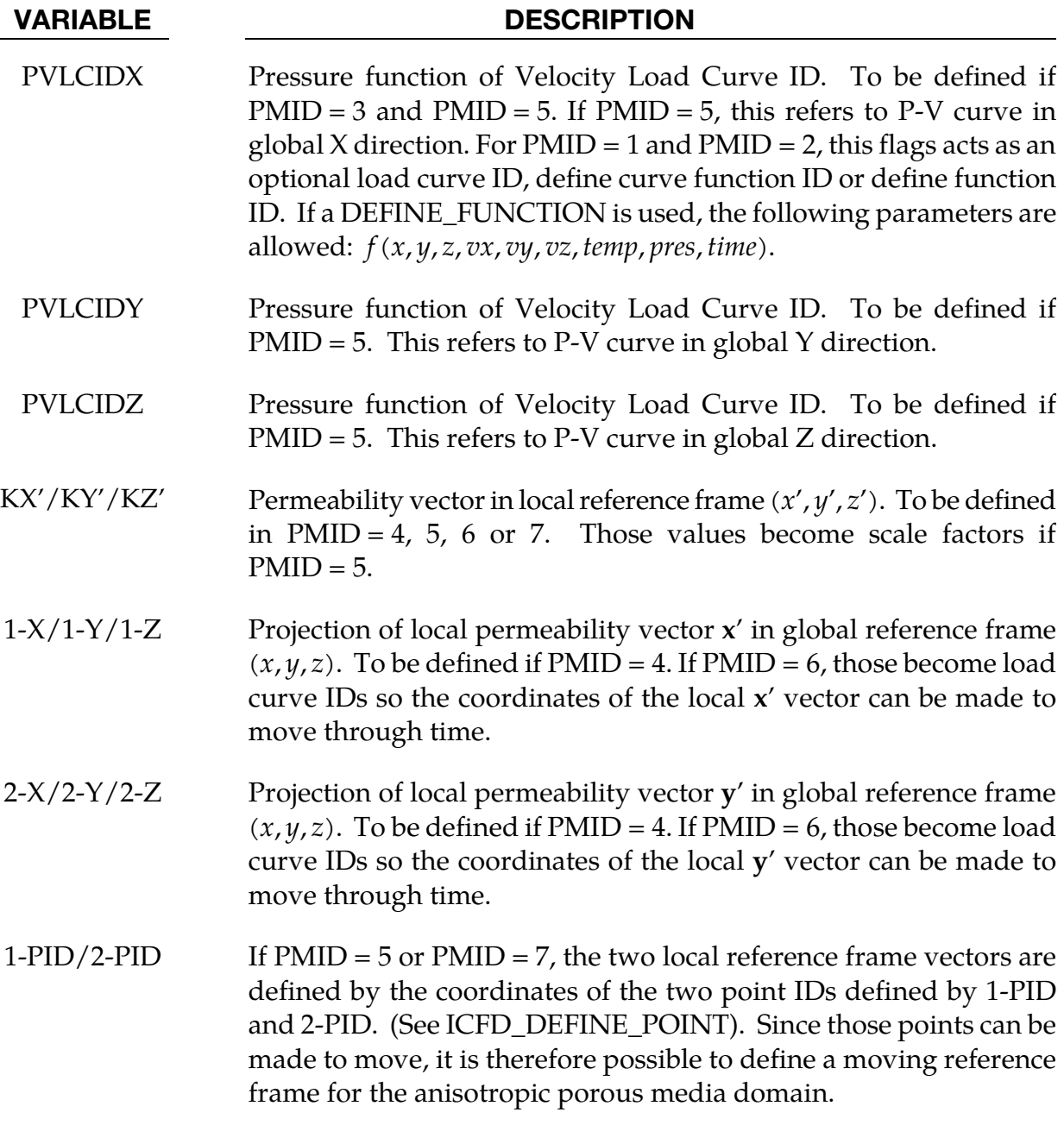

#### Remarks:

1. Being  $\varepsilon$  the porosity and  $\kappa$  the permeability of the porous media respectively, one can define:

$$
\varepsilon = \frac{void \ volume}{total \ volume}
$$

And being  $u_i$  the volume averaged velocity field defined in terms of the fluid velocity field  $u_{if}$  as:

<span id="page-267-0"></span>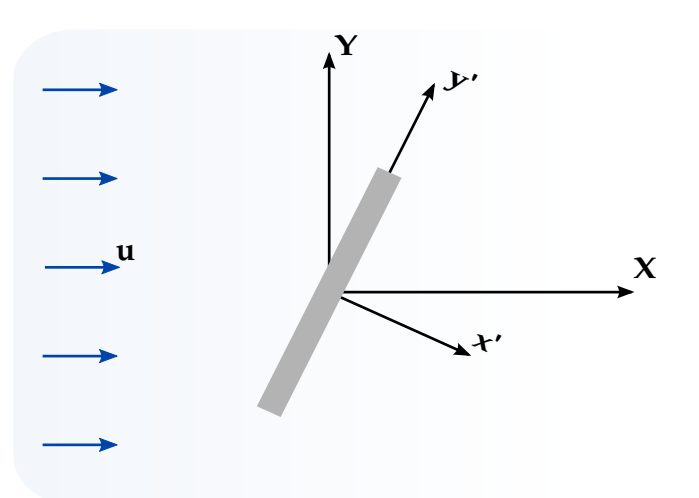

**Figure 5-6.** Anisotropic porous media vectors definition (PMID =  $4,5,6,7$ ). The vectors  $X$  and  $Y$  are the global axes;  $x'$  and  $y'$  define system for the primed coordinate( $x', y', z'$ ).

$$
u_i = \varepsilon u_{if}
$$

The generalized flow equations of momentum and mass conservation can be expressed as :

$$
\frac{\partial u_i}{\partial x_i} = 0
$$

$$
\frac{\rho}{\varepsilon} \left[ \frac{\partial u_i}{\partial t} + \frac{\partial}{\partial x_j} \left( \frac{\partial u_i u_j}{\varepsilon} \right) \right] = -\frac{1}{\varepsilon} \frac{\partial (P\varepsilon)}{\partial x_i} + \frac{\mu}{\varepsilon} \left( \frac{\partial^2 u_i}{\partial x_j \partial x_j} \right) + \rho g_i - D_i
$$

Where  $D_i$  are the forces exerted to the fluid by the porous matrix. For the isotropic model, the porous forces are a function of the matrix porosity and its permeability. For the isotropic case, three models are available :

- a) Model 1 : Ergun correlation  $D_i = \frac{\mu u_i}{\kappa} + \frac{1.75 \rho |U|}{\sqrt{150 \sqrt{\kappa} \epsilon^3}}$  $\frac{1.75 \sqrt{\epsilon}}{\sqrt{150} \sqrt{\epsilon}} u_i$
- **b**) Model 2 : Darcy-Forcheimer  $D_i = \frac{\mu u_i}{\kappa} + \frac{F \epsilon \rho |U|}{\sqrt{\kappa}} u_i$
- c) Model 3 : Using the  $\Delta P V$  experimental data. In this case, it is assumed that the pressure velocity curve was obtained applying a pressure difference or pressure drop on both ends of a porous slab of thickness  $\Delta x$  with porous properties  $\kappa$  and  $\varepsilon$ . It then becomes possible for the solver to fit that experimental curve with a quadratic polynomial of the form  $\Delta P(u_x) =$  $\alpha u_x^2 + \beta u_x$ . Once  $\alpha$  and  $\beta$  are known, it is possible to estimate  $D_i$ .
- 2. The anisotropic (See Figure 0-1) version of the Darcy-Forcheimer term can be written as :

$$
D_i = \mu B_{ij} \mu_j + F \varepsilon |U| C_{ij} u_j
$$

$$
B_{ij} = (K_{ij})^{-1}
$$

$$
C_{ij} = (K_{ij})^{-1/2}
$$

Where  $K_{ij}$  is the anisotropic permeability tensor.

# \*ICFD\_PART\_{OPTION}

Available options include

TITLE

Purpose: Define parts for this incompressible flow solver.

The TITLE option allows the user to define an additional optional line with a HEADING in order to associate a name to the part.

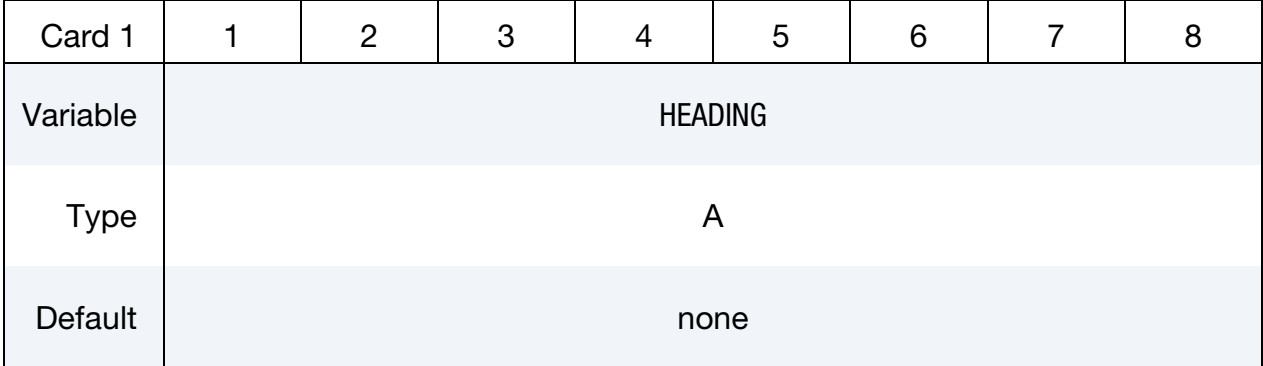

Part Material Card. Include as many cards as needed. This input ends at the next keyword ("\*") card.

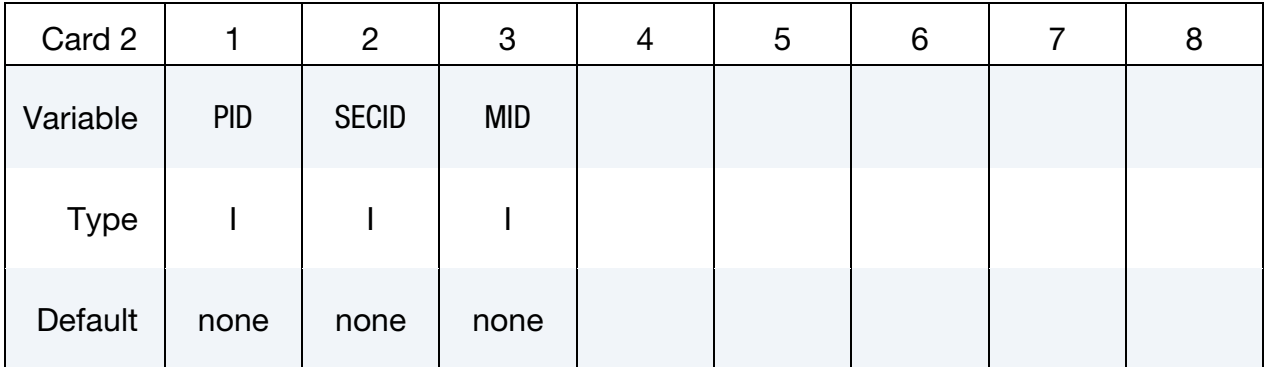

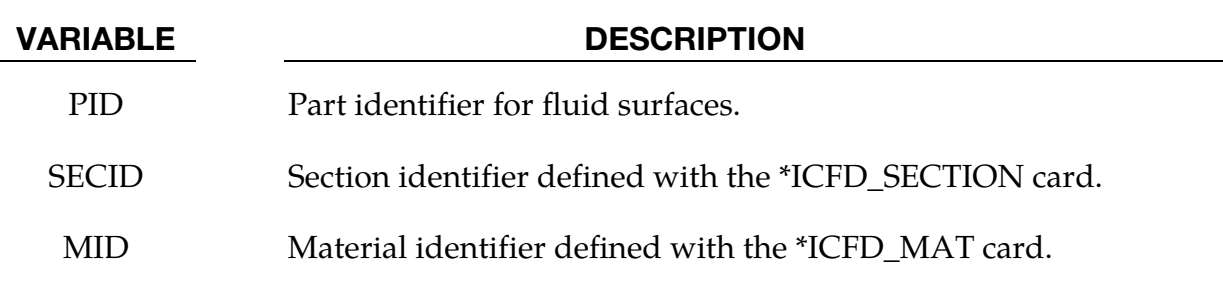

### \*ICFD\_PART\_VOL\_{OPTION}

Available options include

TITLE

Purpose: This keyword assigns material properties to the nodes enclosed by surface ICFD parts.

The TITLE option allows the user to define an additional optional line with a HEADING in order to associate a name to the part.

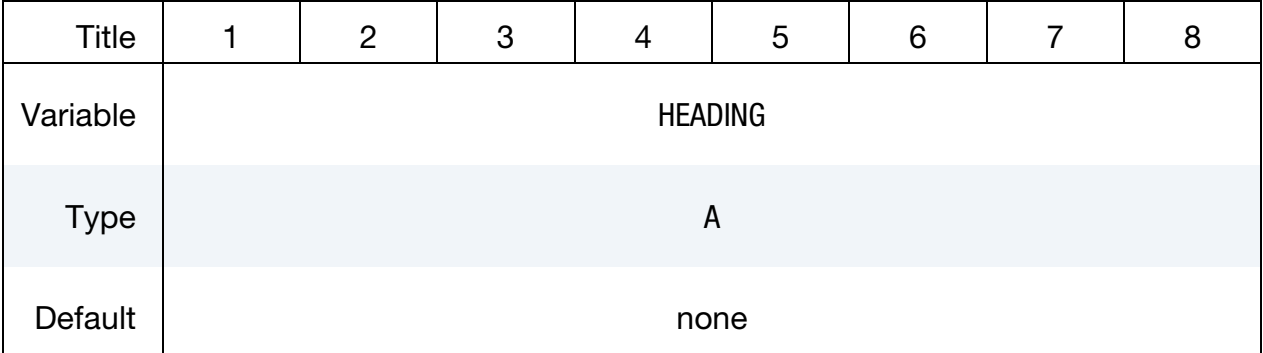

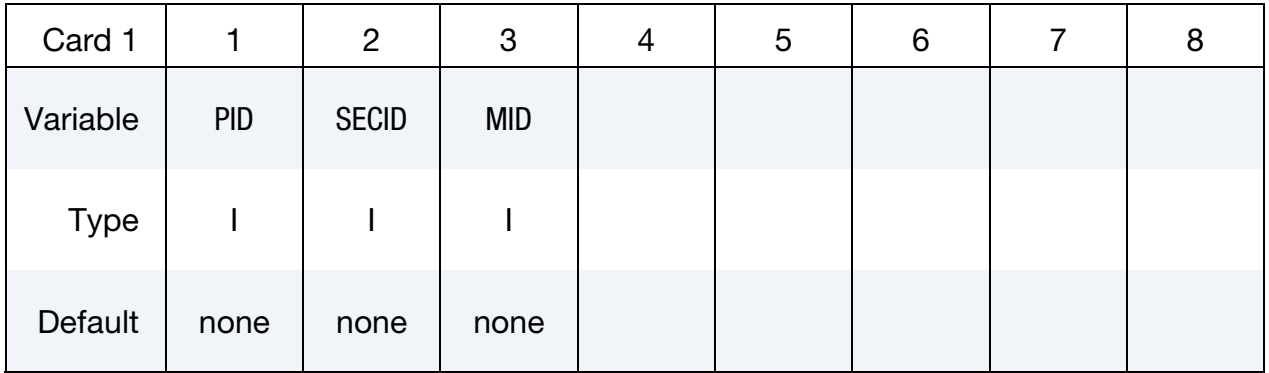

Provide as many cards as necessary. This input ends at the next keyword ("\*") card

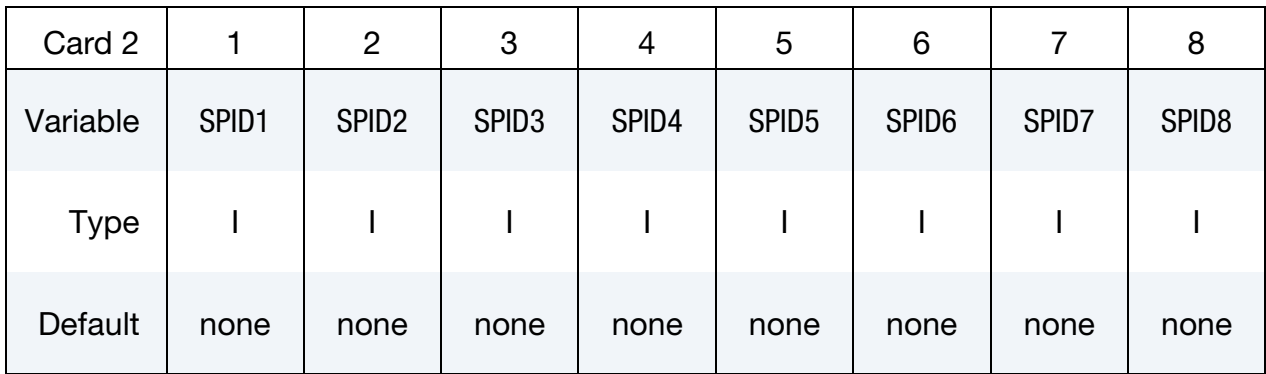

#### VARIABLE DESCRIPTION

PID Part identifier for fluid volumes.

- SECID Section identifier defined by the \*ICFD\_SECTION card.
- MID Material identifier.

SPID1, ... Part IDs for the surface elements that define the volume mesh.

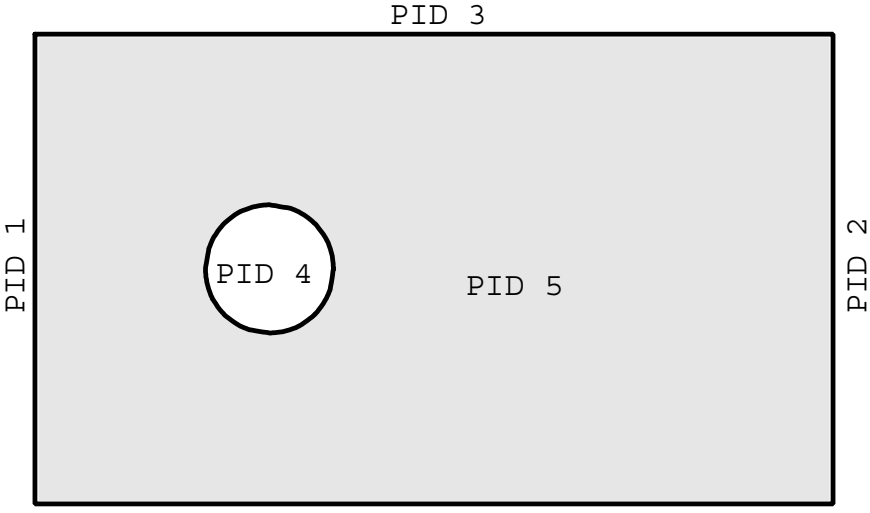

PID 3

```
$$$$$$$$$$$$$$$$$$$$$$$$$$$$$$$$$$$$$$$$$$$$$$$$$$$$$$$$$$$$$$$$$$$$$$$$$$$$$$$ 
$$$$ *ICFD_PART_VOL
$$$$$$$$$$$$$$$$$$$$$$$$$$$$$$$$$$$$$$$$$$$$$$$$$$$$$$$$$$$$$$$$$$$$$$$$$$$$$$$ 
$ 
$ PART ID 5 is defined by the surfaces that enclose it. 
$ 
*ICFD_PART_VOL 
$ 
$...>....1....>....2....>....3....>....4....>....5....>....6....>....7....>....8 
$ pid secid mid 
 5 1 1 
$...>....1....>....2....>....3....>....4....>....5....>....6....>....7....>....8 
$ pid1 pid2 pid3 pid4 pid5 pid6 pid7 pid8 
 1 2 3 4
```
# \*ICFD\_SECTION

Purpose: Define a section for the incompressible flow solver.

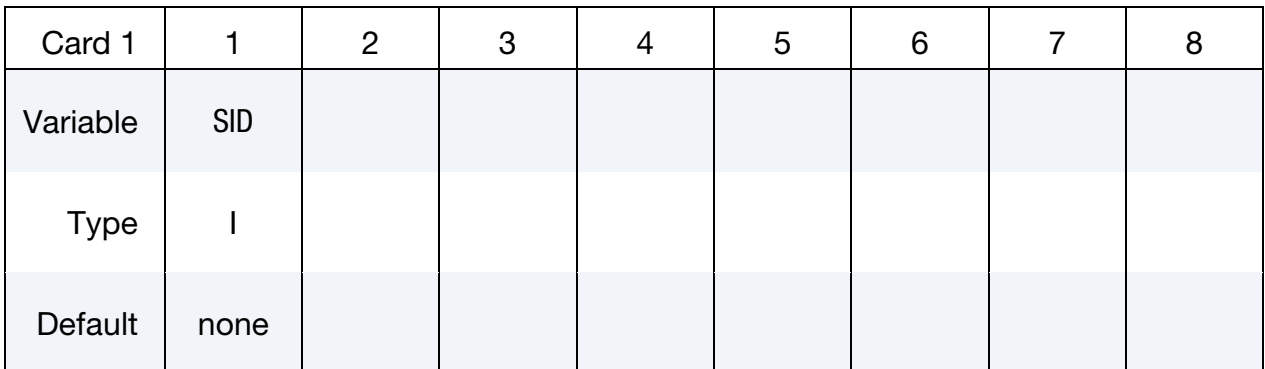

VARIABLE DESCRIPTION

SID Section identifier.

# \*ICFD\_SET\_NODE\_LIST

Purpose: Only used in cases where the mesh is specified by the user (See \*MESH\_ VOLUME\_ELEMENT). Defines a set of nodes associated with a part ID on which boundary conditions can be applied.

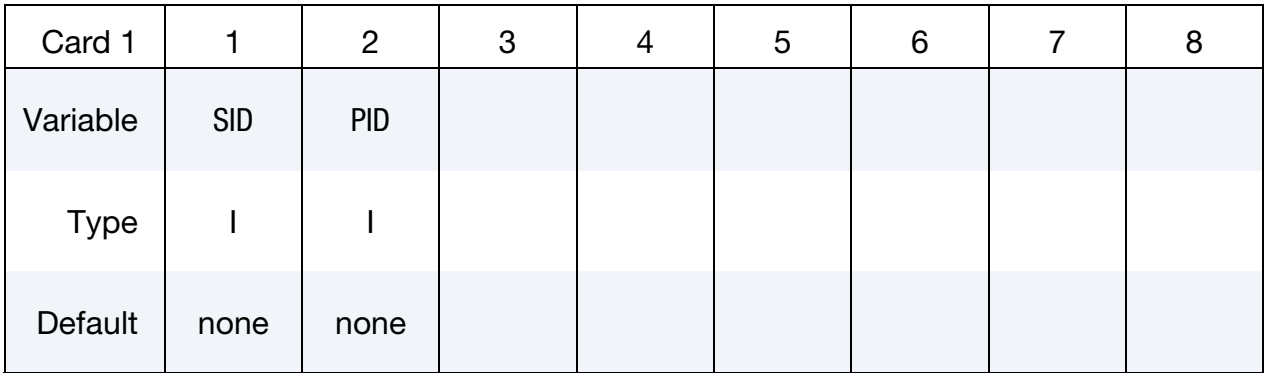

Node List Card. Provide as many cards as necessary. This input ends at the next keyword  $($ "\*") card

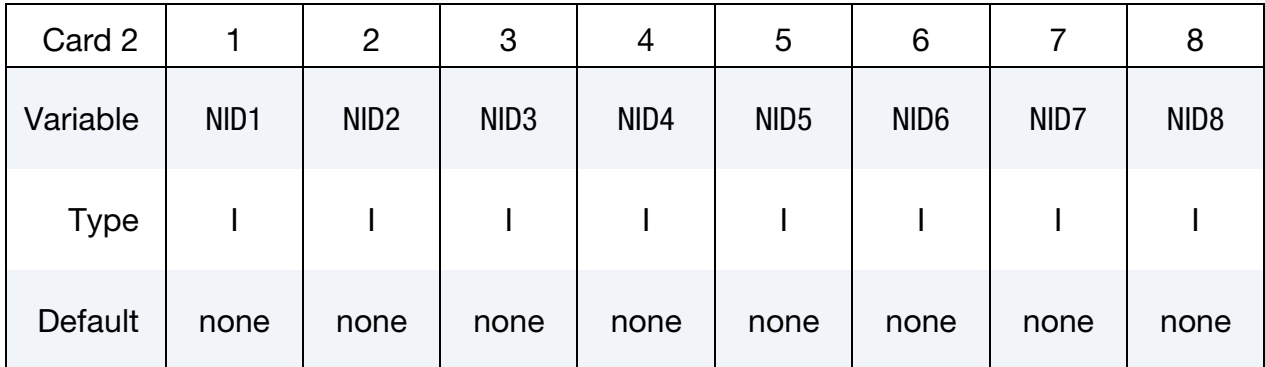

#### VARIABLE DESCRIPTION

- SID Set ID
- PID Associated Part ID.

NID1, … Node IDs

#### Remarks:

1. The convention is the similar to the one used by the keyword \*SET\_NODE\_LIST and serves a similar purpose.

#### \*ICFD\_**SOLVER**\_SPLIT

Purpose: This keyword provides an option to trigger an iterative procedure on the fluid system. This procedure aims to bring more precision to the final pressure and velocity values but is often very time consuming. It must therefore be used with caution. It is intended only for special cases. For stability purposes, this method is automatically used for the first ICFD time step.

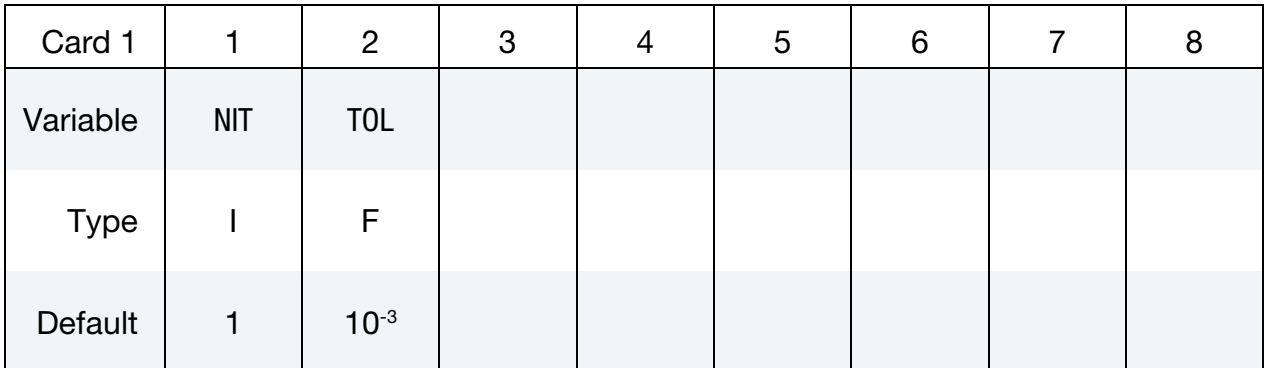

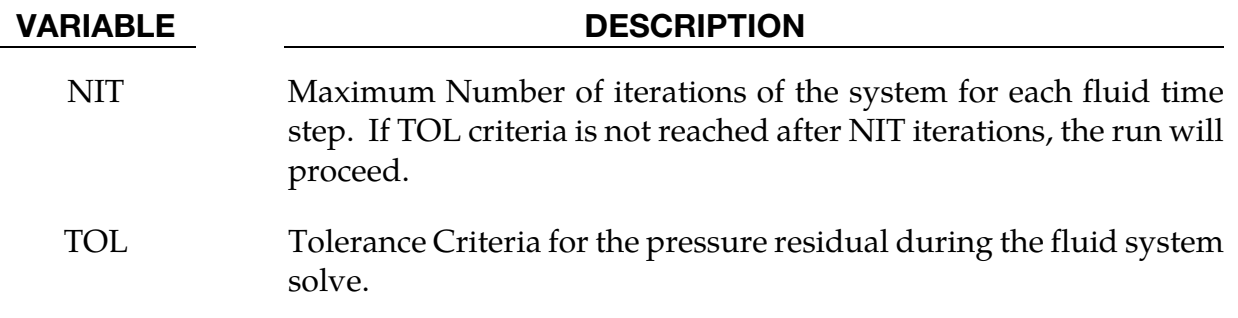

### \*ICFD\_SOLVER\_TOL\_MMOV

Purpose: This keyword allows the user to change the default tolerance values for the mesh movement algorithm. *Care should be taken when deviating from the default values*.

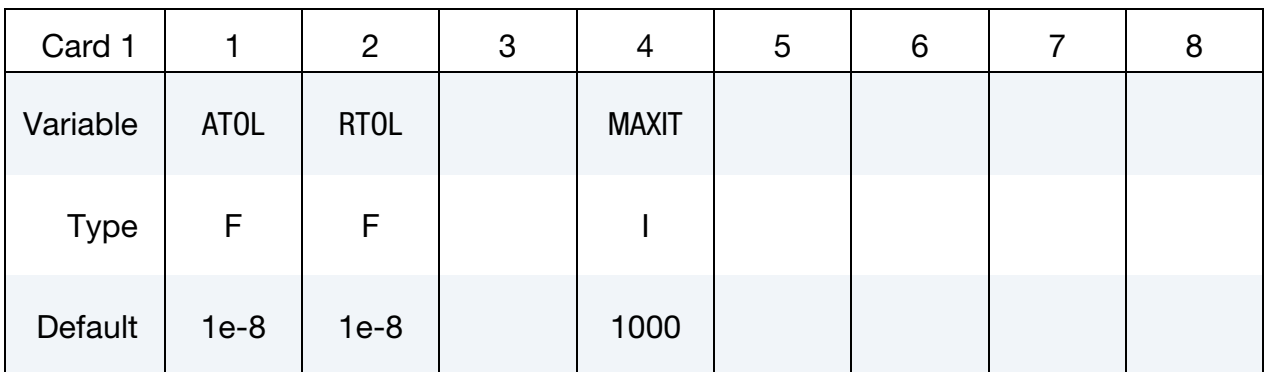

#### VARIABLE DESCRIPTION

- ATOL Absolute convergence criteria. Convergence is achieved when Residual<sub>*i*+1</sub> – Residual<sub>*i*</sub>  $\leq$  ATOL. If a negative integer is entered, then that value will be used as a load curve ID for ATOL.
- RTOL Relative convergence criteria. Convergence is achieved when (Residual<sub>*i*+1</sub> – Residual<sub>*i*</sub>)/Residual<sub>initial</sub>  $\leq$  RTOL. If a negative integer is entered, then that value will be used as a load curve ID for RTOL.
- MAXIT Maximum number of iterations allowed to achieve convergence. If a negative integer is entered, then that value will be used as a load curve ID for MAXIT.

#### \*ICFD\_**SOLVER\_TOL\_MOM**

Purpose: This keyword allows the user to change the default tolerance values for the momentum equation solve. *Care should be taken when deviating from the default values*.

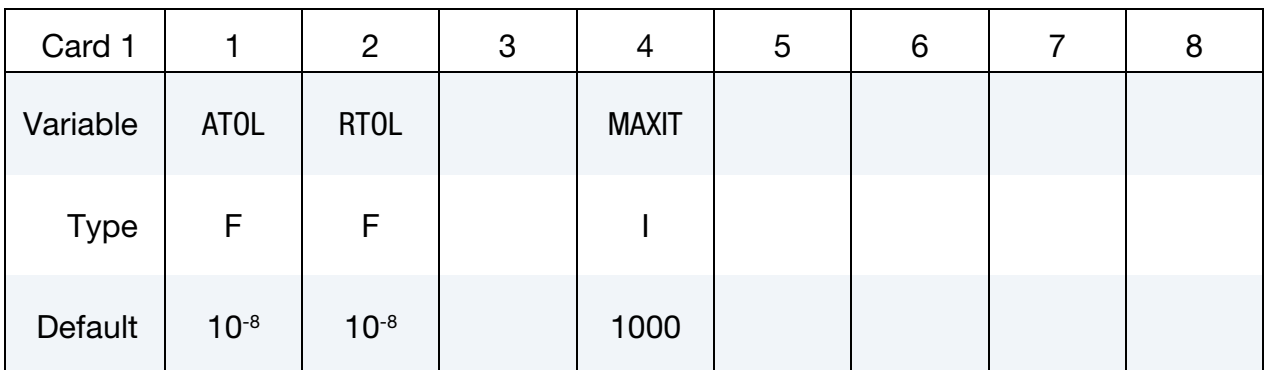

#### VARIABLE DESCRIPTION

- ATOL Absolute convergence criteria. Convergence is achieved when Residual<sub>*i*+1</sub> – Residual<sub>*i*</sub>  $\leq$  ATOL. If a negative integer is entered, then that value will be used as a load curve ID for ATOL.
- RTOL Relative convergence criteria. Convergence is achieved when (Residual<sub>*i*+1</sub> – Residual<sub>*i*</sub>)/Residual<sub>initial</sub>  $\leq$  RTOL. If a negative integer is entered, then that value will be used as a load curve ID for RTOL.
- MAXIT Maximum number of iterations allowed to achieve convergence. If a negative integer is entered, then that value will be used as a load curve ID for MAXIT.

### \*ICFD\_**SOLVER\_TOL\_MONOLITHIC**

Purpose: This keyword allows the user to change the default tolerance values for the monolithic solver. *Care should be taken when deviating from the default values*.

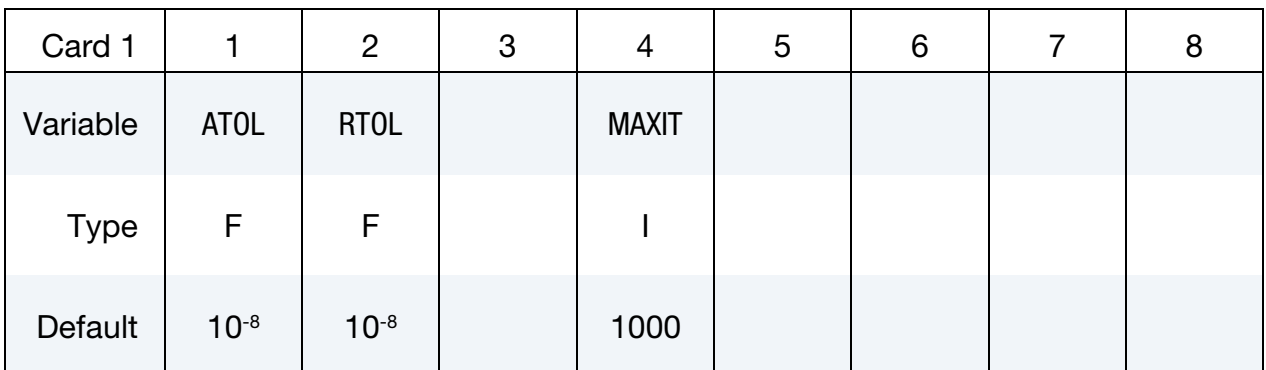

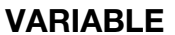

#### **DESCRIPTION**

- ATOL Absolute convergence criteria. Convergence is achieved when Residual<sub>*i*+1</sub> – Residual<sub>*i*</sub>  $\leq$  ATOL. If a negative integer is entered, then that value will be used as a load curve ID for ATOL.
- RTOL Relative convergence criteria. Convergence is achieved when (Residual<sub>*i*+1</sub> – Residual<sub>*i*</sub>)/Residual<sub>initial</sub>  $\leq$  RTOL. If a negative integer is entered, then that value will be used as a load curve ID for RTOL.
- MAXIT Maximum number of iterations allowed to achieve convergence. If a negative integer is entered, then that value will be used as a load curve ID for MAXIT.

#### \*ICFD\_SOLVER\_TOL\_PRE

Purpose: This keyword allows the user to change the default tolerance values for the Poisson equation for pressure. *Care should be taken when deviating from the default values*.

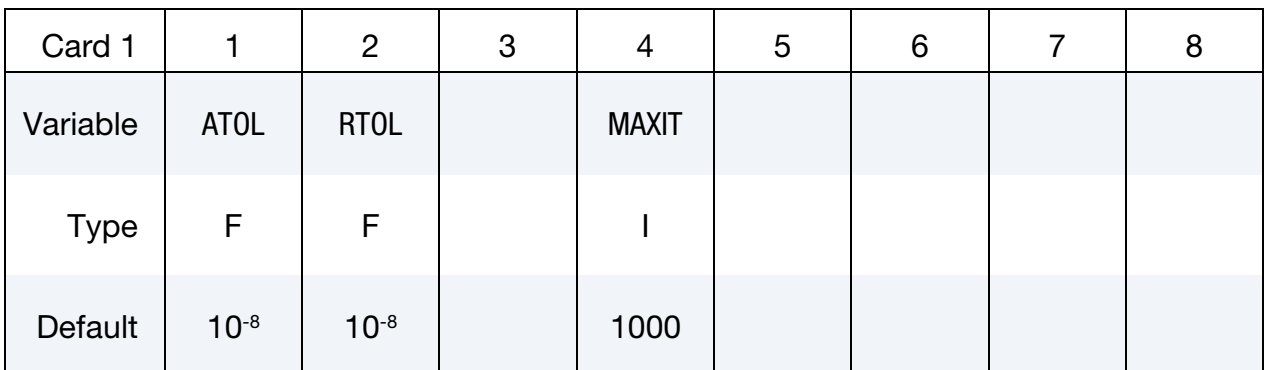

#### VARIABLE DESCRIPTION

- ATOL Absolute convergence criteria. Convergence is achieved when Residual<sub>*i*+1</sub> – Residual<sub>*i*</sub>  $\leq$  ATOL. If a negative integer is entered, then that value will be used as a load curve ID for ATOL.
- RTOL Relative convergence criteria. Convergence is achieved when (Residual<sub>*i*+1</sub> – Residual<sub>*i*</sub>)/Residual<sub>initial</sub>  $\leq$  *RTOL*. If a negative integer is entered, then that value will be used as a load curve ID for RTOL.
- MAXIT Maximum number of iterations allowed to achieve convergence. If a negative integer is entered, then that value will be used as a load curve ID for MAXIT.

# \*ICFD\_SOLVER\_TOL\_TEMP

Purpose: This keyword allows the user to change the default tolerance values for the heat equation. To be handled with great care.

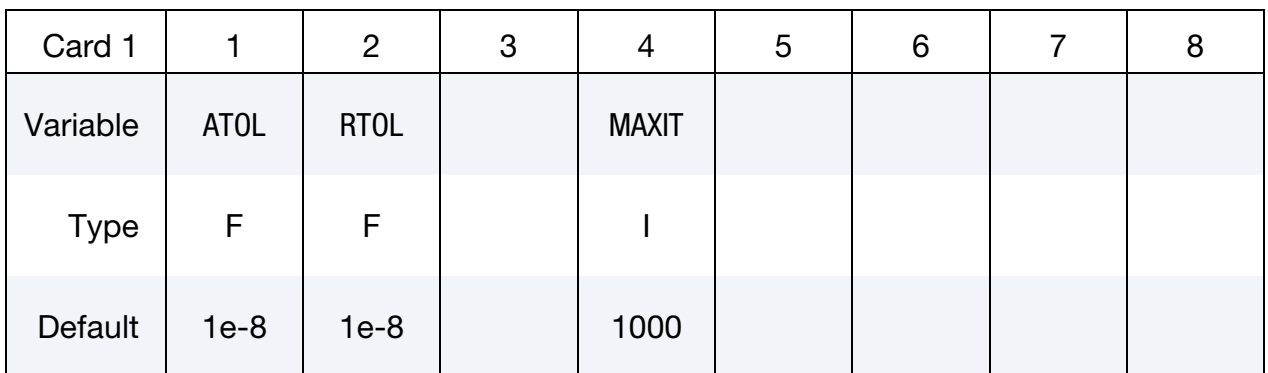

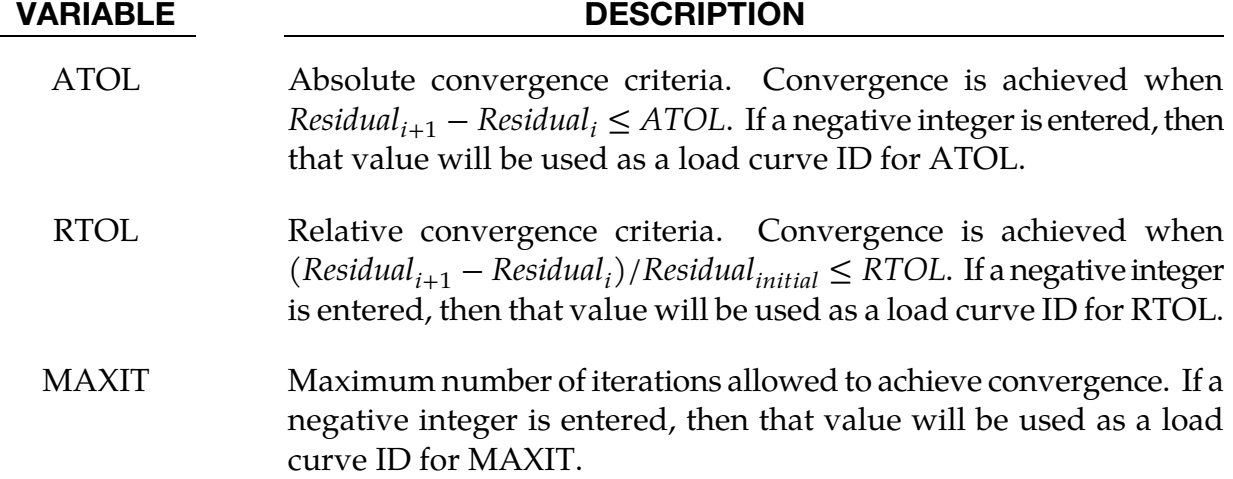

# \*MESH

The keyword \*MESH is used to create a mesh that will be used in the analysis. So far only tetrahedral (or triangular in 2-d) elements can be generated. The keyword cards in this section are defined in alphabetical order:

\*MESH\_BL

\*MESH\_BL\_SYM

\*MESH\_EMBEDSHELL

\*MESH\_INTERF

\*MESH\_NODE

\*MESH\_SIZE

\*MESH\_SIZE\_SHAPE

\*MESH\_SURFACE\_ELEMENT

\*MESH\_SURFACE\_NODE

\*MESH\_VOLUME

\*MESH\_VOLUME\_ELEMENT

\*MESH\_VOLUME\_NODE

\*MESH\_VOLUME\_PART

An additional option "**\_**TITLE**"** may be appended to all \*MESH keywords. If this option is used, then an 80 character string is read as a title from the first card of that keyword's input. At present, LS-DYNA does not make use of the title. Inclusion of titles gives greater clarity to input decks.

# \*MESH \*MESH\_BL

# \*MESH\_BL

Purpose: This keyword is used to define a boundary-layer mesh as a refinement on volume-mesh. The boundary layer mesh is constructed by subdividing elements near the surface.

Boundary Layer Cards. Define as many cards as are necessary. The next "\*" card terminates the input.

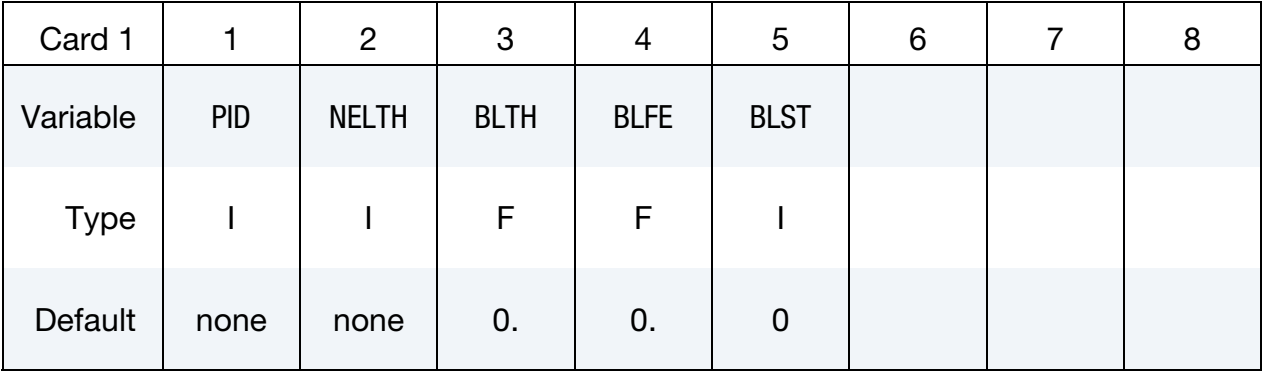

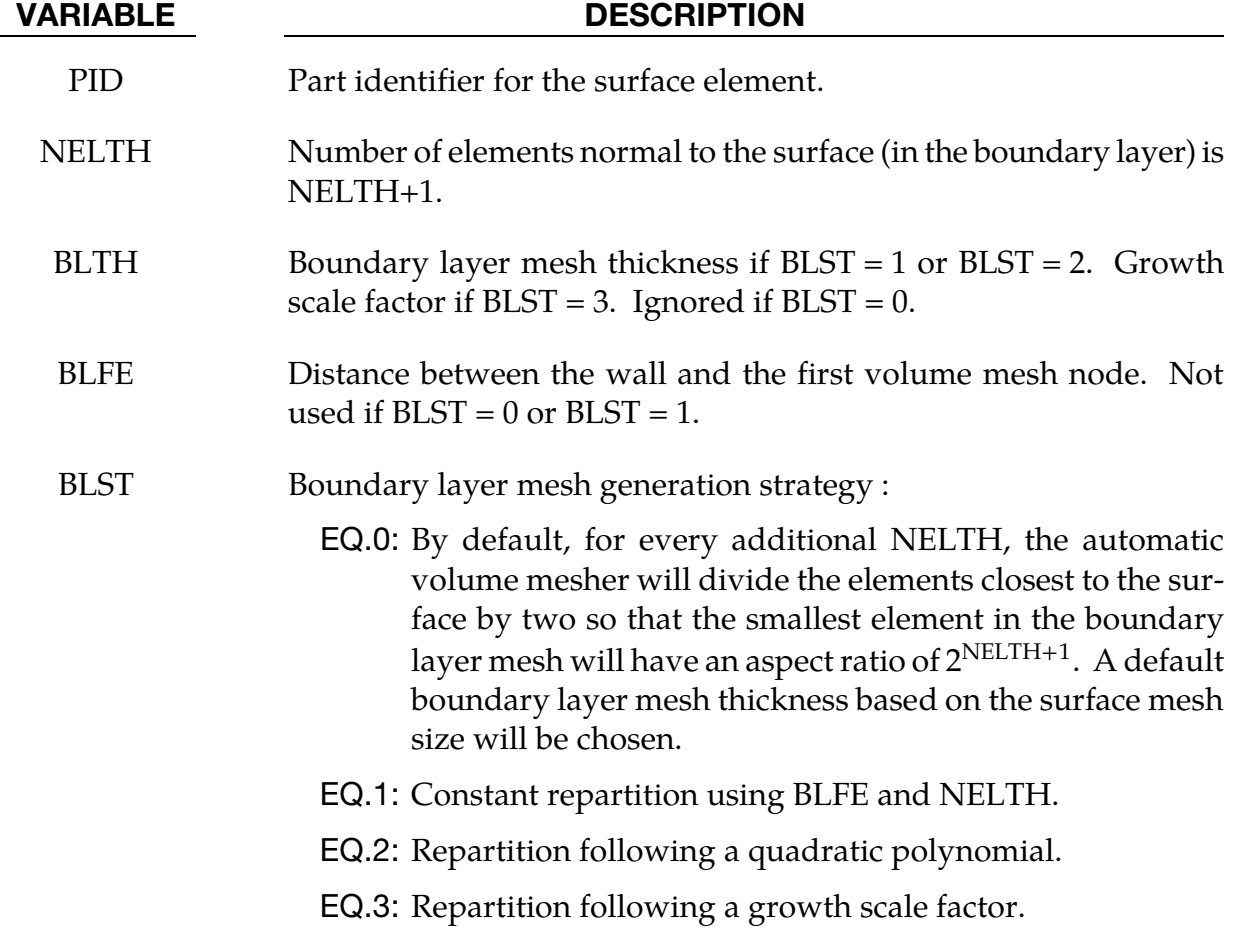

# Remarks:

- 1. For  $BLST = 1$ , the distance between the wall and the first node will be equal to  $BLTH/(NELTH + 1).$
- 2. For  $BLST = 3$ , the total thickness of the boundary layer will be equal to  $\sum_{n=0}^{NELTH} BLE \times BLTH^n$ .

### \*MESH\_BL\_SYM

Purpose: Specify the part IDs that will have symmetry conditions for the boundary layer. On these surfaces, the boundary layer mesh follows the surface tangent.

Boundary Layer with Symmetry Condition Cards. Define as many cards as necessary. The next "\*" card terminates the input.

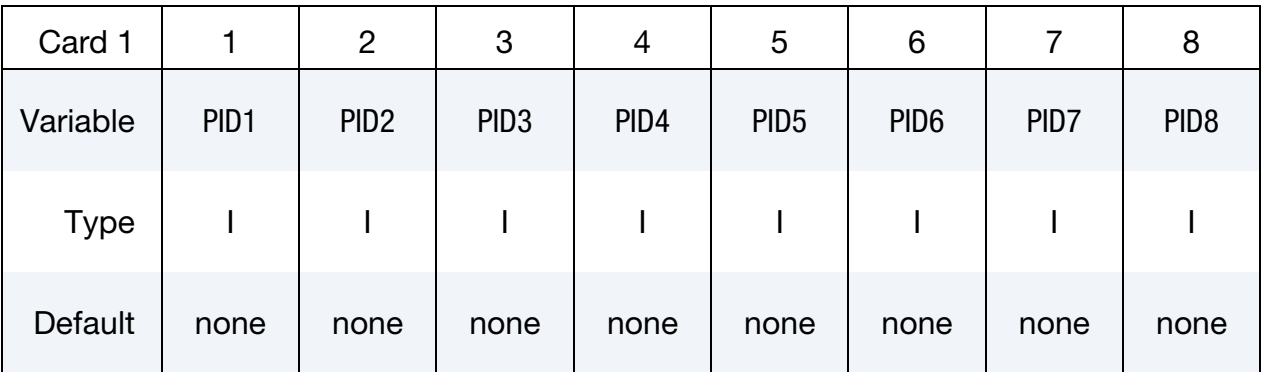

#### VARIABLE DESCRIPTION

PID1, ... Part identifiers for the surface element. This is the surface with symmetry.

#### \*MESH\_EMBEDSHELL

Purpose: Define surfaces that the mesher will embed inside the volume mesh. These surfaces will have no thickness and will conform to the rest of the volume mesh having matching nodes on the interface.

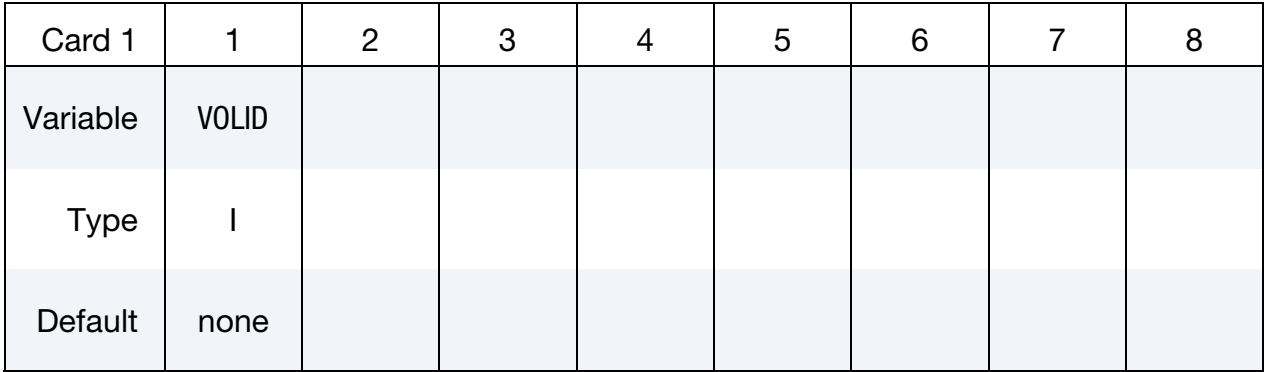

Define as many cards as are necessary based on the number of PIDs (the next "\*" card terminates the input.)

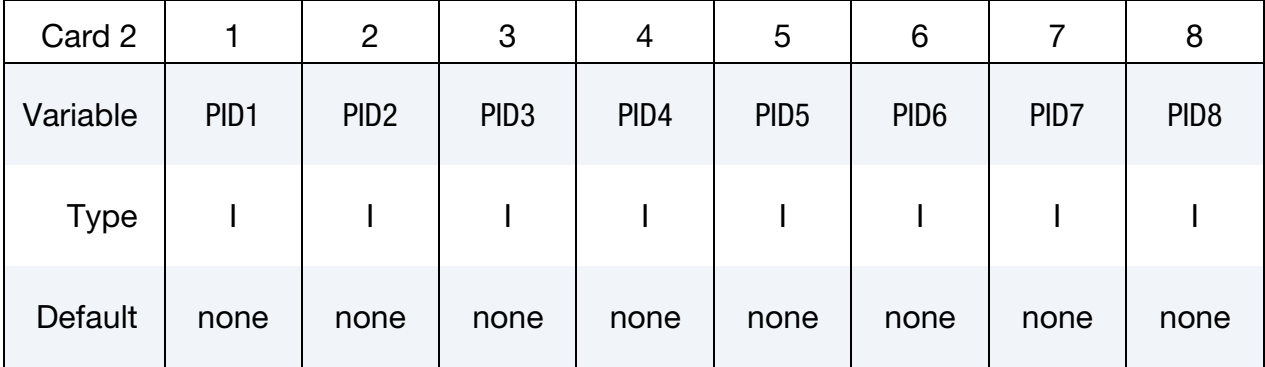

#### VARIABLE DESCRIPTION

- VOLID ID assigned to the new volume in the keyword \*MESH\_VOLUME. The surface mesh size will be applied to this volume.
- PID*n* Part IDs for the surface elements that will be embedded in the volume mesh.

### \*MESH\_INTERF

Purpose: Define the surfaces that will be used by the mesher to specify fluid interfaces in multi-fluid simulations.

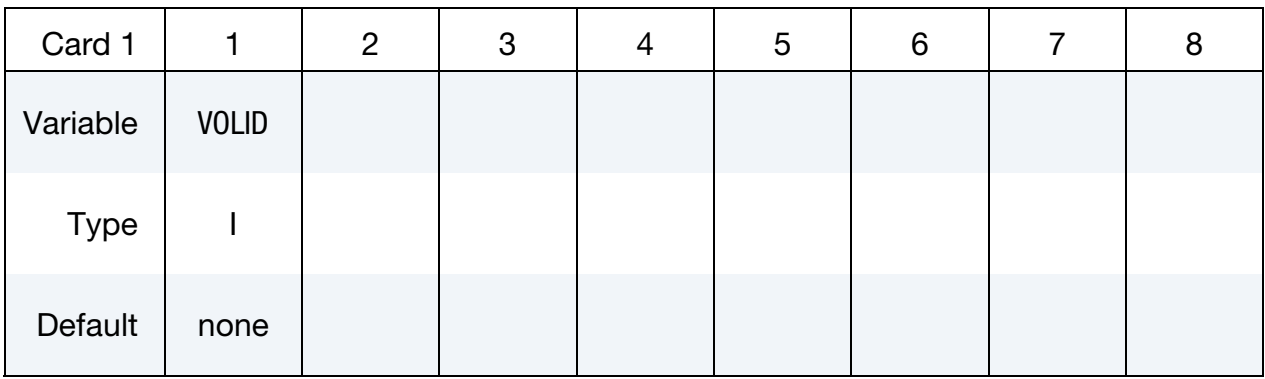

Define as many cards as are necessary based on the number of PIDs. This input ends at the next keyword ("\*") card.

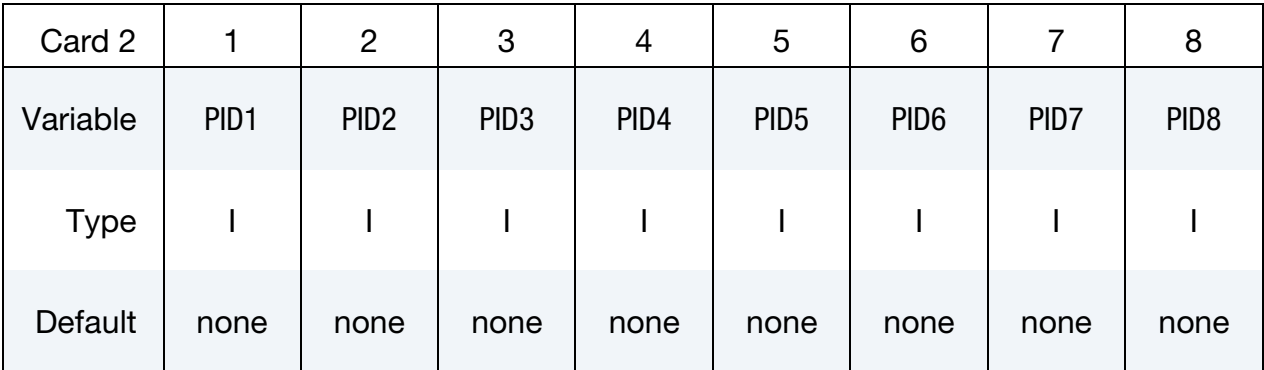

### VARIABLE DESCRIPTION

VOLID ID assigned to the new volume in the keyword \*MESH\_VOLUME. The interface meshes will be applied to this volume.

PID*n* Part IDs for the surface elements.

#### \*MESH\_NODE

Purpose: Define a fluid node and its coordinates. These nodes are used in the mesh generation process by the \*MESH\_SURFACE\_ELEMENT keyword, or as user defined volume nodes by the \*MESH\_VOLUME\_ELEMENT keyword.

Node Cards. Include one additional card for each node. This input ends at the next keyword ("\*") card.

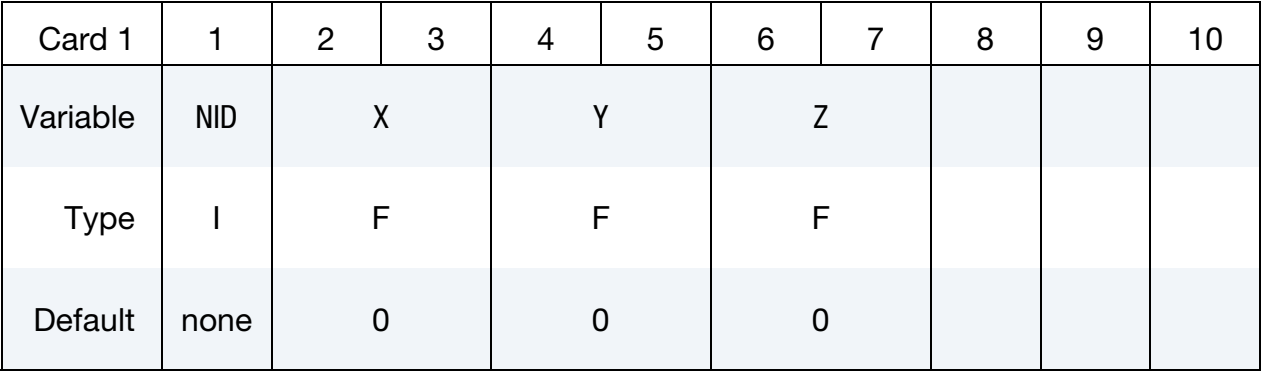

#### VARIABLE DESCRIPTION

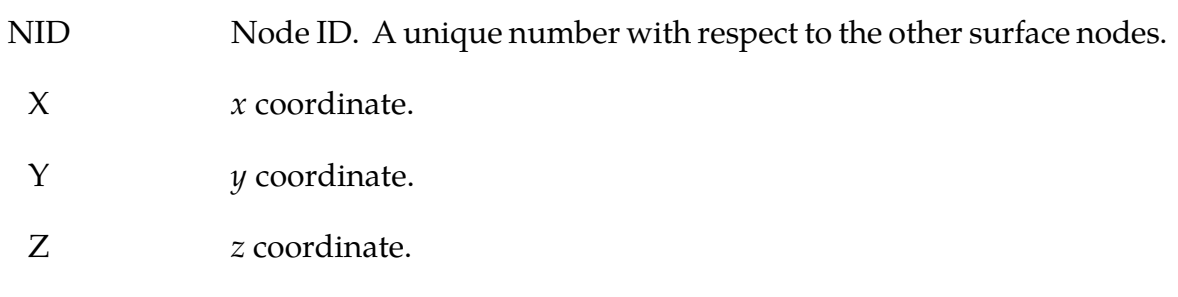

#### Remarks:

- 1. The data card format for the \*MESH\_NODE keyword is identical to \*NODE.
- 2. The \*MESH\_NODE keyword supersedes \*MESH\_SURFACE\_NODE, which was for surfaces nodes as well as \*MESH\_VOLUME\_NODE for, which was for volume nodes in user defined.

### \*MESH\_SIZE

Purpose: Define the surfaces that will be used by the mesher to specify a local mesh size inside the volume. If no internal mesh is used to specify the size, the mesher will use a linear interpolation of the surface sizes that define the volume enclosure**.**

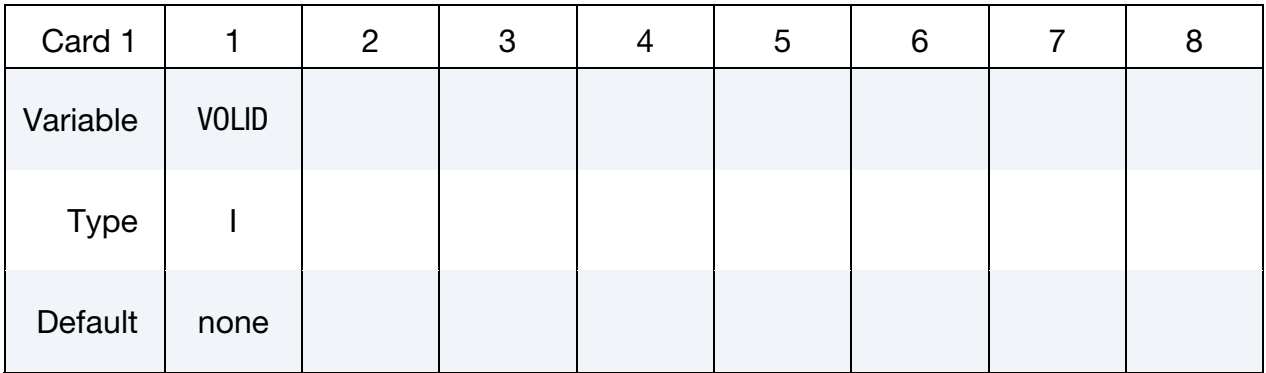

Define as many cards as are necessary based on the number of PIDs (the next "\*" card terminates the input.).

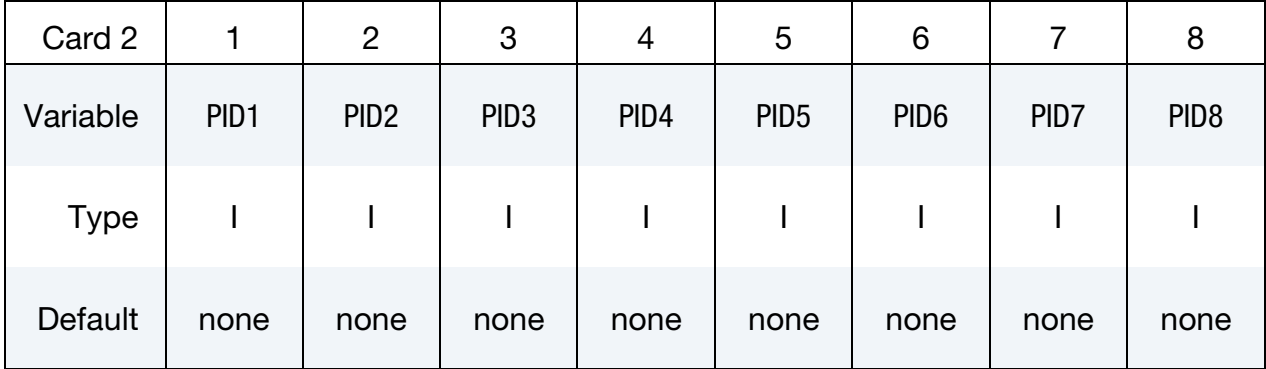

### VARIABLE DESCRIPTION

- VOLID ID assigned to the new volume in the keyword \*MESH\_VOLUME. The mesh sizing will be applied to this volume.
- $PIDn$  Part IDs for the surface elements that are used to define the mesh size next to the surface mesh.
### \*MESH\_SIZE\_SHAPE

Purpose: Defines a local mesh size in specific zones corresponding to given geometrical shapes (box, sphere, and cylinder). The solver will automatically apply the conditions specified during the generation of the volume mesh. This zone does not need to be entirely defined in the volume mesh.

### Remeshing Control Card sets:

Add as many *remeshing control cards* paired with a *case card* as desired. The input of such pairs ends at the next keyword "\*" card.

Remeshing Control. First card specifies whether to maintain this mesh sizing criterion through a remesh operation.

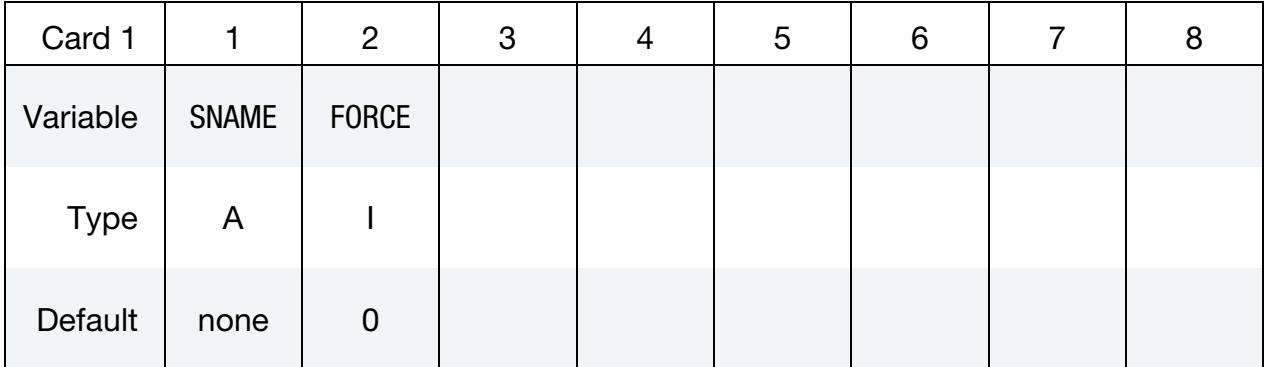

### Box Case. Card 2 for SNAME = "box"

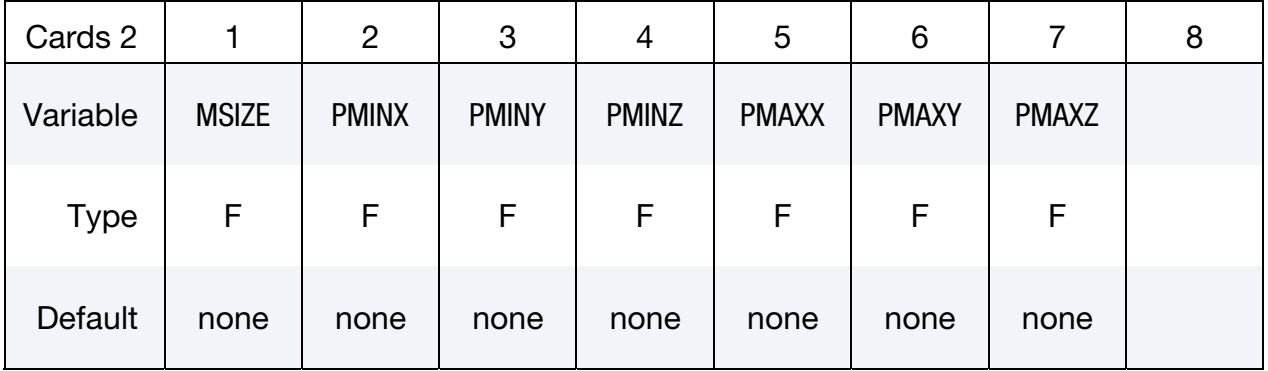

# Sphere Case. Card 2 for SNAME = "sphere"

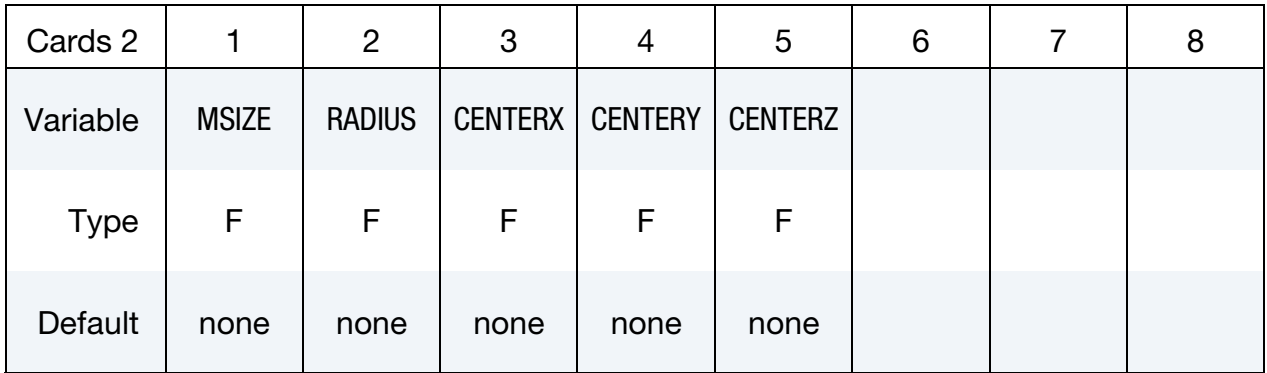

# Cylinder Case. Card 2 for SNAME = "cylinder"

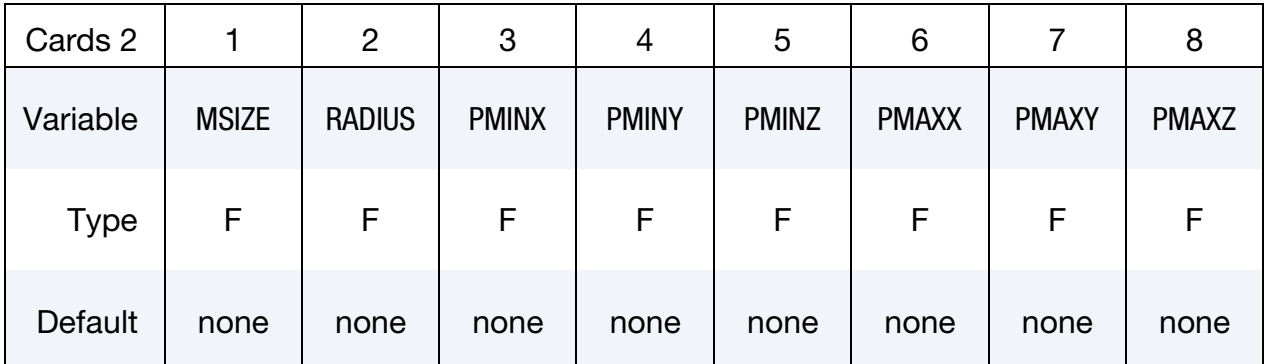

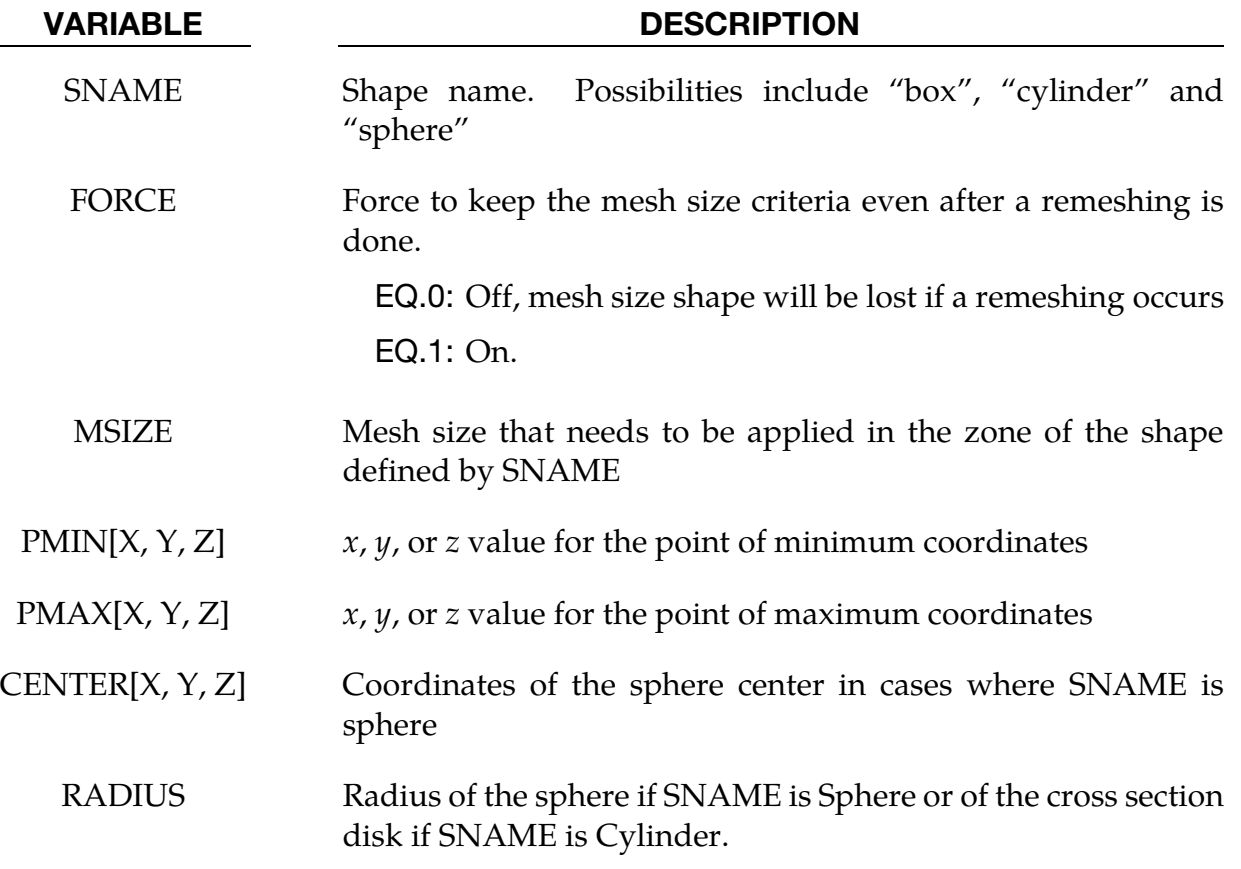

### \*MESH\_SURFACE\_ELEMENT

Purpose: Specify a set of surface elements (quadrilateral or triangular in 3-d and linear segments in 2-d) that will be used by the mesher to construct a volume mesh. These surface elements may be used to define the enclosed volume to be meshed, or alternatively they could be used to apply different mesh sizes inside the volume (see card \*MESH\_SIZE**).**

**Surface Element Card.** Define as many cards as necessary. The next "\*" card terminates the input.

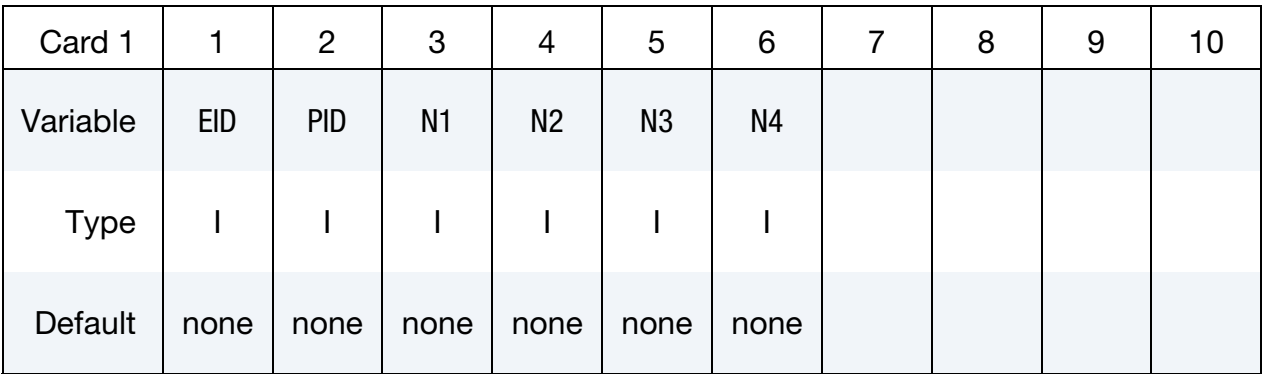

### VARIABLE DESCRIPTION

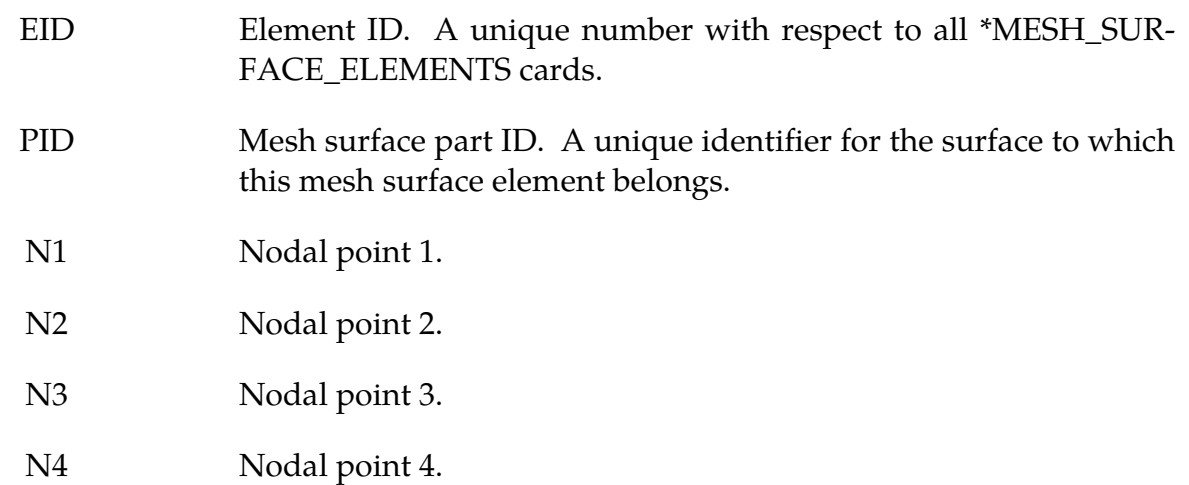

### Remarks:

1. The convention is the same used by the keyword \*ELEMENT\_SHELL. In the case of a triangular face  $N3 = N4$ . In 2-d  $N2 = N3 = N4$ . Note that the accepted card format is 6i8 (not 6i10)

### \*MESH\_SURFACE\_NODE

Purpose: Define a node and its coordinates. These nodes will be used in the mesh generation process by the \*MESH\_SURFACE\_ELEMENT keyword.

\*MESH\_NODE supersedes this card; so please use \*MESH\_NODE instead of this card.

Surface Node Cards. Include one card for each node. Include as many cards a necessary. This input ends at the next keyword ("\*") card.

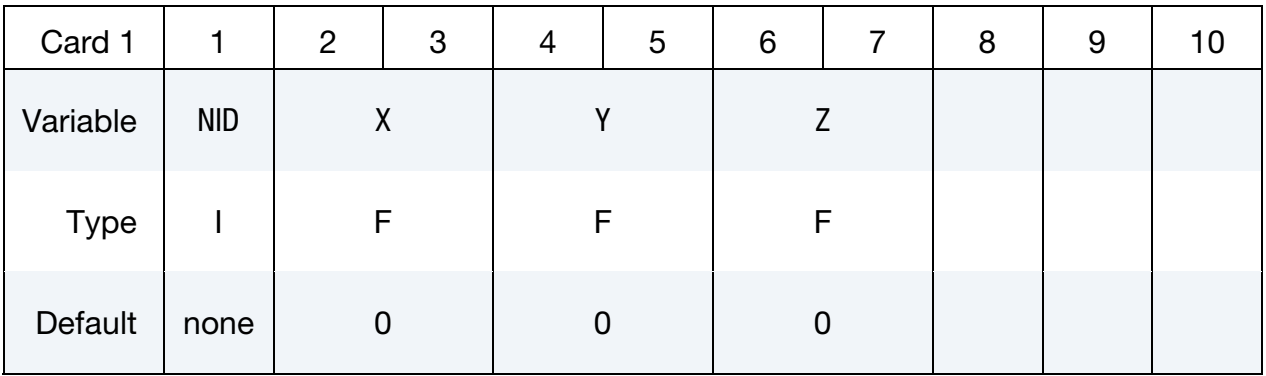

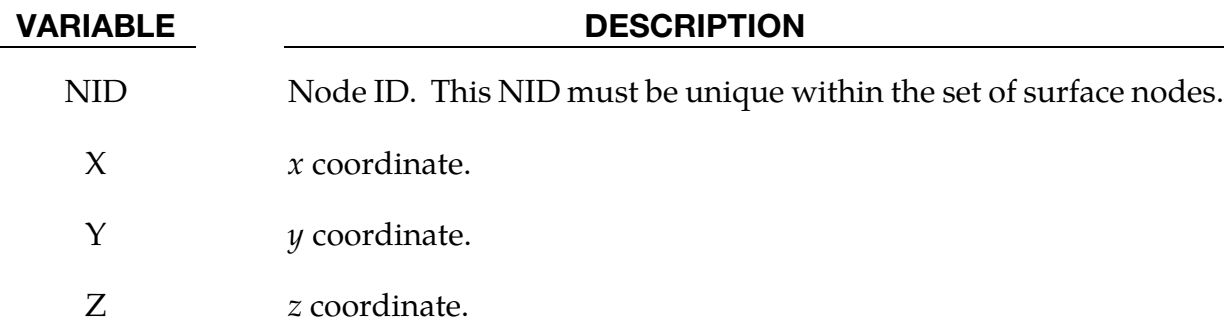

### \*MESH\_VOLUME

Purpose: This keyword defines the volume space that will be meshed. The boundaries of the volume are the surfaces defined by \*MESH\_SURFACE\_ELEMENT. The surfaces listed have to be non-overlapping, and should not leave any gaps or open spaces between the surface boundaries. On the boundary between two neighbor surfaces, nodes have to be in common (no duplicate nodes) and should match exactly on the interface. They are defined by the keyword \*MESH\_SURFACE\_NODE. This card will be ignored if the volume mesh is specified by the user and not generated automatically.

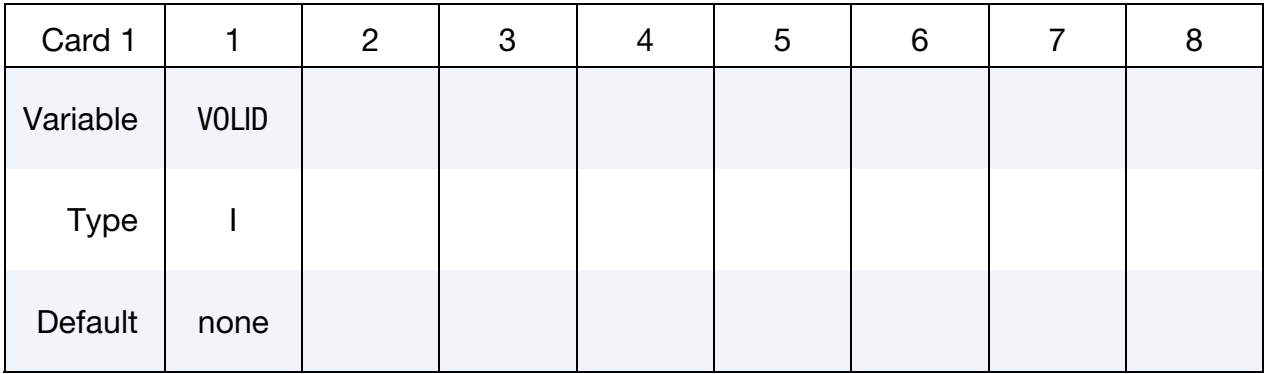

Define as many cards as are necessary based on the number of PIDs (the next "\*" card terminates the input.)

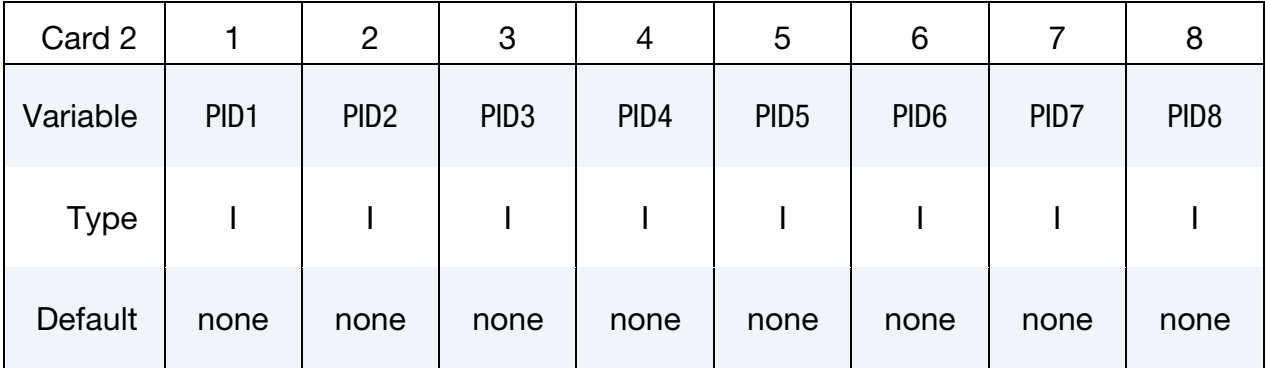

### VARIABLE DESCRIPTION

VOLID ID assigned to the new volume.

 $PIDn$  Part IDs for the surface elements that are used to define the volume.

### \*MESH\_VOLUME\_ELEMENT

Purpose: Specify a set of volume elements for the fluid volume mesh in cases where the volume mesh is specified by the user and not generated automatically. The nodal point are specified in the \*MESH\_VOLUME\_NODE keyword. Only tetrahedral elements are supported (triangles in 2D).

Volume Element Card. Define as many cards as necessary. The next "\*" card terminates the input.

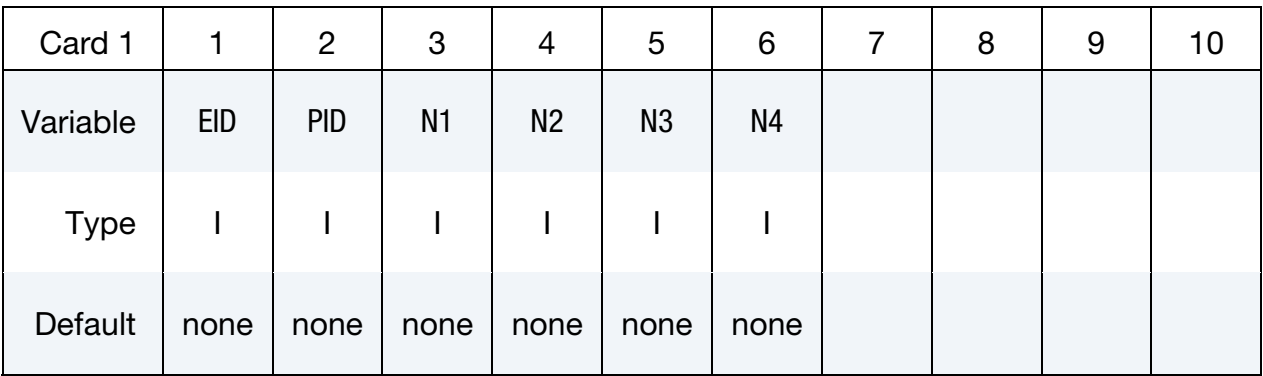

### VARIABLE DESCRIPTION

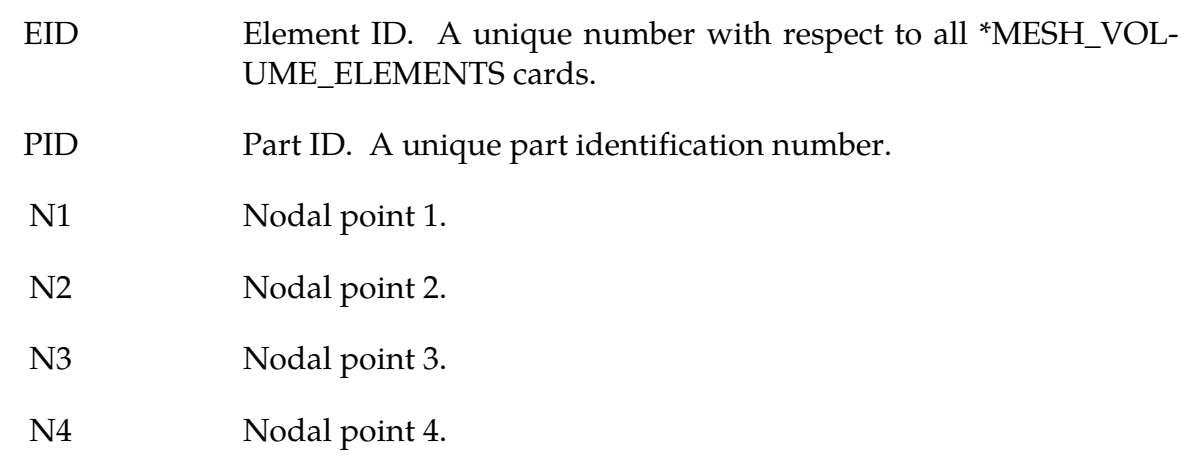

### Remarks:

1. The convention is the same used by the keyword \*ELEMENT\_SOLID.

### \*MESH\_VOLUME\_NODE

Purpose: Define a node and its coordinates. This keyword is only used in cases where the fluid volume mesh is provided by the user and is not automatically generated. It serves the same purpose as the \*NODE keyword for solid mechanics. Only tetrahedral elements are supported**.**

\*MESH\_NODE supersedes this card; so please use \*MESH\_NODE instead of this card.

Volume Node Cards. Include as many cards in the following format as desired. This input ends at the next keyword ("\*") card.

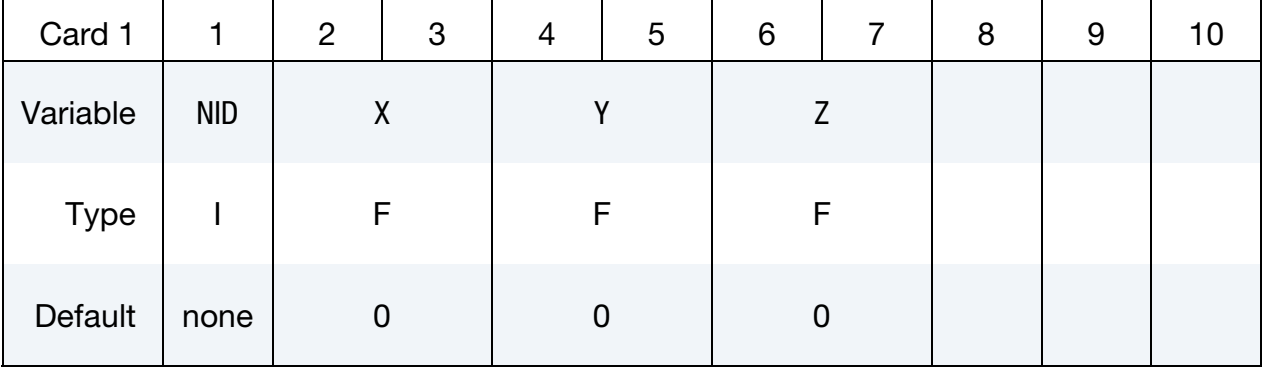

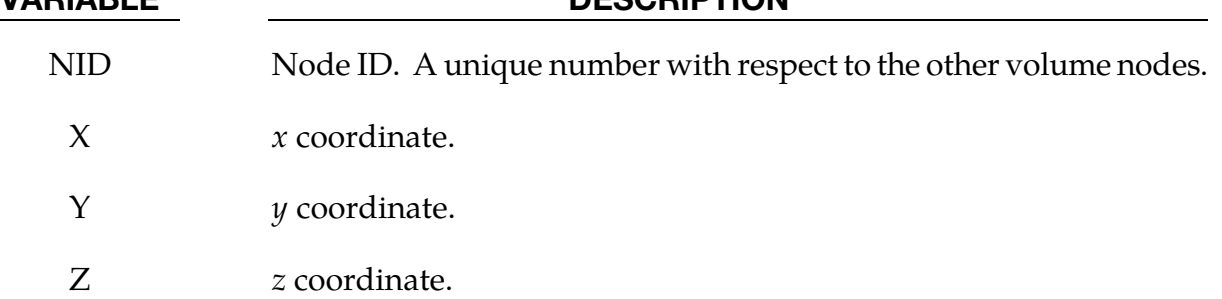

VADIABLE DESCRIPTION

## \*MESH\_VOLUME\_PART

Purpose: Associate a volume part number created by a \*MESH\_VOLUME card with the part number of a part card from a selected solver (designated by the SOLVER field).

Mesh Volume Part Card. Include as many cards in the following format as desired. This input ends at the next keyword ("\*") card.

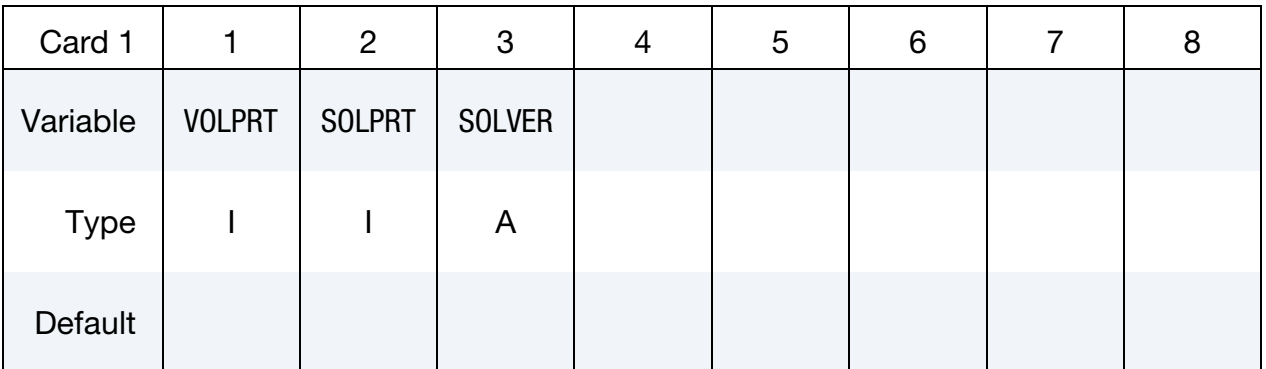

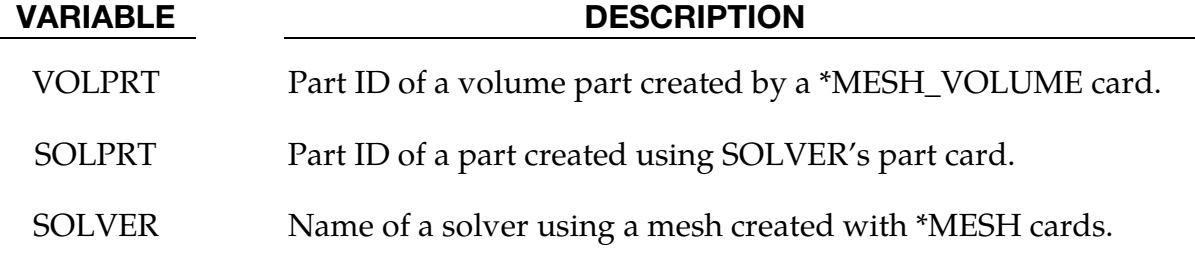

# \*STOCHASTIC

The keyword \*STOCHASTIC is used to describe the particles and numerical details for solving a set of stochastic PDEs. Currently, there are two types of stochastic PDE models in the code: a model of embedded particles in TBX explosives, and a spray model. The cards for using these models are:

\*STOCHASTIC\_SPRAY\_PARTICLES

\*STOCHASTIC\_TBX\_PARTICLES

An additional option "**\_**TITLE**"** may be appended to all \*STOCHASTIC keywords. If this option is used, then an 80 character string is read as a title from the first card of that keyword's input. At present, LS-DYNA does not make use of the title. Inclusion of titles gives greater clarity to input decks.

## \*STOCHASTIC\_SPRAY\_PARTICLES

Purpose: Specify particle and other model details for spray modeling using stochastic PDEs that approximate such processes. A pair of cards is required to specify the characteristics of each nozzle (cards 3 and 4 describe the first nozzle).

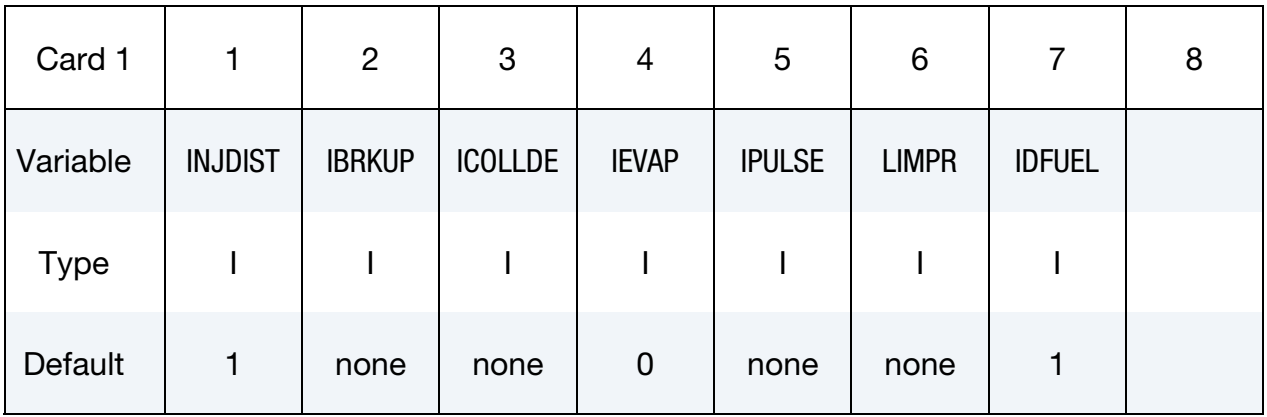

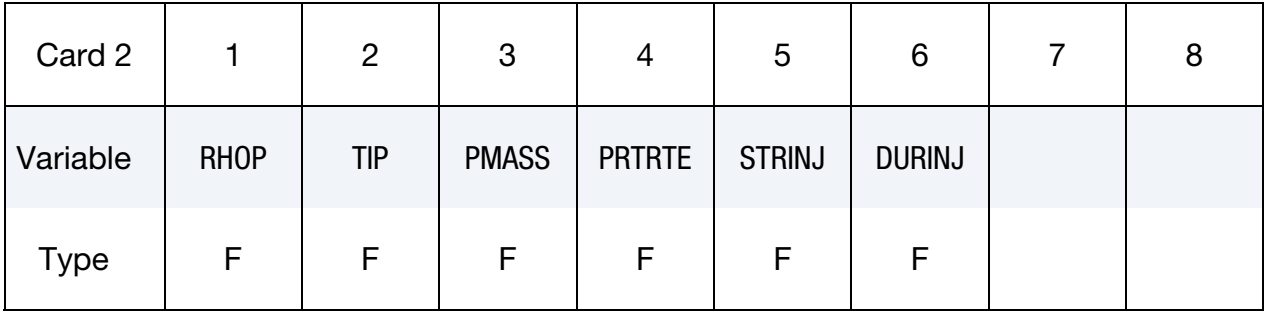

Nozzle card 1: Provide as many pairs of nozzle cards 1 and 2 as necessary. This input ends at the next keyword ("\*") card (following a nozzle card 2).

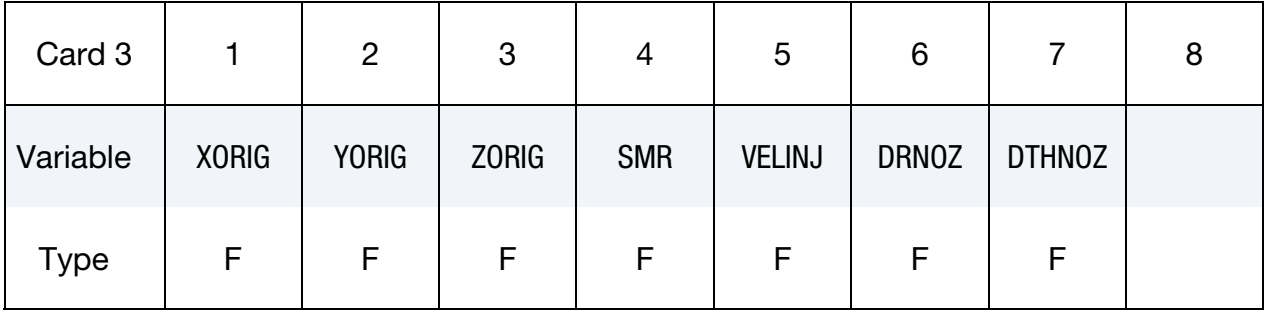

**Nozzle card 2:** Provide as many pairs of nozzle cards 1 and 2 as necessary. This input ends at the next keyword ("\*") card.

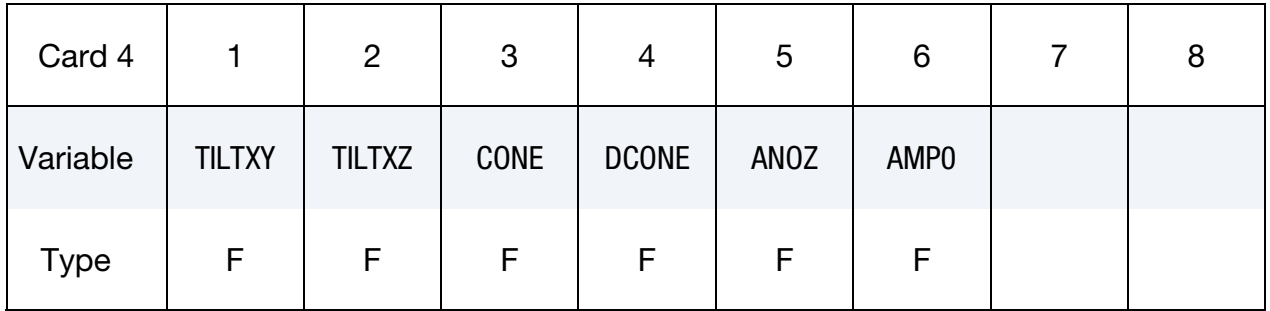

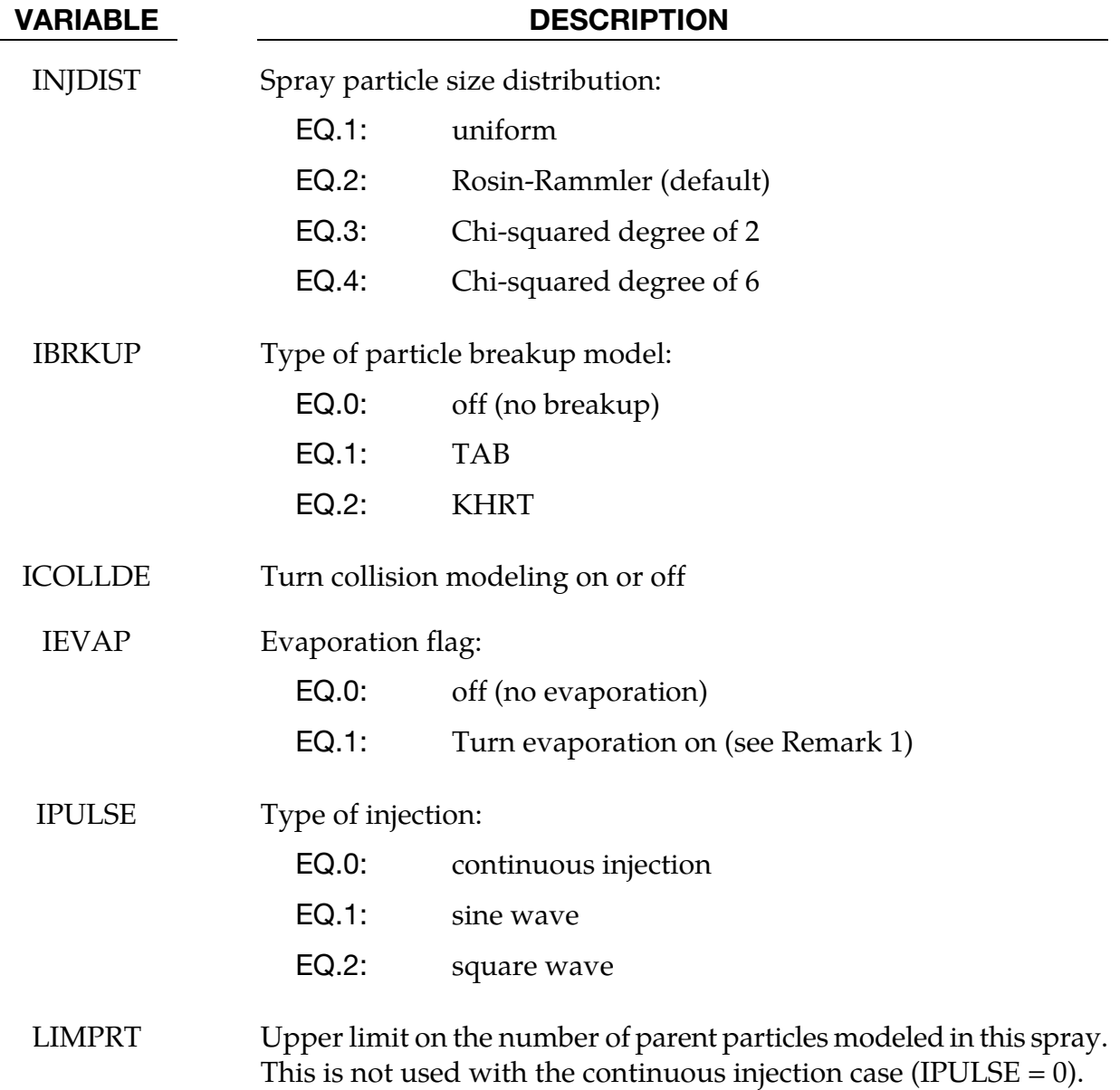

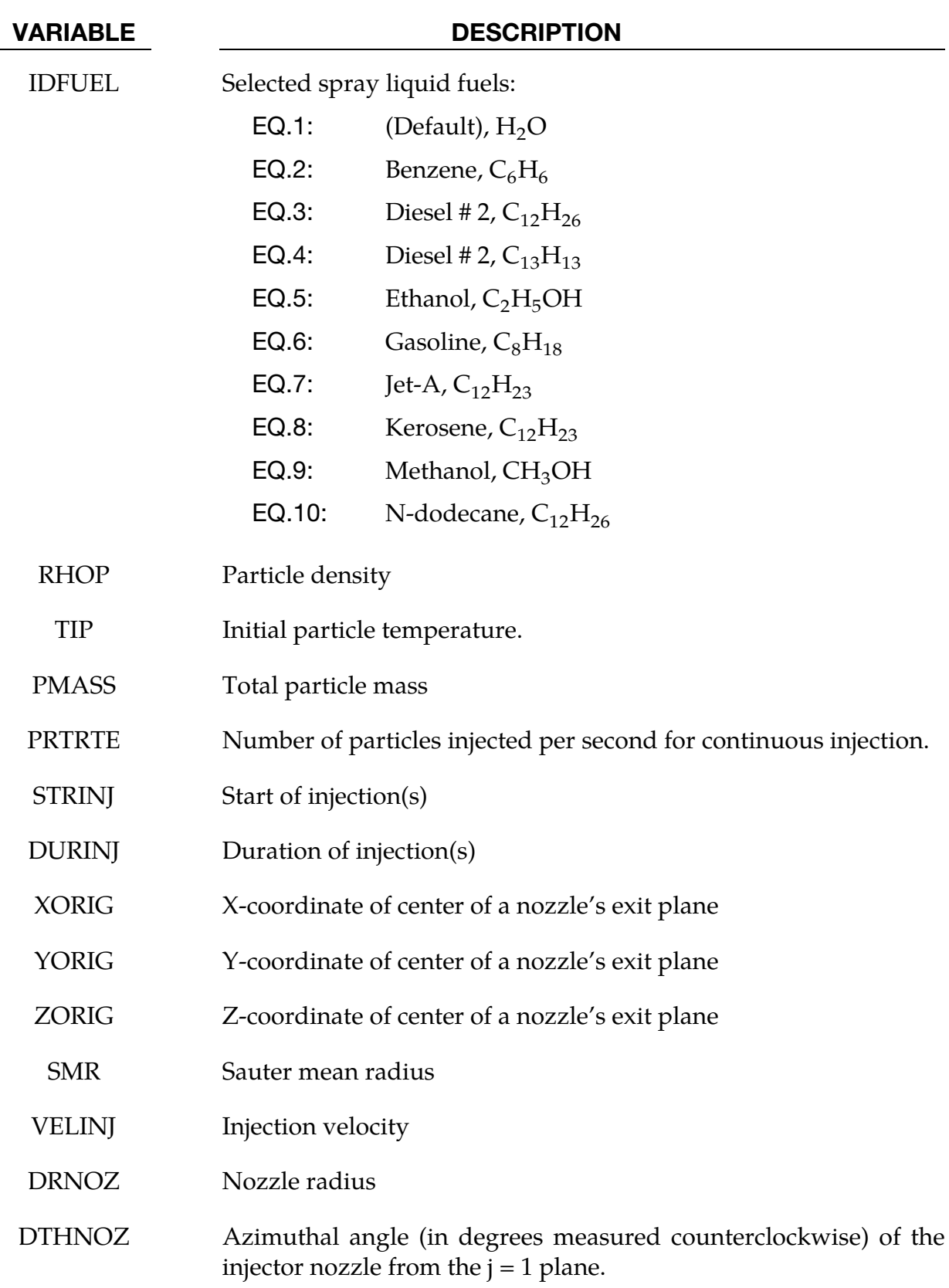

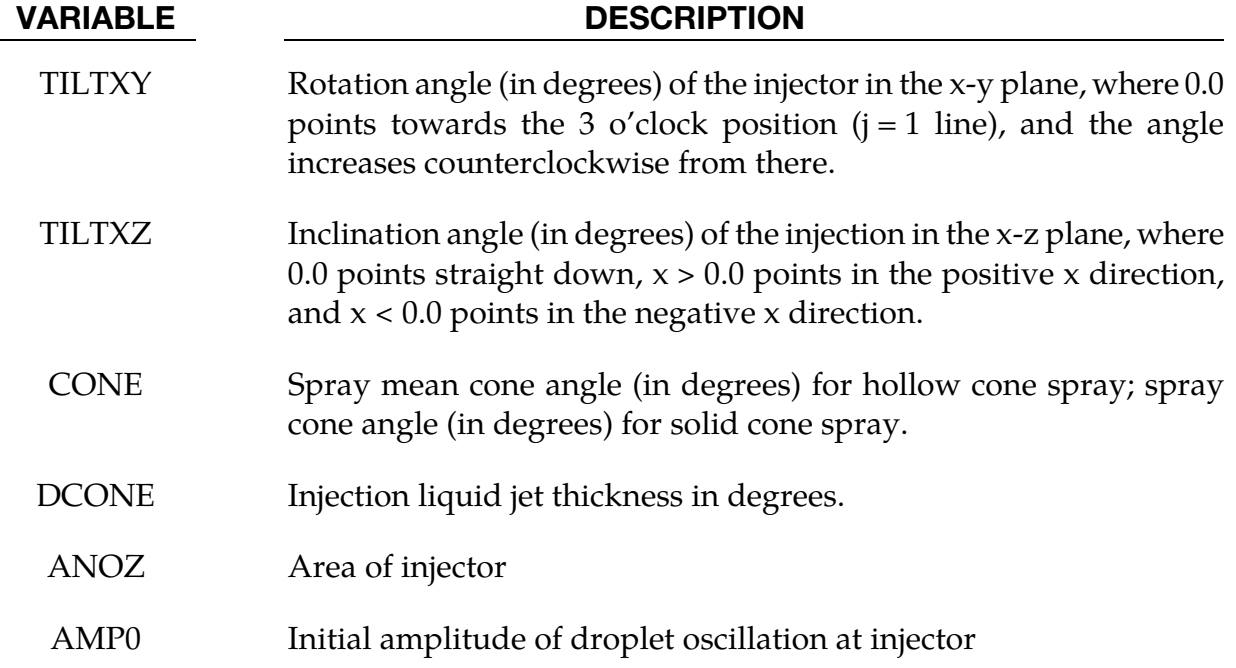

### Remarks:

1. When IEVAP = 1, the keyword input file must be modified in a fashion similar to a chemistry problem. This is illustrated in a portion of an example keyword file below. That is, the following keywords need to be used, along with the inclusion of other chemistry-related files (i.e. evap.inp and the corresponding thermodynamics data file):

\*CHEMISTRY\_MODEL \*CHEMISTRY\_COMPOSITION \*CHEMISTRY\_CONTROL\_FULL \*CESE\_INITIAL\_CHEMISTRY

```
$ Setup stochastic particles 
\boldsymbol{\zeta}*STOCHASTIC_SPRAY_PARTICLES 
$ injdist ibrkup icollide ievap ipulse limprt fuelid 
 3 1 0 1 0 100000 1 
$ rhop tip pmass[Kg] prtrte str_inj dur_inj 
 1000.0 300. 0.01 1.0e7 0.0 10.0 
$ the next card is needed for fireball position and max. particle velocity: 
$ XORIG YORIG ZORIG SMR Velinj Drnoz Dthnoz 
 0.005 0.005 1.0e-5 5.0e-6 200.0 9.0e-5 
$ TILTXY TILTXZ CONE DCONE ANOZ AMP0 
 0.0 0.0 15.0 15.0 2.5e-8 0.0 
\ddot{\mathcal{S}}*CHEMISTRY_MODEL 
$ model_id jacsel errlim
```
 10 1 0.0 evap.inp therm.dat tran.dat  $\ddot{s}$ \*CHEMISTRY\_COMPOSITION \$ comp\_id model\_id  $\frac{1}{11}$  10 \$ molefra Species 1.0 O2 3.76 N2  $\ddot{\mathsf{S}}$ \*CHEMISTRY\_CONTROL\_FULL  $$$   $\text{sol}_\text{id}^ \text{errl}\overline{\text{im}}$  5 \$\$\$\$\$\$\$\$\$\$\$\$\$\$\$\$\$\$\$\$\$\$\$\$\$\$\$\$\$\$\$\$\$\$\$\$\$\$\$\$\$ \$ \$ Set global initial conditions for fluid  $\boldsymbol{\mathsf{S}}$ \*CESE\_INITIAL\_CHEMISTRY \$ sol\_id comp\_id 5 11 \$INITIAL CONDITIONS \$ uic vic wic ric pic tic hic 0.0 0.0 0.0 1.2 101325. 300.0 0.0

### \*STOCHASTIC\_TBX\_PARTICLES

Purpose: Specify particle and other model details for stochastic PDEs that model embedded particles in TBX explosives. Note that the components listed on the corresponding \*CHEMISTRY\_COMPOSITION card are in terms of molar concentrations of the species (in units of moles/[length]<sup>3</sup>, where "[length]" is the user's length unit).

For further information on the theory of the TBX model that has been implemented, a document on this topic can be found at this URL:

[http://www.lstc.com/applications/cese\\_cfd/documentation](http://www.lstc.com/applications/cese_cfd/documentation)

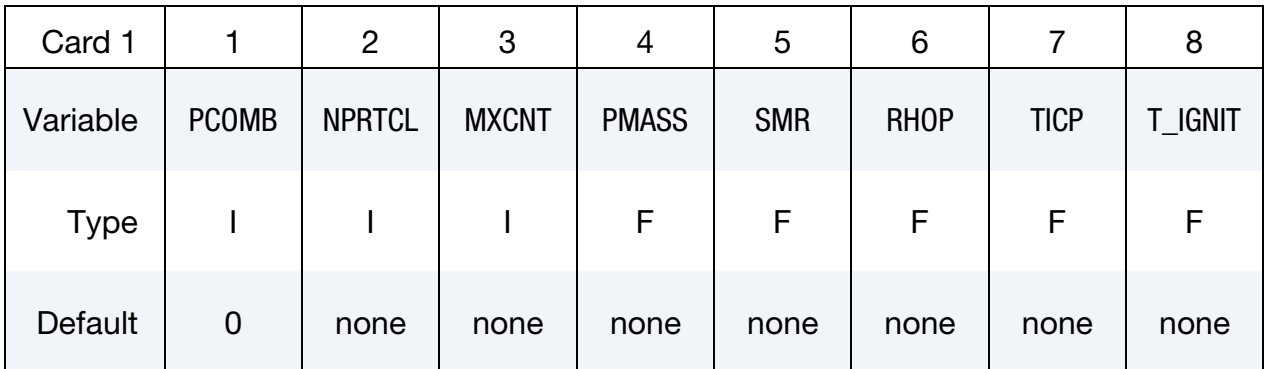

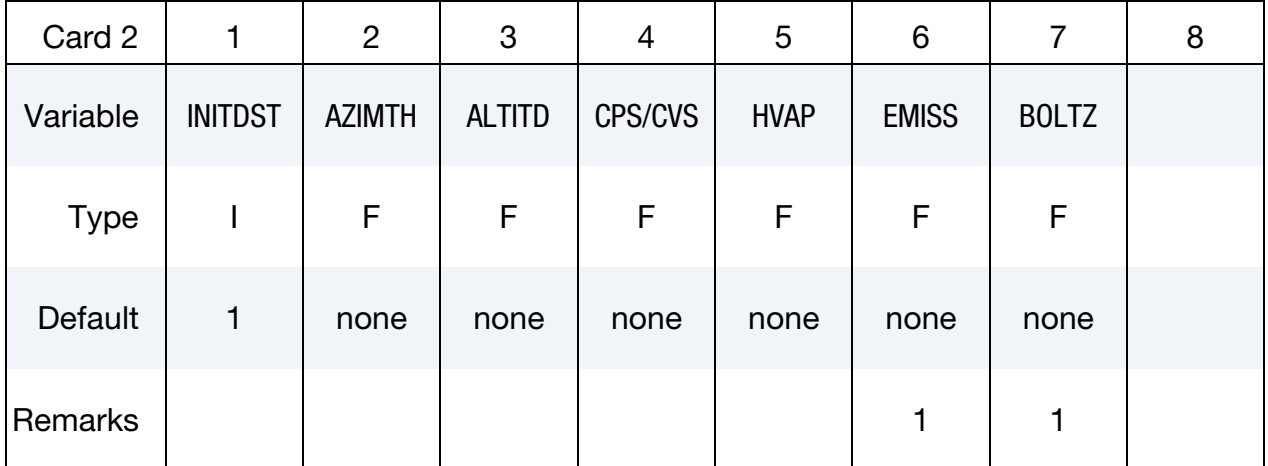

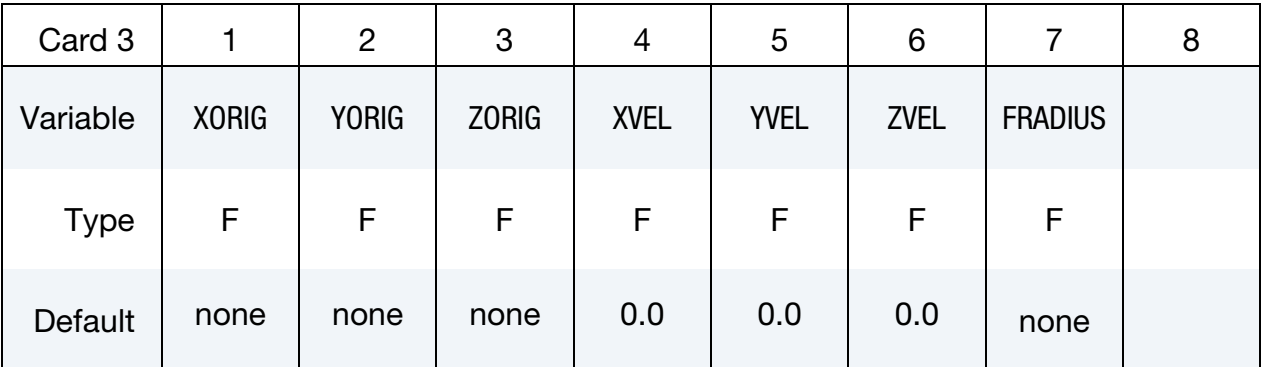

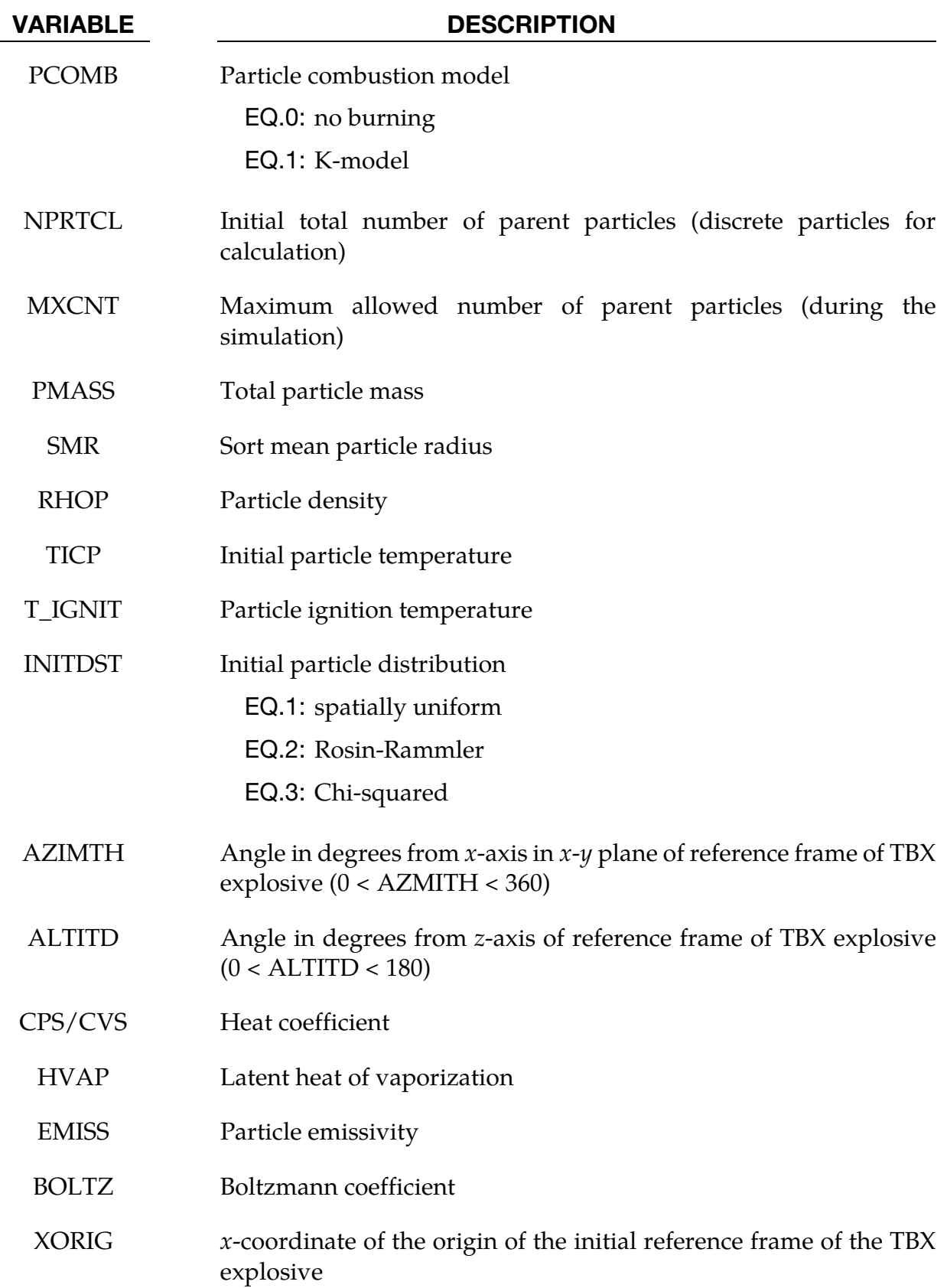

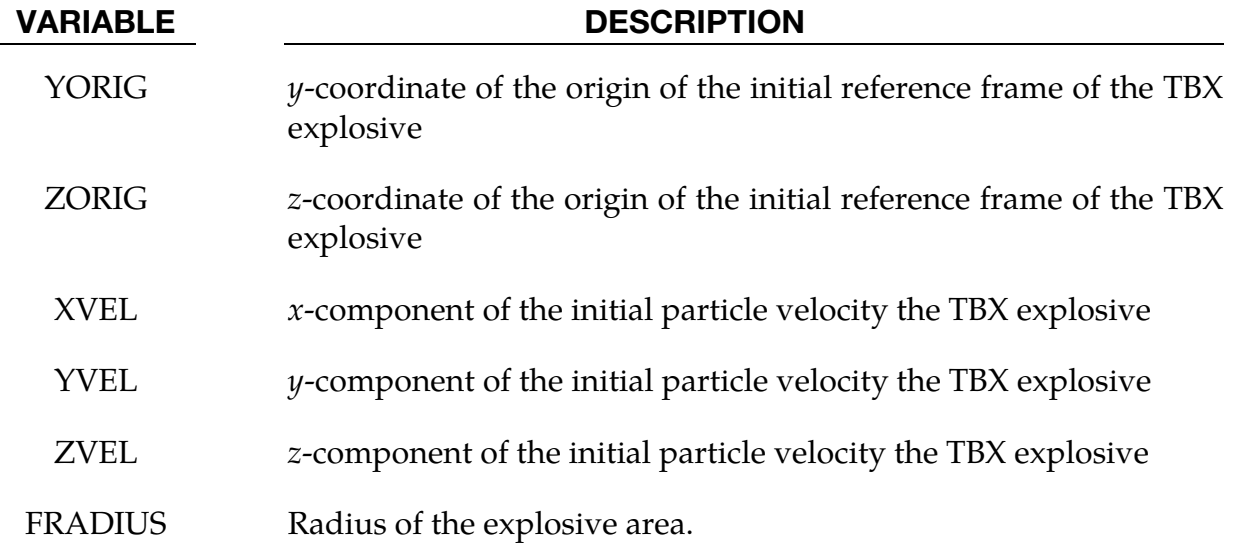

### Remarks:

1. If radiation heat transfer is being modeled, then EMISS and BOLTZ are required.

# \*LSO

These cards provide a general data output mechanism, causing the creation of a sequence of LSDA files. This facility is intended to allow several different time sequences of data to be output in the same simulation. In addition, any number of domains (and any number of variables on those domains) may be specified within each time sequence. The keyword cards in this section are defined in alphabetical order:

\*LSO\_DOMAIN

\*LSO\_ID\_SET (not available in the single-precision version of LS-DYNA)

\*LSO\_POINT\_SET

\*LSO\_TIME\_SEQUENCE

\*LSO\_VARIABLE\_GROUP

Note that only the mechanics solver is available in the single-precision version of LS-DYNA, and therefore, only LSO mechanics variables are available for output from single precision LS-DYNA. These mechanics variables are listed by domain type in a separate document. This document (LSO\_VARIABLES.TXT) is created by running the command: LS-DYNA print\_lso\_doc. Contrary to LSO\_VARIABLES.TXT, element quantities such as stress are not available for output from the mechanics solver to the "lso" database.

An additional option "**\_**TITLE**"** may be appended to all \*LSO keywords. If this option is used, then an 80 character string is read as a title from the first card of that keyword's input. At present, LS-DYNA does not make use of the title. Inclusion of titles gives greater clarity to input decks.

# \*LSO\_DOMAIN

Purpose: This command provides a way to specify variables on a subset of the domain for a given solver. This domain can be a subset of the mesh used by that solver, a set of output points created with \*LSO\_POINT\_SET, or a set of objects created with \*LSO\_ID\_SET. The frequency and duration of the output for any given domain is determined by each \*LSO\_**-** TIME\_SEQUENCE card that references this \*LSO\_DOMAIN card. Note that for the singleprecision version of LS-DYNA, the only allowed value of SOLVER\_NAME = MECH.

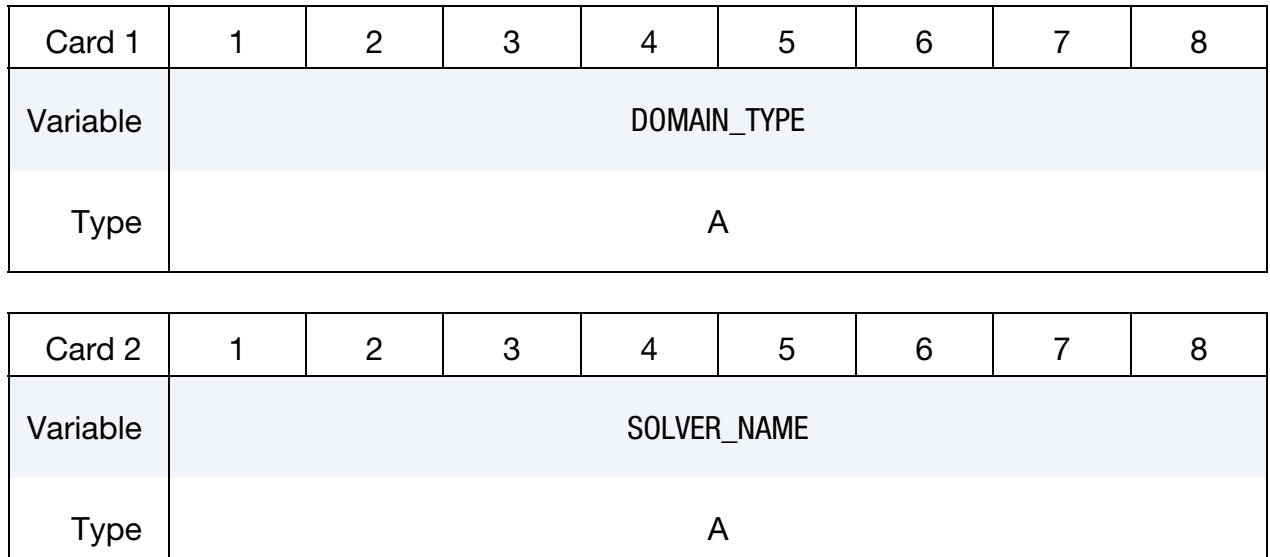

Special Domains Card. Card 3 when DOMAIN\_TYPE is one of ROGO, CIRCUIT, THIST\_POINT or TRACER\_POINT.

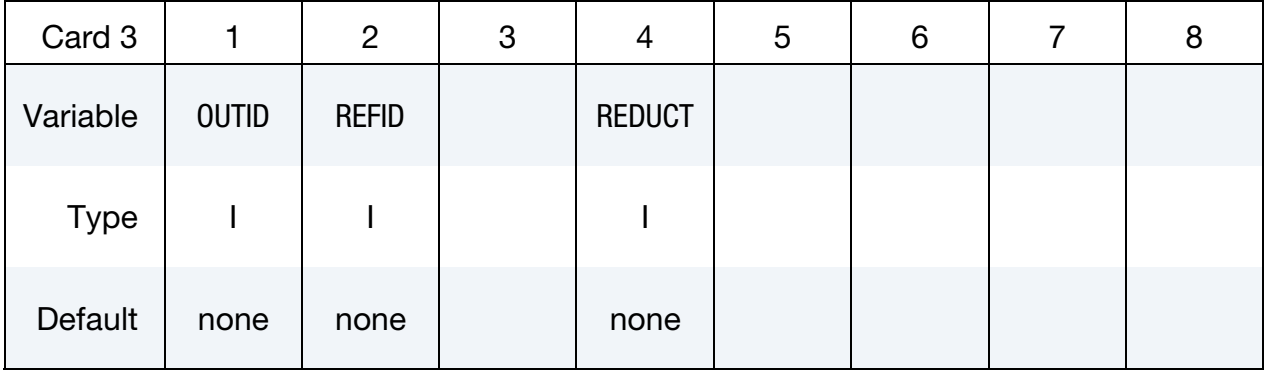

Miscellaneous Domain Card. Card 3 when DOMAIN\_TYPE is one of NODE, PART, SEG-MENT, SURFACE\_NODE, SURFACE\_ELEMENT, VOLUME\_ELEMENT, SURFACE\_- PART, VOLUME\_PART.

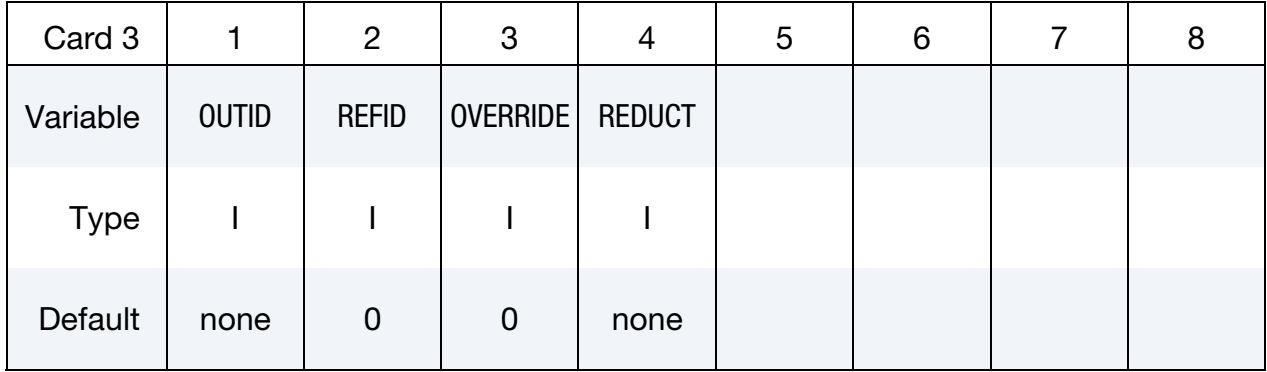

Variable Name Card. Provide as many cards as necessary. This input ends at the next keyword ("\*") card

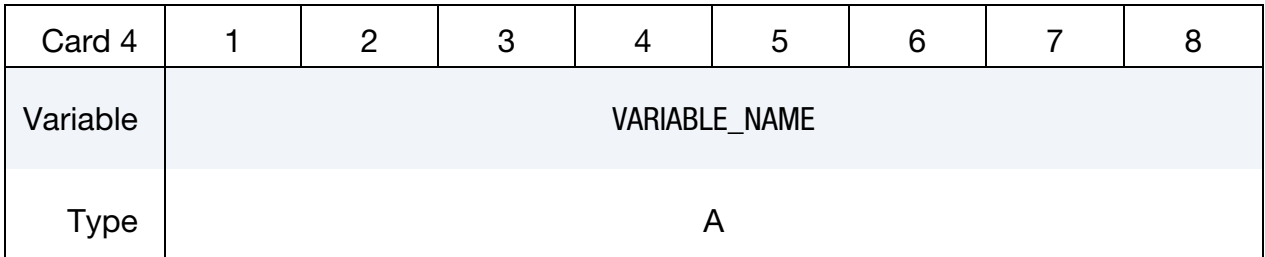

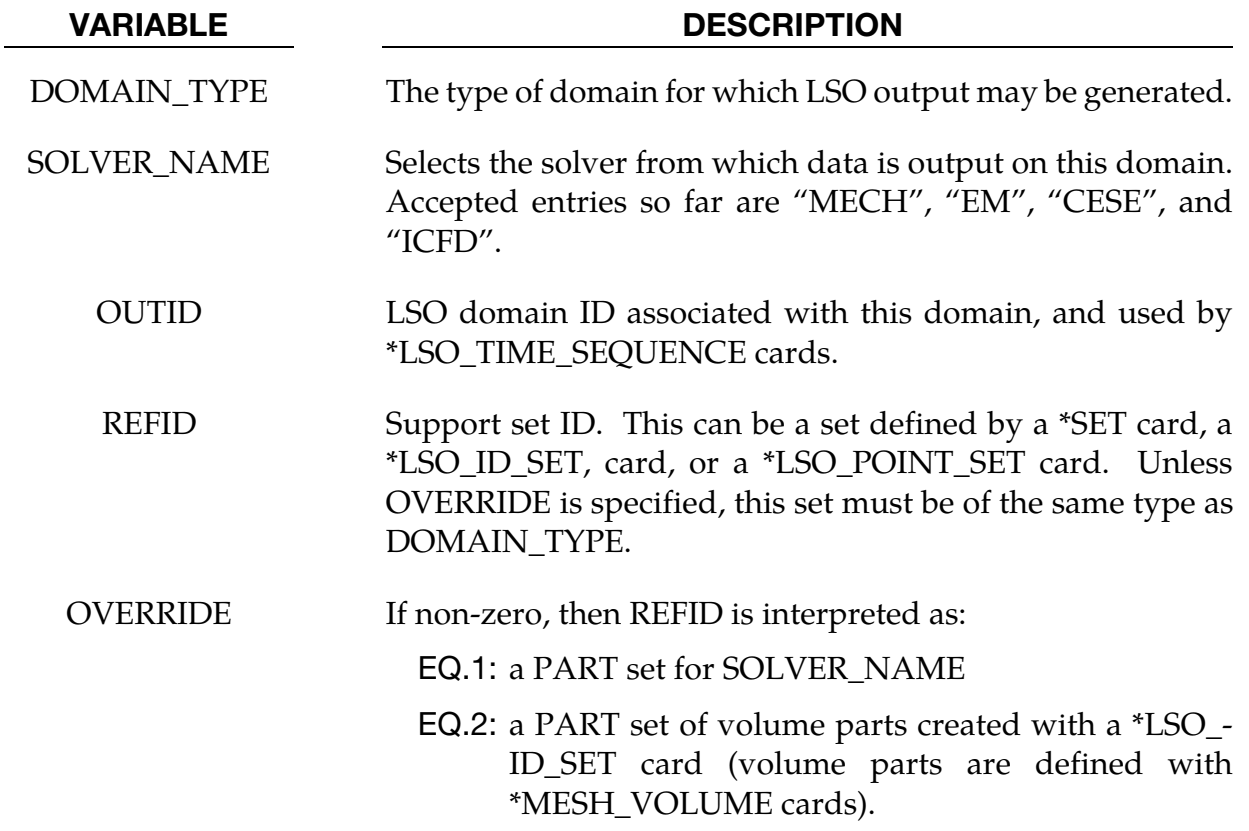

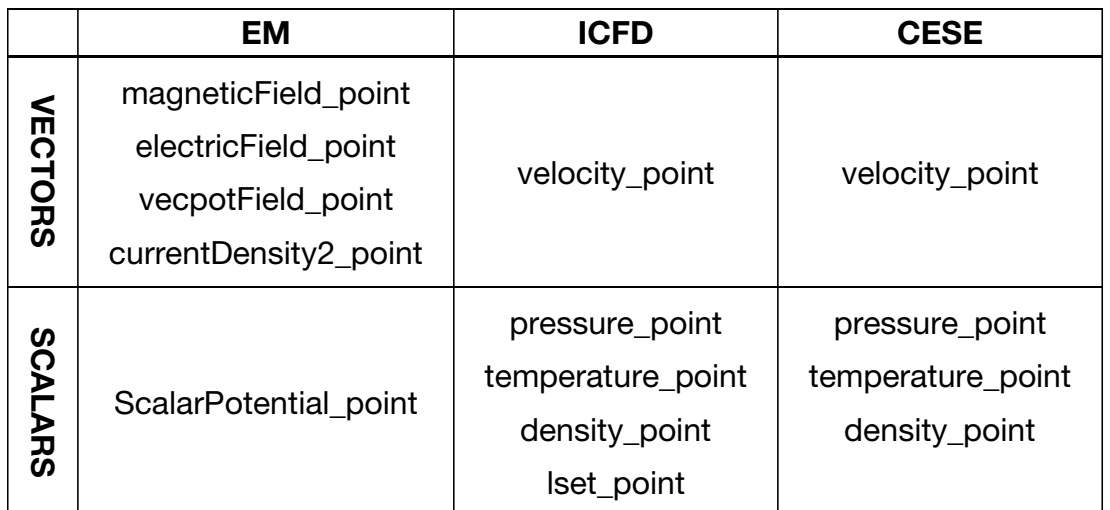

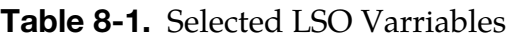

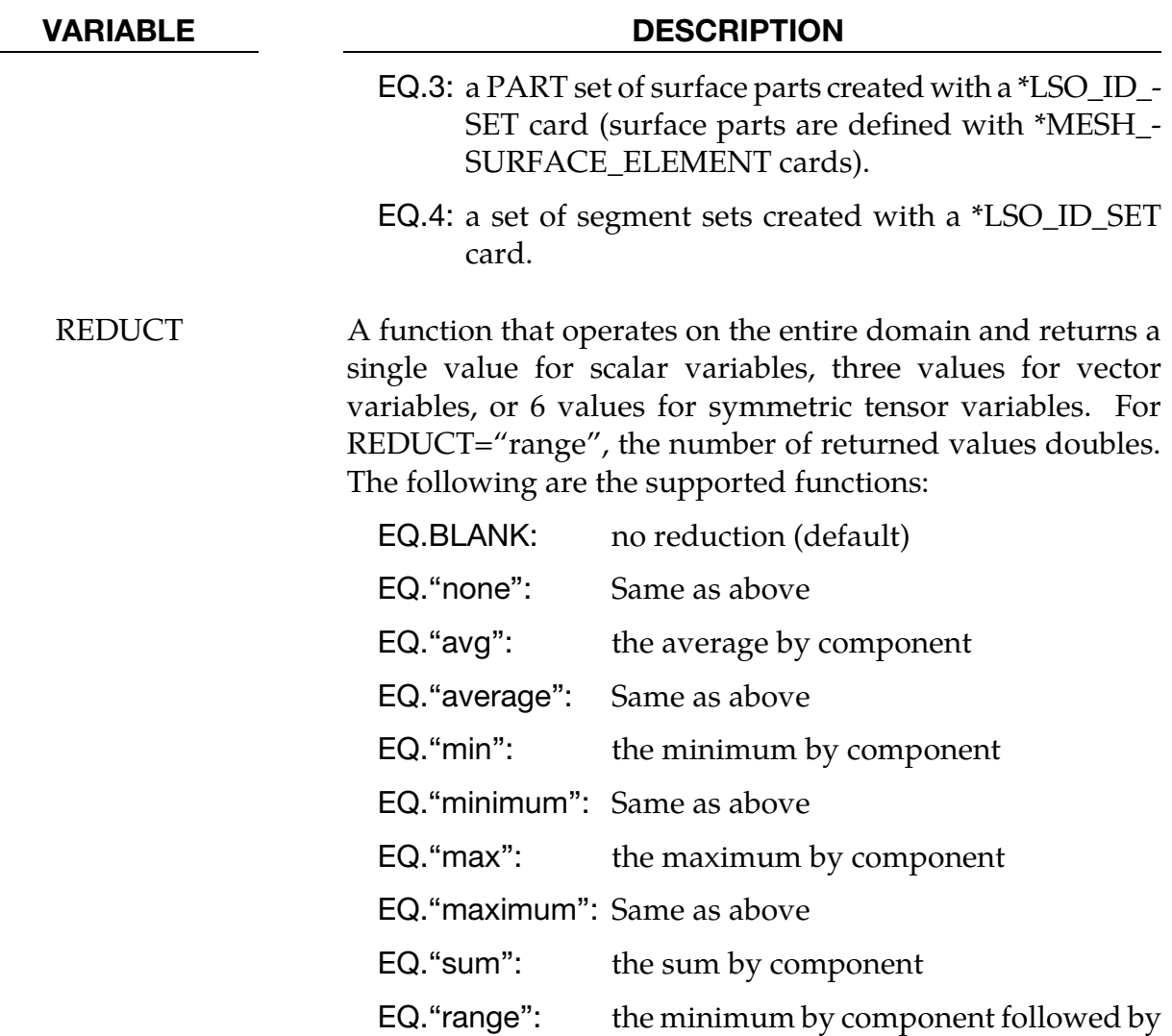

VARIABLE DESCRIPTION

the maximum by component

VARIABLE\_NAME Either the name of a single output variable or a variable group. See remarks.

### Remarks:

1. Supported choices for VARIABLE\_NAME are listed by DOMAIN\_TYPE for each SOLVER\_NAME in a separate document. This document (LSO\_VARIABLES.TXT) is created by running the command: LS-DYNA print\_lso\_doc. The following table shows a sample of the point output variables available when DOMAIN\_- TYPE = THIST\_POINT:

# \*LSO\_ID\_SET

Purpose: Provides a way to create a set of existing sets (segment sets), or to define a set that is not available with other set-related keyword cards. These are then used in other \*LSO cards to specify LSO output. This card is not available in the single precision version of LS-DYNA**.** 

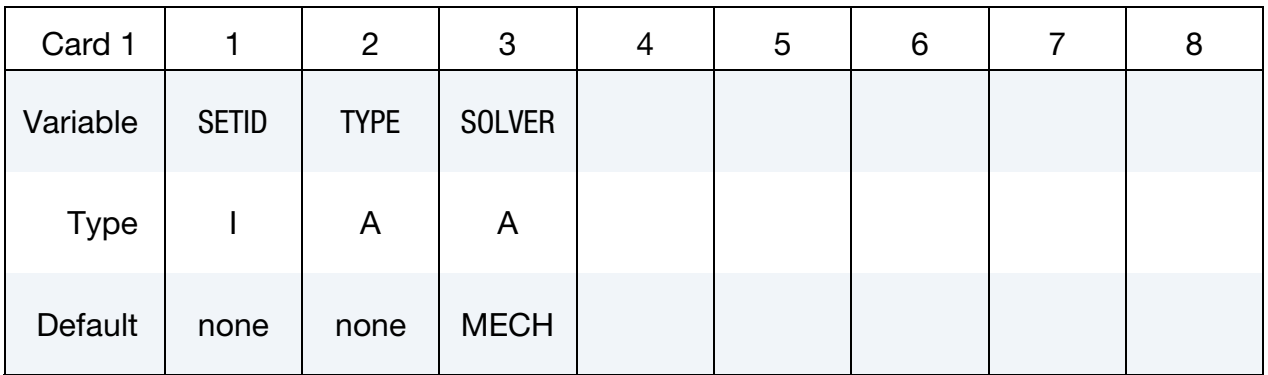

Referenced IDs. Provide as many cards as necessary. This input ends at the next keyword ("\*") card

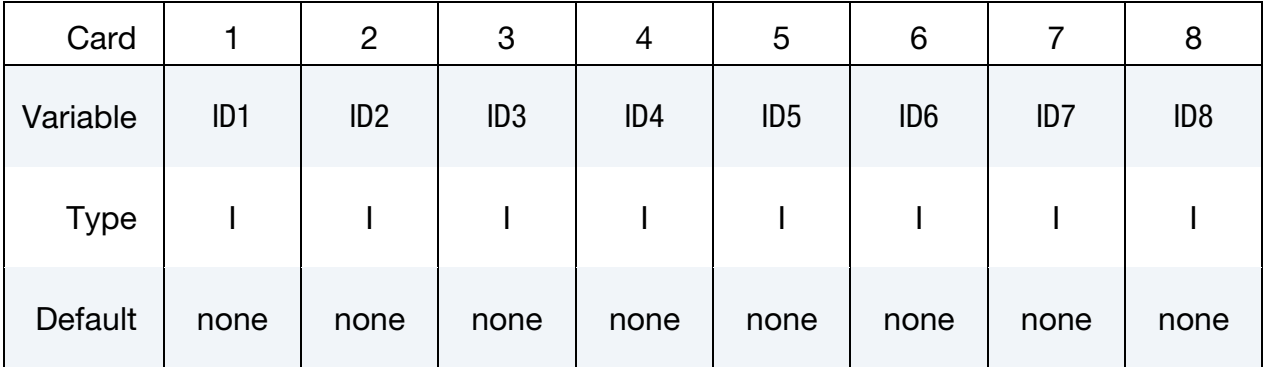

### VARIABLE DESCRIPTION

SETID Identifier for this ID set.

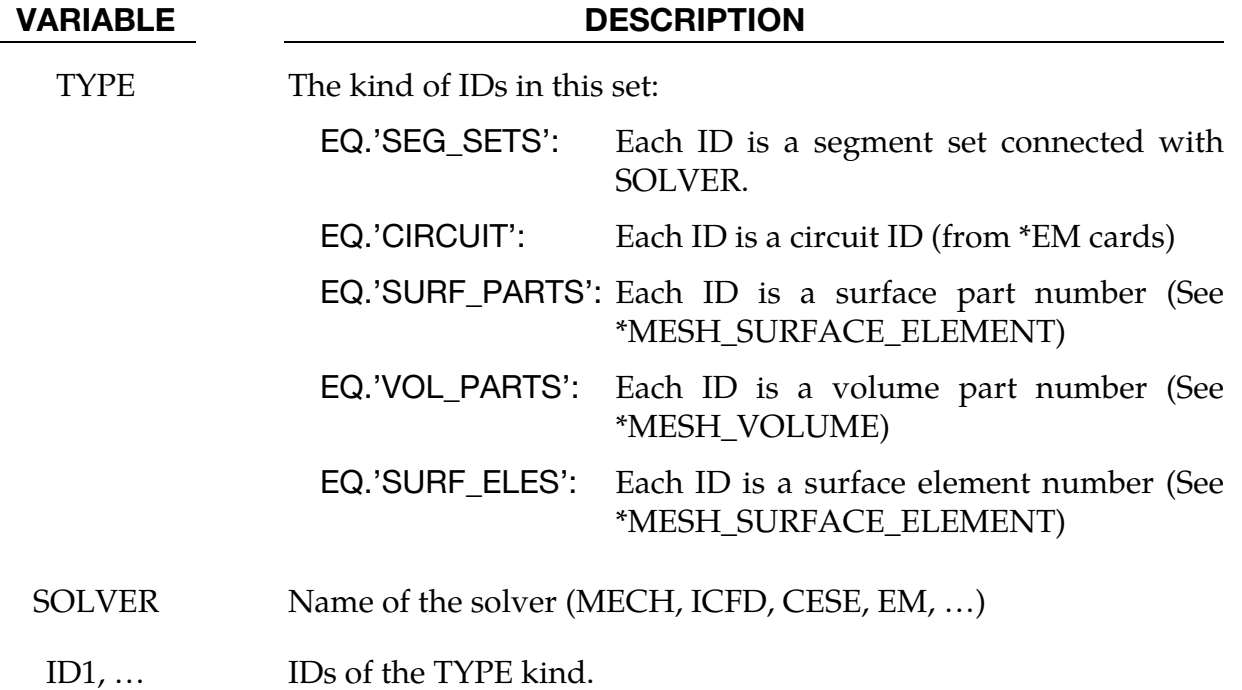

# \*LSO\_POINT\_SET

Purpose: Define a list of points used to sample variables in time. Of the different sampling methods, the most common one is to specify points for time history output.

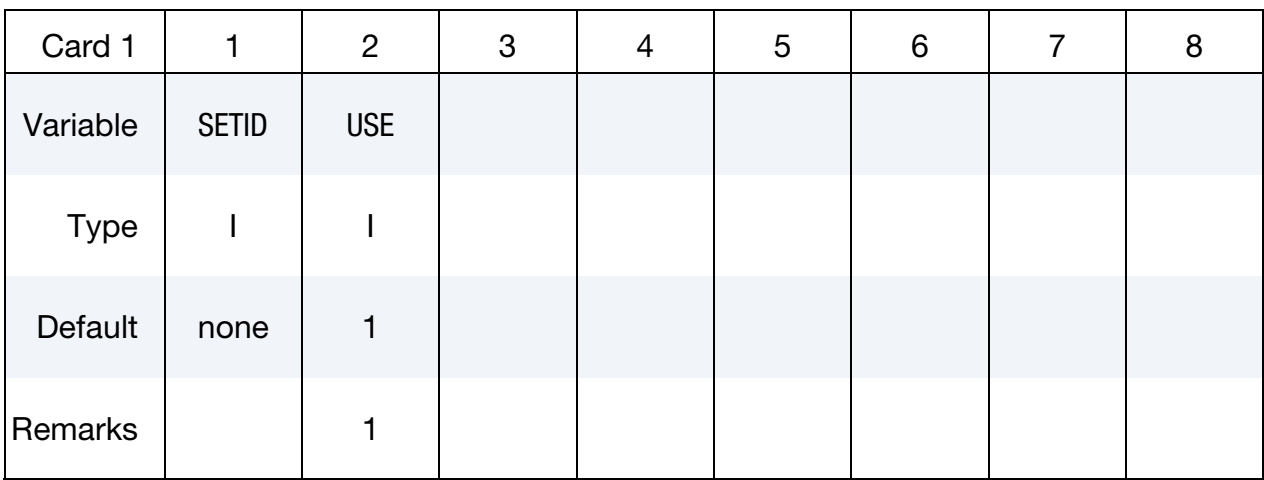

Point Cards. Provide as many cards as necessary. This input ends at the next keyword  $($ "\*") card

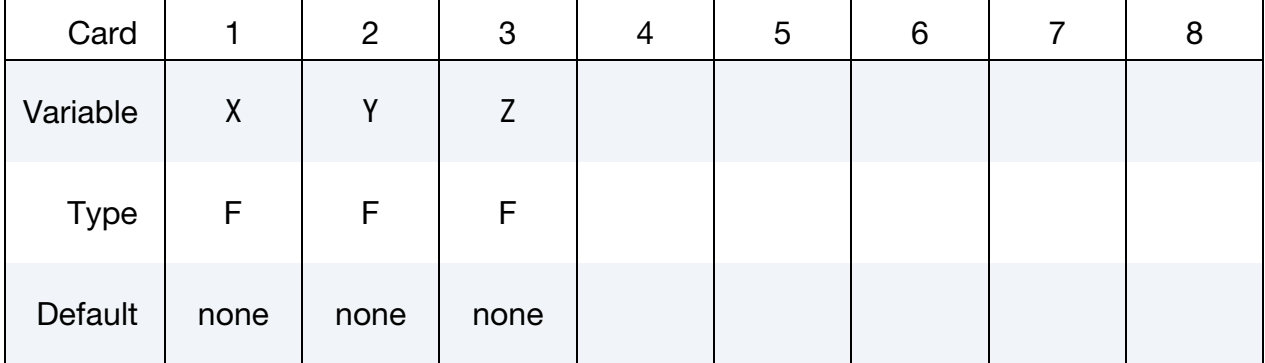

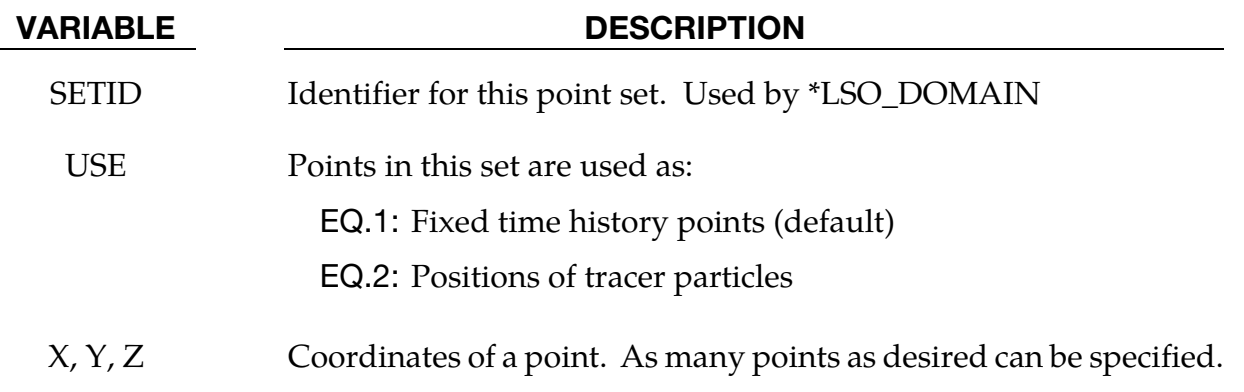

### Remarks:

1. For USE = 1, with the ICFD and CESE solvers, the fixed points have to remain inside the fluid mesh or a zero result is returned, while for the EM solver, the points can be defined inside the conductors or in the air. In the latter case, the fields will be computed using a Biot-Savart type integration. For USE = 2, a massless tracer particle is tracked for the ICFD and CESE solvers using their local velocity field to integrate the position of each particle in time.

## \*LSO\_TIME\_SEQUENCE

Purpose: This command provides users with maximum flexibility in specifying exactly what they want to have appear in the output LSO binary database. Each instance of the *\**LSO\_TIME\_SEQUENCE command creates a new time sequence with an independent output frequency and duration. Furthermore, while the default domain for each output variable will be the entire mesh on which that variable is defined, at all selected snapshot times, the \*LSO\_DOMAIN keyword commands can be used to specify that output will only occur on a portion of SOLVER\_NAME's mesh, and for a limited time interval, or that it will occur at a set of points (see \*LSO\_POINT\_SET), or over a set of object IDs (see \*LSO\_ID\_- SET). Note that for the single-precision version of LS-DYNA, the only allowed value of SOLVER\_NAME = MECH.

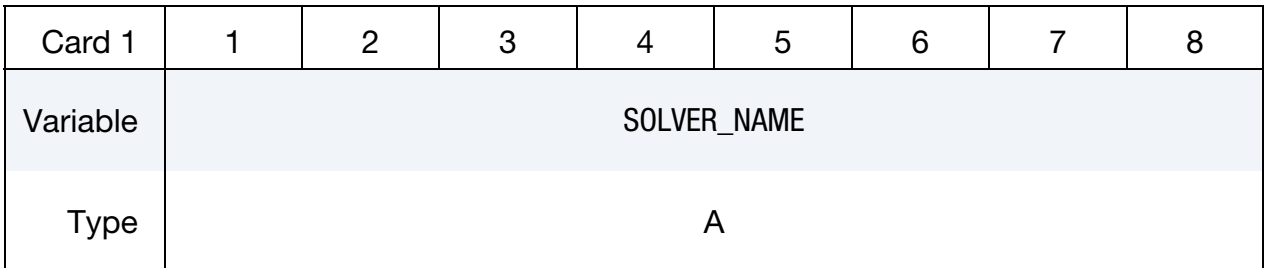

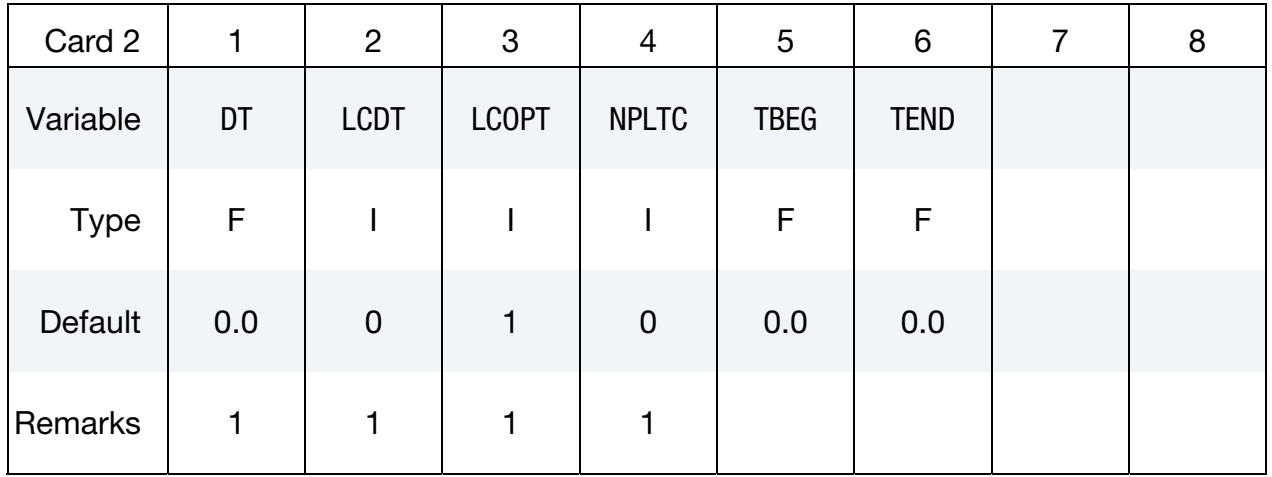

Domain IDs. Provide as many cards as necessary. This input ends at the next keyword ("\*") card, or when a global variable name card appears

| Card 3      |        | 2                  | 3                  | 4      | 5                  | 6      |        | 8      |
|-------------|--------|--------------------|--------------------|--------|--------------------|--------|--------|--------|
| Variable    | DOMID1 | DOMID <sub>2</sub> | DOMID <sub>3</sub> | DOMID4 | DOMID <sub>5</sub> | DOMID6 | DOMID7 | DOMID8 |
| <b>Type</b> |        |                    |                    |        |                    |        |        |        |
| Default     | none   | none               | none               | none   | none               | none   | none   | none   |

Global variable names. Provide as many cards as necessary. This input ends at the next keyword ("\*") card

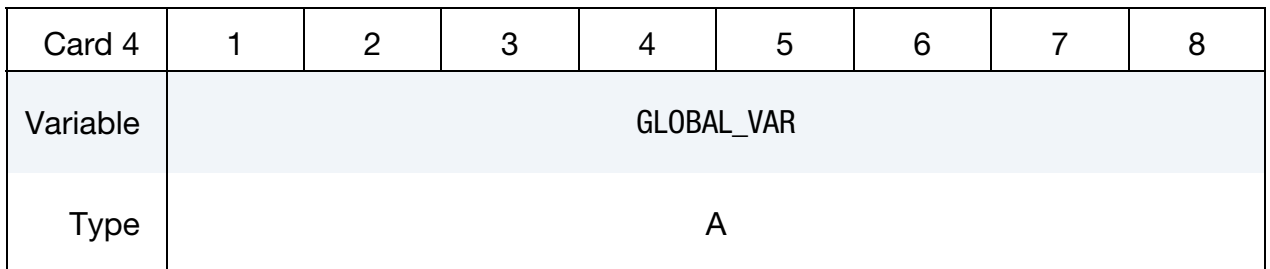

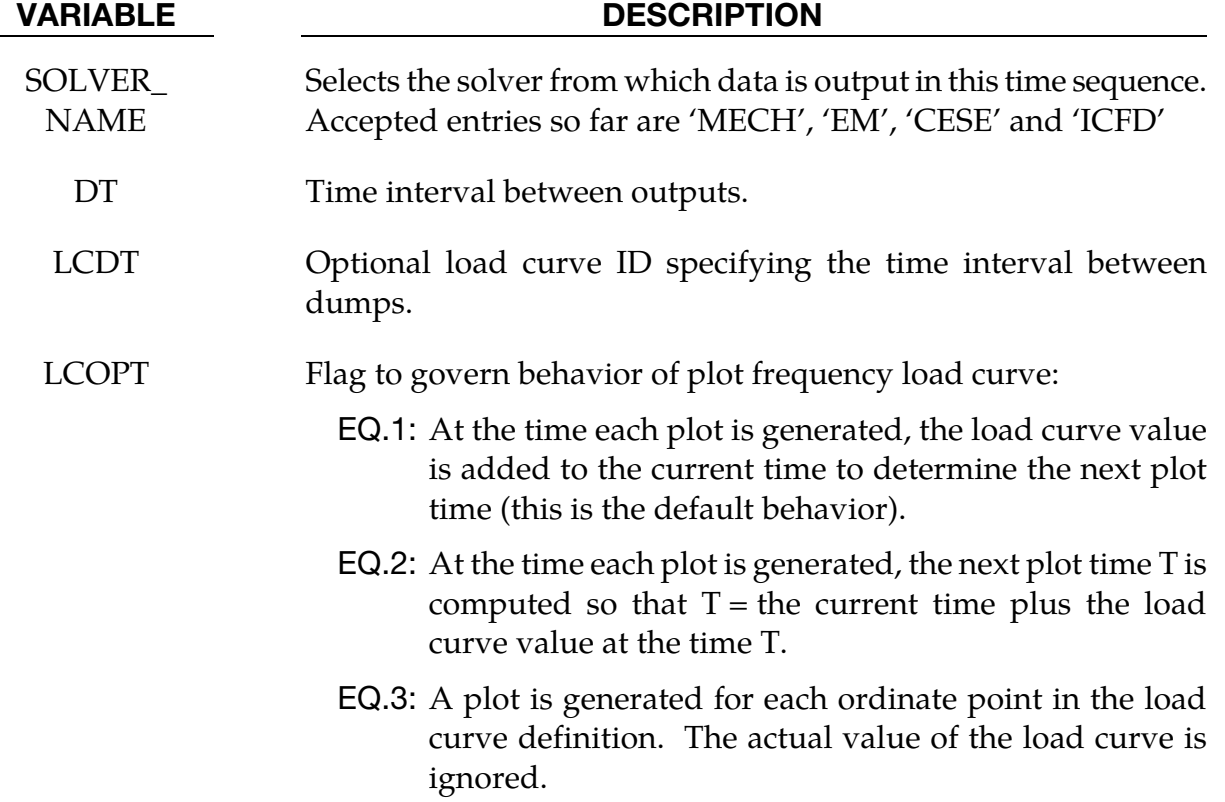

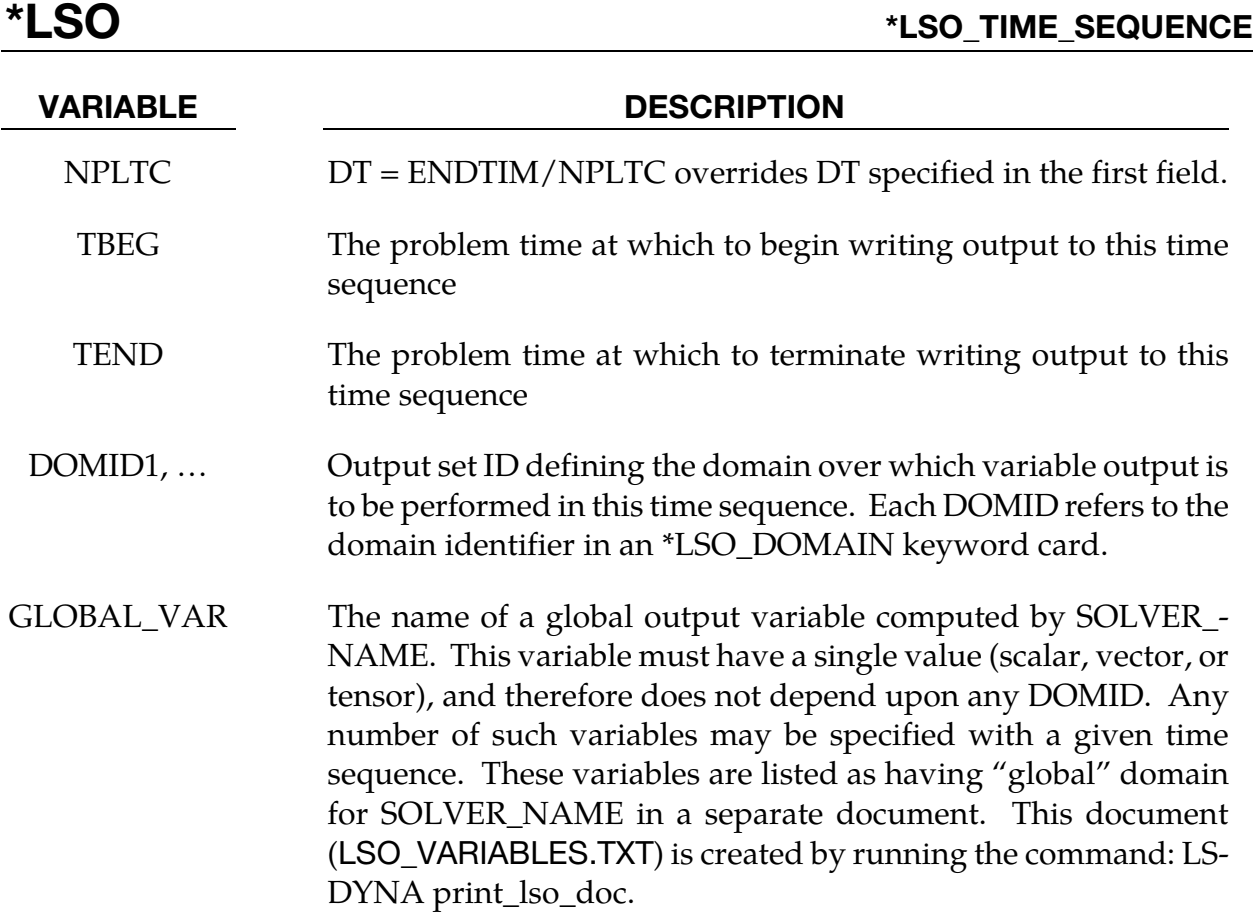

### Remarks:

1. If LCDT is nonzero, then it is used and DT and NPLTC are ignored. If LCDT is zero and NPLTC is non-zero, then NPLTC determines the snapshot time increment. If LCDT and NPLTC are both zero, then the minimum non-zero time increment specified by DT is used to determine the snapshot times.

### \*LSO\_VARIABLE\_GROUP

Purpose: To provide a means of defining a shorthand name for a group of variables. That is, wherever the given group name is used, it is replaced by the list of variables given in this command. Note that for the single-precision version of LS-DYNA, the only allowed value of SOLVER\_NAME = MECH.

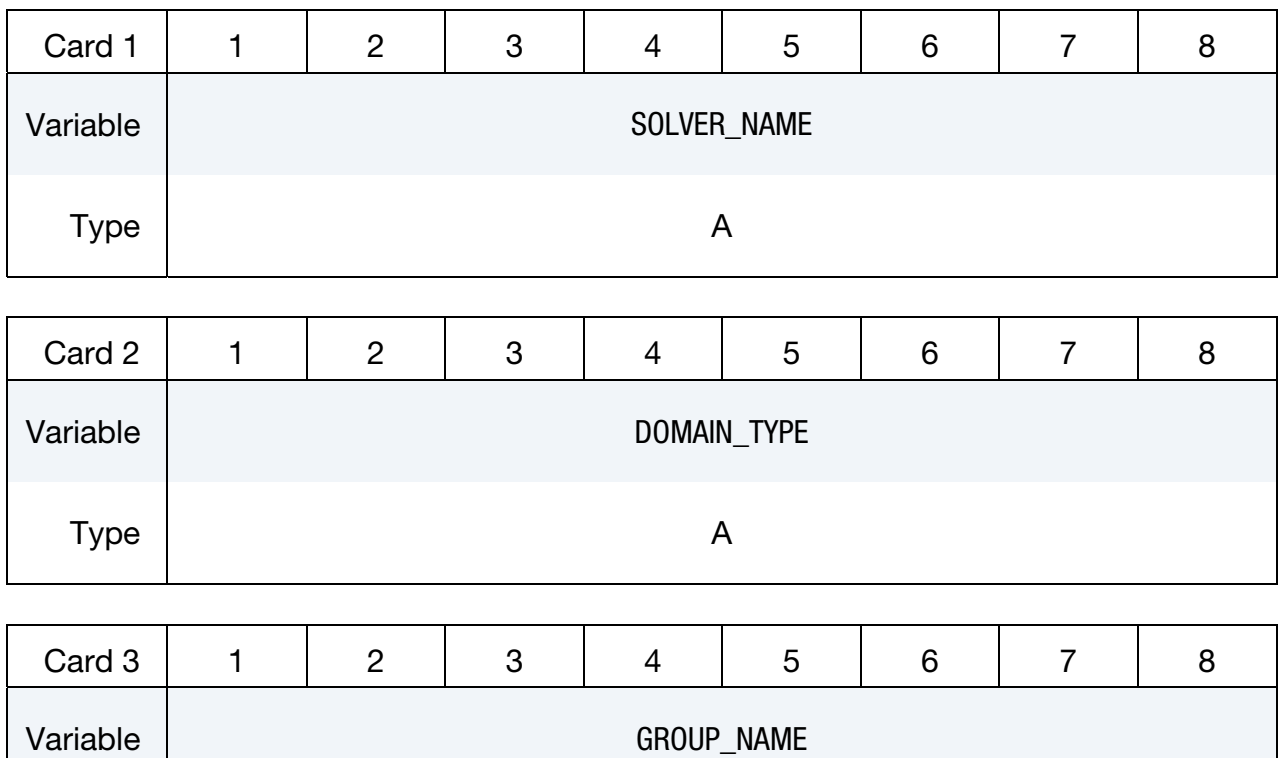

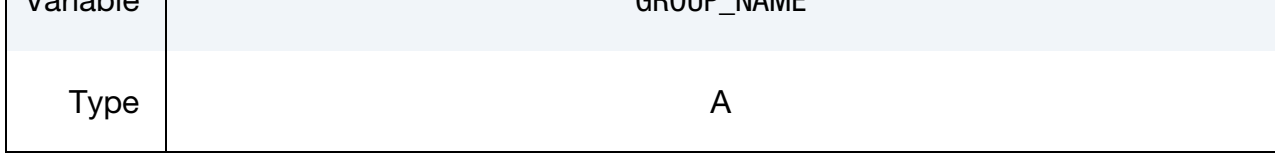

List Of Variables In Group. Provide as many cards as necessary. This input ends at the next keyword ("\*") card

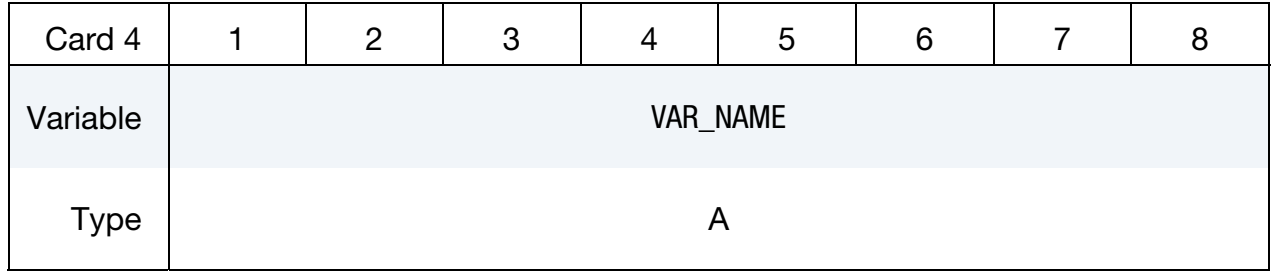

### VARIABLE DESCRIPTION

SOLVER\_NAME Selects the solver for which data is output in a time sequence.

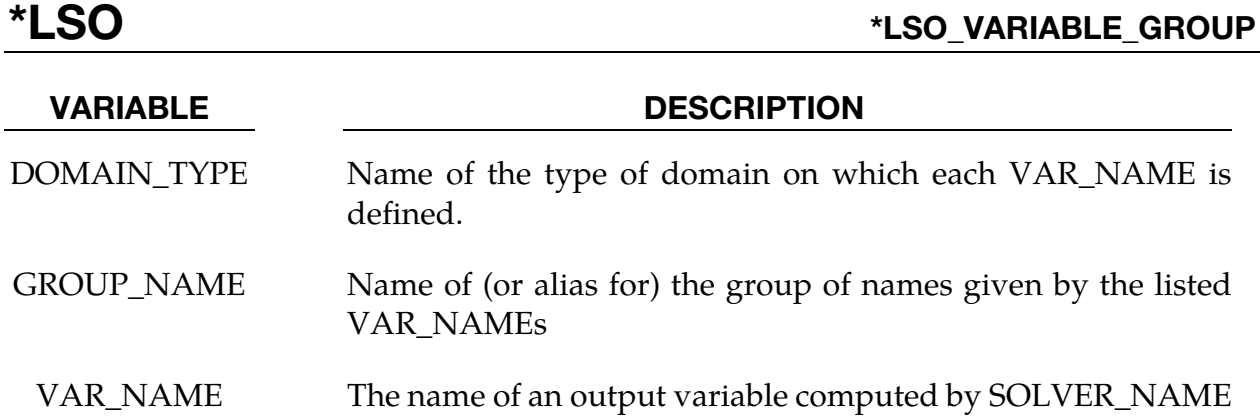

### Remarks:

1. Valid VAR\_NAMEs depend both upon the SOLVER\_NAME and the DOMAIN\_- TYPE. These variables are listed by DOMAIN\_TYPE for each SOLVER\_NAME in a separate document. This document (LSO\_VARIABLES.TXT) is created by running the command: LS-DYNA print\_lso\_doc.